Bewegungstechnik & Bewegungsdesign

für Verarbeitungsmaschinen - Teil 1 -

Skript zu Vorlesung und Übung

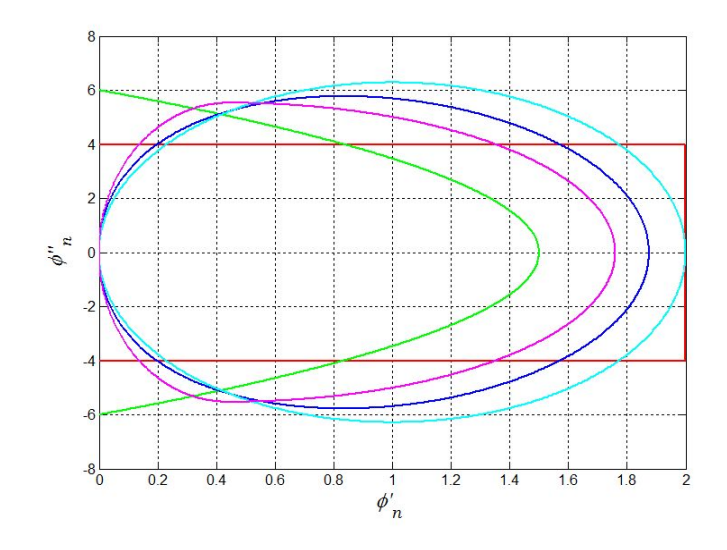

## Teil 1

# Bewegungstechnik & Bewegungsdesign für Verarbeitungsmaschinen

Tietze, S.; Majschak, J.-P.

Stand: 18. Januar 2018

http://www.verarbeitungsmaschinen.de

TU Dresden Fakultät Maschinenwesen Institut für Naturstotechnik Professur Verarbeitungsmaschinen/ Verarbeitungstechnik

Leitung: Prof.Dr.-Ing. J.-P. Majschak

### <span id="page-4-8"></span>Vorwort

In der Lehrveranstaltung Bewegungstechnik & Bewegungsdesign für Verarbeitungsmaschinen werden die Studenten in die Lage versetzt, Systeme zur Bewegung von Arbeitsorganen in Verarbeitungs- und Textilmaschinen konstruktiv zu entwerfen und zu dimensionieren. Im Blickpunkt stehen zyklische Bewegungen, zu deren Realisierung auch der Einsatz von Mechanismen sinnvoll ist. Die interdisziplinäre Betrachtung der Bewegungstechnik dient als Einführung in die Problematik und als Grundlage für nachfolgende Optimierungen. Diese sind Gegenstand des Teils 2.

Problemstellungen der Bewegungstechnik wurden an der TU Dresden, insbesondere auch an der Professur für Verarbeitungsmaschinen/ Verarbeitungstechnik, schon immer in den Blickpunkt von Lehre und Forschung gestellt. Spielten von der Zeit der Anfänge moderner Verarbeitungsmaschinen bis Ende der 1980er Jahre insbesondere Kurven- und Koppelgetriebe eine herausragende Rolle für Antrieb und Steuerung der Arbeitsorgane, so brachte die rasante Entwicklung der Leistungsdichte bei Elektromotoren sowie der digitalen Rechen- und Regelungstechnik in den 1990er Jahren interessante Alternativen hervor, die heute aus Verarbeitungsmaschinen nicht mehr wegzudenken sind. Auch Mitarbeiter unserer Professur haben als anerkannte Fachleute diese Entwicklungen in der Bewegungstechnik aktiv und durch wissenschaftliche Veröffentlichungen mitgestaltet, u.a.: Tränkner<sup>[1](#page-4-0)</sup> [\[4,](#page-218-0) [88,](#page-224-0) [89,](#page-224-1) [90\]](#page-224-2), Krzenciessa<sup>[2](#page-4-1)</sup> [\[41,](#page-221-0) [42,](#page-221-1) [4,](#page-218-0) [43,](#page-221-2) [44\]](#page-221-3), Nerge<sup>[3](#page-4-2)</sup> [\[51,](#page-221-4) [52,](#page-221-5) [53,](#page-221-6) [54,](#page-222-0) [4\]](#page-218-0), Hugk<sup>[4](#page-4-3)</sup> [\[34,](#page-220-0) 4, [35\]](#page-220-1), Stange<sup>[5](#page-4-4)</sup> [\[81,](#page-223-0) [82,](#page-224-3) [83,](#page-224-4) [84,](#page-224-5) [85\]](#page-224-6), Schmidt<sup>[6](#page-4-5)</sup> [\[78,](#page-223-1) [15,](#page-219-0) [79,](#page-223-2) [80\]](#page-223-3), Grzonka<sup>[7](#page-4-6)</sup> [\[28\]](#page-220-2) und Lotze<sup>[8](#page-4-7)</sup> [\[47,](#page-221-7) [48\]](#page-221-8).

Dieses Arbeitsmaterial basiert auf bewährten Unterlagen, die permanent aktuellen interdisziplinären Erfordernissen angepasst werden. Keine leichte Aufgabe, da die Innovationsgeschwindigkeit auf diesem Gebiet sehr hoch ist. Für sämtliche Hinweise zur Verbesserung des Materials sind wir daher selbstverständlich sehr dankbar.

Da die Anwendung moderner CAE-Hilfsmittel immer mehr an Bedeutung gewonnen hat, sollte auch Wert auf ein Verständnis der zugrundeliegenden Verfahren und Algorithmen gelegt werden. Die Numerik-Software MatLab [\[103\]](#page-225-0) hat im ingenieurtechnischen Bereich eine herausragende Stellung gefunden und ist als Campus-Lizenz an der TU Dresden verfügbar. Daher sind im hinteren Teil des Scriptes auch gelegentlich Fragmente von Matlab-Code zu finden. Deren Entnahme per copy/paste und das Ausprobieren ist möglich. Falls MatLab nicht zur Verfügung steht, kann man freie Software wie SciLab [\[104\]](#page-225-1) oder GNU Octave [\[105\]](#page-225-2) benutzen. Deren Syntax und Handhabung ist der von MatLab weitgehend gleich. Einführungskurse und

<span id="page-4-0"></span><sup>&</sup>lt;sup>1</sup>Tränkner, Gottfried Prof.Dr.-Ing., Hochschullehrer und Lehrstuhlinhaber 1954-1972, $\dagger$ 1996

<span id="page-4-2"></span><span id="page-4-1"></span><sup>&</sup>lt;sup>2</sup>Krzenciessa, Herbert Dr.-Ing., Wissenschaftlicher Assistent und Oberingenieur 1956-1973, $\dagger$ 199x  $3$ Nerge, Günter Dr.Ing., Wissenschaftlicher Assistent 1958-1992, $\frac{1}{2}$ 2008

<span id="page-4-3"></span> $4$ Hugk, H. Dr.-Ing., Wissenschaftlicher Assistent 1958-1992, $\frac{1}{12}$ 010

<span id="page-4-4"></span><sup>5</sup>Stange, Helmut Dr.-Ing. habil., Wissenschaftlicher Assistent und Dozent 1963-2004

<span id="page-4-5"></span><sup>6</sup>Schmidt, F.J. Dr.-Ing. habil., Wissenschaftlicher Oberassistent 1980-1998

<span id="page-4-6"></span><sup>7</sup>Grzonka, Holger Dr.-Ing., Wissenschaftlicher Mitarbeiter 1996-2001

<span id="page-4-7"></span><sup>8</sup>Behrendt, Alexander Dr.-Ing. geb. Lotze, Wissenschaftlicher Mitarbeiter 1999-2009

Tutorials hierfür sind im Internet ausreichend zu finden. Zu empfehlen ist auch das Ausprobieren aktueller Simulationssoftware wie z.B.  $Simulation X<sup>9</sup>$  $Simulation X<sup>9</sup>$  $Simulation X<sup>9</sup>$ .

<span id="page-5-0"></span><sup>9</sup>Diese ist zwar nicht frei, steht aber als Testversion für Studenten zum kostenlosen Download zur Verfügung [\[106\]](#page-225-3)

# Inhalt

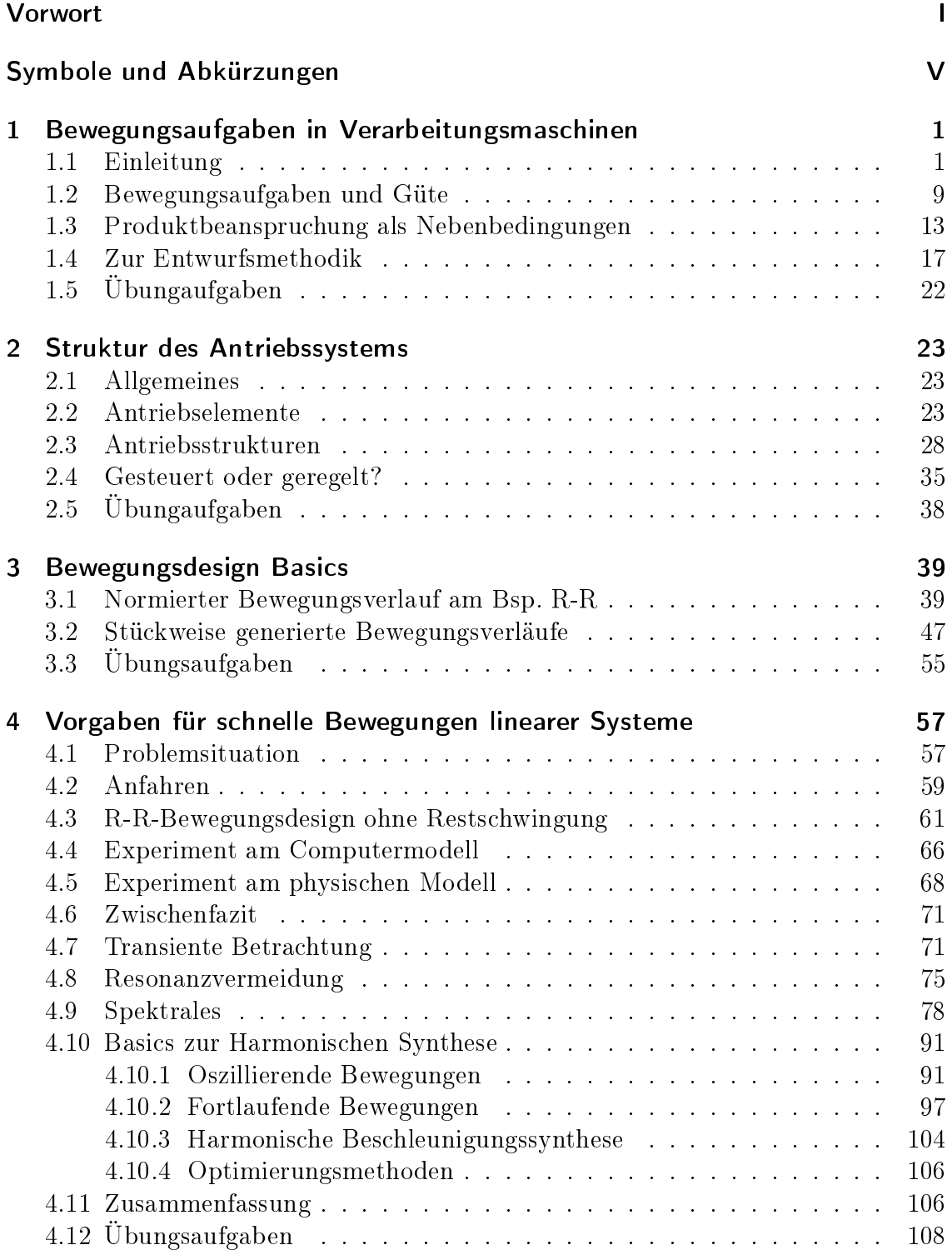

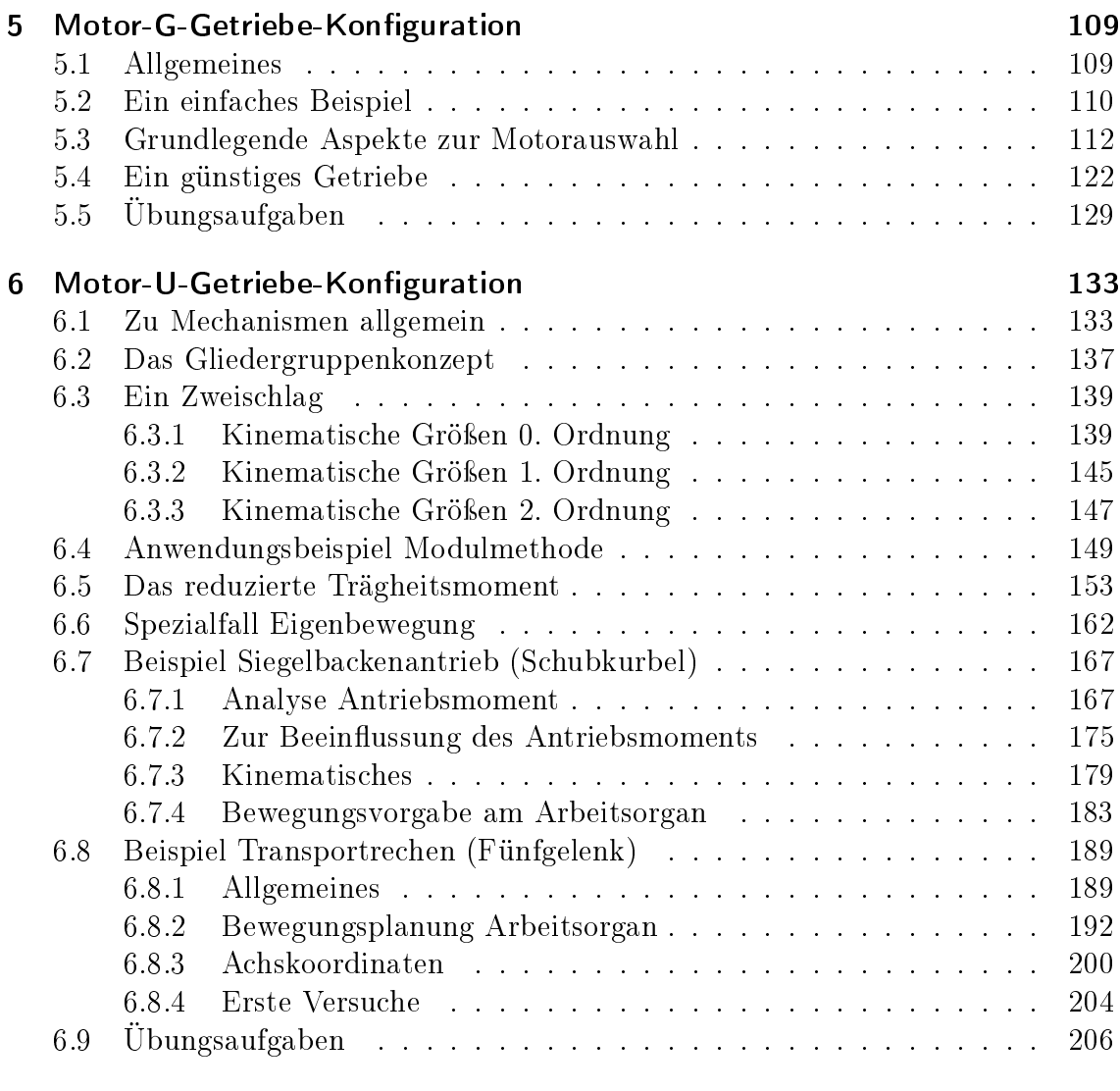

### [Literaturverzeichnis](#page-218-1) 209

## <span id="page-8-0"></span>Symbole und Abkürzungen

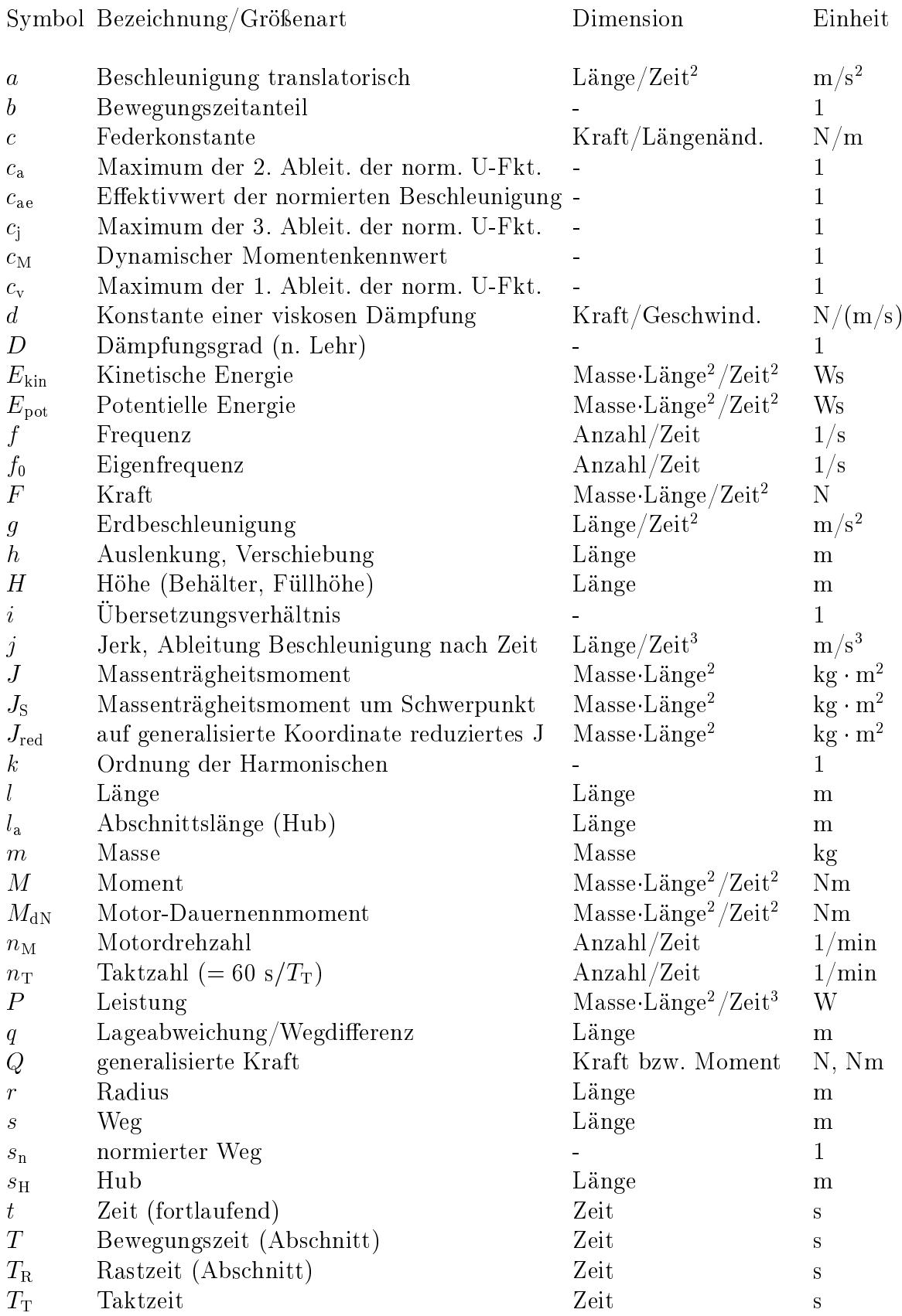

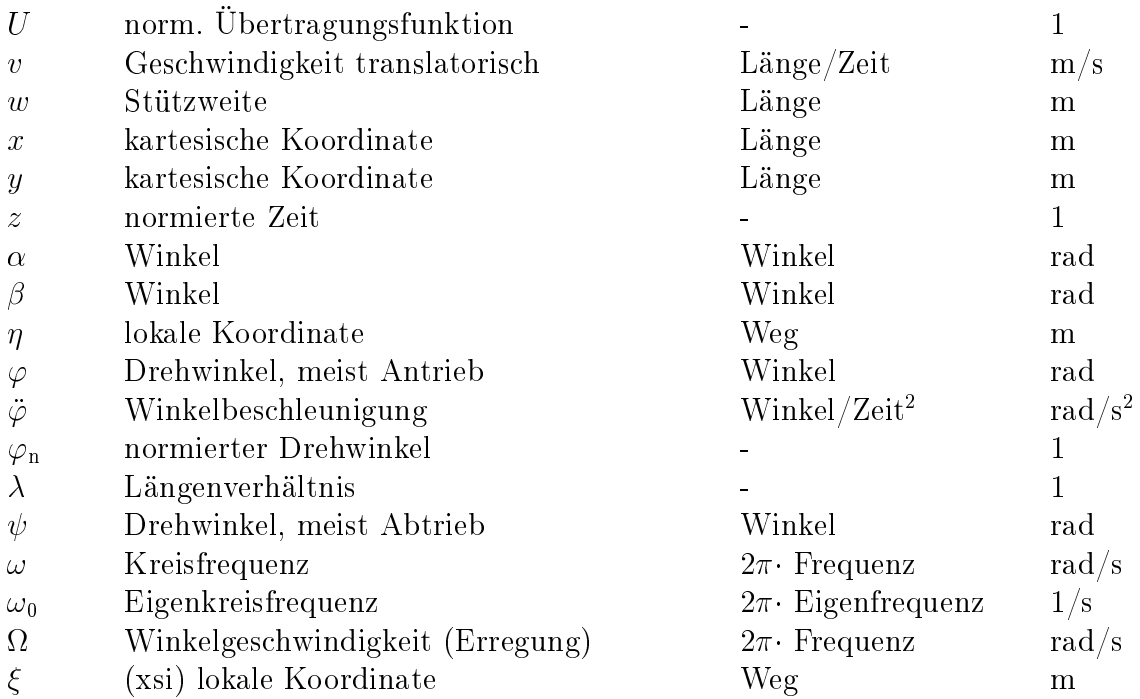

#### Abkürzung Volltext

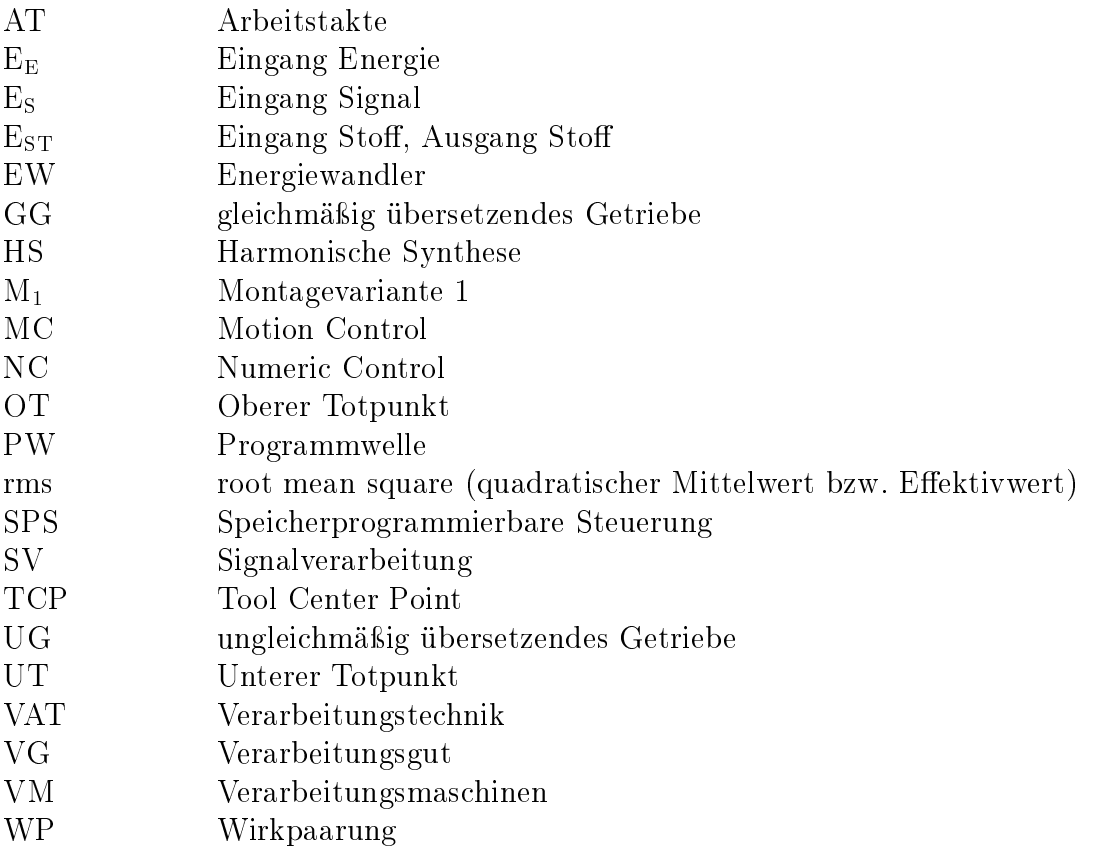

# <span id="page-10-0"></span>1 Bewegungsaufgaben in Verarbeitungsmaschinen

## <span id="page-10-1"></span>1.1 Einleitung

Viele Arbeitsorgane in Verarbeitungsmaschinen dienen der Positionierung, dem Transport oder der Formgebung von Packmitteln und Verarbeitungsgütern, wobei die Realisierung einer zyklischen Bewegung, deren Güte und Zykluszeit im Vordergrund steht, seltener vorrangig das Krafteinleiten wie z.B. bei einer Stanze[1](#page-10-2) .

Die an solchen Bewegungen maÿgeblich beteiligten Komponenten bilden ein System, bestehend aus:

- lagegeregelten Servoantrieben (Motion-Control-System),
- gleichmäßig oder ungleichmäßig übersetzenden Getrieben,
- dem Arbeitsorgan sowie
- gegebenenfalls dem Produkt,

wobei sich großes Potential in der interdisziplinären Betrachtung der historisch gewachsenen Wissensgebiete

- Elektrische Antriebe,
- Steuerungstechnik,
- Getriebetechnik und Mechanismendynamik,
- Wirkpaarungstechnik und Konstruktion erschlieÿen lässt.

Zu den gegenwärtigen Herausforderungen zählt unumstritten die Flexibilisierung technischer Systeme, die für komplexe Aufgaben wie das Herstellen von Konsumoder Investitionsgütern dienen. Dezentrale Antriebstechnik, Robotik sowie neue Informationstechnologien haben diesen Innovationsprozess bereits seit einigen Jahren maÿgeblich begünstigt, die Möglichkeiten sind jedoch bei weitem noch nicht ausgeschöpft. Nicht zuletzt durch die Reduktion des Materialeinsatzes, die erhöhte Sensibilität moderner Antriebe sowie aufgrund des Regeler-Verhaltens muss zunehmend auch der aus der Verarbeitungsaufgabe resultierenden Last mehr Aufmerksamkeit geschenkt werden. Forschungs- und Optimierungsschwerpunkte liegen deshalb heute häufig in der

<span id="page-10-2"></span><sup>1</sup>oder den sogenannten Kraft- und Arbeitsmaschinen

- Prozessmodellierung, insbesondere Verarbeitungsgut-Modellierung, zur besseren Prognose des Systemverhaltens,
- Gewinnung von Informationen über den Fortschritt und die Qualität des eigentlich interessierenden Verarbeitungsvorganges,
- Ausloten von Chancen, Einfluss auf die Charakteristik der Abtriebsbewegung zur Verringerung der Verarbeitungsgutbelastung nehmen zu können,
- Erhöhung der Energieeffizienz,
- Nutzung von numerischen Methoden zum Finden optimaler Trajektorien.

Eine der vielen Gemeinsamkeiten von Verarbeitungsmaschinenantrieben ist, dass es zu jeder realisierten Lösung meist eine sehr lange Geschichte zu erzählen gibt. Das wollen wir hier nicht tun, sondern lediglich einige wenige Aspekte nennen.

<span id="page-11-1"></span>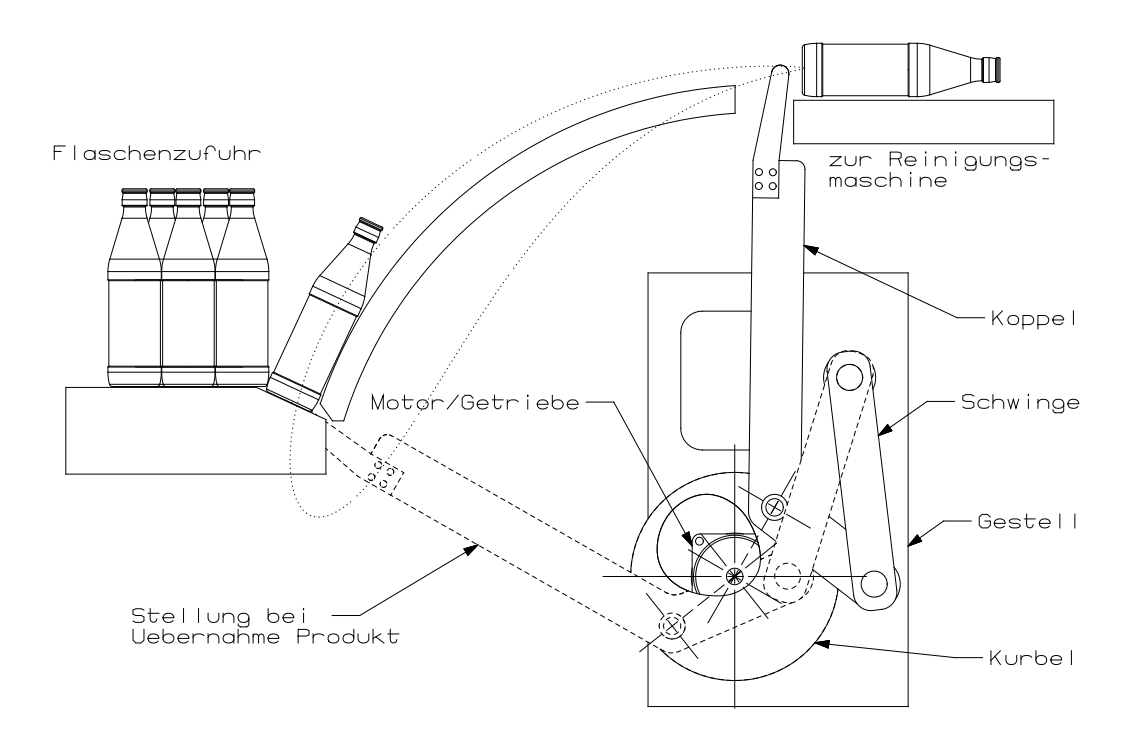

Abb. 1.1: Mögliche Variante zur Zuführung von Flaschen in eine Reinigungsmaschine

Zum Fördern von auf einem Drängeltisch stehenden Flaschen in eine Reinigungs-maschine kann ein Koppelgetriebe<sup>[2](#page-11-0)</sup> nach Abb. [1.1](#page-11-1) dienen<sup>[3](#page-11-2)</sup>. Der Finger am Ende der Koppel wird durch den Mechanismus geführt. Ein Teil der Koppelkurve wird

<span id="page-11-0"></span><sup>&</sup>lt;sup>2</sup>Insbesondere bei hohen Arbeitsgeschwindigkeiten oder auch schlechten Umgebungsbedingungen lassen sich hierdurch Vorteile nutzen.

<span id="page-11-2"></span><sup>3</sup>Es gibt hierzu natürlich auch andere konstruktive Lösungen, siehe [\[40\]](#page-220-3).

zum Transport der Flaschen genutzt. Angetrieben wird der Mechanismus durch einen drehzahlgeregelten Motor. Mit dieser Variante können preiswerte Drehgelenke benutzt werden und es ist eine gute Trennung zwischen Antriebsraum, wo in der Regel die Energiewandlung stattfindet, und Prozessraum möglich.

Der prinzipielle Aufbau einer Dosierstation für hochviskose Produkte ist in Abb. [1.2](#page-12-0) zu sehen. Bei hoher Maschinenausbringung sind physikalische Effekte wie Scherverüssigung oder Scherverfestigung zu berücksichtigen. Die Bewegungscharakteristik des Dosierkolbens muss daher anpassbar sein an verschiedene abzufüllende Produkte.

<span id="page-12-0"></span>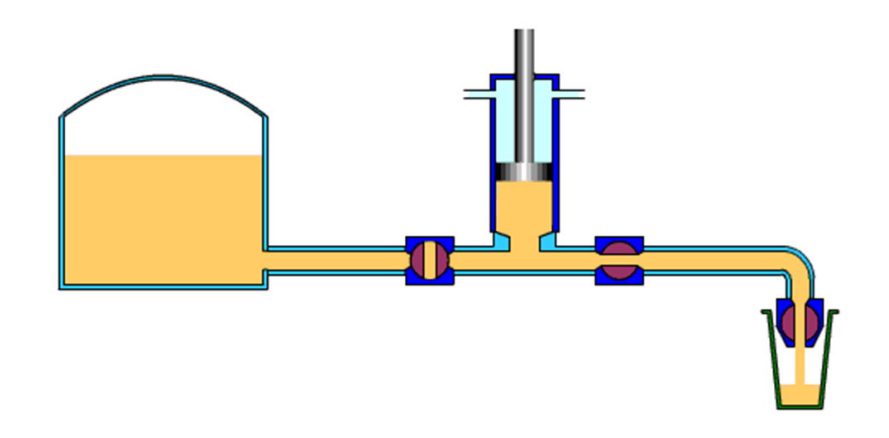

Abb. 1.2: Dosierstation

Zum Ausschneiden einer speziellen Kontur aus einem kontinuierlich laufenden Papierband muss ein spezielles Schneidwerkzeug entsprechend geführt und bewegt werden, siehe Abb. [1.3.](#page-12-1) Realisiert werden kann dies z.B. mittels eines Fünfgelenks und zweier lagegeregelter Elektromotoren. Man spricht von einem Mechanismus mit Laufgrad F=2. Hierbei kommt insbesondere der Flexibilität bei der Gestaltung der Schnittkontur groÿe Bedeutung zu.

<span id="page-12-1"></span>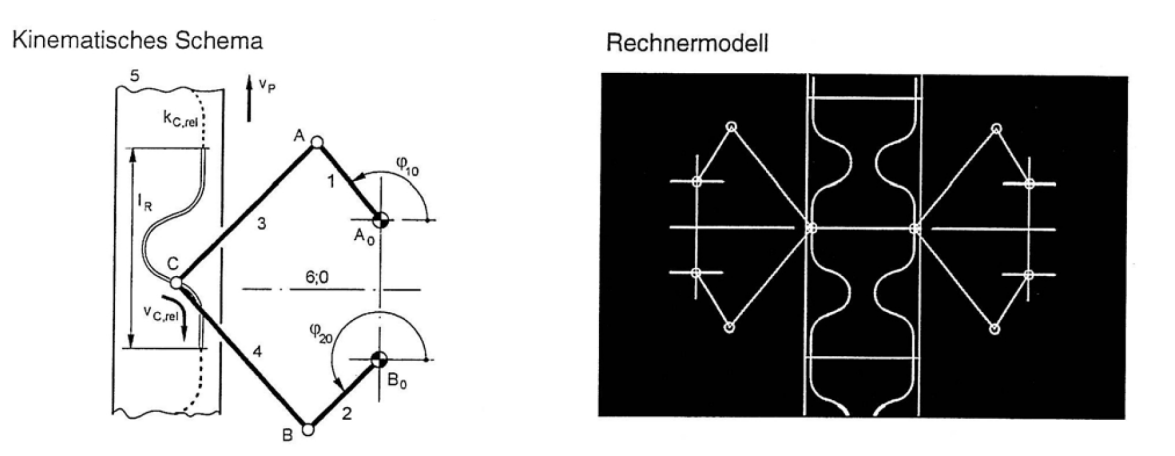

Abb. 1.3: Bahnführung eines Schneidwerkzeuges relativ zu einem laufenden Papierband [\[8\]](#page-218-2)

TU Dresden, Institut für Naturstofftechnik, Bewegungstechnik & Bewegungsdesign für Verarbeitungsmaschinen,

Teil 1, Stand 18. Januar 2018, 10:44

Das Einlegen von Schokoladentafeln aus einem Stapel bzw. Speicher in eine Schachtel auf einem vorbeilaufenden Transportband kann durch Vereinzelung der Tafeln mittels Schieber erfolgen, siehe Abb. [1.4.](#page-13-0) Dieser beschleunigt genau eine Tafel soweit, dass diese dann mit enstprechender "Flugbahn" genau in der dafür vorgesehenen Lücke landet. Der Schieber muss entsprechend schnell wieder zurückbewegt werden, kann dazu aber nicht den gleichen Weg nehmen um nicht mit der nächsten Tafel zu kollidieren. Auÿerdem muss er wieder auf die Geschwindigkeit Null gebracht werden, sofern eine Rast vorgesehen ist.

<span id="page-13-0"></span>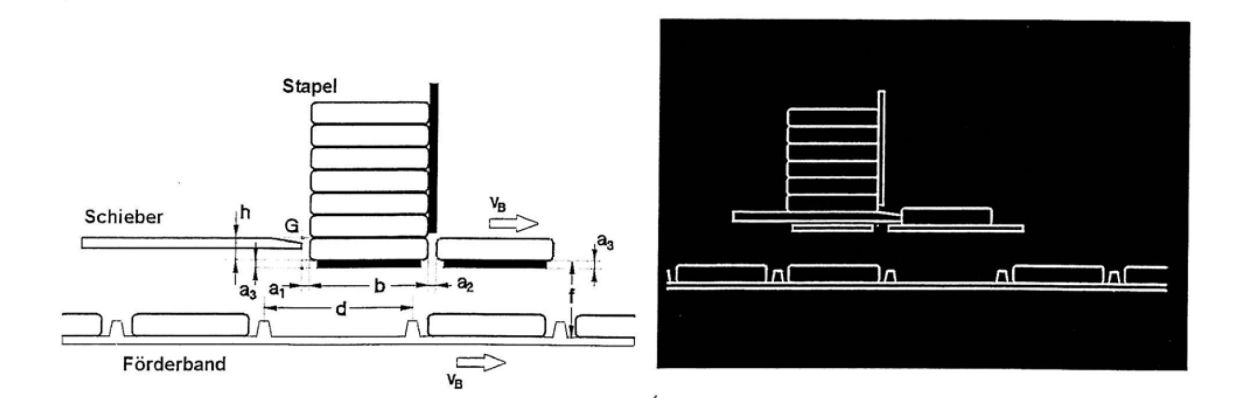

Abb. 1.4: Einrichtung zum Einlegen von Schokoladentafeln aus einem Stapel in ein laufendes Förderband [\[8,](#page-218-2) [10\]](#page-218-3)

Das Ausführen bestimmter Vorgänge wie z.B. Abfüllen, Siegeln oder Trennen bei kontinuierlichem Stofffluss erfordert das Aufsynchronisieren der Arbeitsorganbewegung auf die Produktgeschwindigkeit, das Mitbewegen sowie eine schnelle Rückführung. Letzteres meist auf anderem Pfad, um eine Kollision mit dem nachfolgenden Produkt zu verhindern. Dabei entstehen zweidimensionale Bahnkurven zur Führung des Arbeitsorgans. Die sogenannten D-Kurven oder auch "Fliegende-Säge"-Anwendungen werden sehr häufig benutzt. Hierbei finden auch zunehmend Motion-Control-Systeme in Verbindung mit nichtlinear übersetzenden Getrieben Anwen-dung. Die ausführliche Beschreibung eines solchen Falles findet man z.B. in [\[31\]](#page-220-4).

Anwendungen aus der klassischen Robotik sind auch für die verarbeitende Industrie interessant geworden. Für viele Handhabungsvorgänge zwischen einzelnen Verarbeitungsmaschinen finden universelle Knickarmroboter, Kartesische Roboter oder Parallelkinematiken seit ca. 15 Jahren verstärkt Anwendung und tragen insbesondere zur Flexibilisierung der Anlagen bei. Für innermaschinelle Transportvorgänge kamen sie jedoch bisher aufgrund des erforderlichen Bauraumes, relativ hoher Kosten, mangelnder Dynamik und auch aufgrund von Bedenken hinsichtlich garantierter Kollisionsvermeidung nicht in Betracht.

In Form-, Füll- und Verschlieÿmaschinen werden in der Regel auf einer Formstation aus Packstoen mit einem gewissen Vorfertigungsgrad die befüllbaren Packmittel hergestellt. Die Formstation in Abb. [1.5](#page-14-0) dient insbesondere der Herstellung des Packungsbodens, siehe auch [\[56\]](#page-222-1).

<span id="page-14-0"></span>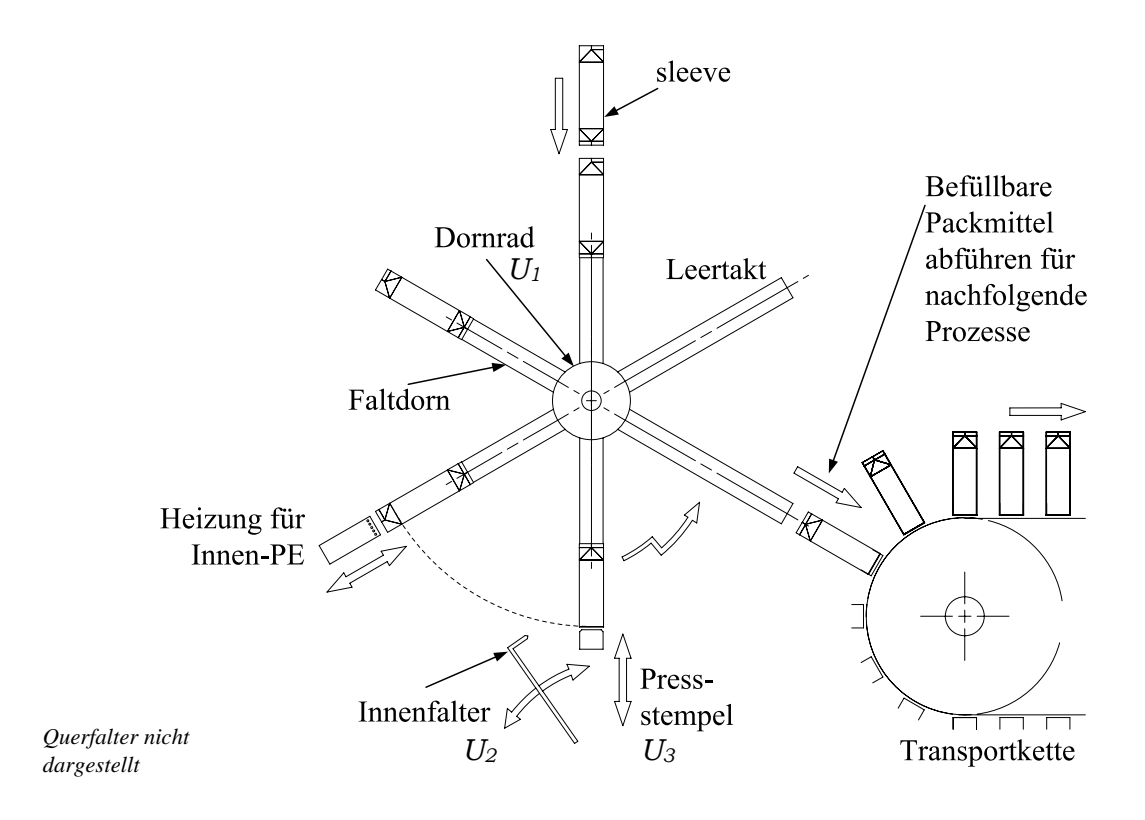

Abb. 1.5: Prinzip zur Herstellung befüllbarer Schachteln (Getränkekartons)

Bei Stillstand des Dornrades  $U_1$  wird auf den oben stehenden Faltdorn ein vor-gefertigter Packstoff-Mantel<sup>[4](#page-14-1)</sup> aufgeschoben. Anschließend kann das Dornrad weiterdrehen und das nächste Arbeitsorgan bei diesem Mantel beispielsweise eine innere Siegelschicht aufschmelzen oder Klebstoff auftragen. Dem schließt sich der nachfolgend noch beschriebene Faltvorgang an, bei dem die Lagefunktionen der drei Arbeitsorgane Dornrad  $U_1$ , Innenfalter  $U_2$  sowie Pressstempel  $U_3$  exakt aufeinander abgestimmt werden müssen. Unmittelbar darauf folgend wird durch Pressen und Abkühlen die endgültige Bodenform gebildet und im nächsten Takt der befüllbare Behälter ausgeschoben. In loser oder fester Verkettung mit nachfolgenden Prozessen können so komplexe und leistungsfähige Anlagen für die Verpackung von üssigen oder schüttfähigen Packgütern gebildet werden. Eine qualitativ hochwertige Packung bei einer Ausbringung von mehr als einem Stück je Sekunde stellt hohe Anforderungen an die Bewegung und den Antrieb der beteiligten Arbeitsorgane. Voraussetzung sind optimale, synchronisierte Bewegungsabläufe. Im Blickpunkt liegen dabei auch die Packstoffbeanspruchung sowie die Minimierung unvermeidlich auftretender Schwingungen [\[20\]](#page-219-1).

TU Dresden, Institut für Naturstofftechnik.

<span id="page-14-1"></span><sup>4</sup>auch bezeichnet als sleeve

Bewegungstechnik & Bewegungsdesign für Verarbeitungsmaschinen, Teil 1, Stand 18. Januar 2018, 10:44

Die Realisierung des Faltvorganges erfordert eine etwas weiter ausdifferenzierte Betrachtung[5](#page-15-0) . Der Pressstempel wird zunächst feststehend belassen, so dass wir uns auf die Drehung des Dornrades als Masterbewegung beziehen können. Die Grundidee besteht nun darin, den Faltprozess in insgesamt 5 wesentliche Zustände und drei Phasen zu unterteilen, siehe Abb. [1.6,](#page-15-1) [1.7.](#page-15-2)

<span id="page-15-1"></span>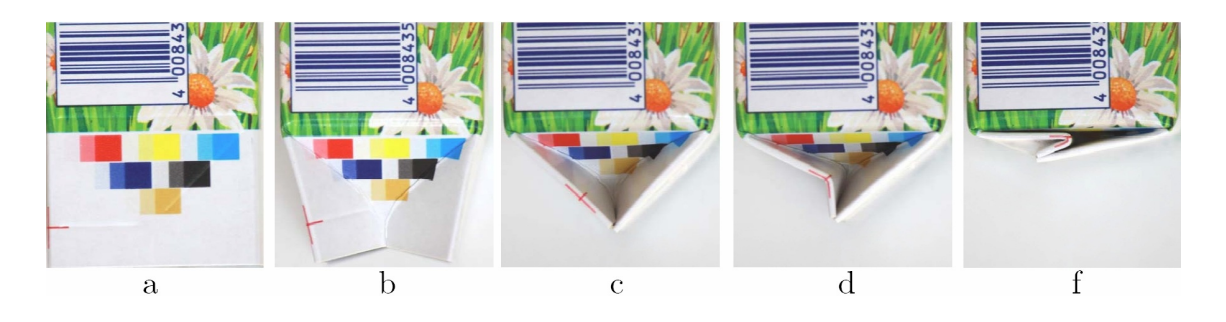

Abb. 1.6: Zustände des Bodenfaltens

<span id="page-15-2"></span>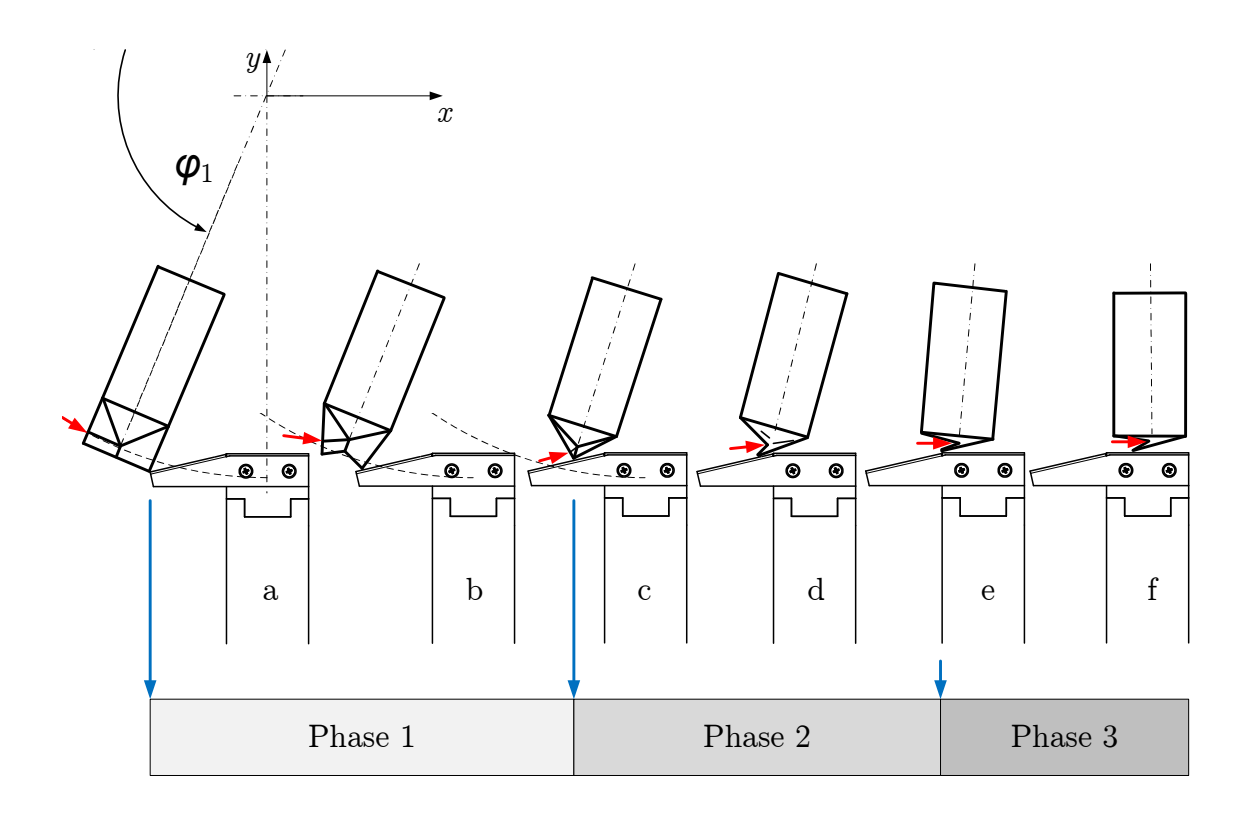

#### Abb. 1.7: Faltphasen

<span id="page-15-0"></span><sup>5</sup>Als Beispiel für dieses Szenario wurde hier bewusst ein nichttriviales gewählt, welches kompakt die Vielfalt an Problemstellungen in Verarbeitungsmaschinen gut kennzeichnet und zur Beschäftigung mit den Themen der folgenden Kapiteln motivieren sollte.

Der dem Dorn überstehende Teil des Sleeves wird im Zustand a zu einem bestimmten Zeitpunkt am Pressstempel auftreffen. Es beginnt Phase 1. Zu diesem Zeitpunkt muss ein Hilfswerkzeug an der Rilllinie<sup>[6](#page-16-0)</sup>, kleines rotes Kreuz in Abb. [1.6](#page-15-1) in irgendeiner geeigneten Weise nachhelfen, damit der Faltprozess wie gewünscht abläuft. Sobald der Zustand c eintritt, also die Giebelkanten aufeinandertreffen, muss ein Einknicken des Kartons an der Faltrille in die richtige Richtung erfolgen, Beginn der Phase 2. Phase 3 unterscheidet sich dann von Phase 2 nur dadurch, dass die Giebelkanten nun auf einer Horizontalen gleiten. Da die Giebelkanten in Kontakt bleiben sollen, ergibt sich die Position des Pfeil-Angriffspunktes zwangsläufig aus der Winkelstellung  $\varphi_1$ . Für eine konkrete Konfiguration, siehe hierzu auch [\[33\]](#page-220-5), kann man die interessierenden Koordinaten des o.g. "roten Pfeils" abschnittsweise durch Ersatz-Koppelgetriebe berechnen, siehe Abb. [1.8,](#page-16-1) Punkt P.

<span id="page-16-1"></span>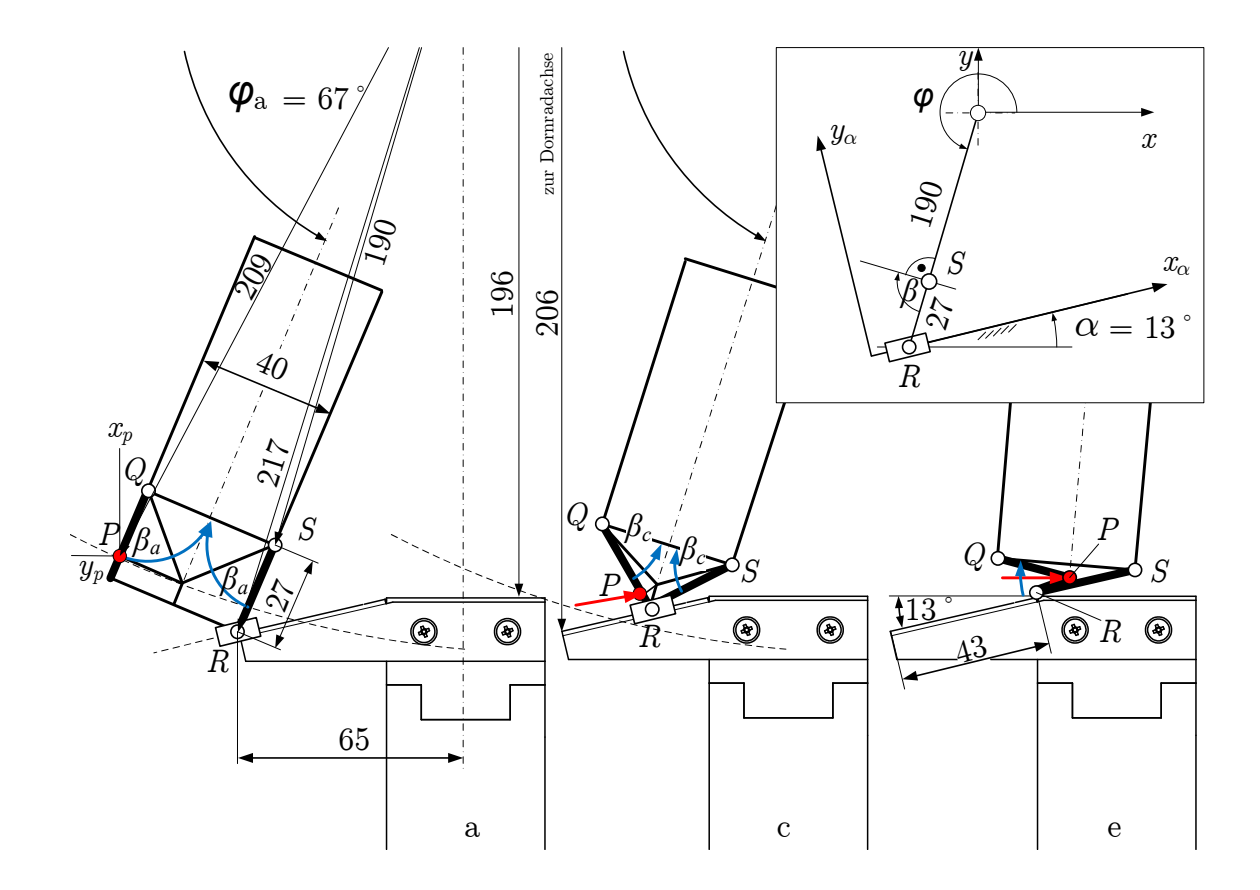

Abb. 1.8: Kinematikmodell zur inversen Berechnung der benötigten Koordinaten des Punktes P

Wie man in Abb. [1.9](#page-17-0) erkennen kann, enthält die erforderliche Kurve einen Knick am Beginn der Phase 2, da an dieser Stelle durch das Einknicken des Kartons eine zusätzliche, quasi nach oben gerichtete Bewegung erforderlich ist. Man ahnt hier bereits, daÿ das sicher nicht von Vorteil bei kurzen Zykluszeiten sein wird.

<span id="page-16-0"></span><sup>6</sup> in der Ebene betrachtet an einem bestimmten Punkt, siehe roter Pfeil in Abb. [1.7](#page-15-2)

Bewegungstechnik & Bewegungsdesign für Verarbeitungsmaschinen, Teil 1, Stand 18. Januar 2018, 10:44

<span id="page-17-0"></span>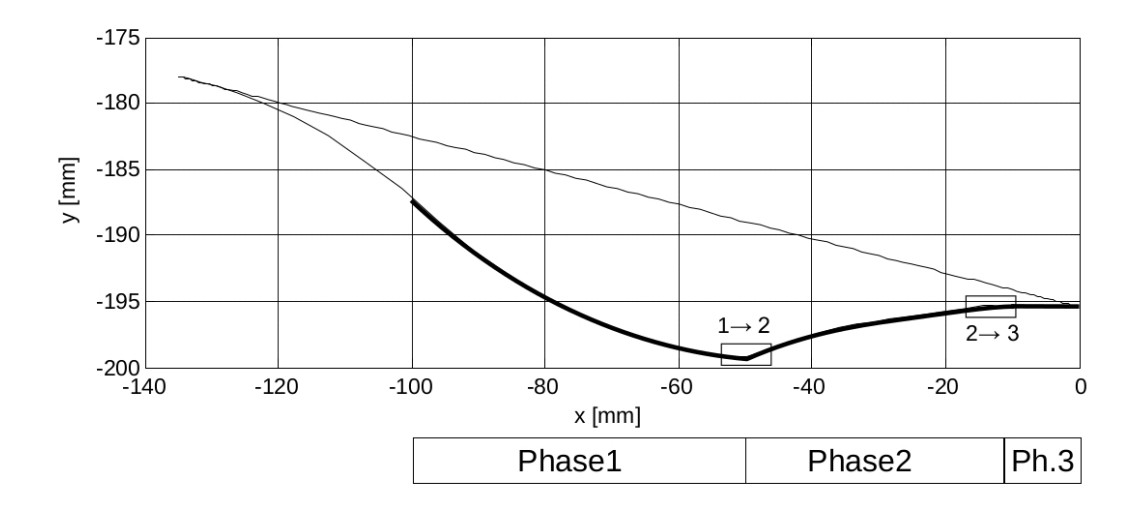

Abb. 1.9: Bahnkurve des Punktes P [\[30\]](#page-220-6)

In [\[33\]](#page-220-5) wurde die obige Funktion des Punktes P, das Arbeitsorgan, durch ein dünnes Blech realisiert. Als Antrieb für dieses Arbeitsorgan wurde ein 5-Gelenk gewählt, mit in gewissen Grenzen frei wählbarer Bahnkurve, siehe Abb. [1.10,](#page-17-1) [1.11.](#page-18-1) Mit einer leichten Entschärfung des o.g. Knickes durch Glättung konnte die avisierte Faltzeit von ca. 200ms problemlos erreicht werden. Diese technische Lösung zeichnet sich durch eine besonders hohe Flexibilität aus.

<span id="page-17-1"></span>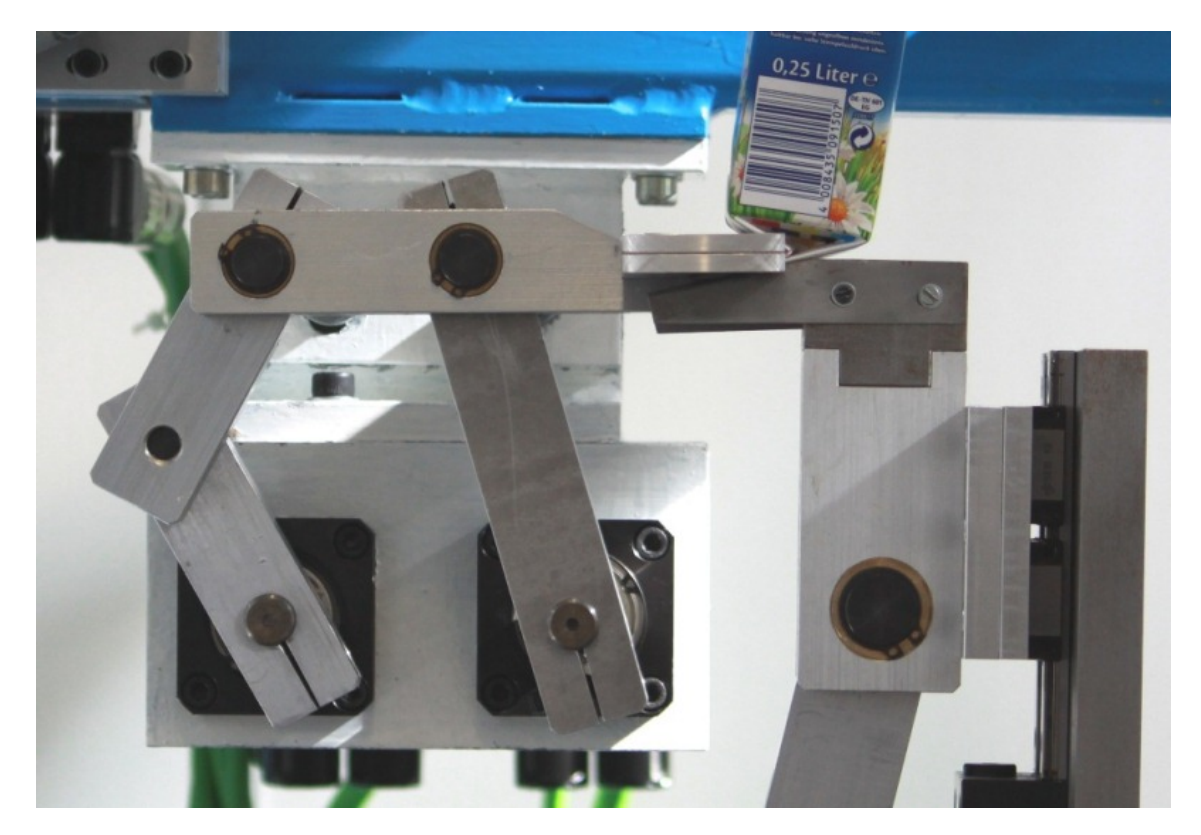

Abb. 1.10: Realisierter Antrieb des Arbeitsorganes P durch ein Fünfgelenk

<span id="page-18-1"></span>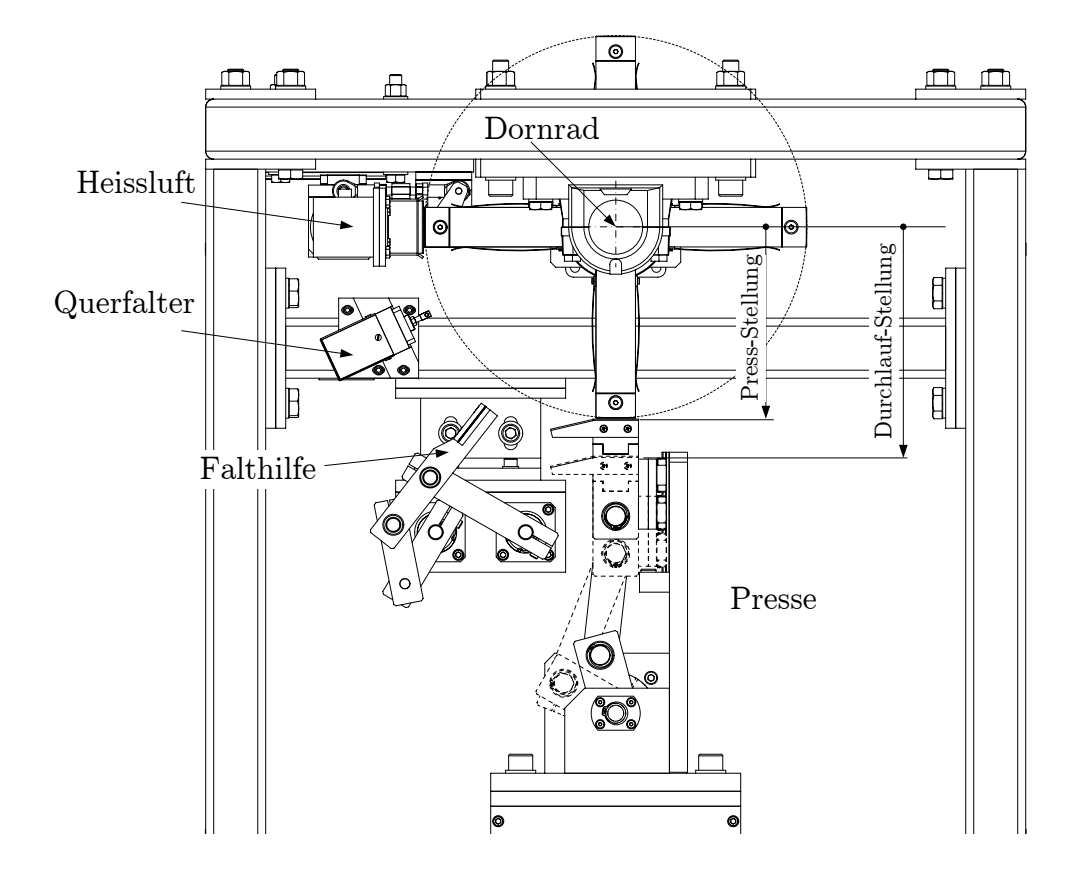

Abb. 1.11: Gesamtansicht Faltmaschine

Demgegenüber lieÿen sich natürlich auch andere Prinzipien zum Antrieb des Arbeitsorganes nutzen, wie Kurvengetriebe oder auch die in [\[30\]](#page-220-6) vorgestellte Lösung mit einem Räderkoppelgetriebe.

## <span id="page-18-0"></span>1.2 Bewegungsaufgaben und Güte

Die Spezikation der Anforderungen an einen Antrieb resultiert aus dem eigentlichen Verarbeitungsvorgang und kann damit höchst unterschiedlich sein. Die Vielfalt an Verarbeitungsprozessen und deren Anforderungen erschwert die Erstellung einer allgemein gültigen Klassifizierung von Antriebsaufgaben in Verarbeitungsmaschinen. Tatsache ist, dass der wissensintensive Engineering-Anteil bei der Inbetriebnahme solcher Antriebe gegenwärtig noch sehr hoch ist. Nachfolgende Ausführungen sind daher als Versuch zu sehen, zunächst einen kleinen Überblick über mögliche Ansprüche zu geben. Die Verarbeitungsprozesse können dabei zunächst grob gemäÿ Abb. [1.12](#page-19-0) unterteilt werden.

<span id="page-19-0"></span>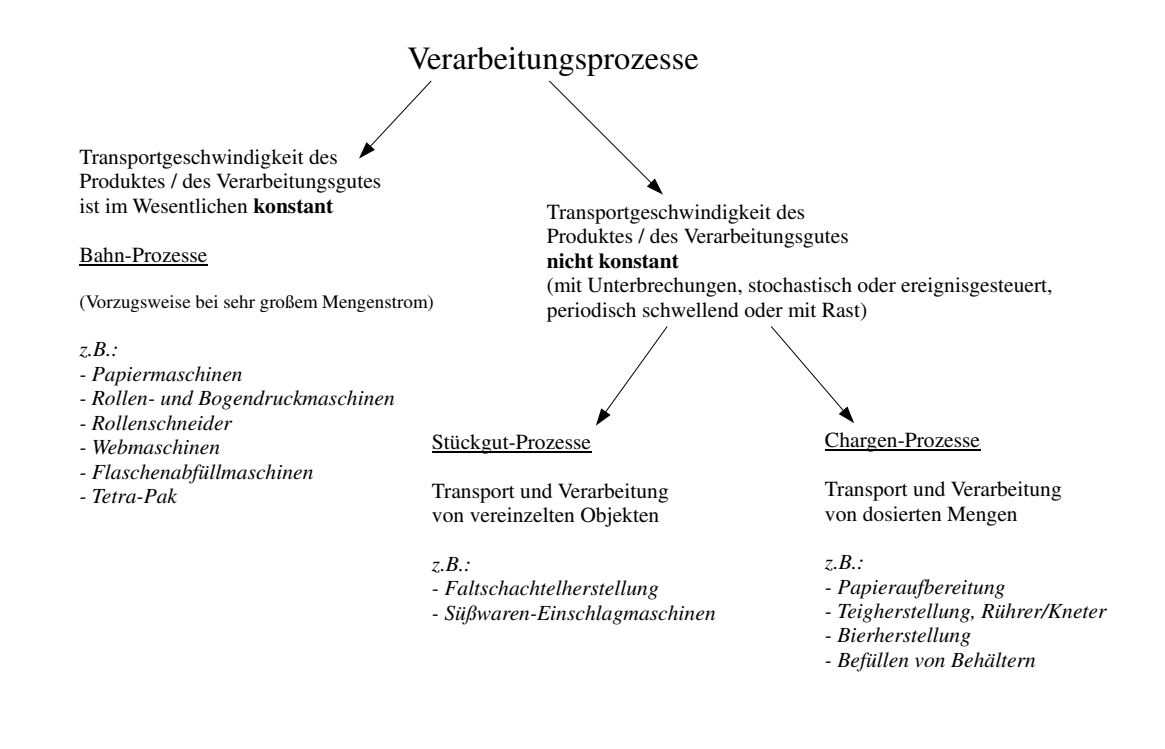

Abb. 1.12: Mögliche Klassikation der Verarbeitungsprozesse hinsichtlich ihrer Bewegungsaufgaben, in Anlehnung an [\[85\]](#page-224-6)

Aus der Art der Verarbeitungsgutbewegung lässt sich aber leider nicht zwangläu fig auf alle Arbeitsorganbewegungen schließen. Obwohl man natürlich bestrebt sein wird, Arbeitsorgane möglichst mit konstanter Geschwindigkeit zu bewegen, lässt  $\sinh$  dies nicht immer realisieren $^7$  $^7$ . Nichtkonstante Arbeitsorganbewegungen sind daher von großem Interesse, weisen aber meist auch einen höheren Auslegungsbedarf auf.

Die Bewegungen folgen vor allem den technologischen Anforderungen! Wie in Abb. [1.13](#page-20-0) gezeigt, kann man sich zunächst mit einer schematischen Darstellung der gewünschten Bewegungen einen guten Überblick über die zeitliche Reihenfolge verschiedener Vorgänge verschaffen. Eine solche Darstellung mit mehreren Arbeitsorgan-Aktionen wird in der Verarbeitungstechnik als Arbeitsdiagramm bezeichnet [\[2\]](#page-218-4), in der Maschinendynamik auch als Zyklogramm [\[17\]](#page-219-2). Es muss an dieser Stelle betont werden, dass es sich hierbei noch nicht um die noch zu erörternde Arbeitsorgan-Sollbewegungen handelt, sondern eher um einen Plan hierfür.

<span id="page-19-1"></span><sup>7</sup>da Herstellkosten, Betriebskosten und Bauraum auch eine nicht unerheblichen Rolle spielen

<span id="page-20-0"></span>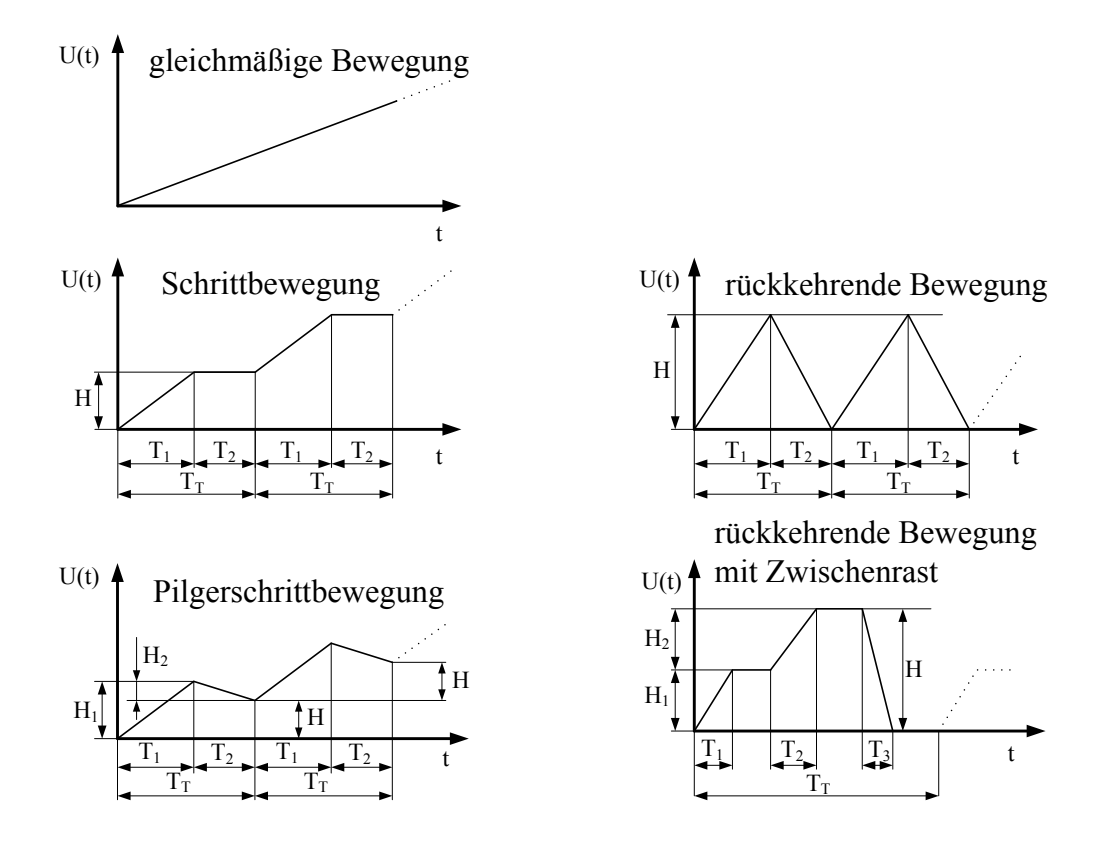

Abb. 1.13: Planung von Arbeitsorganbewegungen (Auswahl)

Es hat sich als zweckmäÿig erwiesen, im Zeitbereich immer wiederkehrende Zyklen oder Perioden mit einer mehr oder weniger ausgeprägten Rast als Takt zu bezeichnen. Ein Takt geht dabei in der Regel immer mit dem Ausstoß eines fertigen Produktes am Ende der Maschine einher. Je Takt wird von einem Arbeitsorgan mit eigenem Antrieb an einer Station ein einzelner Verarbeitungsvorgang realisiert, wie z.B. das Trennen eines Packmittelabschnittes oder der Weitertransport gefüllter Behälter. Innerhalb dieses Taktes müssen diese Einzelvorgänge natürlich zueinander sinnvoll synchronisiert sein: Es kann das Weitertransportieren eines Behälters erst erfolgen, wenn das Füllen beendet ist. Eine häufig auf der Hand liegende Forderung bei periodisch arbeitenden Verarbeitungsmaschinen ist die nach einer möglichst langen Rastphase, sie wird z.B. zum Abfüllen, Erwärmen oder Abkühlen benötigt. Die meist "unproduktive" Bewegungsphase sollte dagegen möglichst kurz sein, was die Ansprüche an die Bewegungsgestaltung natürlich erhöht. Aus verschiedenen Gründen, siehe z.B. Kap. [1.3,](#page-24-0) wird bei der Realisierung von Bewegungen zusätzlich die Einhaltung kinematischer Randbedingungen gefordert. Eine kleine Auswahl ist in den Abbildungen [1.14,](#page-21-0) [1.15](#page-21-1) dargestellt.

<span id="page-21-0"></span>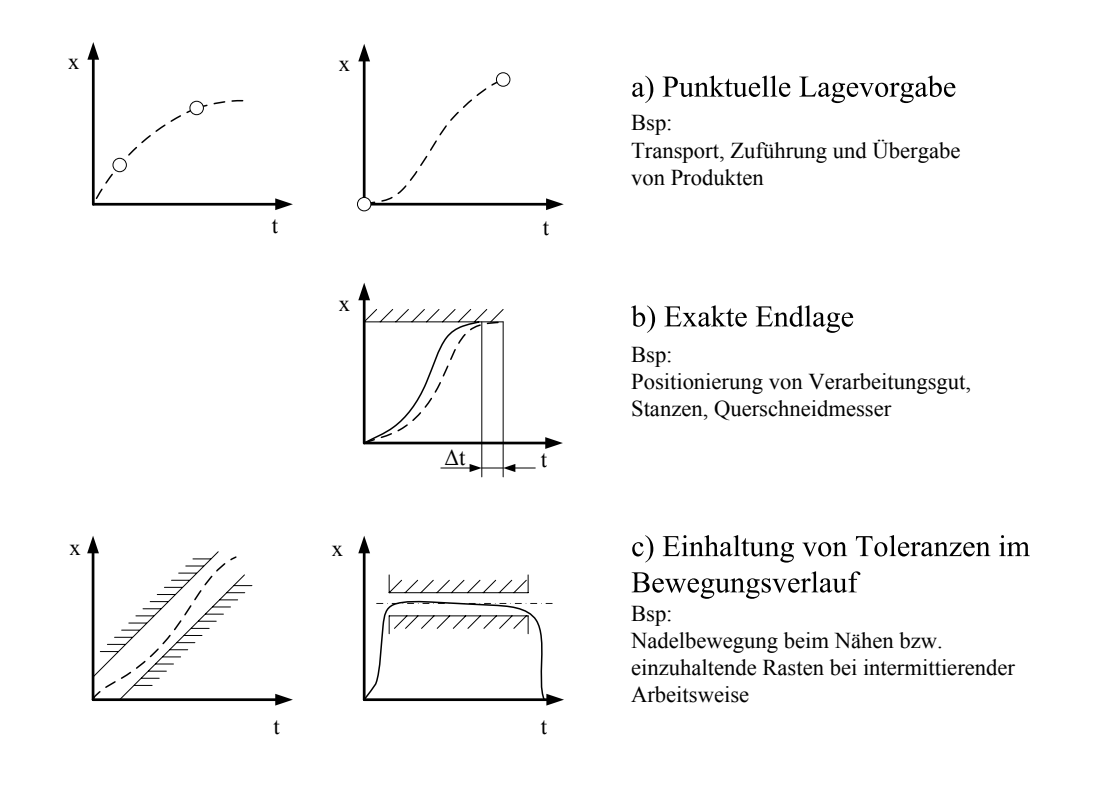

Abb. 1.14: Auswahl an Weganforderungen

<span id="page-21-1"></span>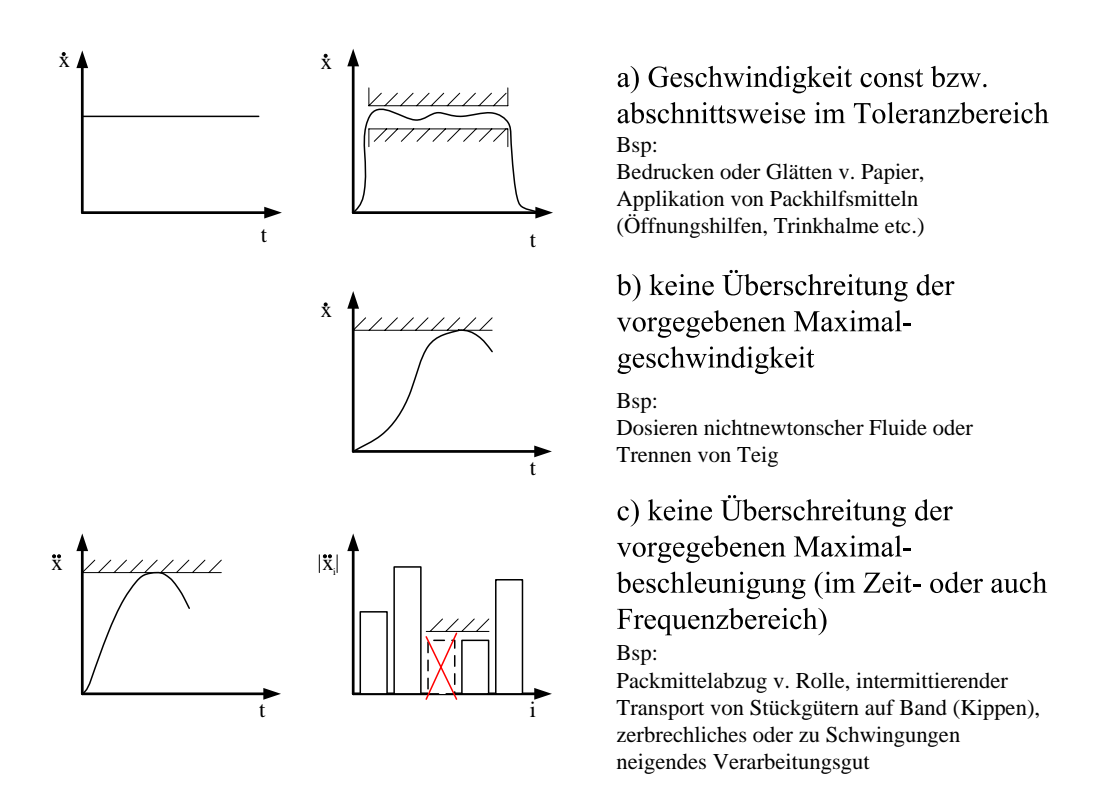

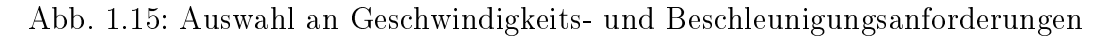

Für eine günstige Planung der Bewegungsabläufe ist es wichtig anzuerkennen, dass ein exaktes Einhalten einer geforderten Bewegung in der Regel unmöglich ist. Bei näherer Betrachtung ist dies auch meist nicht nötig. Vielmehr sollte man frühzeitig darüber nachdenken, welche Toleranzen und Grenzwerte zulässig sind. Oft reicht es auch, dass das Arbeitsorgan nur "punktuell" möglichst genau zu einem bestimmten Zeitpunkt eine gewisse Lage erreicht, was letztlich mehr Spielraum für Bewegungsoptimierung gibt.

Bei vielen "schnellen" Verarbeitungsmaschinen wird man mit dynamischen Problemen konfrontiert sein. Sei es aufgrund mangelnder Steigkeit von Struktur oder Regelung, zu wenig verfügbaren Antriebsmoments oder aufgrund der Anregung einer Struktur- oder Produkteigenschwingung: Mit vertretbarem Aufwand lässt sich immer nur eine endliche Güte erreichen. Siehe hierzu auch [\[25\]](#page-219-3).

Die Beurteilung der Güte von Bewegungen ist daher aber auch ein schwieriges Unterfangen. Nach der Richtlinie VDI/VDE 3547 wird unter der "Güte" eines technischen Systems der Grad der Annäherung an das Idealverhalten verstanden:

... Die Richtlinie verfolgt das Ziel, objektive Kriterien zur vergleichenden Bewertung von Bewegungssystemen und Bewegungsabläufen bereitzustellen, die unabhängig von der Art ihrer technischen Realisierung gültig sind. Neben den klassischen Kriterien wie

- Lagefehler
- Geschwindigkeitsfehler
- Beschleunigungsfehler

für lagegeführte Systeme sollen im Sinne wirtschaftlicher, ergonomischer und ökologischer Überlegungen auch Kriterien berücksichtigt werden wie

- gerätetechnischer Aufwand
- Energieverbrauch
- Verschleiß." [\[70\]](#page-223-4)

Über diese bisher genannten Forderungen hinaus kann gerade bei Hochleistungsmaschinen ein Optimum letztlich häufig nur durch Berücksichtigung mehrerer Forderungen erreicht werden (multikriterielle Optimierung).

## <span id="page-22-0"></span>1.3 Produktbeanspruchung als Nebenbedingungen

Problematisch ist generell, dass in einer Maschine mehrere verschiedene Verarbeitungsgüter mit schwankenden Eigenschaften gleichzeitig verarbeitet werden müssen. Zudem weisen die zu verarbeitenden Produkte meist eine extrem hohe Empfindlichkeit gegenüber mechanischen und thermischen Belastungen auf. Nachfolgend seien exemplarisch einige repräsentative Beispiele genannt, die für die Thematik Produktbeanspruchung als Nebenbedingung sensibilisieren sollen.

<span id="page-23-1"></span>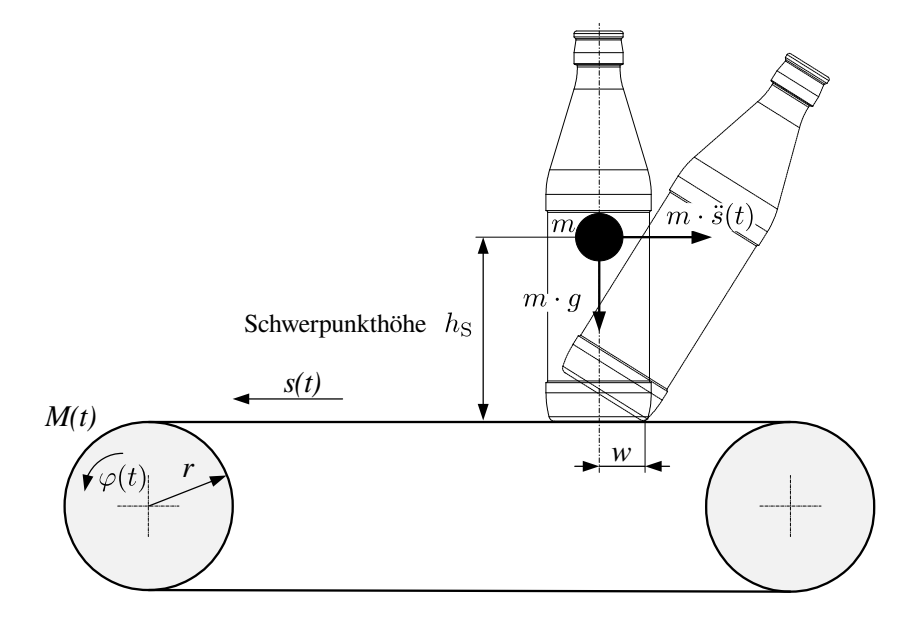

Abb. 1.16: Maximale Beschleunigung von Stückgut auf einem Band

Für den relativ einfachen Fall des Transports stehender Behälter<sup>[8](#page-23-0)</sup> auf einem Förderband, siehe Abb. [1.16,](#page-23-1) kann aus kinetostatischen Überlegungen für die Bandbeschleunigung  $\ddot{s}(t)$  ein Maximalwert angegeben werden, unter welcher ein sicherer Transport ohne Umkippen möglich ist:

$$
\hat{\ddot{s}} \le \frac{w}{h_{\rm S}} \cdot g. \tag{1.1}
$$

Niedrigviskose Flüssigkeiten werden beim periodischen Transport "schwappen", siehe Abb. [1.17.](#page-24-1) Erreicht die Auslenkung der Fluidoberäche den Behälterrand, so kann dies nicht nur Produktverlust und Maschinenverschmutzung bedeuten, sondern aufgrund der Benetzung der Siegelzone auch ein hohes Risiko für die später geforderte Dichtheit der Packung darstellen. Betrachtet man den Sachverhalt zunächst nur statisch, also bei sehr lang andauernder, gleichmäßig beschleunigter Bewegung $^9,$  $^9,$  $^9,$ gilt für den Auslenkungswinkel  $\beta$ :

$$
\tan \beta = \frac{\ddot{s}}{g} = \frac{h}{q/2},\tag{1.2}
$$

mit der Fluidauslenkung h bei einer Behälterbreite q.

Daraus folgt:

$$
h = \frac{q}{2} \cdot \frac{\ddot{s}}{g}.\tag{1.3}
$$

TU Dresden, Institut für Naturstofftechnik,<br>Bewegungstechnik & Bewegungsdesign für Verarbeitungsmaschinen. Teil 1, Stand 18. Januar 2018, 10:44

<span id="page-23-0"></span><sup>8</sup> in der Regel Starrkörper

<span id="page-23-2"></span><sup>&</sup>lt;sup>9</sup>es gibt also eine resultierende, konstante Beschleunigung, zu der sich die Oberfläche ausrichtet

Bei einer Behälterbreite von z.B.  $q=60$  mm und einer zulässigen max. Schwapphöhe von  $h_{\text{zul}}= 20$  mm könnte man so bereits einen statischen Beschleunigungsgrenzwert  $\hat{\ddot{s}}$  von ca. 6.5 m/s<sup>2</sup> für das horizontale Beschleunigen/ Abbremsen finden.

<span id="page-24-1"></span>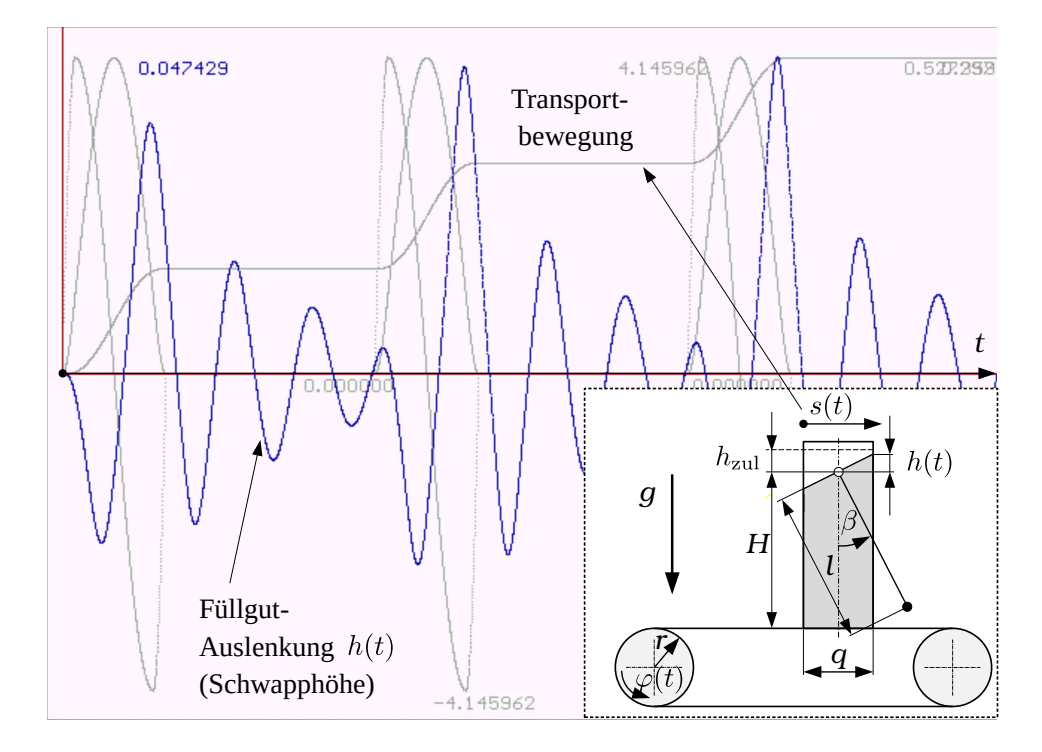

Abb. 1.17: Modell zur Abschätzung des Schwappverhaltens

Aber auch bereits bei wesentlich kleineren Beschleunigungswerten kann es aufgrund der Dynamik, der Periodizität bzw. des "Aufschaukelns" zu unzulässigen Amplituden kommen. Steigen die Amplituden von Takt zu Takt, liegt eine Resonanz mit einer Erregerharmonischen vor, siehe hierzu auch Kap. [4.](#page-66-0)

Aus Grundlagenuntersuchungen für niedrigviskose Flüssigkeiten w. z. B. Saft oder Milch ist bekannt, dass die Widerspiegelung der dynamischen Schwapphöhe auch mit einem einfachen mechanischen Ersatzmodell möglich ist [\[77,](#page-223-5) [36,](#page-220-7) [15,](#page-219-0) [71\]](#page-223-6). Gedanklich wird hier der Gesamteffekt auf die Überlagerung von Fluid-Eigenschwingungen reduziert. Verwirbelungen, Oberflächeneffekte oder Spritzer werden vernachlässigt. Es zeigte sich, daÿ bei kleinen Schwapphöhen < 5 mm, einem Höhen/ Breiten-Verhältnis  $H/q > 2$  sowie einer Breite in Bewegungsrichtung q von ca. 60 mm die Realität bereits mit der Betrachtung der ersten Fluid-Eigenschwingung aussagefähig idealisiert wird. Die Ermittlung der Fluideigenschaften ist mit einem einfachen Versuchsaufbau möglich. Nach Fluidanregung durch kurzeitiges Bewegen z.B. mittels Linearantrieb sowie mit einer Videoaufzeichnung kann die Anzahl von Schwingungen pro Zeiteinheit ausgezählt werden. Für das im Bild [1.17](#page-24-1) gezeigte mathematische Pendel<sup>[10](#page-24-2)</sup> gilt dann in den o.g. Grenzen der einfache mathematische Zusammenhang:

<span id="page-24-0"></span>
$$
\omega_0^2 = \frac{g}{l} = g \cdot \frac{\pi}{q}.\tag{1.4}
$$

<span id="page-24-2"></span> $\frac{10}{10}$ zur Abbildung der Eigenfrequenz, asymmetrischer Mode  $m = 1$ 

Bewegungstechnik & Bewegungsdesign für Verarbeitungsmaschinen, Teil 1, Stand 18. Januar 2018, 10:44

Die Festlegung genereller Grenzwerte, die meistens aus der zulässigen Produktbelastung resultieren, ist schwierig. In [\[91\]](#page-224-7) wurde beispielsweise als Grenzwert für die maximal zulässige Relativgeschwindigkeit beim Auftreffen des Arbeitsorganes auf das Produkt<sup>[11](#page-25-0)</sup> empirisch ein Wert von 3.1 m/s gefunden. Ab diesem Wert konnten optische Beschädigungen auf der Schokoladenoberäche festgestellt werden, was bereits einen Qualitätsverlust und gegebenenfalls Ausschuss darstellt.

Auch dem Abziehen bzw. Transportieren von bahnförmigen Flachformgütern, insbesondere dünner Kunststofffolien, kommt bei vielen Verpackungsmaschinen eine besondere Bedeutung zu, da weit über 50 Prozent der heutigen Verpackungslösun-gen durch flexible Packstoffe abgedeckt werden [\[46\]](#page-221-9). Bei Schlauchbeutelmaschinen werden diese Folien über eine speziell geformte Formschulter gezogen, wodurch nach Längsnahtbildung ein befüllbarer Schlauch entsteht. Aufgrund dieses massiven Einsatzes wird bei modernen Packstoffen eine geringe Materialintensität bei gleichzeitig hoher Dichtigkeit und Mindesthaltbarkeit angestrebt. Erreicht werden kann dies nur mit speziell entwickelten Barriereschichten, z.B. durch transparente anorganische Silizium- und Aluminiumoxide, welche jedoch leider eine sehr hohe Empfindlichkeit gegenüber Dehnung aufweisen.

Zu nennen sind auch noch weitere, meist negativ wirkende physikalische Effekte wie z.B.:

- Entmischung von Dispersionen bei zu großer Beschleunigung
- Ablagerungen von Feststoffen aus Suspensionen bei zu geringer Strömungsgeschwindigkeit
- Beeinflussung der Mechanik oder des Verarbeitungsgutes durch den Luftwiderstand bei schnellen Bewegungen
- Scherverfestigung oder Scherverflüssigung viskoser Güter.

wohingegen man diese natürlich auch positiv nutzen kann, z.B. zum Bruchtrennen hochviskoser Produkte [\[21\]](#page-219-4).

Nicht zuletzt seien aber auch strukturdynamische Effekte genannt, welche es zu berücksichtigen gilt. Insbesondere ist es häug schwierig, die dynamische Steigkeit des Antriebsstranges bzw. des Bewegungssystems bereits während der Entwurfsphase sicher zu kontrollieren. Daher werden bestimmte Bauteile häufig großzügiger dimensioniert, was bei stationären Maschinen durchaus sinnvoll ist. Auch Massen und Steifigkeiten der Maschinengestelle, Decken oder Fundamente spielen eine große Rolle sowie Störeinüsse, z.B. durch Unwuchten anderer Maschinen. Als weiterführende Literatur ist hier besonders [\[18\]](#page-219-5) zu empfehlen.

<span id="page-25-0"></span> $11$ ein Schokoriegel

## <span id="page-26-0"></span>1.4 Zur Entwurfsmethodik

Die funktionelle Unterteilung des Systems Verarbeitungsmaschine in Teilbereiche, siehe Abb. [1.18,](#page-26-1) macht insbesondere für den konstruktiven Entwicklungsprozess als Denkansatz in der Entwurfsphase Sinn. Gab es früher häufig Spezialisten für die einzelnen "Blöcke", wird die endgültige Auswahl, Auslegung und Optimierung eines Antriebs heute, aus den in den folgenden Lehrveranstaltungen noch zu beleuchtenden Gründen, kaum noch losgelöst von den anderen Teilsystemen erfolgen können, etwa durch Experten für Motoren, Steuerungen oder Maschinenelemente. Vielmehr ist zunehmend eine vertikale Betrachtung durch die gesamte Maschine erforderlich, um eine marktreife Lösung zu finden.

<span id="page-26-1"></span>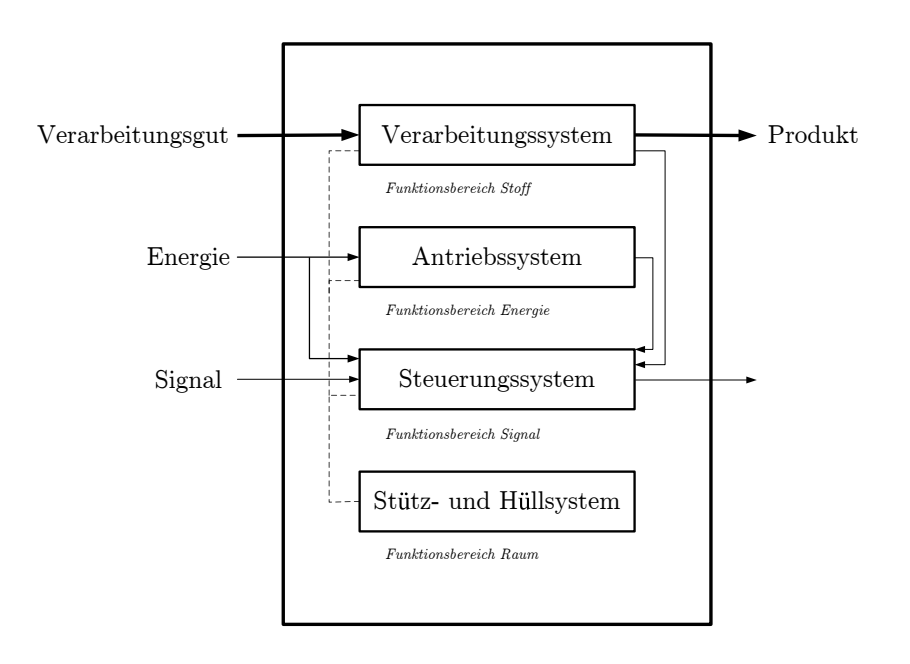

Abb. 1.18: Die Verarbeitungsmaschine in ihren Teilbereichen [\[1\]](#page-218-5)

Die im Bewegungsplan, siehe z.B. Abb. [1.13,](#page-20-0) vereinfacht als gleichförmig angenommenen Arbeitsorgan-Bewegungen müssen in technisch realisierbare und günstige Bewegungsvorgaben überführt werden. Dieser Optimierungsprozess zielt meist auf eine Minimierung der Produkt- oder Strukturbelastung, der Zykluszeiten oder des benötigten Antriebsmomentes, aber auch auf die Minimierung von störenden Schwingungen. Während dieser Phase wird man auch dazu genötigt sein, von eventuell zu hoch gestellten Anforderungen abzuweichen, um die Ziele und insbesondere auch den eigentlich gewünschten Verarbeitungsvorgang mit einer gewissen Güte zu erreichen. Diese aufbereiteten Bewegungsvorgaben werden dann entweder für die Berechnung und Fertigung einer Kurvenscheibe oder auch als Sollwertvorgabe für ein modernes Motion-Control-System benötigt. Bei letzterem spricht man häu fig auch von "elektronischer Kurvenscheibe". Die übergeordnete Koordination der verschiedenen Arbeitsorgane innerhalb einer Verarbeitungsmaschine erfolgt in der Regel durch Software auf einer SPS oder einem PC. Die Erstellung dieser Software erfolgt mit speziellen Entwicklungsumgebungen, z.B. CODESYS [\[102\]](#page-225-4), und in der Regel nach der Europäischen Norm EN 61131 bzw. dem Standard PLCopen. Eine Übersicht zum Vorgehen liefert hierzu auch Abb. [1.19.](#page-27-0)

<span id="page-27-0"></span>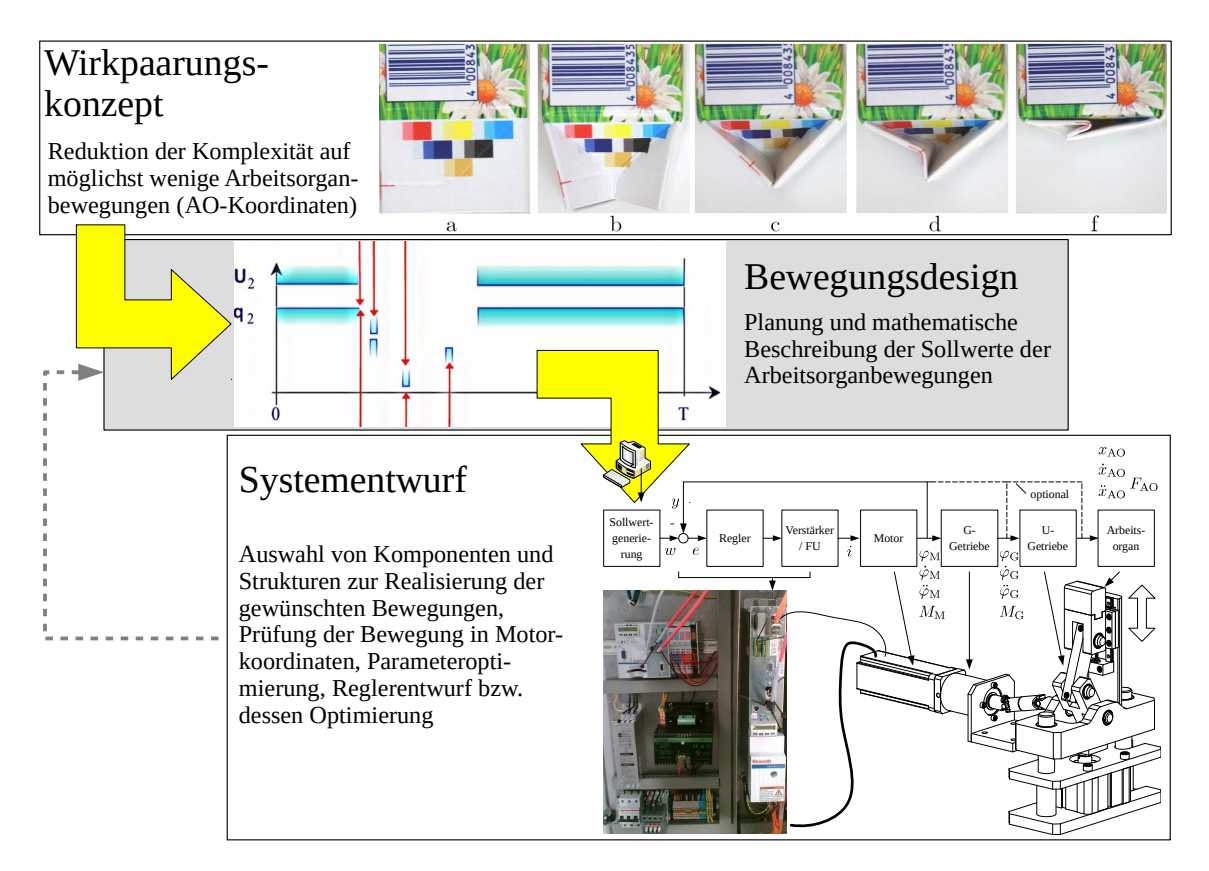

Abb. 1.19: Teilaufgaben beim Entwurf der Bewegungstechnik

Als grundsätzliche Vorgehensweise zur Strukturfindung ist die des konstruktiven Entwicklungsprozesses [\[3,](#page-218-6) [65,](#page-222-2) [66,](#page-222-3) [75,](#page-223-7) [76\]](#page-223-8) zu empfehlen, siehe Abb. [1.20,](#page-28-0) und man sollte sich auch zu folgenden Punkten Gedanken machen:

- Klassifikation der gewünschten Bewegungen, ggf. auch Approximation durch einfache, zumindest glatte Abschnitte,
- Suche nach mechanischen Strukturen, die bereits in gewisser Ähnlichkeit Führungsaufgaben, Bewegungssteuerung oder auch beides übernehmen können,
- Recherchen zum Stand der Technik (Patente, Publikationen),
- Konstruktionskataloge, z.B. VDI2727 [\[67\]](#page-222-4), Online Wissensspeicher, z.B. dmgLib [\[99\]](#page-225-5)
- Spezialsoftware zur Startauswahl von Koppelgetrieben, z.B. KOPAK [\[39\]](#page-220-8),
- Verfahren der Getriebesynthese,
- Erfahrungen sowie eigene oder die Intuition anderer.

<span id="page-28-0"></span>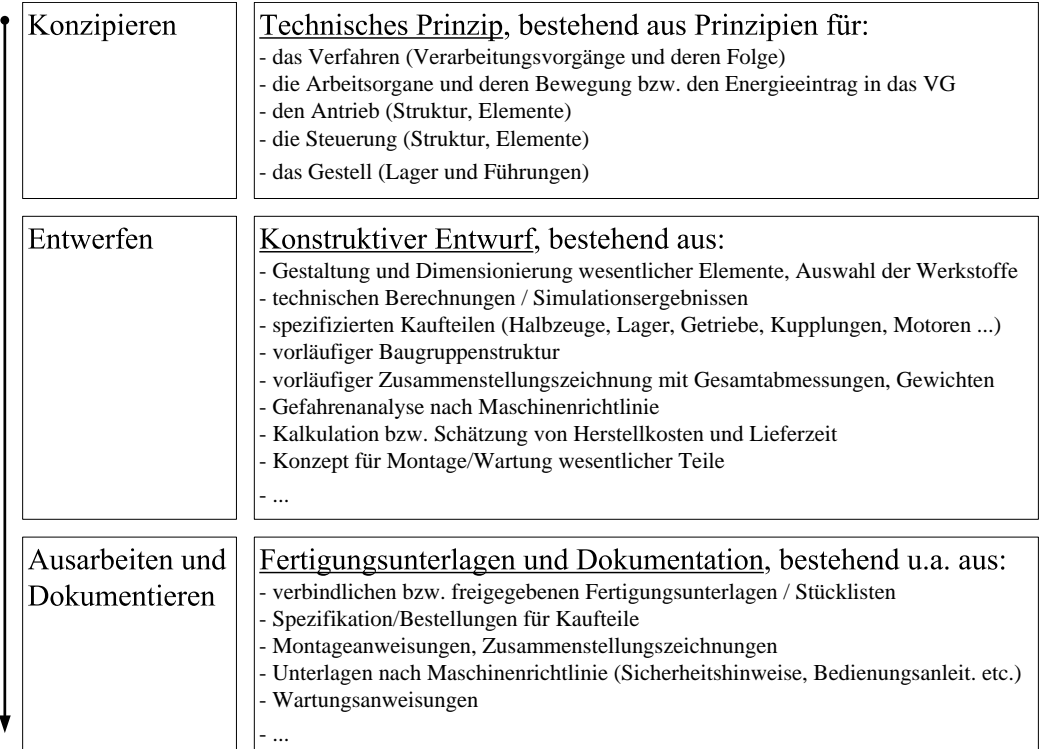

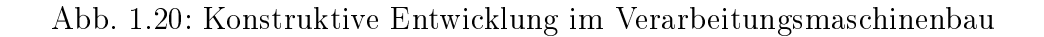

<span id="page-28-1"></span>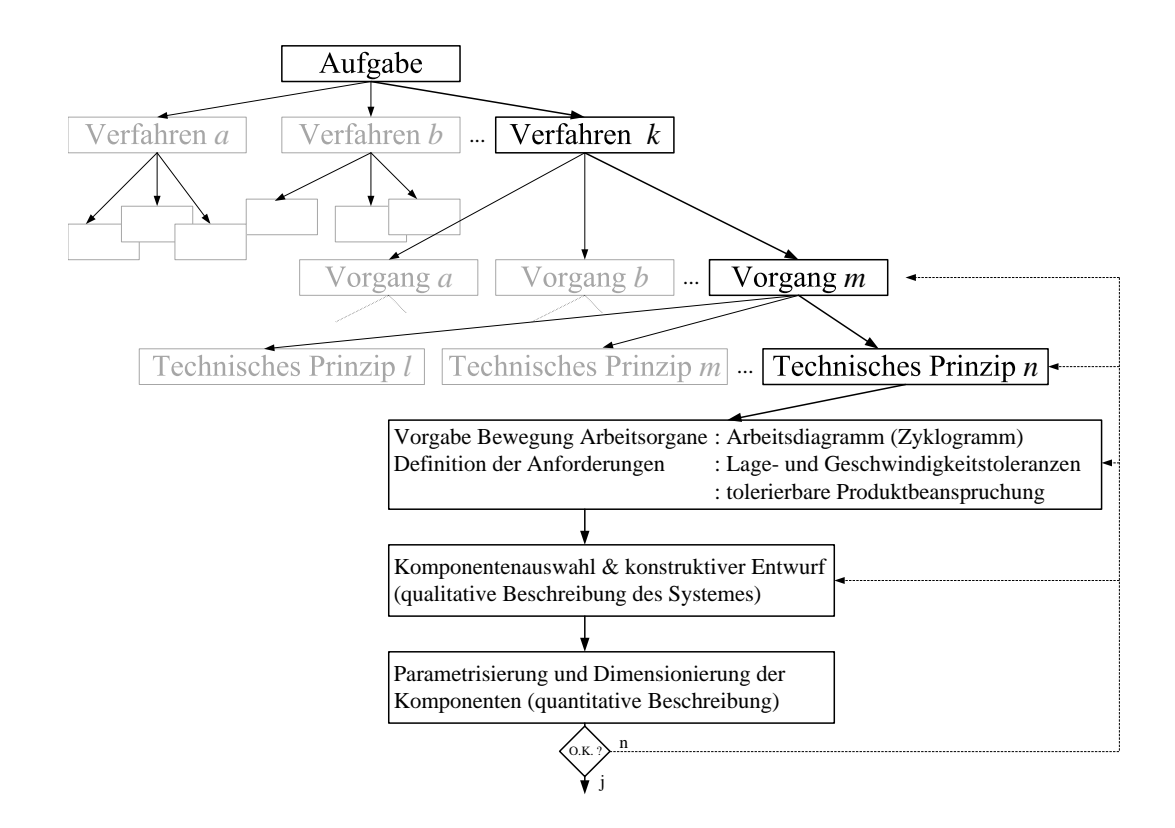

Abb. 1.21: Komplexität bei der Entscheidungsfindung zur Antriebsgestaltung

Für eine bestimmte Bewegungsaufgabe kann es unterschiedliche technische Prinzipe zur Realisierung geben, siehe Abb. [1.21.](#page-28-1) Wenn beispielsweise ein Packmittelabschnitt periodisch gefördert werden muss, weil das Verfahren es so vorschreibt, kann dies mit Zangen/Greifern und einem Schrittschaltgetriebe oder mehrgliedrigem Koppelgetriebe erfolgen, oder auch direkt mittels Transportwalzen und Schrittoder Servomotor. Auch das periodische Absenken/Anheben kontinuierlich laufender Transportwalzen ist möglich. Durch die Auswahl dieses technischen Prinzips ist die Struktur des Antriebssystems maßgeblich festgelegt. Das heißt auch, die Suche nach einer als günstiger erscheinenden Antriebslösung oder Konfiguration kann nie losgelöst von der Frage nach alternativen Prinzipien zur Realisierung dieses bestimmten Vorganges oder gar des gesamten Verarbeitungsprozesses erfolgen. Diese Tatsache erschwert natürlich den Vergleich von Bewegungssystemen, weshalb man auch kaum absolute und seriöse Aussagen zum Wert einer bestimmten Antriebslösung finden wird.

Als problematisch erweist sich auch, dass bereits die Definition "günstig" und das Auffinden von Vergleichskriterien schwierig ist. Unterstellt man die gleiche erzielbare Bewegungsgüte am Arbeitsorgan, siehe Kap. [1.2](#page-21-1) und [1.3,](#page-24-0) können als mögliche Kriterien dienen:

- Verhältnis installierte Leistung/Ausbringung,
- Verhältnis tatsächlich abgerufener Leistung / für Prozess benötigter
- Ungleichförmigkeitsgrad, Steuerbarkeit, Wechselwirkungen mit elektrischem Antrieb/ Regelkreis,
- Auswirkung auf Umwelt (Schwingungen, Lärm, Schmier- und Kühlmittel),
- Herstellkosten, Bauraum,
- Prozesskosten (Energiebedarf, Ausfall- und Reparaturrate),
- Wartungsaufwand (Stillstandszeiten, Reinigung etc., erforderliche Qualikationen des Personals),
- Standzeiten der Maschinenelemente.

Viele Aufgabenstellungen der Antriebs- und Bewegungstechnik werden heute auch mit bekannten Methoden und Simulationswerkzeugen bearbeitet. Und sofern bereits beim Entwurf der Antriebe Informationen über Lasten oder über auftretende Störungen vorliegen und diese modellierbar sind, können so auch Überdimensionierungen und unzureichende Wirkungsgrade frühzeitig vermieden werden. Vor diesen Analysen muss jedoch zunächst ein technisches Prinzip bzw. ein Strukturentwurf her, mit dem sinnvolle Analysen überhaupt erst durchgeführt werden können. Mit einer groben Dimensionierung der beteiligten Komponenten kann durch Simulation die Einhaltung oben genannter Vorgaben zunächst abgeschätzt werden.

Voraussetzung für alles Genannte ist aber in jedem Fall, dass die Bewegungsvorgaben vom Entwickler/ Konstrukteur überhaupt formuliert wurden. Obwohl man an dieser Stelle nach allgemeinen Erfahrungen die größten Einflußmöglichkeiten hat, wird dieser Tatsache viel zu wenig Aufmerksamkeit geschenkt. Eine Forderung nach entsprechender Würdigung der Thematik stammt von Prof. Braune [\[7\]](#page-218-7):

In den Vordergrund tritt damit die Aufgabe, überhaupt erst einmal genau festzulegen, wie die zu realisierenden Bewegungsabläufe von einzelnen oder koordiniert zusammenwirkenden Arbeitsorganen in einer Maschine überhaupt sein sollen, um eine gestellte technologische Aufgabe bestmöglich zu erfüllen, z.B. in kürzest möglicher Zeit bei Einhaltung geforderter Randbedingungen. Dieses Aufgabenfeld soll hier als Bewegungs-Design bezeichnet werden ...

In den nachfolgenden Kapiteln wird es im Wesentlichen um diese Thematik gehen. Die Ausführungen sollen eine Unterstützung bei der Entwicklung von Antriebslösungen in Verarbeitungsmaschinen bieten, können aber die erforderliche Intuition und Kreativität beim Entwickeln nicht ersetzen.

## <span id="page-31-0"></span>1.5 Übungaufgaben

- 1. Nennen Sie Besonderheiten von Antriebsaufgaben in Verarbeitungsmaschinen gegenüber anderen Ihnen bekannten Anwendungsfällen.
- 2. Welche Aufgaben haben Bewegungssysteme in Verarbeitungsmaschinen zu erfüllen?
- 3. Beschreiben Sie mögliche Bewegungsarten von Arbeitsorganen in Verarbeitungsmaschinen.
- 4. Nennen Sie Beispiele für kinematische Bewegungsanforderungen.
- 5. Wodurch wird die Ausbringung von Verarbeitungsmaschinen-Antrieben in der Regel begrenzt? Untersetzen Sie mit Beispielen!
- 6. Nach welchen Kriterien sollten unterschiedliche Varianten von Bewegungssystemen, bei gleicher Bewegungsaufgabe, hinsichtlich physikalischer Gesichtspunkte beurteilt bzw. miteinander verglichen werden?
- 7. Welche Eingangsinformationen sind für den Entwurf eines VM-Bewegungssystems erforderlich?
- 8. Erklären Sie den Begriff Bewegungsdesign.

## <span id="page-32-0"></span>2 Struktur des Antriebssystems

### <span id="page-32-1"></span>2.1 Allgemeines

Der eigentliche Beginn der Automatisierung ist vermutlich kaum auszumachen. Bereits seit vielen Jahrhunderten ist man bemüht, physikalische Effekte zur Erleichterung menschlicher Arbeit zu nutzen. Wind- und Wasserkraft, als verfügbare und scheinbar unerschöpfliche Ressource, werden schon lange genutzt. Die von einem Fluss getragene Bewegungsenergie brauchte nur geeignet umgeleitet und auf eine gewisse Anzahl von z.B. Webstühlen, Mahlwerken oder auch Sägen verteilt zu werden. Aus heutiger Sicht sind diese historischen Maschinen gekennzeichnet durch einfachen und logischen Aufbau sowie eine pragmatische Ausführung. Im 19. Jahrhundert gab es dann eine Reihe bahnbrechender Entwicklungen zur Nutzung weiterer Energiearten. Dampfmaschine, Verbrennungsmotor und Elektromotor hatten das Potential, das Wasserrad abzulösen und befreiten die Nutzer von dem Zwang zur Lage am Fluss. Die Industrialisierung konnte sich somit ungebremst entfalten. Das noch verbliebene Problem der Energie- bzw. Bewegungsversorgung innerhalb einer Fabrik wurde gelöst durch ein im Gebäude verankerten zentralen Antriebsstrang und via Riementrieb jeweils angekoppelte Abnehmer, bekannt als Transmission. Die Transmission wurde dann durch lokale Elektromotoren ersetzt. Leichterer Zugang zu Elektrizität sowie fallende Preise für Elektromotoren trugen wesentlich dazu bei, ebenso die Entwicklung der Motoren-Baugröße, vgl. [\[14\]](#page-219-6).

## <span id="page-32-2"></span>2.2 Antriebselemente

Bei Antriebssystemen kann man als wesentliche Elemente ausmachen:

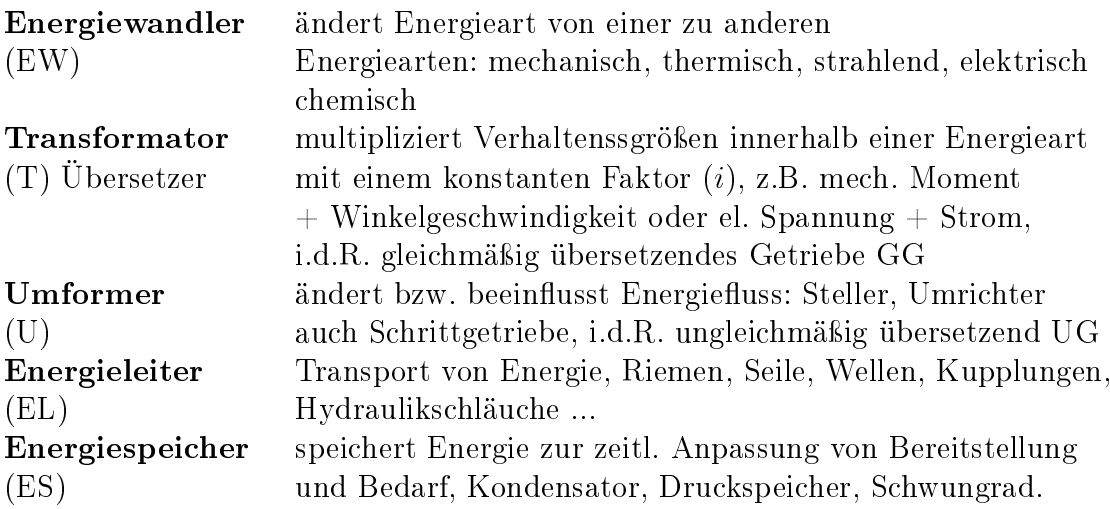

Als Energiewandler zur Bewegungserzeugung kommen in Verarbeitungsmaschinen vorzugsweise elektrische Antriebe zum Einsatz. Abb. [2.1](#page-33-0) vermittelt hier einen aktuellen Überblick über in Frage kommende Elektromotoren und Abb. [2.2](#page-33-1) zeigt den Aufbau eines in Verpackungsmaschinen weit verbreiteten Servomotors<sup>[1](#page-33-2)</sup>.

<span id="page-33-0"></span>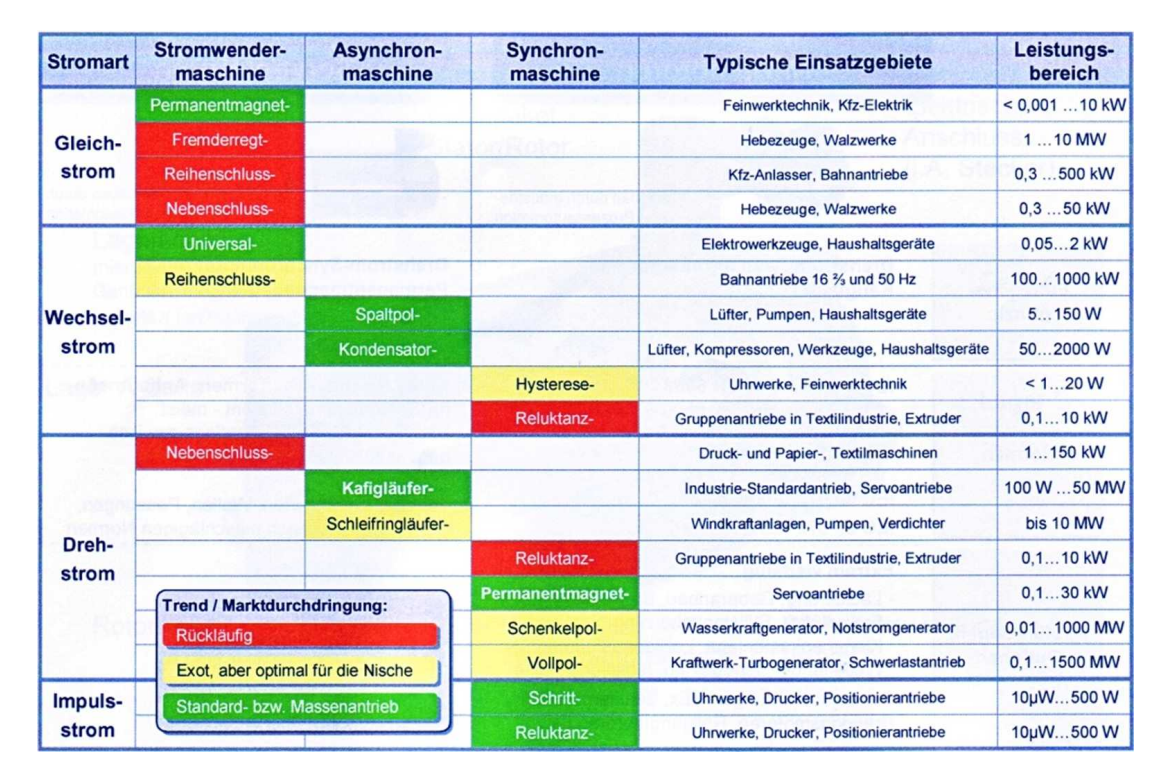

Abb. 2.1: Einsatzgebiete und Leistungsbereiche elektrischer Maschinen [\[95\]](#page-224-8)

<span id="page-33-1"></span>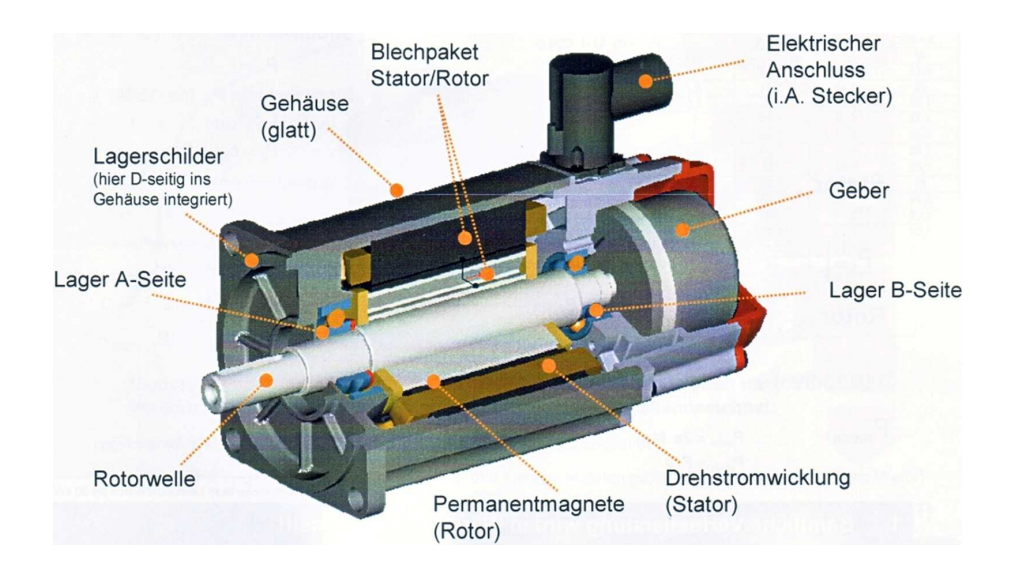

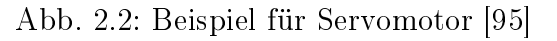

<span id="page-33-2"></span><sup>1</sup>Abbildungen [2.1,](#page-33-0) [2.2](#page-33-1) mit freundlicher Genehmigung der Bosch Rexroth AG

Als Beispiel für Transformatoren in Verpackungsmaschinen kommen

- Zahnrädergetriebe,
- Zahnriemengetriebe,
- sowie Gewindetriebe in Betracht.

Diese Komponenten werden zunehmend auch als komplette Antriebsbaugruppe zugekauft, etwa als Getriebemotoren, Linearachsen oder Vorschubeinheiten. Für Verarbeitungsmaschine nach wie vor interessant sind auch Getriebe mit nichtkonstanter Übersetzung, wie z.B. Kurven-, Kurvenschrittgetriebe [\[98\]](#page-225-6) und Koppelgetriebe. Zu diesem Thema kann auf eine ganze Reihe von Standardliteratur zurückgegriffen werden, hervorzuheben sei hier insbesondere auch die Online-Datenbank DMG LIB[2](#page-34-0) [\[99\]](#page-225-5). Getriebe bzw. Transformatoren lassen sich bekanntlich in zwei Klassen unterteilen: Gleichmäßig und ungleichmäßig übersetzende Getriebe, G-Getriebe und U-Getriebe. Letztere werden in der Regel auch als Mechanismen bezeichnet.

Für den Entwurf des Antriebssystems sollte man sich immer die Frage stellen, wozu ein G-Getriebe oder U-Getriebe im vorliegenden Fall überhaupt dienen kann. Von Vorteil ist es zweifellos, wenn man auf beide verzichten kann. Es gibt aber auch sehr gute Gründe für ihren Einsatz, siehe hierzu auch [\[9\]](#page-218-8). Meist liegen mehrere Gründe gleichzeitig vor, die selten wirklich unabhängig voneinander betrachtbar sind. Gute Gründe für ein G-Getriebe sind in der Regel:

- Last- bzw. Momentanpassung
- Drehzahlanpassung,
- Anpassung der Bewegungsart: rotatorisch, translatorisch, beides,
- Sicherstellung aufeinander abgestimmter Relativbewegungen mehrerer Arbeitsorgane bzw. deren zeitliche Synchronisation und/oder Kollisionsverhinderung, siehe auch Abb. [2.3;](#page-35-0) insbesondere auch bei ungewollten Maschinenzuständen wie Stromausfall, Packmittelstau oder Notaus,
- $\bullet$  mechanische Energieverzweigung via Differential.
- Leistungsausgleich, Speicherung kinetischer Energie.

<span id="page-34-0"></span><sup>2</sup>Digitale Mechanismen- und Getriebebibliothek

TU Dresden, Institut für Naturstofftechnik.

Bewegungstechnik & Bewegungsdesign für Verarbeitungsmaschinen, Teil 1, Stand 18. Januar 2018, 10:44

Darüber hinaus kann ein U-Getriebe allein bzw. zusätzlich von Vorteil sein für:

- Umleitung von äußeren Kräften/Störungen am Arbeitsorgan in das Gestell und nicht in den Motor, z.B. durch Strecklage von Zweischlägen oder Selbsthemmung bei Gewindetrieben,
- Ausnutzung eines kurzzeitig unendlich hohen Übersetzungsverhältnisses, Knie-hebeleffekt, siehe Abb. [2.4,](#page-36-0)
- Arbeitsorganführung; zwangläufiges Führen der Arbeitsorgane auf bestimmten Bahnkurven, Maschinensicherheit
- Endlagenbegrenzung durch Totlagen,
- Antriebsentlastung bei dynamischer Betriebslast,
- Speicherung der Weg-Sollwerte und Gewährleistung der Periodizität durch "Index" eines Schrittgetriebes.

<span id="page-35-0"></span>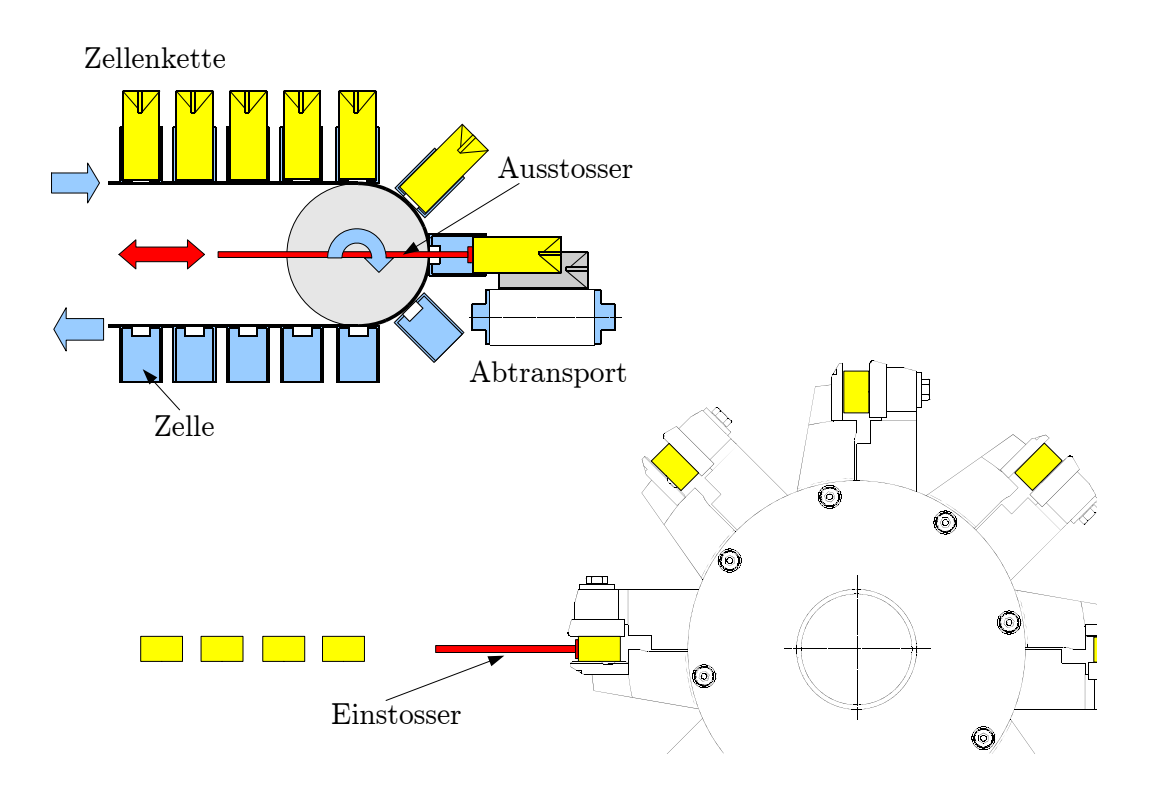

Abb. 2.3: Beispiele zur Notwendigkeit einer Kollisionsverhinderung

Ein anschauliches Beispiel für den sinnvollen Einsatz eines U-Getriebes ist eine Hubstanze, eine Presse, ein Querschneider etc. , bei der bzw. bei dem nur für extrem kurze Dauer innerhalb eine Periode ein großer Arbeitswiderstand zu überwinden ist, siehe Abb. [2.4.](#page-36-0)
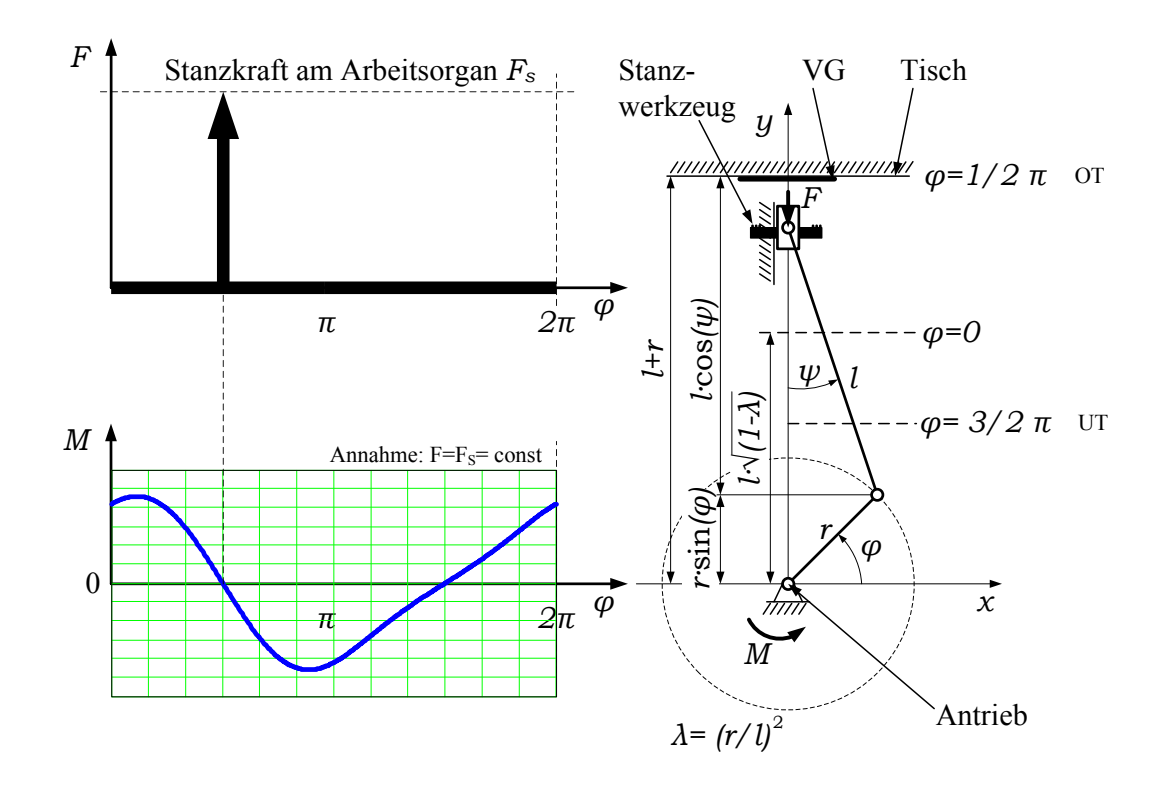

Abb. 2.4: Prozesslast bei einer Stanze und Anpassung durch Mechanismus

Hier ist die Verwendung eines ungleichmäßig übersetzenden Getriebes sicher eine gute Idee, bei dem das Übersetzungsverhältnis im entscheidenden Moment gegen  $\infty$  geht. Bei einer Schubkurbel in Strecklage, oder auch bei sehr kleinem  $\lambda$ , wird so mit minimalem Motormoment eine maximale Stanzkraft erzeugt.

Grundlegende Überlegungen zur Thematik, insbesondere zur Kombination lagegeregelter Elektromotoren mit Mechanismen, sind in den letzten Jahren am Institut für Getriebetechnik in Hannover gemacht und auch veröffentlicht worden [\[9,](#page-218-0) [11,](#page-218-1) [12,](#page-219-0) [38\]](#page-220-0). Aufgrund des höheren Entwicklungsaufwandes für solche Kombinationen besteht allerdings auch groÿer Bedarf an unterstützenden Informationen/Methoden. Diese werden u.a. für die VDI-Richtlinie VDI 2742 [\[69\]](#page-223-0) entwickelt.

Neben Wellen und Zugmitteln aller Art sind auch Kupplungen als Energieleiter erwähnenswert. Diese unverzichtbaren Maschinenelemente dienen insbesondere der Montage und Wartung des Antriebsstranges. Sie können in gewissen Grenzen Fluchtungsfehler ausgleichen, Distanzen überwinden und Schwingungen ltern. Vor allem bei periodischen Bewegungen ist bei der Auswahl auf ein möglichst geringes Massenträgheitsmoment bei hoher Torsionssteigkeit zu achten. Bei zu erwartendem Vorzeichenwechsel im Momentenverlauf sind Klemmverbindungen gegenüber Passfedern vorzuziehen.

Ob bewusst oder unbewusst trägt der Antriebsstrang durch sein unvermeidliches Trägheitsmoment zur Glättung des Momentenverlaufes, zur Reduktion der Ungleichmäßigkeit und damit zu Laufruhe bei. Dieser Effekt, u.a. unter der Überschrift

Leistungsausgleich behandelt, wird seit langem auch durch Schwungräder erzeugt bzw. ergänzt. Diese kommen als kinetische Energiespeicher zum Einsatz. Als ef fizienter Energiespeicher zur Kurzzeitpufferung für schwache Netze und dezentrale Energieerzeugung ist das Schwungrad bereits in den Blickpunkt des Interesses von Energieversorgern gerückt, bei denen Schwungmassenspeicher z.B. eine Leistung von 2 Megawatt über 20 Sekunden in das Mittelspannungsnetz abgeben können [\[100\]](#page-225-0). Im kleinen Maßstab existieren solche Lösungen unter dem Label kinetic buffering für Einzelantriebe in Verarbeitungsmaschinen [\[96\]](#page-224-0). Simple Lösungen zur Speicherung potentieller mechanischer Energie in Maschinen sind Druckspeicher (Pneumatik, Hydraulik), Federn oder auch Ausgleichsgewichte bei Aufzügen.

## 2.3 Antriebsstrukturen

Man kann auf eine historisch nachvollziehbare Entwicklung bei den Antriebsstrukturen von Verarbeitungsmaschinen blicken. Heute existieren Verarbeitungsmaschinen mit 30 und mehr synchron bewegten Arbeitsorganen, um eine komplexe Verarbeitungsaufgabe zu erfüllen. Bei Textilmaschinen kann diese Zahl durch einzeln angetriebene Arbeitsorgane wie Nadeln oder Fadenführungen sogar in dreistellige Größenordnung kommen.

<span id="page-37-0"></span>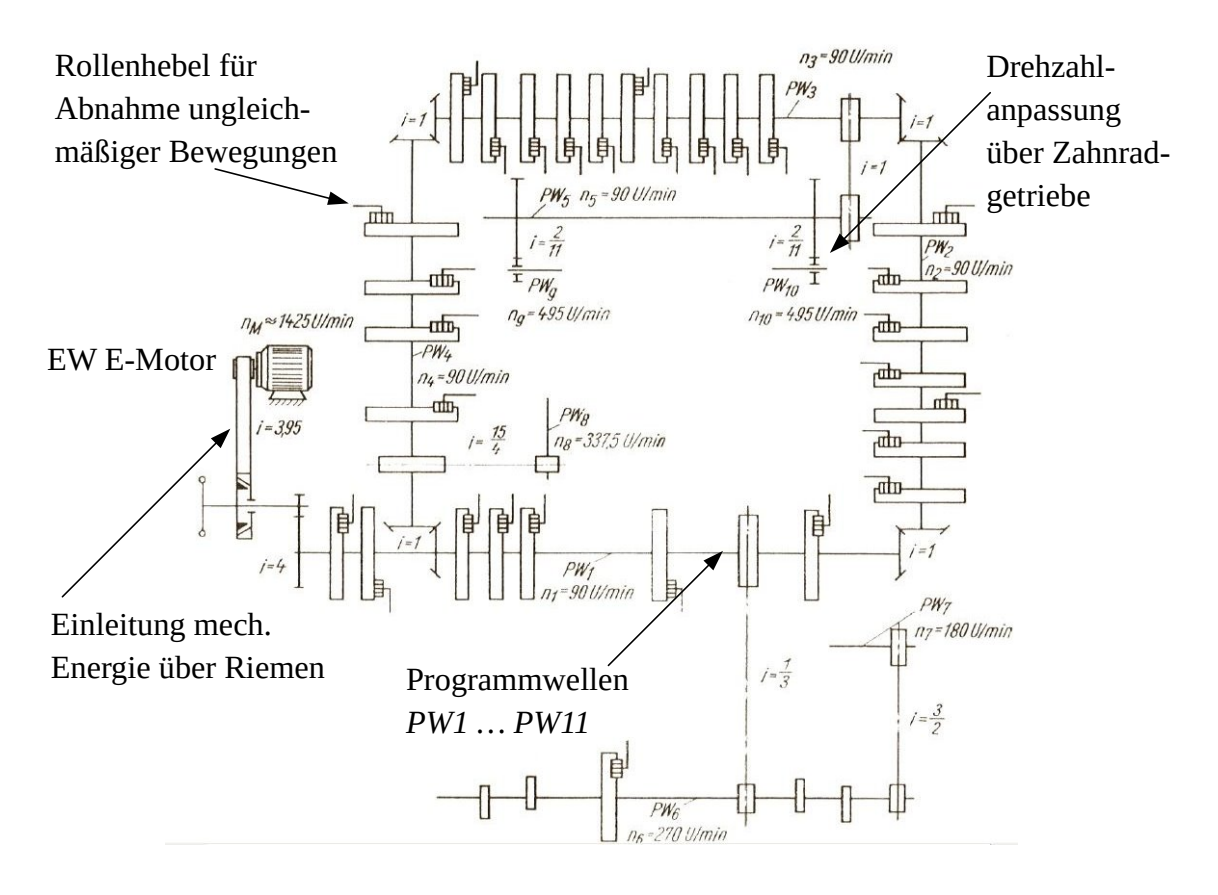

Abb. 2.5: Historischer Antrieb mit 30 Arbeitsorganen [\[2\]](#page-218-2)

TU Dresden, Institut für Naturstofftechnik.<br>Bewegungstechnik & Bewegungsdesign für Verarbeitungsmaschinen. Teil 1, Stand 18. Januar 2018, 10:44

<span id="page-38-0"></span>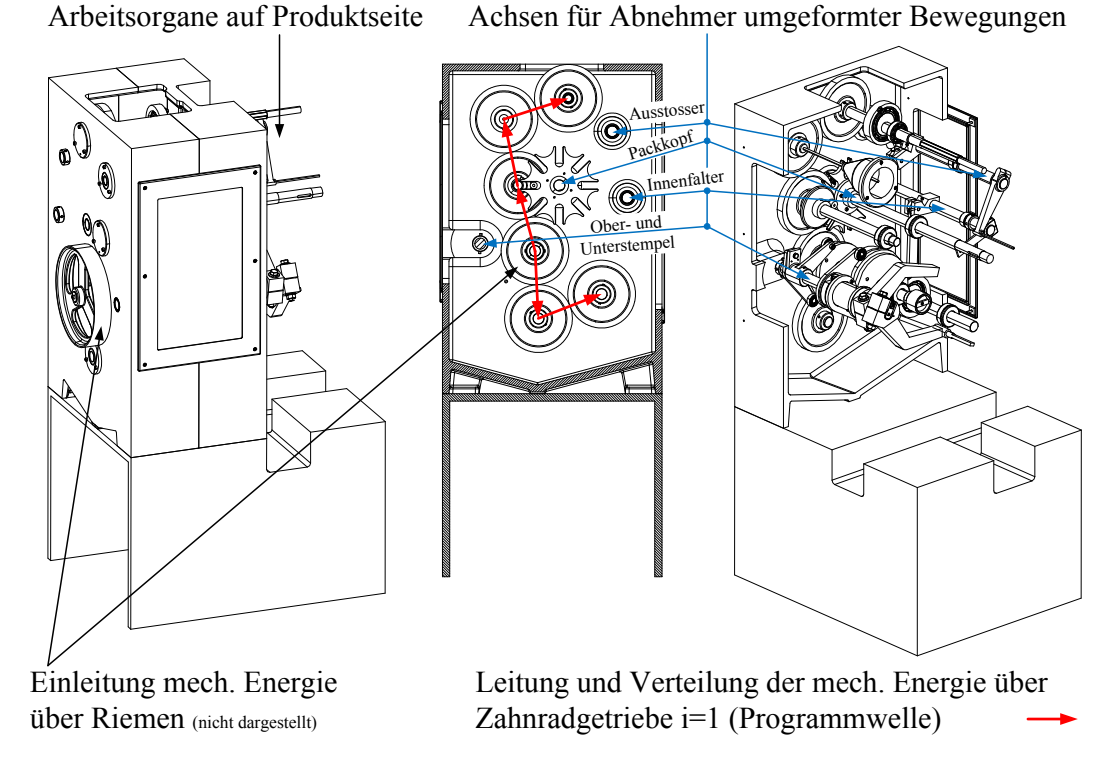

Abb. 2.6: Antrieb der Hartkaramellen-Verpackungsmaschine EU3

<span id="page-38-1"></span>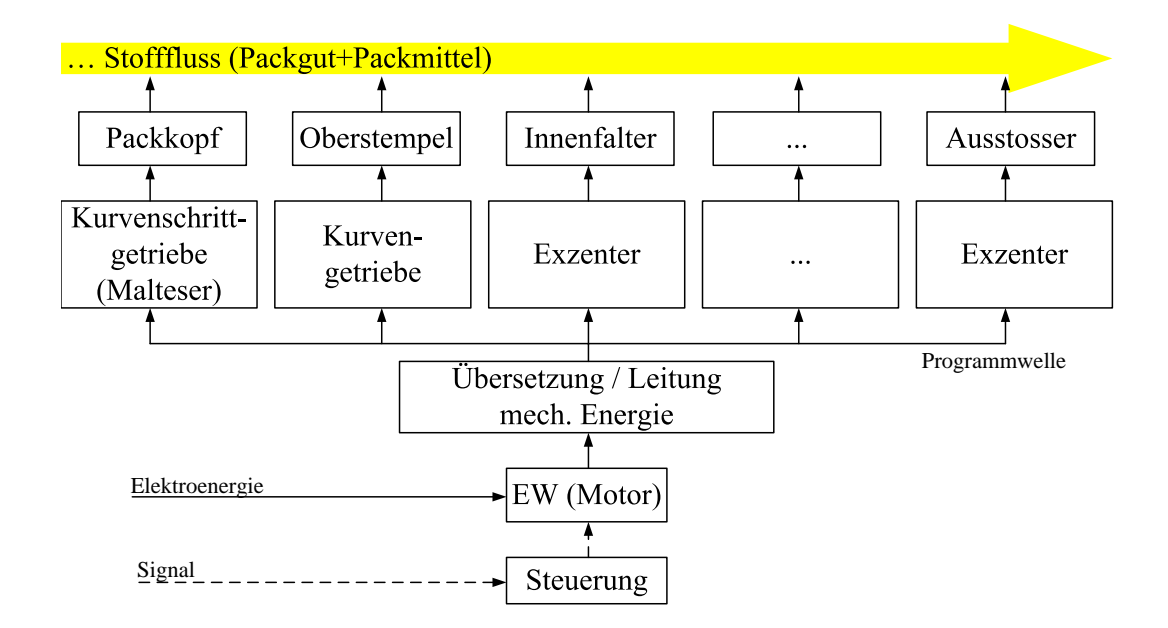

Abb. 2.7: Auszug aus dem Antriebsschema Antrieb EU3

In den Abb. [2.5](#page-37-0) und [2.6](#page-38-0) treibt ein lokaler Energiewandler eine gemeinsame, auf konstante Drehzahl geregelte zentrale Welle an. Die gewünschten periodischen Arbeitsorganbewegungen werden mittels Rollenhebel von einer Kurvenscheibe oder durch ein Koppelgetriebe "abgegriffen". Abb. [2.5](#page-37-0) zeigt ein technisches Prinzip, dessen konstruktive Ausführung natürlich erheblich komplexer sein kann.

Als weiteres Beispiel dient die Verpackungsmaschine EU3 mit insgesamt 13 Arbeitsorganen, von denen in den Abb. [2.6,](#page-38-0) [2.7](#page-38-1) aber nur fünf dargestellt sind.

Im Gegensatz dazu wurde die in Abb. [2.8](#page-39-0) dargestellte Faltmaschine zur Herstellung befüllbarer Schachteln aus Verbundmaterial, also Getränkekartons, ohne mechanische Programmwelle ausgerüstet, siehe hierzu auch [\[33,](#page-220-1) [26\]](#page-219-1). Es dienen lagegeregelte Direktantriebe zur Realisierung der gewünschten Arbeitsorganbewegungen.

<span id="page-39-0"></span>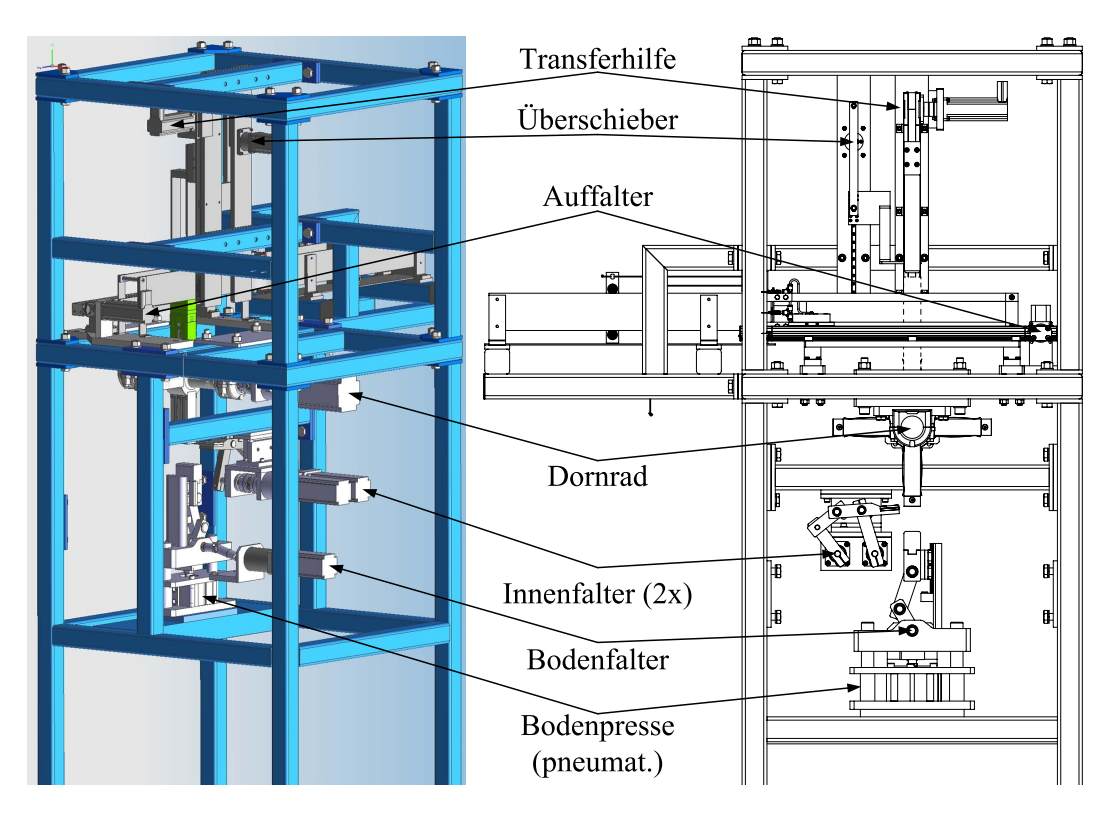

Abb. 2.8: Faltmaschine für Getränkekartons

Trotz der Vielfalt kann man im Wesentlichen zwei Arten von Antriebsstrukturen ausmachen, die man als zentral und dezentral klassifiziert. Womit aber praktisch nur der Wegfall des gemeinsamen verzweigten Transportes mechanischer Energie nebst Signal (Lagezuordnung) über Wellen oder Zugmittel innerhalb der Verarbei-tungsmaschine/Anlage gemeint ist<sup>[3](#page-39-1)</sup>, siehe Abb. [2.9.](#page-41-0)

<span id="page-39-1"></span> $3$ Anstatt dessen befinden sich in einer dezentralen Struktur mehrere Energiewandler "vor Ort"

Als Merkmale einer zentralen Antriebsstruktur kann man nennen:

- nur ein EW für alle Arbeitsorgane, je Betrachtungseinheit,
- mechanische, unnachgiebige Energieverzweigung nach dem EW,
- alle Arbeitsorgane sind zwangläufig miteinander verbunden,
- Energie- und Signalfluss gemeinsam über mechanischen Antriebsstrang, über Programmwelle oder Koppelgetriebe,
- Entwicklungsarbeit eher konstruktiv.

Als Merkmale einer dezentralen Antriebsstruktur gelten:

- $\bullet$  ein EW je Arbeitsorgan (AO),
- eher kurze Distanz[4](#page-40-0) zwischen EW und AO,
- exible, biegsame Energiezuleitung via Kabel oder Schlauch,
- keine mechanische Kopplung der AO untereinander.
- Bewegungskoordination über separate Steuerung,
- getrennter Energie- und Signalfluss.
- Entwicklungsarbeit eher mechatronisch.

in unmittelbarer Nähe zum Arbeitsorgan bzw. der zugeordneten Wirkpaarung. Die nötige Bewegungssteuerung erfolgt hingegen weiterhin zentral, denn sonst wäre keine Koordination und Synchronisation der Arbeitsorgane möglich. Sie erfolgt in den meisten Fällen über eine SPS und sogenannte *MotionControl-Systeme* mit virtueller "Programmwelle".

<span id="page-40-0"></span> $^{4}E$ her deshalb, da kurz relativ ist. Bei einer Deltakinematik befindet sich der E-Motor natürlich auch in einer gewissen Distanz zum AO

<span id="page-41-0"></span>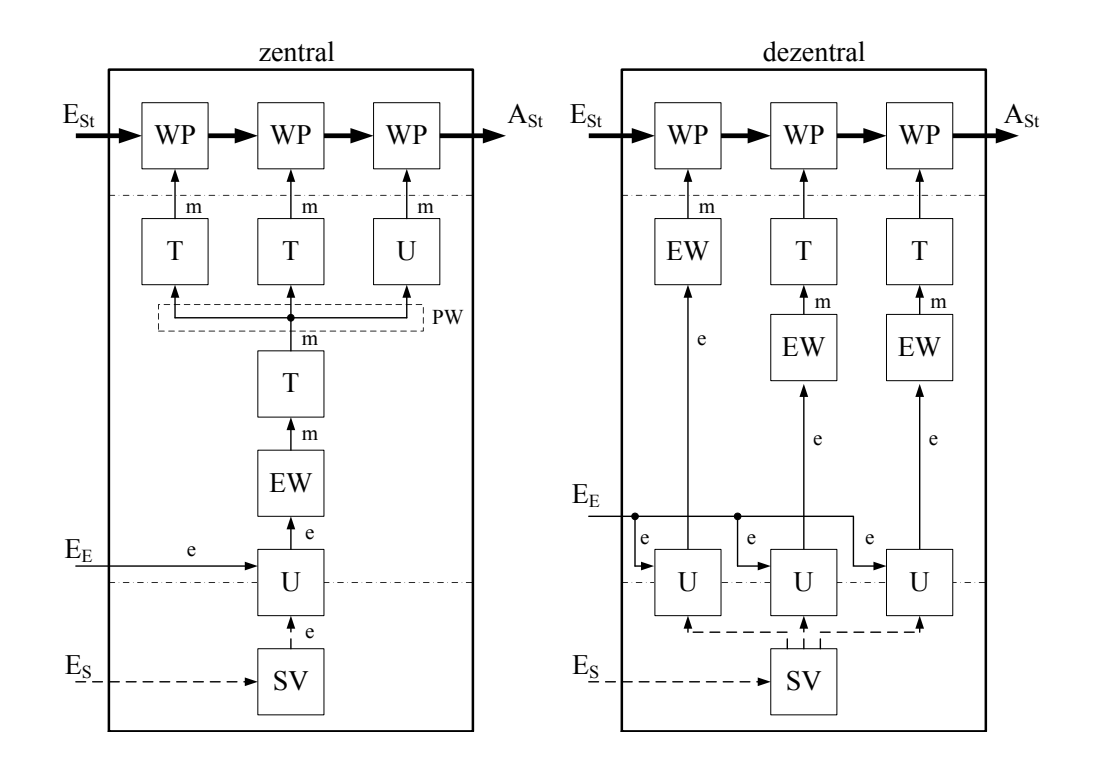

Abb. 2.9: Antriebsstrukturen in Verarbeitungsmaschinen; e-elektrische Energie, mmechanische Energie; nach [\[3\]](#page-218-3)

Als jeweiligen Vor- und Nachteil kann man, ohne Anspruch auf Vollständigkeit, folgendes benennen:

#### Vorteile Zentralantrieb:

- geeignet für hohe Arbeitsgeschwindigkeiten,
- gutes Notlauf-Verhalten, z.B. schnelles Herunterfahren o. Energieausfall,
- einfache Steuerung, nur Drehzahlregelung des EW,
- hohe Bewegungsgüte und Synchronisation erreichbar,
- Leistungsausgleich innerhalb der Mechanik meist einfach mgl.

#### Nachteile Zentralantrieb:

- lange festkörpermechanische Energieleitung, dadurch meist mehr Lager,
- daher Reibungskräfte größer, ggf. auch die Massenkräfte,
- hohes Maschinengewicht,
- beschränkte Flexibilität.

### Vorteile Dezentralantrieb:

- einfacherer mechanischer Aufbau,
- erleichtert Modularität von Maschinen und Anlagen,
- hohe Flexibilität hinsichtlich Umrüstung und Formatvielfalt,
- Dimensionierung des EW kann gezielter durchgeführt werden, da weniger Unwägbarkeiten,
- Anpassung an Anzahl von Parametern der Verarbeitungsgüter leichter möglich,
- Anpassung an Streuung der Parameter leichter möglich, auch während des Betriebes; dadurch höhere Sensibilität.

#### Nachteile Dezentralantrieb:

- hoher numerischer, messtechnischer und steuerungstechnischer Aufwand zur Bewegungskoordination und für Maschinensicherheit,
- kein mechanischer Zwanglauf,
- Zykluszeiten der Steuerung begrenzen mögliche Ausbringung, insbesondere für Maschinensicherheit und Kollisionsprüfungen,
- Herstellkosten der Maschine sind in der Regel höher,
- Qualifikationsanforderungen sowohl an Entwickler, als auch an Wartungs- und Servicepersonal sind hoch.

Ausgehend vom klassischen Zentralantrieb wurden bereits Anfang der 90er Jahre einzelne Arbeitsorgane von der mechanischen Programmwelle abgekoppelt und mittels Servoantrieb oder auch Schrittmotor bewegt. Mit der Entwicklung der Leistungsfähigkeit dieser Motoren und sinkenden Preisen stieg dann die Anzahl der Installationen von Servo-Achsen. Wenn man auch von einem "Trend" in der Entwicklung ausgehen kann und sich dezentrale Lösungen anzahlmäßig selbstverständlich durchgesetzt haben, so sind doch bei weitem nicht alle Arbeitsorgane heute und auf absehbare Zeit auf diese Weise sinnvoll anzutreiben. Aus den oben genannten Ausführungen ist ersichtlich, dass eine pauschale Aussage zur generell günstigen Antriebsstruktur kaum möglich ist, es muss vielmehr fallspezifisch entschieden werden.

Während viele Auslegungsansätze vereinfacht von konstanten Lasten bzw. Bedingungen ausgehen, ist dies bei Verarbeitungsmaschinen meist nicht sinnvoll. In Abb. [2.10](#page-43-0) sind einige mögliche Verläufe gezeigt, die natürlich auch gemischt auftreten können. Arbeitsorganbewegungen in Verarbeitungsmaschinen verlangen zudem häug, dass die Motordrehzahl nicht konstant ist, sondern zur Realisierung der geforderten Bewegungsaufgabe einem entsprechend geforderten Winkelgeschwindigkeits-Profil folgt, was noch viel anspruchsvoller ist. Es kann demnach nicht ausreichen nur zu prüfen, ob das effektive Lastmoment über einer gemittelten Drehzahl vom Motor irgendwie aufgebracht werden könnte, weil dann immer noch die Gefahr einer zu groÿen temporären Lageabweichung des Arbeitsorganes vom Sollwert bestünde.

<span id="page-43-0"></span>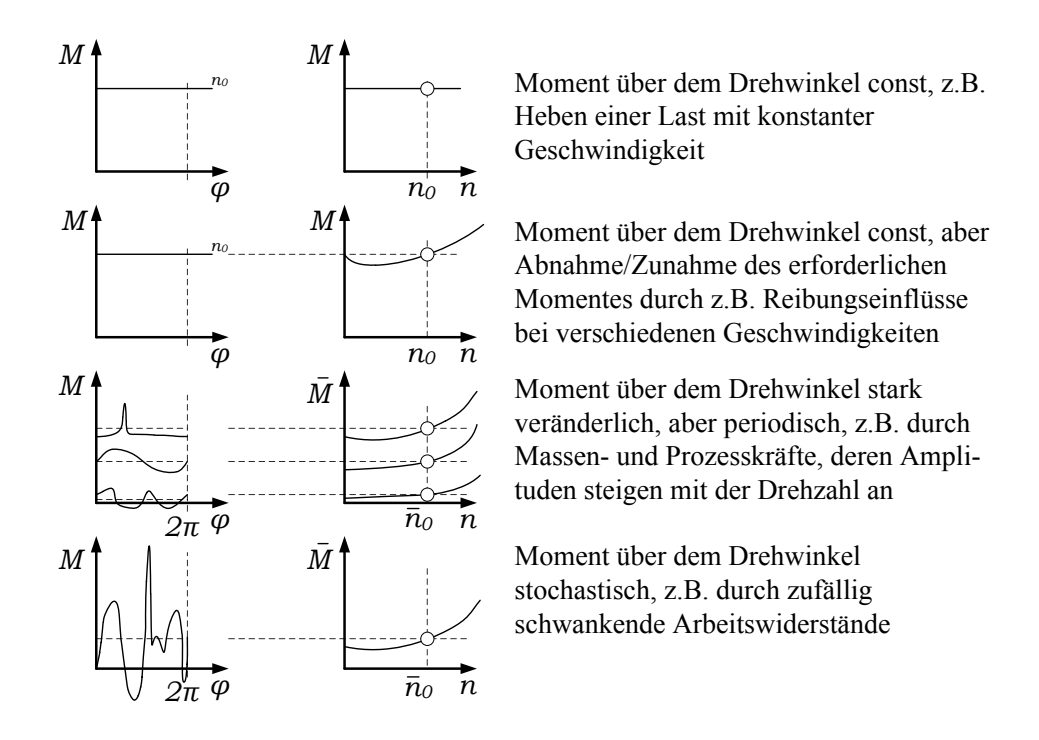

Abb. 2.10: Szenario möglicher Lastkennlinien, nach [\[3\]](#page-218-3)

Was sind nun die entscheidenden Argumente zur Auswahl oder Gestaltung einer Antriebsstruktur? In Auswertung der oben genannten Vor- und Nachteile einer zentralen/ dezentralen Struktur kann man folgende Auswahlkriterien nennen:

- Anforderungen an Flexibilität,
- die Zyklusgeschwindigkeit bzw. Ausbringung,
- Anforderungen an Notlaufverhalten bei Not-Aus oder Defekt,
- Anforderung an die Güte der Arbeitsorganbewegungen
- Anforderung an die Koordination/Synchronisation aller Arbeitsorgane der Maschine, sowohl im Normalbetrieb, als auch im instationären Fall wie Einrichtbetrieb, Hochlauf, Störung
- die räumlichen Bedingungen innerhalb der Maschine
- Verfügbarkeit und Preis der Komponenten
- Lastkennlinien

Der Systemvergleich zwischen möglichen unterschiedlichen technischen Prinzipen ist eine lohnende, aber auch anspruchsvolle Aufgabe. Insbesondere dann, wenn man den Gründen für einen Vor- oder Nachteil auf die Spur kommen möchte.

### 2.4 Gesteuert oder geregelt?

Die Regelungstechnik muss als eigenständiges methodisches Fachgebiet mit umfangreicher Fachliteratur angesehen werden [\[23,](#page-219-2) [92,](#page-224-1) [60\]](#page-222-0), deren Studium für tiefgründigere Arbeiten sehr zu empfehlen ist. Hier sollen nur kurz einige Aspekte genannt werden, die für das grundsätzliche Verständnis eines servogetriebenen Bewegungssystemes vonnöten sind. Ausgehend von der Betrachtung eines dynamischen Systems, dessen Ein- und Ausgangsgröÿen zueinander in Relation gebracht werden, kann man zunächst grundsätzlich zwischen linearen und nichtlinearen Systemen unterscheiden. Als linear gelten Systeme, bei denen man vom sogenannten Superpositionsprinzip ausgehen kann: Die Reaktion auf die Summe verschiedener Eingangsverläufe ist die gleiche, als wenn man die Eingangsverläufe einzeln nacheinander "testet" und das Ergebnis dann summiert. Ist das nicht der Fall, so ist das System nichtlinear.

Möchte man nun eine bestimmte Größe wie z.B. Drehzahl, Füllstand oder Temperatur beeinflussen, kann man das steuern oder regeln. Beim Steuern wird von einem Steuergerät, ggf. in Abhängigkeit von darin hinterlegten Steuerkennlinien (Sollwert w), ein Stellglied (z.B. Potentiometer oder Ventil) betätigt. Es fließt mehr Strom oder Wasser etc. und dadurch wird die eigentlich interessierende Größe beeinflusst. Eventuelle Störgrößen, z.B. Abfluss durch Leckage oder Lastmomentschwankungen, nden dadurch natürlich keine Berücksichtigung und beeinträchtigen das Ergebnis. Bei einer Regelung hingegen wird die zu beeinflussende Größe tatsächlich gemessen (Istwert bzw. Regelgröße  $y$ ). Erst nach dem Vergleich von Istwert  $y$  und Sollwert w wird mit der Regelabweichung  $e = w - y$  und deren Verarbeitung das Stellglied betätigt. Man kann noch zwischen zwei Aufgaben der Regelung unterscheiden: Die Festwertregelung oder Störgrößenregelung hat die Aufgabe, z.B. in einem stationären Prozess Störeinflüsse zu beseitigen, damit bestimmte Größen (Regelgrößen) die vorgegebenen Sollwerte einhalten. Häufig sollen aber auch die Regelgrößen sich ändernden Sollwerten nachgeführt werden. Hierbei spricht man von einer Folgeregelung bzw. Nachlaufregelung. Ein sich ändernder Sollwert wird auch als Führungsgröße bezeichnet. In beiden Fällen muss die Regelgröße kontinuierlich gemessen und mit dem Sollwert verglichen werden. In Abhängigkeit von der Regelabweichung wird mit einer Regelverstärkung  $K$  ein geeigneter Eingriff in das System über das Stellglied vorgenommen und die Regelgröße ändert sich nun mehr oder weniger schnell entsprechend Systemträgheit. Dabei kann es natürlich passsieren, dass der Sollwert signikant über- bzw. unterschritten wird. Es kommt zu normalerweise abklingenden Schwingungen um den Sollwert. Bei ungünstiger Konstellation kann es allerdings auch zum Aufschaukeln der Regelgröße kommen, die Regelung wird instabil. Zusammenfassend kann gesagt werden:

Die Steuerung stellt einen offenen Wirkungsablauf dar, kann nur den Störgrößen entgegenwirken, auf die sie ausgelegt wurde, kann aber nicht instabil werden. Die Regelung stellt einen geschlossenen Wirkungsablauf dar (Regelkreis), kann aufgrund dessen (ungeplanten) Störungen entgegenwirken, kann aber auch instabil werden. Eine Schwierigkeit besteht nun darin, den Regler so zu entwerfen bzw. einzustellen, dass dessen Verhalten auf jeden Fall stabil ist, die verbleibende Abweichung der Istwerte vom Sollwert möglichst klein wird und der Zeitbedarf minimal ist.

Es existiert eine Vielfalt von Antriebsaufgaben, für die bestimmte Motoren mit Steuer- und Regelkonzepten mehr oder weniger geeignet sind. Der einfachste Anwendungsfall ist sicher eine lediglich ein- bzw. auszuschaltende Transportkette, Pumpe, Verdichter oder Lüfter. Demgegenüber ist die nahezu exakte Einhaltung von Drehwinkel (Lage), Drehzahl (Geschwindigkeit) und Winkelbeschleunigung (Beschleunigung) die Voraussetzung für Handlings- und Positionierungsaufgaben in Verarbeitungs- und Werkzeugmaschinen. Servoantriebssysteme können aufgrund ihrer Reglerstruktur sehr genau die vorgegebenen Zeitverläufe für Drehzahl und Drehwinkel einhalten, trotz Störeinfluss durch z.B. wechselnde Last oder auch durch Anderung des Massenträgheitsmomentes des mechanischen Antriebsstranges.

Als Aufgaben solcher geregelter Antriebe kann u.a. die Realisierung vorgegebener Bewegungsverläufe, die Kompensation von Störgrößen, der Überlastschutz für das Antriebssystem und die Fehlererkennung im System durch Drehmomentüberwachung (Motorstrom) genannt werden [\[74\]](#page-223-1). In den folgenden Kapiteln wird es sich ausschlieÿlich um solche lagegeregelte Servoantriebssysteme handeln.

<span id="page-45-0"></span>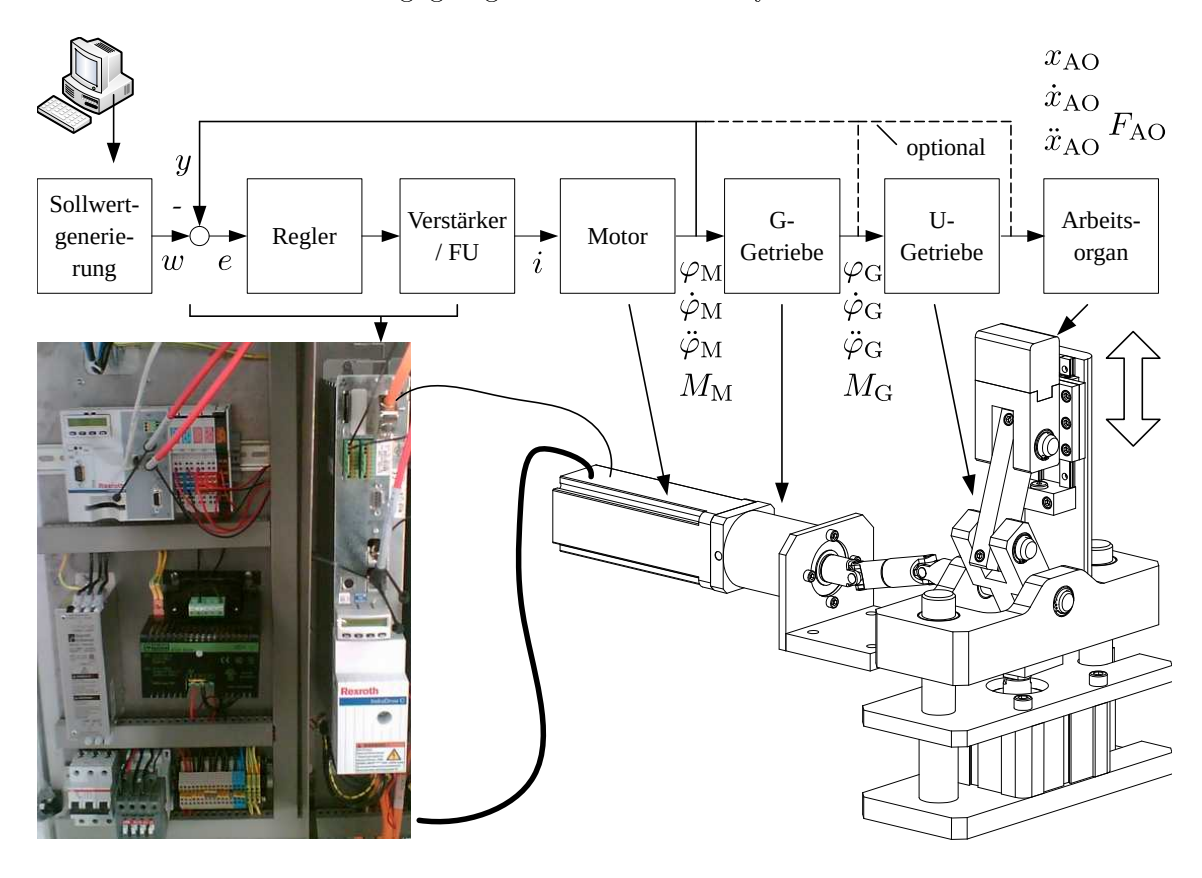

Abb. 2.11: Strukturbeispiel eines lagegeregelten Bewegungssystemes, hier: Bodenfalter- und Presse, Faltbewegung durch E-Motor, Presskraft pneumatisch, G-Getriebe=gleichmäßig übersetzend, U-Getriebe=ungleichmäßig übersetzend

In Abb. [2.11](#page-45-0) wird der Aufbau eines geregelten Servomotors mit den zugehörigen Hardwarekomponenten gezeigt.

Der Regleraufbau, die Kaskadenregelung, ist stark vereinfacht in Abb. [2.12](#page-46-0) dargestellt. Der Motorgeber gibt ein Lagesignal an das Leistungsstellglied oder an die Steuerung, worin der Lageregler je nach Differenz zwischen Soll- und Istlage ein Drehzahlsignal an den Drehzahlregler im Leistungsstellglied übergibt. Im Drehzahlregler wird zwischen der Soll- und der Istdrehzahl verglichen und ein Sollwert dem unterlagerten Stromregelkreis übergeben. Dieser vergleicht ebenfalls zwischen Soll- und Iststrom und übergibt dem Motor einen geregelten Motorstrom, um die durch äußere, schwankende Lasten entstehende Differenz zwischen Soll- und Istlage zu verringern (auszuregeln). Der tatsächliche Aufbau des Lagereglers ist wesentlich komplexer. Die entsprechenden Informationen sind den Herstellerunterlagen zu entnehmen, wie z.B. [\[61\]](#page-222-1). Für das Verständnis der nachfolgenden Kapitel sollten diese Betrachtungen zur Regelungstechnik vorerst genügen. Wir gehen zunächst davon aus, dass aufgrund der hohen Regelgüte heutiger Antriebe und bei hoher Steigkeit des Antriebsstranges die Arbeitsorgane der gewünschten Bewegungsvorgabe folgen. Für die meisten Anwendungsfälle wird diese Vereinfachung auch zulässig sein und dafür sorgen, dass bereits mit einfachen Mitteln günstige Bewegungsvorgaben erzeugt werden können.

<span id="page-46-0"></span>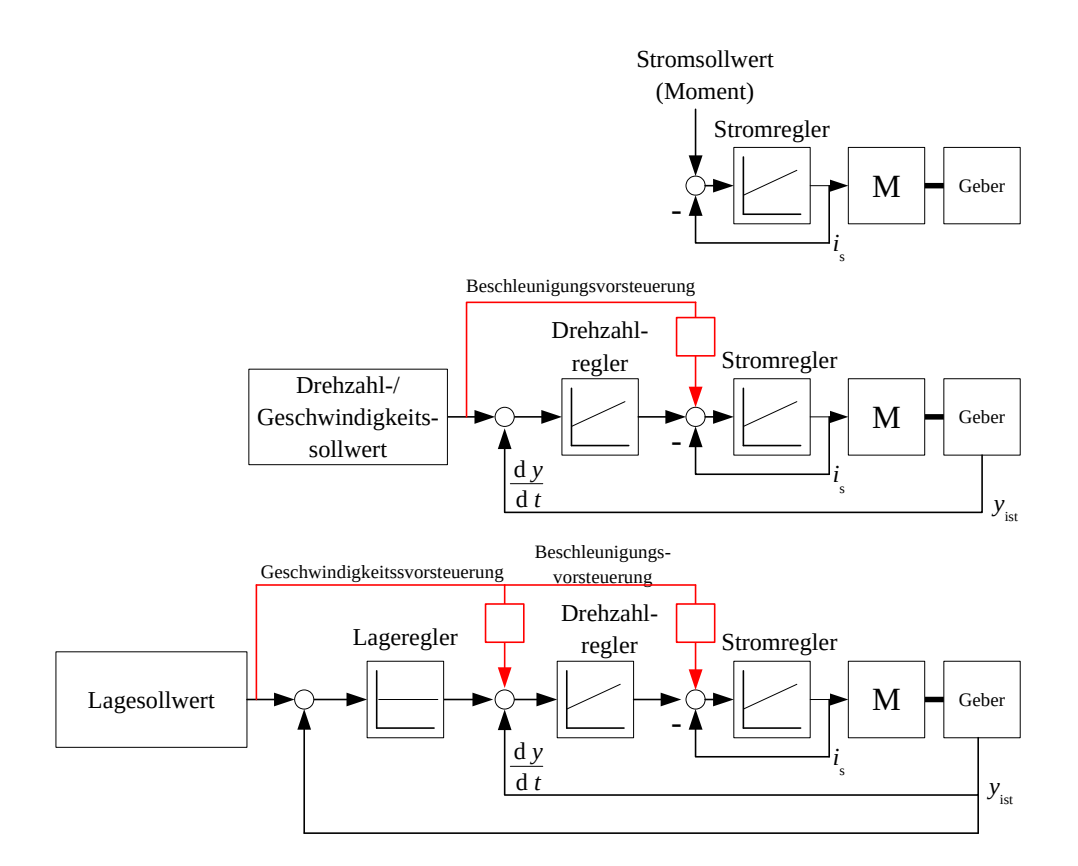

Abb. 2.12: Aufbau einer Reglerstruktur zur Lageregelung

# 2.5 Übungaufgaben

- 1. Die Bewegungssynchronisation von mehreren Arbeitsorganen innerhalb einer Verarbeitungsmaschinen erfolgt entweder über einen klassischen Zentralantrieb oder über einen sogenannten Dezentralantrieb. Nennen Sie Merkmale dieser beiden unterschiedlichen Strukturen (jeweils mindestens drei) !
- 2. Recherchieren und nennen Sie hierzu Beispiele!
- 3. Worin bestehen die Vor- und Nachteile der jeweiligen Struktur?
- 4. Welche wesentlichen Bestandteile eines Bewegungs- /Antriebssystems kennen Sie?
- 5. Erläutern Sie die Begriffe Energiewandler, Umformer und Transformator anhand eines Beispieles!
- 6. Warum kann die Nutzung von Getrieben / Mechanismen trotz Einsatz eines lagegeregelten Servomotors sinnvoll oder gar notwendig sein?
- 7. Erläutern Sie mögliche Lastkennlinien in Verarbeitungsmaschinen!
- 8. Beschreiben Sie den Unterschied zwischen einem gesteuerten und einem geregelten Antrieb!
- 9. Aus welchen wesentlichen Komponenten besteht ein lagegeregeltes Bewegungssystem in Verarbeitungsmaschinen? Skizzieren Sie ein Blockschaltbild!

# 3 Bewegungsdesign Basics

## 3.1 Normierter Bewegungsverlauf am Bsp. R-R

Am Beispiel der Hub-Rast-Bewegung, also einer Rast-in-Rast-Bewegung R-R, werden in diesem Kapitel grundlegende Aspekte der Bewegungsgestaltung diskutiert. Wir beschränken uns der Einfachheit halber auf nur einen Freiheitsgrad, da die Erkenntnisse dann prinzipiell auch auf komplexere Bewegungen übertragbar sind.

Innerhalb einer Füllmaschine, siehe Abb. [3.1,](#page-48-0) müssen befüllbare Packmittel wie Getränkekartons, Becher oder Flaschen von Station zu Station gefördert werden, z.B. um Vorgänge wie Sterilisation, Trocknung, Befüllen oder Verschließen zu realisieren. Für die Verarbeitung solcher vereinzelter Elemente hat die intermittierende Arbeitsweise Vorteile, da sich hiermit relativ preisgünstige und zuverlässige Maschinen gestalten lassen.

<span id="page-48-0"></span>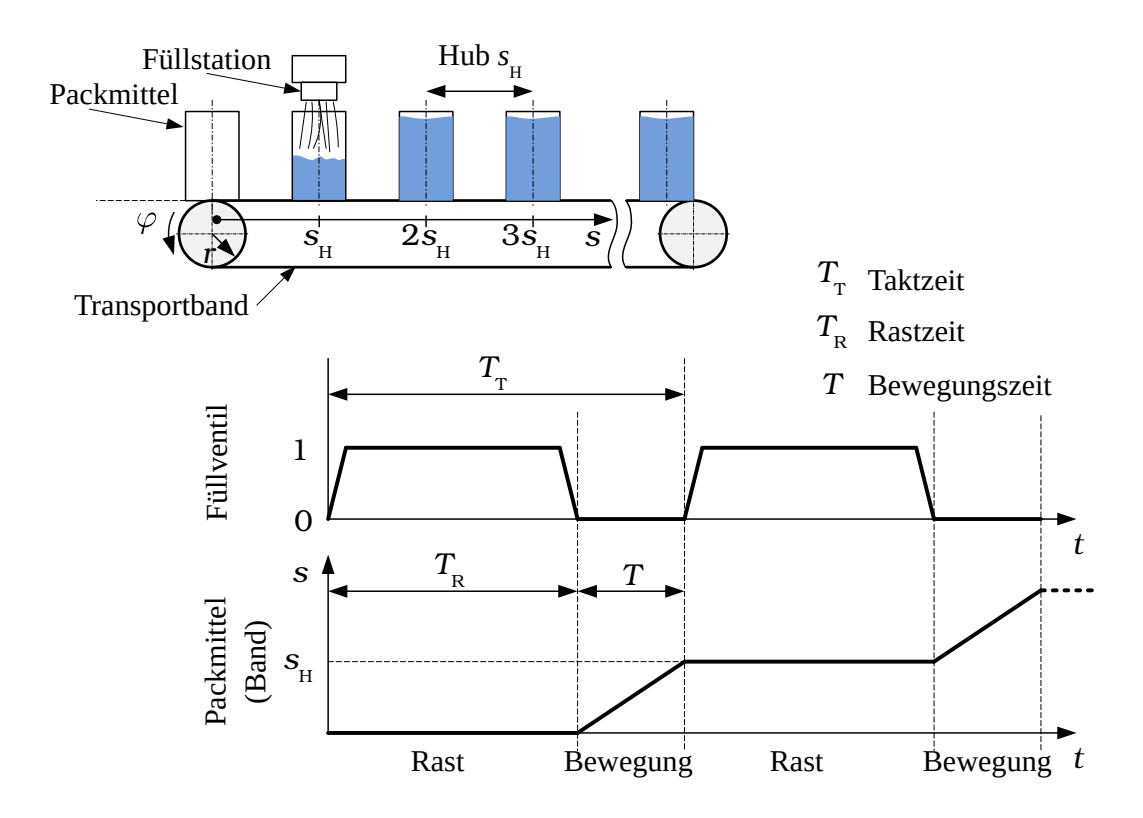

Abb. 3.1: Beispiel Rast-in-Rast-Bewegung R-R, Füllstation einer Füllmaschine (Bewegungsplan)

Pro Zeiteinheit  $T_T$ , also je Takt, müssen verschiedene Vorgänge realisiert werden. Hierbei gilt es also, den Anteil der Rastzeit  $T_R$  zu maximieren, damit z.B. genügend Zeit zum Abfüllen des Produktes oder zum darauffolgenden Siegeln und Abkühlen des Packstoffes verbleibt. Den meist "unproduktiven" Zeitanteil  $T$  zum Fördern bzw. zum Transport des Packmittels wünscht man sich hingegen klein. Das Verhältnis der Zeiten  $T$  zu  $T_{\rm T}$  ist der Bewegungszeitanteil $^1$  $^1$   $b$ :

$$
b = \frac{T}{T_{\rm T}}.\tag{3.1}
$$

Ein naheliegendes Mittel zur Erhöhung der Maschinenausbringung ist die Verkürzung der Zyklus- bzw. Taktzeit  $T_T$ . Da man noch genügend absolute Rastzeit  $T_R$ für den jeweiligen Verarbeitungsprozess je Zyklus benötigt, geht dies nur zu Lasten der Bewegungszeit T. Der Bewegungszeitanteil b muss dann also verkleinert werden. Doch auch der Transport des Produktes muss schonend erfolgen, die Standzeiten der Maschinenelemente sowie der finanzielle Aufwand etwa für große Motoren spielen eine Rolle. Das deutet bereits darauf hin, dass es immer um die Abwägung gegensätzlicher Interessen geht.

Für viele Teilaspekte des Antriebsentwurfes wie z.B. für die Abschätzung der Struktur- und Produktbelastung oder auch für die Vorauswahl eines erforderlichen Motors ist häufig nur die Bewegungszeit  $T$  interessant, sofern z.B. kein nennenswertes Haltemoment während der Rast erforderlich ist. Daher werden wir uns meist auf die Betrachtung der Bewegungszeit T beschränken.

Für die mathematische Beschreibung der Bewegung s benutzt man häufig die normierte bzw. dimensionslose Darstellung  $s_n = s_n(z)$ , siehe Abb. [3.2,](#page-50-0) da sie den Vorteil der besseren Vergleichbarkeit unterschiedlicher Lösungen bietet sowie alle wesentlichen Informationen enthält.

Die "reale" Zeit  $t$  und die normierte Zeit  $z$  sind zueinander direkt proportional:

$$
z(t) = \frac{t}{T} \qquad \text{mit } 0 \dots t \dots T. \tag{3.2}
$$

Der tatsächlich zurückgelegte Weg  $s(t)$  ergibt sich aus der normierten Wegfunktion zu:

$$
s(t) = s_{\mathrm{H}} \cdot s_{\mathrm{n}}(z(t)) \qquad \text{mit } 0 \ldots t \ldots T. \tag{3.3}
$$

<span id="page-49-0"></span> $1B$ ei mechanischen Kurvengetrieben ist ein Takt in der Regel über eine Umdrehung der Kurvenscheibe bzw. Programmwelle geometrisch abgebildet. Das Verhältnis der Zeitanteile für Rast und Bewegung am Abtrieb wird dort auch als Schaltwinkel bezeichnet.

<span id="page-50-0"></span>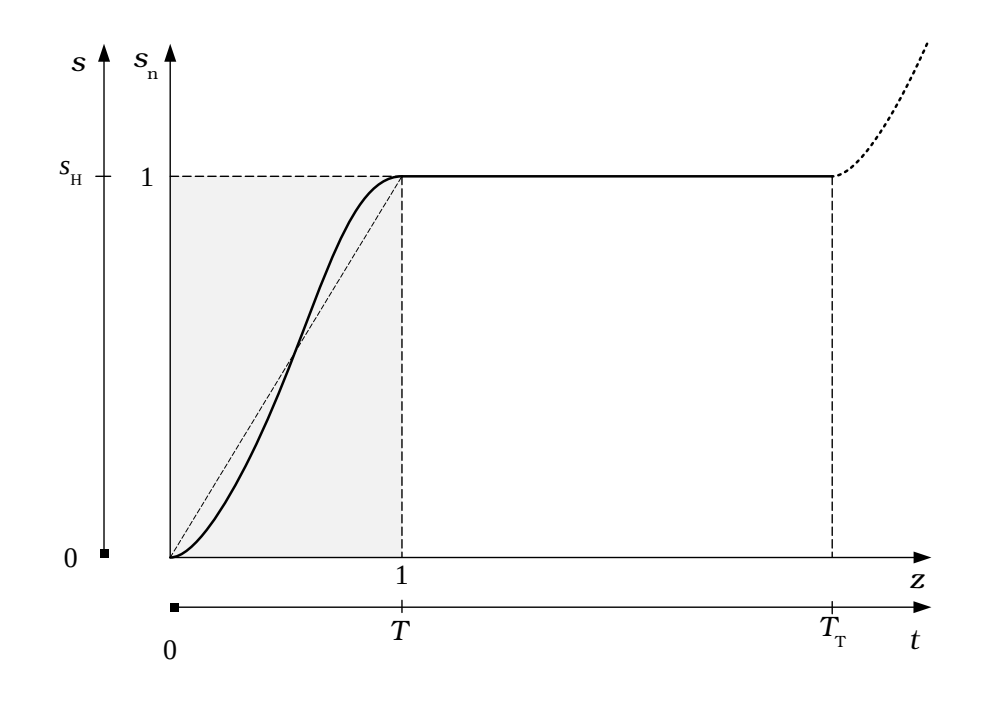

Abb. 3.2: Normierter und realer Weg-Zeit-Verlauf

Für Geschwindigkeit und Beschleunigung kann man hieraus formal, nach der Kettenregel für mittelbare Funktionen, [\[58\]](#page-222-2) S.48-49, folgendes ableiten:

<span id="page-50-1"></span>
$$
v = \dot{s}(t) = s_{\mathrm{H}} \cdot \frac{\mathrm{d}}{\mathrm{d}t} s_{\mathrm{n}}(z(t)) \cdot \frac{\mathrm{d}z}{\mathrm{d}z} = s_{\mathrm{H}} \cdot \frac{\mathrm{d}s_{\mathrm{n}}}{\mathrm{d}z} \cdot \frac{\mathrm{d}z}{\mathrm{d}t} = \frac{s_{\mathrm{H}}}{T} \cdot s_{\mathrm{n}}'(z(t)) \tag{3.4}
$$

<span id="page-50-2"></span>
$$
a = \dot{v}(t) = \frac{s_{\rm H}}{T} \cdot \frac{d}{dt} s'_{\rm n}(z(t)) = \frac{s_{\rm H}}{T} \cdot \frac{d}{dt} s'_{\rm n}(z(t)) \cdot \frac{dz}{dz} = \frac{s_{\rm H}}{T^2} \cdot s''_{\rm n}(z(t)) \tag{3.5}
$$

$$
j = \dot{a}(t) = \frac{s_{\rm H}}{T^2} \cdot \frac{d}{dt} s''_{\rm n}(z(t)) = \frac{s_{\rm H}}{T^2} \cdot \frac{d}{dt} s''_{\rm n}(z(t)) \cdot \frac{dz}{dz} = \frac{s_{\rm H}}{T^3} \cdot s''_{\rm n}(z(t)) \tag{3.6}
$$

Erste allgemeingültige Schlussfolgerungen über den Einfluss der zwei Größen  $s_H$ und T können bereits aus den Gln. [3.4](#page-50-1) oder [3.5](#page-50-2) gezogen werden: Wird beispielsweise durch Verdopplung der Einstellausbringung die Bewegungszeit halbiert, treten bei gleicher Bewegungscharakteristik vierfache Beschleunigungswerte auf!

Da sich die Bewegungscharakteristik von Takt zu Takt nicht ändert reicht es aus, einen normierten Bewegungsverlauf bzw. eine Funktion  $s = s_n = f(z)$  als Übertragungsfunktion 0. Ordnung zu finden. Diese Funktion wird zur Beschreibung der Bewegung und Berechnung der Zwischenwerte (Stützstellen), also für die Sollwertvorgaben, sowohl für ein MotionControl-System als auch für die NC-Fertigung von

TU Dresden, Institut für Naturstofftechnik, Bewegungstechnik & Bewegungsdesign für Verarbeitungsmaschinen, Teil 1, Stand 18. Januar 2018, 10:44

Kurvenscheiben benötigt. Wie kommt man aber effektiv zu einer solchen Funktion? Sehr einfach gelingt dies z.B. mittels Polynom-Interpolation. Als Eingangsgrößen dienen bekannte oder einzuhaltende Weg-Randbedingungen des Bewegungsintervalls, Stoßfreiheit sowie minimale Anfangsbeschleunigung für ruhigen Lauf:

$$
s_n(0) = 0 , s_n(1) = 1 s'_n(0) = 0 , s'_n(1) = 0 s''_n(0) = 0 , s''_n(1) = 0.
$$

Wählt man nun für das gesuchte Polynom den Ansatz:

<span id="page-51-1"></span>
$$
s_{n}(z) = \sum_{i=0}^{5} A_{i} \cdot z^{i}, \qquad (3.7)
$$

$$
s_n(z) = A_0 + A_1 \cdot z + A_2 \cdot z^2 + A_3 \cdot z^3 + A_4 \cdot z^4 + A_5 \cdot z^5 \tag{3.8}
$$

$$
s'_{n}(z) = A_{1} + 2 \cdot A_{2} \cdot z + 3 \cdot A_{3} \cdot z^{2} + 4 \cdot A_{4} \cdot z^{3} + 5 \cdot A_{5} \cdot z^{4}
$$
 (3.9)

$$
s''_n(z) = 2 \cdot A_2 + 6 \cdot A_3 \cdot z + 12 \cdot A_4 \cdot z^2 + 20 \cdot A_5 \cdot z^3, \tag{3.10}
$$

dann können mit den o.g. 6 Zwangsbedingungen 6 Gleichungen aufgestellt werden. In diesem Fall liefern die ersten drei Null-Randbedingungen am Intervallanfang in die jeweilige Gleichung eingesetzt:  $A_0 = 0, A_1 = 0, A_2 = 0.$ Aus den restlichen Angaben folgt:

$$
A_3 + A_4 + A_5 = 1
$$
  
3 · A<sub>3</sub> + 4 · A<sub>4</sub> + 5 · A<sub>5</sub> = 0  
6 · A<sub>3</sub> + 12 · A<sub>4</sub> + 20 · A<sub>5</sub> = 0

Um zu den gesuchten Polynomkoeffizienten zu gelangen, wird das lineare Gleichungssystem gelöst:

$$
\begin{pmatrix}\nA_3 \\
A_4 \\
A_5\n\end{pmatrix} = \begin{pmatrix}\n1 & 1 & 1 \\
3 & 4 & 5 \\
6 & 12 & 20\n\end{pmatrix}^{-1} \cdot \begin{pmatrix}\n1 \\
0 \\
0\n\end{pmatrix}
$$
\n
$$
\begin{pmatrix}\nA_3 \\
A_4 \\
A_5\n\end{pmatrix} = \begin{pmatrix}\n10 & -4 & 0.5 \\
-15 & 7 & -1 \\
6 & -3 & 0.5\n\end{pmatrix} \cdot \begin{pmatrix}\n1 \\
0 \\
0\n\end{pmatrix} = \begin{pmatrix}\n10 \\
-15 \\
6\n\end{pmatrix}
$$

Für das gesuchte Polynom ergibt sich also:

<span id="page-51-0"></span>
$$
s_n(z) = 10 \cdot z^3 - 15 \cdot z^4 + 6 \cdot z^5 \tag{3.11}
$$

Die Funktion nach Gln. [3.11,](#page-51-0) welche mit den o.g. Randbedingungen gefunden wurde, wird üblicherweise 3-4-5-Polynom oder auch Polynom 5. Grades genannt. In

 $42 \,$ Bewegungstechnik & Bewegungsdesign für Verarbeitungsmaschinen, Bewegungstechnik & Bewegungsdesign für Verarbeitungsmaschinen, Teil 1, Stand 18. Januar 2018, 10:44

Abb. [3.3](#page-52-0) sind die Verläufe des Polynoms sowie der ersten und zweiten Ableitung nach der Variablen  $z$  dargestellt. Die Funktion  $s_1$  $n_{\rm n}'(z)$  weist an der Stelle  $z\,=\,0.5$ ein Maximum auf mit dem Wert  $s'_{1}$  $f_{\rm n}'(z) = 1.875$ . Für die zweite Ableitung findet man zwei Extrema:  $s''_n$  $\frac{n}{2} \pm$  $\sqrt{\frac{1}{12}}$ ) =  $\mp$ 5.7735. Der Maximalwert der ersten Ableitung der normierten Übertragungsfunktion wird auch kurz " $c_v$ -Wert" genannt, der Maximalwert der zweiten Ableitung " $c_a$ -Wert". Beide gelten als kinematische Kennwerte:

<span id="page-52-1"></span>
$$
c_{\rm v} = \max s'_{\rm n}(z) \tag{3.12}
$$

$$
c_{\mathbf{a}} = \max s''_{\mathbf{n}}(z) \tag{3.13}
$$

<span id="page-52-0"></span>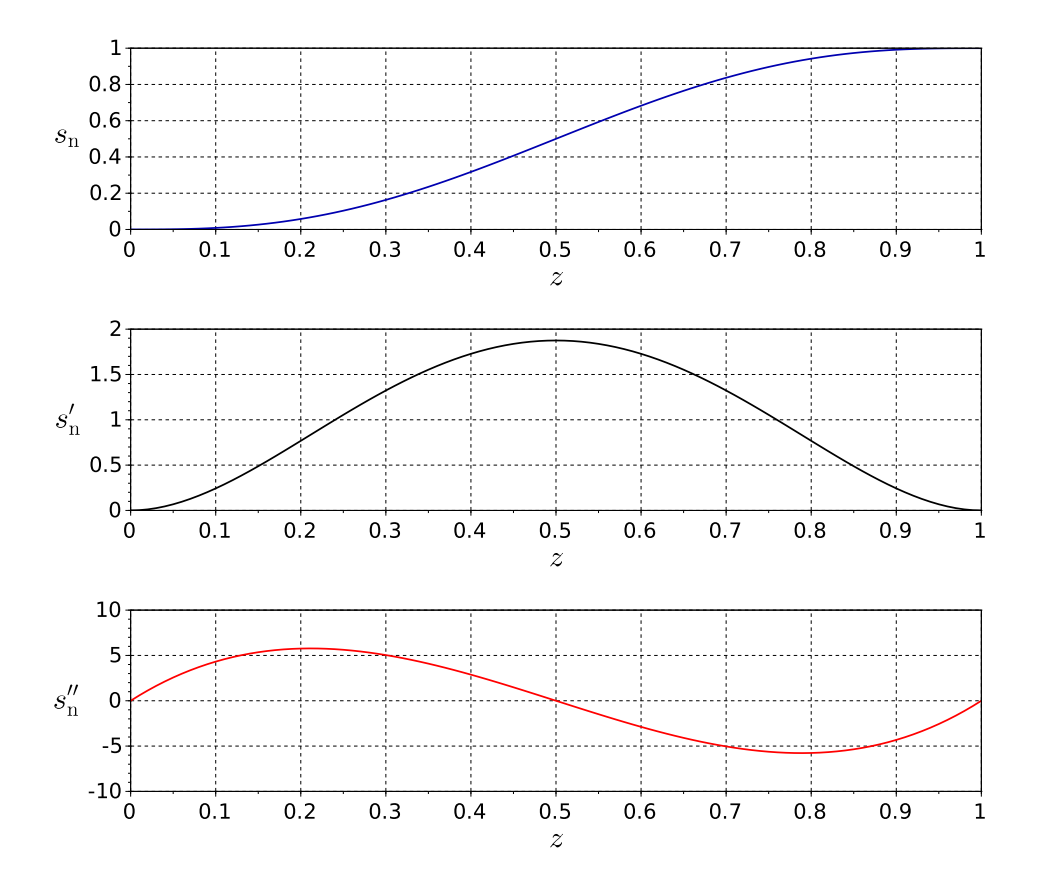

Abb. 3.3: Polynom 5. Grades

Neben dem Polynom gibt es natürlich noch andere Möglichkeiten, zu einer mathematischen Beschreibungsform für die Bewegungsvorgabe zu gelangen. Zum Beispiel kann man auch anstelle von Gl. [3.7](#page-51-1) einen Ansatz mit trigonometrischen Funktionen wählen [\[93\]](#page-224-2). Anschaulich ist Folgendes: Der Beschleunigungsverlauf in Abb. [3.3](#page-52-0) sieht einer Sinusfunktion sehr ähnlich. Unterstellt man einen symmetrischen Verlauf der Beschleunigung für das gesuchte Bewegungsgesetz, müsste die Annahme eines rein sinusförmigen Verlaufes der Beschleunigung gemäß Gl. [3.14](#page-53-0) auch zum Ziel führen:

<span id="page-53-0"></span>
$$
s''_n(z) = \sin(2\pi \cdot z) \tag{3.14}
$$

Die Integration über z liefert die Verläufe der normierten Geschwindigkeit, siehe Gl. [3.15.](#page-53-1) Die nochmalige Integration die des normierten Hubes, Gl. [3.16.](#page-53-2)

<span id="page-53-1"></span>
$$
s'_{n}(z) = \int_{0}^{z} \sin(2\pi \cdot \tilde{z}) d\tilde{z} + s'_{n0}
$$
  

$$
= \frac{1}{2\pi} \cdot \int_{0}^{2\pi \cdot z} \sin(u) du + s'_{n0}
$$
  

$$
= \frac{1}{2\pi} \cdot \left[ -\cos(u) \right]_{0}^{2\pi \cdot z} + s'_{n0}
$$
  

$$
s'_{n}(z) = \frac{1}{2\pi} \cdot \left[ -\cos(2\pi \cdot z) + 1 \right] + s'_{n0}
$$
 (3.15)

<span id="page-53-2"></span>
$$
s_n(z) = \int_0^z (s'_n(\tilde{z}))d\tilde{z} + s_{n0}
$$
  
\n
$$
= \frac{1}{2\pi} \cdot \int_0^z (1 - \cos(2\pi \cdot \tilde{z}) + 2\pi \cdot s'_{n0})d\tilde{z} + s_{n0}
$$
  
\n
$$
= \frac{1}{2\pi} \cdot \left[ (1 + s'_{n0}) \cdot z - \frac{1}{2\pi} \cdot \int_0^{2\pi \cdot z} \cos(u)du \right] + s_{n0}
$$
  
\n
$$
s_n(z) = \frac{1}{2\pi} \cdot \left[ (1 + s'_{n0}) \cdot z - \frac{1}{2\pi} \cdot \sin(2\pi \cdot z) \right] + s_{n0}
$$
 (3.16)

Für die Anfangsbedingungen  $s_{n0} = 0$  und  $s'_{n0} = 0$  ergibt sich eine ansteigende Kurve mit dem Maximalwert  $s_n(1) = \frac{1}{2\pi}$ . Da wir jedoch einen Maximalwert von 1 zur Vergleichbarkeit benötigen, wird Gl. [3.14](#page-53-0) einfach mit 2 $\pi$  multipliziert.

Wir erhalten:

$$
s_n(z) = z - \frac{1}{2 \cdot \pi} \cdot \sin(2 \cdot \pi \cdot z). \tag{3.17}
$$

Dieses Bewegungsgesetz wird "Sinoide von Bestehorn" genannt, siehe Abb. [3.4.](#page-54-0)

TU Dresden, Institut für Naturstofftechnik,<br>Bewegungstechnik & Bewegungsdesign für Verarbeitungsmaschinen,<br>Teil 1, Stand 18. Januar 2018, 10:44

<span id="page-54-0"></span>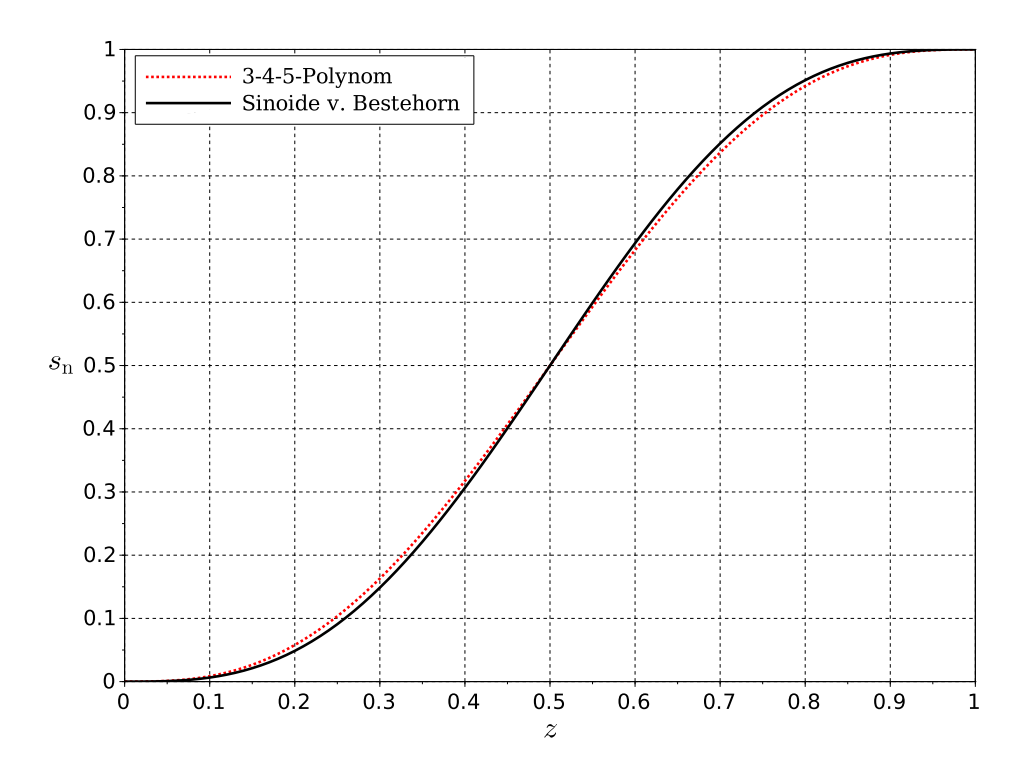

Abb. 3.4: Sinoide von Bestehorn vs. 3-4-5-Polynom

Eine Zusammenstellung weiterer Bewegungsgesetze findet man insbesondere in der Richtlinie VDI2143 [\[62\]](#page-222-3) sowie in der Literatur [\[93,](#page-224-2) [50\]](#page-221-0). Interessant ist die Gegenüberstellung der  $c_v$ - und  $c_a$ -Werte der normierten Bewegungsverläufe, siehe Gln. [3.12](#page-52-1) und [3.13:](#page-52-1) Je nach Wahl des Bewegungsgesetzes erhält man z.B. einen  $c_a$ -Wert zwischen 4.0 . . . 7.35. Sofern Grenzen für maximale Beschleunigungen einzuhalten sind, siehe Kap. [1.3,](#page-24-0) die Taktzeit aber verkürzt werden muss, kann die Wahl eines anderen Bewegungsgesetzes hilfreich sein. Realistisch sind aber nur ca. 10 . . . 20% Beschleunigungsreduktion, wenn der Antrieb noch nicht auf minimale Beschleunigungen ausgelegt wurde.

Es kann auch sein, dass die maximal auftretende Geschwindigkeit klein sein soll[2](#page-54-1) . Die Wahl würde dann auf ein Bewegungsgesetz mit minimalem  $c_v$ -Wert wie z.B. die soge-nannte Sinuslinie<sup>[3](#page-54-2)</sup> fallen. Hierbei würde man die Maximalgeschwindigkeit immerhin schon um 21.5% im Vergleich zum Polynom 5. Grades verringern. Man bekommt leider selten nur Vorteile und erkauft sich die geringen Maximalgeschwindigkeiten gegebenenfalls auch mit einem Beschleunigungssprung. Ein Beschleunigungssprung wird auch als  $Ruck$  bezeichnet [\[93\]](#page-224-2). Als Maß für die Schärfe der Beschleunigungsänderung wird daher die dritte Ableitung des Bewegungsgesetzes s<sup>m</sup>  $_{\rm n}^{\prime\prime\prime}(z)$  herangezogen

TU Dresden, Institut für Naturstofftechnik.

<span id="page-54-1"></span><sup>&</sup>lt;sup>2</sup>Zum Beispiel, wenn eine geschwindigkeitsproportionale Reibung wirkt oder die Drehzahlgrenze des Motors in bedrohliche Nähe rückt.

<span id="page-54-2"></span><sup>3</sup> einfache Sinoide, siehe [\[50\]](#page-221-0)

Bewegungstechnik & Bewegungsdesign für Verarbeitungsmaschinen, Teil 1, Stand 18. Januar 2018, 10:44

und deren Maximalwert max  $s_n'''$  $_{\rm n}^{\prime\prime\prime}(z)$   $c_{\rm j}$ -Wert genannt. Bewegungen gelten als  $\it ruckfrei,$ wenn keine Beschleunigungssprünge auftreten, der Verlauf von  $s_n^{\prime\prime\prime}$  $_{\rm n}^{\prime\prime\prime}(z)$  also an keiner Stelle gegen  $\infty$  geht. Sollen störende Schwingungen im Antriebsstrang vermieden werden, ist die Ruckfreiheit der Bewegung eine notwendige, aber nicht hinreichende Bedingung. Auch ruckfreie Bewegungen können Schwingungen und u.U. Resonanzen anregen.

Ohne Herleitung wird nachfolgend die mathematische Beschreibung der Modifi-zierten Sinuslinie [\[62\]](#page-222-3) angegeben, die sich durch einen geringen  $c_a$ -Wert bei Ruckfreiheit auszeichnet:

<span id="page-55-0"></span>
$$
s_n(z) = \begin{cases} \frac{\pi}{4+\pi} \left( z - \frac{1}{4\pi} \sin(4\pi z) \right) & 0 \le z \le \frac{1}{8} \\ \frac{\pi}{4+\pi} \left( \frac{2}{\pi} + z - \frac{9}{4\pi} \sin\left(\frac{\pi}{3}(1+4z)\right) \right) & \frac{1}{8} \le z \le \frac{7}{8} \\ \frac{\pi}{4+\pi} \left( \frac{4}{\pi} + z - \frac{1}{4\pi} \sin(4\pi z) \right) & \frac{7}{8} \le z \le 1 \end{cases}
$$
(3.18)

$$
s'_{n}(z) = \begin{cases} \frac{\pi}{4+\pi} \left( 1 - \cos(4\pi z) \right) & 0 \leq z \leq \frac{1}{8} \\ \frac{\pi}{4+\pi} \left( 1 - 3\cos\left(\frac{\pi}{3}(1+4z)\right) \right) & \frac{1}{8} \leq z \leq \frac{7}{8} \\ \frac{\pi}{4+\pi} \left( 1 - \cos(4\pi z) \right) & \frac{7}{8} \leq z \leq 1 \end{cases} \tag{3.19}
$$

$$
s''_n(z) = \begin{cases} \frac{4\pi^2}{4+\pi} \sin(4\pi z) & 0 \le z \le \frac{1}{8} \\ \frac{4\pi^2}{4+\pi} \sin\left(\frac{\pi}{3}(1+4z)\right) & \frac{1}{8} \le z \le \frac{7}{8} \\ \frac{4\pi^2}{4+\pi} \sin(4\pi z) & \frac{7}{8} \le z \le 1. \end{cases}
$$
(3.20)

Wir haben bis jetzt normierte Verläufe betrachtet. Letztlich werden natürlich immer die realen kinematischen Größen benötigt, deren Berechnung sich aber sehr einfach gestaltet. Wir betrachten hierzu das folgende Beispiel:

Bei einer Ausbringung von 50 AT/min, also mit  $T_T = 1.2$  s je Takt, soll ein Hub von  $s_H$ =100 mm zurückgelegt wird. Innerhalb des Taktes stehe  $T = 0.4$  s für die Bewegung zur Verfügung,  $T_R = 0.8$  s für die Rast. Die Bewegung soll nach dem Bewegungsgesetz der Modizierten Sinuslinie erfolgen, siehe Gl. [3.18](#page-55-0) bzw. [\[62\]](#page-222-3). Die kinematischen Kenngrößen betragen  $c_a=5.53$ ,  $c_v=1.76$ . Gesucht sind die realen Maxima von Geschwindigkeit und Beschleunigung.

Lösung: Die Maximalwerte von Geschwindigkeit und Beschleunigung errechnen sich nach Gln. [3.4,](#page-50-1) [3.5](#page-50-2) zu:

$$
\hat{v} = c_{\rm v} \cdot \frac{s_{\rm H}}{T} = 0.44 \frac{\rm m}{\rm s} \n\hat{a} = c_{\rm a} \cdot \frac{s_{\rm H}}{T^2} = 3.45 \frac{\rm m}{\rm s^2}
$$

Deren zeitlicher Verlauf ist in Abb. [3.5](#page-56-0) zu sehen. Da die stationäre Bewegung

<span id="page-56-0"></span>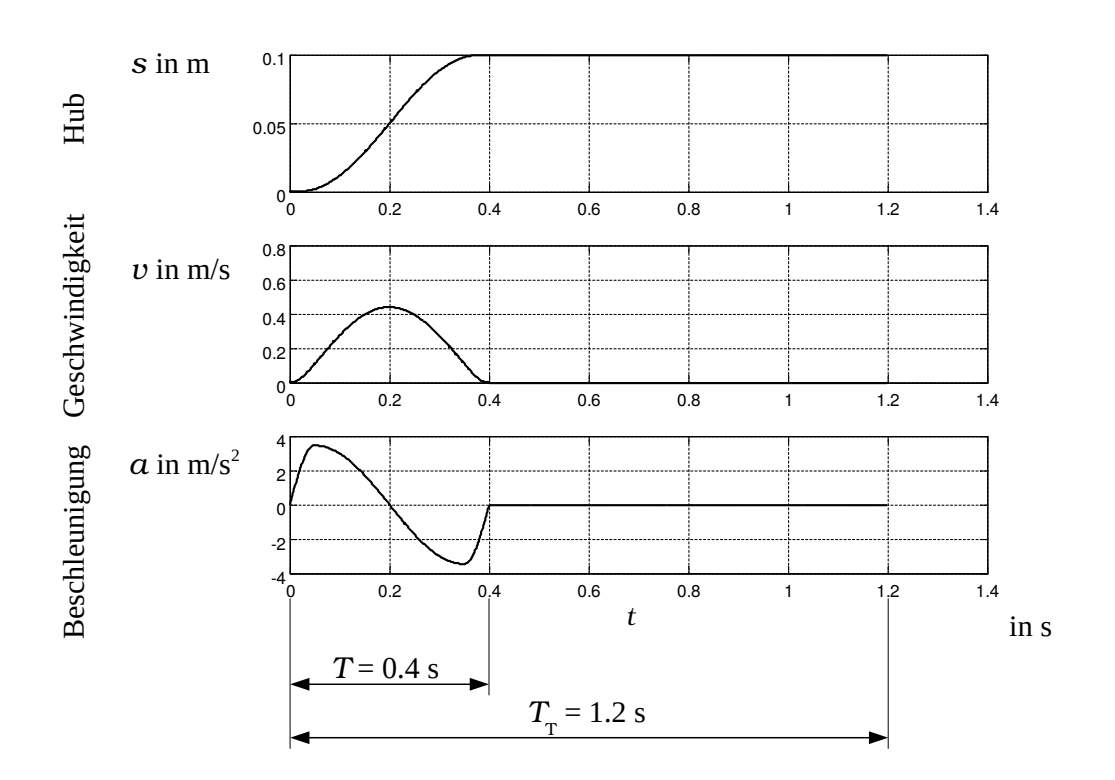

fortlaufend ist, muss man sich die Kurven aneinandergereiht vorstellen, mit zunehmendem Weg.

Abb. 3.5: Beispiel R-R-Bewegung mit Modizierter Sinuslinie

# 3.2 Stückweise generierte Bewegungsverläufe

Soll ein Zyklus aus mehreren Bewegungs- und Rastabschnitten bestehen liegt es nahe, den Verlauf abschnittsweise durch Polynome 5. Grades zu beschreiben. Als Zeit kann hierfür natürlich auch die reale Zeit genutzt werden.

Als Beispiel betrachten wir Abb. [3.6.](#page-57-0) Zum Zeitpunkt  $t_0$  befindet sich das Arbeitsorgan in Ruhe und soll bis zum Zeitpunkt  $t_1$  einen Hub zurücklegen, dann dort bis zum Zeitpunkt  $t_2$  verharren<sup>[4](#page-56-1)</sup> und bis zum Zeitpunkt  $t_3$  wieder in die Ausgangslage zurückgekehrt sein. Der Zeitabschnitt bis zum Ende des Taktes  $t_4$  sei wieder eine Rast. In diesem Fall wird gewünscht, daß an allen Abschnittsrändern die Geschwindigkeiten und Beschleunigungen 0 betragen.

<span id="page-56-1"></span><sup>4</sup>Rast

TU Dresden, Institut für Naturstofftechnik,

Bewegungstechnik & Bewegungsdesign für Verarbeitungsmaschinen, Teil 1, Stand 18. Januar 2018, 10:44

<span id="page-57-0"></span>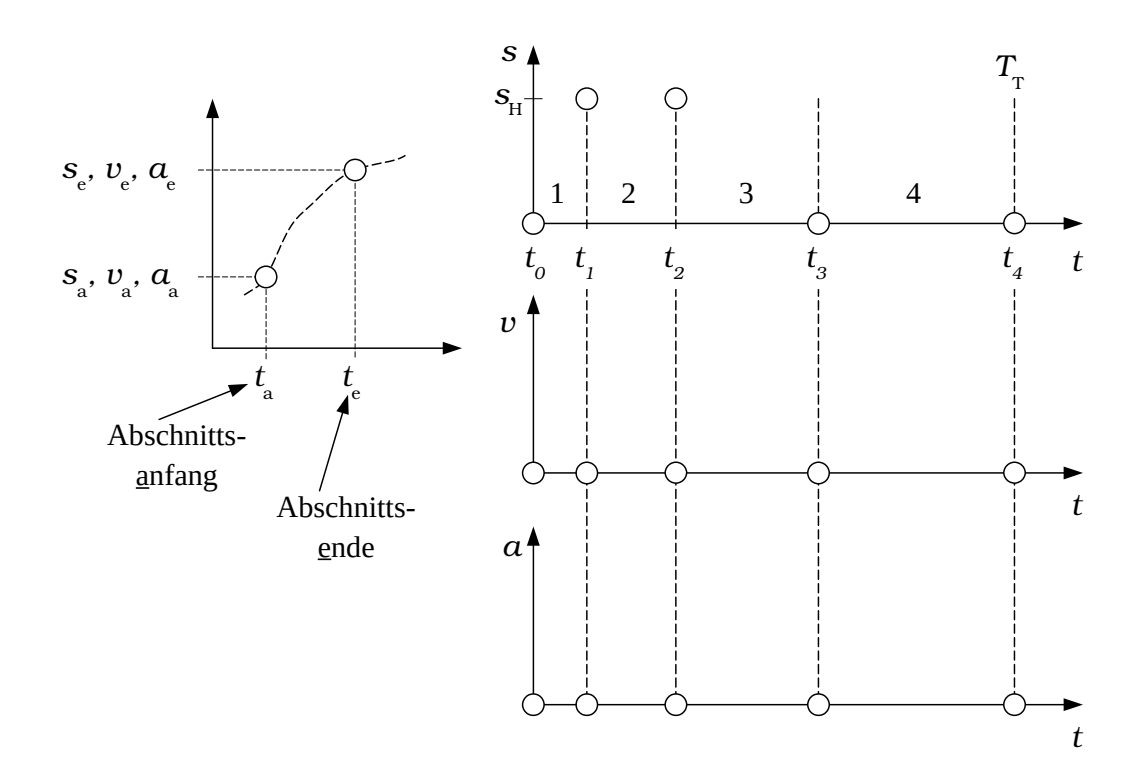

Abb. 3.6: Beispiel für Bewegungsplanung einer zurückkehrenden R-R-Bewegung

Mit dem Polynomansatz

$$
s(t) = \sum_{i=0}^{5} A_i \cdot t^i
$$
 (3.21)

ergeben sich je Abschnitt folgende Gleichungen:

$$
A_0 + t_a A_1 + t_a^2 A_2 + t_a^3 A_3 + t_a^4 A_4 + t_a^5 A_5 = s(t_a)
$$
  
\n
$$
A_1 + 2t_a A_2 + 3t_a^2 A_3 + 4t_a^3 A_4 + 5t_a^4 A_5 = \dot{s}(t_a)
$$
  
\n
$$
2A_2 + 6t_a A_3 + 12t_a^2 A_4 + 20t_a^3 A_5 = \ddot{s}(t_a)
$$
  
\n
$$
A_0 + t_e A_1 + t_e^2 A_2 + t_e^3 A_3 + t_e^4 A_4 + t_e^5 A_5 = s(t_e)
$$
  
\n
$$
A_1 + 2t_e A_2 + 3t_e^2 A_3 + 4t_e^3 A_4 + 5t_e^4 A_5 = \dot{s}(t_e)
$$
  
\n
$$
2A_2 + 6t_e A_3 + 12t_e^2 A_4 + 20t_e^3 A_5 = \ddot{s}(t_e)
$$

bzw.:

TU Dresden, Institut für Naturstofftechnik,<br>Bewegungstechnik & Bewegungsdesign für Verarbeitungsmaschinen,<br>Teil 1, Stand 18. Januar 2018, 10:44

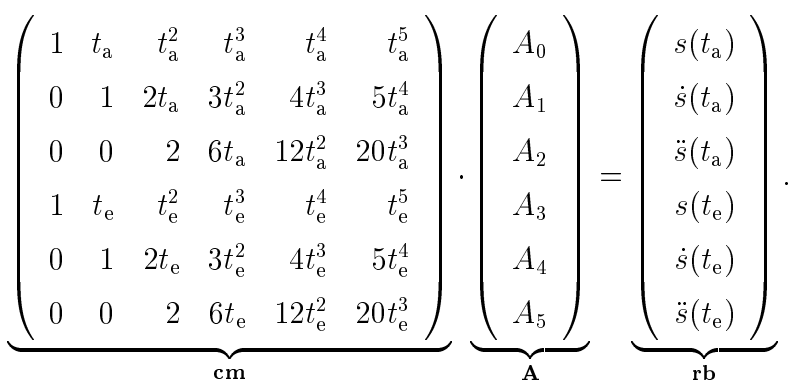

Zur Bestimmung der Polynomkoeffizienten  $A_0 \ldots A_5$  muss nur die Inverse der Koeffizientenmatrix cm berechnet und mit dem Spaltenvektor der Abschnittsrandbedingungen rb (von links) multipliziert werden. Diese Matrix cm ist abschnittsweise durch die Zeitpunkte am Anfang und Ende des Abschnittes bestimmt. Sie kann in einem Rechenprogramm durch eine externe function  $cm(t_a, t_e)$  gebildet werden, z.B. so:

```
function koeffizienten=cm(ta,te)
koeffizienten=...
```
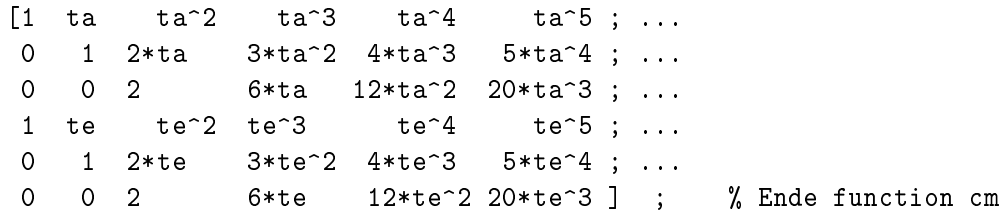

Das Beispiel von Abb. [3.6](#page-57-0) mit insgesamt 4 Abschnitten vervollständigen wir wie folgt: Die Periodendauer  $T_T$  bzw.  $t_4$  betrage 1 s und es sind die Zwischenpunkte  $t_1 = 0.2 \text{ s}, t_2 = 0.4 \text{ s}$  sowie  $t_3 = 0.7 \text{ s}$  gegeben. Der Hub  $s_{\text{H}}$  beträgt 100mm (0.1m). Daraus folgen die vier "Vektoren" der Abschnittsrandbedingungen:

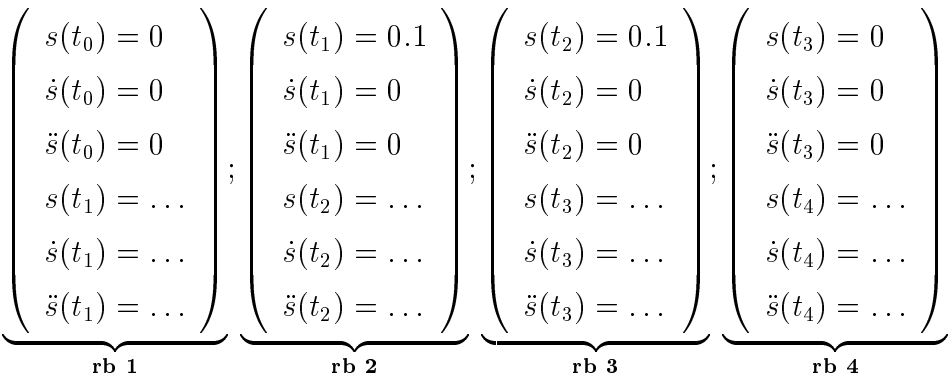

Aus den oben gewünschten Randbedingungen 0. bis 2. Ordnung ist ersichtlich, daÿ die Eingangsbedingungen je Abschnitt den Ausgangsbedingungen des vorherigen Abschnittes gleichen, weshalb diese dann entsprechend "automatisch" gesetzt werden können. Das muss aber nicht immer so sein!

Bewegungstechnik & Bewegungsdesign für Verarbeitungsmaschinen, Teil 1, Stand 18. Januar 2018, 10:44

Nachfolgendes Script beschreibt exemplarisch die Berechnung des gesuchten Bewegungsverlaufes als Vektor mit  $N=300$  Punkten.

```
clear
exec('cm.sci'); \frac{1}{2} bei MATLAB nicht erforderlich ...
N=300; // Anzahl Stuetzstellen der Kurve
anz_a=4; // Anzahl Bewegungsabschnitte
t_s=[0, 0.2, 0.4, 0.7, 1]'; // Zeitpunkte
// RANDbedingungen fuer die einzelnen Abschnitte s,v,a ****
rb = [0, 0.1, 0.1, 0;0 , 0 , 0 , 0;
      0, 0, 0, 0];//Abschnittsende=Anfang vom naechsten (Zeile 4...6)
for p=1:anz_a-1
   rb(4:6,p)=rb(1:3,p+1);end;
rb(4:6,anz_a)=rb(1:3,1);//***********************************************************
// abschnittsweise Berechnung der Polynomkoeffizienten
for q=1:anz_a
   A(:,q) = inv(cm( t_s(q), t_s(q+1))) * rb(:,q);end;
// ***********************************************************
// Vektor als stueckweises Polynom 5. Grades
// aequidistante Zeitschritte (N Intervalle)
t= t_s(1): (t_s(1)+(t_s(anz_at1)-t_s(1))/(N-1)) : t_s(anz_at1);k=1;for i=1:N
 if (t(i) < = t_s(k+1))// dann liegt der Zeitpunkt in diesem Abschnitt, alles OK
 else // dann ist es schon der naechste Abschnitt
k=k+1;
 end
  s(i) = A(1+0,k) + A(1+1,k)*t(i) + A(1+2,k)*t(i)^2 + A(1+3,k)*t(i)^3 + ...A(1+4,k)*t(i)^{-4} + A(1+5,k)*t(i)^{-5};\text{sp}(i) = \qquad A(1+1,k) + 2*A(1+2,k)*t(i) + 3*A(1+3,k)*t(i)^2 + ...+ 4*A(1+4,k)*t(i)^{-3} + 5*A(1+5,k)*t(i)^{-4};spp(i) = 2*A(1+2,k) + 6*A(1+3,k)*t(i) + ...
                                + 12*A(1+4,k)*t(i)^2 +20*A(1+5,k)*t(i)^3;end;
```
Es kann abgetippt oder per copy/paste<sup>[5](#page-59-0)</sup> übernommen werden. Die o.g. *function*  $\mathbf{cm}(t_{\rm a}, t_{\rm e})$  nicht vergessen! SciLab erfordert gegenüber MatLab vor Verwendung der externen  $cm$ -Funktion noch die Zeile  $exec('cm.sci')$ ; zum "Aktivieren".

<span id="page-59-0"></span><sup>5</sup> Sofern der Quelltext aus dem PDF-Dokument mit copy & paste übernommen wird, muss ggf. noch das Apostroph-Zeichen (zum Transponieren oder bei Strings) in ein verträgliches "'" -Zeichen (Shift-Raute-Taste) geändert werden.

Zum Plotten der Graphen, siehe Abb. [3.7](#page-60-0) kann man wie folgt vorgehen (SciLab):

subplot(3,1,1) plot(t,s); subplot(3,1,2) plot(t,sp); subplot(3,1,3) plot(t,spp);

b=gcf(); set(b.children,"grid",[1 1]); // Farben , wenn -1, dann kein Grid

<span id="page-60-0"></span>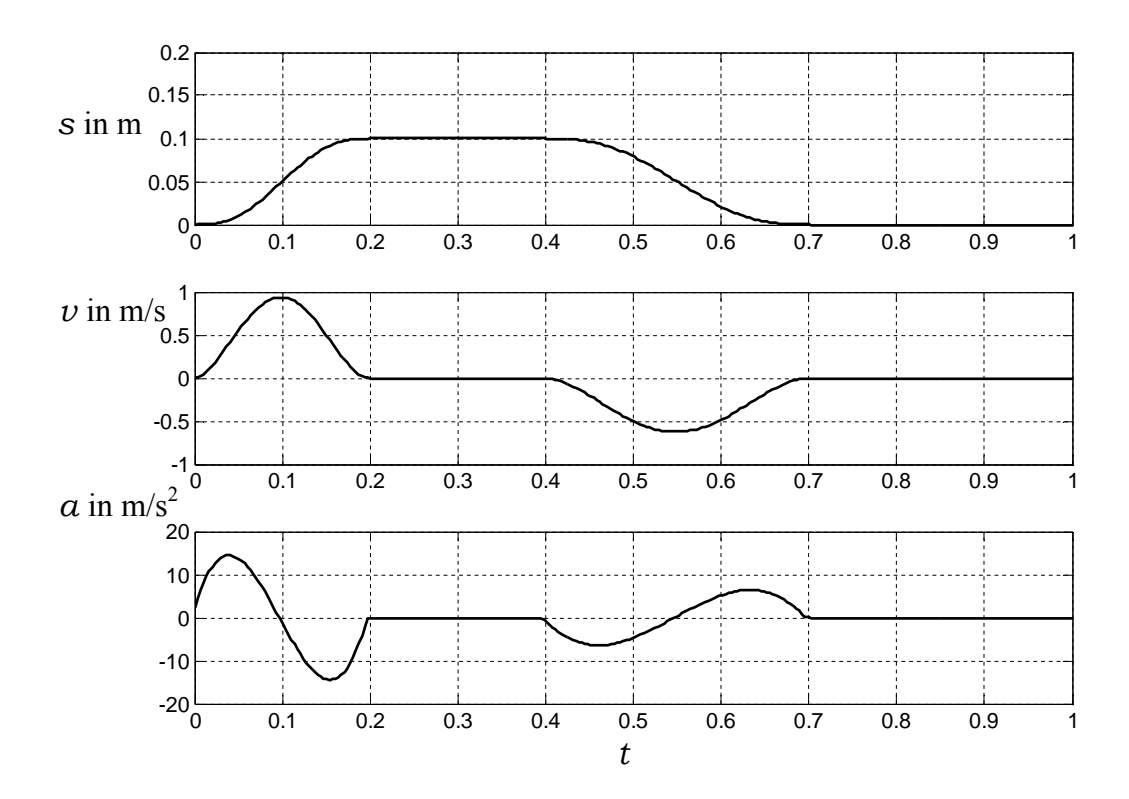

Abb. 3.7: Berechnete Sollwerte, Bewegungsdiagramm

Das Script erlaubt es nun bereits in gewisser Weise an unserem Bewegungsverlauf "interaktiv" zu spielen. Man kann die Abschnittsgrenzen variieren (Bewegungszeiten verkürzen oder verlängern) oder auch Abschnitte einfügen bzw. anhängen, indem einfach weitere Zeitpunkte  $t_i$  und die entsprechenden Randbedingungen in die Matrix rb eingefügt werden.

Als Beispiel stellen wir die Forderung, dass bei der o.g. Hub-Bewegung die Geschwindigkeit zum Zeitpunkt  $t=0.1$  0.6 m/s beträgt ist. Wir erhöhen also die Variable für die Anzahl der Bewegungsabschnitte auf 5, vergeben die nötigen drei Randbedingungen:  $s(t_1)=0.05$ ,  $\dot{s}(t_1)=0.6$  und  $\ddot{s}(t_1) = 0$  und erhalten das in Abb. [3.8](#page-61-0) gezeigte Bild.

<span id="page-61-0"></span>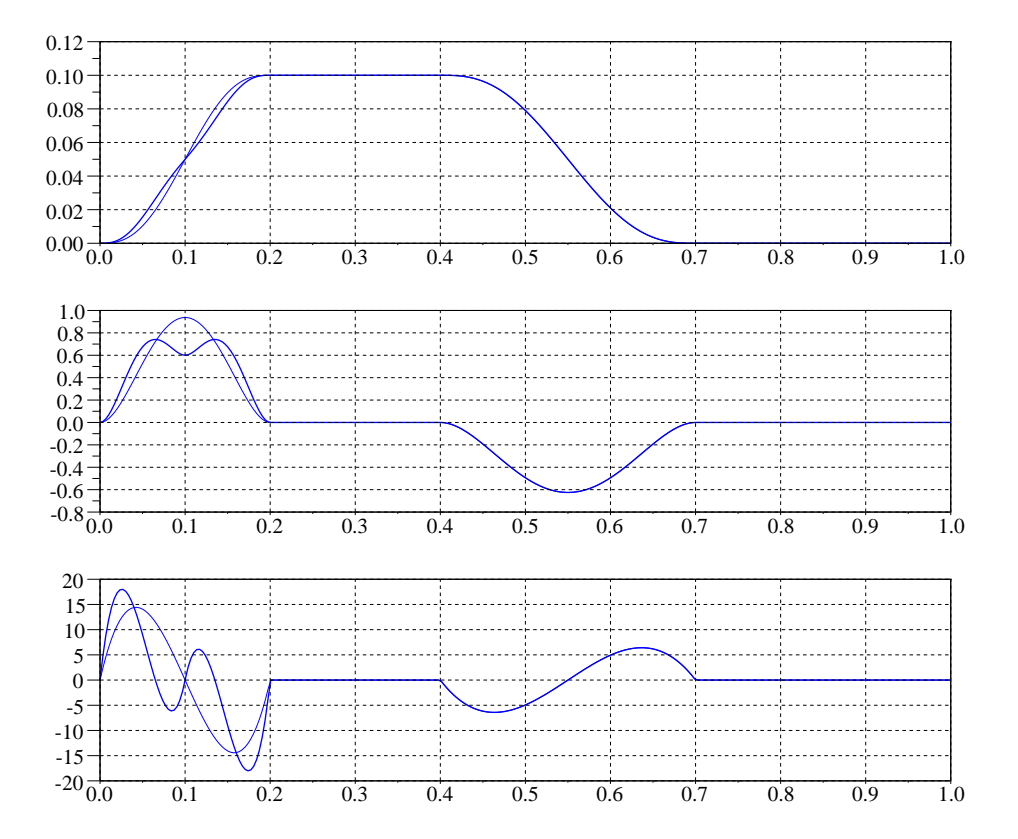

Abb. 3.8: Alternatives Beispiel für berechnete Sollwerte, Bewegungsdiagramm

Für den Bewegungsverlauf können neben den bisher besprochenen R-R-Bedingungen natürlich noch weiteren Wünsche exisieren. Für deren Eindeutigkeit vergeben wir Namen [\[8\]](#page-218-4), siehe Abb. [3.9.](#page-62-0) Es können z.B. Forderungen gestellt werden, dass zu einem bestimmten Zeitpunkt eine Bewegungsumkehr erfolgen soll. Wir nennen diesen Punkt daher Umkehrpunkt U. Soll zu einer bestimmten Zeit ein Ort erreicht werden und zudem eine bestimmte Geschwindigkeit aufweisen, so spricht man von einem Geschwindigkeitspunkt G. Soll lediglich ein bestimmter Ort erreicht werden, ohne spezielle Anforderungen an Geschwindigkeit und Beschleunigung, nennen wir diesen Punkt Bewegungspunkt B. Punkte an denen Geschwindigkeit und Beschleunigung "exakt" Null sein sollen, werden als Rastpunkt  $R$  bezeichnet.

Werden Verläufe "gestückelt", soll auch an den Übergangsstellen im Allgemeinen Stoß- und Ruckfreiheit herrschen. Als Stoß bezeichnet man die Folgen eines Knickes im Wegverlauf bzw. eines Sprunges in der Geschwindigkeit<sup>[6](#page-61-1)</sup>. Bei der Formulierung der Randbedingungen muss also auch auf die Werte der ersten und zweiten Ableitung der Übertragungsfunktion geachtet werden. Die Anwendung des Polynoms 5. Grades, also die Darstellung einer Periode als Zusammenstellung mehrerer Polynomabschnitte, ist in der Regel immer machbar und auch günstig. Bei Anwendung o.g. Bewegungsgesetze kann aber auch eine Modikation durch Verschiebung des Bewegungs-Wendepunktes erforderlich sein, eine Wendpunktverschiebung, etwa um Kollisionen mit anderen Arbeitsorganen zu vermeiden, siehe Abb. [3.10.](#page-62-1)

<span id="page-61-1"></span><sup>6</sup>Unendlichkeitsstelle in der Beschleunigung

<span id="page-62-0"></span>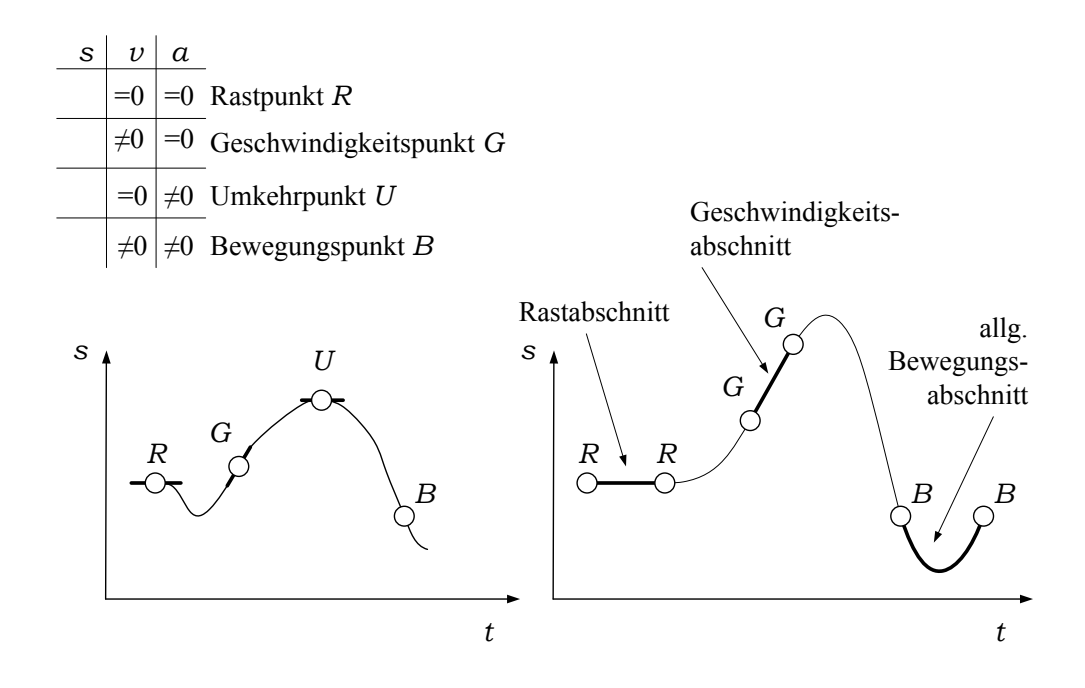

Abb. 3.9: Allgemeine Bewegungsvorgaben

<span id="page-62-1"></span>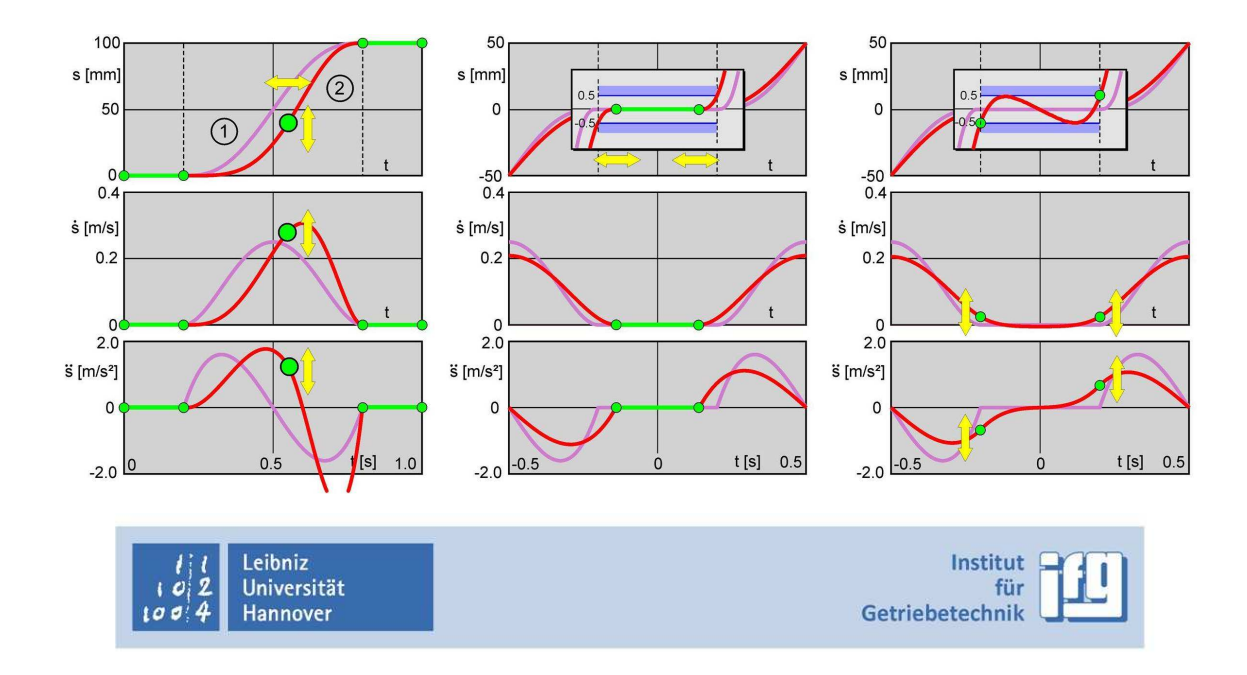

Abb. 3.10: Interaktive Variation von Stützpunkten [\[11\]](#page-218-1)

TU Dresden, Institut für Naturstofftechnik, Bewegungstechnik & Bewegungsdesign für Verarbeitungsmaschinen, Teil 1, Stand 18. Januar 2018, 10:44

#### 3 Bewegungsdesign Basics

Das Design der Bewegung sollte sich aber nicht nur an numerischen Werten orientieren. Zu hinterfragen ist immer auch, ob eine Rast des Arbeitsorgans tatsächlich nötig ist, bzw. ob die Rastzeit verkürzt werden kann, damit mehr Zeit zum Bewegen bzw. Abbremsen zur Verfügung steht, quasi als Hubzeitverlängerung [\[41\]](#page-221-1). Auch kann durch das zusätzliche Einfügen eines Polynomabschnittes der Gesamtverlauf günstig variiert werden, siehe Abb. [3.11,](#page-63-0) da damit mehr Parameter zur Verfügung stehen. Eine sehr gute Unterstützung hierbei bietet die Software GENESYS [\[24\]](#page-219-3).

<span id="page-63-0"></span>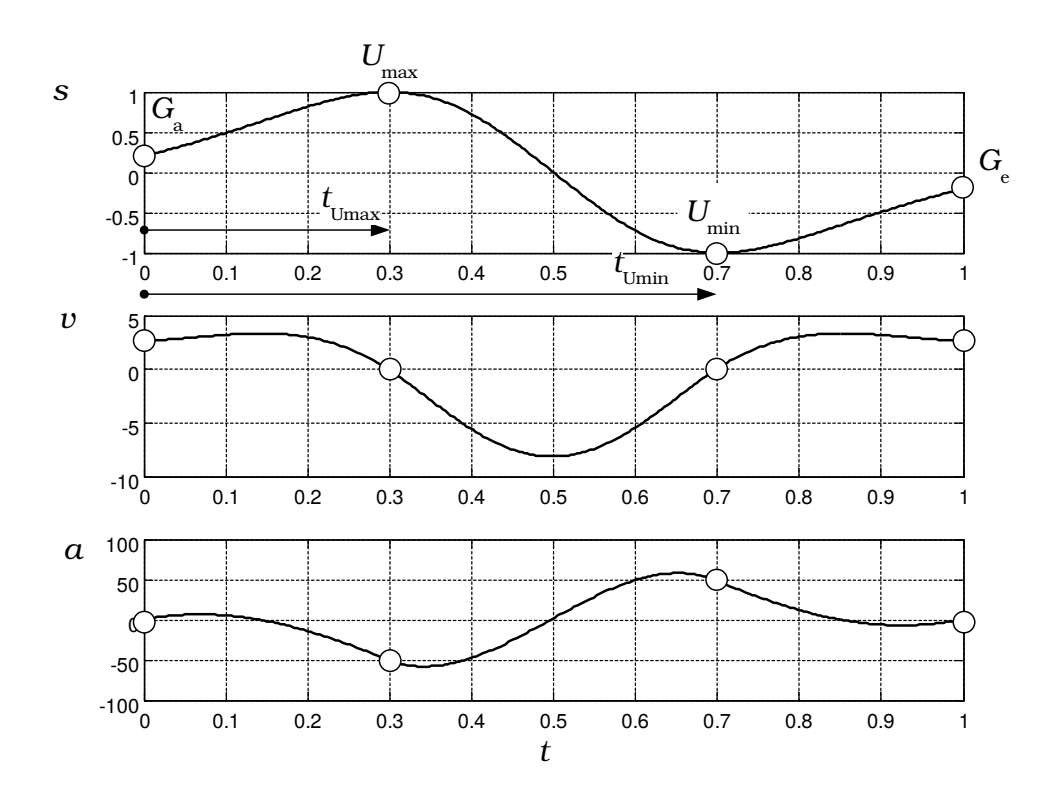

Abb. 3.11: Bewegungsvorgaben mit Hubgrenzwerten

# 3.3 Übungsaufgaben

- 1. Wozu dienen normierte Übertragungsfunktionen bzw. Bewegungsgesetze?
- 2. Nennen Sie mindestens drei Bewegungsgesetze sowie ihre Vorzüge bzw. bevorzugten Anwendungsfälle!
- 3. Was sind kinematische Kenngrößen, welche kennen Sie und wozu dienen sie?
- 4. Was kennzeichnet eine ruckfreie, periodische Bewegung?
- 5. Eine Arbeitsorgan soll taktweise (periodisch) um 100 mm translatorisch weiterbewegt werden. Die Bewegungszeit T betrage 1 s. Wenn eine Kubische Parabel nach VDI2143 [\[62\]](#page-222-3) als Bewegungscharakteristik zugrunde liegt, wie groÿ sind dann die Maximalwerte von Geschwindigkeit und Beschleunigung am Arbeitsorgan (starre Glieder vorausgesetzt) ?
- 6. In Bezug auf die vorhergehende Aufgabe: Wenn man alternativ die Bewegung nach dem 3-4-5-Polynom steuern würde, müsste man dann auch Nachteile in Kauf nehmen? Sofern ja, geben Sie diese prozentual an.
- 7. Eine intermittierende Hub-Rast-Bewegung mit einem Hub von 100 mm bei 50 Takten/min soll mittels Modifizierter Sinoide erfolgen. Wie groß ist die maximal auftretende Geschwindigkeit und Beschleunigung bei den Bewegungszeitanteilen  $b = 4/9, 3/9$  sowie 2/9?
- 8. Wie sollten Übergänge von Bewegungsabschnitten gestaltet sein und warum?
- 9. Was bedeutet Hubzeitverlängerung?

.

# 4 Vorgaben für schnelle Bewegungen linearer Systeme

### 4.1 Problemsituation

Eine typische Aufgabe besteht im intermittierenden, innermaschinellen Transport gemäß Abb. [4.1.](#page-66-0) Die periodische Bewegung  $s(t)$  soll von einem Schrittgetriebe mit als konstant anzusehender Eingangsdrehzahl erzeugt werden oder von einem Motion-Control-System mit hoher dynamischer Steigkeit. Es wird Rückwirkungsfreiheit unterstellt.

<span id="page-66-0"></span>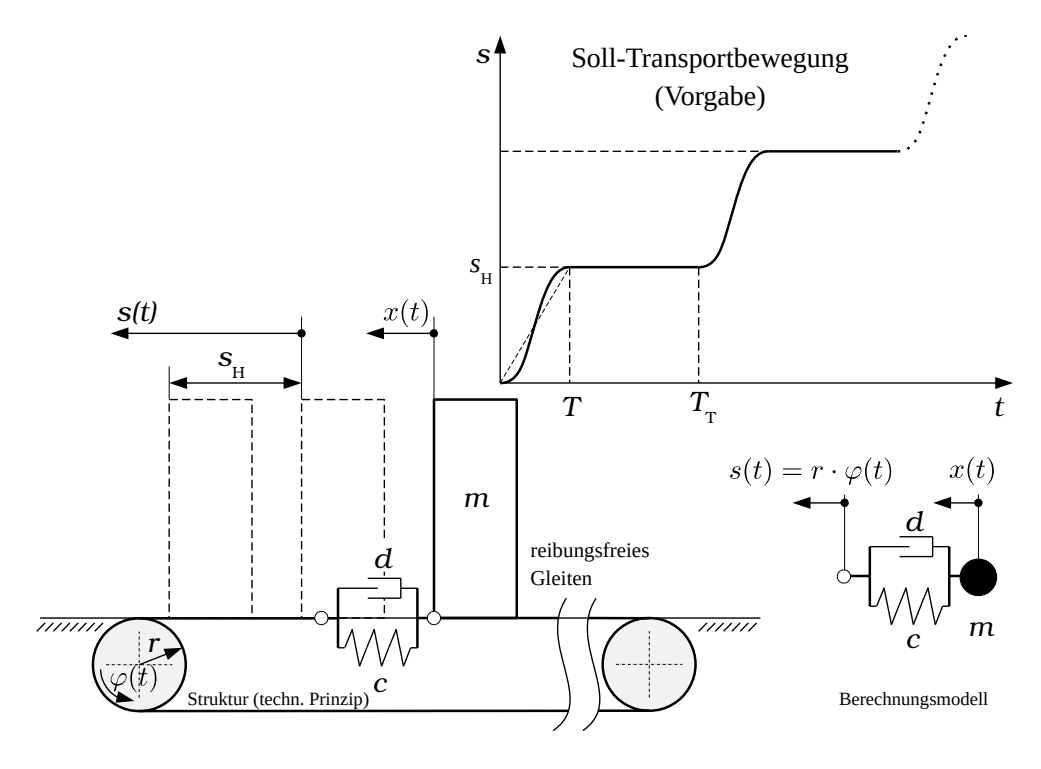

Abb. 4.1: Fortlaufender, periodischer Transport

In Abb. [4.2](#page-67-0) sind weitere Beispiele skizziert: Auf der linken Seite dient ein Arbeitsorgan zum Überführen des Produktes in die nächste Station. Ein starrer Hebel bewegt sich hierfür um seinen auf einer Welle fixierten Drehpunkt. Auf dieser Welle befindet sich mit dem Abstand  $l_w$  ein starrer Rollenhebel, der von einer Kurvenscheibe gesteuert die gewünschte Bewegung  $\varphi(t)$  in die Welle "einleitet". Da die Welle als torsionselastisch anzusehen ist, wird das Arbeitsorgan eine davon abweichende Bewegung ausführen. Analoges gilt für den mittleren Fall, hier sei die Zugelastizität

eines Zahnriemens verantwortlich. Im Fall unten rechts steht kein Maschinenelement, sondern das zu bewegende Produkt im Fokus. Bei oben noch offenen und mit niedrigviskosen Flüssigkeiten gefüllten Behältern führt bereits das Benetzen der Siegelschicht zu Fehlern und sollte unterbunden werden. In gewissen Grenzen kann das Schaukeln der Fluidoberäche mit dem eines mathematischen Pendels nachgebildet werden [\[79\]](#page-223-2).

<span id="page-67-0"></span>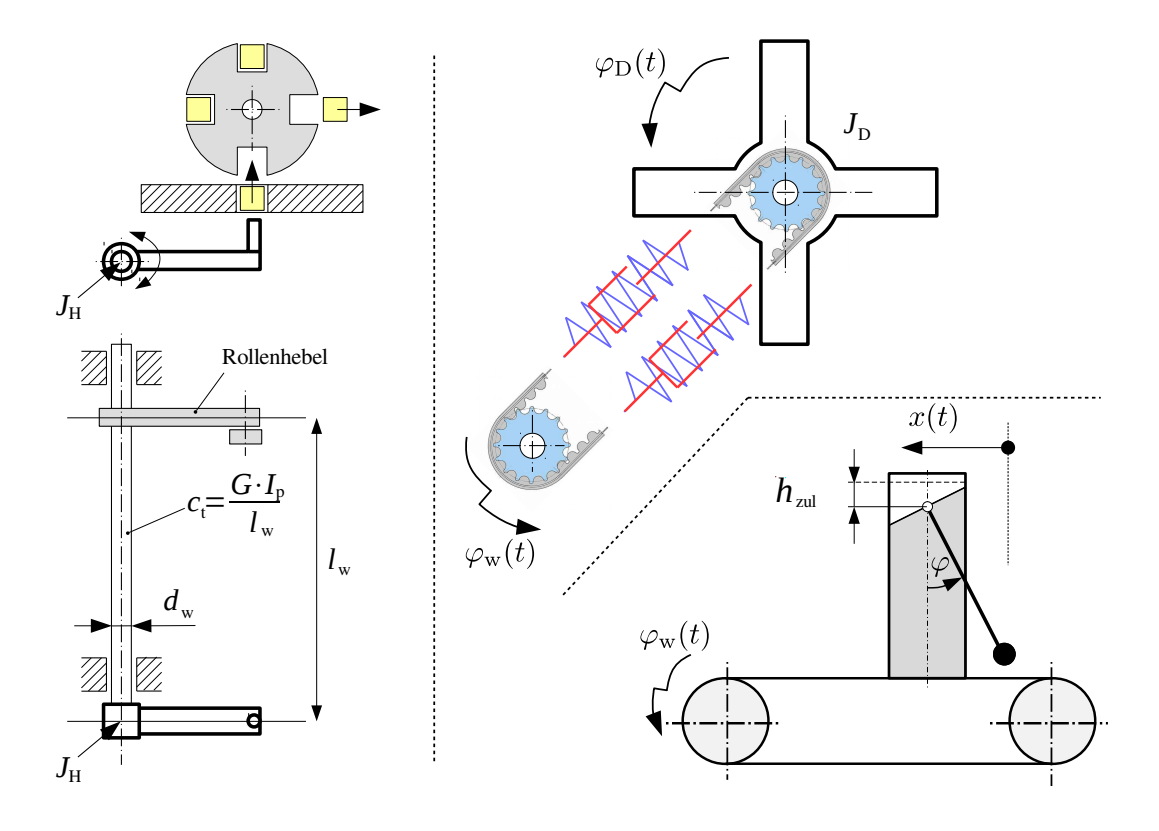

Abb. 4.2: Weitere Beispiele für mögliche unerwünschte Lageabweichungen

Die Thematik Bewegungssteuerung bei schwingungsfähigen Komponenten gilt als nicht trivial, ist aber bereits sehr umfangreich wissenschaftlich beleuchtet, wie z. B. in [\[6,](#page-218-5) [15,](#page-219-4) [16,](#page-219-5) [27,](#page-219-6) [45,](#page-221-2) [49,](#page-221-3) [64,](#page-222-4) [79\]](#page-223-2). Es erfordert letztlich ausreichend Fachwissen, Abstraktionsvermögen und Erfahrung, bemerkbare Effekte wie die Abweichung zwischen Soll- und Istbewegung den richtigen Ursachen zuzuordnen. Ob z. B. ein Modell mit nur einem Freiheitsgrad bzw. einer Eigenfrequenz überhaupt geeignet ist, muss immer hinterfragt werden.

Der nachfolgend diskutierte Sachverhalt wird als Problem "elastischer Abtrieb" angesehen, bei dem das schwingungsfähige System nach der Bewegungs-Erzeugung[1](#page-67-1) angesiedelt ist, siehe hierzu [\[16\]](#page-219-5). Die Übertragungsfunktion des Mechanismus bzw. die sogenannte elektronische Kurvenscheibe ist ja bekannt. Die Lösungsstrategie besteht darin, mit dieser Soll-Bewegung als Erregung die Antwort des schwingungsfähigen linearen Systems zu ermitteln.

Falls sich ein als elastisch anzusehendes Glied vor dem bewegungserzeugenden, star-

<span id="page-67-1"></span><sup>1</sup>durch den starren Mechanismus oder das MC-System

ren Mechanismus<sup>[2](#page-68-0)</sup> befände, würde ein Fall vom Typ "elastischer Antrieb" vorliegen. Die Behandlung solcher, in der Regel nichtlinearer Systeme ist aufwendiger und nicht Gegenstand dieses Kapitels.

### 4.2 Anfahren

Wir beginnen zum Zeitpunkt, ab dem das System zum ersten Mal in Bewegung gesetzt wird. Daher spricht man auch vom Anfahren. In Anlehnung an die anschau-lichen Ausführungen zum Thema "Optimale Bewegungsabläufe" in [\[19\]](#page-219-7), proben wir eine Übertragung auf den Fall einer fortlaufenden Rast-in-Rast-Bewegung und machen folgendes Gedankenexperiment:

Eine Masse m soll reibungsfrei auf einer Oberäche in nur einer Richtung gleiten können, siehe Abb. [4.3,](#page-68-1) und aus der Ruhelage in Bewegung versetzt werden. Die Sollbewegung  $s(t)$  wird über eine masselose, lineare Feder an die Masse geleitet<sup>[3](#page-68-2)</sup>.

<span id="page-68-1"></span>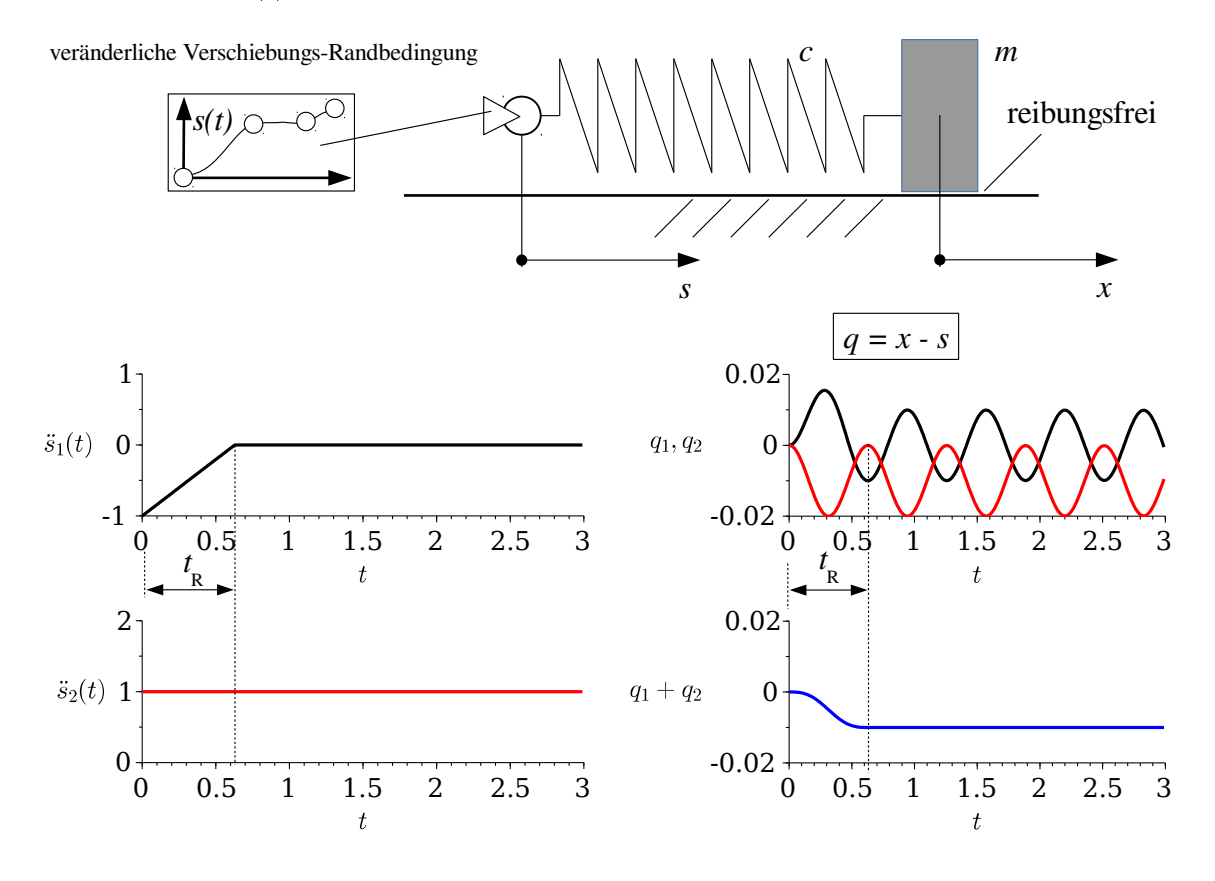

Abb. 4.3: Überlagerung zweier Beschleunigungsprofile am linearen System

Als Beispiel beträgt die Masse  $m =1$  kg sowie  $c = 100$  N/m. Der Federendpunkt würde sich auf die Masse zubewegen, die Masse aufgrund ihrer Trägheitswirkung etwas verzögert "Fahrt" aufnehmen. Da sich auch die starre Masse mit zunehmender

TU Dresden, Institut für Naturstofftechnik.

Bewegungstechnik & Bewegungsdesign für Verarbeitungsmaschinen, Teil 1, Stand 18. Januar 2018, 10:44

<span id="page-68-0"></span><sup>2</sup>gekennzeichnet durch eine nichtlineare Übertragungsfunktion

<span id="page-68-2"></span><sup>3</sup>Wir sprechen von einer Verschiebungsrandbedingung. Die Reaktionskräfte auf diese Randbedingung haben keinerlei Auswirkungen auf deren Kinematik, es herrscht Rückwirkungsfreiheit.

Geschwindigkeit fortbewegen wird, interessiert praktisch nur die Differenz  $q = x - s$ , wir untersuchen daher das Verhalten  $q(t)$ . Eine konstante Beschleunigung, also ein Sprung auf z. B. 1 m/s $^2$ , siehe  $\ddot{s}_2(t)$  in Abb. [4.3](#page-68-1) links unten, erzeugt die bekannte Sprungantwort eines linearen Systems  $q_2(t)$ , rote Kurve. Die Wegdifferenz pendelt mit konstanter Frequenz und Amplitude um einen Mittelwert  $\bar{q}$ , der letztlich der statischen Federverformung  $q_{\text{stat}} = \frac{m \cdot \vec{s}}{c}$  $\frac{vs}{c}$  entspricht. Die  ${\rm Restschwingung}$  mit dem gleichen Wert als Amplitude kommt hinzu und verbleibt im System, ist aber unerwünscht bzw. störend. In Abb. [4.4](#page-69-0) ist ein praktisches Beispiel zum Auftreten von Restschwingungen zu sehen.

<span id="page-69-0"></span>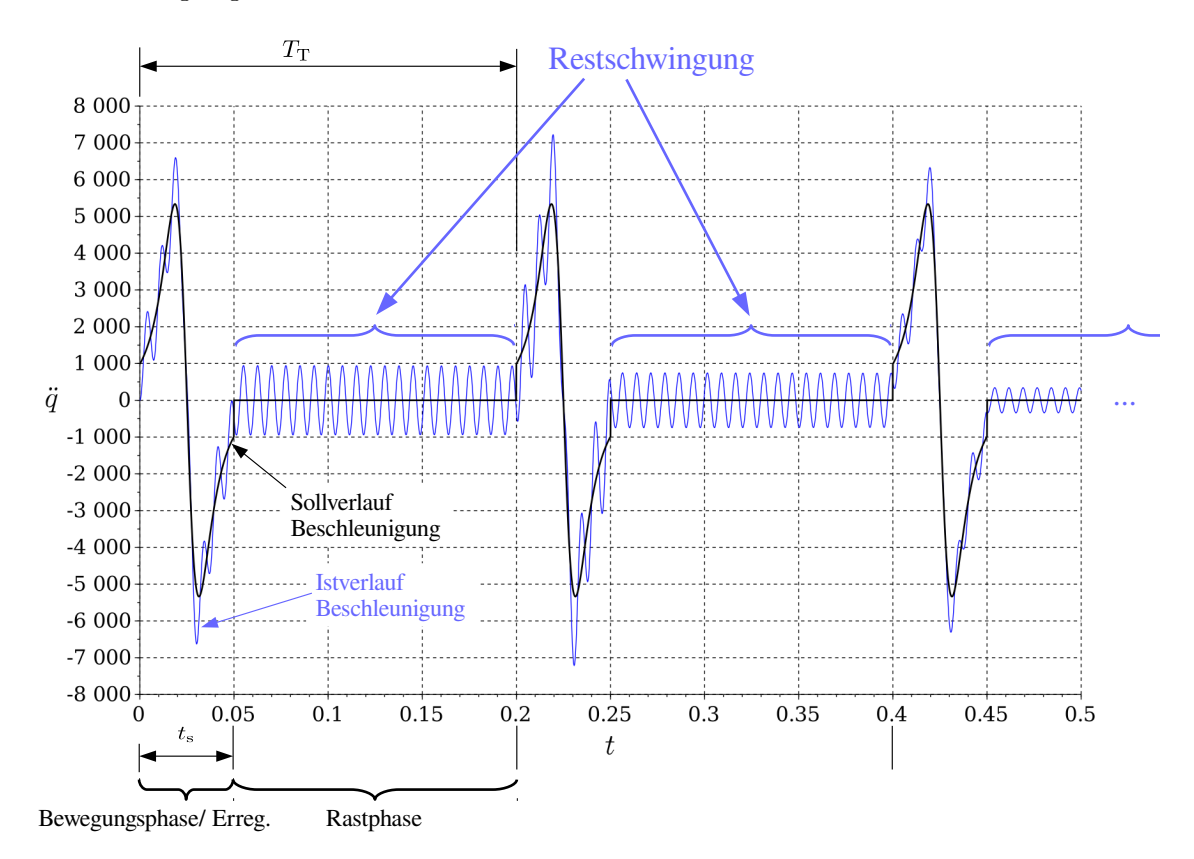

Abb. 4.4: Beispiel zu Restschwingungen: Beschleunigungsverlauf am Abtrieb bei Bewegungserzeugung durch Malteserkreuz-Schrittgetriebe

Die Idee ist naheliegend, irgendeine zusätzliche Beschleunigung zu überlagern, die diese Restschwingung nun auslöscht. Am Ende der Einleitung dieser Zusatzbeschleunigung müsste von dieser eine zur o. g. Schwingung exakt gegenphasige Schwingung erzeugt worden sein. Diese "Gegenbewegung" muss daher mit negativem Vorzeichen beginnen. Auÿerdem muss das Einleiten der Gegenbewegung bald wieder beendet sein. Die Frage ist nur, wann genau sie null ist und, wie sie bemes-sen sein muss. Der in Abb. [4.3](#page-68-1) zu sehende Verlauf  $\ddot{s}_1(t)$  erzeugt die Systemantwort  $q_1(t)$ , schwarze Kurve, mit gleicher Frequenz aber nun gegenphasig. Die Frequenz dieser Schwingung entspricht der Eigenfrequenz des Systems, in diesem Fall der des Einmassenschwingers. Aus den o. g. Angaben folgt:  $f_{\text{eig}} = \frac{1}{2\cdot\pi} \cdot 10\frac{1}{\text{s}} \approx 1.59 \text{ Hz, mit}$ der Periodendauer  $t_{\rm eig}$  =  $1/f_{\rm eig}$   $\approx$  0.63 s. Diese wird nun als Dauer des Anstieges  $t_{\rm R}$  der Rampe von  $\ddot{s}_1$  genutzt. Die Überlagerung der beiden Verläufe  $\ddot{s}_1 + \ddot{s}_2$  führt letztlich zur Überlagerung  $q_1 + q_2$ , die in Abb. [4.3](#page-68-1) unten rechts blau dargestellt ist. Tatsächlich führt diese Idee auch zur vollständigen Auslöschung der Restschwingung, wenn die Rampendauer exakt ein Vielfaches der Periodendauer  $t_{\text{eig}}$  des schwingungsfähigen Systems beträgt. Interessant sind in diesem Zusammenhang nur sehr schwach gedämpfte Systeme, weshalb die Dämpfung nicht weiter betrachtet wird<sup>[4](#page-70-0)</sup>.

### 4.3 R-R-Bewegungsdesign ohne Restschwingung

Es stellt sich die Frage, ob und wie man diesen o. g. Trick in Form eines "Bewegungsgesetzes für eine Rast-in-Rast-Bewegung ohne Restschwingung nutzbar machen könnte. Das Ausbleiben der Restschwingung wäre einerseits von Vorteil, wenn während der Rast Verarbeitungsvorgänge ungestört stattfinden sollen. Andererseits lägen für den folgenden Zyklus die gleichen Null-Anfangsbedingungen vor, was das System unempfindlich gegenüber späteren Änderungen des zeitlichen Hub-/Rastverhältnisses macht.

Wir suchen also einen Beschleunigungsverlauf gemäß Abb. [4.5](#page-70-1) mit festgelegter Ram-pendauer<sup>[5](#page-70-2)</sup>  $t_{\rm R}$ .

<span id="page-70-1"></span>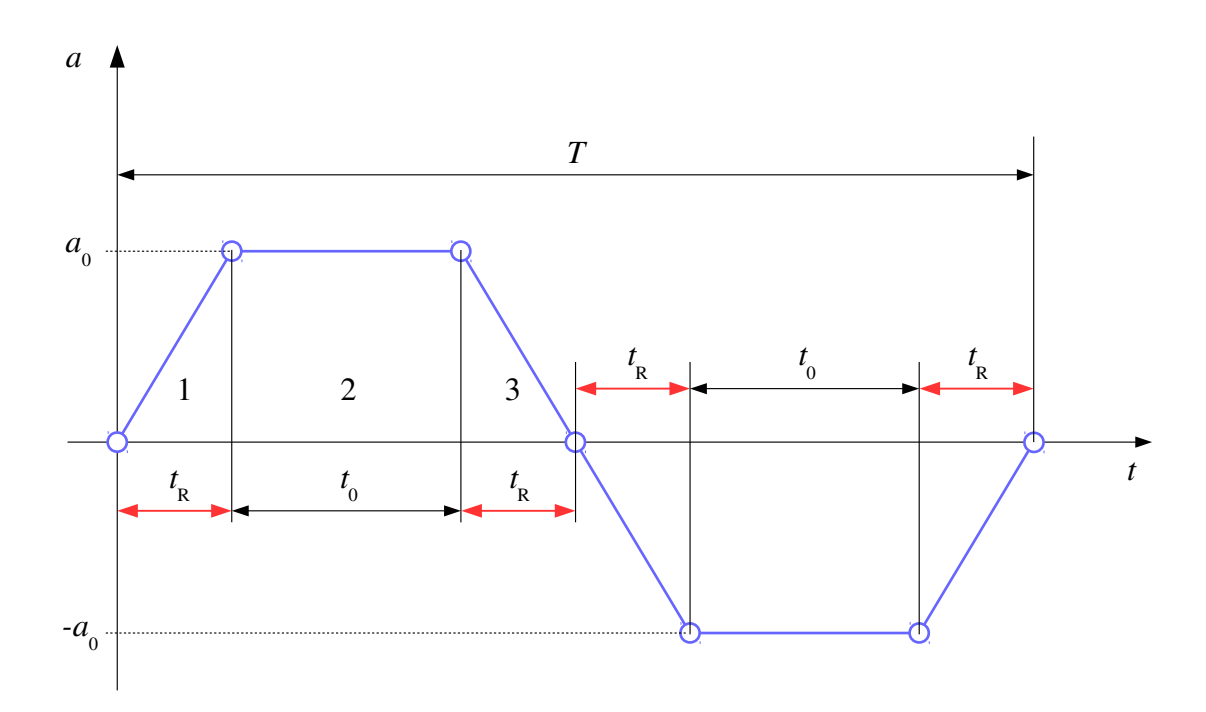

Abb. 4.5: Beschleunigungsverlauf

TU Dresden, Institut für Naturstofftechnik.

<span id="page-70-0"></span><sup>&</sup>lt;sup>4</sup>Die Dämpfung vermindert aber tatsächlich den positiven Effekt

<span id="page-70-2"></span><sup>&</sup>lt;sup>5</sup>An dieser Stelle kann man festhalten, dass offensichtlich gelten muss:  $T > 4 \cdot t_{\rm R}$ . Für unser R-R-Beispiel mit  $t_{eig}=0.62831$  s also immerhin 2.513 s. Unterhalb dieser Zeit wäre ein Verschwinden der Restschwingungen unmöglich.

Bewegungstechnik & Bewegungsdesign für Verarbeitungsmaschinen, Teil 1, Stand 18. Januar 2018, 10:44

Wir gehen von einem symmetrischen Bewegungsverlauf aus, d. h. , wir betrachten das Intervall zunächst nur bis  $T/2$ . Für die Beschleunigung kann man die Ausdrücke in Tabelle [4.1](#page-71-0) aufschreiben. Die Integration liefert die Ausdrücke für Geschwindigkeit und Weg, siehe Tabelle [4.2](#page-71-1) und [4.3.](#page-72-0) Für einen Parametersatz sind exemplarisch die Verläufe in Abb. [4.6](#page-73-0) zu sehen.

| Abschnitt                               | a(t)                                                        | Wert am Intervallende |
|-----------------------------------------|-------------------------------------------------------------|-----------------------|
|                                         | $\frac{a_0}{t_{\mathrm{R}}} \cdot t$                        | $a_0$                 |
| $0 \leq t \leq t_{\rm R}$               |                                                             |                       |
| 2                                       | $a_0$                                                       | $a_0$                 |
| $t_{\rm R} \leq t \leq (t_{\rm R}+t_0)$ |                                                             |                       |
| 3                                       | $a_0 - \frac{a_0}{t_{\rm R}} \cdot (t - (t_{\rm R} + t_0))$ | $\vert 0$             |
| $(t_{\rm R}+t_0)\leq t$                 |                                                             |                       |
| $\leq (t_{\rm R} + t_0 + t_{\rm R})$    |                                                             |                       |

<span id="page-71-0"></span>Tab. 4.1: Abschnittsweise Ausdrücke für Beschleunigungstrapez

| Abschnitt                               | v(t)                                                                   | Wert am Intervallende                                    |
|-----------------------------------------|------------------------------------------------------------------------|----------------------------------------------------------|
| 1                                       | $rac{1}{2} \cdot \frac{a_0}{t_P} \cdot t^2$                            | $\frac{1}{2} \cdot a_0 \cdot t_{\rm R}$                  |
|                                         |                                                                        | $v_1(t_{\rm R})$                                         |
| $0 \leq t \leq t_{\rm R}$               |                                                                        |                                                          |
| $\overline{2}$                          | $v_1(t_{\rm R}) + a_0 \cdot (t - t_{\rm R})$                           | $\underbrace{v_1(t_{\rm R})+a_0\cdot t_0}$               |
|                                         |                                                                        | $v_2(t_{\rm R}+t_0)$                                     |
| $t_{\rm R} \leq t \leq (t_{\rm R}+t_0)$ |                                                                        | $=\frac{1}{2}\cdot a_0\cdot t_{\rm R}+a_0\cdot t_0$      |
| 3                                       | $v_2(t_{\rm R}+t_0)+a_0\cdot (t-(t_{\rm R}+t_0))\ldots$                | $v_2(t_{\rm R}+t_0)+\frac{1}{2}\cdot a_0\cdot t_{\rm R}$ |
|                                         |                                                                        | $v_3(t_R+t_0+t_R)$                                       |
| $(t_{\rm R}+t_0)\leq t$                 | $-\frac{1}{2} \cdot \frac{a_0}{t_{\rm B}} \cdot (t-(t_{\rm R}+t_0))^2$ | $= a_0 \cdot (t_{\rm R} + t_0)$                          |
| $\leq (t_{\rm R}+t_{0}+t_{\rm R})$      |                                                                        |                                                          |

<span id="page-71-1"></span>Tab. 4.2: Abschnittsweise Ausdrücke für Geschwindigkeit
| Abschnitt                               | s(t)                                                                       | Wert am Intervallende                                                                   |
|-----------------------------------------|----------------------------------------------------------------------------|-----------------------------------------------------------------------------------------|
| 1                                       | $\frac{1}{6} \cdot \frac{a_0}{t_P} \cdot t^3$                              | $s_1(t_{\rm R})=\frac{1}{6}\cdot a_0\cdot t_{\rm R}^2$                                  |
| $0 \leq t \leq t_{\rm R}$               |                                                                            |                                                                                         |
| 2                                       | $s_1(t_{\rm R}) + v_1(t_{\rm R}) \cdot (t - t_{\rm R}) \dots$              | $s_2(t_{\rm R}+t_0)=s_1(t_{\rm R})\ldots$                                               |
| $t_{\rm R} \leq t \leq (t_{\rm R}+t_0)$ | $+\frac{1}{2}\cdot a_0\cdot (t-t_{\rm R})^2$                               | $+\frac{1}{2}\cdot a_0\cdot t_{\rm R}\cdot t_0+\frac{1}{2}\cdot a_0\cdot t_0^2$         |
| 3                                       | $s_2(t_{\rm R}+t_0) \ldots$                                                | $-\frac{1}{6} \cdot a_0 \cdot t_R^2 + \frac{1}{2} \cdot a_0 \cdot t_R \cdot t_0 \ldots$ |
| $(t_{\rm R}+t_0)\leq t$                 | $+v_2(t_{\rm R}+t_0)\cdot (t-(t_{\rm R}+t_0))\dots$                        | $+\frac{1}{2}\cdot a_0 \cdot t_0^2 \ldots$                                              |
| $< (t_{\rm R} + t_0 + t_{\rm R})$       | $+\frac{1}{2}\cdot a_0\cdot (t-(t_{\rm R}+t_0))^2\ldots$                   | $+(\frac{1}{2}\cdot a_0\cdot t_{\rm R}+a_0\cdot t_0)\cdot t_{\rm R} \ldots$             |
|                                         | $-\frac{1}{6} \cdot \frac{a_0}{t_{\rm B}} \cdot (t - (t_{\rm R} + t_0))^3$ | $+\frac{1}{2}\cdot a_0\cdot t_{\rm R}^2-\frac{1}{6}\cdot a_0\cdot t_{\rm R}^2$          |

<span id="page-72-0"></span>Tab. 4.3: Abschnittsweise Ausdrücke für Weg

Gemäÿ Tabelle [4.3](#page-72-0) bzw. Abb. [4.6](#page-73-0) ergibt sich der Weg am Ende des Intervalles 3 zu:

$$
s_3(t_R + t_0 + t_R) = \frac{\frac{1}{6} \cdot a_0 \cdot t_R^2 + \frac{1}{2} \cdot a_0 \cdot t_R \cdot t_0 + \frac{1}{2} \cdot a_0 \cdot t_0^2 \dots}{+\left(\frac{1}{2} \cdot a_0 \cdot t_R + a_0 \cdot t_0\right) \cdot t_R + \frac{1}{2} \cdot a_0 \cdot t_R^2 - \frac{1}{6} \cdot a_0 \cdot t_R^2.
$$

Für den Gesamthub folgt dann:

<span id="page-72-1"></span>
$$
s_{\rm H} = 2 \cdot s_3 (t_{\rm R} + t_0 + t_{\rm R}) = a_0 \cdot (2 \cdot t_{\rm R}^2 + 3 \cdot t_{\rm R} \cdot t_0 + t_0^2). \tag{4.1}
$$

Für den zu erreichenden Hub $s_{\rm H}$  bei feststehender Rampendauer  $t_{\rm R}$  sind noch die zwei Parameter  $a_0, t_0$  offen. Fest steht in der Regel die Bewegungszeit  $T$ , so dass gilt:

$$
T = 2 \cdot (t_{\rm R} + t_0 + t_{\rm R}), \tag{4.2}
$$

bzw.:

$$
t_0 = \frac{T}{2} - 2 \cdot t_{\rm R}.
$$
\n(4.3)

TU Dresden, Institut für Naturstofftechnik,

Bewegungstechnik & Bewegungsdesign für Verarbeitungsmaschinen, Teil 1, Stand 18. Januar 2018, 10:44

Aus Gl. [4.1](#page-72-1) folgt damit:

$$
a_0 = \frac{4 \cdot s_{\rm H}}{T \cdot (T - 2 \cdot t_{\rm R})}.
$$
\n
$$
(4.4)
$$

<span id="page-73-0"></span>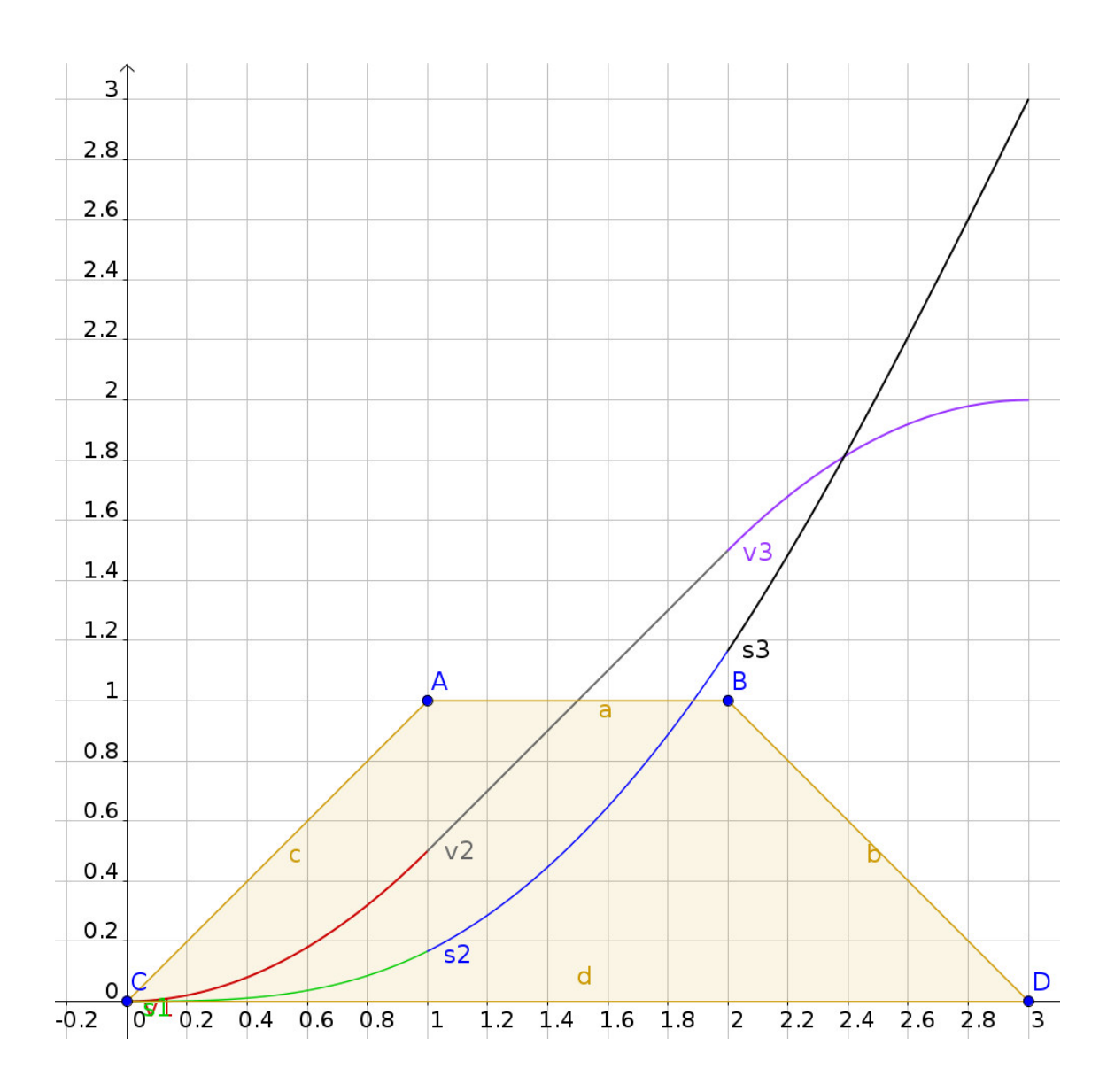

Abb. 4.6: Verläufe  $a(t), v(t), s(t)$  für  $t_R = 1, t_0 = 1$  sowie  $a_0 = 1$ 

Sind Hub  $s_H$  und Bewegungszeit T gegeben, kann sehr einfach ein hierfür passender Beschleunigungsverlauf gefunden werden, siehe Abb. [4.7.](#page-74-0)

Die Realisierung verschiedener Einstellausbringungen bei gleichem Hub  $s_H$  ist dann ebenfalls problemlos, siehe Abb. [4.8.](#page-74-1) Mit elektronischen Kurvenscheiben lassen sich so adaptive Bewegungsprofile realisieren.

<span id="page-74-0"></span>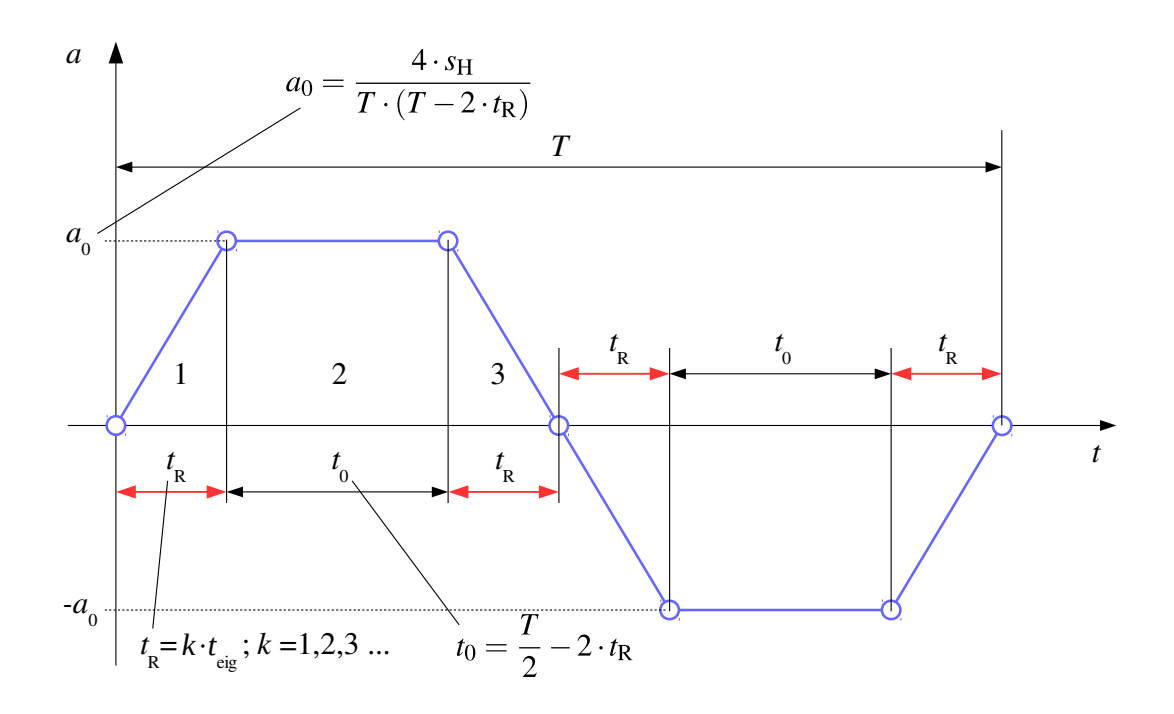

Abb. 4.7: Beschleunigungstrapez für R-R-Bewegung ohne Restschwingungen (Auslöschtrapez)

<span id="page-74-1"></span>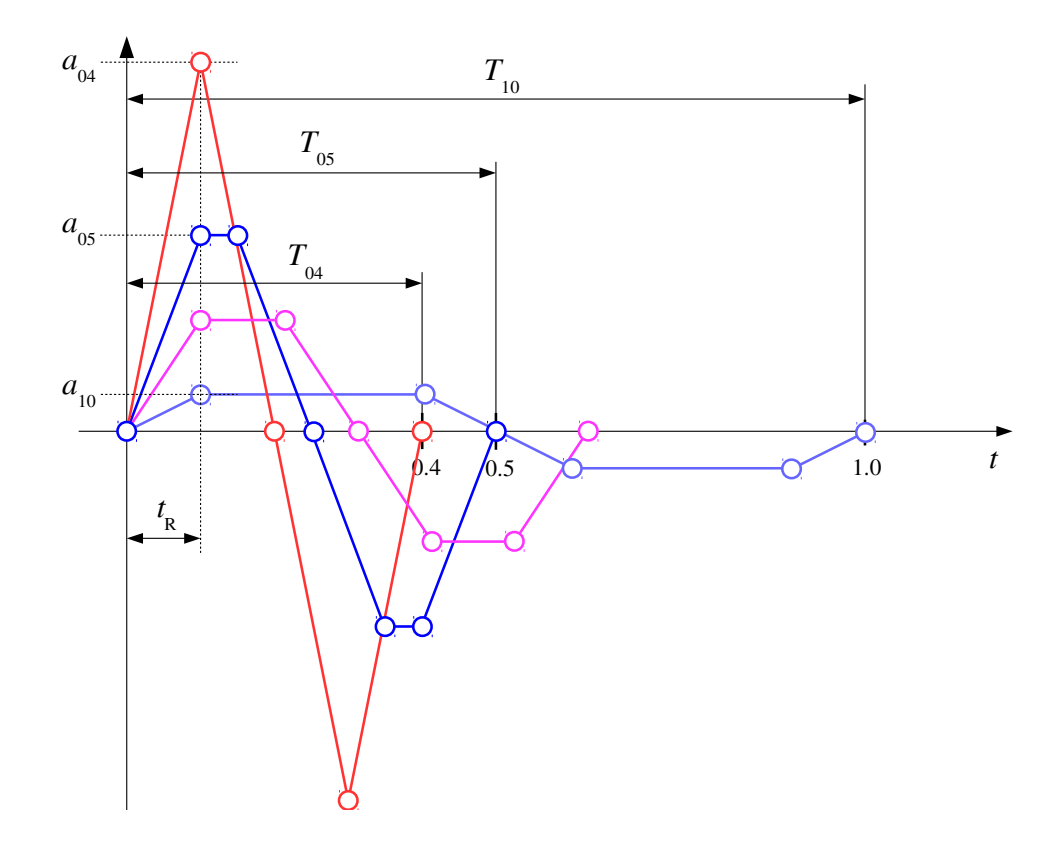

Abb. 4.8: Auslöschtrapez für R-R-Bewegung ohne Restschwingungen des linearen Systems: verschiedene Bewegungszeiten  $T$  bei gleichem Hub  $s_{\text{H}}$ 

### 4.4 Experiment am Computermodell

Wir führen ein Experiment am Computermodell aus, siehe Abb. [4.9,](#page-75-0) und prüfen die Wirkung am ungedämpften Einmassenschwinger.

<span id="page-75-0"></span>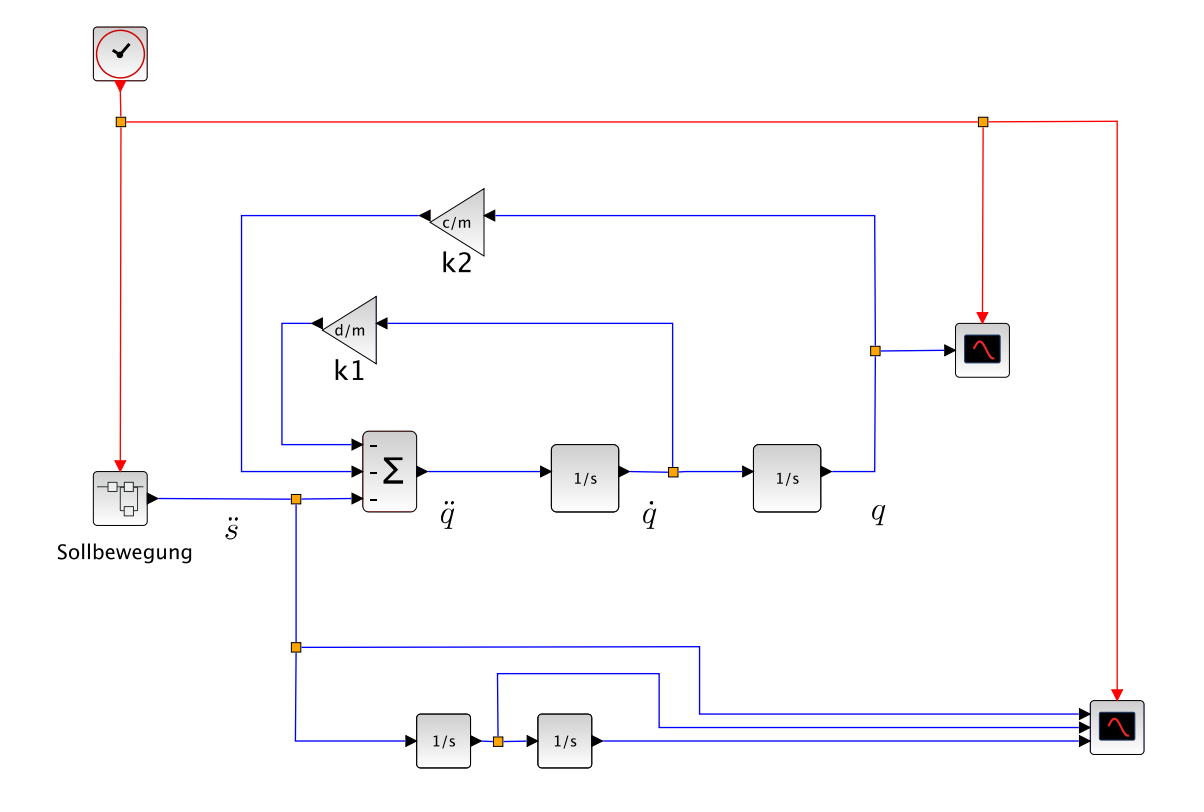

Abb. 4.9: Computer-Simulationsmodell (XCOS [\[104\]](#page-225-0))

Und zwar mit zwei Sollbewegungen: Die erste, bei der die Rampendauer z. B. 90% der Eigenschwingungsdauer beträgt, siehe Abb. [4.10](#page-76-0) rote Kurve. Der zweite geringfügig angepasste Bewegungsverlauf (schwarze Kurve) entsteht nur durch Verlängerung der Rampendauer auf 100% der Eigenschwingungsdauer.

In Abb. [4.11](#page-76-1) ist die positive Auswirkung sehr deutlich zu erkennen. Die Lageänderung eines schwingungsfähigen, ungedämpften linearen Systems lässt sich unter den genannten Umständen so realisieren, dass am Ende der Sollbewegung bzw. zu Beginn einer sich anschlieÿenden Rast keine Restschwingungen im System mehr vorhanden sind. Die genaue Kenntnis der Systemeigenfrequenz ist hierbei jedoch eine notwendige Voraussetzung!

<span id="page-76-0"></span>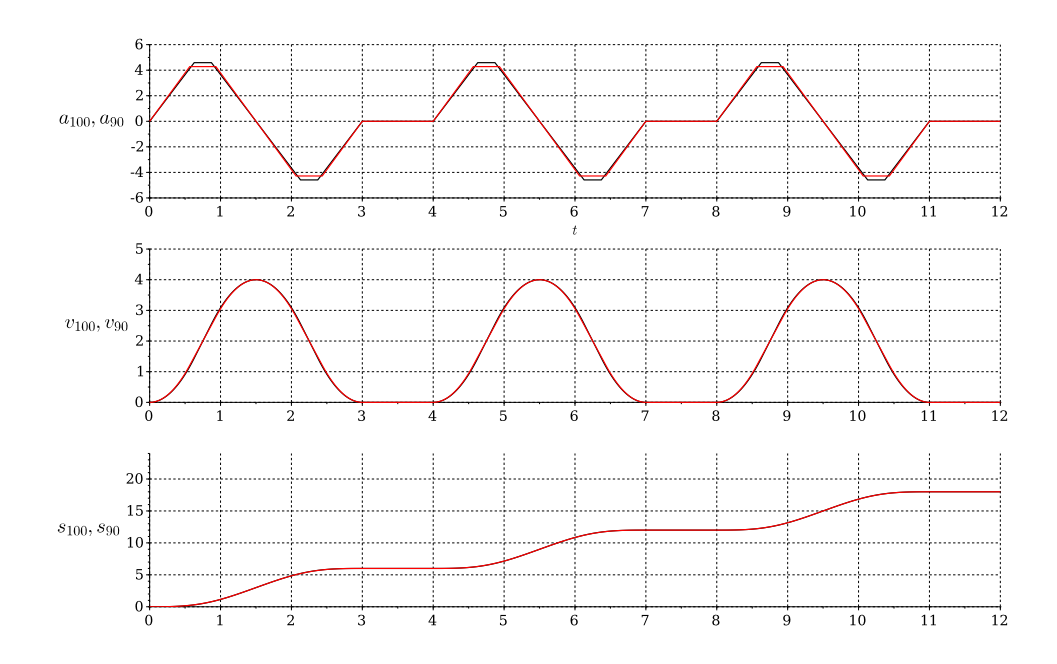

Abb. 4.10: Sollbewegung mit 100% Abstimmung auf Systemeigenfrequenz sowie 90% (rot)

<span id="page-76-1"></span>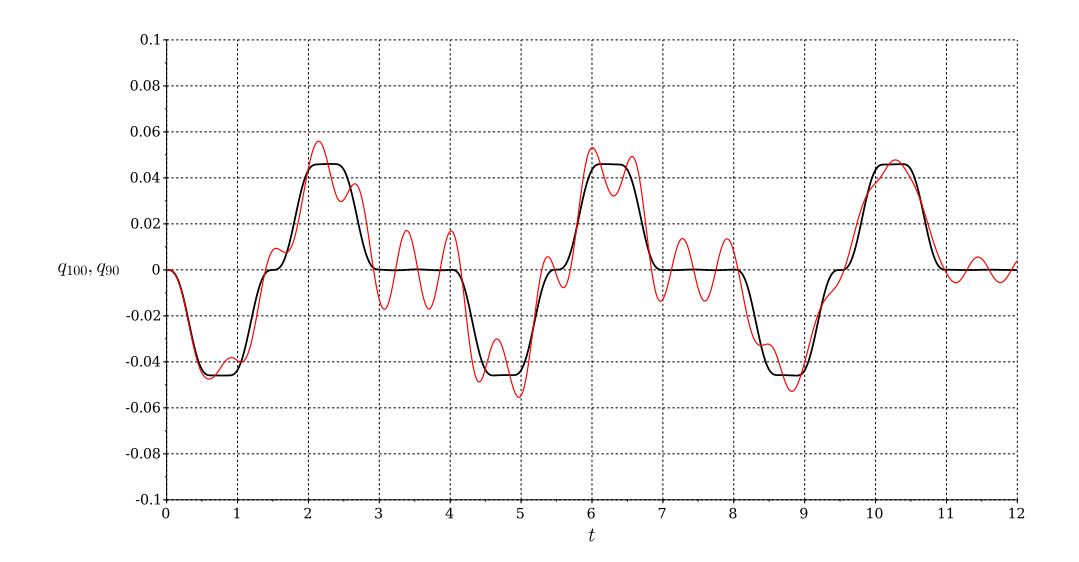

Abb. 4.11: Resultierende Differenz zwischen Soll- und Istbewegung; 100% Abstimmung auf Systemeigenfrequenz sowie 90% (rot)

TU Dresden, Institut für Naturstofftechnik, Bewegungstechnik & Bewegungsdesign für Verarbeitungsmaschinen, Teil 1, Stand 18. Januar 2018, 10:44

## 4.5 Experiment am physischen Modell

Die experimentelle Überprüfung kann z. B. mittels einer Linearachse erfolgen, siehe hierzu [\[87\]](#page-224-0). Hier dient ein Versuchsstand der TU Chemnitz, Professur für Montageund Handhabungstechnik, als Testumgebung. Die Hauptbestandteile dieses Versuchstandes, siehe Abb. [4.12,](#page-77-0) sind eine durch einen Servomotor (1), Typ: Parker SMH60, angetriebene lineare Achse (4) und das darauf angebrachte, linear geführte Schwingungssystem (2), einen Ein-Massen-Schwinger. Die eingesetzte Compax3- Steuerung vom Typ C3T40 der Firma Parker Hannifin GmbH ermöglicht das Einlesen von in gewissen Grenzen frei wählbaren Bewegungsprofilen, die nach dem Master-Slave-Prinzip periodisch abgefahren werden. Die absolute Position des Schlittens (3) auf der Achse sowie die Auslenkung des Schwingungssystems werden durch ein Messsystem erfasst. Kennzahlen des Versuchsstandes sind in Tab. [4.4](#page-77-1) aufgeführt.

<span id="page-77-0"></span>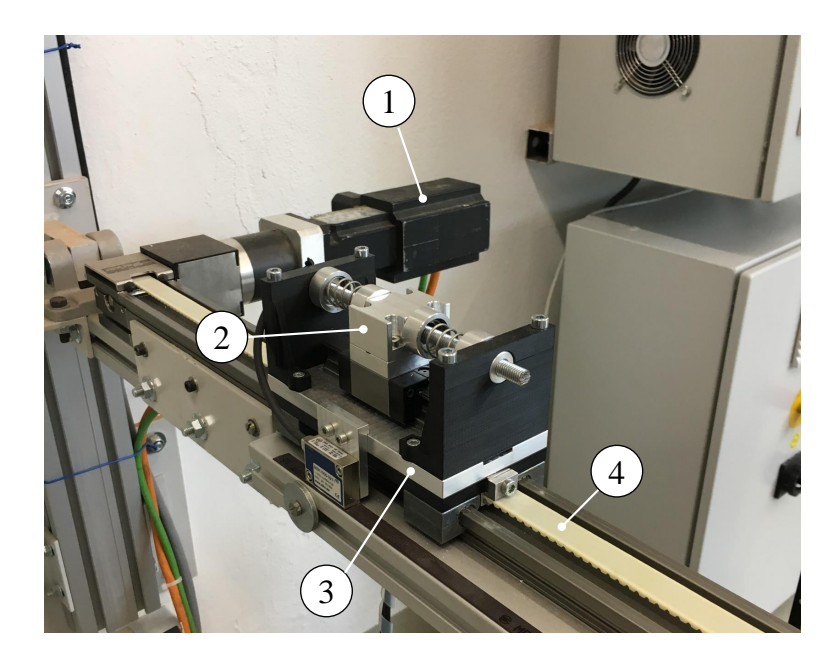

Abb. 4.12: Versuchsstand

<span id="page-77-1"></span>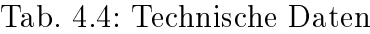

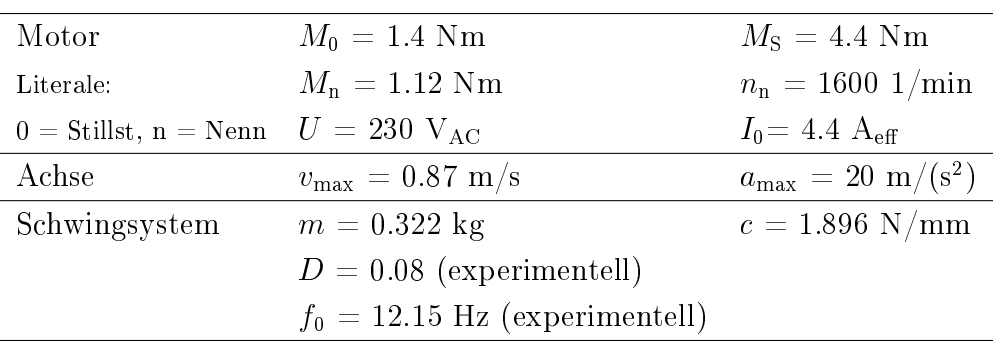

Im vorliegenden Fall kann sicher behauptet werden, dass das Schwingungssystem, siehe Abb. [4.13,](#page-78-0) im Vergleich zum Zahnriemen eine um ein Vielfaches geringere Eigenfrequenz aufweist und somit das Schwingungsbild nicht bedeutend beeinflusst wird. Die im System wirkenden Reibkräfte sind im Verhältnis zu den eigentlichen Prozesskräften vernachlässigbar klein und werden deshalb auch nicht weiter berücksichtigt.

<span id="page-78-0"></span>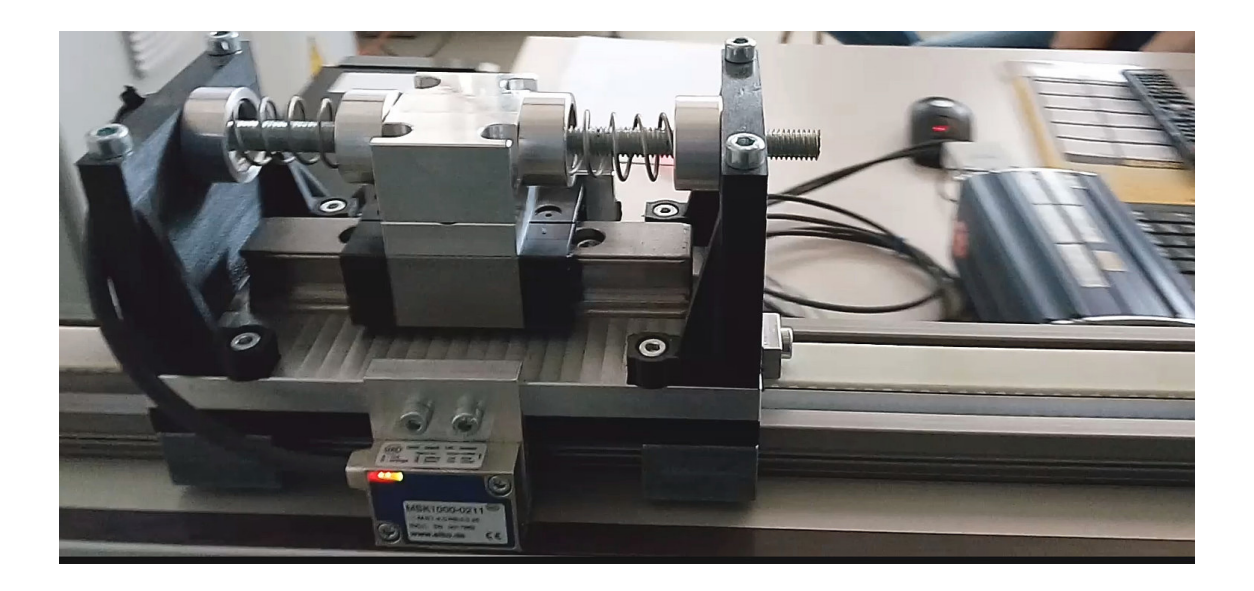

Abb. 4.13: Schwingsystem

Dieser Versuchstand wird zur Validierung des o. g. Auslöschtrapezes verwendet, indem gleiche, fortlaufende Schrittbewegungen mit unterschiedlichen Ansatzfunktionen hinsichtlich der Schwingungseekte getestet werden. Die Periodendauer eines Schrittes beträgt  $T = 1$  s und setzt sich aus der Bewegungszeit  $T_{\text{Bew}} = 0.4$  s und der Rastdauer  $T_{\text{Rast}} = 0.6$  s zusammen. Die Schrittweite beträgt  $s_{\text{H}} = 100$  mm. Zum Vergleich werden dem auf die Eigenfrequenz abgestimmten Auslöschtrapez die aus der Literatur bekannten Funktionen 3-4-5 Polynom, eine endliche Fourierreihe mit  $n_{\text{harm}} = 9$  sowie ein nicht auf die Eigenfrequenz abgestimmtes Beschleunigungstrapez gegenübergestellt.

In Abb. [4.14](#page-79-0) sind die Messergebnisse des 3-4-5 Polynoms und der endlichen Fourierreihe abgebildet. Im Vergleich ist der Betrag der sich in der Rast ausprägenden Systemantwort q des 3-4-5-Polynoms erwartungsgemäß am größten. Bei Verwendung des auf die Eigenfrequenz angepassten Auslöschtrapezes konnte in diesem Experiment eine deutlich geringere Abweichung im Rastbereich realisiert werden, siehe Abb. [4.15.](#page-79-1) Die Adaption der Rampendauer auf 80% der Eigenschwingungsdauer verschlechterte erwartungsgemäß das Ergebnis.

<span id="page-79-0"></span>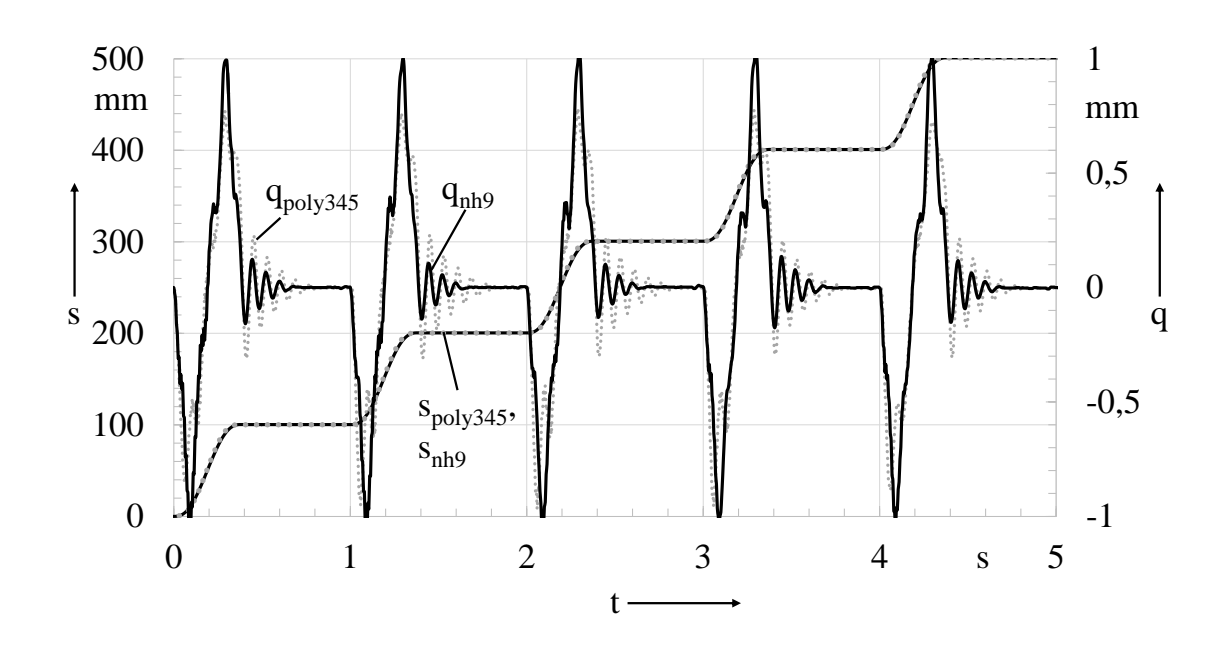

Abb. 4.14: Gemessene Differenz zwischen Soll- und Istbewegung für das 3-4-5 Polynom und die endliche Fourierreihe mit $n_{\rm harm}=9$ 

<span id="page-79-1"></span>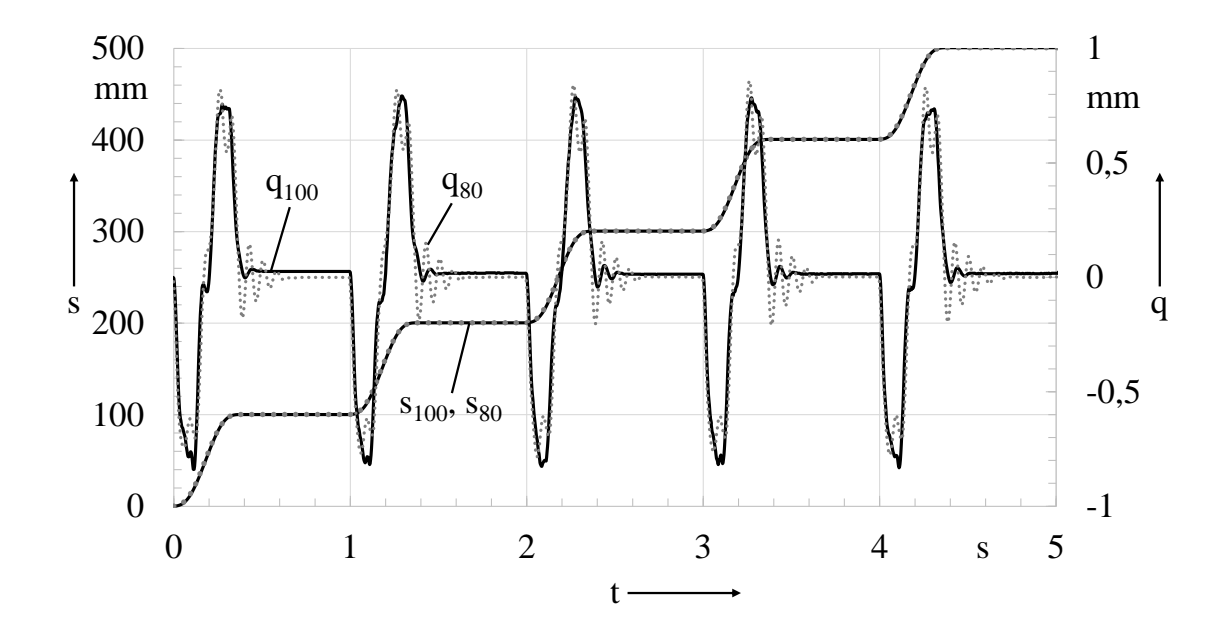

Abb. 4.15: Gemessene Differenz zwischen Soll- und Istbewegung bei den Abstimmungen von 80% und 100% auf die Systemeigenfrequenz (Auslöschtrapez)

# 4.6 Zwischenfazit

Wir sind davon ausgegangen, dass sich das System zum Zeitpunkt  $t = 0$  in Ruhe befand. Eventuell vorhandene Anfangsauslenkungen können so natürlich nicht eliminiert werden. Die während der Beschleunigungsänderung bzw. Rampe entstehenden Auslenkungen sind auf die untersuchte Weise nicht vermeidbar. Es kann aber sein, dass auch diese schon zu hoch sind. Das lieÿe sich mit Verringerung des Anstieges bzw. der  $k$ -fachen Verlängerung der Rampendauer vermindern. Für eine R-R-Bewegung gilt die Einschränkung  $T \geq 4 \cdot t_{R}$ , ansonsten ist dieser Auslösch-Effekt nicht nutzbar. Von Vorteil ist, wenn man Gestaltungsmöglichkeiten bei der Abstimmung von Anlaufzeit und Eigenbewegungsdauer hat. Leider ist dies bei der Optimierung von Verarbeitungsmaschinen oft nicht der Fall.

## 4.7 Transiente Betrachtung

Insbesondere bei hochproduktiven Verarbeitungsmaschinen haben wir in der Regel eine Folge gleicher Bewegungsabläufe zyklisch zu realisieren. Dabei wird es aus verschiedenen Gründen nicht immer gelingen, die im letzten Abschnitt diskutierte Methode tatsächlich nutzbringend anzuwenden. Es wird die am Ende einer Peri-ode verbliebene Restschwingung<sup>[6](#page-80-0)</sup> erhalten bleiben und unter Umständen zu einem Ärgernis anwachsen. Was passiert also nun z. B. mit einer schwingenden Fluidober äche[7](#page-80-1) nach dem ersten Bewegungszyklus?

Wir unterstellen, dass die verbliebene Restschwingung eine bestimmte, dem System eigene Frequenz  $f_{\text{eig}}$  aufweist. Es erfolgt durch den darauffolgenden Bewegungszyklus nach der Zeit Terr eine erneute Anregung des Systems, ohne dass man bei den Anfangsbedingungen nun von einer Ruhelage ausgehen könnte. Die Frequenz der Erregung  $f_{\text{err}}$  ergibt sich aus dem Reziprokwert der Periodendauer  $T_{\text{err}}$ . Man kann im Zeitbereich untersuchen, was aus der Überlagerung der vorhanden harmonischen Bewegung der Frequenz  $f_{\text{eig}}$  mit der erneut erregten Systemantwort aussieht, siehe Abb. [4.16.](#page-81-0) Durch Experimente am Computermodell oder am Versuchsstand kommt man zu folgenden Erkenntnissen:

- Die Antwort wird sehr schnell periodisch<sup>[8](#page-80-2)</sup>.
- Aus der Überlagerung der vorhandenen Eigenschwingung und erneuter Anregung entsteht eine Schwebung, siehe Abb. [4.16](#page-81-0) oben. Die Amplitude der Restschwingung ist begrenzt, wächst und sinkt aber periodisch.
- Es herrscht Resonanz, wenn die Erregerfrequenz der Systemeigenfrequenz ent- $\text{spricht}^9$  $\text{spricht}^9$ .

<span id="page-80-0"></span><sup>6</sup>nach dem ersten Takt so vielleicht noch nicht störende

<span id="page-80-1"></span><sup>7</sup>Das Fluid wurde abgefüllt und der Behälter vom Auslauf mit einer Rast-in-Rast-Bewegung weg bewegt

<span id="page-80-2"></span><sup>8</sup>Möglich aber selten ist es der Fall, dass das Verhältnis von Anregungs- zu Eigenfrequenz irrational ist, also inkommensurabel. Daraus wird eine nichtperiodische Antwort resultieren. Siehe hierzu auch [\[29\]](#page-220-0)

<span id="page-80-3"></span><sup>9</sup>Was jedem sofort einleuchtet.

Bewegungstechnik & Bewegungsdesign für Verarbeitungsmaschinen, Teil 1, Stand 18. Januar 2018, 10:44

<span id="page-81-0"></span>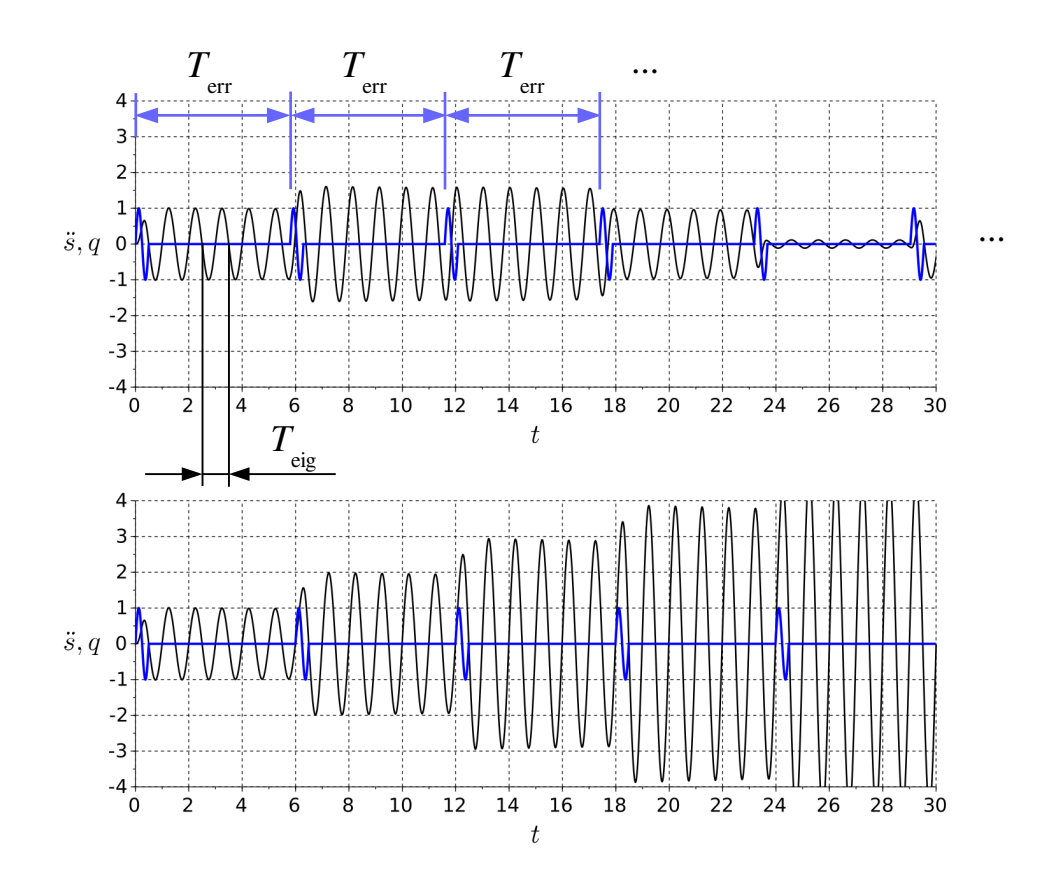

- Es herrscht auch Resonanz, wenn ein ganzzahliges Vielfaches der Erregerfre-quenz der Sytemeigenfrequenz entspricht<sup>[10](#page-81-1)</sup>, siehe Abb. [4.16](#page-81-0) unten.

Abb. 4.16: Einmassenschwinger mit  $f_{\text{eig}} = 1$  Hz. Erregung durch  $\ddot{s}$  (blaue Kurve) mit Periodendauer  $T_{\text{err}} = 5.8$  s oben und 6.0 s unten.

Sucht man den zeitlichen, transienten Verlauf der Systemantwort  $q(t)$ , z. B. um die maximale Auslenkung im dritten Zyklus zu bestimmen, muss die Erregerfunktion sehr gut bekannt sein, siehe Abb. [4.17.](#page-82-0) Experimentiert man mit verschiedenen zeitlichen Verläufen, am Computermodell oder Versuchsstand, wird die Sensitivität deutlich. Hier wird das bereits oben genutzte Modell, siehe Abb. [4.9,](#page-75-0) mit drei verschiedenen Sollbewegungen über drei Takte beaufschlagt. Die Modellparameter entsprechen denen des oben genannten Versuchsstandes. Der Hub beträgt jeweils 0.1 m, die Taktzeit bzw. Zykluszeit  $T<sub>T</sub>=1$ s, der Bewegungszeitanteil 40%. Dank der Dämpfung von 4% klingen sämtliche Auslenkungen innerhalb der 600 ms Rastzeit ab. Das Polynom 2. Grades<sup>[11](#page-81-2)</sup> reagiert auffällig unruhig. Das 3-4-5 Polynom erzeugt wesentlich geringere Amplituden<sup>[12](#page-81-3)</sup>. Das oben entwickelte Auslöschtrapez führt aufgrund der Dämpfung nicht mehr zur kompletten Auslöschung der Restschwingungen, schneidet aber noch am besten ab. Besonders deutlich wird der Effekt, wenn man die Dämpfung verringert, siehe Abb. [4.18.](#page-82-1)

<span id="page-81-1"></span><sup>10</sup>Was in der Regel nicht mehr jedem sofort einleuchtet.

<span id="page-81-2"></span> $11$ gepunktete Linie

<span id="page-81-3"></span><sup>&</sup>lt;sup>12</sup>sicher dank seiner Ruckfreiheit

<span id="page-82-0"></span>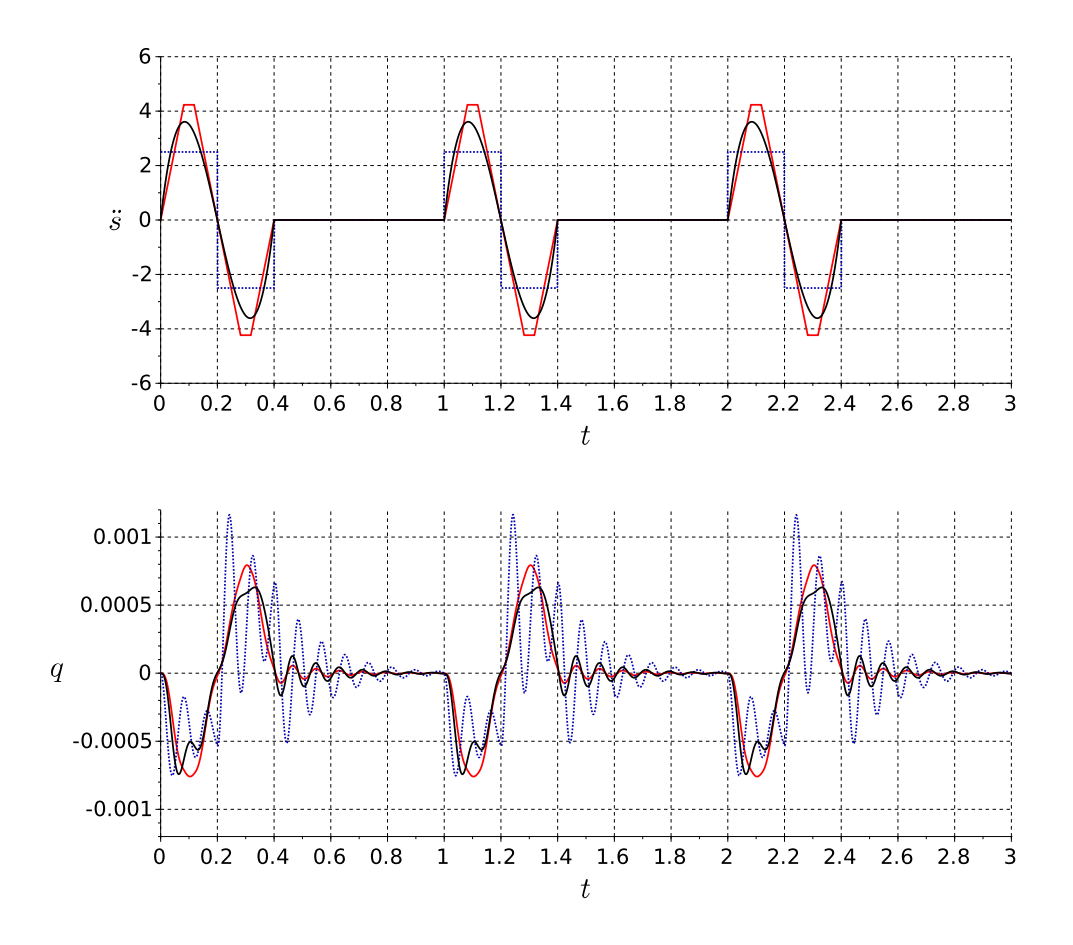

Abb. 4.17: q(t) bei Erregung mit Polynom 2. & 5. Grades sowie Auslöschtrapez.  $D=4%$ 

<span id="page-82-1"></span>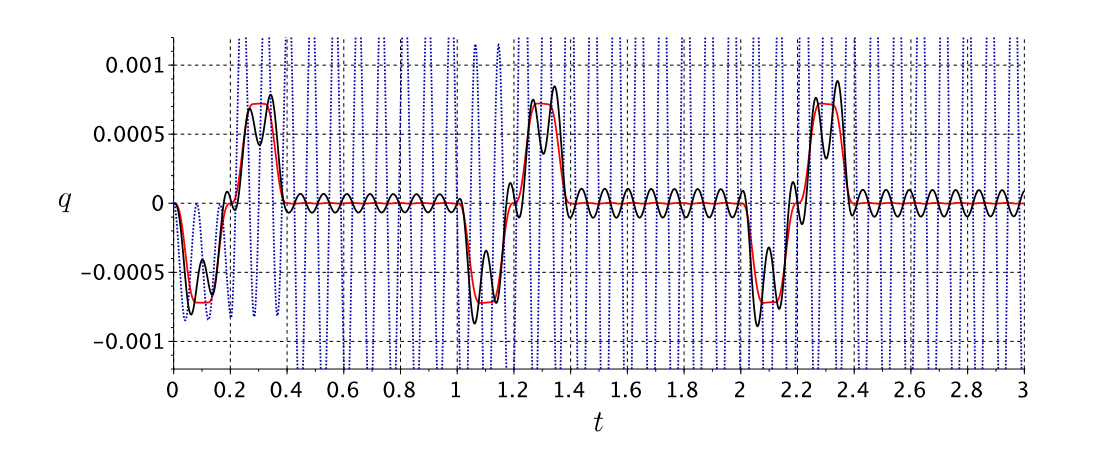

Abb. 4.18: Wie Abb. [4.17,](#page-82-0) jedoch mit  $D=0\%$ 

TU Dresden, Institut für Naturstofftechnik, Bewegungstechnik & Bewegungsdesign für Verarbeitungsmaschinen, Teil 1, Stand 18. Januar 2018, 10:44

Während dessen das Polynom 2. Grades quasi unbrauchbar wäre, verhindert das Auslöschtrapez<sup>[13](#page-83-0)</sup> erwartungsgemäß die Restschwingungen.

Wie oben festgestellt, können auch ganzzahlige Vielfache der Erregerfrequenz zu Resonanz führen. Zwischen Einstellausbringung der Maschine bzw. der Soll-Zykluszahl je Minute und der Erregerfrequenz besteht ein linearer Zusammenhang. Dasselbe gilt für die ganzzahligen Vielfachen dieser Erregerfrequenz, anschaulich dem Campbell-Diagramm in Abb. [4.19](#page-83-1) zu entnehmen. Eine beliebige Systemeigenfrequenz feig kann man in diesem Diagramm als horizontale Linie einzeichnen, deren Schnittpunkte mit jeweils einer Geraden dann eine Resonanzstelle kennzeichnet, nämlich die mit der n-ten Vielfachen der Erregerfrequenz.

<span id="page-83-1"></span>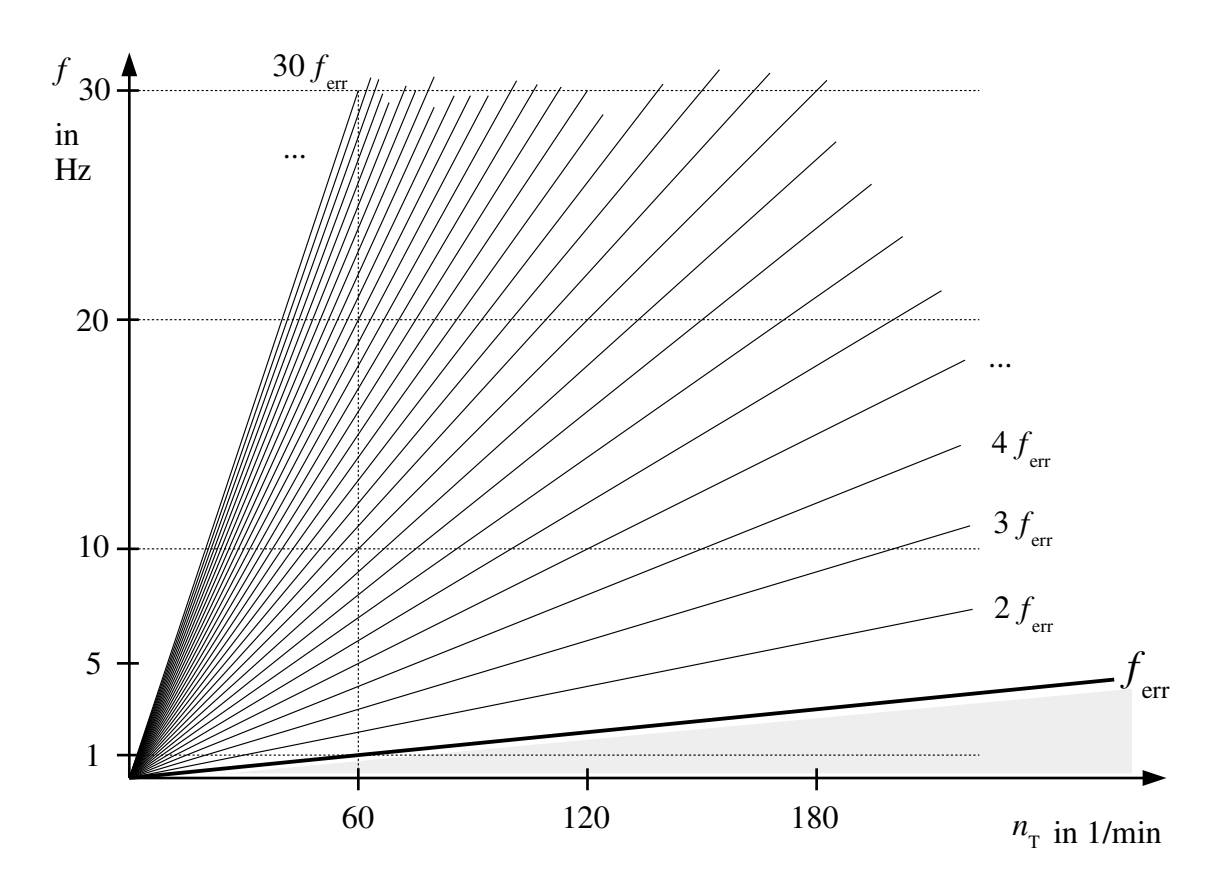

Abb. 4.19: Campbell-Diagramm, Zykluszahl bzw. Taktzahl  $n_T$  je min

Bisher galt:  $f_{\text{err}} < f_{\text{eig}}$ , bzw.  $T_{\text{eig}} < T_{\text{err}}$ . Man nennt dies üblicherweise unter-kritische Abstimmung<sup>[14](#page-83-2)</sup>. Bei sehr unterkritischer Abstimmmung,  $f_{\text{err}} \ll f_{\text{eig}}$ , bzw.  $T_{\text{eig}} \ll T_{\text{err}}$ , würde man auch von einem steifen System sprechen. Andernfalls, also bei  $f_{\rm err} > f_{\rm eig}$ , bzw.  $T_{\rm eig} > T_{\rm err}$  würde eine überkritische Abstimmung vorliegen<sup>[15](#page-83-3)</sup>. Man würde nun von einem eher weichen System sprechen, was der vorhandenen

<span id="page-83-0"></span><sup>13</sup>rote Kurve

<span id="page-83-2"></span> $14$ Das Adjektiv "unterkritisch" ist in diesem Zusammenhang aber eher irritierend.

<span id="page-83-3"></span> $^{15}$ In Abb. [4.19](#page-83-1) kennzeichnet die graue Fläche unterhalb  $f_{\text{err}}$  den Bereich der überkritischen Abstimmung.

Systemträgheit geschuldet ist. Es gäbe nicht die o.g. Resonanzgefahr mit den Vielfachen der Erreger-Grundfrequenz. Bei sehr überkritischer Abstimmung, also für  $f_{\text{err}} \gg f_{\text{eig}}$ , bzw.  $T_{\text{eig}} \gg T_{\text{err}}$ , könnte man glauben, dass die Ist-Soll-Differenz verschwindend klein wird, die Störung quasi herausgefiltert werden. Tatsächlich führt es aber dazu, dass die gewünschte Sollbewegung vom Arbeitsorgan bzw. Produkt nicht mal mehr annähernd genau abgefahren werden würde. Das System wäre quasi entkoppelt und damit unbrauchbar.

Festzuhalten bleibt daher, dass wir zur periodischen Bewegungserzeugung praktisch immer eine unterkritische Abstimmung vorliegen haben und damit auch immer die o. g. Resonanzproblematik beachten müssen.

### <span id="page-84-4"></span>4.8 Resonanzvermeidung

Bei exakter Kenntnis aller Systemparameter ist eine beliebig genaue Vorhersage des Systemverhaltens im Zeitbereich möglich. Aber ist sie auch nötig? Verarbeitungsmaschinen weisen in der Regel einen stufenlos einstellbaren Ausbringungsbereich auf, d. h., die Maschine wird mit den verschiedensten Zykluszeiten betrieben<sup>[16](#page-84-0)</sup>. Ausgehend von einer Anfangsausbringung von z. B. 1500 AT/h kann man die auftretende maximale Auslenkung im ersten, zweiten, dritten, ... Takt notieren und in einem Diagramm auftragen. Anschlieÿend wird die Ausbringung geringfügig erhöht bzw. die Zykluszeit verkürzt<sup>[17](#page-84-1)</sup> bis z. B. 3000 AT/h, siehe Abb. [4.20.](#page-85-0) Man kann feststellen, dass es Bereiche mit begrenzter Auslenkung gibt, die also quasi sicher betrieben werden können. Im Bild z. B. 2200...2300 oder 2500...2600 AT/h. Und es existieren Bereiche, bei denen die Auslenkung von Takt zu Takt zunimmt, ausgeprägt z. B. bei 1750 oder 2000 AT/h. Also interessanterweise auch bei geringerer Produktions- "Geschwindigkeit"!

Wir erinnern an den im vorhergehenden Abschnitt beschriebenen Resonanzeffekt. Wenn also, wie im Fall von Abb. [4.21](#page-85-1) zu sehen, die Systemeigenfrequenz bei 3.5 Hz liegt, existieren im untersuchten Taktzahlbereich fünf Resonanzstellen. Diese Reso-nanzstellen sind in der "Vergrößerungsfunktion" von Abb. [4.20](#page-85-0) eindeutig zuzuordnen. Lediglich an der Stelle 2400 AT/h scheint es eine Ausnahme von der Regel zu geben: Die Amplitude dort wächst offenbar weniger schnell an<sup>[18](#page-84-2)</sup>. Das schwingungsfähige, lineare System mit einer einzelnen Eigenfrequenz feig wird mit einer periodischen Erregerfunktion  $\ddot{s}(t)$  gestört. Den tatsächlichen zeitlichen Verlauf dieser periodischen Störfunktion kann man sich auch als Überlagerung diskreter harmonischer Funktionen vorstellen. Entwickelt man diese in eine Fourierreihe, besteht sie aus der Summe von erster, zweiter, ..., n-ter harmonischer Anteile<sup>[19](#page-84-3)</sup>.

<span id="page-84-0"></span><sup>&</sup>lt;sup>16</sup>Natürlich unter Beibehaltung der Bewegungssynchronisation sowie der Bewegungscharakteristik, denn ansonsten würden viele Verarbeitungsvorgänge nicht mehr realisiert werden können. <sup>17</sup>Man simuliert so das Durchlaufen des Zykluszeiten-Bereiches oder ein langsames Hochlaufen

<span id="page-84-2"></span><span id="page-84-1"></span><sup>18</sup>Im stationären Betrieb wird es aber i. d. R. keine Rolle spielen, ob der Ärger nun nach sechs, 60 oder 600 Takten in Erscheinung tritt

<span id="page-84-3"></span><sup>19</sup> Praktisch kann man ja bei einem linearen System davon ausgehen, dass sich im stationären Zustand die Systemantwort auf eine periodische Erregerfunktion letztlich aus der Überlagerung sämtlicher Antworten auf deren jeweilige Erreger-Harmonischen ergibt (Superposition).

TU Dresden, Institut für Naturstofftechnik.

Bewegungstechnik & Bewegungsdesign für Verarbeitungsmaschinen, Teil 1, Stand 18. Januar 2018, 10:44

<span id="page-85-0"></span>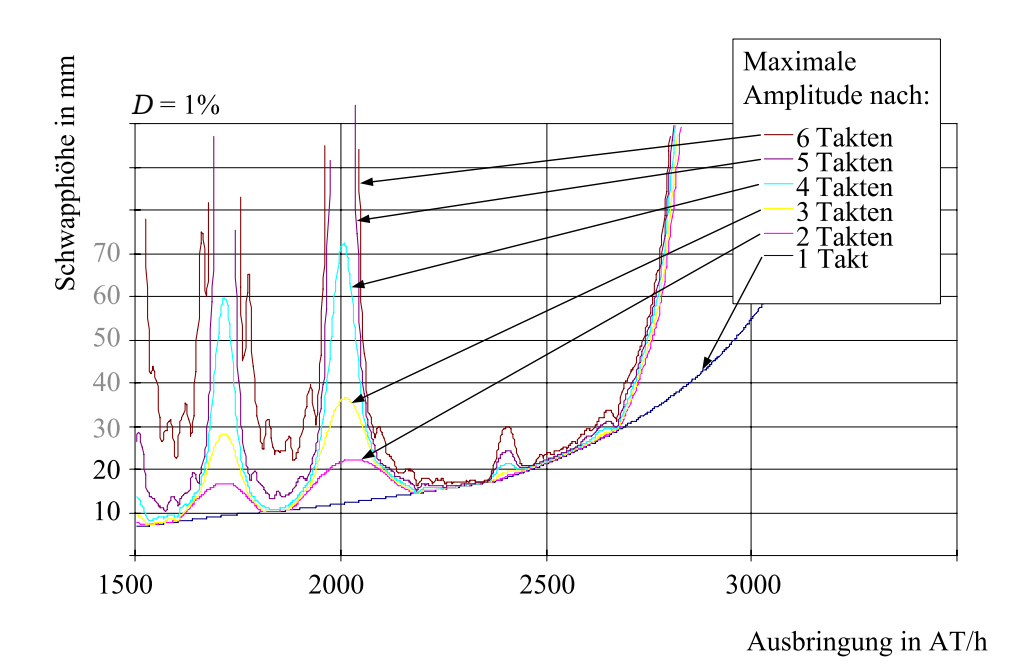

Abb. 4.20: Maximale Auslenkung eines Einfreiheitsgrad-Systems bei Variation der Zykluszeit (sehr langsames Hochfahren)

<span id="page-85-1"></span>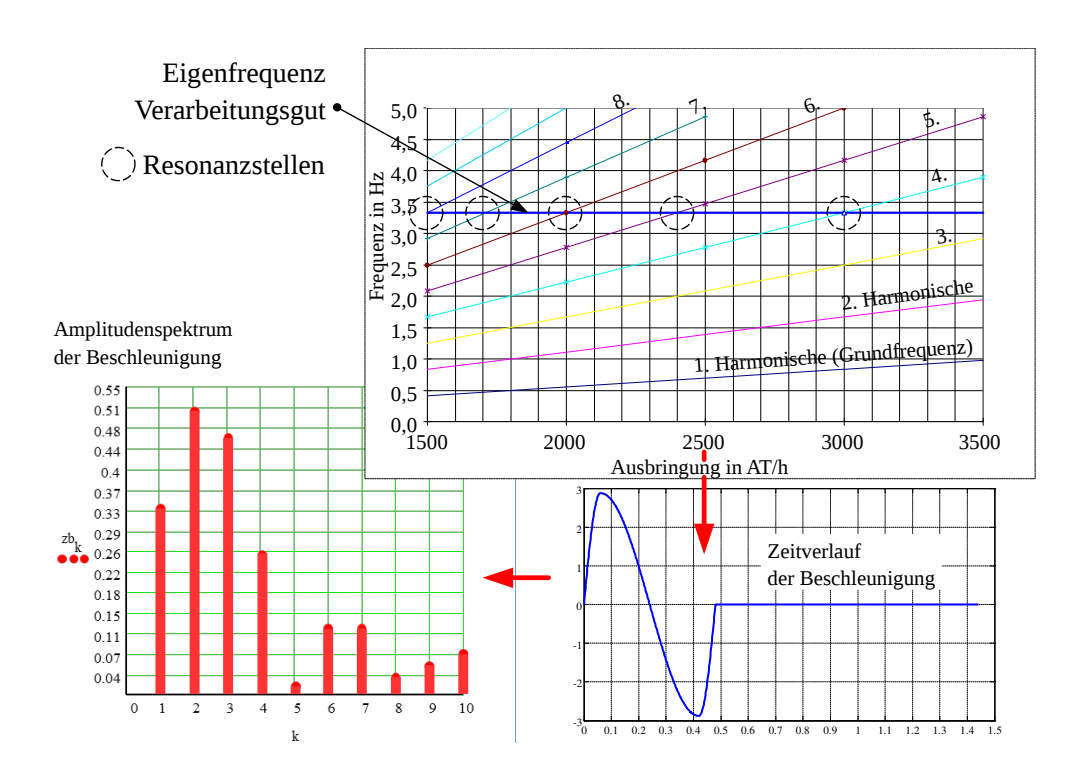

Abb. 4.21: Soll-Beschleunigungsverlauf und dazu gehörendes Amplitudenspektrum  $(2500 \text{ AT}/ \text{h}, T_{\text{err}} = 1.44 \text{ s})$ 

Diese sogenannten Erregerharmonischen mit jeweils ganzzahligem Vielfachen der Grundfrequenz  $k \cdot f_{\text{err}}$  besitzen eine bestimmte, für den Originalverlauf typische Amplitude  $\ddot{s}_k$ . Die grafische Darstellung dieser Beschleunigungsamplituden, das Amplitudenspektrum, zeigt im Fall von Abb. [4.21](#page-85-1) unten links, dass die fünfte Erregerharmonische sehr klein ist. Daher herrscht bei 2400 AT/min zwar Resonanz, die sehr kleine Beschleunigungsamplitude der 5. Harmonischen hat aber offensichtlich geringere Auswirkungen. Das führt zu dem Gedanken, dass verschwindende spektrale Anteile sicher von Vorteil sein würden, weil so durch diese Harmonischen, mit Amplitude Null, keine Resonanzen angeregt werden können.

#### Beschnitt des Erregerspektrums

Eine relativ einfache Methode, die seit den siebziger Jahren bereits angewandt wird [\[32\]](#page-220-1), besteht nun darin, von einem konventionell generierten Verlauf der Erreger-funktion die Fourierkoeffizienten zu berechnen, siehe hierzu auch Abschnitt [4.10](#page-100-0) ab S. [91.](#page-100-0) Mit diesen Koeffizienten kann man invers eine neue Erregerfunktion ermitteln, beendet die Aufsummierung jedoch bei einem bestimmten Index k, siehe Abb. [4.22.](#page-86-0)

<span id="page-86-0"></span>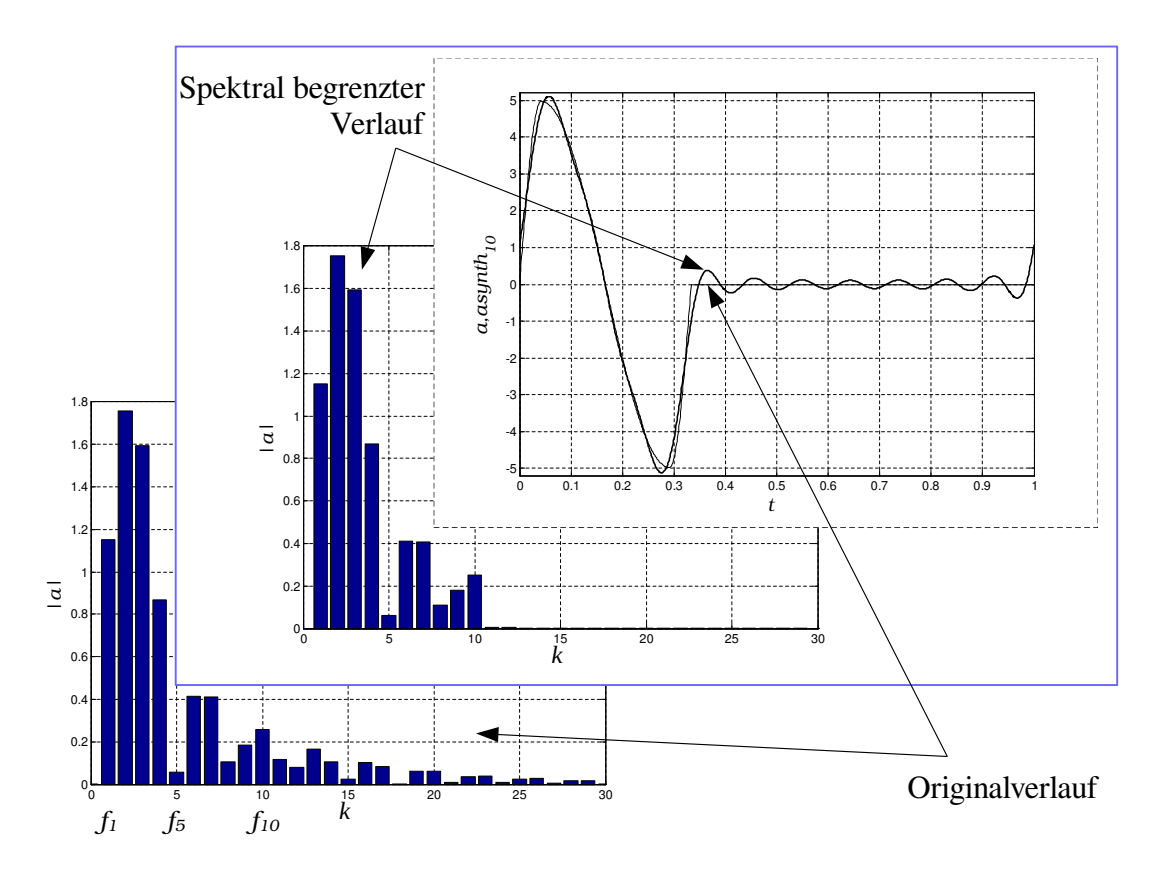

Abb. 4.22: Beispiel zur Reduktion des Anregungsspektrums auf 10 Harmonische

Ob die sich daraus ergebende neue Sollbewegung die ursprüngliche Funktion noch erfüllt, muss natürlich geprüft werden. In diesem Falle kann sie jedoch, wie exemplarisch dargestellt oberhalb der 10 Harmonischen, keine Resonanzen mehr hervorrufen.

Bei diesem Verfahren ist die exakte Kenntnis der Systemeigenfrequenz nicht erforderlich, es reicht praktisch ein guter Schätzwert als Grenze. Mit dieser Grenze kann man das System letztlich im Betriebsdrehzahlbereich resonanzfrei unterkritisch betreiben. Siehe hierzu auch Abb. [4.14,](#page-79-0) wo die Bewegung mit nur 9 Harmonischen ausgeführt wurde.

Liegt die Systemeigenfrequenz sehr tief, was also z. B. zu einem Spektrum mit nur einer oder zwei Harmonischen nötigen würde, käme das soeben genannte Verfahren nicht in Frage. Denn die eigentlich gewünschte Bewegung mit ihren, bisher unbeachteten, Randbedingungen würde kaum noch realisiert werden können. Stattdessen könnte man auch nur einzelne Harmonische herauslassen, was aber letztlich wieder die exakte Kenntnis der Systemeigenfrequenz voraussetzt.

### 4.9 Spektrales

Periodische Funktionen  $f(t)$  können in eine sogenannte Fourierreihe gemäß Gl. [4.5](#page-87-0) entwickelt werden [\[13\]](#page-219-0):

<span id="page-87-0"></span>
$$
f(t) = \sum_{k=0}^{\infty} \left( A_k \cos \left( k \frac{2\pi}{T} t \right) + B_k \sin \left( k \frac{2\pi}{T} t \right) \right).
$$
 (4.5)

Die Periodendauer der Funktion  $f(t)$  sei T. Unbekannt und gesucht sind die Koeffizienten  $A_k$  und  $B_k$ , die sogenannten Fourierkoeffizienten. Für eine beliebiges ganzzahliges k gilt:

<span id="page-87-1"></span>
$$
A_k = \frac{2}{T} \cdot \int_0^T f(t) \cdot \cos\left(k\frac{2\pi}{T}t\right) dt \quad \text{für } k \neq 0 \tag{4.6}
$$

<span id="page-87-2"></span>
$$
B_k = \frac{2}{T} \cdot \int_0^T f(t) \cdot \sin\left(k\frac{2\pi}{T}t\right) dt \quad \text{für alle } k. \tag{4.7}
$$

Außerdem erhalten wir für  $k=0$  den Mittelwert von  $f(t)$ :

<span id="page-87-3"></span>
$$
A_0 = \frac{1}{T} \cdot \int_{0}^{T} f(t) dt \quad \text{für } k = 0.
$$
 (4.8)

Damit sind wir in die Lage versetzt, jede T-periodische Funktion in eine Summe

von Sinus- und Cosinusfunktionen<sup>[20](#page-88-0)</sup> zu zerlegen, deren jeweilige Frequenz sich aus einem ganzzahligen Vielfachen der Grundfrequenz  $1/T$  ergibt.

Als Beispiel nehmen wir nachfolgend den Beschleunigungsverlauf der Kubischen Parabel [\[62\]](#page-222-0).

<span id="page-88-2"></span>
$$
a(t) = \frac{s_{\rm H}}{T^2} \cdot (6 - 12 \cdot \frac{t}{T})
$$

$$
a(t) = \sum_{k=0}^{\infty} \left( A_k \cos \left( k \frac{2\pi}{T} t \right) + B_k \sin \left( k \frac{2\pi}{T} t \right) \right) \tag{4.9}
$$

$$
B_k = \frac{s_{\rm H}}{T^2} \cdot \frac{2}{T} \cdot \int\limits_0^T (6 - 12 \cdot \frac{t}{T}) \cdot \sin\left(k\frac{2\pi}{T}t\right) \mathrm{d}t \quad \text{ für alle } k
$$

$$
B_k = \frac{s_{\rm H}}{T^2} \cdot \frac{12}{\pi \cdot k} \tag{4.10}
$$

Weiterhin ist:  $A_k = 0, A_0 = 0.$ 

Für  $s_H = 1$  m sowie  $T=1$  s errechnen sich die in Abb. [4.23](#page-89-0) gezeigten Koeffizien- $ten^{21}$  $ten^{21}$  $ten^{21}$ .

Beschreitet man nun den umgekehrten Weg und addiert bzw. superposioniert die harmonischen Anteile wieder gemäß Gl. [4.9,](#page-88-2) folgt:

$$
a(t) = \frac{12}{1 \cdot \pi} \cdot \sin(1 \cdot \frac{2\pi}{T}t) + \frac{12}{2 \cdot \pi} \cdot \sin(2 \cdot \frac{2\pi}{T}t) + \dots + \frac{12}{n \cdot \pi} \cdot \sin(n \cdot \frac{2\pi}{T}t) \tag{4.11}
$$

Für den Wertebereich  $k = 1, 2, \ldots, 20$  erhält man den Verlauf gemäß Abb. [4.24.](#page-89-1) Für  $k \to \infty$  würde man wieder den exakten Verlauf von  $a(t)$  erhalten.

TU Dresden, Institut für Naturstofftechnik,

<span id="page-88-1"></span><span id="page-88-0"></span><sup>20</sup>also harmonische Funktionen  $^{21}$ in m/s<sup>2</sup>

Bewegungstechnik & Bewegungsdesign für Verarbeitungsmaschinen, Teil 1, Stand 18. Januar 2018, 10:44

<span id="page-89-0"></span>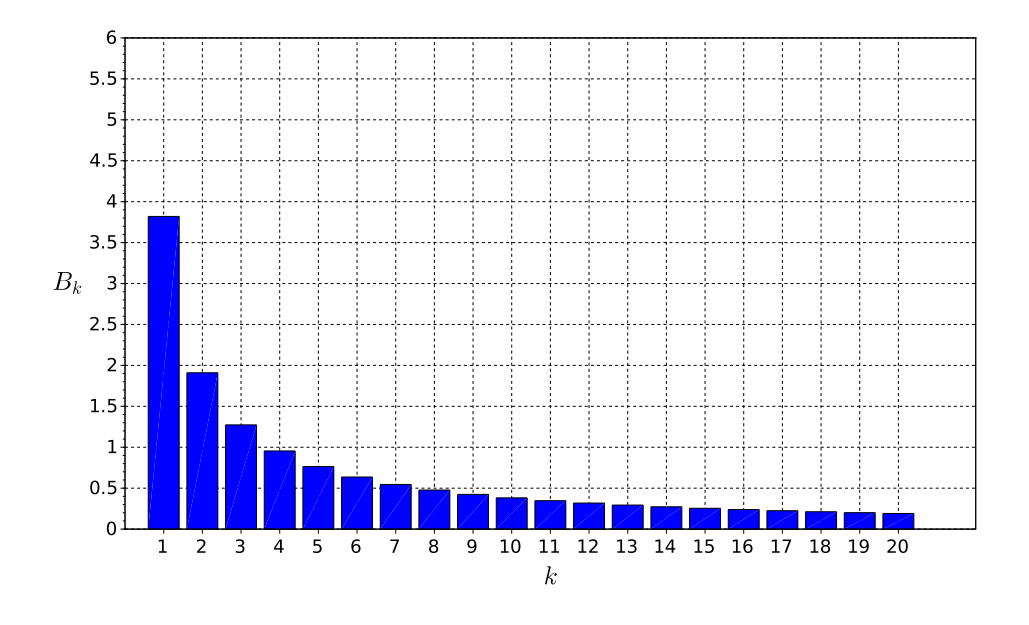

Abb. 4.23: Fourierkoeffizienten der Beschleunigung der Kubischen Parabel für  $k = 1 \ldots 20$ 

<span id="page-89-1"></span>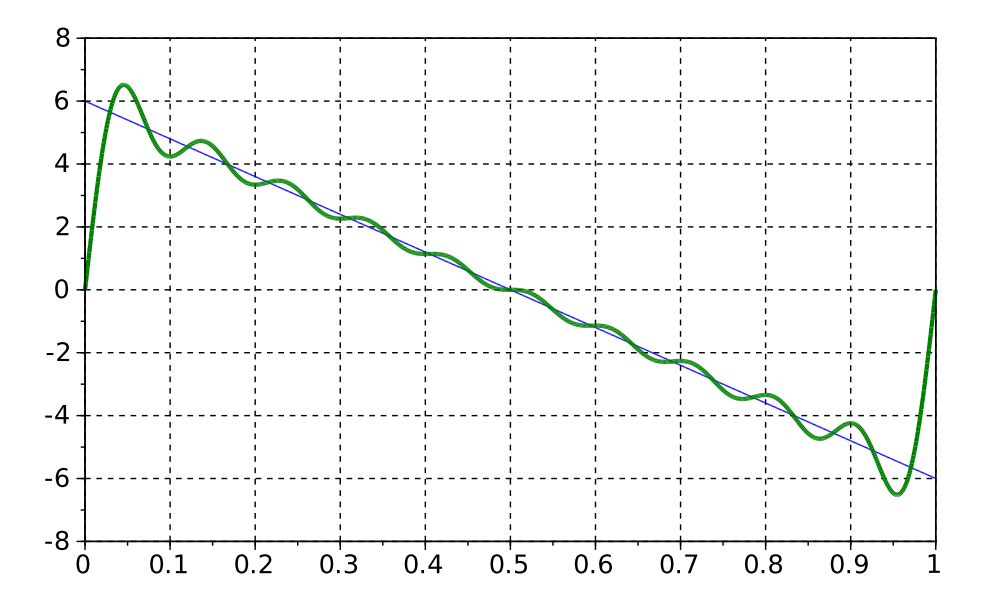

Abb. 4.24: Beschleunigungsverlauf der Kubischen Parabel sowie deren Approximation durch die Harmonischen 1-10

Als zweites Beispiel wird das Polynom 2. Grades untersucht:

$$
a(t) = \frac{s_{\mathrm{H}}}{T^2} \cdot \begin{cases} 4 & \text{für } t \le \frac{T}{2} \\ -4 & \text{für } t > \frac{T}{2} \end{cases}
$$

$$
B_k = \frac{s_{\rm H}}{T^2} \cdot \frac{2}{T} \cdot \left[ \int\limits_0^{T/2} 4 \cdot \sin\left(k \frac{2\pi}{T} t\right) dt - \int\limits_{T/2}^T 4 \cdot \sin\left(k \frac{2\pi}{T} t\right) dt \right]
$$

$$
B_k = \frac{s_{\rm H}}{T^2} \cdot \frac{16}{\pi \cdot k} \qquad \text{für alle } k \text{ ungerade} \tag{4.12}
$$

Es ergibt sich:  $A_k = 0, A_0 = 0.$ 

Für  $s_{\text{H}} = 1$  m sowie  $T=1$  s errechnen sich die in Abb. [4.25](#page-91-0) gezeigten Koeffizienten.

Für den Wertebereich  $k = 1, 2, \ldots 19$  erhält man den Verlauf gemäß Abb. [4.26](#page-91-1) gemäß Gl. [4.13.](#page-90-0)

<span id="page-90-0"></span>
$$
a(t) = \frac{16}{1 \cdot \pi} \cdot \sin(1 \cdot \frac{2\pi}{T}t) + \frac{16}{3 \cdot \pi} \cdot \sin(3 \cdot \frac{2\pi}{T}t) + \frac{16}{5 \cdot \pi} \cdot \sin(5 \cdot \frac{2\pi}{T}t) + \dots
$$
  
+ 
$$
\frac{16}{7 \cdot \pi} \cdot \sin(7 \cdot \frac{2\pi}{T}t) + \dots
$$
(4.13)

TU Dresden, Institut für Naturstofftechnik,

Bewegungstechnik & Bewegungsdesign für Verarbeitungsmaschinen, Teil 1, Stand 18. Januar 2018, 10:44

<span id="page-91-0"></span>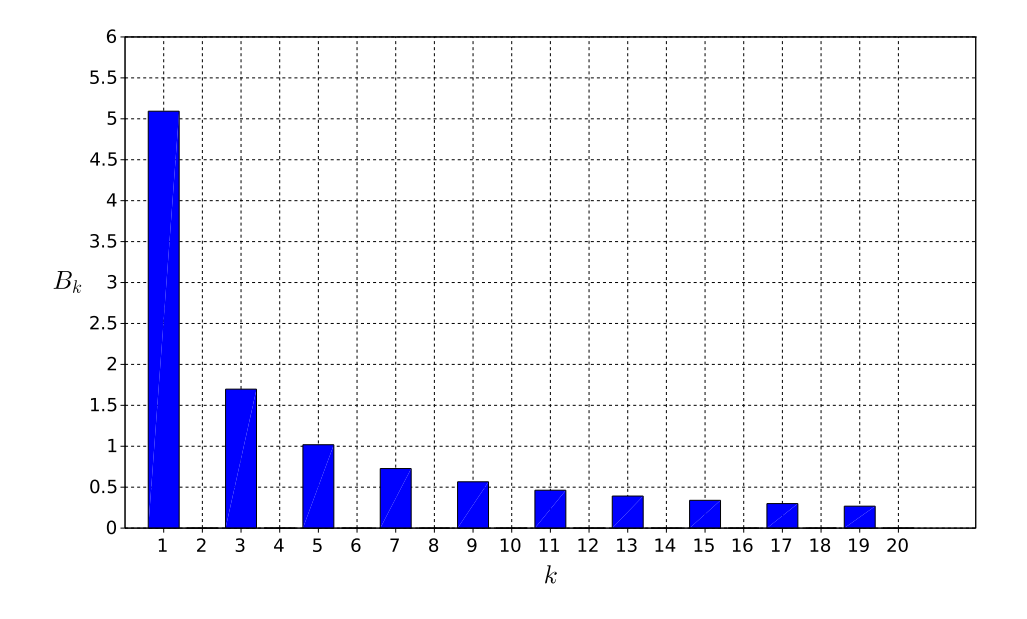

Abb. 4.25: Fourierkoeffizienten der Beschleunigung der Quadratischen Parabel für  $k=1\,\ldots\,19$ 

<span id="page-91-1"></span>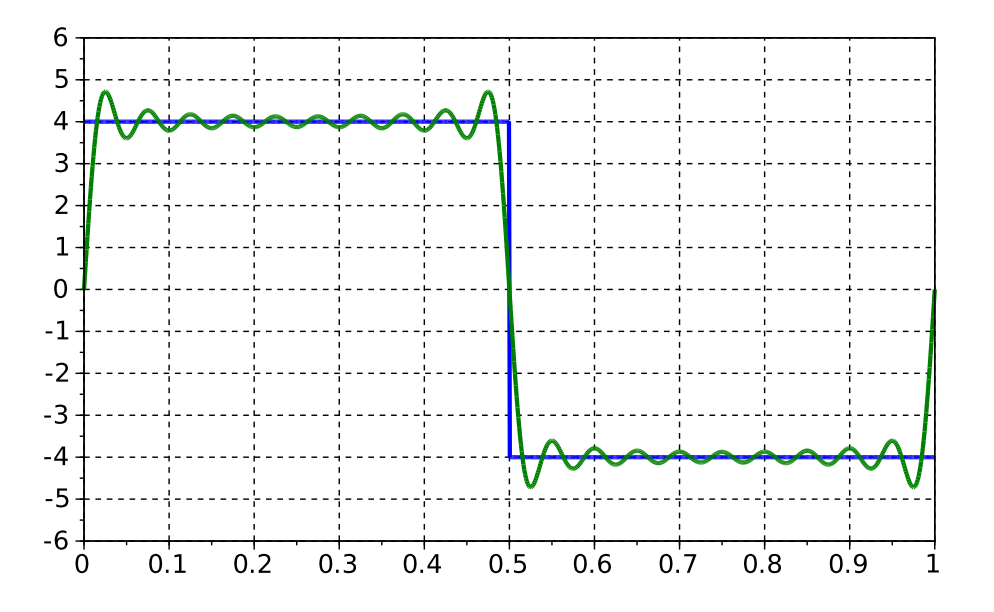

Abb. 4.26: Beschleunigungsverlauf der Quadratischen Parabel sowie deren Approximation durch die Harmonischen 1-19

Abschließend schauen wir noch auf das 3-4-5-Polynom gemäß [\[62\]](#page-222-0):

$$
a(t) = \frac{s_{\rm H}}{T^2} \cdot \left(60 \cdot \frac{t}{T} - 180 \cdot \left(\frac{t}{T}\right)^2 + 120 \cdot \left(\frac{t}{T}\right)^3\right)
$$

$$
B_k = \frac{s_{\rm H}}{T^2} \cdot \frac{2}{T} \cdot \int_{0}^{T} \left( 60 \cdot \frac{t}{T} - 180 \cdot \left( \frac{t}{T} \right)^2 + 120 \cdot \left( \frac{t}{T} \right)^3 \right) \cdot \sin \left( k \frac{2\pi}{T} t \right) dt
$$

$$
B_k = \frac{s_{\rm H}}{T^2} \cdot \frac{1440}{(2 \cdot \pi \cdot k)^3} \tag{4.14}
$$

Es ergibt sich:  $A_k = 0, A_0 = 0.$ 

Für $s_\mathrm{H}=1$ m sowie  $T{=}1$ s errechnen sich die in Abb. [4.27](#page-93-0) gezeigten Koeffizienten.

Für den Wertebereich  $k = 1, 2$  erhält man den Verlauf gemäß Abb. [4.28](#page-93-1) gemäß Gl. [4.15.](#page-92-0)

<span id="page-92-0"></span>
$$
a(t) = \frac{1440}{(1 \cdot 2\pi)^3} \cdot \sin(1 \cdot \frac{2\pi}{T}t) + \frac{1440}{(2 \cdot 2\pi)^3} \cdot \sin(2 \cdot \frac{2\pi}{T}t). \tag{4.15}
$$

TU Dresden, Institut für Naturstofftechnik, Bewegungstechnik & Bewegungsdesign für Verarbeitungsmaschinen, Teil 1, Stand 18. Januar 2018, 10:44

<span id="page-93-0"></span>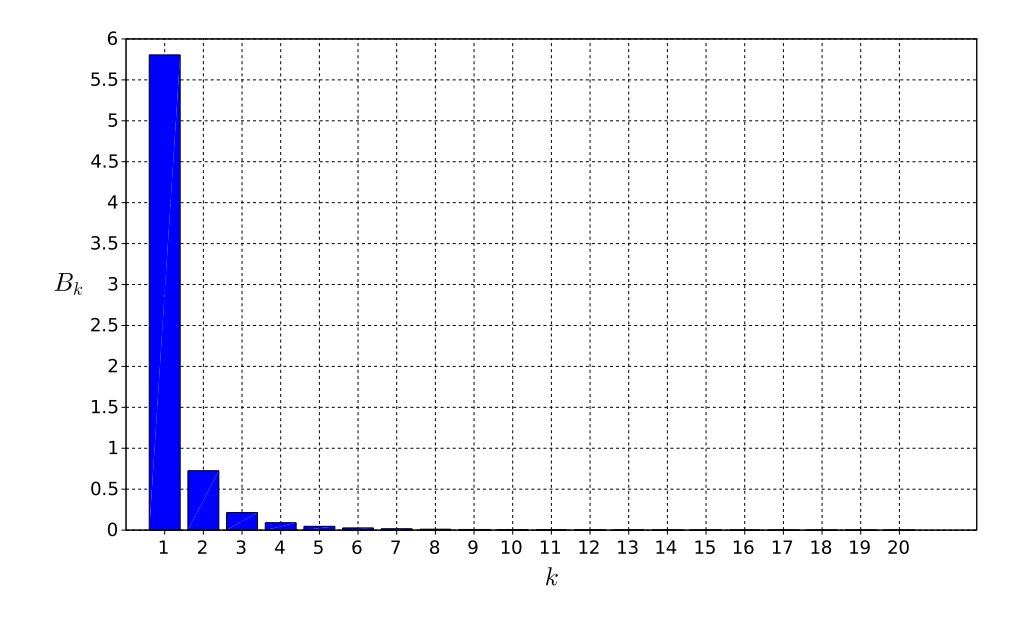

Abb. 4.27: Fourierkoeffizienten der Beschleunigung des 3-4-5-Polynoms für  $k =$  $1\ \dots\ 20$ 

<span id="page-93-1"></span>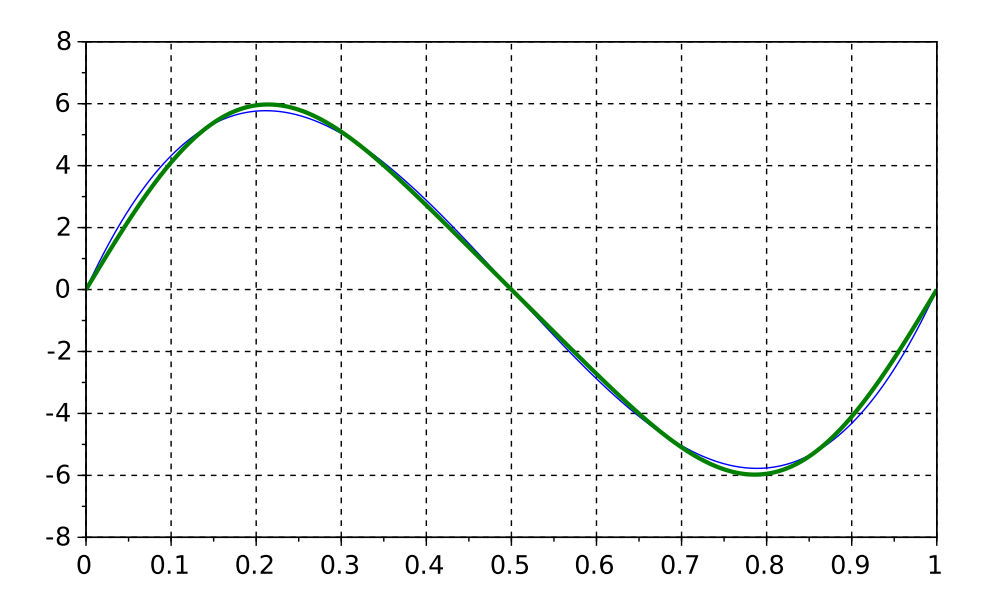

Abb. 4.28: Beschleunigungsverlauf des 3-4-5-Polynoms sowie dessen Approximation durch die Harmonischen 1-2

Im Fokus des Interesses steht eine R-R-Bewegung. D. h. , es ist eine mehr oder weniger ausgeprägte Rast gemäß Gl. [3.1,](#page-49-0) S. [40,](#page-49-0) nötig. Der Parameter b beschreibt den Anteil der Taktzeit, in welchem die Bewegung stattfindet. Zu beachten ist, dass es sich nun um eine  $T_T$ -periodische Funktion handelt.

Als Beispiel wird der Beschleunigungsverlauf einer R-R-Sollbewegung mittels Polynom 3. Grades gemäß Gl. [4.16](#page-94-0) untersucht. Deren zeitlicher Verlauf ist in Abb. [4.29](#page-94-1) dargestellt.

<span id="page-94-0"></span>
$$
a(t) = \frac{s_{\rm H}}{T^2} \cdot \begin{cases} 6 - 12\frac{t}{T} & \text{für } 0 \le t \le T \\ 0 & \text{für } T < t < T_{\rm T} \end{cases}
$$
(4.16)

<span id="page-94-1"></span>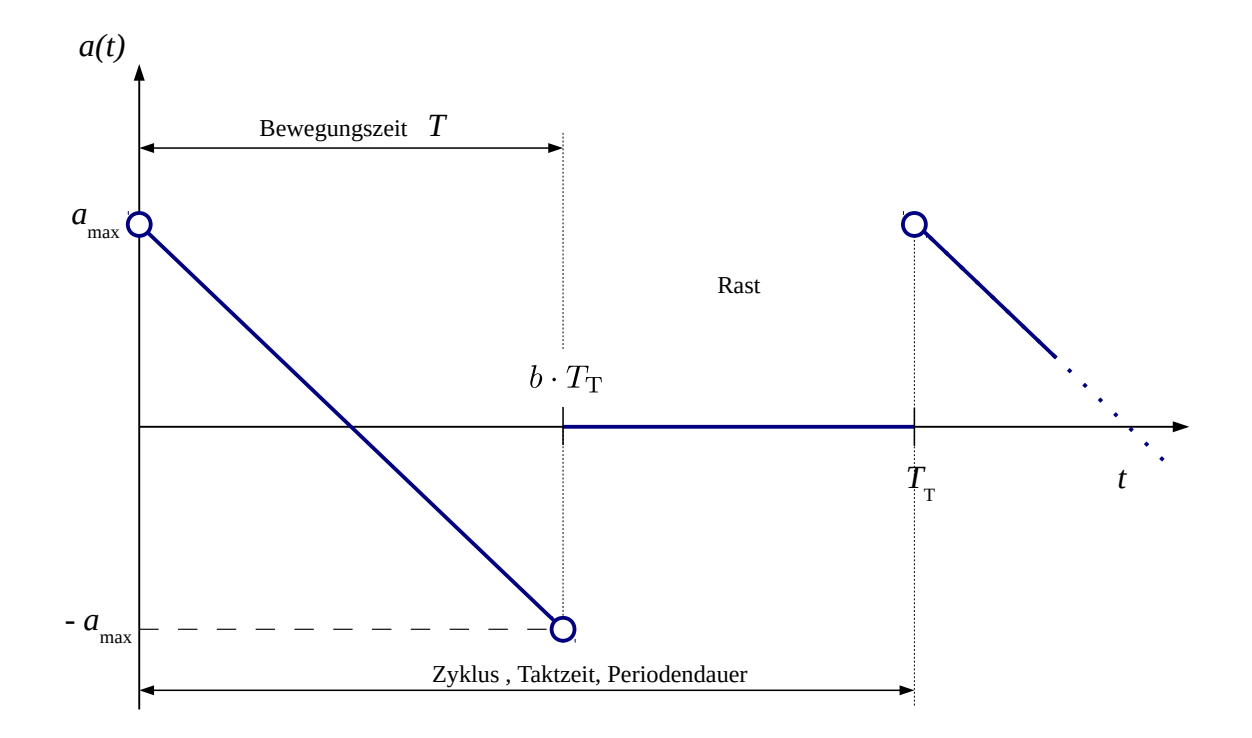

Abb. 4.29: Beschleunigungsverlauf gemäß Polynom 3. Grades plus Rastabschnitt

Wie sieht es hier nun mit den spektralen Bestandteilen aus? Man kann in Analogie zu den letzten drei Beispielen verfahren und für den "gestückelten" Verlauf der Funktion  $a(t)$  gemäß Gl. [4.16](#page-94-0) einfach die Fourierkoeffizienten bestimmen:

$$
A_{k} = \frac{s_{\rm H}}{T^{2}} \cdot \frac{2}{T_{\rm T}} \cdot \left[ \int_{0}^{T} (6 - 12 \frac{t}{T}) \cdot \cos \left( k \frac{2 \pi}{T_{\rm T}} t \right) dt + \int_{T}^{T_{\rm T}} 0 \cdot \cos \left( k \frac{2 \pi}{T_{\rm T}} t \right) dt \right] (4.17)
$$
  
\n
$$
B_{k} = \frac{s_{\rm H}}{T^{2}} \cdot \frac{2}{T_{\rm T}} \cdot \left[ \int_{0}^{T} (6 - 12 \frac{t}{T}) \cdot \sin \left( k \frac{2 \pi}{T_{\rm T}} t \right) dt + \int_{T}^{T_{\rm T}} 0 \cdot \sin \left( k \frac{2 \pi}{T_{\rm T}} t \right) dt \right] (4.18)
$$

Die Lösungen lauten:

$$
A_k = \frac{s_{\rm H}}{T^2} \cdot \left[ -\frac{6}{\pi k} \sin(2\pi k b) - \frac{6}{b(\pi k)^2} \left( \cos(2\pi k b) - 1 \right) \right]
$$
(4.19)

$$
B_k = \frac{s_{\rm H}}{T^2} \cdot \left[ \frac{6}{\pi k} \left( \cos(2\pi k b) + 1 \right) - \frac{6}{b(\pi k)^2} \sin(2\pi k b) \right]
$$
(4.20)

Für  $s_{\text{H}} = 1$  m,  $T_{\text{T}} = 1$  s sowie  $b = 0.4$  errechnen sich die in Abb. [4.30](#page-95-0) gezeig-ten Koeffizienten<sup>[22](#page-95-1)</sup>. Die Rückrechnung in den Zeitbereich mit begrenzter Anzahl Harmonischer ist in Abb. [4.31](#page-96-0) sowie [4.32](#page-96-1) zu sehen.

<span id="page-95-0"></span>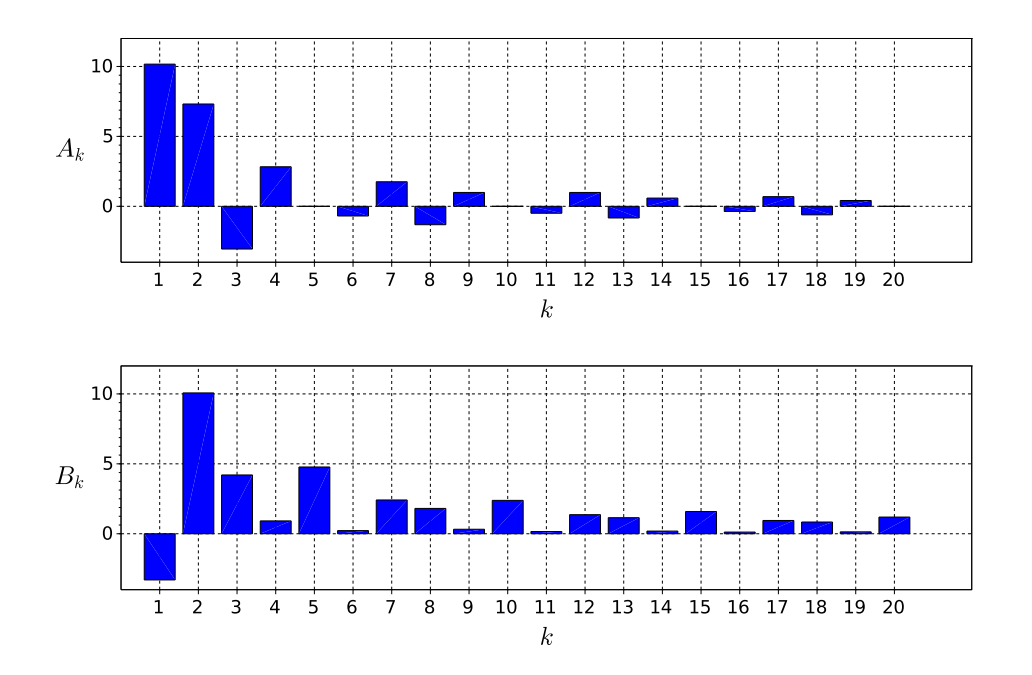

Abb. 4.30: Fourierkoeffizienten des Beschleunigungsverlaufs von Abb. [4.29](#page-94-1) für  $k=1\,\ldots\,20$ 

<span id="page-95-1"></span> $\frac{22 \text{ in } \text{m/s}^2}{2 \text{ in } \text{m/s}^2}$ 

<span id="page-96-0"></span>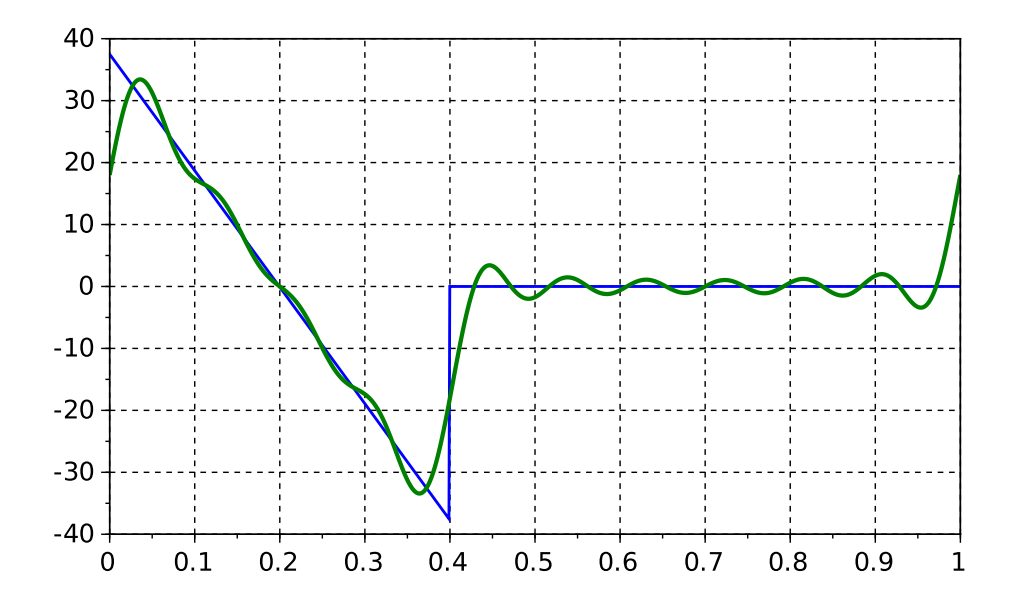

Abb. 4.31: Beschleunigungsverlauf von Abb. [4.29](#page-94-1) sowie dessen Approximation durch die Harmonischen 1-10

<span id="page-96-1"></span>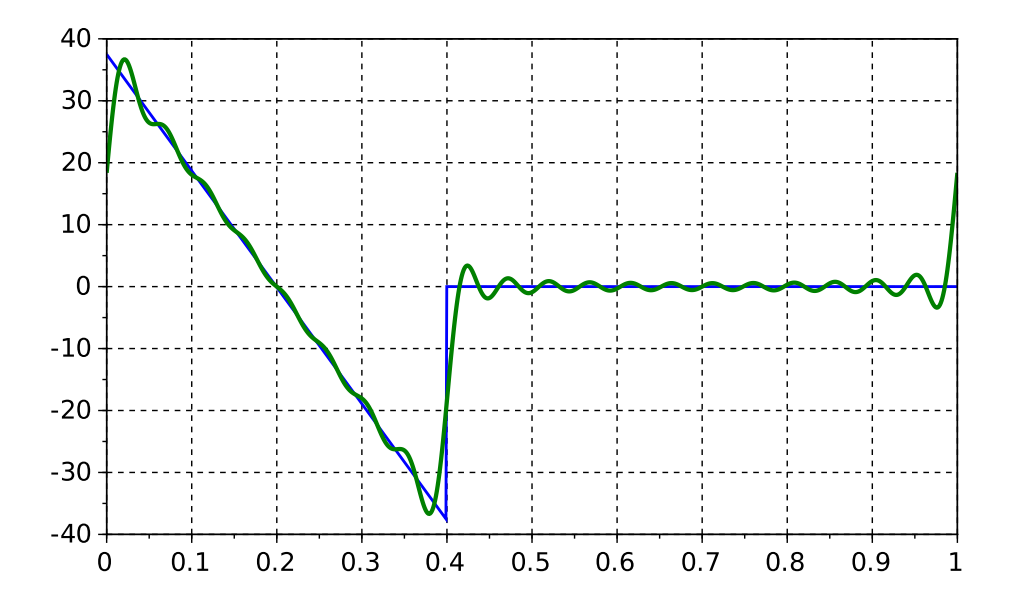

Abb. 4.32: Beschleunigungsverlauf von Abb. [4.29](#page-94-1) sowie dessen Approximation durch die Harmonischen 1-20

TU Dresden, Institut für Naturstofftechnik, Bewegungstechnik & Bewegungsdesign für Verarbeitungsmaschinen, Teil 1, Stand 18. Januar 2018, 10:44

Die spektrale Darstellung von Abb. [4.30](#page-95-0) wird in dieser Weise selten genutzt. Daher schauen wir nochmal auf die Gl. [4.5.](#page-87-0) Jeder Summand besteht aus einem Sinus- und Cosinusanteil mit jeweils gleicher Frequenz. Es gilt folgende Regel<sup>[23](#page-97-0)</sup>:

$$
a \cdot \cos(\varphi) + b \cdot \sin(\varphi) = \sqrt{a^2 + b^2} \cdot \cos\left(\varphi - \arctan\left(\frac{b}{a}\right)\right),\tag{4.21}
$$

woraus folgt:

$$
f(t) = \sum_{k=0}^{\infty} \left( A_k \cos \left( k \frac{2\pi}{T_{\rm T}} t \right) + B_k \sin \left( k \frac{2\pi}{T_{\rm T}} t \right) \right) = \sum_{k=0}^{\infty} C_k \cdot \cos \left( k \frac{2\pi}{T_{\rm T}} t - \alpha_k \right) \tag{4.22}
$$

mit

$$
C_k = \sqrt{A_k^2 + B_k^2}
$$
 (4.23)

und

$$
\alpha_k = \arctan(\frac{B_k}{A_k}).\tag{4.24}
$$

Die  $C_k$ 's stellen das sogenannte Amplitudenspektrum dar, die  $\alpha_k$ 's das Phasenspektrum, siehe Abb. [4.33.](#page-97-1)

<span id="page-97-1"></span>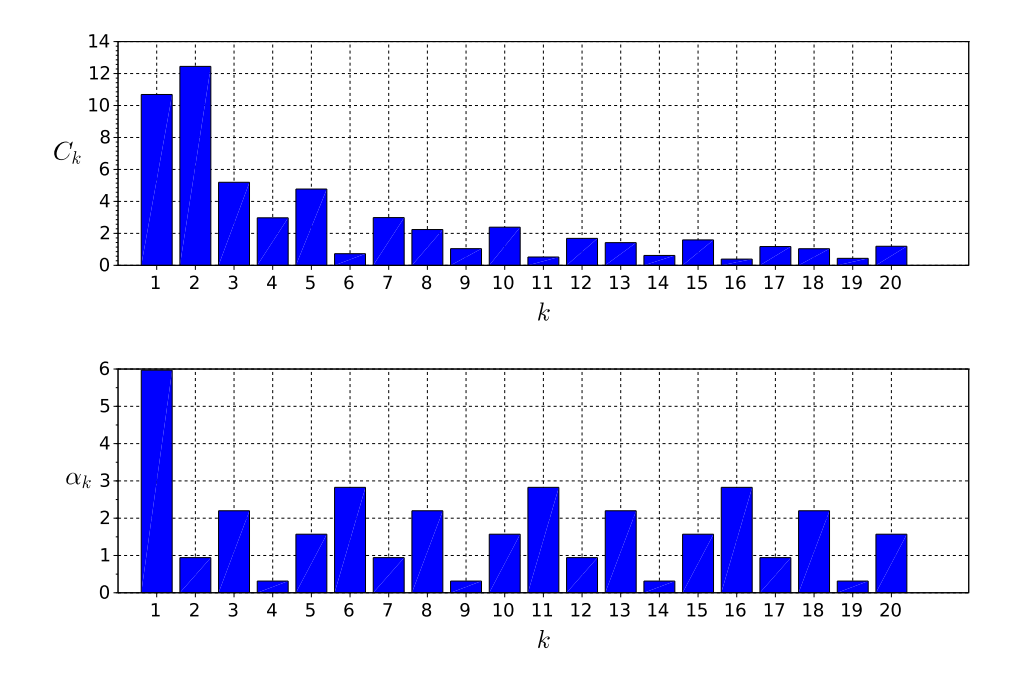

Abb. 4.33: Amplituden- und Phasenspektrum des Beschleunigungsverlaufs von Abb. [4.29](#page-94-1) für  $k = 1 ... 20$ 

<span id="page-97-0"></span><sup>&</sup>lt;sup>23</sup>Durch Anwendung entsprechender Additionstheoreme, Gleichsetzung und Koeffizientenbestimmmung. Siehe auch [\[13\]](#page-219-0)

Da wir, wie oben besprochen, lediglich an der Beurteilung der Resonanzgefahr interessiert sind, genügt im Folgenden die Betrachtung des Amplitudensspektrums  $C_k$ .

Wir haben die Fourierkoeffizienten analytisch durch formales Ausrechnen der entsprechenden Integrale ermittelt. Das ist meist problemlos möglich, aber unter Umständen zeitraubend, insbesondere bei zusammengesetzten Bewegungsabschnitten. Der Schritt zur numerischen Berechnung der Fourierkoeffizienten ist aber nur klein.

Die Ausdrücke im Integral von Gl. [4.6](#page-87-1) bzw. [4.7](#page-87-2) ergeben jeweils einen Verlauf  $z(t)$ , siehe Gl. [4.25](#page-98-0) sowie Abb. [4.34,](#page-98-1) welcher nun diskret mit der Schrittweite  $\Delta t$ abgetastet wird.

<span id="page-98-0"></span>
$$
A_{l} = \frac{2}{T} \int_{0}^{T} \underbrace{f(t) \cdot \cos\left(l\frac{2\pi}{T}t\right)}_{z(t)} dt \approx \frac{2}{T} \cdot \sum_{i=1}^{N} z_{i} \cdot \Delta t = \frac{2}{T} \cdot \frac{T}{N} \cdot \sum_{i=1}^{N} z_{i} = \frac{2}{N} \cdot \sum_{i=1}^{N} z_{i} \tag{4.25}
$$

<span id="page-98-1"></span>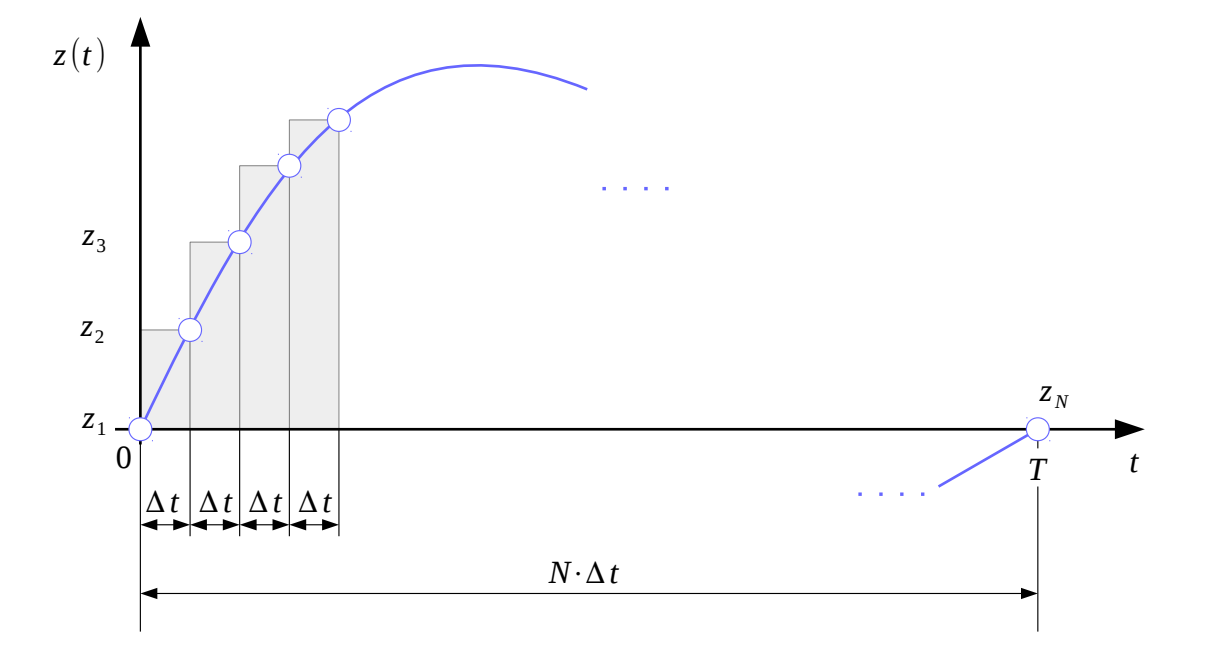

Abb. 4.34: Funktionsverlauf diskretisiert

Hieraus folgt der nachfolgende, sehr einfache Algorithmus zur näherungsweisen Bestimmmung der Fourierkoeffizienten:

```
...
// y ist der abzutastender Vektor, T0 die Periodendauer bzw. Messdauer
T0=1; // für 1 s Periodendauer
N=length(y);
t=linspace(0,T0,N);
for k=1:400
  a(k)=2/N*sum(y.*(cos(k*2*%pi/T0*t')));b(k)=2/N*sum(y.*(sin(k*2*%pi/T0*t')));c(k)=sqrt(a(k)^2+b(k)^2);end
...
```
Wir testen den Algorithmus am Beispiel des Beschleunigungsverlaufes der Kubischen Parabel und vergleichen mit den Werten von Abb. [4.23,](#page-89-0) welche ja analytisch ermittelt wurden:

```
...
T0=1; // für 1 s Periodendauer
N=1000;
t=linspace(0,T0,N);
y=6-12/T0*t;...
k=(1:M);
ana_b=12/\sqrt[6]{pi}./k; diff= ana_b - b;
    [ ana_b b diff ]
   3.8197186 3.8158863 0.0038323
   1.9098593 1.9079243 0.0019350
   1.2732395 1.2719286 0.0013110
   0.9549297 0.9539244 0.0010052
   0.7639437 0.7631169 0.0008268
   0.6366198 0.6359077 0.0007121
   0.5456741 0.5450404 0.0006337
   0.4774648 0.4768867 0.0005781
   0.4244132 0.4238756 0.0005376
   0.3819719 0.3814641 0.0005078
   0.3472471 0.3467615 0.0004856
   0.3183099 0.3178406 0.0004693
   0.2938245 0.2933671 0.0004574
   0.2728370 0.2723881 0.0004490
   0.2546479 0.2542045 0.0004434
   0.2387324 0.2382924 0.0004400
   0.2246893 ...
```
### <span id="page-100-0"></span>4.10 Basics zur Harmonischen Synthese

#### 4.10.1 Oszillierende Bewegungen

Bisher haben wir uns mit der Analyse des spektralen Gehalts vorgegebener Bewegungsverläufe beschäftigt. Insbesondere deshalb, weil darin mögliche Ursachen für unerwünschte Bewegungen liegen. Wie kann man nun auch von vornherein Bewegungsverläufe generieren, die einen begrenzten spektralen Gehalt aufweisen, wie in Abschnitt [4.8](#page-84-4) bereits angedeutet?

Wir gehen exemplarisch zunächst von einem einfachen Bewegungsplan gemäß Abb. [4.35](#page-100-1) aus.

<span id="page-100-1"></span>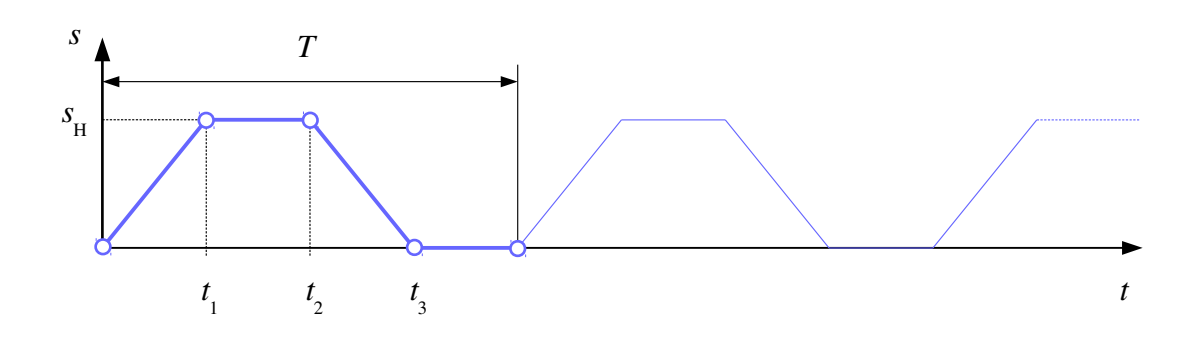

Abb. 4.35: Bewegungsplan für eine U-U-Bewegung

Im Bewusstsein, dass sich dieser Verlauf physikalisch so nicht realisieren ließe, berechnen wir einfach dessen Fourierkoezienten, siehe Abb. [4.36.](#page-101-0) Zugrunde liegen die Größen  $s_{\text{H}} = 1$  m,  $T = 1$  s,  $t_1 = 0.25$  s,  $t_2 = 0.5$ ,  $t_3 = 0.75$  s. Die vier Bewegungsabschnitte je Zyklus seien also jeweils gleich lang. Nicht übersehen dürfen wir, dass der Mittelwert dieser "Funktion", siehe Gl. [4.8,](#page-87-3) ungleich Null ist und hier  $s_{\text{H}}/2$ beträgt!

Zurückgerechnet gemäß Gl. [4.5](#page-87-0) ergibt sich mit lediglich 10 Fourierkoeffizienten der Verlauf gemäÿ Abb. [4.37.](#page-101-1) Auf diese Weise haben wir, wenn auch etwas hemdsärmelig, einen neuen Sollwertverlauf ermittelt. Dieser zeichnet sich nun durch eine gewisse Welligkeit aus, wie man in Abb. [4.38](#page-102-0) sehr gut sehen kann. Der neue Sollwert schwankt um seinen ursprünglich geplanten Wert herum. Sofern diese Abweichung aber, hier ca. 9 mm in der "Rast" nicht wirklich stört<sup>[24](#page-100-2)</sup>, hätte man bereits einen Sollwertverlauf mit nur 10 Harmonischen!

Geschwindigkeit, siehe Abb. [4.39](#page-102-1) und Beschleunigung<sup>[25](#page-100-3)</sup> weisen nun "naturgemäß" sprung- und knickfreie Verläufe auf.

TU Dresden, Institut für Naturstofftechnik.

<span id="page-100-3"></span><span id="page-100-2"></span> $\sqrt[24]{24}$ im Vergleich zum gewünschten Hub von 1000 mm <sup>25</sup>nicht dargestellt

Bewegungstechnik & Bewegungsdesign für Verarbeitungsmaschinen, Teil 1, Stand 18. Januar 2018, 10:44

<span id="page-101-0"></span>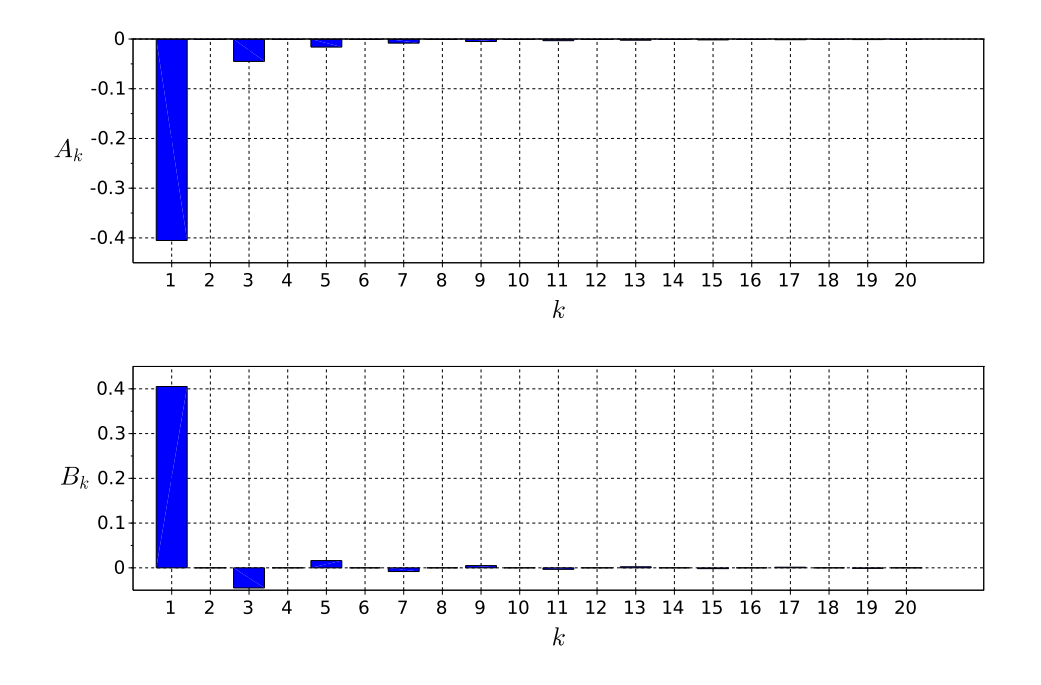

Abb. 4.36: Fourierkoeffizienten für  $s(t)$  von Abb. [4.35](#page-100-1) für k = 1... 20

<span id="page-101-1"></span>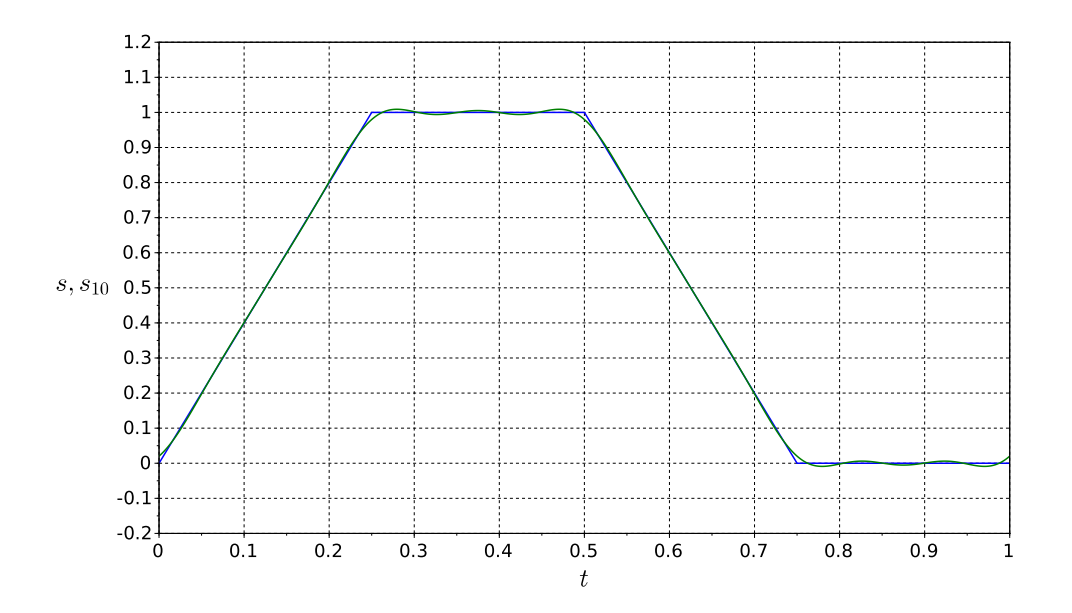

Abb. 4.37: Aus 10 Fourierkoeffizienten generierter Verlauf des Hubes

TU Dresden, Institut für Naturstofftechnik,<br>Bewegungstechnik & Bewegungsdesign für Verarbeitungsmaschinen,<br>Teil 1, Stand 18. Januar 2018, 10:44

<span id="page-102-0"></span>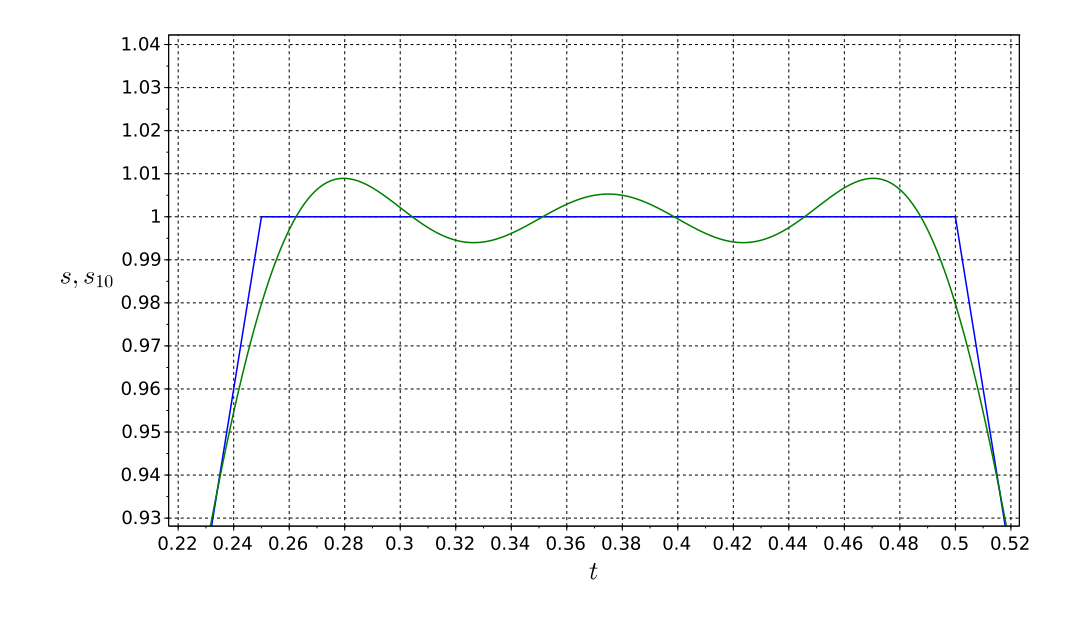

Abb. 4.38: Zoom in obere Rastphase von Abb. [4.37](#page-101-1)

<span id="page-102-1"></span>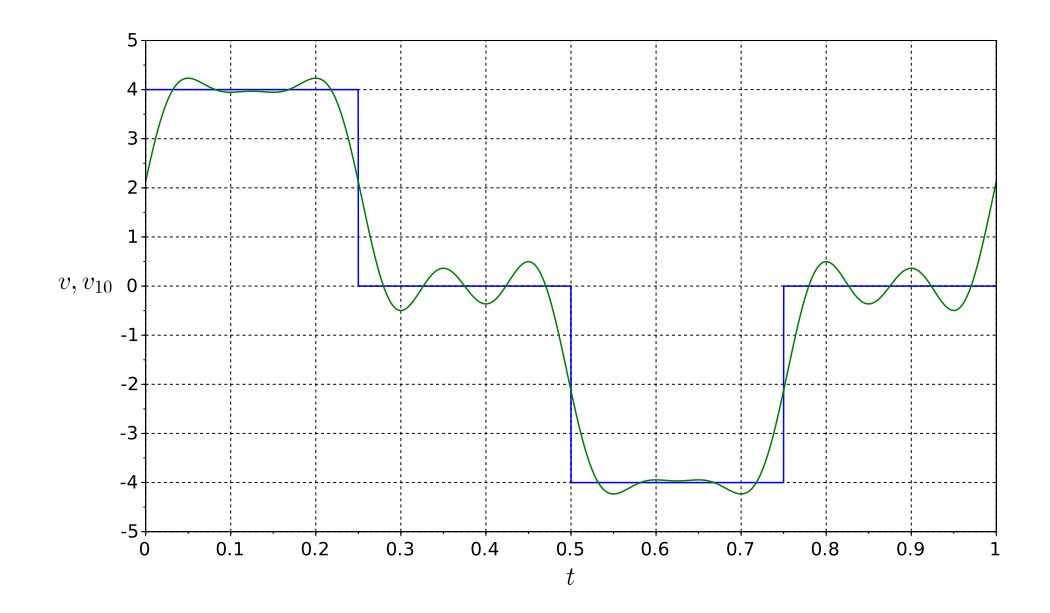

Abb. 4.39: Geschwindigkeit zu Abb. [4.37](#page-101-1)

TU Dresden, Institut für Naturstofftechnik, Bewegungstechnik & Bewegungsdesign für Verarbeitungsmaschinen, Teil 1, Stand 18. Januar 2018, 10:44

Wir wiederholen den Versuch mit einer leicht modizierten Ausgangsvariante. Anstelle der Geraden als Flanke in Abb. [4.35](#page-100-1) benutzen wir aber ein 3-4-5-Polynom gemäÿ [\[62\]](#page-222-0), siehe Abb. [4.40.](#page-103-0)

<span id="page-103-0"></span>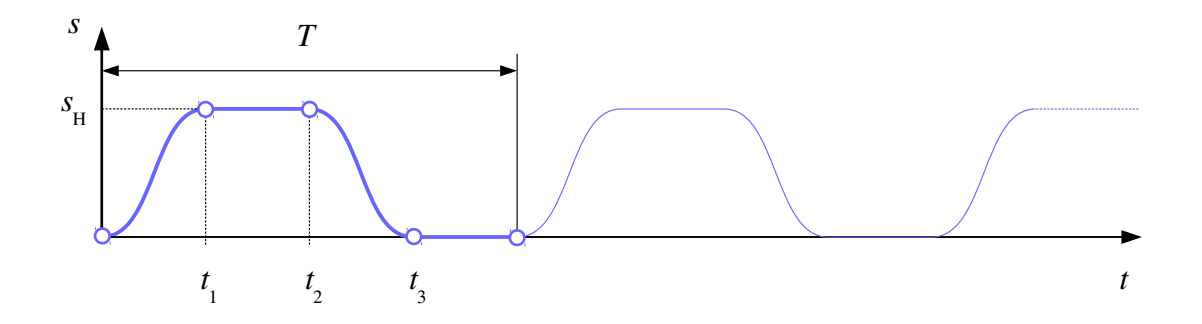

Abb. 4.40: Bewegungsplan für eine U-U-Bewegung

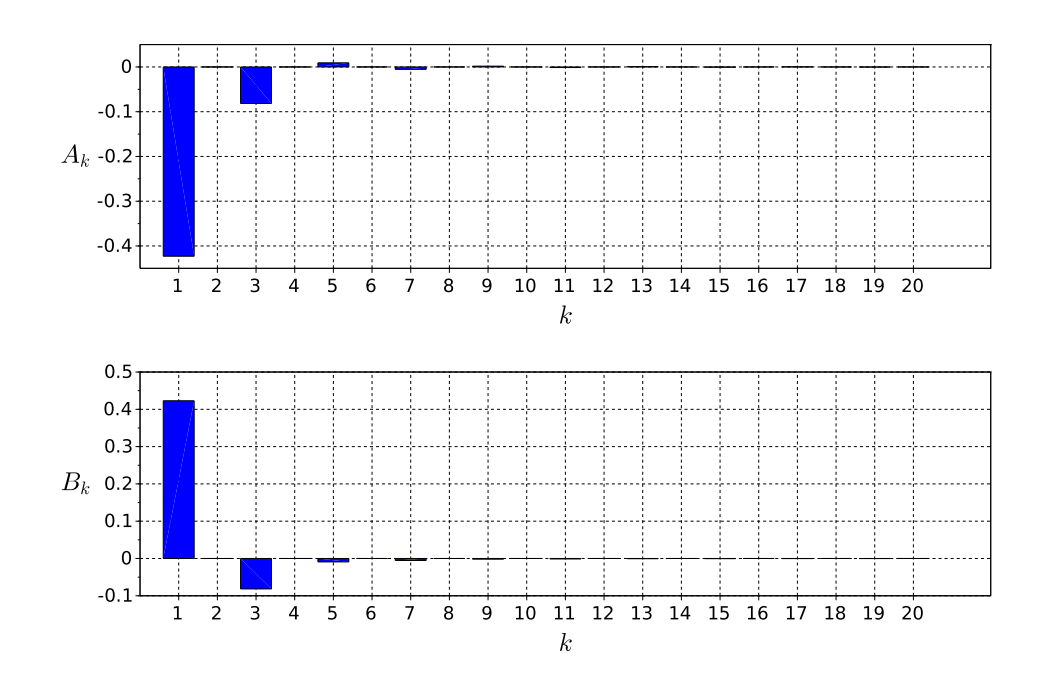

Abb. 4.41: Fourierkoeffizienten für modifiziertes  $s(t)$ ,  $k = 1 ... 20$ 

TU Dresden, Institut für Naturstofftechnik,<br>Bewegungstechnik & Bewegungsdesign für Verarbeitungsmaschinen,<br>Teil 1, Stand 18. Januar 2018, 10:44

<span id="page-104-0"></span>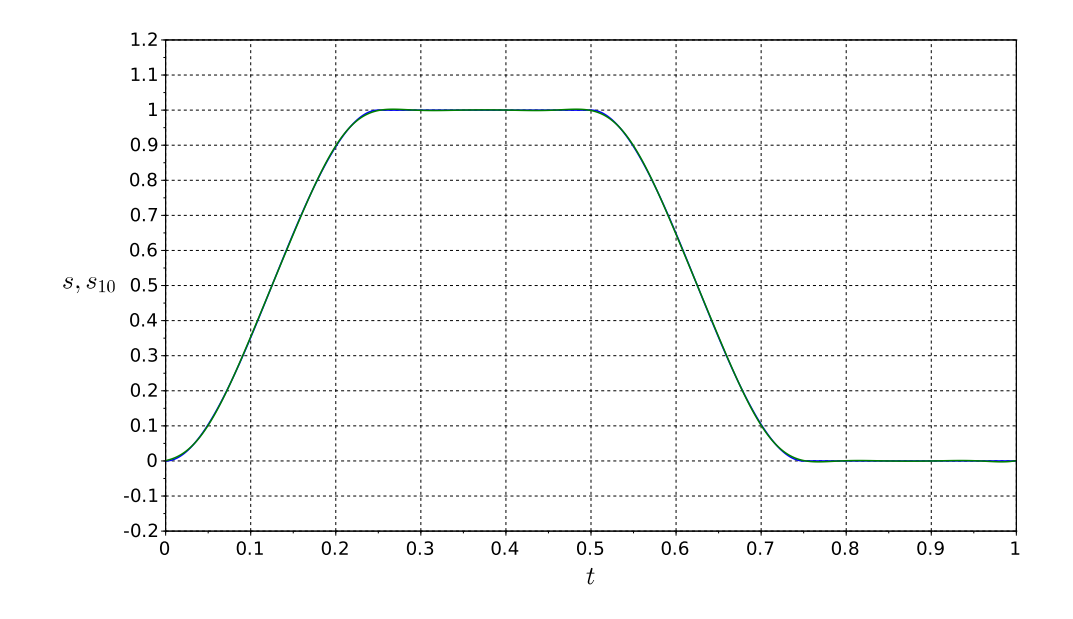

Abb. 4.42: Aus 10 Fourierkoeffizienten generierter Verlauf des Hubes

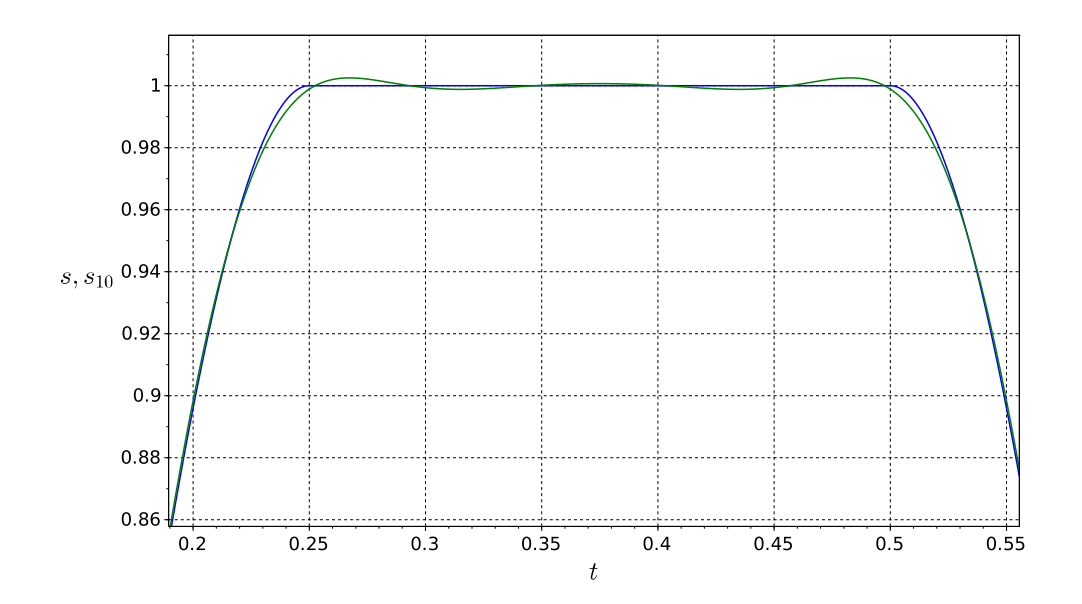

Abb. 4.43: Zoom in obere Rastphase von Abb. [4.42](#page-104-0)

TU Dresden, Institut für Naturstotechnik, Bewegungstechnik & Bewegungsdesign für Verarbeitungsmaschinen, Teil 1, Stand 18. Januar 2018, 10:44

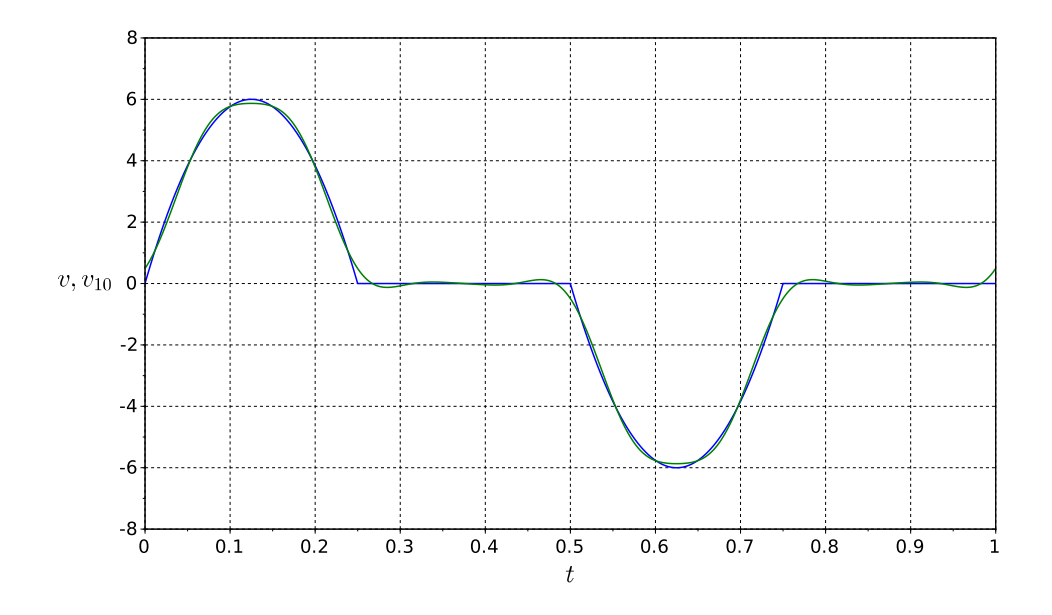

Abb. 4.44: Geschwindigkeit zu Abb. [4.42](#page-104-0)

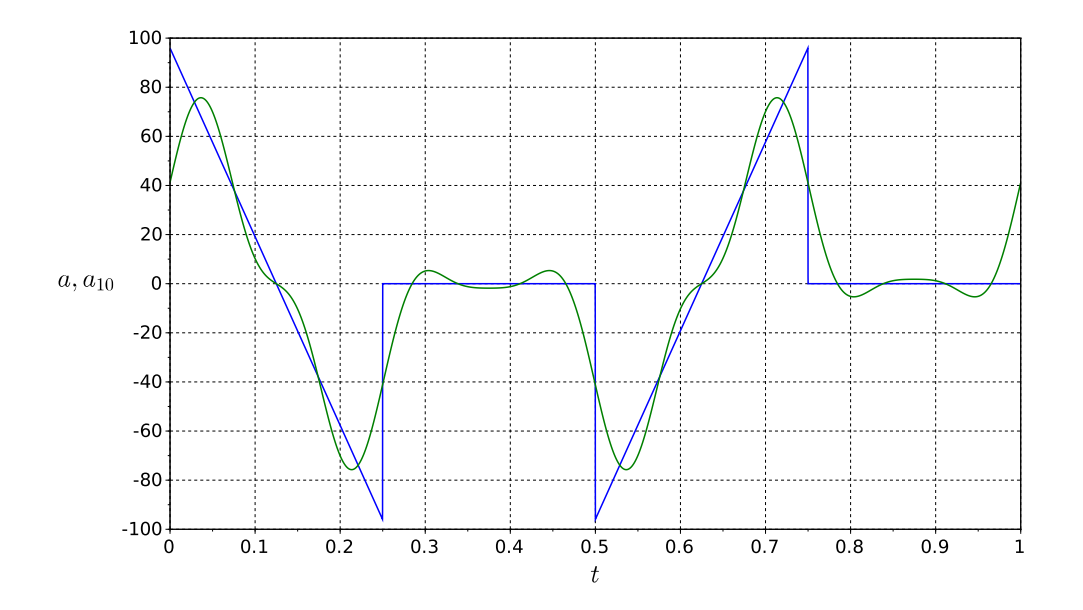

Abb. 4.45: Beschleunigung zu Abb. [4.42](#page-104-0)

TU Dresden, Institut für Naturstofftechnik,<br>Bewegungstechnik & Bewegungsdesign für Verarbeitungsmaschinen,<br>Teil 1, Stand 18. Januar 2018, 10:44

#### 4.10.2 Fortlaufende Bewegungen

Für oszillierende Bewegungen ist die Vorgehensweise klar. Wie sieht es allerdings mit fortlaufenden Bewegungsverläufen aus? Da die Sollwerte des Weges über der Zeit hier nicht periodisch sind, können wir auch die Fourierkoeffizienten nicht direkt berechnen. Man kann allerdings einen kleinen Umweg gehen. Für den Fall einer fortlaufenden Bewegung z. B. mittels Kubischer Parabel [\[62\]](#page-222-0) ergibt sich der in Abb. [4.46](#page-106-0) gezeigte Bewegungsverlauf  $s(t)$  für einen Zyklus. Diesen offensichtlich nichtperiodischen Verlauf kann man zerlegen in eine linear ansteigende Komponente  $s_1(t)$  sowie einen Differenzwert  $s_2(t)$ , gemäß Gl. [4.26:](#page-106-1)

<span id="page-106-1"></span>
$$
s(t) = s_{\mathrm{H}} \cdot \left[3 \cdot \left(\frac{t}{T}\right)^{2} - 2 \cdot \left(\frac{t}{T}\right)^{3}\right] - s_{\mathrm{H}} \cdot \frac{t}{T} + s_{\mathrm{H}} \cdot \frac{t}{T}
$$
\n
$$
= \underbrace{s_{\mathrm{H}} \cdot \left[3 \cdot \left(\frac{t}{T}\right)^{2} - 2 \cdot \left(\frac{t}{T}\right)^{3} - \frac{t}{T}\right]}_{s_{2}(t)} + \underbrace{s_{\mathrm{H}} \cdot \frac{t}{T}}_{s_{1}(t)}
$$
\n(4.26)

Die lineare Komponenten  $s_1$  stellt quasi den durch die mittlere Bahngeschwindigkeit erzielten Wegzuwachs dar. Diese konstante Geschwindigkeit ist aber dynamisch uninteressant. Beschleunigungen erzeugt in der Tat nur der schwankende Anteil  $s_2(t)$ .

<span id="page-106-0"></span>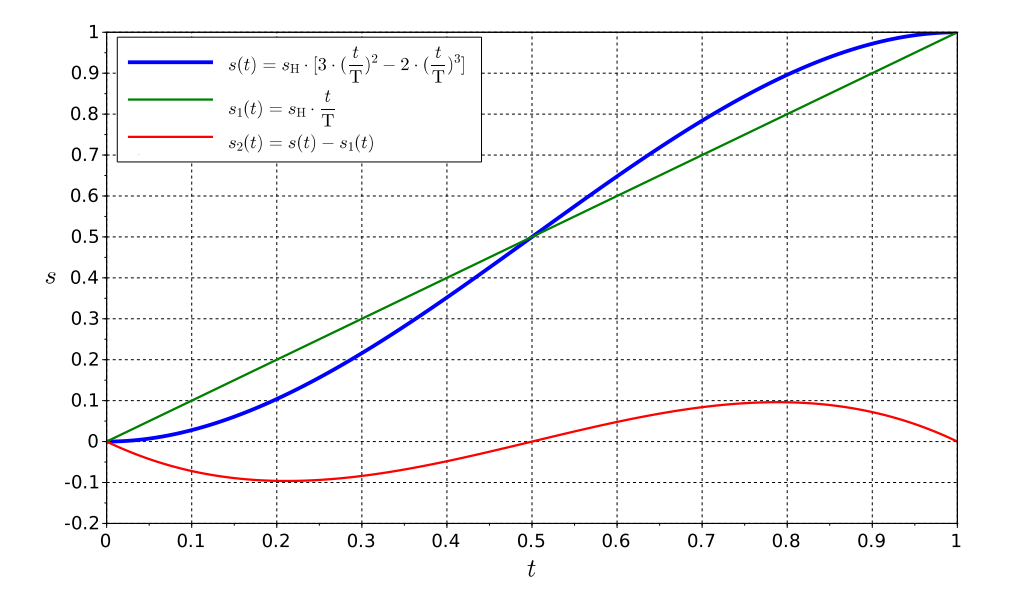

Abb. 4.46: Fortlaufende Bewegung  $s(t)$  mittels Kubischer Parabel, blaue Kurve,  $T = 1$  s

Daher können wir uns auf die Analyse von  $s_2(t)$  beschränken und dem Ergebnis einer spektralen Einkürzung am Ende wieder den Anteil  $s_1(t)$  hinzufügen.

Teil 1, Stand 18. Januar 2018, 10:44

Wir berechnen nun die Fourierkoeffizienten von  $s_2(t)$ :

$$
B_k = s_{\rm H} \cdot \frac{2}{T} \cdot \int_{0}^{T} \left[3 \cdot \left(\frac{t}{T}\right)^2 - 2 \cdot \left(\frac{t}{T}\right)^3 - \frac{t}{T}\right] \cdot \sin\left(k\frac{2\pi}{T}t\right) \, \mathrm{d}t \tag{4.27}
$$

Es ergibt sich:

$$
B_k = -s_{\rm H} \cdot \frac{24}{(2\pi \cdot k)^3}.
$$
 (4.28)

Außerdem:  $A_k = 0, A_0 = 0.$ 

Wie man in Abb. [4.47](#page-107-0) sieht, sind hier hauptsächlich die ersten beiden Harmonischen dominant. Daher wundert es auch nicht, wenn der ursprüngliche Wegverlauf bereits mit der ersten Harmonischen ingenieurgemäß schon sehr gut approximiert wird, siehe Abb. [4.48.](#page-108-0)

<span id="page-107-0"></span>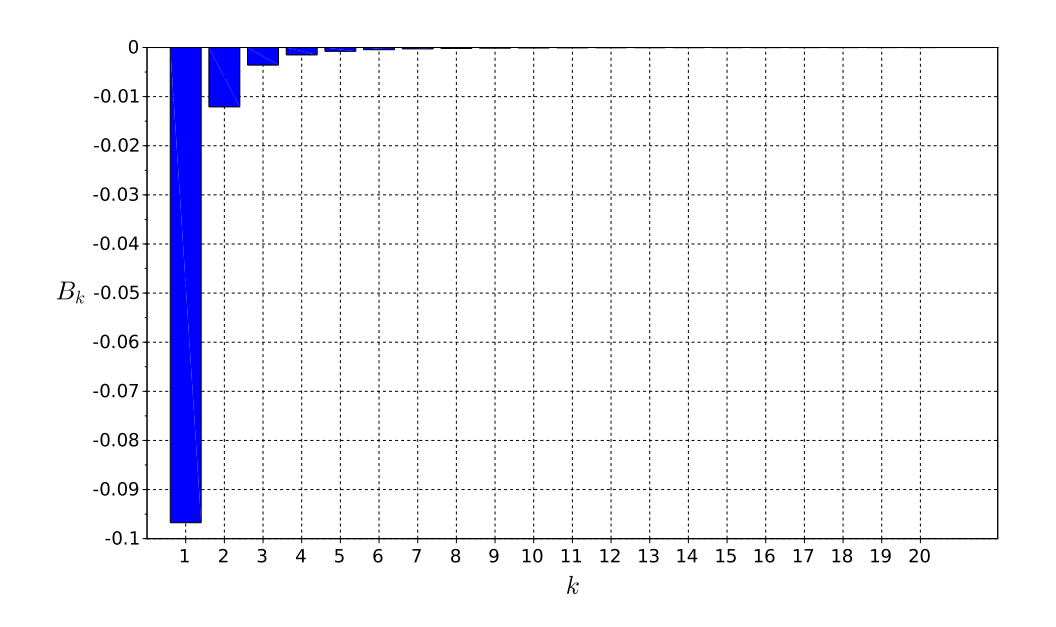

Abb. 4.47: Fourierkoeffizienten des Weges  $s_2(t)$  für  $k = 1 ... 20$ 

TU Dresden, Institut für Naturstofftechnik,<br>Bewegungstechnik & Bewegungsdesign für Verarbeitungsmaschinen,<br>Teil 1, Stand 18. Januar 2018, 10:44
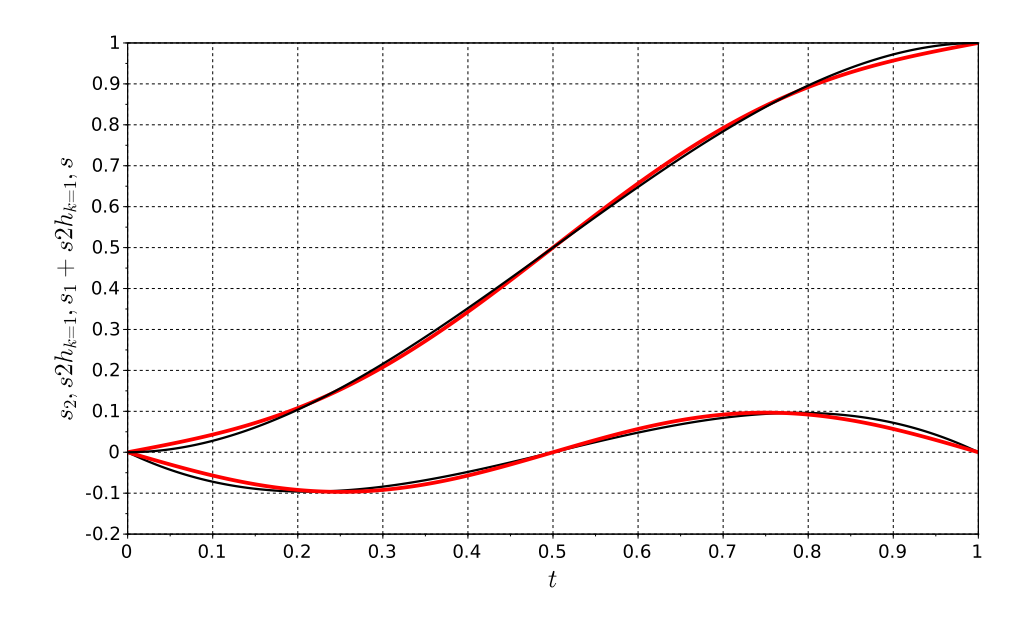

Abb. 4.48: Aus dem ersten Fourierkoeffizienten generierter Verlauf des Hubes

Wir machen noch einen kleinen Plausibilitätstest zum Spektrum von Abb. [4.47.](#page-107-0) Für harmonische Funktionen gelten ja folgende einfache Zusammenhänge:

$$
s(t) = s_{\mathrm{H}} \cdot \sin\left(k \cdot \frac{2\pi}{T} \cdot t\right)
$$
  
\n
$$
\dot{s}(t) = s_{\mathrm{H}} \cdot \frac{k \cdot 2\pi}{T} \cdot \cos\left(k \cdot \frac{2\pi}{T} \cdot t\right)
$$
  
\n
$$
\ddot{s}(t) = -s_{\mathrm{H}} \cdot \left(\frac{k \cdot 2\pi}{T}\right)^2 \cdot \sin\left(k \cdot \frac{2\pi}{T} \cdot t\right)
$$

D.h., durch Multiplikation der Fourierkoeffizienten des Weges, siehe Gl. [4.28,](#page-107-1) mit dem Faktor  $-\left(\frac{k\cdot 2\pi}{T}\right)$  $\left(\frac{2\pi}{T}\right)^2$  erhält man direkt die  $B_k$ 's der Beschleunigung $^{26}$  $^{26}$  $^{26}$ . Siehe hierzu Gl. [4.10](#page-88-0) auf S. [79.](#page-88-0) Unsere "Ersatzfunktion"  $s_2$  weist also tatsächlich das Beschleunigungsspektrum der Kubischen Parabel auf.

<span id="page-108-0"></span><sup>&</sup>lt;sup>26</sup>multipliziert mit  $\frac{k \cdot 2\pi}{T}$  die  $A_k$ 's der Geschwindigkeit; A, wegen des Kosinusses

TU Dresden, Institut für Naturstofftechnik,

Bewegungstechnik & Bewegungsdesign für Verarbeitungsmaschinen, Teil 1, Stand 18. Januar 2018, 10:44

<span id="page-109-0"></span>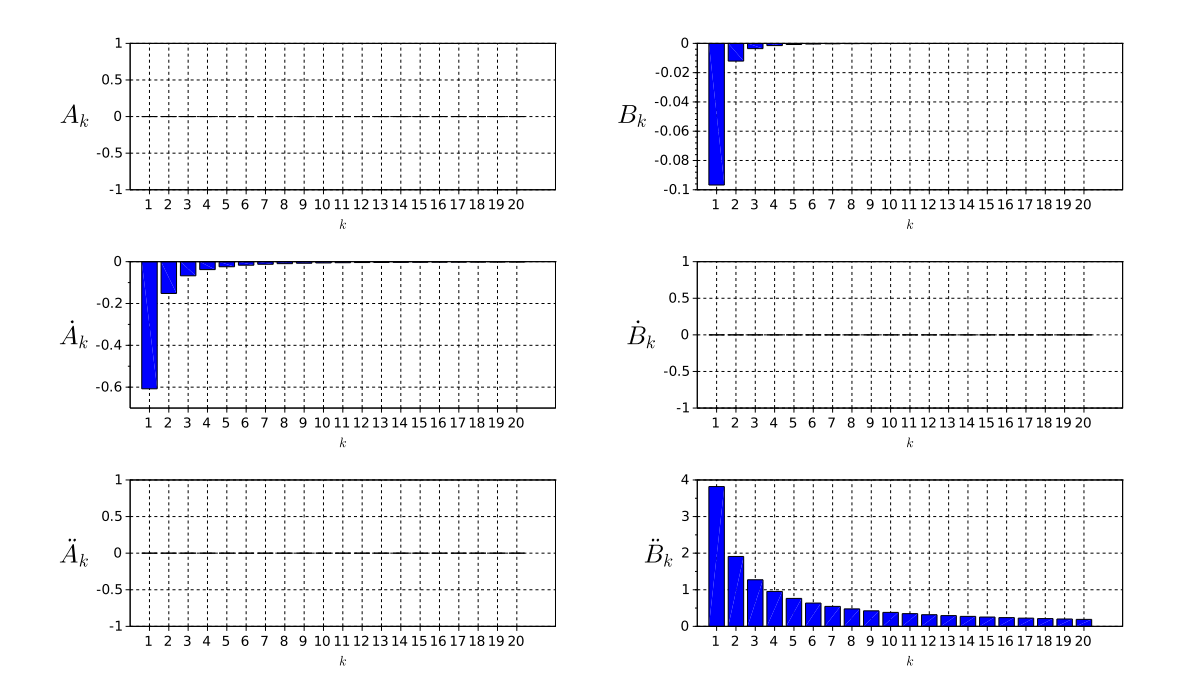

Abb. 4.49: Fourierkoeffizienten  $s_2(t),\,\dot s_2(t),\,\ddot s_2(t)$  für k = 1  $\ldots\,$  20

Wir erweitern den Fall einer fortlaufenden Bewegung um eine ausgeprägte Rast, siehe Abb. [4.50](#page-110-0) sowie Gl. [4.29.](#page-110-1) Die Periodendauer betrage  $T=1$  s, die Bewegungszeit je Zyklus  $t_1=0.25$  s und der Hub  $s_{\text{H}}=1$  m.

<span id="page-110-0"></span>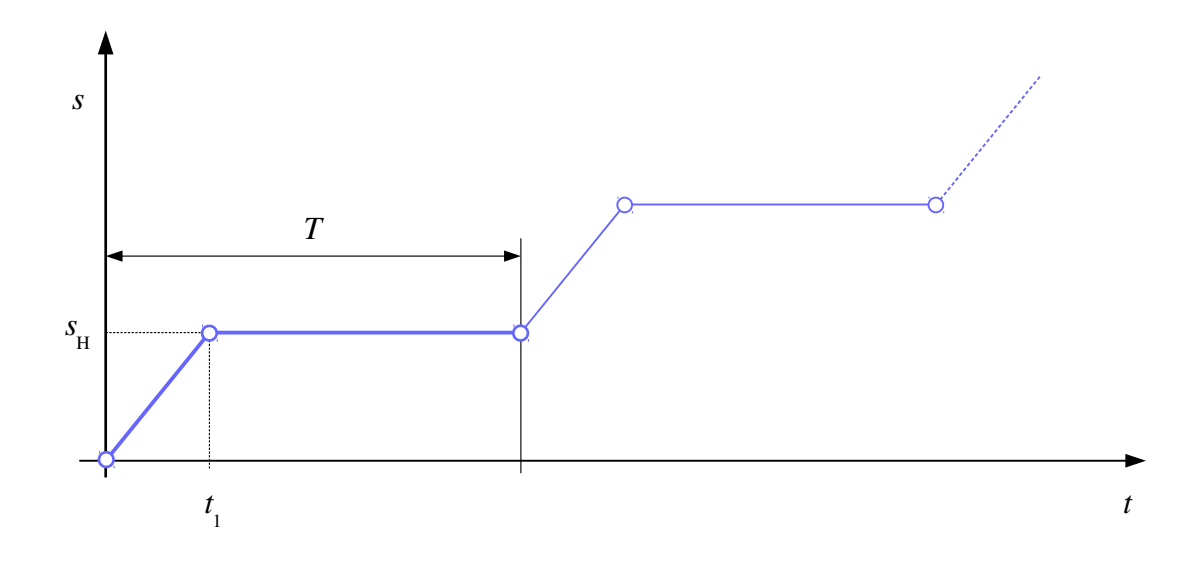

Abb. 4.50: Bewegungsplan für eine R-R-Bewegung

Als Übergang wählen wir nur eine Gerade:

<span id="page-110-1"></span>
$$
s(t) = s_{\rm H} \cdot \begin{cases} \frac{t}{t_1} & \text{für } 0 \le t \le t_1 \\ 1 & \text{für } t_1 < t < T \end{cases}
$$
 (4.29)

und splitten den Verlauf wieder in einen periodischen und einen fortlaufenden Teil, siehe Abb. [4.51.](#page-111-0)

TU Dresden, Institut für Naturstofftechnik, Bewegungstechnik & Bewegungsdesign für Verarbeitungsmaschinen, Teil 1, Stand 18. Januar 2018, 10:44

<span id="page-111-0"></span>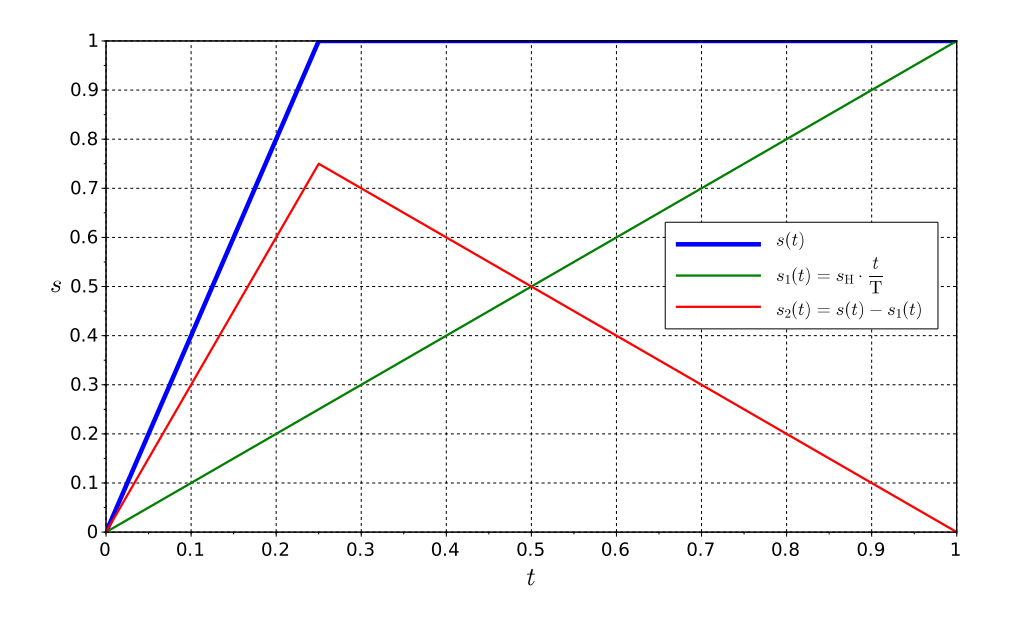

Abb. 4.51: Fortlaufende R-R-Bewegung

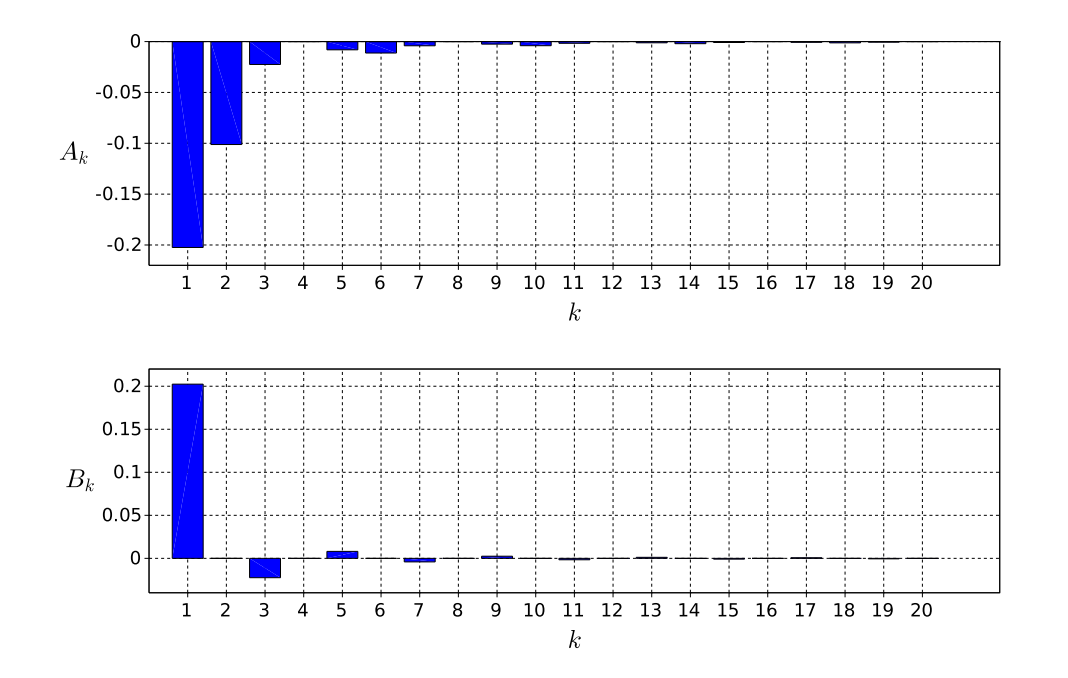

Abb. 4.52: Fourierkoeffizienten  $s_2(t)$ , k = 1 ... 20; Mittelwert  $A_0$ =0.375...

TU Dresden, Institut für Naturstofftechnik,<br>Bewegungstechnik & Bewegungsdesign für Verarbeitungsmaschinen,<br>Teil 1, Stand 18. Januar 2018, 10:44

<span id="page-112-0"></span>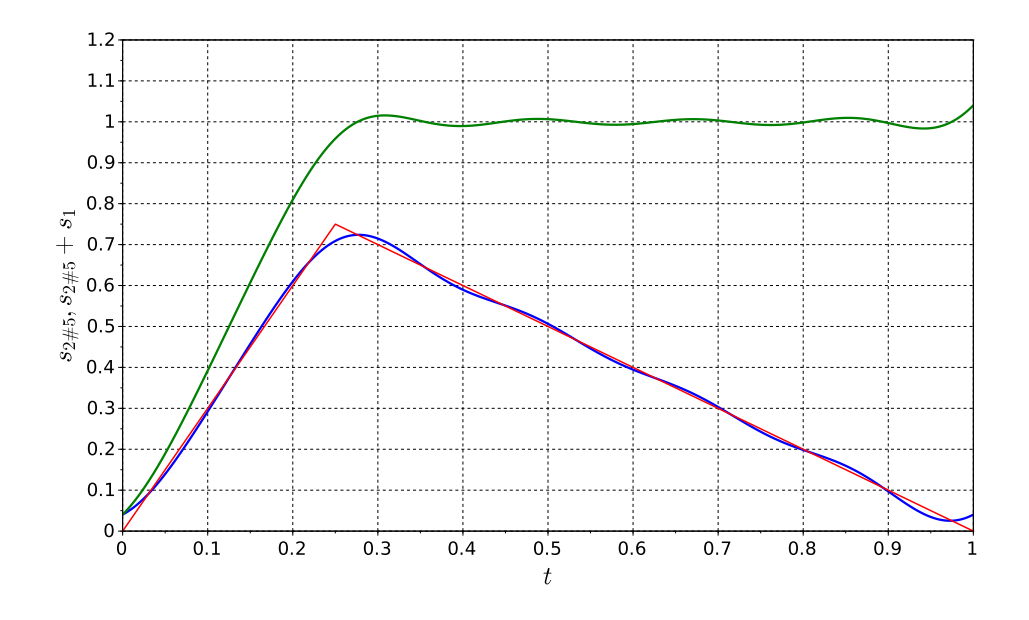

Abb. 4.53: Aus 5 Fourierkoeffizienten generierter Verlauf des Hubes

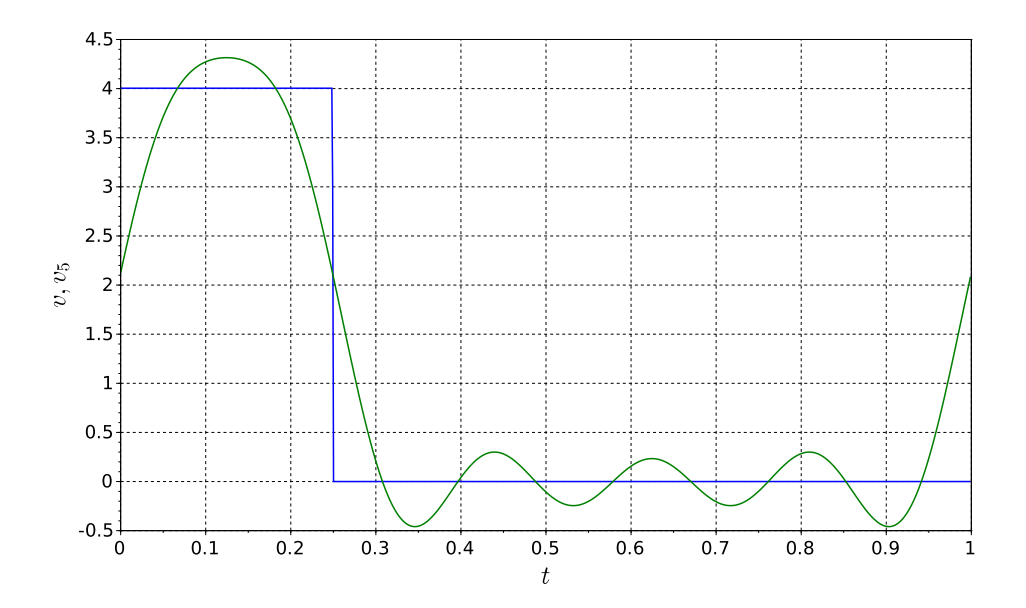

Abb. 4.54: Geschwindigkeit zu Abb. [4.53](#page-112-0)

#### 4.10.3 Harmonische Beschleunigungssynthese

Wir hatten bei allen Überlegungen den Weg, also praktisch die nullte Ableitung, im Blick. Geschwindigkeit und Beschleunigung werden anschließend durch Differentiation ermittelt. Aus Gründen der Anschaulichkeit ist diese Route zu empfehlen.

Prinzipiell kann die Synthese aber auch mit der Beschleunigung stattfinden, die ja kinematisch praktisch gleichwertig ist. Anschließend muss man integrieren, um zu Geschwindigkeit und Hub zu gelangen.

Wir beziehen uns daher nochmals auf die Kubische Parabel und Gl. [4.10,](#page-88-0) S. [79.](#page-88-0) In Abb. [4.55](#page-113-0) unten ist der Verlauf einer aus fünf Harmonischen generierten Beschleunigung zu sehen. Liegt dieser Verlauf vor, kann er auch natürlich recht einfach numerisch integriert werden. Die so erhaltenen Verläufe von Geschwindigkeit und Hub sind in Abb. [4.55](#page-113-0) mittig und oben zu sehen.

<span id="page-113-0"></span>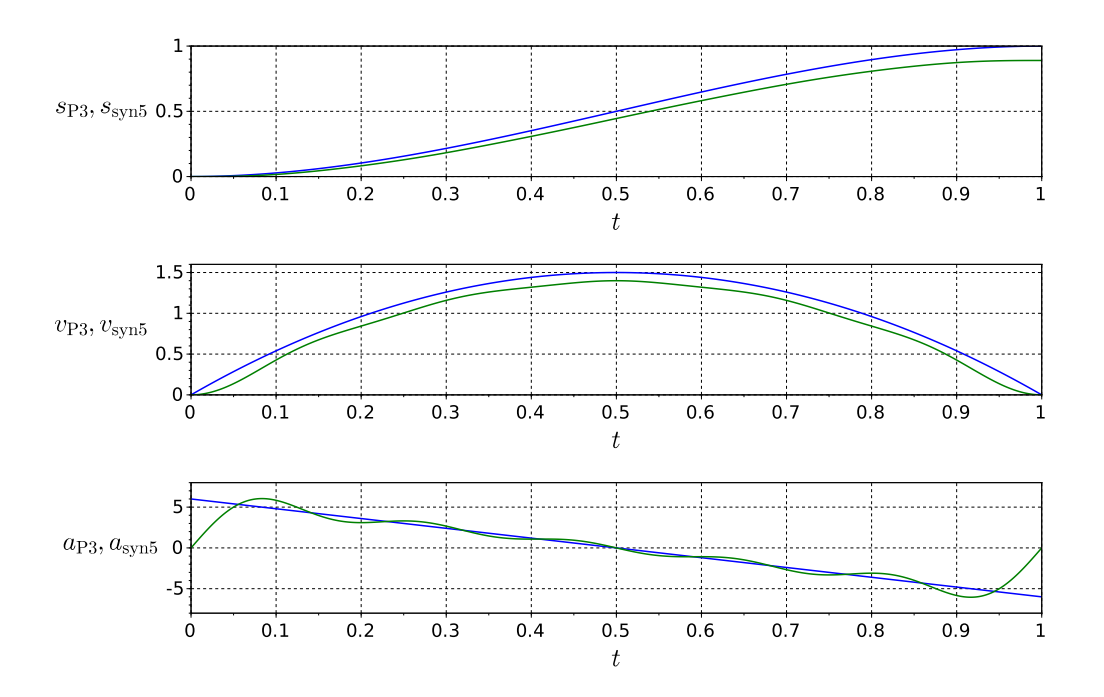

Abb. 4.55: Aus den ersten fünf Harmonischen der Kubischen Parabel synthetisierter Beschleunigungsverlauf  $a_{\rm syn5}$  sowie die durch Integration gewonnenen Verläufe  $v, s$ 

Im Hub ist nun aber leider ein merkwürdiger "Hubverlust" festzustellen. Wo liegt das Problem? Mit Erhöhung der Anzahl Harmonischer verschwindet dieser Hubverlust. Daher liegt die Vermutung nahe, es handele sich um einen Approximationsfehler: Da Beschleunigung abgeschnitten wird, kommt es eben zu einem geringeren Hub.

Die Ursache liegt aber woanders. Wenn man den Beschleunigungsverlauf integriert, wird für die Geschwindigkeit ein Anfangswert benötigt. Wenn die Bewegungsabschnitte an Rasten grenzen, ist die Annahme der Anfangsgeschwindigkeit Null auch richtig. Tatsächlich liegen nun aber überhaupt keine Rasten mehr vor. Die Geschwindigkeit am Anfang des Intervalls wird nur duch Zufall Null betragen und im Übrigen wesentlich von der Anzahl Harmonischer bestimmt. Benutzt man die

<span id="page-114-0"></span>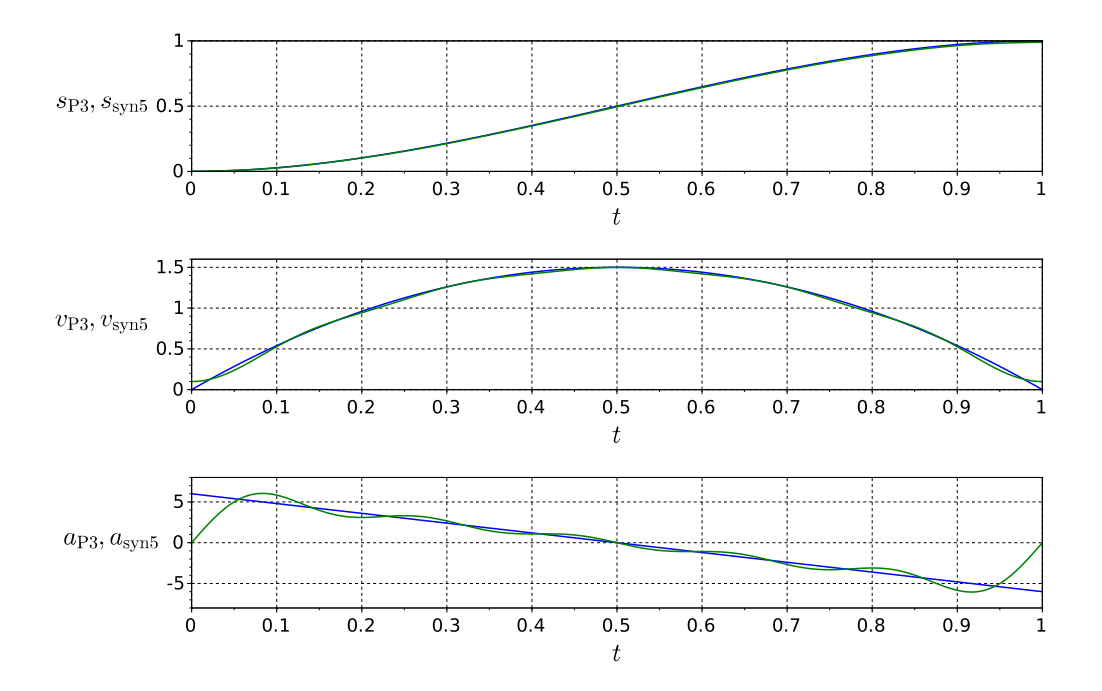

korrekte Anfangsgeschwindigkeit, ergibt sich letztlich auch der korrekte Verlauf des Hubes, siehe Abb. [4.56.](#page-114-0)

Abb. 4.56: Wie Abb. [4.55,](#page-113-0) aber mit korrekter Anfangsgeschwindigkeit  $v_0$ 

Wir kommt man nun zu diesem, zur Anzahl Harmonischer passenden Geschwindigkeits - Startwert?

Wir hatten gesehen, dass bei Vorliegen der Fourierkoeffizienten des Weges, die von Geschwindigkeit und Beschleunigung sofort ableitbar sind, siehe S. [100.](#page-109-0) D. h. , aus den Geschwindigkeits-Fourierkoeffizienten können wir den zeitlichen Verlauf der Ge-schwindigkeit direkt ermitteln. Der Mittelwert dieses Verlaufes wird naturgemäß<sup>[27](#page-114-1)</sup> Null betragen und wir können ihn noch anpassen: Die mittlere Geschwindigkeit muss  $s_H/T$  betragen, weshalb man diesen Wert einfach zum synthetisierten Geschwindigkeitsverlauf addiert. Damit ergibt sich der in Abb. [4.56](#page-114-0) zu sehende Geschwindigkeitsverlauf mit dem Startwert  $v_0=0.1$ .

TU Dresden, Institut für Naturstofftechnik,

<span id="page-114-1"></span><sup>&</sup>lt;sup>27</sup>der Reihenentwicklung entsprechend

Bewegungstechnik & Bewegungsdesign für Verarbeitungsmaschinen, Teil 1, Stand 18. Januar 2018, 10:44

#### 4.10.4 Optimierungsmethoden

Bisher hatten wir die Bewegungsprofile konventionell generiert [\[62\]](#page-222-0), danach analysiert und modiziert. Die dabei entstehenden neuen periodischen Sollverläufe sind in ihrem spektralen Gehalt begrenzt. Wir haben uns jedoch noch nicht die Frage gestellt, ob die nun vorhandenen Abweichungen zur "Urbewegung" überhaupt noch akzeptabel sind, ob die verarbeitungstechnische Funktion erfüllt wird, ob es möglicherweise Kollisionen mit anderen Arbeitsorganen gibt. Mit einem begrenzten Spektrum lassen sich immer noch unendlich viele Sollverläufe generieren und es be-steht der Wunsch nach dem günstigsten<sup>[28](#page-115-0)</sup>.

Eine bessere Möglichkeit besteht daher darin, von vornherein ein Bewegungsgesetz nur aus eine Summe bestimmter Harmonischer zu generieren. Hierfür kann eine Optimierungsaufgabe formuliert werden, bei der die dann zur Verfügung stehenden Fourierkoeffizienten solange variiert werden, bis sich die Abtriebsfunktion im Rahmen vorgegebener Toleranzen bewegt. Von Hand ist dies nicht mehr lösbar, es existiert aber bereits mindestens ein Computerprogramm [\[20,](#page-219-0) [55\]](#page-222-1).

#### 4.11 Zusammenfassung

Festzuhalten bleibt folgendes: Mit periodischen Antrieben werden im Ausbringungsbereich alle möglichen Resonanzstellen durchfahren. Die Amplituden der Höherharmonischen sind aber in der Regel sehr klein oder sogar zielgerichtet vermieden sowie aufgrund der Dämpfung meist wirkungsarm. Kann das mechanische System so dynamisch steif gestaltet werden, dass dessen erste zu berücksichtigende Eigenfrequenz höher ist als der Wert der 20. Harmonischen der Erregergrundfrequenz, die 20 ist hier willkürlich gewählt, werden kaum zeitabhängige Lagefehler durch Schwingungen auftreten. In diesem Fall kann man Starrkörperbewegungen unterstellen. Beträgt also zum Beispiel die Ausbringung  $n_T=600$  AT/min und damit die Erregergrundfrequenz 10 Hz, sollte die erste anregbare Eigenfrequenz des mechanischen Antriebs bei mindestens 200 Hz liegen. Ab gewissen Abmessungen wird das jedoch nicht einfach und führt meist zu großen Hohl-Wellendurchmessern oder aufwendigeren Leichtbauanwendungen. Andernfalls müssen Harmonische zumindest berücksichtigt werden bzw. die Wahrscheinlichkeit für das Auftreten von starken Schwingungen durch Überlagerung angeregter Eigenschwingungen ist sehr groÿ. Nicht nur die Lageabweichungen sind problematisch, auch Reaktionskräfte und Momente werden signikant höher sein als nach der o. g. quasistatischen Betrachtung mit Starrkörpern. Man spricht dann sinnvollerweise erst von schnellen Bewegungen. Die gezielte Veränderung bestimmter Harmonischer im Bewegungsprofil kann hier Resonanzeffekte vermindern. Die so entwickelten Bewegungsprofile nennt man auch **HS-Profile** (nach "High Speed" oder auch "Harmonische Synthese". Als vertiefende Literatur zum Thema ist [\[6,](#page-218-0) [18,](#page-219-1) [16,](#page-219-2) [49,](#page-221-0) [64\]](#page-222-2) zu empfehlen. Die Abb. [4.57](#page-116-0) dient als abschließende Übersicht.

<span id="page-115-0"></span><sup>28</sup>hinsichtlich eines oder mehrerer Zielkriterien

<span id="page-116-0"></span>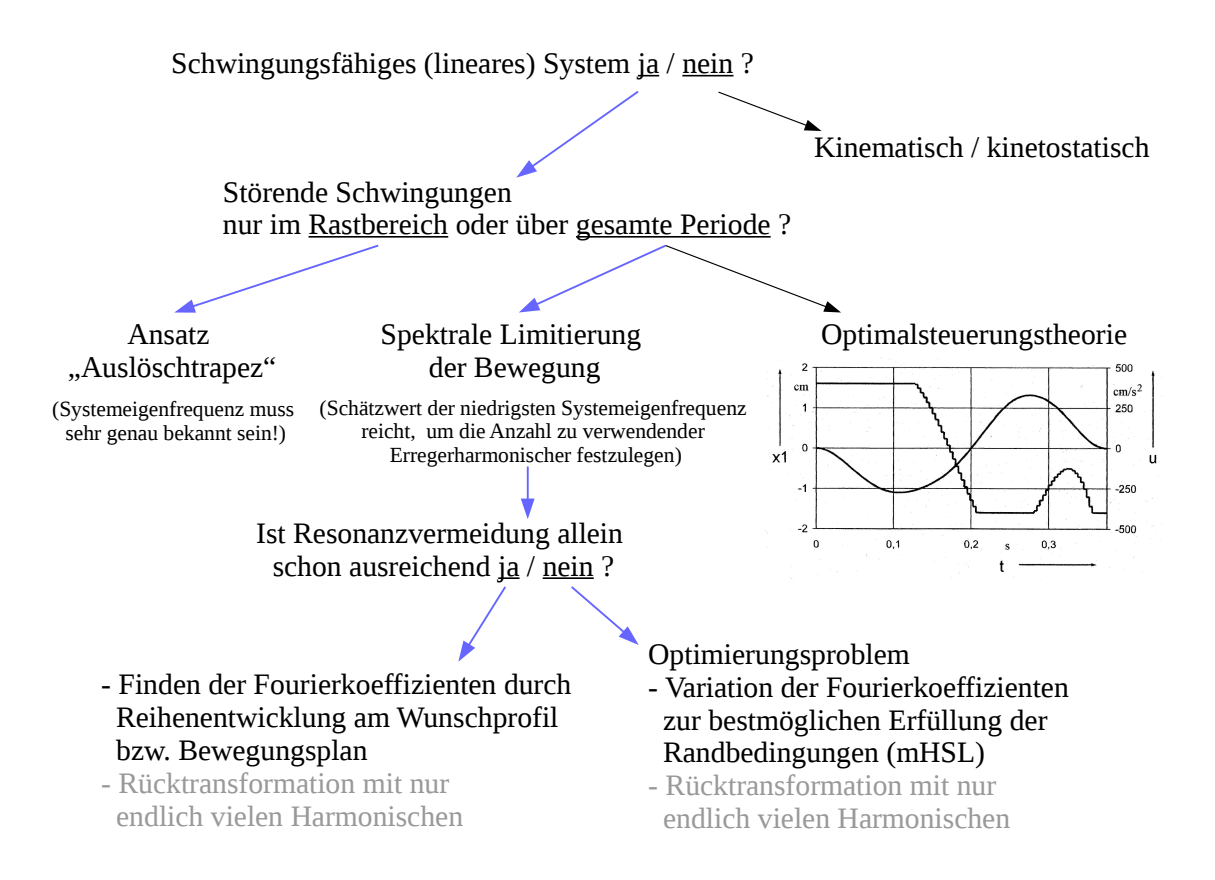

Abb. 4.57: Strategie für günstige Sollwertvorgaben bei schnellen Bewegungen

## 4.12 Übungsaufgaben

- 1. Bei schnelllaufenden getakteten Verarbeitungsmaschinen besteht die Gefahr von Schwingungen im Antrieb, womit die Bewegungsgüte am Arbeitsorgan erheblich beeinträchtigt werden kann. Welche Möglichkeiten zur Vermeidung dieser unerwünschten Störungen kennen Sie?
- 2. Warum sind "Höherharmonische" meist unproblematischer zu "beseitigen" als die unteren Erreger-Harmonischen?
- 3. Ermitteln Sie die Fourierkoeffizienten (Fourier-Reihenentwicklung) für eine Rast-in-Rast-Bewegung mit der Taktzeit  $T_T$ , einem Bewegungszeitanteil von  $b = 40\%$  und einer Quadratischer Parabel [\[62\]](#page-222-0) als normierten Übertragungsfunktion.

# 5 Motor-G-Getriebe-Konfiguration

#### 5.1 Allgemeines

Während es sich in den Kapiteln [3](#page-48-0) und [4](#page-66-0) bei der Definition von Bewegungsvorgaben, also von Sollwerten, um eine rein kinematische Aufgabe handelte, soll es in diesem Kapitel nun darauf aufbauend um die Abschätzung der Leistungsfähigkeit einer konkreten Motor-Getriebe-Konfiguration gehen. Eine zu klärende Frage ist u.a. die, ob ein gewählter Motor überhaupt geeignet ist, bzw. welche Leistungsmerkmale er aufweisen sollte.

Obwohl man bei vielen Verarbeitungsmaschinen von unerwünschten dynamischen Effekten ausgehen muss, siehe hierzu Kap. [4,](#page-66-0) werden bei der Entwurfs-Auslegung der Beherrschbarkeit halber zunächst etliche vereinfachende Annahmen getroffen. Ausgehend von der klassischen Theorie zur Kinetik der starren Körper sind die Ansätze zu Entwurf und Dimensionierung technischer Lösungen für Bewegungsaufgaben bekannt und es existiert eine Vielzahl an Standardliteratur, wie z.B. [\[63\]](#page-222-3).

Grundsätzlich wird in zwei Vorgehensweisen unterschieden: Eine generalisierte Kraft  $Q(t)$  wirke auf einen Körper und der sich einstellende Verlauf der Bewegungsgrößen, z.B.  $\varphi(t)$ , ist gesucht. Im anderen, für die Entwurfsphase eines Bewegungssystems wichtigeren Fall ist die Bewegung  $\varphi(t)$  als veränderliche Randbedingung an einer generalisierten Koordinate als Sollwert vorgegeben und es wird die sich an dieser Koordinate einstellende Reaktionskraft gesucht. Bei einem MotionControl-System oder auch einer Kurvenscheibe tritt diese in der Realität auch auf und muss vom Motor in Form eines Antriebsmomentes mindestens aufgebracht werden können. Man unterstellt, dass die gewünschte Bewegung tatsächlich so stattfinden bzw. vom Antriebsregler erzwungen wird, was auch dessen hohes Potential voraussetzt.

Wir orientieren uns in diesem Kapitel an zyklischen bzw. periodischen Arbeitsorganbewegungen. Die interessierenden Gröÿen wie Antriebsmoment, Drehzahl und Gelenkkräfte sind unter diesen Voraussetzungen periodisch. Das System ist zwar tatsächlich in Bewegung. Je Zeitschritt geht man aber davon aus, dass die Änderung der Abtriebskoordinate verzögerungsfrei, also zum gleichen Zeitpunkt wie die der generalisierten Antriebskoordinate erfolgt. Unter Berücksichtigung der wirkenden Trägheitskräfte wird das System, obwohl in Bewegung, zu jedem Zeitpunkt als im statischen Gleichgewicht befindend betrachtet, weshalb je Zeitschritt Berechnungsmethoden der Statik angewandt werden können. Daher wird diese Modellvorstellung auch als quasistatisch bezeichnet.

Weiterhin werden in diesem Abschnitt nur Fälle mit G-Getriebe<sup>[1](#page-118-0)</sup> betrachtet, deren Übertragungsfunktion als linear anzusehen ist.

<span id="page-118-0"></span> $1$ also gleichmäßig übersetzenden

#### 5.2 Ein einfaches Beispiel

Betrachten wir das Beispiel von Abb. [5.1](#page-119-0) und treffen folgende Annahmen: Elastizitäten sind nicht vorhanden, die Wirkung äußerer Kräfte und der Reibung ist gegenüber der der Massenkräfte vernachlässigbar, was bei hohen Taktzahlen durchaus gerechtfertigt ist. Die potentielle Energie dieses Systems ändert sich nicht und durch die konstante Übersetzung bleibt auch das vom Motor zu überwindende Trägheitsmoment konstant.

<span id="page-119-0"></span>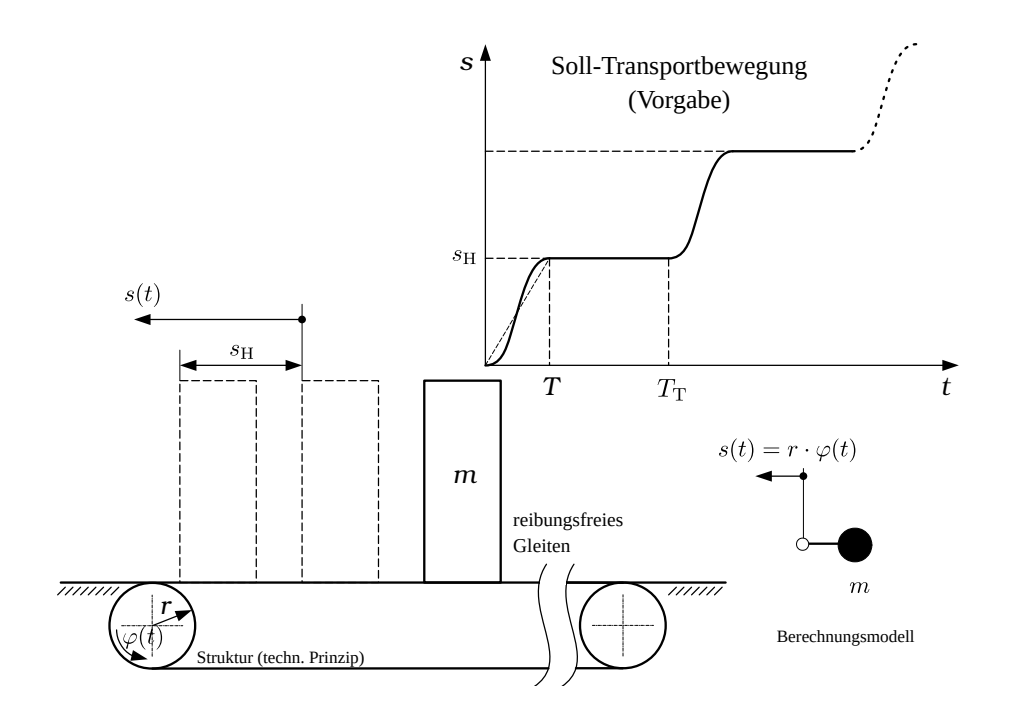

Abb. 5.1: Translatorisches Fördern einer Masse

Es sind also nur Trägheitskräfte zu überwinden womit sich der Zeitverlauf des erforderlichen Antriebsmoments ergibt aus:

<span id="page-119-1"></span>
$$
M_{\rm M}(t) = m \cdot r^2 \cdot \ddot{\varphi}(t) = J_{\rm red} \cdot \ddot{\varphi}(t). \tag{5.1}
$$

Das Produkt der generalisierten Kräfte mit ihren Geschwindigkeiten, die physikalische Gröÿe Leistung, lautet dann:

$$
P(t) = J_{\text{red}} \cdot \ddot{\varphi}(t) \cdot \dot{\varphi}(t) \quad \text{mit } 0 \dots t \dots T \tag{5.2}
$$

Für periodische Bewegungen normieren wir die Zeit t wieder auf die Bewegungszeit T, siehe Gl. [3.2.](#page-49-0) Mit der normierten Zeit z ergibt sich für die Leistung:

 $\,110\,$  TU Dresden, Institut für Naturstofftechnik,  $\,$ Bewegungstechnik  $\,\omega$  Bewegungsdesign für Verarbeitungsmaschinen. Teil 1, Stand 18. Januar 2018, 10:44

<span id="page-120-0"></span>
$$
P(z) = J_{\text{red}} \cdot \ddot{\varphi}(z) \cdot \dot{\varphi}(z)
$$
  
\n
$$
= m \cdot r^2 \cdot \frac{1}{r} \cdot \frac{s_{\text{H}}}{T^2} \cdot s_{\text{n}}''(z) \cdot \frac{1}{r} \cdot \frac{s_{\text{H}}}{T} \cdot s_{\text{n}}'(z)
$$
  
\n
$$
= m \cdot \frac{s_{\text{H}}^2}{T^3} \cdot s_{\text{n}}'(z) \cdot s_{\text{n}}''(z) \quad \text{mit } 0 \dots z \dots 1 \quad (5.3)
$$

Die gleiche Energie zum Beschleunigen der Masse muss wieder zum Abbremsen aufgebracht werden und im Mittel über eine Periode wird tatsächlich keine Arbeit verrichtet. Es handelt sich nur um Blindleistung, die jedoch Motor und Struktur belastet. Der Ausdruck  $s'_{1}$  $\frac{1}{n}(z) \cdot s''_n$  $_{\rm n}^{\prime\prime}(z)$  in Gl. [5.3](#page-120-0) beschreibt hier den zeitlichen Verlauf der Leistung beim Antrieb mit einem drehzahlvariablen, lagegeregelten Servomo-tor<sup>[2](#page-120-1)</sup>. Klar ist somit, dass die Wahl des Bewegungsgesetzes auch erheblichen Einfluss auf die maximale Leistung des Motors und damit nicht zuletzt auch auf die Dimensionierung des Schaltschrankes hat. Der Maximalwert der erforderlichen Leistung ist z.B. bei Verwendung der Sinoide von Bestehorn mehr als doppelt so hoch wie bei der Kubischen Parabel!

Für das Transportband gemäß Abb. [5.1](#page-119-0) gilt weiterhin folgender Zusammenhang zwischen Drehzahl[3](#page-120-2) und Ausbringung bzw. Taktzahl:

<span id="page-120-3"></span>
$$
\begin{aligned}\n\dot{\varphi} &= \frac{v}{r} \\
n &= \dot{\varphi} \cdot \frac{60 \,\mathrm{s}}{2\pi} \\
\dot{\hat{\varphi}} &= \frac{s_{\mathrm{H}}}{T} \cdot \frac{1}{r} \cdot c_{\mathrm{v}}\n\end{aligned} \tag{5.4}
$$

$$
\varphi = \frac{\overline{T}}{T} \cdot \frac{\overline{r}}{r} \cdot c_v
$$
  
\n
$$
\hat{n} = \frac{s_H}{T} \cdot \frac{1}{r} \cdot c_v \cdot \frac{60 s}{2\pi}.
$$
\n(5.5)

Für die Ausbringung wird üblicherweise die Taktzahl  $n<sub>T</sub>$  angegeben, womit die Bewegungszeit T in Gl. [5.5](#page-120-3) noch substituiert werden kann. Unter Nutzung der Gl. [3.1](#page-49-1) sowie des Zusammenhanges  $n_T = (60 \text{ s})/T_T$  ergibt sich:

<span id="page-120-4"></span>
$$
\hat{n} = \frac{s_{\mathrm{H}}}{b} \cdot \frac{1}{r} \cdot c_{\mathrm{v}} \cdot \frac{1}{2\pi} \cdot n_{\mathrm{T}}.\tag{5.6}
$$

Mit Beispielzahlen: Der Hub  $s_H$  betrage 0.1 m, als Bewegungsgesetz wird das Polynom 5. Grades verwendet, die Synchronscheibe hat einen Radius von  $r = 0.050$  m,

<span id="page-120-1"></span><sup>2</sup>Bei mechanischen Kurvengetrieben wird in der Regel die Kurvenscheibe selbst mit konstanter Drehzahl betrieben. Der gleiche Ausdruck beschreibt dann den zeitlichen Verlauf des Antriebsmomentes bei konstanter Trägheit/Masse am Abtrieb. Dessen Maximum  $c_M$  wird in der Literatur meist "dynamischer Momentenkennwert" genannt

<span id="page-120-2"></span><sup>&</sup>lt;sup>3</sup>die Drehzahl n wird in der Regel in  $1/\text{min bzw}$ . U/min angegeben, muss dann also meist nach Gl. [5.4](#page-120-3) umgerechnet werden

Bewegungstechnik & Bewegungsdesign für Verarbeitungsmaschinen, Teil 1, Stand 18. Januar 2018, 10:44

der Bewegungszeitanteil sei  $b = 1/3$ . Für die Ausbringung bzw. Taktzahl  $n_T = 100$ ergibt sich unter Nutzung von Gl. [5.6](#page-120-4) eine maximale Drehzahl an der Synchronscheibe von  $\hat{n} = 180$  1/min.

### 5.3 Grundlegende Aspekte zur Motorauswahl

Um bestimmte Bewegungsvorgaben überhaupt einhalten zu können, müssen vom Motor das Drehmoment, Drehzahl und Beschleunigung "geliefert" werden. Außerdem gibt es noch eine Reihe weiterer Auswahlkriterien, siehe Abb. [5.2.](#page-121-0)

<span id="page-121-0"></span>

| Referenz Daten                     | Kürzel [Einheit]                      | SH-100 50<br>030 1 | SH-100 40<br>060 1 | SH-100 40<br>080 1 | SH-100 30<br>100 1 |  |
|------------------------------------|---------------------------------------|--------------------|--------------------|--------------------|--------------------|--|
| allgemeine Daten                   |                                       |                    |                    |                    |                    |  |
| Stillstandsdrehmoment              | $M_0$ [Nm]                            | 3,3                | 5,8                | 8,0                | 10,0               |  |
| Spitzendrehmoment                  | $M_{\text{max}}$ [Nm]                 | 9,6                | 18,3               | 28,3               | 40,5               |  |
| Netzspannung $U_N = 400V$          |                                       |                    |                    |                    |                    |  |
| Bemessungssdrehzahl                | $n_N$ [min-1]                         | 5000               | 4000               | 4000               | 3000               |  |
| Bemessungs-drehmoment              | $M_N$ [Nm]                            | 2,7                | 4,6                | 5,7                | 7,9                |  |
| Bemessungsleistung                 | $P_N$ [kW]                            | 1,41               | 1,93               | 2,39               | 2,48               |  |
| elektrische Daten                  |                                       |                    |                    |                    |                    |  |
| Polpaarzahl                        | p                                     | 4                  | 4                  | 4                  | 4                  |  |
| Schaltung der Motorwicklung        |                                       | У                  | У                  | У                  | У                  |  |
| Drehmomentkonstante (120°C)        | k <sub>⊤</sub> [Nm/Arms]              | 0,89               | 1,21               | 1,22               | 1,62               |  |
| Wicklungswiderstand Ph-Ph (20°C)   | $R_{U-V}$ [Ohm]                       | 3,80               | 2,40               | 1,43               | 1,81               |  |
| Wicklungsinduktivität Ph-Ph        | $L_{\text{UV}}$ [mH]                  | 17,6               | 12,7               | 8,8                | 11,8               |  |
| Gegen-EMK Ph-Ph (120°C)            | $k_E$ [ $V_{rms}/kmin^{-1}$ ]         | 60                 | 77                 | 77                 | 103                |  |
| Stillstandsstrom                   | $I_0$ [A <sub>rms</sub> ]             | 3,5                | 4,8                | 6,6                | 6,2                |  |
| Bemessungstrom                     | $I_N$ [ $A_{rms}$ ]                   | 2,8                | 3,8                | 4,9                | 5,3                |  |
| Spitzenstrom                       | $I_{\text{max}}$ [ $A_{\text{rms}}$ ] | 12                 | 17,1               | 28,3               | 32,3               |  |
| mechanische Daten                  |                                       |                    |                    |                    |                    |  |
| Trägheitsmoment des Rotors         | $J_M$ [kgcm <sup>2</sup> ]            | 1,40               | 2,31               | 3,22               | 4,22               |  |
| maximal zulässige mech. Drehzahl   | $n_{max}$ [min-1]                     | 6000               | 6000               | 6000               | 6000               |  |
| maximaler Schock (alle Richtungen) | $S$ [m/s <sup>2</sup> ]               | 200                | 200                | 200                | 200                |  |
| maximale Vibration                 | V [m/s2]                              | 50                 | 50                 | 50                 | 50                 |  |
| Gewicht                            | m [kg]                                | 4,3                | 5,8                | 7,5                | 9,2                |  |
| thermische Daten                   |                                       |                    |                    |                    |                    |  |
| thermische Zeitkonstante           | $t_{th}$ [min]                        | 44                 | 48                 | 56                 | 58                 |  |
| Ansprechschwelle Thermokontakt     | $\mathsf{T}_{\mathsf{TK}}$ [°C]       | 130                | 130                | 130                | 130                |  |

Abb. 5.2: Technische Daten eines Servomotors [\[22\]](#page-219-3)

Servomotoren können ein Maximalmoment  $M_{\text{max}}$  abgeben und sind dafür auch ausgelegt. Es muss zu jedem Zeitpunkt gelten  $M_{\text{max}} \geq |M_M(t)|$ .

Neben der Bedingung, dass der Motor die geforderte Drehzahl in der geforderten Zeit überhaupt erreicht, müssen auch bezüglich der Motor-Standzeit Kompromisse eingegangen werden. Die Motorenhersteller geben dafür eine maximal zulässige Motordrehzahl  $n_{\text{max}}$  an.

Um die grundlegenden Aspekte zur Motorauswahl hervorzuheben, beschränken wir uns zunächst auf Systeme mit konstanter Trägheit, wie z.B. Abb. [5.3,](#page-122-0) d.h.,  $J = \text{const.}$  Außerdem soll nur das kinetische Moment signifikant sein, das statische und das Wirkmoment seien demgegenüber vernachlässigbar.

<span id="page-122-0"></span>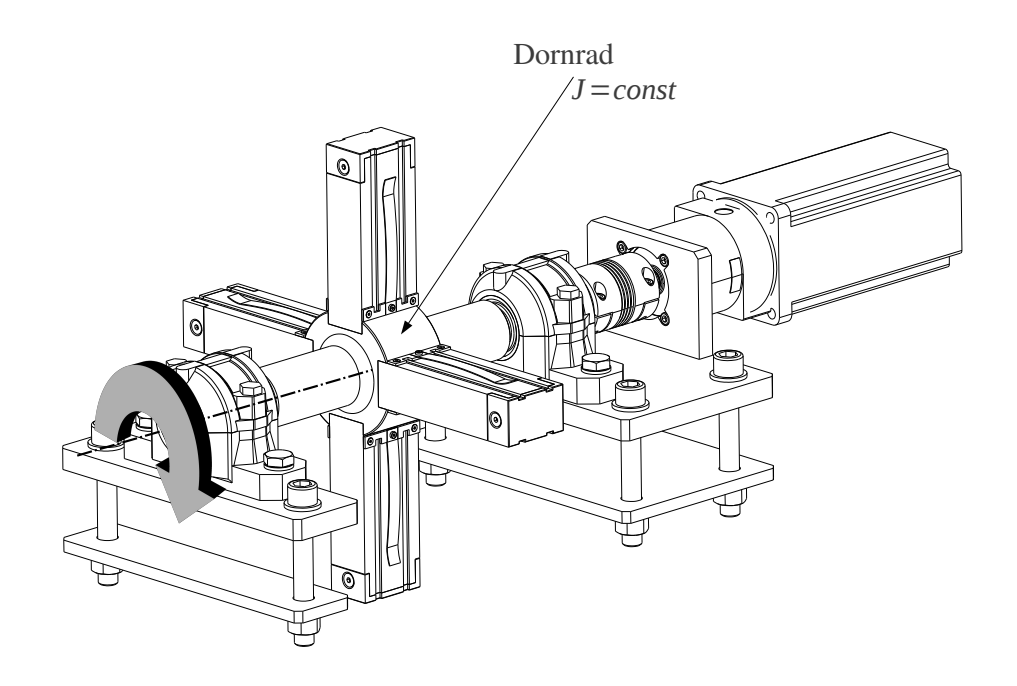

Abb. 5.3: Dornrad einer Faltschachtelmaschine, ein Beispiel für J=const.

Es reicht also die Forderung:

<span id="page-122-1"></span>
$$
M_{\text{max}} \ge \max |(J_{\text{red}} + J_{\text{M}}) \cdot \ddot{\varphi}_{\text{M}}(t)|, \tag{5.7}
$$

unter Berücksichtigung der Tatsache, dass das Trägheitsmoment des Motors  $J_M$ nicht vernachlässigbar ist.

In Verarbeitungsmaschinen kommt es in der Regel auf sehr kurze Zykluszeiten an. Eine notwendige Bedingung dafür ist natürlich, dass die kinematisch geforderten Beschleunigungen auch tatsächlich erreicht werden. Aus Gl. [5.7](#page-122-1) ergibt sich für die maximal erzielbare Winkelbeschleunigung:

$$
\hat{\varphi}_{\mathrm{M}} \le \frac{M_{\mathrm{max}}}{J_{\mathrm{red}} + J_{\mathrm{M}}}.\tag{5.8}
$$

Man kann diese Gröÿe auch als Beschleunigungsvermögen des Antriebs bezeichnen, als eine notwendige Bedingung für die Tauglichkeit des ausgewählten Motors.

TU Dresden, Institut für Naturstofftechnik. Bewegungstechnik & Bewegungsdesign für Verarbeitungsmaschinen, Teil 1, Stand 18. Januar 2018, 10:44

Jeder Elektromotor weist eine spezielle Kennlinie, die Momenten-Drehzahlkennline auf. In Analogie zu dieser kann man auch die "Last" über der entsprechenden Winkelgeschwindigkeit bzw. Drehzahl am Motorzapfen antragen. Diese Vorgehensweise erweist sich als wesentlich aussagefähiger. Die Lastkennline sollte dann innerhalb der Motorkennline liegen.

Bei unserem Beispiel zum schnellen periodischen Bewegen des Dornrades von Abb. [5.3,](#page-122-0) analog zum Bewegen einer Transportkette oder auch von Packmittel, beschränken wir uns hier auf das kinetische Moment. Die Bewegung sei nach der Kubischen Parabel gesteuert [\[62\]](#page-222-0). Gesucht ist der qualitative Verlauf der Lastmoment-Drehzahlkennlinie  $M$  vs.  $n$  in normierter Darstellung.

Für die normierte Winkelgeschwindigkeit bzw. Winkelbeschleunigung gilt:

$$
\varphi_n' = 6 \cdot z - 6 \cdot z^2
$$
  

$$
\varphi_n'' = 6 - 12 \cdot z.
$$

Das Lastmoment<sup>[4](#page-123-0)</sup> ergäbe sich gemäß Annahme aus dem Beschleunigungsverlauf  $\varphi''_{\text{n}}$  multipliziert mit dem Trägheitsmoment J.

 $\overline{E}$ s handelte sich bisher um eine Darstellung über der "Zeit" z und nicht über der Winkelgeschwindigkeit  $\varphi_{\text{n}}'$  bzw. Drehzahl. Da es einen eindeutigen Zusammenhang zwischen  $z, \varphi_{\rm n}'$  und  $\varphi_{\rm n}''$  $_n^{\prime\prime}$  gibt, substituieren wir den Parameter  $z$ 

$$
0 = 6 \cdot z - 6 \cdot z^2 - \varphi_n'
$$
  
\n
$$
0 = z^2 - z + \frac{1}{6} \cdot \varphi_n'
$$
  
\n
$$
z_{1/2} = \frac{1}{2} \pm \sqrt{\frac{1}{4} - \frac{1}{6} \cdot \varphi_n'}
$$

und setzen ihn in die o.g. Gleichung für  $\varphi''_{\rm n}$ n ein, woraus folgt:

$$
\varphi''_n = \mp 6 \cdot \sqrt{1 - \frac{2}{3} \cdot \varphi'_n} \quad \text{mit } 0 \dots \varphi'_n \dots c_v. \tag{5.9}
$$

Der Verlauf des Lastmomentes über der Drehzahl wird also dem in Abb. [5.4](#page-124-0) gezeigten Verlauf der normierten Beschleunigung für die kubische Parabel entsprechen. Dargestellt sind hier auch weitere Bewegungsgesetze.

<span id="page-123-0"></span> $^{-4}$ normiert

<span id="page-124-0"></span>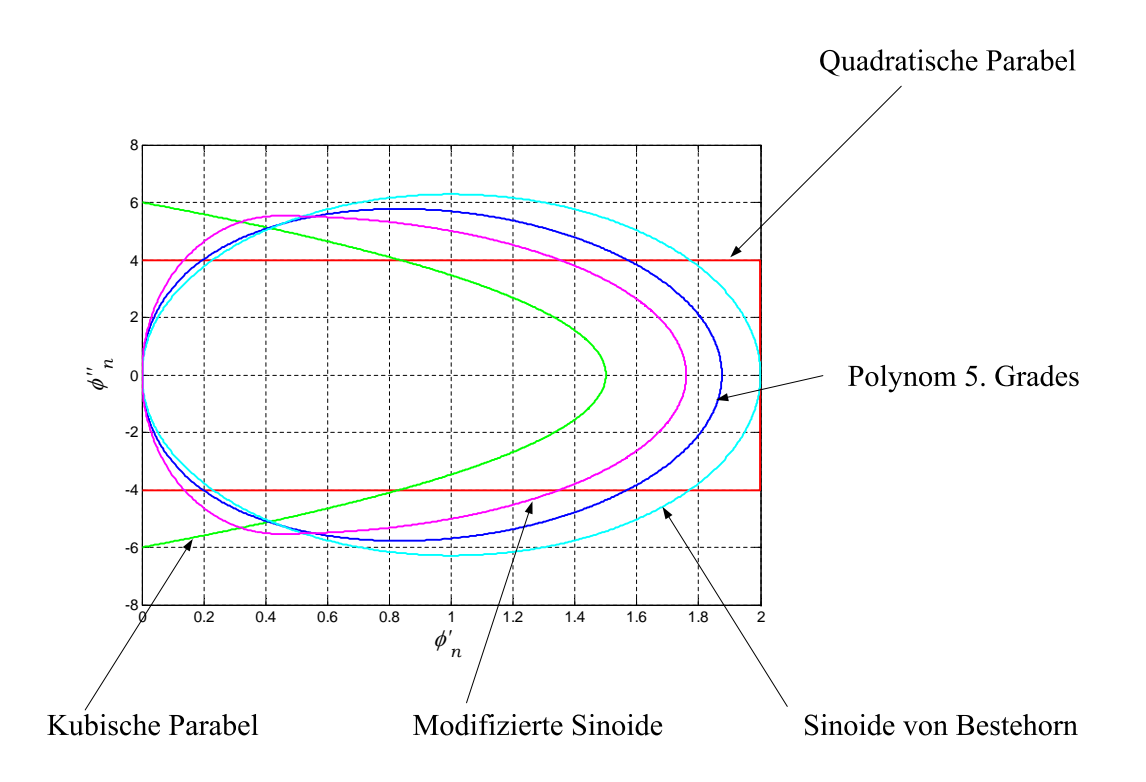

Abb. 5.4: Beschleunigung vs. Geschwindigkeit verschiedener Bewegungsgesetze

Wir untersetzen die Überlegungen noch mit exemplarischen Daten: Das Dornrad soll taktweise innerhalb von  $T=0.450$ s um jeweils 90° fortlaufend gedreht werden, eine R-R Bewegung nach kubischer Parabel mit  $\varphi_H = \pi/2$ . Verwendet wird ein Motor SH-10050030 nach Abb. [5.2.](#page-121-0) Zwischen Motor und Dornrad wurde ein Getriebe mit  $i=50$  gesetzt, das gesamte vom Motor zu überwindende Trägheitsmoment betrage  $J_{\text{ges}} = 9.87 \cdot 10^{-4} \text{ kg} \text{m}^2$ . Die maximale Drehzahl des Motors errechnet sich, in Analogie zu Gl. [5.5,](#page-120-3) mit:

$$
\hat{n}_{\rm M} = i \cdot \frac{\varphi_{\rm H}}{T} \cdot c_{\rm v} \cdot \frac{60 \text{s}}{2\pi} = i \cdot 50 \frac{1}{\min} \tag{5.10}
$$

zu  $\hat{n}_\mathrm{M} = 2500$  1/min. Das maximale erforderliche Moment ergibt sich zu 2.3 Nm mit:

<span id="page-124-1"></span>
$$
\hat{M}_{\rm M} = J_{\rm ges} \cdot \frac{i \cdot \varphi_{\rm H}}{T^2} \cdot c_{\rm a}.\tag{5.11}
$$

In Abb. [5.5](#page-125-0) ist der theoretische Verlauf dieser Lastkennlinie in ein Motorkennlinien-Diagramm eingezeichnet. Sie liegt noch innerhalb des zulässigen Bereiches, zu keiner Zeit wird das maximal zulässige Motormoment überschritten.

TU Dresden, Institut für Naturstofftechnik, Bewegungstechnik & Bewegungsdesign für Verarbeitungsmaschinen, Teil 1, Stand 18. Januar 2018, 10:44

<span id="page-125-0"></span>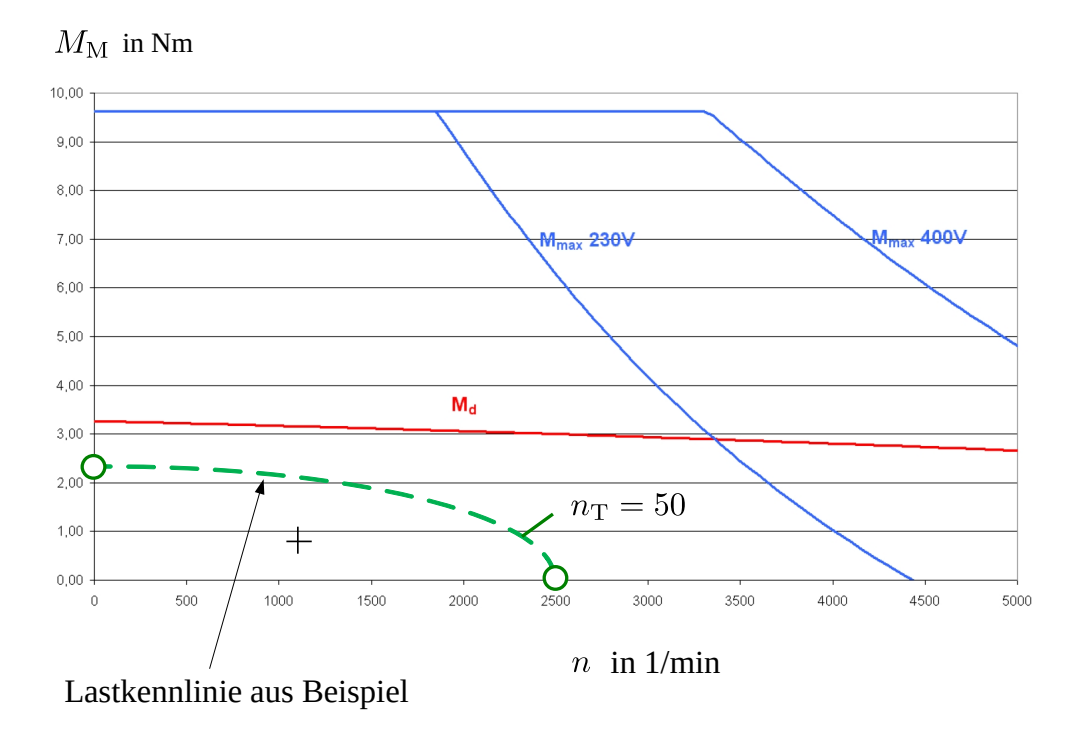

Abb. 5.5: Motorenkennlinie eines Servomotors (Fa. ELAU, SH-100 50 030) [\[22\]](#page-219-3)

An dieser Stelle sei noch darauf hingewiesen, dass zur Bestimmung des maximalen Motormomentes auch Zustände wie Kollision oder  $Not-Aus$  eine große Bedeutung haben. Müssen Antriebe aufgrund von Forderungen aus der EG-Maschinenrichtlinie bei Not-Aus in vorgegeben kurzer Zeit zum Stillstand gebracht werden, können hierfür wesentlich höhere Motormomente erforderlich sein. Eine genügend große Reserve ist in solchen Fällen erforderlich, führt zu größeren Motoren und damit eventuell zu vorschnellem Verdacht auf Überdimensionierung.

Das Hauptproblem für Elektromotoren und deren Dauereinsatz ist aber ihre Erwärmung. Im Servomotor existiert eine direkt Proportionalität zwischen dem Motormoment  $M_{\rm M}$  und dem elektrischen Motorstrom. Dieser Motorstrom erzeugt richtungsunabhängig aufgrund der ohmschen Widerstände eine Verlustwärme, die proportional zum Effektivwert dieses Stromes ist. Zur Beurteilung der Wärmeentwicklung genügt es daher, den Effektivwert bzw. quadratischen Mittelwert (rms) des Motormomentes zu betrachten. Der Effektivwert des Motormomentes berechnet sich wie folgt:

$$
M_{\text{Meff}} = \sqrt{\frac{1}{T_{\text{T}}}} \cdot \int_{0}^{T_{\text{T}}} M_{\text{M}}(t)^{2} dt.
$$
 (5.12)

Die Berechnung dieses Wertes ist auch bei Berücksichtigung aller Momentenantei-le, siehe Gl. [6.3,](#page-144-0) sehr einfach zu bewerkstelligen. Der Effektivwert des Motormomentes muss kleiner gleich dem vom Motorhersteller angegebenen Motornennmoment für den Dauereinsatz<sup>[5](#page-126-0)</sup> sein.

Für eine schnelle, getaktete Bewegung mit dem Bewegungszeitanteil b, siehe Gl. [3.1,](#page-49-1) sollen unterschiedliche Bewegungsgesetze auf ihre Wirkung hinsichtlich Motor-Erwärmung geprüft werden. Das kinetische Moment ist direkt proportional zur Beschleunigung, so dass wir stellvertretend nur den Effektivwert einer Beschleunigung betrachten. Dieser ergibt sich zu:

<span id="page-126-2"></span>
$$
a_{\text{eff}} = \sqrt{\frac{1}{T_{\text{T}}} \cdot \int_{0}^{T_{\text{T}}} a(t)^{2} dt}
$$
  
=  $\sqrt{\frac{1}{T_{\text{T}}} \cdot \left[ \int_{0}^{T} a(t)^{2} dt + \int_{\frac{T}{\text{T}}}^{T_{\text{T}}} a(t)^{2} dt \right]}$   
=  $\sqrt{\frac{1}{T_{\text{T}}} \cdot \frac{s_{\text{H}}^{2}}{T^{4}} \cdot T \cdot \int_{0}^{1} s_{\text{n}}''^{2}(z) dz},$  (5.13)

vgl. Gl. [3.2.](#page-49-0)

Mit  $T = b \cdot T_{\rm T}$ , siehe Gl. [3.1,](#page-49-1) ergibt sich weiter:

<span id="page-126-1"></span>
$$
a_{\text{eff}} = \frac{s_{\text{H}}}{T_{\text{T}}^{2}} \cdot \sqrt{\frac{1}{b^{3}} \cdot \int_{0}^{1} s_{\text{n}}''^{2}(z) dz}
$$
  

$$
a_{\text{eff}} = (\frac{n_{\text{T}}}{60 \text{ s}})^{2} \cdot s_{\text{H}} \cdot \sqrt{\frac{1}{b^{3}}} \cdot \underbrace{\sqrt{\int_{0}^{1} s_{\text{n}}''^{2}(z) dz}_{c_{\text{ae}}}
$$
(5.14)

Die zweite Wurzel in Gl. [5.14](#page-126-1) ist vom gewählten normierten Bewegungsgesetz abhängig und entspricht dessen Effektivwert. Sie erhält das Symbol  $c_{ae}$  für den Effektivwert der normierten Beschleunigung.

TU Dresden, Institut für Naturstofftechnik,

<span id="page-126-0"></span><sup>5</sup>Bemessungsmoment

Bewegungstechnik & Bewegungsdesign für Verarbeitungsmaschinen, Teil 1, Stand 18. Januar 2018, 10:44

Für die Kubische Parabel ergibt sich beispielsweise:

$$
c_{\text{aeP3}} = \sqrt{\int_{0}^{1} (6 \cdot (1 - 2 \cdot z))^{2} dz}
$$

$$
= \sqrt{12} \approx 3.46.
$$

Für weitere Bewegungsgesetze kann man ermitteln:

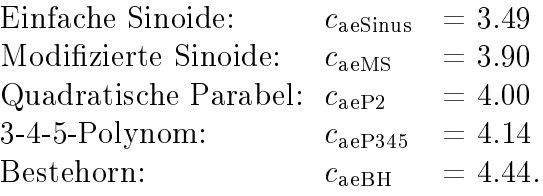

Als Zahlenbeispiel nehmen wir eine translatorische Rast-in-Rast-Bewegung mittels Modifizierter Sinoide an,  $s_H = 0.1, n_T = 60, b = 1/3$ , und können für den Effektivwert der Beschleunigung am Arbeitsorgan nach Gl. [5.14](#page-126-1) direkt angeben:  $a_{\text{eff}} = 0.1 \cdot \sqrt{1/0.333^3} \cdot 3.9 = 2.03 \text{ [m/s}^2\text{]}, \text{ siehe Abb. 5.6.}$  $a_{\text{eff}} = 0.1 \cdot \sqrt{1/0.333^3} \cdot 3.9 = 2.03 \text{ [m/s}^2\text{]}, \text{ siehe Abb. 5.6.}$  $a_{\text{eff}} = 0.1 \cdot \sqrt{1/0.333^3} \cdot 3.9 = 2.03 \text{ [m/s}^2\text{]}, \text{ siehe Abb. 5.6.}$ 

<span id="page-127-0"></span>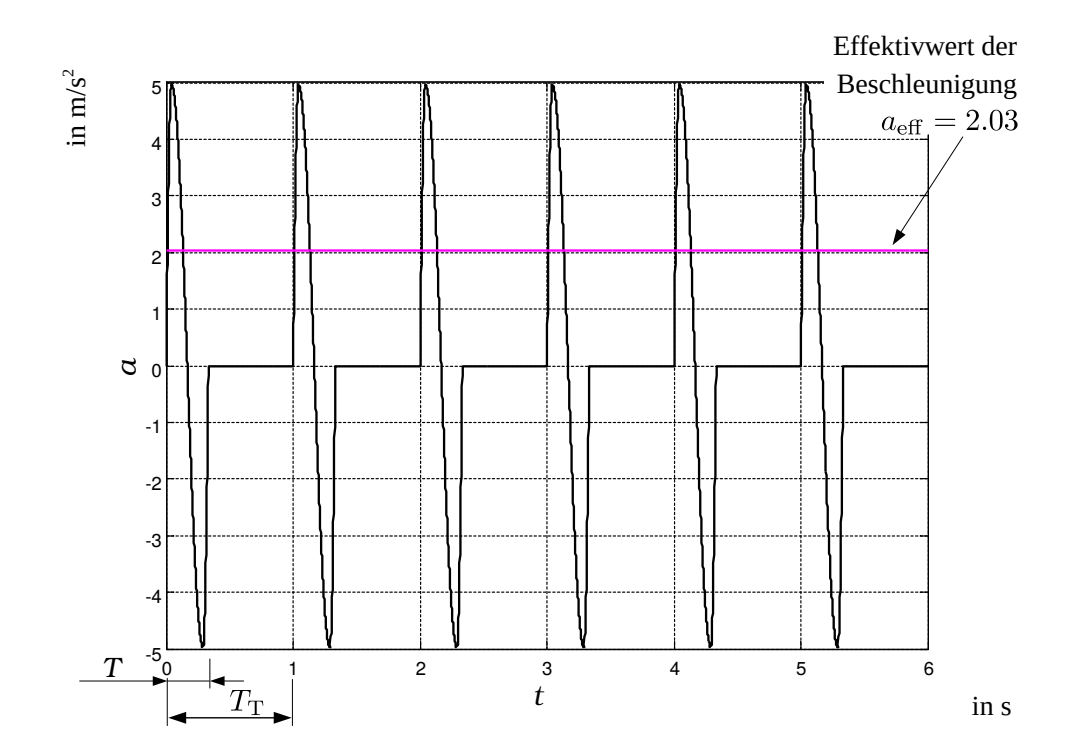

Abb. 5.6: Ein Beispiel zu Beschleunigungsverlauf und Effektivwert

TU Dresden, Institut für Naturstofftechnik,<br>Bewegungstechnik & Bewegungsdesign für Verarbeitungsmaschinen,<br>Teil 1, Stand 18. Januar 2018, 10:44

Der Faktor  $\sqrt{1/b^3}$  in Gl. [5.14](#page-126-1) ist für die Effektivwerte ebenfalls interessant. Er beträgt bereits ab  $b=63\%$  2 bzw. ab  $b=25\%$  8, siehe Abb. [5.7.](#page-128-0) Falls die Effektivwerte also zu hoch sein sollten, muss entweder eine Bewegungscharakteristik mit niedrigerem  $c_{ae}$ -Wert genutzt, oder/und der Bewegungszeitanteil vergrößert werden.

<span id="page-128-0"></span>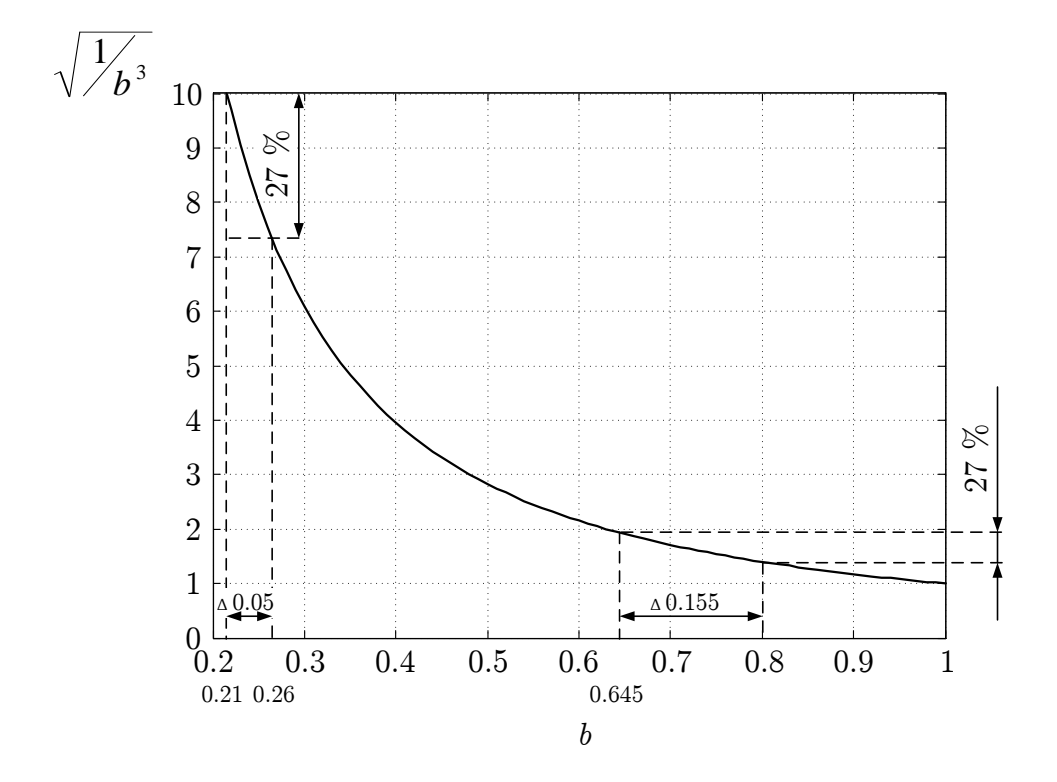

Abb. 5.7: Einfluss Bewegungszeitanteil  $b$  auf Effektivwert, siehe Gl. [5.14](#page-126-1)

Der Bewegungszeitanteil wird in der Regel durch den Prozess und die erforderliche Koordination der Arbeitsorgane vorgegeben. Sofern irgendwie möglich, würde aber insbesondere im vorderen Bereich von  $20\% \ldots 60\%$  eine geringfügige Vergrößerung des Bewegungszeitanteils erheblich zur Entlastung beitragen können. Legen wir das Sparpotential von 27% bei der Substitution der Bestehorn'schen durch die Einfache Sinoide zugrunde, siehe oben, würde der gleiche Effekt auch eintreten, wenn man nur den Bewegungszeitanteil z.B. von 21% auf 24.5% erhöht und die Bestehorn-Sinoide beibehält. Je größer der Bewegungszeitanteil aber schon ist, umso weniger lohnt es sich noch über dessen Vergrößerung nachzudenken.

TU Dresden, Institut für Naturstofftechnik, Bewegungstechnik & Bewegungsdesign für Verarbeitungsmaschinen, Teil 1, Stand 18. Januar 2018, 10:44

Für das Dornrad-Zahlenbeispiel von Seite [115,](#page-124-0) siehe auch Lastkennlinie Abb. [5.5](#page-125-0) auf S. [116,](#page-125-0) benötigen wir noch diese Informationen:  $T_{\rm R}$  = 0.750s bzw.  $b = 0.375$ ,  $n_T = 50$  und können für den Effektivwert nun ebenfalls leicht ausrechnen:

$$
\ddot{\varphi}_{\text{Meff}} = i \cdot \left(\frac{50}{60s}\right)^2 \cdot \frac{\pi}{2} \cdot \sqrt{\frac{1}{0.375^3}} \cdot \sqrt{12}
$$
\n
$$
= 822.7 \quad \frac{\text{rad}}{\text{s}^2}
$$
\n
$$
M_{\text{eff}} = J_{\text{ges}} \cdot \ddot{\varphi}_{\text{Meff}}
$$
\n
$$
= 0.81 \quad \text{Nm.}
$$

Um dieses Last-Effektivmoment in der Motorenkennlinie Abb. [5.5](#page-125-0) platzieren zu können, ermitteln wir hierzu der Vollständigkeit halber auch die effektive Drehzahl. In Analogie zu Gl. [5.13](#page-126-2) ergibt sich:

$$
\dot{\varphi}_{\text{eff}} = \sqrt{\frac{1}{T_{\text{T}}} \cdot \int_{0}^{T_{\text{T}}} \dot{\varphi}(t)^{2} dt}
$$
\n
$$
= \sqrt{\frac{1}{T_{\text{T}}} \cdot \left[ \int_{0}^{T} \dot{\varphi}(t)^{2} dt + \int_{\frac{T}{\text{T}}} \dot{\varphi}(t)^{2} dt \right]}
$$
\n
$$
= \sqrt{\frac{1}{T_{\text{T}}} \cdot \left[ \int_{0}^{T} \left( \frac{\varphi_{\text{H}}}{T} \cdot \left( 6 \cdot \left( \frac{t}{T} \right) - 6 \cdot \left( \frac{t}{T} \right)^{2} \right) \right)^{2} dt \right]}
$$
\n
$$
= \frac{\varphi_{\text{H}}}{T} \cdot \sqrt{\frac{T}{T_{\text{T}}} \cdot \frac{6}{5}}.
$$
\n(5.15)

TU Dresden, Institut für Naturstofftechnik,<br>Bewegungstechnik & Bewegungsdesign für Verarbeitungsmaschinen,<br>Teil 1, Stand 18. Januar 2018, 10:44

Aus den konkreten Zahlen folgt für die effektive Winkelgeschwindigkeit am Dornrad:  $\dot{\varphi}_{\text{Def}} = 2.3416 \text{ rad/s}$  bzw. 22.36 1/min. Mit der im Beispiel gewählten Getriebeübersetzung  $i = 50$  ergibt sich am Motorzapfen eine Effektivdrehzahl von  $n_{\text{Meff}} = 1118 \frac{\text{1}}{\text{min}}$ , siehe Abb. [5.8.](#page-130-0)

<span id="page-130-0"></span>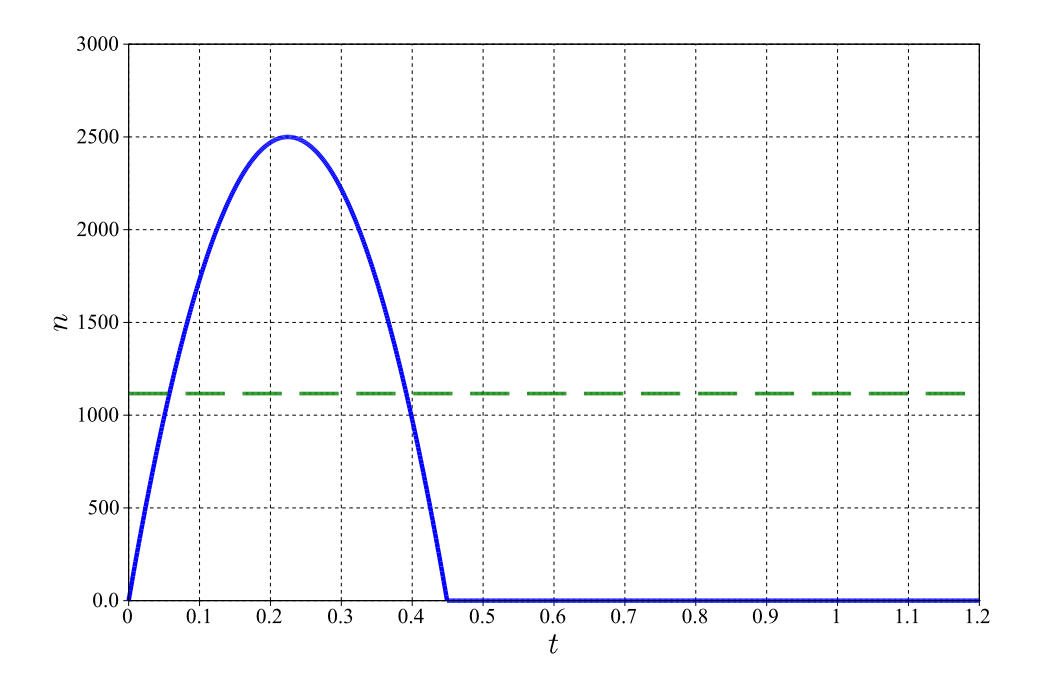

Abb. 5.8: Motor-Drehzahlverlauf und Effektivwert (Beispiel Dornrad)

Damit können wir nun auch den effektiven Arbeitspunkt in Abb. [5.5](#page-125-0) einzeichnen $^6$  $^6$ .

<span id="page-130-1"></span>6 schwarzes Kreuz

TU Dresden, Institut für Naturstofftechnik, Bewegungstechnik & Bewegungsdesign für Verarbeitungsmaschinen, Teil 1, Stand 18. Januar 2018, 10:44

### 5.4 Ein günstiges Getriebe

Wenn auch an erster Stelle die Vermeidung eines zusätzlichen Getriebes steht, ist in den meisten Fällen eine qualizierte Motorenauswahl ohne zusätzliche Übersetzung i wenig sinnvoll, siehe hierzu auch die auf S. [25](#page-33-0) genannten Gründe. Für Servoantriebe in Verarbeitungsmaschinen haben sich hierfür kompakte Planetengetriebe weitgehend durchgesetzt. Diese werden meist direkt an den Servomotor montiert und bilden mit ihm eine kompakte Einheit, bei der man das Getriebe mitunter nur bei genauem Hinsehen erkennt. Diese Getriebe zeichnen sich durch ein geringes durch den Motor zu bewältigendes Massenträgheitmoment aus und sind auch für hohe Drehzahlen sehr gut geeignet. Nachfolgende Aspekte gelten aber auch für Übersetzungen mit Zugmitteln[7](#page-131-0) oder konventionelle Stirnradgetriebe.

Anhand eines einfachen Strukturmodells gemäÿ Abb. [5.9](#page-131-1) soll die prinzipielle Vorgehensweise zur Auswahl einer günstigen Getriebeübersetzung kurz wiederholt werden. Eine rotierende Trägheit  $J_L$ , z.B. eine Packmittel-Abzugswalze, soll periodisch einen Packmittelabschnitt fördern, berücksichtigt wird hier wieder nur das kinetische Moment. Zwischen Motor und Walze setzen wir ein Getriebe mit der Übersetzung i und der Eigen-Rotationsträgheit  $J_{\rm G}$ .

<span id="page-131-1"></span>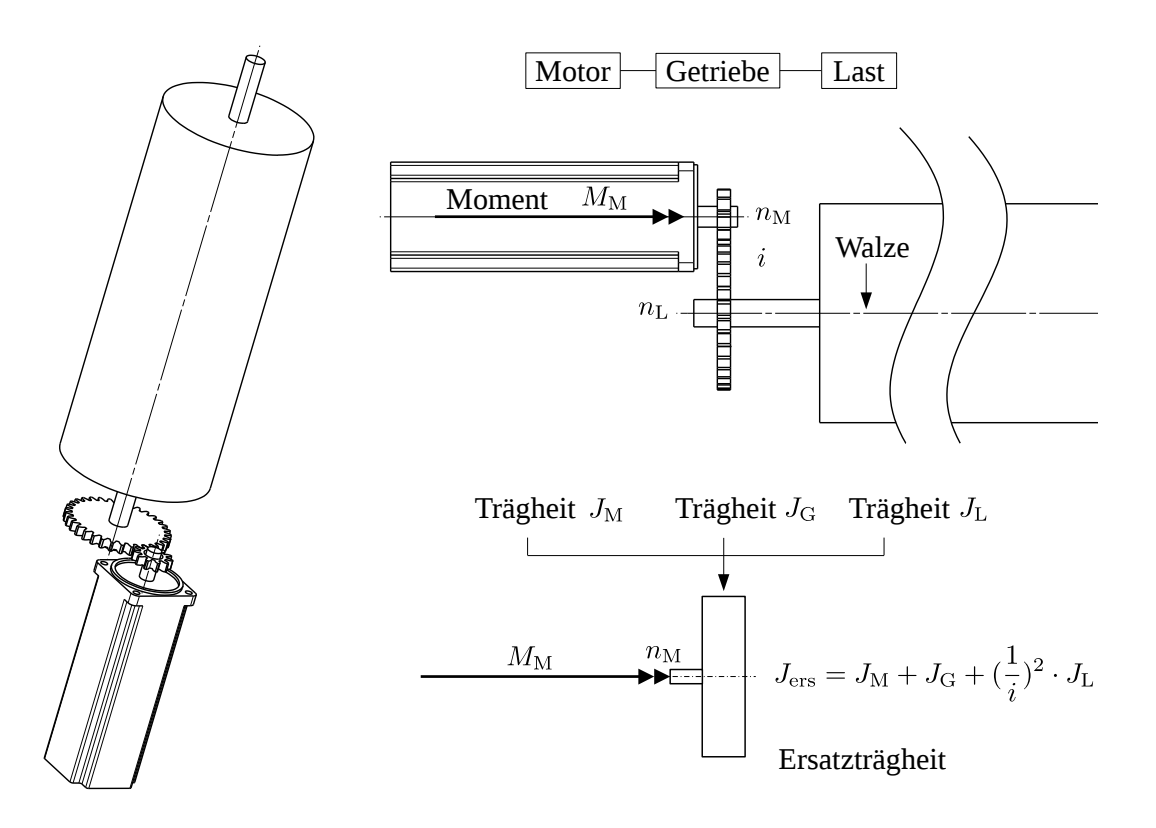

Abb. 5.9: Strukturmodell

<span id="page-131-0"></span><sup>7</sup> z.B. Zahnriemen, Ketten

Das Übersetzungsverhältnis wird üblicherweise definiert als das Verhältnis zwischen Antriebsdrehzahl und Abtriebsdrehzahl, hier also:

$$
i = \frac{n_{\rm M}}{n_{\rm L}}.\tag{5.16}
$$

Man übersetzt "ins Langsame", wenn  $i > 1$  ist.

Aus der Leistungsbilanz am Getriebe ergibt sich das auf die Motorwelle reduzierte Lastträgheitsmoment:

$$
J_{\rm red} = \left(\frac{1}{i}\right)^2 \cdot J_{\rm L} \tag{5.17}
$$

und aus Gl. [5.1](#page-119-1) folgt :

$$
\[J_{\mathrm{M}} + J_{\mathrm{G}} + \left(\frac{1}{i}\right)^2 \cdot J_{\mathrm{L}}\] \cdot \ddot{\varphi}_{\mathrm{M}} = M_{\mathrm{M}}.\tag{5.18}
$$

Da die gewünschte Bewegung am Abtrieb als Sollwertvorgabe bekannt ist, wird daraus mit dem ebenso bekannten Zusammenhang  $\ddot{\varphi}_{\text{M}} = i \cdot \ddot{\varphi}_{\text{L}}$ :

<span id="page-132-0"></span>
$$
\[i \cdot (J_M + J_G) + \left(\frac{1}{i}\right) \cdot J_L\] \cdot \ddot{\varphi}_L = M_M. \tag{5.19}
$$

Bei vorgegebener Abtriebsbeschleunigung wird also am Motor ein Moment benötigt, welches sich aus einem mit i linear ansteigenden Anteil sowie einem mit  $1/i$ fallenden Anteil zusammensetzt, siehe Gl. [5.19.](#page-132-0) Diese Anteile sind gewichtet mit ihren jeweiligen Trägheitsmomenten. Irgendwo wird also bei Variation der Größe i ein Minimum an erforderlichem Motormoment zur Erreichung der geforderten Winkelbeschleunigung  $\ddot{\varphi}_{L}$  existieren. Dies findet man leicht durch Nullsetzen der Ableitung der Größe  $M_M$  nach der Variablen i:

<span id="page-132-1"></span>
$$
\frac{dM_M}{di} = \left[J_M + J_G - \left(\frac{1}{i}\right)^2 \cdot J_L\right] \cdot \ddot{\varphi}_L
$$
  

$$
0 = J_M + J_G - \left(\frac{1}{i}\right)^2 \cdot J_L
$$
  

$$
i_{\text{opt}}^2 = \frac{J_L}{J_M + J_G}.
$$
 (5.20)

Die Suche nach einer günstigen Übersetzung setzt natürlich Kenntnisse oder Annahmen über die Größen  $J<sub>G</sub>$  und  $J<sub>M</sub>$  voraus. Startwerte können aus entsprechenden

TU Dresden, Institut für Naturstotechnik,

Bewegungstechnik & Bewegungsdesign für Verarbeitungsmaschinen, Teil 1, Stand 18. Januar 2018, 10:44

Datenblättern genommen werden, siehe Abb. [5.10](#page-133-0) und [5.11.](#page-134-0) Das so gefundene  $i_{\text{opt}}$ wird aber letztlich nur in der Nähe eines tatsächlich verfügbaren Getriebes liegen können.

<span id="page-133-0"></span>

| Leistungswerte:                                         |                                 | i                                   | PG<br>25/1                                                             | PG<br>100/1                                          | PG<br>200/1                                       | PG<br>500/1                                    | PG<br>1200/1                                  | PG<br>3000/1                                     |
|---------------------------------------------------------|---------------------------------|-------------------------------------|------------------------------------------------------------------------|------------------------------------------------------|---------------------------------------------------|------------------------------------------------|-----------------------------------------------|--------------------------------------------------|
| Nenn-<br>Abtriebsmoment<br>Auch bei S1 Betrieb zulässig | $T_{2N}$ [Nm]                   | 3<br>4<br>5<br>$\overline{1}$<br>10 | $\overline{\phantom{a}}$<br>25<br>25<br>25<br>20                       | $\overline{\phantom{a}}$<br>85<br>100<br>85<br>60    | 120<br>170<br>200<br>170<br>120                   | 280<br>420<br>500<br>420<br>280                | 720<br>1 0 2 0<br>1 200<br>1 0 2 0<br>720     | 1800<br>2500<br>3000<br>2500<br>1800             |
| NOT-AUS-Moment <sup>1)</sup>                            | $T_{2Not}$ [Nm]                 | 3<br>4<br>5<br>$\overline{7}$<br>10 | -<br>100<br>100<br>80<br>80                                            | $\overline{\phantom{0}}$<br>280<br>330<br>280<br>200 | 400<br>560<br>660<br>560<br>400                   | 840<br>1 260<br>1500<br>1 260<br>840           | 2 1 6 0<br>3060<br>3600<br>3060<br>2 1 6 0    | 5 4 0 0<br>7500<br>9000<br>7500<br>5 4 0 0       |
| max. Beschleunigungs-<br>moment <sup>2)</sup>           | $T_{2B}$ [Nm]                   | 3<br>4<br>5<br>$\overline{1}$<br>10 | 50<br>50<br>50<br>40                                                   | 170<br>200<br>170<br>110                             | 220<br>340<br>400<br>340<br>220                   | 560<br>840<br>1 0 0 0<br>840<br>560            | 1440<br>2040<br>2 4 0 0<br>2040<br>1440       | 3 0 0 0<br>5 0 0 0<br>6 0 0 0<br>5 0 0 0<br>3000 |
| max.<br>Antriebsdrehzahl <sup>5)</sup>                  | $n_{1Max}$ [min <sup>-1</sup> ] | 3<br>4<br>5<br>$\overline{1}$<br>10 | 5 000<br>6 300<br>8 0 0 0<br>10 000                                    | ÷,<br>5 0 0 0<br>6 3 0 0<br>8000<br>10 000           | 4 0 0 0<br>4 0 0 0<br>5 0 0 0<br>6 300<br>8 0 0 0 | 3 200<br>3 200<br>4 0 0 0<br>5 000<br>6 300    | 2500<br>2500<br>3 2 0 0<br>4 0 0 0<br>5 0 0 0 | 2000<br>2000<br>2500<br>3000<br>3500             |
| Nenndrehzahl<br>am Antrieb                              | $n_{1N}$ [min <sup>-1</sup> ]   | 3<br>4<br>5<br>$\overline{1}$<br>10 | $\qquad \qquad \blacksquare$<br>3 0 0 0<br>4 0 0 0<br>5 000<br>6 0 0 0 | 3000<br>4 0 0 0<br>5 0 0 0<br>6 0 0 0                | 2 3 0 0<br>2500<br>3 0 0 0<br>4 0 0 0<br>5 0 0 0  | 1800<br>2 0 0 0<br>2 500<br>3 0 0 0<br>4 0 0 0 | 1 3 0 0<br>1500<br>2000<br>2500<br>3000       | 800<br>1 0 0 0<br>1 200<br>1500<br>2000          |
| Verdrehspiel standard<br>reduziert 3)                   | [arcmin]                        |                                     | $\leq 6$<br>$\leq$ 3                                                   | $\leq 6$<br>$\leq$ 3                                 | $\leq 4$<br>$\leq$ 2                              | $\leq 4$<br>$\leq$ 2                           | $\leq 4$<br>$\leq$ 2                          | $\leq 4$<br>$\leq$ 2                             |
| Verdrehsteifigkeit                                      | $C_{+}$<br>Nm/<br>arcmin]       |                                     | 3,5                                                                    | 8,2                                                  | 24                                                | 48                                             | 149                                           | 340                                              |
| Massenträgheits-<br>moment                              | 1<br>[kg cm <sup>2</sup> ]      | 3<br>4<br>5<br>$\overline{1}$<br>10 | 0,16<br>0.16<br>0.15<br>0,14                                           | 0,55<br>0,47<br>0,41<br>0,38                         | 2,8<br>2,0<br>1,64<br>1,36<br>1,22                | 8,2<br>6,75<br>5,54<br>4,59<br>4,1             | 36<br>24,5<br>18,8<br>14,5<br>12,3            | 128<br>97.6<br>76,4<br>59,9<br>51,1              |

Abb. 5.10: Technische Daten eines Planetengetriebes, einstufig [\[97\]](#page-225-0)

Wir schauen auf das bereits auf Seite [116](#page-125-0) untersuchte Beispiel in Abb. [5.12.](#page-134-1) Mit den Angaben für das Dornrad  $J_{\rm L} = 20000 \cdot 10^{-4} \text{ kg} \text{m}^2$  ergibt sich, dass das Abtriebsmoment am Getriebe bzw. das an der Dornradwelle wirkende kinetische Moment maximal 93 Nm beträgt<sup>[8](#page-133-1)</sup>. Wenn wir z.B. ein Getriebe aus dem Angebot nach Abb. [5.10](#page-133-0) und [5.11](#page-134-0) auswählen und dort das maximal zulässige Beschleunigungsmoment am Abtrieb nicht überschreiten möchten, sollte es zunächst ein Getriebe des Typs "PG100" sein. Ob nun ein- oder zweistufig kann festgestellt werden, dass für dessen Trägheitsmoment  $J_G = 0.47 \cdot 10^{-4}$  kgm<sup>2</sup> angenommen werden kann. Prinzipiell wären alle Übersetzungsvarianten diese Typs geeignet, welche sich in ihren Trägheitsmomenten glücklicherweise kaum unterscheiden.

<span id="page-133-1"></span> ${}^8M_{\rm L} = J_{\rm L} \cdot \varphi_{\rm H}/T^2 \cdot c_{\rm a}$ ; für Kubische Parabel gilt $c_{\rm a}$  =6

<span id="page-134-0"></span>

|  | Leistungswerte:                               |                               |                                         | PG<br>25/2                                           | П<br>PG<br>100/2                                     | PG<br>200/2                                          | PG<br>500/2                                          | PG<br>1200/2                                         |
|--|-----------------------------------------------|-------------------------------|-----------------------------------------|------------------------------------------------------|------------------------------------------------------|------------------------------------------------------|------------------------------------------------------|------------------------------------------------------|
|  | Nenn-<br>Abtriebsmoment                       | $T_{2N}$ [Nm]                 | 20, 35, 40, 70<br>25,50<br>100          | 25<br>25<br>20                                       | 85<br>100<br>60                                      | 170<br>200<br>120                                    | 420<br>500<br>280                                    | 1 0 20<br>1 200<br>720                               |
|  | NOT-AUS-Moment <sup>1)</sup>                  | $T_{2Not}$ [Nm]               | 20, 35, 40, 70<br>25,50<br>100          | 100<br>100<br>80                                     | 280<br>330<br>200                                    | 560<br>660<br>400                                    | 1 260<br>1500<br>840                                 | 3 060<br>3600<br>2160                                |
|  | max. Beschleunigungs-<br>moment <sup>2)</sup> | $T_{2B}$ [Nm]                 | 20, 35, 40, 70<br>25,50<br>100          | 50<br>50<br>40                                       | 170<br>200<br>110                                    | 340<br>400<br>220                                    | 840<br>1000<br>560                                   | 2 0 4 0<br>2400<br>1440                              |
|  | max.<br>Antriebsdrehzahl <sup>5)</sup>        | $n_{1Max}$ [min-1]            | 20, 25, 35,<br>40, 50, 70, 100          | 6 300<br>10 000                                      | 6 300<br>10 000                                      | 5 0 0 0<br>8 0 0 0                                   | 4 000<br>6 300                                       | 3 200<br>5 0 0 0                                     |
|  | Nenndrehzahl<br>am Antrieb                    | $n_{1N}$ [min <sup>-1</sup> ] | 20, 25, 35,<br>40, 50, 70, 100          | 4 0 0 0<br>6 000                                     | 4 0 0 0<br>6 0 0 0                                   | 3 000<br>5 000                                       | 2500<br>4 0 0 0                                      | 2 0 0 0<br>3000                                      |
|  | Verdrehspiel standard<br>reduziert 3)         | [arcmin]                      |                                         | $\leq 8$<br>$\leq 6$                                 | $\leq 8$<br>$\leq 6$                                 | $\leq 6$<br>$\leq 4$                                 | $\leq 6$<br>$\leq 4$                                 | $\leq 6$<br>$\leq 4$                                 |
|  | Verdrehsteifigkeit                            | $C_{r}$ [Nm/<br>arcmin]       |                                         | 3,5                                                  | 8,2                                                  | 24                                                   | 48                                                   | 149                                                  |
|  | Massenträgheits-<br>moment                    | $I_1$ [kg cm <sup>2</sup> ]   | 20<br>25<br>35<br>40<br>50<br>70<br>100 | 0,12<br>0,12<br>0,12<br>0,10<br>0,10<br>0,10<br>0,10 | 0,47<br>0,47<br>0,47<br>0,47<br>0,47<br>0,46<br>0,46 | 1,56<br>1,54<br>1,53<br>1,44<br>1,44<br>1,44<br>1,44 | 5,29<br>5,25<br>5,21<br>4,96<br>4,96<br>4,94<br>4,94 | 6,95<br>6,70<br>6,53<br>5,51<br>5,45<br>5,42<br>5,39 |

Abb. 5.11: Technische Daten eines Planetengetriebes, zweistufig [\[97\]](#page-225-0)

<span id="page-134-1"></span>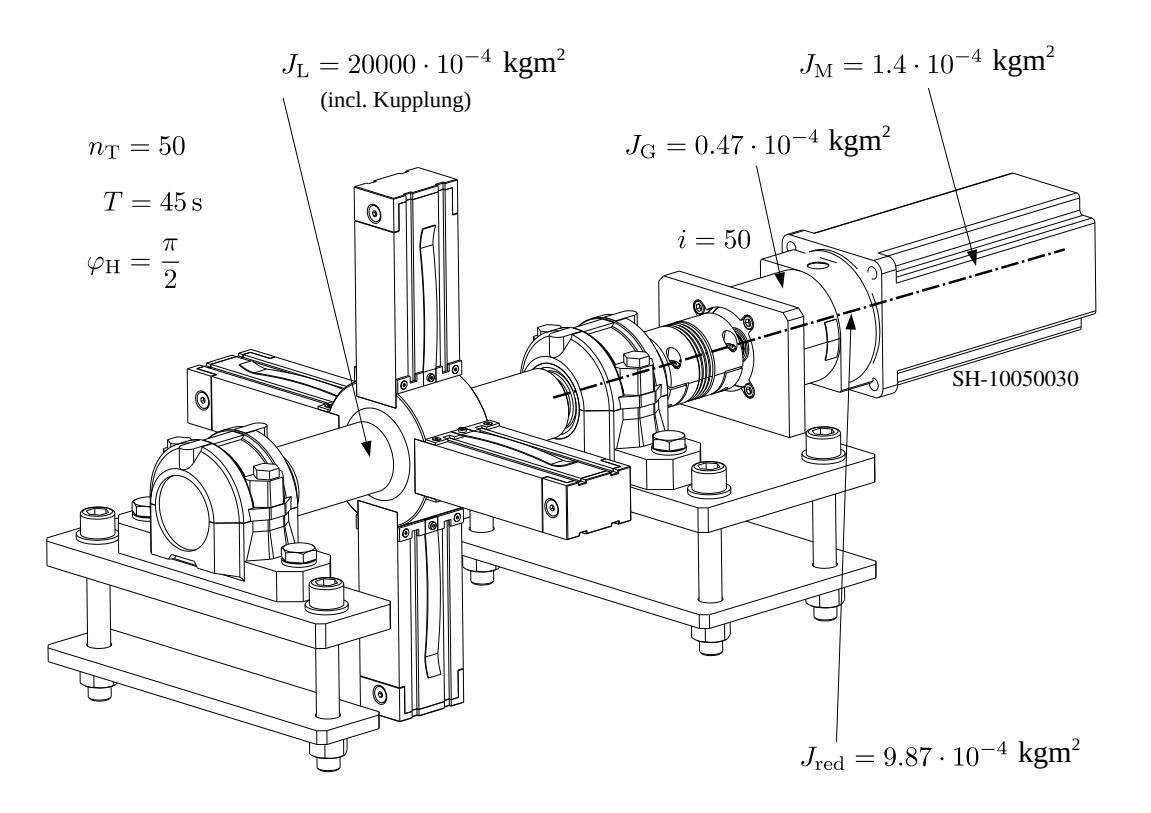

Abb. 5.12: Antrieb Dornrad einer Faltschachtelmaschine

Mit den Angaben vom Motor  $J_{\rm M}=1.4\cdot 10^{-4}~{\rm kgm^2}$  ergibt sich  $i_{\rm opt}=\sqrt{\frac{20000}{1.87}}=103.4.$ 

Würde man also z.B.  $i=100$  wählen (PG100/2), erhielte man eine Maximaldrehzahl von 5000 1/min. Das vom Motor zu überwindende Gesamtträgheitsmoment würde sich auf  $(1.4 + 0.47 + 2) \cdot 10^{-4}$  kgm<sup>2</sup> verringern, womit sich ein maximal erforderliches Motormoment von  $\hat{M}_{\text{M}} = 1.8$  Nm ergäbe. Immerhin 21 % weniger als bei  $i=50!$ 

In Abb. [5.13](#page-135-0) ist die entsprechende Kennlinie sowie die für  $i=25$  hinzugefügt. Wie man allerdings auch sieht, kommt dann für  $i=100$  nur ein 400V-Betrieb in Betracht!

<span id="page-135-0"></span>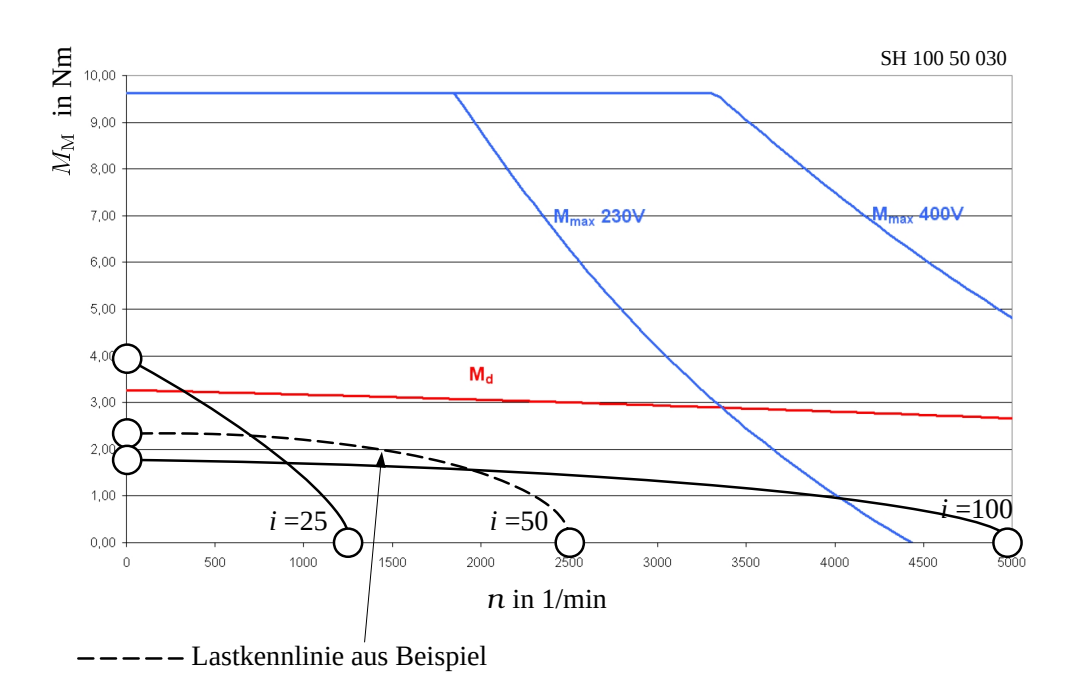

Abb. 5.13: Lastkennlinie bei unterschiedlicher Übersetzung

Aus Gl. [5.11](#page-124-1) kann man auch passend zum Beispiel eine andere Darstellung für das maximale kinetische Moment gewinnen:

$$
\hat{M}_{\rm M}(i) = \left(J_{\rm M} + J_{\rm G} + \frac{1}{i^2} \cdot J_{\rm L}\right) \cdot i \cdot \frac{\varphi_{\rm H}}{T^2} \cdot c_{\rm a} \n\hat{M}_{\rm M}(i) = \underbrace{\left(J_{\rm M} + J_{\rm G}\right) \cdot i \cdot 46.542 \frac{\text{rad}}{\text{s}^2}}_{M_1} + \underbrace{\left(\frac{1}{i} \cdot J_{\rm L}\right) \cdot 46.542 \frac{\text{rad}}{\text{s}^2}}_{M_2}
$$

Wie man in Abb. [5.14](#page-136-0) erkennen kann, liegt das Minimum des zu erwartenden kinetischen Antriebsmomentes im Bereich von  $i=103$ . Eine noch größere Übersetzung, sofern man im konkreten Beispiel überhaupt ein passendes Getriebe fände, würde wieder zu einer Erhöhung des erforderlichen Motormomentes führen.

<span id="page-136-0"></span>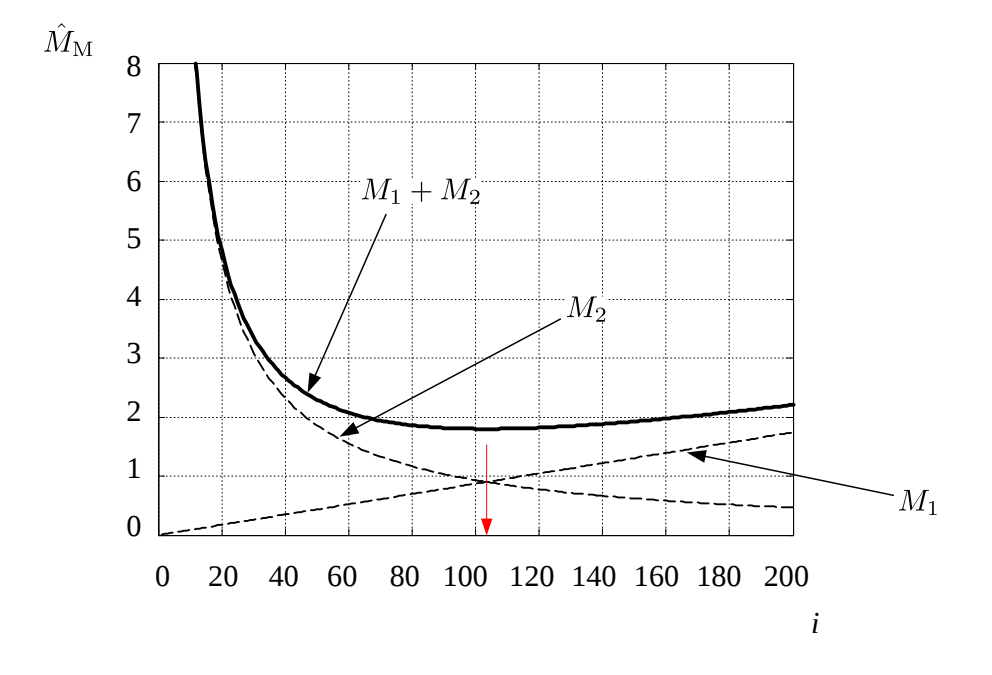

Abb. 5.14: Anteile am kinetischen Moment

Bisherige Überlegungen beziehen sich lediglich auf kinetische Momente, die insbesondere bei hochproduktiven Verarbeitungsmaschinen interessant sind. Es gibt aber noch weitere Aspekte zur Getriebeauswahl, anschaulich dargestellt z.B. in [\[57\]](#page-222-4):

"... Der effektive Arbeitspunkt des Motors wird im Wesentlichen durch den Motorstrom und der daraus folgenden thermischen Erwärmung des Motors begrenzt. Der maximale Arbeitspunkt wird zum einen am Strom

begrenzt, den der Motor maximal aufnehmen kann. Und zum anderen, bei höheren Drehzahlen, an der Netzspannung, um den gewünschten Strom noch einprägen zu können. Zusätzlich haben sich bei Servomotoren sogenannte "Drehzahlklassen" etabliert, welches bei Standardasynchronmotoren die Wicklungsberechnung darstellt. Höhere Drehzahlklassen nutzen den Motor leistungsmäßig höher aus. Die Drehzahlklassen sind kostenneutral in der Anschaffung. Somit ist aus Sicht des Motors eine hohe Drehzahlklasse und damit eine hohe Getriebeübersetzung günstiger als eine kleine ...

... Das Massenträgheitsverhältnis von Last zu Motor hat wesentlichen Einfluss auf die Größe der Antriebskomponenten und auf die Regelungstechnik. (Anmerkung der Red.: es ist hier das Verhältnis von Motorträgheitsmoment zu mittels i reduziertem Lastträgheitsmoment gemeint, welches bei  $i_{\text{opt}}$  nach Gl. [5.20](#page-132-1) 1:1 beträgt) Ist das Massenträgheitsverhältnis zu klein: (Anmerkung der Red.: also i zu groß) beschleunigt der Motor zum größten Teil sich selber, entstehen unnötige Getriebeverluste bzw. Erwärmung, wird die Bremse im Notaus höher belastet, wird der Verstärker zu groß, wegen hohem  $J_M$ .

... Bei einem Verhältnis von 1:1 (Anmerkung der Red.: bei  $i_{\text{opt}}$ ) hat der Motor die größte Dynamik ... Ein Verhältnis von ungefähr 8:1 ist für das Gesamtsystem als optimal anzusehen. Ab einem Verhältnis von 15:1 und gröÿer muss das Ganze zusätzlich regelungstechnisch betrachtet werden ... [\[57\]](#page-222-4).

Durch das G-Getriebe ändert sich der qualitative Zeitverlauf des Momentes nicht, weshalb hier das Minimum an kinetischem Moment durch  $i_{\text{opt}}$  unmittelbar auch ein Minimum an Effektivmoment zur Folge hat. Mit dem Übersetzungsverhältnis nach Gl. [5.20](#page-132-1) wird also ein Minimum an erforderlichem Motormoment bzw. ein Maximum an möglicher Beschleunigung bei gegebenem Motormoment und konstanter Last erzielt. Würde man ein optimales Anpassungsgetriebe für ein variables Trägheitsmoment suchen, also etwa beim Antrieb eines Mechanismus, könnte man natürlich auch analoge Überlegung anstellen unter Einbeziehung der Trägheitsverläufe, Reibung und äußerer Last. Hierbei macht es Sinn, nicht nur explizit das Maximalmoment zu minimieren, sondern auch den Ausdruck für das Effektivmoment. Erste interessante Vorschläge hierzu findet man in [\[5\]](#page-218-1).

Abschlieÿend sei noch auf das vom Hersteller angegebene Verdrehspiel des Getriebes hingewiesen. Dies ist nicht unbedeutend, zumal man es sehr häug mit Vorzeichenwechsel im Momentenverlauf zu tun hat. Für das o.g. PG100/2 wird ein maximales Spiel von 8 Bogenminuten angegeben, was 0.002327 rad entspricht. Für beispielsweise eine Dornlänge auf dem diskutierten Dornrad von 200 mm ergibt dies bereits ein deutliches Spiel am äußeren Dornende von  $\leq 0.45$  mm. Auch wenn dies technologisch bzw. verarbeitungstechnisch u.U. nicht von Interesse ist, so kann dieses Spiel doch erheblich zu unerwünschten Effekten wie Schwingungen oder Verschleiÿ führen.

### 5.5 Übungsaufgaben

- 1. Warum ist die konventionelle Betrachung eines Last-Arbeitspunktes in der Motorkennlinie bei einem lagegeregelten Servoantrieb einer Verarbeitungsmaschine nicht ausreichend? Was ist eine Lastkennline?
- 2. Der Packmittelabzug einer Hartkaramellenverpackungsmaschine mit Abzugslänge  $s_H$  soll über ein periodisch drehendes Walzenpaar erfolgen. Die Bewegung entspricht einer Rast-in-Rast Bewegung mit Bewegungszeitanteil b. Eine Walze mit der Rotationsträgheit  $J_L/2$  und dem Radius r soll direkt mit einem Servomotor angetrieben werden, die zweite wird nur angedrückt. Wie groß ist theoretisch die maximal erreichbare Taktzahl  $\hat{n}_T$  bzw. Einstellausbringung im Dauereinsatz mit einem Motor, dessen Eigenträgheit  $J_M$  und dessen Bemessungs- bzw. Dauernennmoment  $M_d$  beträgt? Alle äußeren Lasten sollen ignoriert werden. Entwickeln Sie hierfür eine Gleichung!

(Lsg:  $\hat{n}_{\rm T} = 60 \,\rm s \cdot b^{3/4} \cdot$  $\sqrt{\frac{M_{\rm d}}{J_{\rm M}+J_{\rm L}}\cdot\frac{r}{c_{\rm ae}\cdot s_{\rm H}}})$ 

- 3. Im Berechnungsbeispiel Dornradantrieb, siehe Abb. [5.5](#page-125-0) auf S. [116,](#page-125-0) wurde festgestellt, dass der gewählte Motor bei Betrieb mit  $n_T = 50$  Reserven aufweist. Bis zu welcher maximalen Taktzahl wäre er dann einsetzbar? (Lsg:  $\hat{n}_{\rm T} = 91.2$ )
- 4. Erläutern Sie die Vorgehensweise bei der Auswahl einer Motor-Getriebe-- Kombination, z.B. für den Fall eines getakteten Dornradantriebes.

5. Für die Berechnung eines Packmittelabzuges, siehe Abb. [5.15,](#page-139-0) seien folgende Eingangsgröÿen gegeben:

intermittierender Betrieb bzw. Rast-in-Rast-Bewegung, gewünschter Ausbringungsbereich 300 ... 700 Arbeitstakte/min, Packmittelabschnittslänge 50 ... 100 mm, Bewegungszeitanteil 70% bzw. 252 , Durchmesser der Abzugswalzen 40 mm, Gesamt-Trägheitsmoment der Abzugswalzen incl. auf Antrieb reduziertes Trägheitsmoment der Tänzerwalzen  $J_{\rm L} = 1.2 \cdot 10^{-4} \text{ kgm}^2$ , Bahnspannkraft im Packmittel 6 N, Motortyp für Antrieb: SH-070 60 020 1 [\[22\]](#page-219-3) (Download Opal), Direktantrieb der Walzen ohne zusätzliches Getriebe.

<span id="page-139-0"></span>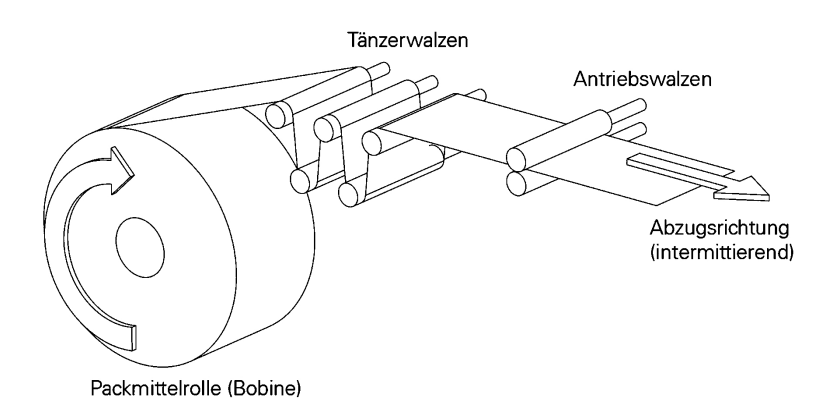

Abb. 5.15: Modell Packmittelabzug

- a) Wählen Sie als standardisiertes Bewegungsgesetz [\[62\]](#page-222-0) die quadratische Parabel, die kubische Parabel, die harmonische Sinoide sowie die Bestehorn - Sinoide aus und zeichnen Sie die normierten Verläufe von Hub, Hubgeschwindigkeit und Beschleunigung auf.
- b) Geben Sie für den o.a. Bereich für Packmittelabschnittslänge und Taktzahl die jeweils auftretenden Maximalwerte von Packmittel-Geschwindigkeit, Packmittel-Beschleunigung sowie der entsprechenden Winkelgeschwindigkeit, Winkelbeschleunigung und Drehzahl des Motorzapfens an.
- c) Berechnen Sie die Maximalwerte des erforderlichen Antriebsmoments sowie der erforderlichen Leistung.
- d) Stellen Sie die Bewegungsgleichung für das Gesamtsystem Packmittel-Hauptabzug + Motor auf und berechnen Sie das Beschleunigungsvermögen des Gesamtsystems. Unter welchen Voraussetzungen ist der o.a. Motor für die Bewältigung dieser Aufgabe geeignet?
- e) Geben Sie die jeweils maximal erreichbaren Taktzahlen in Abhängigkeit von der Abschnittslänge an.
- f) Geben Sie für die berechneten tatsächlich möglichen Taktzahlbereiche die Motordrehzahlen an.
- g) Ermitteln Sie die Lastkennlinie  $M_M(n)$  für die jeweils max. erreichbare Taktzahl und zeichnen Sie diese gemeinsam mit der Motorkennlinie auf.

6. Es soll die Transportkette innerhalb einer Verarbeitungsmaschine mit der wirksamen Masse  $m = 300$  kg periodisch bewegt werden, siehe Abbildung [5.16.](#page-140-0) Der Hub beträgt jeweils  $s_H = 100$  mm. Die Bewegung innerhalb eines Maschinentaktes soll in der Zeit  $T = 0.33$  s erfolgen, für deren Steuerung ein 3-4-5-Polynom [\[62\]](#page-222-0) in Betracht gezogen wird. Der wirksame Radius des Kettenrades beträgt  $r = 100$  mm. Aufgrund der Reibung zwischen den Zellen und deren notwendiger Führung muss eine als konstant unterstellte Gleitreibungskraft von  $F_R = 500$  N berücksichtigt werden. Zur Drehzahlanpassung befindet sich ein Planetengetriebe mit  $i = 100$  und dem Trägheitsmoment  $J<sub>G</sub> = 1.6 \cdot 10^{-4}$ kgm<sup>2</sup> zwischen Kettenrad und E-Motor (in Abb. nicht dargestellt). Für den Elektromotor wird ein Läuferträgheitsmoment von  $J_M = 1.4 \cdot 10^{-4}$  kgm<sup>2</sup> angenommen.

<span id="page-140-0"></span>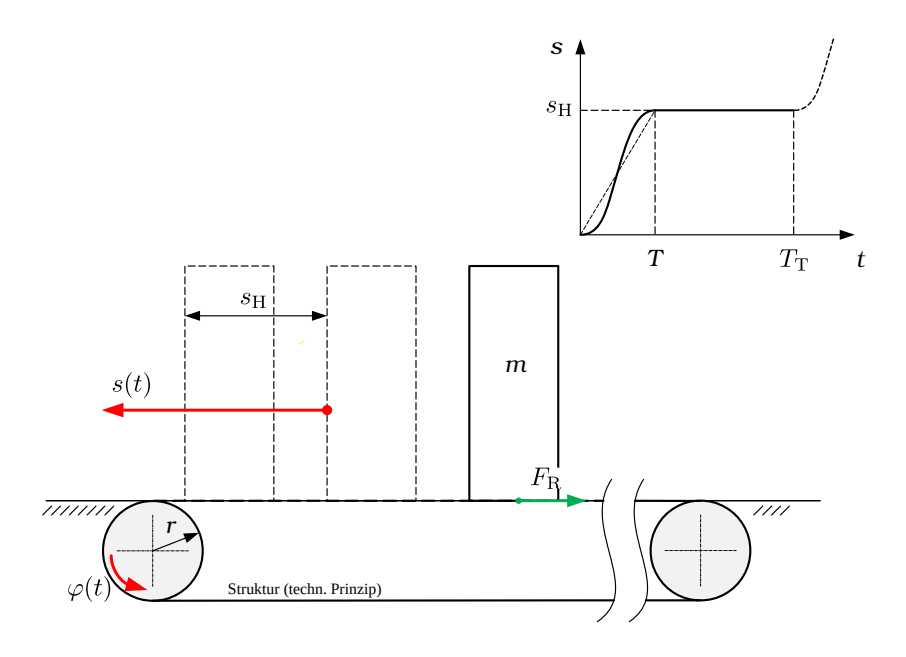

Abb. 5.16: Transportaufgabe

Für die Vorabschätzung der Eignung des MotionControl-Systems sind nun folgende Informationen, unter Betrachtung als starre Maschine, gesucht:

a) Berechnen Sie für die Motorwelle die Maximalwerte von Winkelgeschwindigkeit und Winkelbeschleunigung in SI-Einheiten sowie die maximale Drehzahl der Motorwelle in 1/min.

 $\text{Lsg.:}\ \hat{\dot{\varphi}}_{\text{M}} = 569.69\ \text{rad/s},\ \hat{\ddot{\varphi}}_{\text{M}} = 5298.4\ \text{rad/s}^2,\ \hat{n}_{\text{M}} = 5440\ \text{1/min}.$ 

- b) Wie groß ist das mindestens erforderliche maximale Motormoment? Annahme: Getriebe und Motor selbst seien reibungsfrei. Lsg.:  $\hat{M}_{\rm M} = 3.179$  Nm + 0.5 Nm = 3.68 Nm.
- c) Berechnen Sie die mindestens erforderliche Leistung (Spitzenwert). Zur Berücksichtigung der geschwindigkeitsabhängigen Verlustleistung genügt eine Abschätzung.

Lsg.:  $\hat{P} = 1116.9 \text{ W} + 200 \text{ W} = 1330 \text{ W}.$ 

- 7. Das Dornrad einer diskontinuierlich arbeitenden, getakteten Karton- Faltmaschine, siehe Abb. [1.5,](#page-14-0) soll mit einem lagegeregelten Elektromotor (Servomotor) bewegt werden. Je Arbeitstakt muss das Dornrad um 60° weiterdrehen, um während der darauffolgenden Rast bestimmte Verarbeitungsvorgänge durchführen zu können, siehe Abb. [1.5.](#page-14-0) Folgende Daten bzw. Annahmen liegen zugrunde:
	- Betrachtung als "starre Maschine"
	- Trägheitsmoment des Dornrades um Drehachse:  $J_{\rm D} = 20 \text{ kg} \cdot \text{m}^2$
	- Maschinen-Nennausbringung: 50 Takte/Minute
	- Reibmoment in der Lagerung der Dornradwelle:  $M_R$ =50 Nm (const)
	- Bewegung nach VDI 2143 mit 3-4-5-Polynom
	- Hub/Rast-Verhältnis 40/60 (40 % Bewegungszeit)
	- Getriebe zwischen Motor und Dornradwelle mit  $i=50$  (Übersetzung ins Langsame) sowie mit einem Trägheitsmoment:  $J_{\text{G}} = 5 \cdot 10^{-4} \text{ kg} \cdot \text{m}^2$
	- Servomotor mit Läufer-Trägheitsmoment  $J_{\rm M} = 55 \cdot 10^{-4} \text{ kg} \cdot \text{m}^2$ , Nenndauerdrehmoment  $M_{\text{dN}}= 11$  Nm, maximale Drehzahl  $n_{\text{max}} = 3000$  1/min

Zur Auswahl des Motors und des Getriebes sind Abschätzungen gewünscht:

a) Berechnen Sie für die Motorwelle die Maximalwerte von Winkelgeschwindigkeit, Winkelbeschleunigung (in SI-Einheiten) sowie die maximale Drehzahl der Motorwelle in 1/min.

 $\operatorname{Lsg.}\nolimits\colon\hat\varphi_{\mathrm{M}} = 205 \text{ rad/s}, \ \hat{\varphi}_{\mathrm{M}} = 1311.27 \text{ rad/s}^2, \ \hat{n}_{\mathrm{M}} = 1958.3 \text{ 1/min}.$ 

- b) Wie groß ist das mindestens erforderliche maximale Motormoment? Annahme: Getriebe und Motor selbst seien reibungsfrei. Lsg.:  $\dot{M}_{\rm M} = 18.35$  Nm + 1 Nm = 19.35 Nm.
- c) Wie groß ist die mindestens erforderliche Leistung? Zur Berücksichtigung der geschwindigkeitsabhängigen Verlustleistung genügt eine qualizierte Näherung.

Lsg.:  $\hat{P}_{\rm M} = 2322 \text{ W} + 150 \text{ W} = 2472 \text{ W}.$ 

d) Was ist über die Eignung des Motors für diese Aufgabe zu sagen?

# 6 Motor-U-Getriebe-Konfiguration

#### 6.1 Zu Mechanismen allgemein

Für viele Anwendungsfälle mögen die bisher genannten Punkte zur Dimensionierung eines Bewegungssystems ausreichen. Die erforderliche Rückrechnung von Bewegungsvorgaben am Arbeitsorgan auf die entsprechende Motorachse ist z.B. für eine Abzugswalze, ein Transportband oder eine Hubspindel trivial. In Verarbeitungsmaschinen gibt es darüber hinaus aber viele Fälle, bei denen der Einsatz eines ungleichmäßig übersetzenden Getriebes, U-Getriebe oder auch Mechanismus genannt, inbesondere auch unter Nutzung eines Motion-Control-Systemes, nach wie vor sinnvoll oder gar notwendig ist. Siehe hierzu auch die bereits genannten Gründe auf S. [26.](#page-33-0)

Deren nichtlineare Übertragungsfunktion erschwert aber nicht nur die inverse Kinematik zur Ermittlung der Bewegungs-Sollgröÿen am Motor. Es führt in der Regel auch zu ungewollten Störungen oder unerwartetem Systemverhalten. Die Berücksichtigung solcher U-Getriebe erfordert einen höheren Engineeringaufwand bei Systementwurf und Auslegung. Daher wollen wir uns im Folgenden kurz mit deren rechnerischen Analyse beschäftigen. Für den Status eines Entwurfes gehen wir davon aus, dass alle beteiligten Komponenten als starr angesehen werden können.

<span id="page-142-0"></span>Ein Mechanismus stellt ein System mit nichtlinearer Übertragungsfunktion  $U$ dar. Der Zusammenhang zwischen der Eingangsgröße  $q$  und der Ausgangsgröße  $U(q)$ , siehe Abb. [6.1,](#page-142-0) ist aufgrund der unterstellten starren Glieder zeitunabhängig. Zu jeder Winkelstellung der Antriebswelle existiert eine bestimmte und zu jeder Periode wiederkehrende Position/Winkelstellung des Abtriebsgliedes.

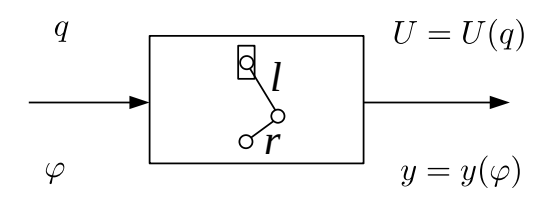

Abb. 6.1: Übertragungsfunktion

Eine anliegende zeitabhängige Eingangsgröße, z.B.  $\varphi(t)$ , bedeutet, dass  $q = q(t)$ gilt und man kann folgende Zusammenhänge formal herleiten:

$$
U(q) = U(q(t))
$$
  
\n
$$
\dot{U}(q) = \frac{d U(q(t))}{dt}
$$
  
\n
$$
= \frac{d U(q(t))}{dq} \cdot \frac{dq}{dt},
$$
  
\n
$$
\dot{U}(q) = U'(q) \cdot \dot{q}(q).
$$
\n(6.1)

$$
\ddot{U}(q) = U''(q) \cdot \dot{q}(q)^2 + U'(q) \cdot \ddot{q}(q). \tag{6.2}
$$

Die Kenntnis dieser U-Funktionen sowie deren erster und zweiter Ableitung nach der Antriebskoordinate, oder auch generalisierten Koordinate, ist also von essentieller Bedeutung. Nicht nur für die eigentlich gewünschte Bewegungsumwandlung, sondern auch für die Berechnung des mindestens erforderlichen Antriebsmomentes sowie für die zielgerichtete Ableitung konstruktiver Maßnahmen zwecks Optimierung. Für deren Berechnung stehen eine Reihe von Software-Werkzeugen zur Verfügung, sowohl kommerzielle Produkte als auch freie. Bei den kommerziellen Produkten besitzen insbesondere die Stand-Alone-Produkte ADAMS, SimPack und Recurdyn eine große Bekanntheit. Häufig werden sie auch unter dem Oberbegriff Mehrkörper-Simulationssystem (MKS) geführt. In vielen CAD-Umgebungen (CAE) arbeiten diese auch als integriertes Simulationstool im Hintergrund. Die Benutzerfreundlichkeit dieser Programme ist mittlerweile so groß, dass man sich mit den Grundlagen der MKS-Berechnung nicht unbedingt auskennen muss, um an eine gut aussehende Bewegungsanimation oder ein nutzbares Rechenergebnis zu gelangen. Seit den 70er Jahren sind auch an vielen Hochschulen im Rahmen von Forschungsprojekten leistungsfähige Softwaretools entstanden. An der TU Dresden sind z.B. die Programme WinDAM [\[94\]](#page-224-0) und GENESYS [\[24\]](#page-219-4) für Lehre- und Forschungszwecke nutzbar.

Eine groÿe Herausforderung für Software liegt zunächst in der Modellierung des Systems selbst. Will man mit einem Computerprogramm z.B. nicht nur eine einzige Klasse von Mechanismen, z.B. Viergelenke, berechnen, muss aus einer zeichnerischen Darstellung des Mechanismus bzw. einer Skizze erst ein berechnungsfähiges Modell erstellt werden. Hierin unterscheiden sich die Softwareprodukte erheblich, was aber z.B. durch eine Anwenderschulung relativ schnell unproblematisch wird. Intern, d.h. numerisch, können durchaus identische Strategien und Lösungsalgorithmen verfolgt sein.

Die Berechnung der Gliedlagen basiert auf der Lösung eines nichtlinearen Glei-chungssystems und in fast allen Programmen näherungsweise<sup>[1](#page-143-0)</sup>.

<span id="page-143-0"></span><sup>1</sup>Newton-Raphson-Verfahren
Etwas weniger Bekanntheit genießt die sogenannte Modulmethode bzw. das Gliedergruppenkonzept, was wir nachfolgend aber trotzdem etwas beleuchten. Insbesondere, weil sie aufgrund ihrer Anschaulichkeit, Schnelligkeit und Exaktheit sehr geeignet für rechenintensive Optimierungen oder modellbasierte Antriebssteuerungen ist.

Wie bereits in Kapitel [2.3](#page-37-0) besprochen, ist ein Zwanglauf zwischen Arbeitsorgan, den dazwischenliegenden Komponenten sowie der Motorzapfenkoordinate nötig, da sonst die meisten Verarbeitungsprozesse nicht funktionieren würden. Dieser Zwanglauf ermöglicht dann auch eine eindeutigen Zuordnung der Stellung der beteiligte Glieder zum Wert einer bestimmten, generalisierten Koordinate, in der Regel die Motorzapfenkoordinate.

Aus Betrachtungen zum Energiehaushalt eines solchen mechanischen Systems ist die sogenannte Bewegungsgleichung der starren Maschine bekannt [\[17,](#page-219-0) S. 113]:

<span id="page-144-2"></span>
$$
J(\varphi) \cdot \ddot{\varphi}(\varphi) + \frac{1}{2} \cdot J'(\varphi) \cdot \dot{\varphi}^2(\varphi) + U'(\varphi) + Q^* = M_M(\varphi), \tag{6.3}
$$

worin hier  $\varphi = \varphi(t)$  die von der Zeit t abhängige Antriebskoordinate ist, meist der Motorzapfenwinkel. Die Größe  $J(\varphi)$  stellt das auf die Koordinate  $\varphi$  reduzierte Trägheitmoment dar, welches bei *starrer Maschine* von der Stellung  $\varphi$  abhängig ist,  $M_M$  das Motormoment bzw. die treibende Kraft.

Würde man von einem starrgliedrigen anzutreibenden Mechanismus nur seinen Antriebszapfen mit der Koordinate  $\varphi$  sehen und wissen, dass nur eine stellungsab-hängiges Massenträgheitsmoment "dahinter" steht bzw. zu überwinden ist<sup>[2](#page-144-0)</sup>, dann könnte man sofort für die darin im Augenblick gespeicherte kinetische Energie notieren:

<span id="page-144-1"></span>
$$
E_{\rm kin} = \frac{1}{2} \cdot J \cdot \dot{\varphi}^2. \tag{6.4}
$$

Da wir wissen, dass sich J über dem Winkel  $0 \ldots \varphi \ldots 2\pi$  periodisch ändert, ergibt sich aus Gl. [6.4](#page-144-1) formal:

$$
E_{\rm kin}(\varphi) = \frac{1}{2} \cdot J(\varphi) \cdot \dot{\varphi}^2(\varphi). \tag{6.5}
$$

Die kinetische Energie des Zapfens ist abhängig vom augenblicklichen Drehwinkel  $\varphi$  sowie seiner Winkelgeschwindigkeit  $\dot{\varphi}^2(\varphi)$ .

TU Dresden, Institut für Naturstofftechnik.

<span id="page-144-0"></span><sup>2</sup>also z.B. eine horizontal liegende Kurbelschwinge, bei der die Gewichtskraft nur auf das Gestell wirkt

Bewegungstechnik & Bewegungsdesign für Verarbeitungsmaschinen, Teil 1, Stand 18. Januar 2018, 10:44

Betrachtet man nun die Änderung der kinetischen Energie gegenüber ihrer Koordinate  $\varphi$ , was ja die Folge eines wirkenden Momentes ist, ergibt sich:

<span id="page-145-0"></span>
$$
E'_{\text{kin}}(\varphi) = \frac{dE_{\text{kin}}}{d\varphi}
$$
  
\n
$$
= \frac{1}{2} \cdot \frac{d}{d\varphi} \Big[ J(\varphi) \cdot \dot{\varphi}^{2}(\varphi) \Big]
$$
  
\n
$$
= \frac{1}{2} \cdot \Big[ J'(\varphi) \cdot \dot{\varphi}^{2}(\varphi) + 2 \cdot \dot{\varphi}(\varphi) \cdot \frac{d\dot{\varphi}(\varphi)}{d\varphi} \cdot \frac{dt}{dt} \cdot J(\varphi) \Big]
$$
  
\n
$$
E'_{\text{kin}}(\varphi) = J(\varphi) \cdot \ddot{\varphi}(\varphi) + \frac{1}{2} \cdot J'(\varphi) \cdot \dot{\varphi}^{2}(\varphi).
$$
 (6.6)

Daher nennt man die beiden ersten Summanden in Gl. [6.3](#page-144-2) auch "Kinetisches Moment"  $M_{kin}$ . Am Motorzapfen ist ein Moment erforderlich, wenn die reduzierten Massen/ Trägheiten beschleunigt oder abgebremst werden und/oder sich das reduzierte Trägheitsmoment über eine Periode ändert. Letzteres ist bei Mechanismen und Kurvengetrieben in der Regel der Fall und muss dann auch Berücksichtigung finden.

Es wirken natürlich weitere Komponenten, siehe Abb. [6.2:](#page-146-0) Die Änderung der potentiellen Energie des Systems  $U'(\varphi)$ , etwa durch Federkräfte oder Heben/Senken von Getriebegliedern, erfordert einen weiteren Momentenanteil. Dieser ist nur von der Getriebestellung abhängig und nicht von Geschwindigkeit oder Beschleunigung. Er wird daher auch statisches Moment  $M_{\text{stat}}$  genannt. Manchmal ist dieser Anteil gegenüber dem kinetischen Moment vernachlässigbar klein. Insbesondere bei kurzen Zykluszeiten infolge hoher Ausbringung jenseits von 600 Takten/min.

Auch die in Lagern und Führungen vorhandene Reibung erfordert Energie und eine Komponente  $M_{\text{Reib}}$ . Nicht zuletzt verrichten Prozesskräfte zur Erfüllung der technologischen Aufgabe Arbeit  $Q^*$ . Diese eingeprägten Kräfte können einfacher Art sein, z.B. Press- und Haltekräfte. Häufig existiert aber auch hier eine gewisse Abhängigkeit von der Bewegungsgeschwindigkeit, wie z.B. beim Dosieren pastöser Füllgüter oder beim Rühren. In den meisten Fällen wird die Energie für diese Prozesskräfte nur in eine Richtung fließen, also verlorengehen. Man kann daher o.g.  $M_{\text{Reib}}$  mit  $Q^*$  als Verlust- oder Wirkmoment  $M_{\text{W}}$  zusammenfassen. Wenn die Rede vom Antriebsmoment eines Motors sein wird, von dessen Minimierung oder Interpretation, dann sollte dessen Zusammensetzung immer hinterfragt werden.

<span id="page-146-0"></span>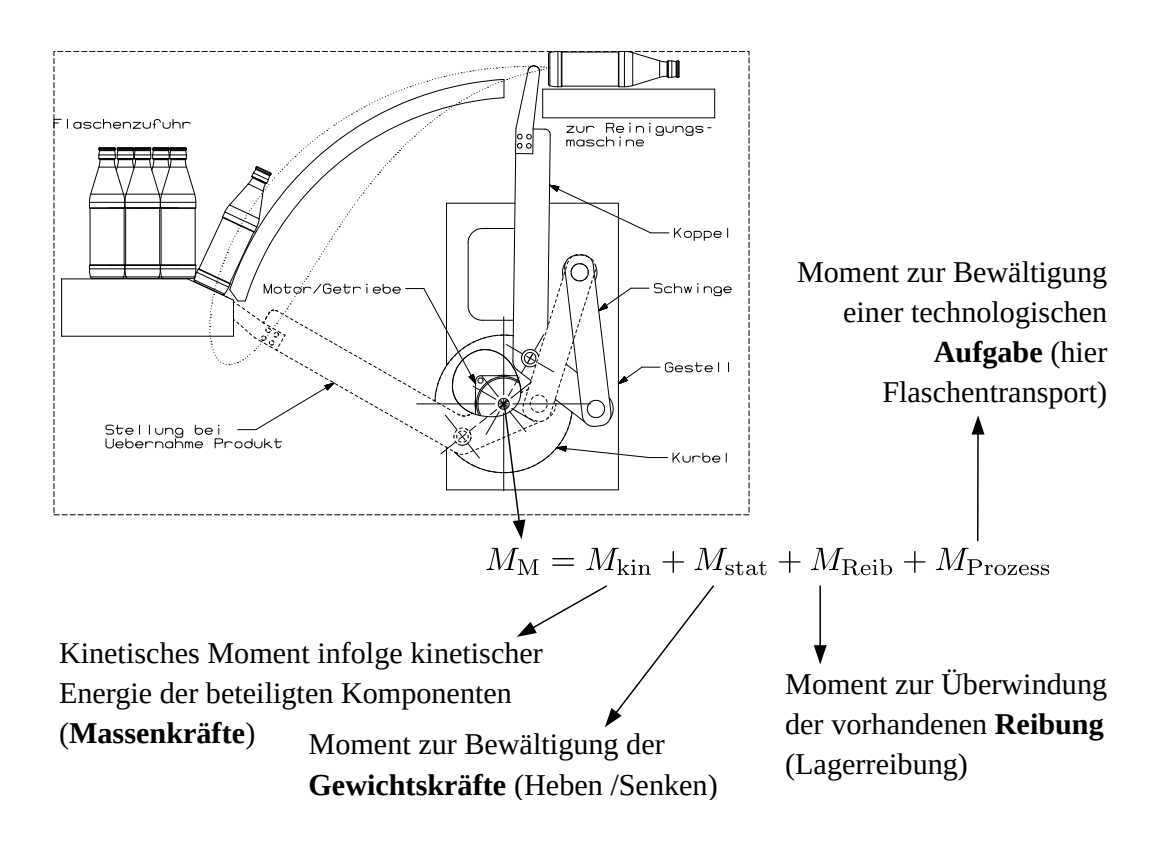

Abb. 6.2: Zur Zusammensetzung des Antriebsmomentes

# 6.2 Das Gliedergruppenkonzept

Neben der universellen numerischen Methode zur Bestimmung der Lagen eines Getriebes, die in der Regel in aktuellen CAE-Programmen verwendet wird, wurde die Modulmethode entwickelt, auch Gliedergruppenkonzept genannt [\[16,](#page-219-1) [37,](#page-220-0) [68\]](#page-222-0). Sofern sich der zu untersuchende Mechanismus als eine Zusammenschaltung bestimmter elementarer Bausteine, z.B. von Zweischlägen, betrachten lässt, sind sämtliche kinematische Gröÿen sehr einfach, exakt und schnell mit dieser Methode berechenbar:

Als Zweischlag wird eine Gliedergruppe bezeichnet, die aus zwei durch Dreh- oder Schubgelenk verbundenen Gliedern besteht, die ihrerseits mit jeweils einem Dreh- oder Schubgelenk an anderen Gliedern angelenkt sind, deren Bewegung vorgegeben oder bereits berechnet ist. Aus der vollständigen Kombination von Dreh- und Schubgelenken als Kopplungsoder Anschlussgelenk ergeben sich fünf verschiedene Zweischlagformen. In allen Fällen wird aus den bekannten Punkten für die Anschluÿdrehgelenke bzw. die Anschluÿschubachsen und den konstanten Gliederabmessungen die Bewegung des Kopplungsdrehgelenkes bzw. eines Punktes der Kopplungsschubachse berechnet. Durch diesen Punkt und die jeweiligen Anschluÿgröÿen ist dann die Bewegung beider Zweischlagglieder eindeutig bestimmt, und mit dem Modul FGP kann die Bewegung jedes beliebigen Punktes auf diesen Gliedern berechnet werden. In den drei Fällen mit weniger als zwei Schubgelenken sind rein mathematisch jeweils zwei Lösungen möglich. Eine davon muß durch entsprechende Vorgabe der Lagenkenngröße K ausgewählt werden." [\[68\]](#page-222-0)

Es soll hier nicht unerwähnt bleiben, dass es auch Mechanismen gibt, die mit der Modulmethode nicht berechenbar sind, siehe hierzu ebenfalls die genannte VDI-Richtlinie [\[68\]](#page-222-0).

In Abb. [6.3](#page-147-0) ist ein Beispiel<sup>[3](#page-147-1)</sup> zu sehen. Um die Übersetzung der Antriebskoordinate  $\varphi_2$  zur Abtriebskoordinate s zu bestimmen, wird der eigentlich achtgliedrige Mechanismus in vier einzelne Module zerlegt. Für jede neue Stellung  $\varphi_2$  kann die Position des nachfolgenden Zweischlages und danach die dessen Nachfolgers usw. sehr einfach berechnet werden, bis die gesuchte Größe s bekannt ist.

<span id="page-147-0"></span>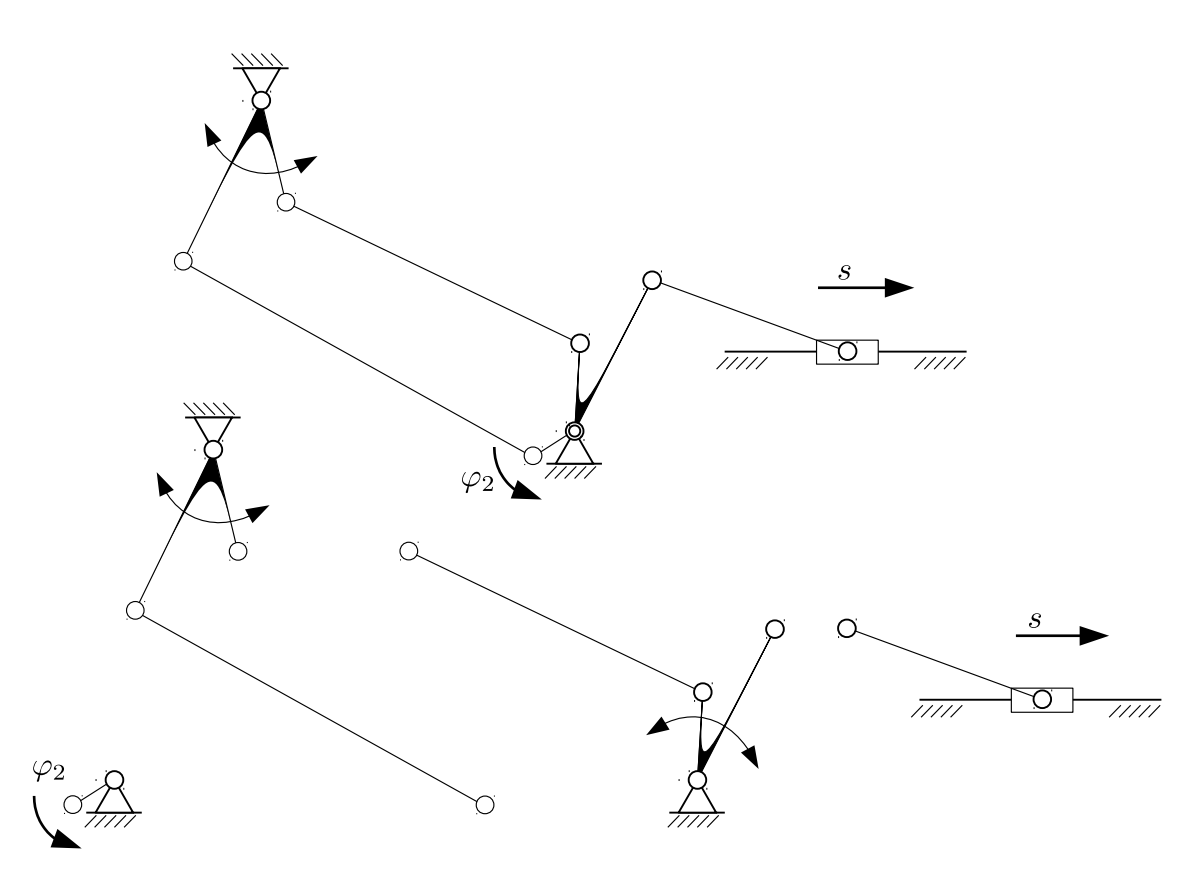

Abb. 6.3: Zur Zerlegung eines Mechanismus in Zweischläge

Obwohl die Vorgehensweise vielleicht etwas umständlich anmutet, sind letztlich nur Grundrechenarten und eine Wurzelfunktion notwendig, was wir nachfolgend noch sehen werden.

<span id="page-147-1"></span> $3$ Nachbildung von Bild 1.2a auf S. 23 in [\[16\]](#page-219-1)

# 6.3 Ein Zweischlag

#### 6.3.1 Kinematische Größen 0. Ordnung

Wie zuvor gezeigt, kommt der systematischen Analyse von Mechanismen, die als einen bestimmte Zusammenschaltung von Modulen betrachtet werden können, eine besondere Bedeutung zu. Zur Verdeutlichung untersuchen wir an dieser Stellen einen Zweischlag und betrachten das Viergelenk nach Abb. [6.4.](#page-148-0)

<span id="page-148-0"></span>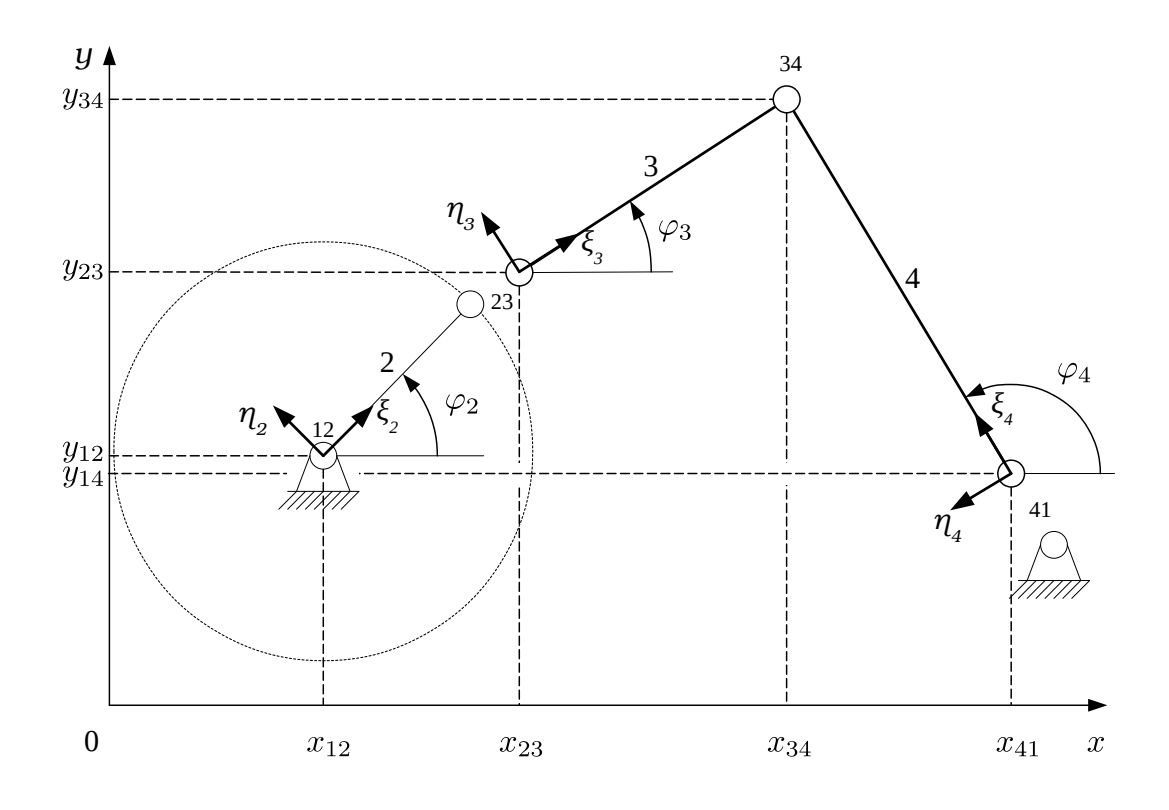

Abb. 6.4: Zweischlag 3-4 an einem Viergelenk

Der Antrieb soll an der Kurbel Glied 2 erfolgen, an deren Koordinate  $\varphi_2$ . Unterstellt man einen bekannten Antrieb  $\varphi_2(t)$ , ist die Position des Gelenkes 23 zu jedem Zeitpunkt berechenbar. Gesucht sind die kinematischen Größen von Koppel und Schwinge, Glieder 3+4, im Bild herausgeschnitten dargestellt. Jedes Element besitzt ein gliedfestes Koordinatensystem dessen  $\xi$ -Achse auf das gemeinsame Verbindungsgelenk zuläuft. Sie bilden einen Zweischlag, bei dem die Positionen der Eingangspunkte 23 und 41 bekannt sind. Die Position des Gelenkes 34 ist unbekannt und es gilt:

<span id="page-148-1"></span>
$$
x_{34} = x_{41} + l_4 \cdot \cos(\varphi_4) \tag{6.7}
$$

$$
y_{34} = y_{41} + l_4 \cdot \sin(\varphi_4) \tag{6.8}
$$

TU Dresden, Institut für Naturstofftechnik, Bewegungstechnik & Bewegungsdesign für Verarbeitungsmaschinen, Teil 1, Stand 18. Januar 2018, 10:44

Wir benötigen die Werte  $\cos(\varphi_4)$  $\cos(\varphi_4)$  $\cos(\varphi_4)$  und  $\sin(\varphi_4)$ . Es gelten die Zwangsbedingungen $^4$ :

<span id="page-149-4"></span>
$$
x_{23} + l_3 \cdot \cos(\varphi_3) - l_4 \cdot \cos(\varphi_4) - x_{41} = 0 \tag{6.9}
$$

$$
y_{23} + l_3 \cdot \sin(\varphi_3) - l_4 \cdot \sin(\varphi_4) - y_{41} = 0. \tag{6.10}
$$

Das sind zwei nichtlineare Gleichungen für die beiden Unbekannten  $\varphi_3$  und  $\varphi_4$ , die man mittels numerischer Methoden lösen könnte (SciLab/MatLab fsolve). Wir beschreiten aber den analytischen Weg. Mit der Wegdifferenz der "Eingangspunkte" vom Zweischlag "34"

<span id="page-149-5"></span>
$$
B_{34} = x_{23} - x_{41} \tag{6.11}
$$

$$
C_{34} = y_{23} - y_{41} \tag{6.12}
$$

ergibt sich:

<span id="page-149-1"></span>
$$
l_3 \cdot \cos(\varphi_3) = l_4 \cdot \cos(\varphi_4) - B_{34} \tag{6.13}
$$

$$
l_3 \cdot \sin(\varphi_3) = l_4 \cdot \sin(\varphi_4) - C_{34}.
$$
 (6.14)

Der Winkel  $\varphi_3$  lässt sich zunächst eliminieren, wenn man Gln. [6.13, 6.14](#page-149-1) jeweils quadriert und danach addiert:

<span id="page-149-2"></span>
$$
l_3^2 = l_4^2 - 2 \cdot B_{34} \cdot l_4 \cdot \cos(\varphi_4) + B_{34}^2 - 2 \cdot C_{34} \cdot l_4 \cdot \sin(\varphi_4) + C_{34}^2
$$

Durch Umsortieren erhält man:

$$
2 \cdot B_{34} \cdot l_4 \cdot \cos(\varphi_4) + 2 \cdot C_{34} \cdot l_4 \cdot \sin(\varphi_4) = l_4^2 - l_3^2 + B_{34}^2 + C_{34}^2
$$

bzw.:

$$
\underbrace{\left(\frac{2 \cdot B_{34} \cdot l_4}{l_4^2 - l_3^2 + B_{34}^2 + C_{34}^2}\right)}_{a_{34}} \cdot \cos(\varphi_4) + \underbrace{\left(\frac{2 \cdot C_{34} \cdot l_4}{l_4^2 - l_3^2 + B_{34}^2 + C_{34}^2}\right)}_{b_{34}} \cdot \sin(\varphi_4) = 1. (6.15)
$$

Die Cosinusfunktion lässt sich durch eine Sinusfunktion darstellen, womit folgt:

<span id="page-149-3"></span>
$$
a_{34} \cdot \sqrt{1 - \sin(\varphi_4)^2} = 1 - b_{34} \cdot \sin(\varphi_4).
$$

Quadrieren liefert nun eine quadratische Gleichung für den Ausdruck sin $(\varphi_4)$ :

$$
a_{34}^2 - a_{34}^2 \cdot \sin(\varphi_4)^2 = 1 - 2 \cdot b_{34} \cdot \sin(\varphi_4) + b_{34}^2 \cdot \sin(\varphi_4)^2
$$
  
\n
$$
0 = (a_{34}^2 + b_{34}^2) \cdot \sin(\varphi_4)^2 - 2 \cdot b_{34} \cdot \sin(\varphi_4) + (1 - a_{34}^2)
$$

und als Lösungen ergeben sich:

$$
\left(\sin(\varphi_4)\right)_{1,2} = \frac{b_{34} \pm a_{34} \cdot \sqrt{a_{34}^2 + b_{34}^2 - 1}}{a_{34}^2 + b_{34}^2}.
$$
\n(6.16)

<span id="page-149-0"></span> ${}^4\mathrm{cos}(\pi - \varphi_4) = -\cos(\varphi_4)$ 

TU Dresden, Institut für Naturstofftechnik,<br>Bewegungstechnik & Bewegungsdesign für Verarbeitungsmaschinen,<br>Teil 1, Stand 18. Januar 2018, 10:44

Aus den Gln. [6.15](#page-149-2) sowie [6.16](#page-149-3) errechnet sich dann der Cosinus-Wert zu:

<span id="page-150-1"></span>
$$
\left(\cos(\varphi_4)\right)_{1,2} = \frac{a_{34} \mp b_{34} \cdot \sqrt{a_{34}^2 + b_{34}^2 - 1}}{a_{34}^2 + b_{34}^2} \tag{6.17}
$$

und mit den Gln. [6.13](#page-149-1) und [6.14](#page-149-1) ergibt sich für den Winkel  $\varphi_3$ :

<span id="page-150-2"></span>
$$
\left(\cos(\varphi_3)\right)_{1,2} = \frac{l_4}{l_3} \cdot \left(\cos(\varphi_4)\right)_{1,2} - \frac{B_{34}}{l_3} \tag{6.18}
$$

$$
\left(\sin(\varphi_3)\right)_{1,2} = \frac{l_4}{l_3} \cdot \left(\sin(\varphi_4)\right)_{1,2} - \frac{C_{34}}{l_3} \tag{6.19}
$$

Die beiden Lösungen entsprechen jeweils den möglichen Montagevarianten eines Zweischlages, siehe Abb. [6.5.](#page-150-0) Wie man durch Nachrechnen mit Beispieldaten feststellen wird, ist dem Index  $\left(\right)_1$  die Montagevariante M<sub>2</sub> zuzuordnen, dem Index  $\bigcap$ 2 die Variante M1.

<span id="page-150-0"></span>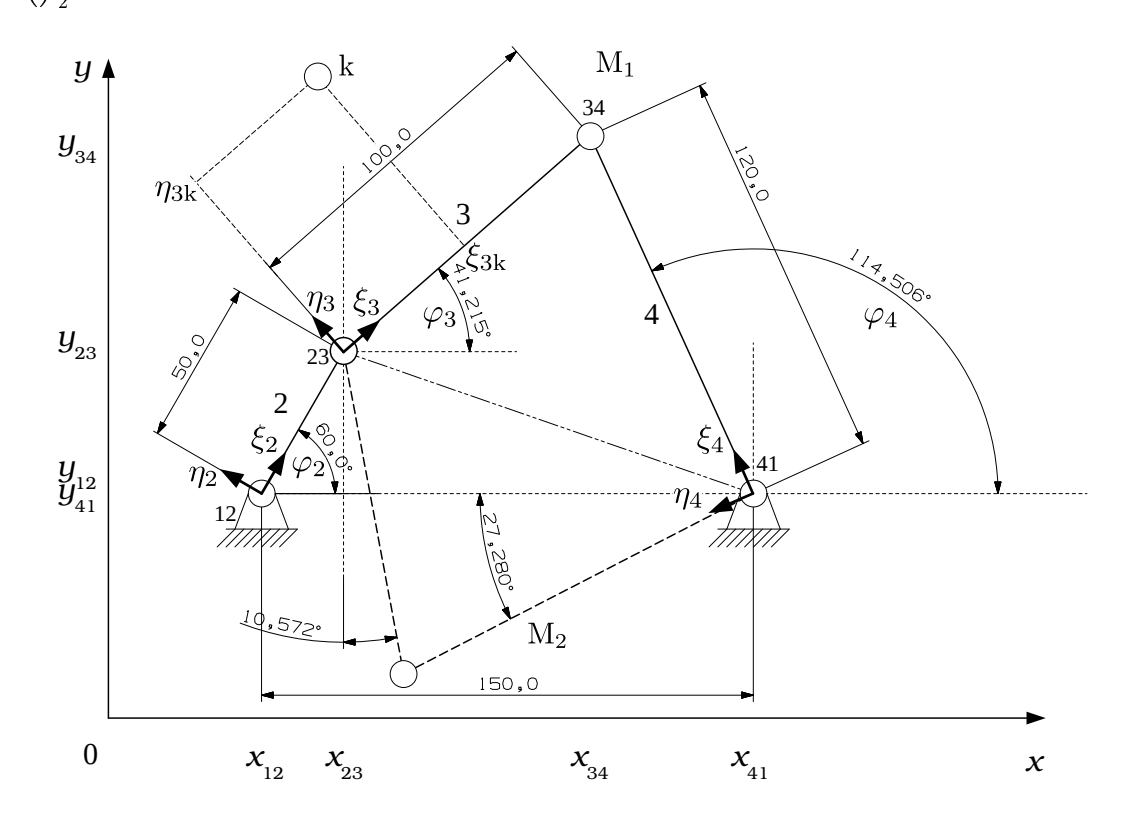

Abb. 6.5: Beispiel sowie Montagevarianten  $M_1 + M_2$ 

Die Position des Gelenkpunktes 34 ist nun, nach Festlegung der Montagevariante, mit den Gln. [6.7](#page-148-1) und [6.8](#page-148-1) exakt bestimmbar.

Das nachfolgende Script zeigt zusammenfassend, wie mit beliebiger "Auflösung" N die Bewegung des Mechanismus berechnet werden kann. Für den Ausdruck sin $(\varphi_4)$ wurde verkürzend das Symbol s4 verwendet, bzw. für  $cos(\varphi_4)$  c4. Der Parameter t durchläuft die Periodendauer bis 1s. Die Variablen s4 und c4 sind einspaltige Matrizen (Vektoren) mit den jeweiligen Sinus- und Cosinuswerten des Winkels  $\varphi_4$ .

```
clear;
% N=AnzPkt Tp=Periodendauer in s
N=30; Tp=1;
% t=Laufzeit; da periodisch, wird letzter Wert nicht gebraucht
t=0: (Tp/N): ((N-1)/N)*Tp; t=t';
% Gestellpunkte
x12=0; y12=0; x41=150; y41=0;
% Gliedlaengen in mm
l2=50; l3=100; l4=120;
% Positionen Gelenk 23, Vorgabe fuer Drehzahl const.
x23 = 12 * cos(2 * pi * t);y23=l2*sin(2*pi*t);
% Berechnung der Winkel von Glied 3 und 4, Montagevariante 2
B34=x23-x41;
C34=y23-y41;
a34=2*B34*l4./(l4^2-l3^2+B34.^2+C34.^2);
b34=2*C34*l4./(l4^2-l3^2+B34.^2+C34.^2);
s4=( b34 - a34.*sqrt( a34.^2+b34.^2-1) )./(a34.^2+b34.^2);
c4 = ( a34 + b34.*sqrt(a34.^2+b34.^2)-1 )./(a34.^2+b34.^2);
% Berechnung der Positionen des Gelenks 34
x34=x41+l4*c4;
y34=y41+l4*s4;
```
<span id="page-151-0"></span>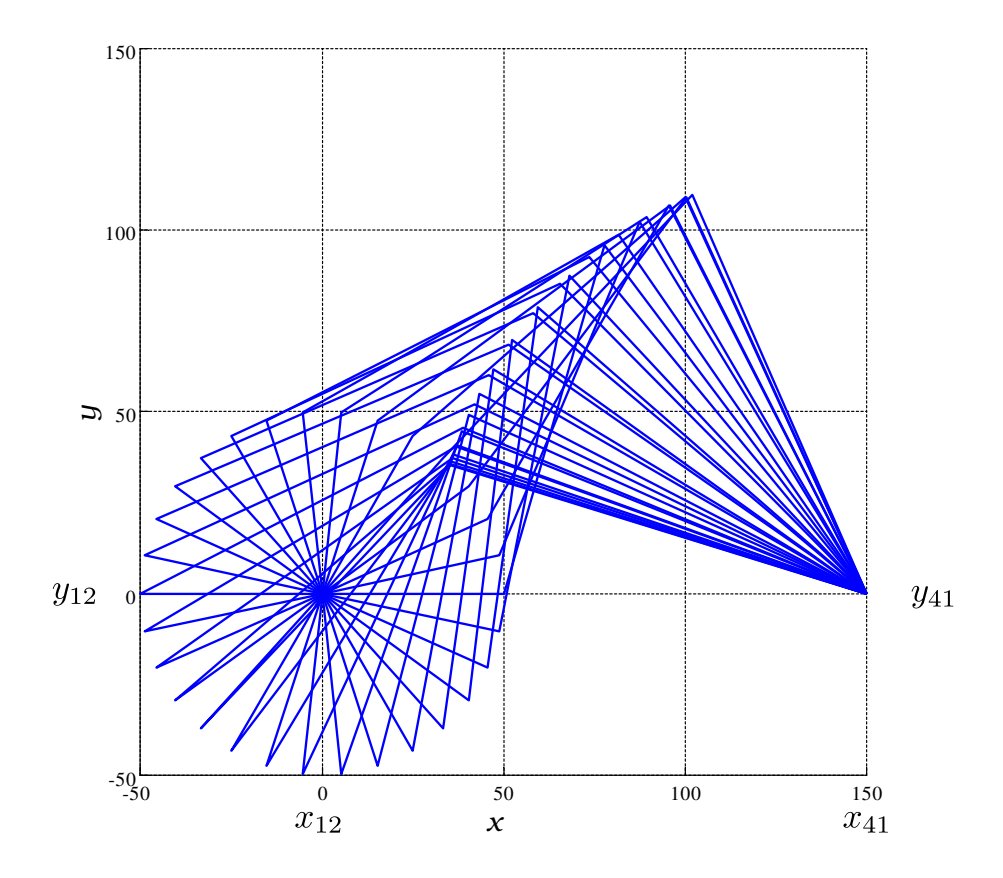

Abb. 6.6: Animiertes Viergelenk (Arbeitsraum)

TU Dresden, Institut für Naturstofftechnik,<br>Bewegungstechnik & Bewegungsdesign für Verarbeitungsmaschinen,<br>Teil 1, Stand 18. Januar 2018, 10:44

Das Plotten und Animieren der Bewegung, siehe Abb. [6.6,](#page-151-0) dient zunächst nur der Plausibilitätsprüfung. Es kann mit nachfolgenden MatLab-Anweisungen erfolgen:

```
close all; clf; % Animation der Bewegung
figure(1); set(gcf,'Position',[100 100 800 800]);
axes('FontSize',12,'FontName','Times','PlotBoxAspectRatio',[1 1 1]);
grid;
for i=1:1:N
plot([x41, x34(i), x23(i), x12], ...[y41,y34(i),y23(i),y12] ,'LineWidth',2);
axis([-50,150,-50,150]);
pause(0.01);
end;
```
Mit Kenntnis der lokalen Koordinaten eines beliebigen Gliedpunktes lässt sich dessen Position im globalen Koordinatensystem ebenfalls sehr leicht berechnen. Für einen Punkt k auf Glied 3, siehe Abb. [6.7,](#page-152-0) mit der gliedfesten Position  $\xi_{3k}$ ,  $\eta_{3k}$  gilt:

<span id="page-152-1"></span>
$$
x_{3k} = x_{23} + \xi_{3k} \cdot \cos(\varphi_3) - \eta_{3k} \cdot \sin(\varphi_3) \tag{6.20}
$$

$$
y_{3k} = y_{23} + \xi_{3k} \cdot \sin(\varphi_3) + \eta_{3k} \cdot \cos(\varphi_3)
$$
 (6.21)

<span id="page-152-0"></span>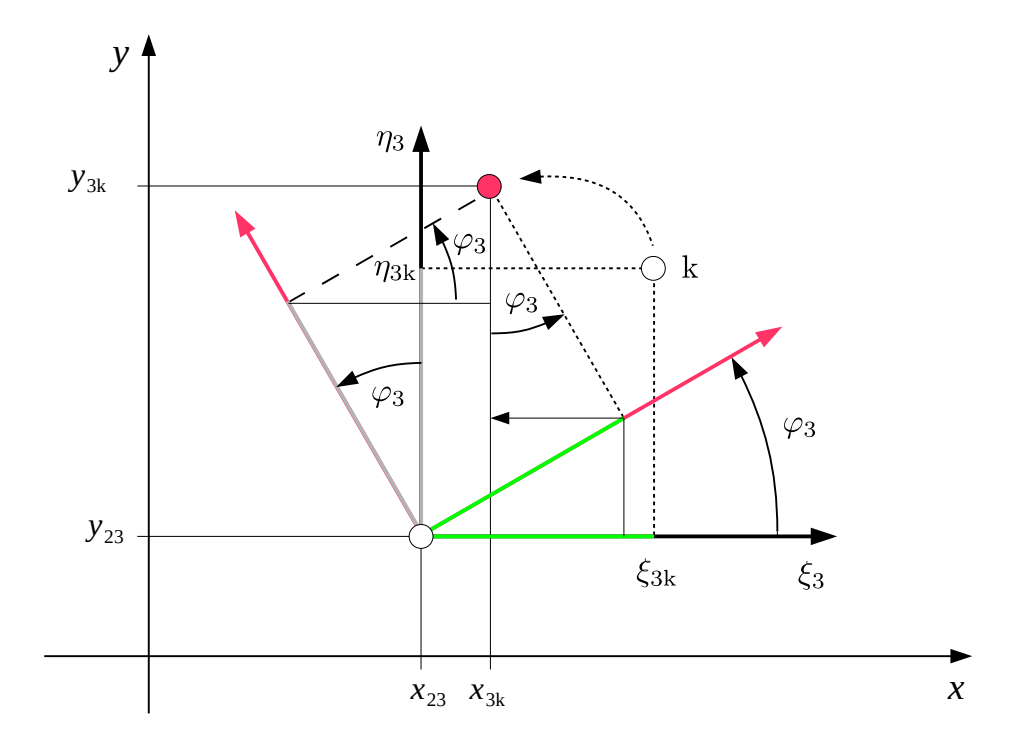

Abb. 6.7: Koordinatendrehung

TU Dresden, Institut für Naturstofftechnik, Bewegungstechnik & Bewegungsdesign für Verarbeitungsmaschinen, Teil 1, Stand 18. Januar 2018, 10:44

Wir nehmen Bezug zu der in Abb. [1.1,](#page-11-0) S. [2](#page-11-0) gezeigten Möglichkeit, Flaschen z.B. in eine Reinigungsmaschinen zu fördern. Aus den kinematisch relevanten Abmessungen:  $l_2 = 92, l_3 = 145, l_4 = 240$ , den Gestellpunkten  $x_{12} = 0, y_{12} = 0, x_{41} =$ 132.5,  $y_{41} = 229.5$  sowie den lokalen Koordinaten des Arbeitsorganes (Fingerpunkt) auf dem Glied 3 von  $\xi_{3k} = -300, \eta_{3k} = 400$  (alle Längen in mm) folgt der in Abb. [6.8](#page-153-0) gezeigte Verlauf der Arbeitsorganbewegung.

```
% Gestellpunkte
x12=0; y12=0; x41=132.5; y41=229.5;
% Gliedlaengen in mm
l2=92; l3=145; l4=240; xsi3k=-300; eta3k=400;
...
% Berechnung des Winkels von Glied 3
c3=l4/l3*c4-B34/l3; s3=l4/l3*s4-C34/l3;
% Berechnung der Position des Koppelpunktes k
x3k=x23+xsi3k*c3-eta3k*s3; y3k=y23+xsi3k*s3+eta3k*c3;
```
<span id="page-153-0"></span>Das Listing enthält nur die nötigen Ergänzungen zum letzten Quelltext, siehe auch Gln. [6.20, 6.21.](#page-152-1) Zu beachten ist, dass sich nur mit Montagevariante 2 sinnvolle Verläufe ergeben.

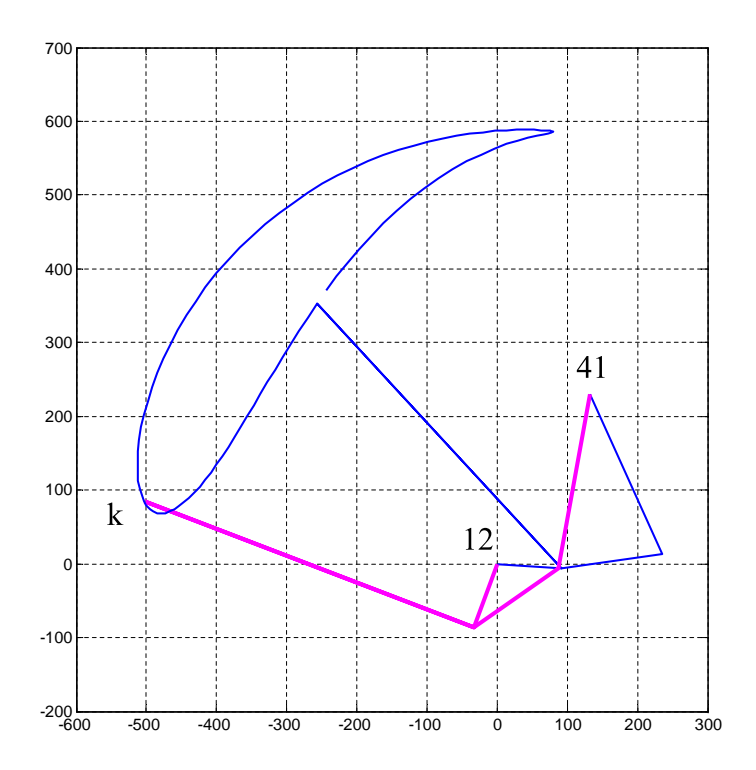

Abb. 6.8: Koppelkurve zum Bsp. Flascheneinschub

#### 6.3.2 Kinematische Größen 1. Ordnung

Nach Berechnung der Punktlagen ist die Ableitung der lokalen Geschwindigkeiten und Beschleunigungen ebenfalls kein Problem mehr. Hierzu wird zunächst wieder von den Zwangsbedingungen nach Gln. [6.9, 6.10](#page-149-4) ausgegangen. Beide Gleichungen werden nach der Zeit  $t$  differenziert und man erhält:

<span id="page-154-0"></span>
$$
\dot{x}_{23} - l_3 \cdot \sin(\varphi_3) \cdot \dot{\varphi}_3 + l_4 \cdot \sin(\varphi_4) \cdot \dot{\varphi}_4 - \dot{x}_{41} = 0 \tag{6.22}
$$

$$
\dot{y}_{23} + l_3 \cdot \cos(\varphi_3) \cdot \dot{\varphi}_3 - l_4 \cdot \cos(\varphi_4) \cdot \dot{\varphi}_4 - \dot{y}_{41} = 0 \tag{6.23}
$$

Unter Berücksichtigung der Gln. [6.11, 6.12](#page-149-5) wird Gl. [6.22](#page-154-0) umgeformt:

<span id="page-154-2"></span>
$$
\dot{\varphi}_3 = \frac{\dot{B}_{34} + l_4 \cdot \sin(\varphi_4) \cdot \dot{\varphi}_4}{l_3 \cdot \sin(\varphi_3)} \tag{6.24}
$$

und in Gl. [6.23](#page-154-0) eingesetzt:

<span id="page-154-1"></span>
$$
l_3 \cdot \cos(\varphi_3) \cdot \frac{\dot{B}_{34} + l_4 \cdot \sin(\varphi_4) \cdot \dot{\varphi}_4}{l_3 \cdot \sin(\varphi_3)} - l_4 \cdot \cos(\varphi_4) \cdot \dot{\varphi}_4 + \dot{C}_{34} = 0
$$
  

$$
l_3 \cdot \cos(\varphi_3) \cdot (\dot{B}_{34} + l_4 \cdot \sin(\varphi_4) \cdot \dot{\varphi}_4) - l_4 \cdot l_3 \cdot \cos(\varphi_4) \cdot \sin(\varphi_3) \cdot \dot{\varphi}_4 \cdot \cdot \cdot \cdot \cdot + \dot{C}_{34} \cdot l_3 \cdot \sin(\varphi_3) = 0
$$
  

$$
\dot{\varphi}_4 = -\frac{\dot{B}_{34} \cdot \cos(\varphi_3) + \dot{C}_{34} \cdot \sin(\varphi_3)}{l_4 \cdot \left[\cos(\varphi_3) \cdot \sin(\varphi_4) - \cos(\varphi_4) \cdot \sin(\varphi_3)\right]}
$$
(6.25)

Der in Gl. [6.25](#page-154-1) gefundene Ausdruck für  $\dot{\varphi}_4$  wird in Gl. [6.24](#page-154-2) eingesetzt und man erhält:

<span id="page-154-4"></span>
$$
\dot{\varphi}_3 = -\frac{\dot{B}_{34} \cdot \cos(\varphi_4) + \dot{C}_{34} \cdot \sin(\varphi_4)}{l_3 \cdot \left[ \cos(\varphi_3) \cdot \sin(\varphi_4) - \cos(\varphi_4) \cdot \sin(\varphi_3) \right]}
$$
(6.26)

Nun ist es sehr leicht, die Geschwindigkeit eines jeden Punktes des Viergelenks zu bestimmen. Für z.B. den Koppelpunkt k auf Glied 3 in Abb. [6.8](#page-153-0) kann man aus den Gln. [6.20, 6.21](#page-152-1) sofort ableiten:

<span id="page-154-3"></span>
$$
\dot{x}_{3k} = \dot{x}_{23} - \xi_{3k} \cdot \sin(\varphi_3) \cdot \dot{\varphi}_3 - \eta_{3k} \cdot \cos(\varphi_3) \cdot \dot{\varphi}_3 \tag{6.27}
$$

$$
\dot{y}_{3k} = \dot{y}_{23} + \xi_{3k} \cdot \cos(\varphi_3) \cdot \dot{\varphi}_3 - \eta_{3k} \cdot \sin(\varphi_3) \cdot \dot{\varphi}_3 \tag{6.28}
$$

Um die Koppelpunktsgeschwindigkeit aus obigem Beispiel für eine mit konstanter Drehzahl umlaufende Kurbel zu berechnen (1 Umdrehung/s), ergänzen wir den Programmcode um die nachfolgende Zeilen und erhalten den in Abb. [6.9](#page-155-0) gezeigten Verlauf.

TU Dresden, Institut für Naturstofftechnik, Bewegungstechnik & Bewegungsdesign für Verarbeitungsmaschinen, Teil 1, Stand 18. Januar 2018, 10:44

```
% Berechnung der Geschwindigkeit des Kurbelpunktes 23
x23p=-l2*sin(2*pi*t)*2*pi;
y23p= l2*cos(2*pi*t)*2*pi;
% Berechnung der Winkelgeschwindigkeit der Koppel 3
B34p=x23p-0; C34p=y23p-0;
phi3p=-(B34p.*c4+C34p.*s4)/l3./(c3.*s4-c4.*s3);
% Berechnung der Geschwindigkeit des Koppelpunktes k
x3kp=x23p-xsi3k*s3.*phi3p-eta3k*c3.*phi3p;
y3kp=y23p+xsi3k*c3.*phi3p-eta3k*s3.*phi3p;
v3k=sqrt(x3kp.^2+y3kp.^2);
```
<span id="page-155-0"></span>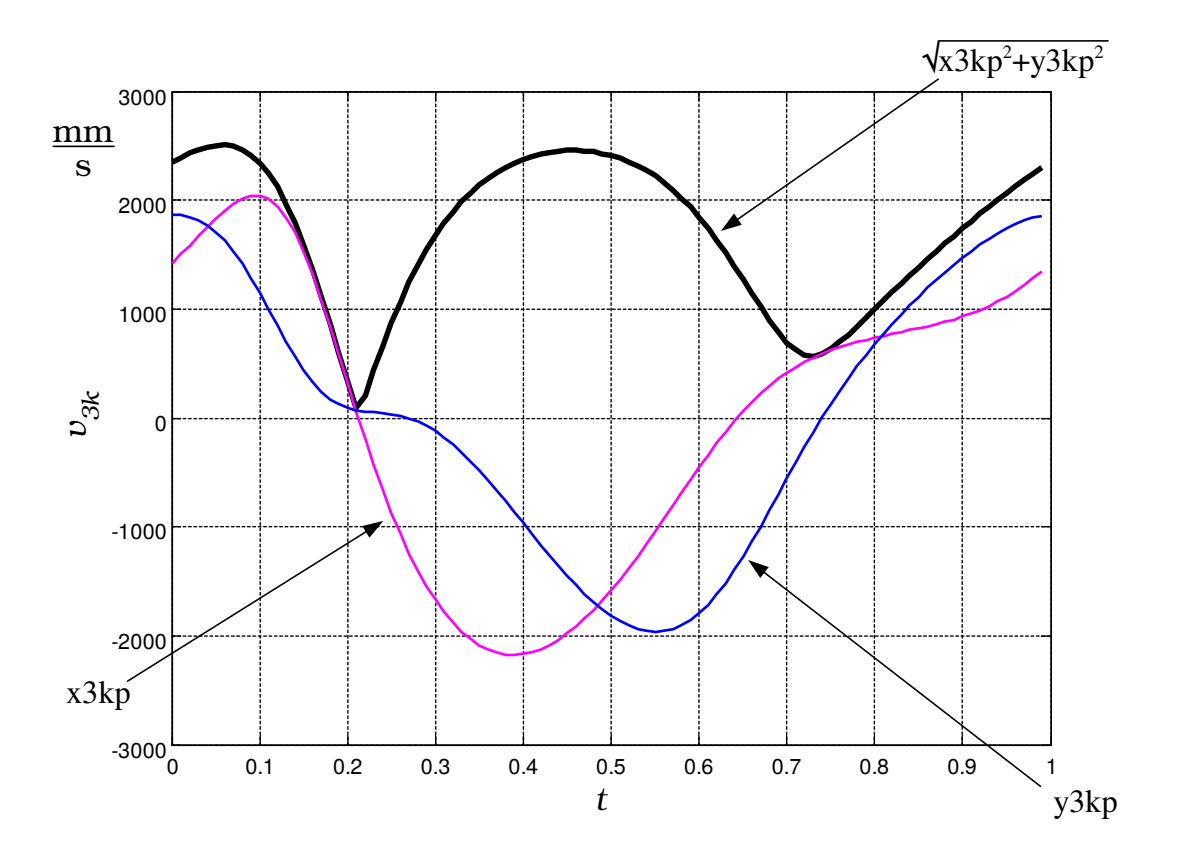

Abb. 6.9: Geschwindigkeit des Arbeitsorganes (Koppelpunkt)

#### 6.3.3 Kinematische Größen 2. Ordnung

Um noch die Beschleunigungen zu berechnen, gehen wir analog vor. Die Gln. [6.22,](#page-154-0) [6.23](#page-154-0) werden einmal nach der Zeit differenziert:

<span id="page-156-1"></span>
$$
\ddot{B}_{34} - l_3 \cdot \left( \cos(\varphi_3) \cdot \dot{\varphi}_3^2 + \sin(\varphi_3) \cdot \ddot{\varphi}_3 \right) + l_4 \cdot \left( \cos(\varphi_4) \cdot \dot{\varphi}_4^2 + \sin(\varphi_4) \cdot \ddot{\varphi}_4 \right) = 0
$$
  

$$
\ddot{C}_{34} - l_3 \cdot \left( \sin(\varphi_3) \cdot \dot{\varphi}_3^2 - \cos(\varphi_3) \cdot \ddot{\varphi}_3 \right) + l_4 \cdot \left( \sin(\varphi_4) \cdot \dot{\varphi}_4^2 - \cos(\varphi_4) \cdot \ddot{\varphi}_4 \right) = 0
$$

und wir erhalten aus der ersten Gleichung für  $\ddot{\varphi}_3$ :

$$
\ddot{\varphi}_3 = \frac{\ddot{B}_{34} + l_4 \cdot \cos(\varphi_4) \cdot \dot{\varphi}_4^2 + l_4 \cdot \sin(\varphi_4) \cdot \ddot{\varphi}_4 - l_3 \cdot \cos(\varphi_3) \cdot \dot{\varphi}_3^2}{l_3 \cdot \sin(\varphi_3)}.
$$

Nach einigen Umformungen ergeben sich für die gesuchten Winkelbeschleunigungen die Ausdrücke:

$$
\ddot{\varphi}_4 = -\frac{\ddot{C}_{34} \cdot \sin(\varphi_3) + \ddot{B}_{34} \cdot \cos(\varphi_3) - l_3 \cdot \dot{\varphi_3}^2 + l_4 \cdot \dot{\varphi_4}^2 \cdot A}{l_4 \cdot B} \tag{6.29}
$$

$$
\ddot{\varphi}_3 = -\frac{\ddot{C}_{34} \cdot \sin(\varphi_4) + \ddot{B}_{34} \cdot \cos(\varphi_4) + l_4 \cdot \dot{\varphi}_4^2 - l_3 \cdot \dot{\varphi}_3^2 \cdot A}{l_3 \cdot B}, \quad (6.30)
$$

wobei für die verwendeten Abkürzungen und unter Berücksichtigung der Additionstheoreme [\[13\]](#page-219-2) gilt:

<span id="page-156-0"></span>
$$
A = \cos(\varphi_3) \cdot \cos(\varphi_4) + \sin(\varphi_3) \cdot \sin(\varphi_4) = \cos(\varphi_3 - \varphi_4) = \cos(\varphi_4 - \varphi_3)
$$
  
\n
$$
B = \cos(\varphi_3) \cdot \sin(\varphi_4) - \sin(\varphi_3) \cdot \cos(\varphi_4) = \sin(\varphi_4 - \varphi_3).
$$

Aus den Gln. [6.27](#page-154-3) und [6.28](#page-154-3) lässt sich durch weiteres Differenzieren nach der Zeit zur Beschleunigung eines Koppelpunktes k auf dem Glied 3 ableiten:

$$
\ddot{x}_{3k} = \ddot{x}_{23} - \xi_{3k} \left[ \cos(\varphi_3) \dot{\varphi}_3^2 + \sin(\varphi_3) \ddot{\varphi}_3 \right] - \eta_{3k} \left[ -\sin(\varphi_3) \dot{\varphi}_3^2 + \cos(\varphi_3) \ddot{\varphi}_3 \right] \n\ddot{y}_{3k} = \ddot{y}_{23} + \xi_{3k} \left[ -\sin(\varphi_3) \dot{\varphi}_3^2 + \cos(\varphi_3) \ddot{\varphi}_3 \right] - \eta_{3k} \left[ \cos(\varphi_3) \dot{\varphi}_3^2 + \sin(\varphi_3) \ddot{\varphi}_3 \right]
$$

und es ergibt sich durch Umformung und Sortieren:

$$
\ddot{x}_{3k} = \ddot{x}_{23} - \ddot{\varphi}_3 \cdot \left[ \xi_{3k} \cdot \sin(\varphi_3) + \eta_{3k} \cdot \cos(\varphi_3) \right] \dots
$$

$$
\cdots - \dot{\varphi}_3^2 \cdot \left[ \xi_{3k} \cdot \cos(\varphi_3) - \eta_{3k} \cdot \sin(\varphi_3) \right]
$$
(6.31)

$$
\ddot{y}_{3k} = \ddot{y}_{23} + \ddot{\varphi}_3 \cdot \left[ \xi_{3k} \cdot \cos(\varphi_3) - \eta_{3k} \cdot \sin(\varphi_3) \right] \dots
$$

$$
\cdots - \dot{\varphi}_3^2 \cdot \left[ \xi_{3k} \cdot \sin(\varphi_3) + \eta_{3k} \cdot \cos(\varphi_3) \right]
$$
(6.32)

TU Dresden, Institut für Naturstotechnik,

Bewegungstechnik & Bewegungsdesign für Verarbeitungsmaschinen, Teil 1, Stand 18. Januar 2018, 10:44

Wir ergänzen unser MatLab-Script damit um folgende Zeilen:

```
...
% Berechnung der Winkelbeschleunigung von Koppel 3 und Schwinge 4
% Berechnung der Beschleunigung des Kurbelpunktes 23
x23pp=-l2*(2*pi)^2*cos(2*pi*t);
y23pp=-l2*(2*pi)^2*sin(2*pi*t);
B34pp=x23pp-0;
C34pp=y23pp-0;
A=c3.*c4+s3.*s4;
B=c3.*s4-s3.*c4;
phi4pp=-(C34pp.*s3 + B34pp.*c3 - l3*phi3p.^2 + l4*phi4p.^2 .*A) ./ (l4*B);
phi3pp=-(C34pp.*s4 + B34pp.*c4 + l4*phi4p.^2 - l3*phi3p.^2 .*A) ./ (l3*B);
% Berechnung der Beschleunigung des Koppelpunktes k
x3kpp=x23pp - phi3pp.*(xsi3k*s3+eta3k*c3) - phi3p.^2 .*(xsi3k*c3-eta3k*s3);
y3kpp=y23pp + phi3pp.*(xsi3k*c3-eta3k*s3) - phi3p.^2 .*(xsi3k*s3+eta3k*c3);
...
```
und erhalten u.a. für die Beschleunigung am Koppelpunkt den in Abb. [6.10](#page-157-0) dargestellten Verlauf.

<span id="page-157-0"></span>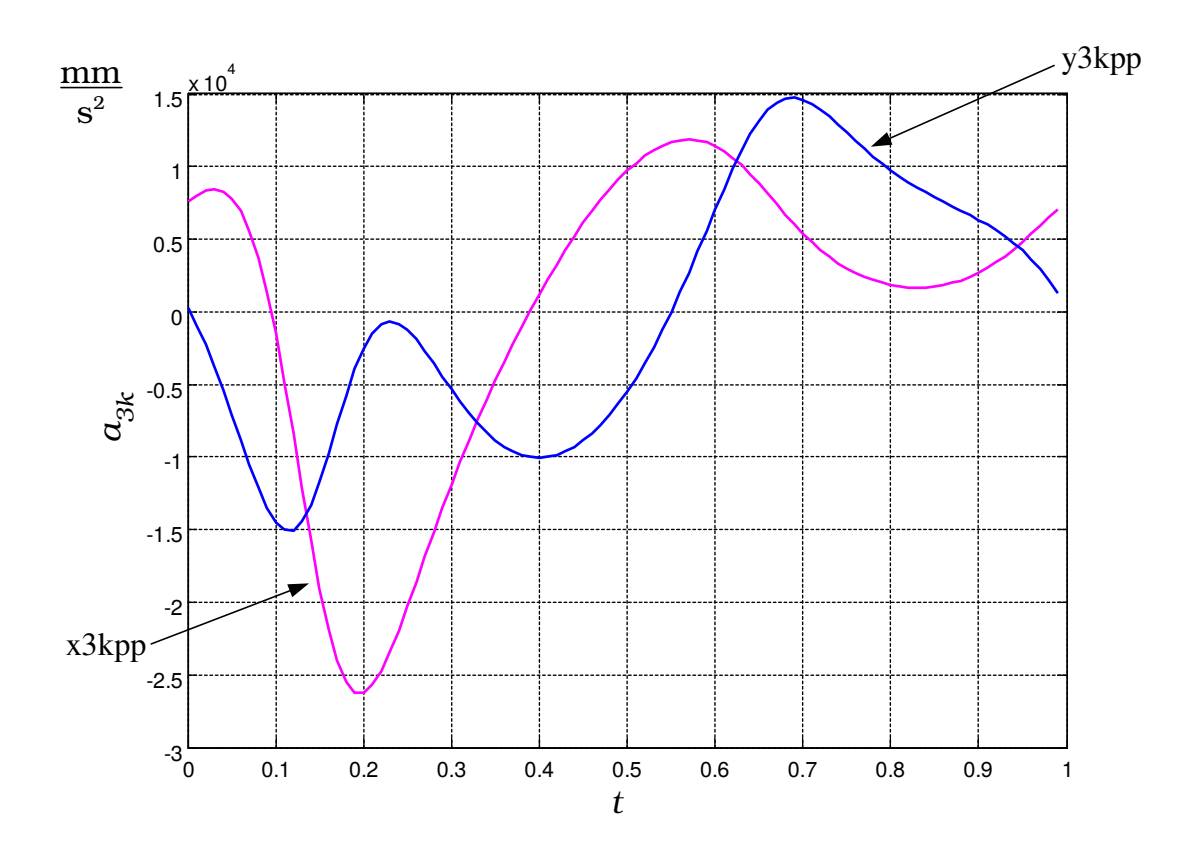

Abb. 6.10: Beschleunigung des Arbeitsorganes (Koppelpunkt)

TU Dresden, Institut für Naturstofftechnik,<br>Bewegungstechnik & Bewegungsdesign für Verarbeitungsmaschinen,<br>Teil 1, Stand 18. Januar 2018, 10:44

## 6.4 Anwendungsbeispiel Modulmethode

Der Konstrukteur legt die gewünschte Abtriebsbewegung am Arbeitsorgan bzw. TCP[5](#page-158-0) fest. Unbekannt sind allerdings die entsprechenden Achsbewegungen, d.h. wir benötigen noch die Sollwert-Bewegungsvorgabe in Achskoordinaten. Es wird kurz dargestellt, wie diese Rückrechnung sinnvoll erfolgen könnte.

Bei einer Punktführungsaufgabe gemäÿ Abb. [6.11](#page-158-1) muss die Soll-Bewegung des TCP bekannt bzw. berechenbar sein. Die getriebetechnische Struktur ist sehr einfach. Es handelt sich nur um zwei Zweischläge, deren kinematische Größen sequentiell z.B. nach der Modulmethode [\[68\]](#page-222-0) berechenbar sind, siehe Erläuterungen in Kap. [6.2.](#page-147-0)

<span id="page-158-1"></span>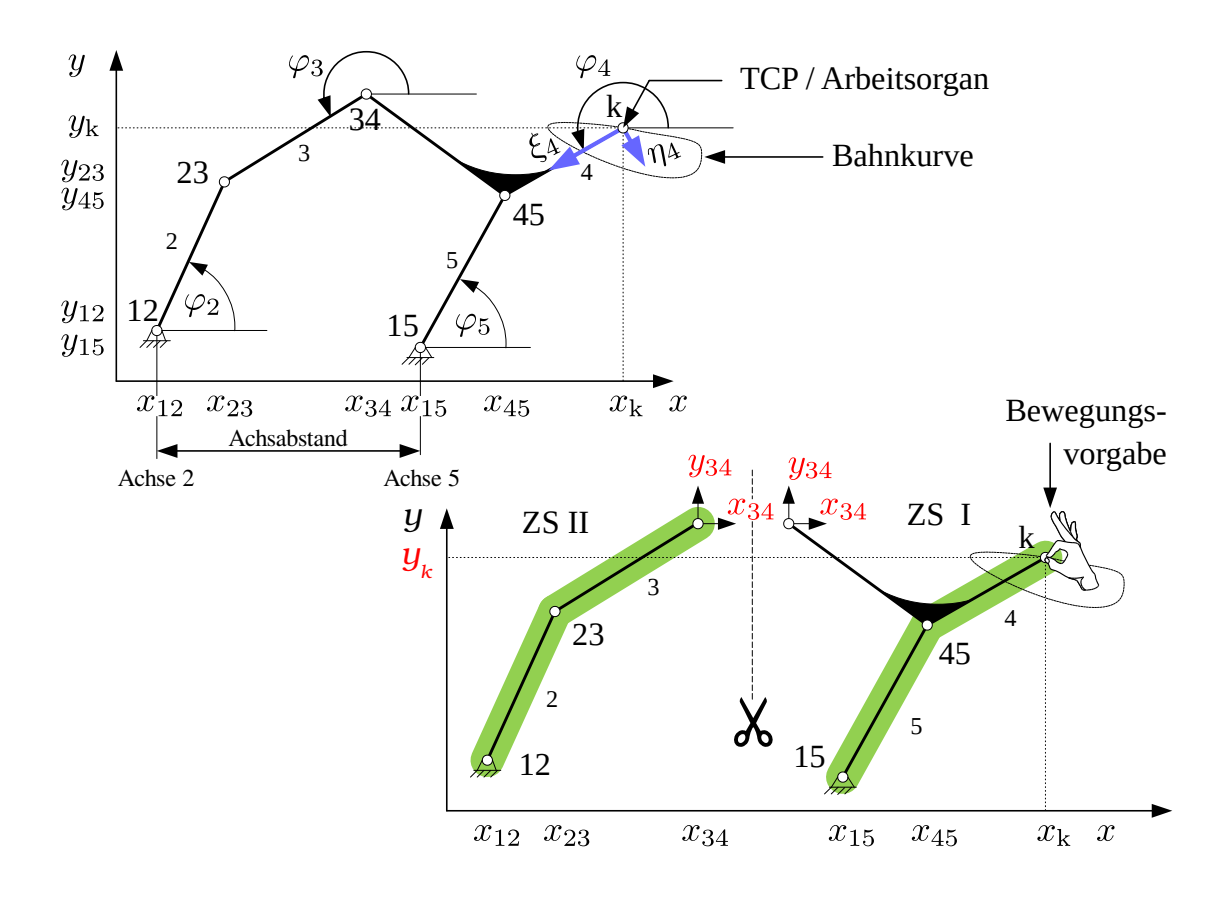

Abb. 6.11: Fünfgelenk (mögl. Ausführungsform) und Zerlegung in Zweischläge

Beim rechten Zweischlag ZS I wird die Bewegung am Zweischlag-"Eingang" k vorgegeben. Es soll z.B. eine Kreisbahn mit konstanter Bahngeschwindigkeit durchfahren werden, siehe Abb. [6.12.](#page-161-0)

TU Dresden, Institut für Naturstofftechnik,

<span id="page-158-0"></span><sup>5</sup>Tool-Center-Point

Bewegungstechnik & Bewegungsdesign für Verarbeitungsmaschinen, Teil 1, Stand 18. Januar 2018, 10:44

Mit der nachfolgend angegebenen function DDD sind die nullte, erste und zweite Ableitung der Koordinaten des Zweischlages bestimmt. Ebenso die des Gliedpunktes 34, die dann wiederum den "Eingang" zum Zweischlag ZS II darstellen. Insbesondere mit  $\varphi_2, \dot{\varphi}_2, \ddot{\varphi}_2$  und  $\varphi_5, \dot{\varphi}_5$ , stehen alle Informationen zur Bewegungsvorgabe am MotionControl-System und zur Auswahl geeigneter Motoren zur Verfügung.

Nachfolgende Listings zeigen den Aufbau der Modulberechnung. Die Berechnung der Koordinaten eines beliebigen Gliedpunktes erfolgt hierbei mit der function GP. Siehe hierzu die Gln. [6.20, 6.21,](#page-152-1) [6.27, 6.28,](#page-154-3) [6.32, 6.31.](#page-156-0)

```
function [p]=GP(pin,gw,xsi,eta)
% Berechnung der Position eines Gliedpunktes p
p.x=pin.x + xsi*gw.cosphi - eta*gw.sinphi;
p.y=pin.y + xsi*gw.sinphi + eta*gw.cosphi;
% Berechnung der Geschwindigkeit des Gliedpunktes p
p.xp=pin.xp - xsi*gw.sinphi.*gw.phip - eta*gw.cosphi.*gw.phip;
p.yp=pin.yp + xsi*gw.cosphi.*gw.phip - eta*gw.sinphi.*gw.phip;
% Berechnung der Beschleunigung des Gliedpunktes p
p.xpp=pin.xpp - gw.phipp.*(xsi*gw.sinphi + eta*gw.cosphi) - ...
    gw.phip.^2 .*(xsi*gw.cosphi - eta*gw.sinphi);
p.ypp=pin.ypp + gw.phipp.*(xsi*gw.cosphi - eta*gw.sinphi) - ...
    gw.phip.^2 .*(xsi*gw.sinphi + eta*gw.cosphi);
```
Die Berechnung eines Zweischlages mit 3 Drehgelenken erfolgt mit der function DDD, siehe hierzu auch die Gln. [6.16,](#page-149-3) [6.17,](#page-150-1) [6.18, 6.19,](#page-150-2) [6.25,](#page-154-1) [6.26,](#page-154-4) [6.29, 6.30:](#page-156-1)

```
function [p34,gw3,gw4]=DDD(l3,l4,p23,p41,M)
B34 =p23.x -p41.x ; C34 =p23.y -p41.y ; % x,y -Differenzen
B34p =p23.xp -p41.xp ; C34p =p23.yp -p41.yp ;
B34pp=p23.xpp-p41.xpp; C34pp=p23.ypp-p41.ypp;
% **************************************************************
a34=2*B34*l4./(l4^2-l3^2+B34.^2+C34.^2);
b34=2*C34*l4./(l4^2-l3^2+B34.^2+C34.^2);
% Berechnung des Winkels von Glied 4 (cos=c4,sin=s4)
if M==2 % M2
s4=( b34 + a34.*sqrt( a34.^2+b34.^2-1) )./(a34.^2+b34.^2);
c4=( a34 - b34.*sqrt( a34.^2+b34.^2-1) )./(a34.^2+b34.^2);
elseif M==1 % M1
s4=( b34 - a34.*sqrt( a34.^2+b34.^2-1) )./(a34.^2+b34.^2);
c4=( a34 + b34.*sqrt( a34.^2+b34.^2-1) )./(a34.^2+b34.^2);
else
    error('Keine gueltige Montagevariante ...');
end
% Berechnung des Winkels von Glied 3 (cos=c3,sin=s3)
c3=l4/l3*c4-B34/l3;
s3=l4/l3*s4-C34/l3;
% Berechnung der Winkelgeschwindigkeit von Glied 3 und 4
phi3p=-(B34p.*c4+C34p.*s4)/l3./(c3.*s4-c4.*s3);
phi4p=-(B34p.*c3+C34p.*s3)/l4./(c3.*s4-c4.*s3);
% Berechnung der Winkelbeschleunigung von Glied 3 und 4
A=c3.*c4+s3.*s4; B=c3.*s4-s3.*c4;
phi4pp=-(C34pp.*s3 + B34pp.*c3 - l3*phi3p.^2 + l4*phi4p.^2 .*A) ./ (l4*B);
phi3pp=-(C34pp.*s4 + B34pp.*c4 + l4*phi4p.^2 - l3*phi3p.^2 .*A) ./ (l3*B);
% Ausgabe Gliedwinkel ******************************
gw3.sinphi = s3 ;
gw3.cosphi = c3;
gw3.phip = phi3p;
gw3.phipp = phi3pp ;
gwd.sinphi = s4;
gw4.cosphi = c4;
gw4.phi = phi4p;gw4.phi = phi4.9% Ausgabe Position Gelenk 34 *********************
p34=GP(p23,gw3,l3,0);
```
<span id="page-161-0"></span>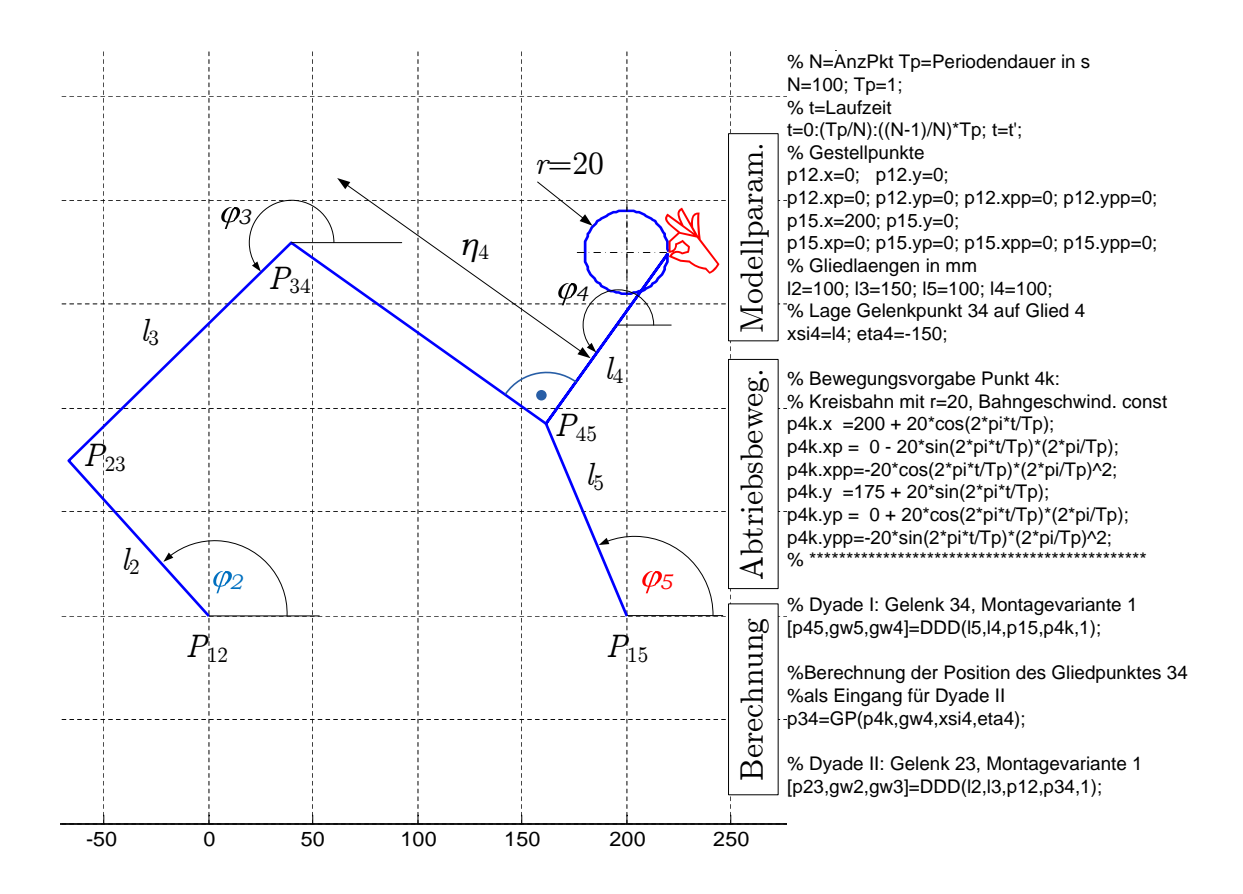

Abb. 6.12: Beispiel zur inversen Kinematik am Fünfgelenk

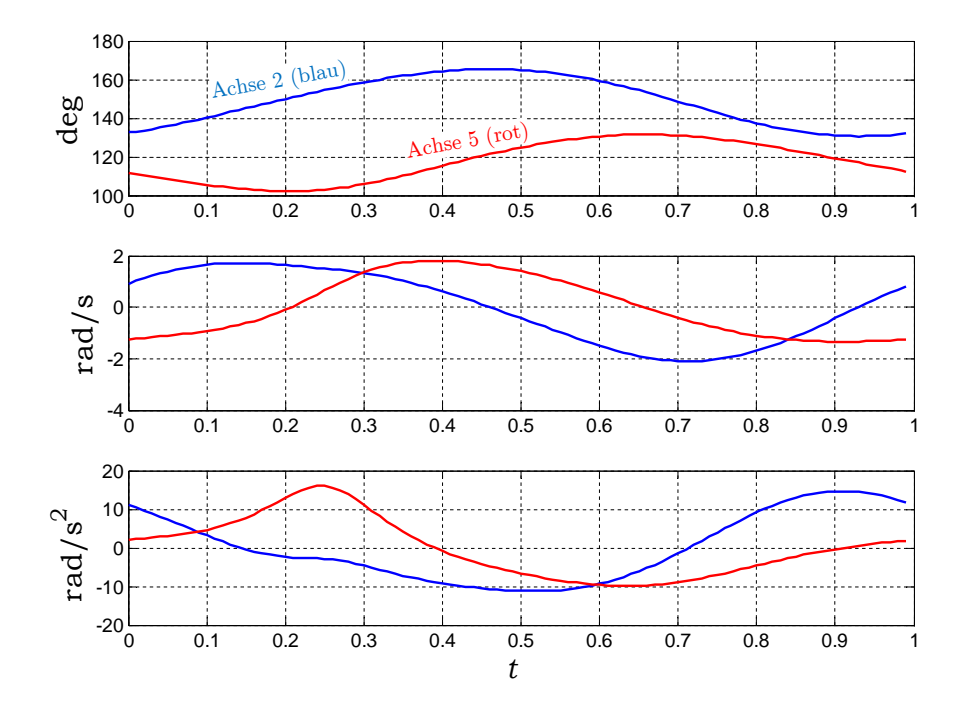

Abb. 6.13: Bewegung der Antriebsachsen (Kreisbahn von Abb. [6.12\)](#page-161-0)

TU Dresden, Institut für Naturstofftechnik,<br>Bewegungstechnik & Bewegungsdesign für Verarbeitungsmaschinen,<br>Teil 1, Stand 18. Januar 2018, 10:44

### 6.5 Das reduzierte Trägheitsmoment

Aus der Bewegungsgleichung der starren Maschine, siehe Gl. [6.3](#page-144-2) auf S. [135,](#page-144-2) bzw. der Maschinendynamik ist uns der Begri des auf den Antrieb reduzierten Trägheitsmomentes bekannt. In den bisherigen Kapiteln wurde es als gegeben hingenommen, in den Fällen mit konstanter Übersetzung ist dessen Berechnung auch einfach. Wir wollen uns in diesem Abschnitt mit der Berechnung und den Folgen des veränderlichen Trägheitsmomentes eines Mechanismus beschäftigen, weil es für viele Anwendungen in Verarbeitungsmaschinen relevant ist.

Betrachten wir zunächst Abb. [6.14.](#page-162-0) Sowohl das Arbeitsorgan als auch die mechanischen Übertragungsglieder besitzen Massen und Rotationsträgheiten. Wir unterstellen Starrkörper und nehmen an, dass in jedem Glied diese Eigenschaften im jeweiligen Masseschwerpunkt konzentriert sind.

<span id="page-162-0"></span>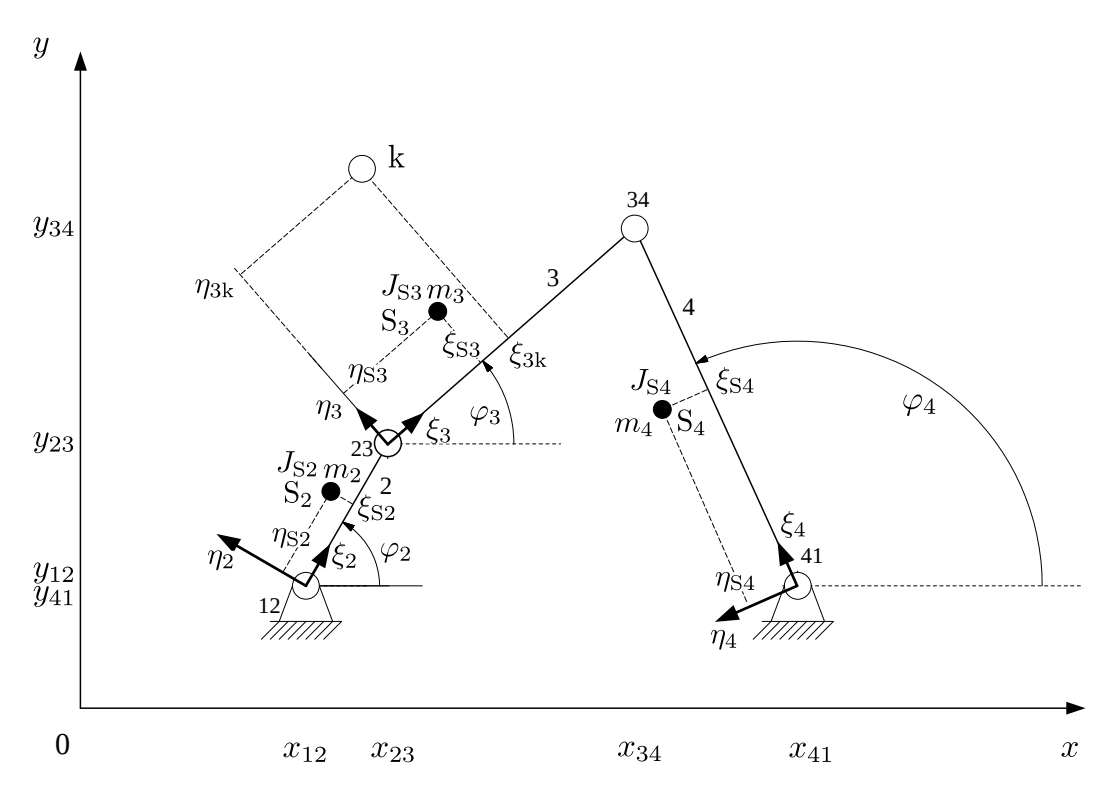

Abb. 6.14: Masseparameter an einem Viergelenk-Mechanismus

Wenn sich das ebene Viergelenk in Bewegung befindet, besitzt es insgesamt die kinetische Energie:

$$
E_{\text{kin}}(t) = \frac{1}{2} \cdot \sum_{i=2}^{4} \left[ m_i \cdot (\dot{x}_{\text{Si}}^2 + \dot{y}_{\text{Si}}^2) + J_{\text{Si}} \cdot \dot{\varphi}_i^2 \right]
$$
(6.33)

bzw.

<span id="page-162-1"></span>
$$
E_{\text{kin}}(t) = \frac{1}{2} \cdot \dot{\varphi_2}^2 \cdot \underbrace{\sum_{i=2}^4 \left[ m_i \cdot (x_{\text{Si}}'^2 + y_{\text{Si}}'^2) + J_{\text{Si}} \cdot \varphi_i'^2 \right]}_{J_{\text{red}}(\varphi_2)},
$$
(6.34)

TU Dresden, Institut für Naturstofftechnik,

Bewegungstechnik & Bewegungsdesign für Verarbeitungsmaschinen, Teil 1, Stand 18. Januar 2018, 10:44

wenn man  $\varphi_2$  als unabhängige generalisierte Koordinate wählt $^6$  $^6$ .

In Analogie zu Gln. [6.27, 6.28](#page-154-3) gilt für die Schwerpunktgeschwindigkeiten:

$$
\dot{x}_{S2} = \dot{x}_{12} - \xi_{S2} \cdot \sin(\varphi_2) \cdot \dot{\varphi}_2 - \eta_{S2} \cdot \cos(\varphi_2) \cdot \dot{\varphi}_2 \n\dot{y}_{S2} = \dot{y}_{12} + \xi_{S2} \cdot \cos(\varphi_2) \cdot \dot{\varphi}_2 - \eta_{S2} \cdot \sin(\varphi_2) \cdot \dot{\varphi}_2,
$$

und wir können, mit Blick auf Gl. [6.1,](#page-143-0) für alle Schwerpunkte aufschreiben:

$$
\dot{x}_{S2} = \dot{\varphi}_2 \cdot x'_{S2} = \dot{\varphi}_2 \cdot \left( x'_{12} - \xi_{S2} \cdot \sin(\varphi_2) \cdot \varphi'_2 - \eta_{S2} \cdot \cos(\varphi_2) \cdot \varphi'_2 \right)
$$
\n
$$
\dot{y}_{S2} = \dot{\varphi}_2 \cdot y'_{S2} = \dot{\varphi}_2 \cdot \left( y'_{12} + \xi_{S2} \cdot \cos(\varphi_2) \cdot \varphi'_2 - \eta_{S2} \cdot \sin(\varphi_2) \cdot \varphi'_2 \right)
$$
\n
$$
\dot{x}_{S3} = \dot{\varphi}_2 \cdot x'_{S3} = \dot{\varphi}_2 \cdot \left( x'_{23} - \xi_{S3} \cdot \sin(\varphi_3) \cdot \varphi'_3 - \eta_{S3} \cdot \cos(\varphi_3) \cdot \varphi'_3 \right)
$$
\n
$$
\dot{y}_{S3} = \dot{\varphi}_2 \cdot y'_{S3} = \dot{\varphi}_2 \cdot \left( y'_{23} + \xi_{S3} \cdot \cos(\varphi_3) \cdot \varphi'_3 - \eta_{S3} \cdot \sin(\varphi_3) \cdot \varphi'_3 \right)
$$
\n
$$
\dot{x}_{S4} = \dot{\varphi}_2 \cdot x'_{S4} = \dot{\varphi}_2 \cdot \left( x'_{41} - \xi_{S4} \cdot \sin(\varphi_4) \cdot \varphi'_4 - \eta_{S4} \cdot \cos(\varphi_4) \cdot \varphi'_4 \right)
$$
\n
$$
\dot{y}_{S4} = \dot{\varphi}_2 \cdot y'_{S4} = \dot{\varphi}_2 \cdot \left( y'_{41} + \xi_{S4} \cdot \cos(\varphi_4) \cdot \varphi'_4 - \eta_{S4} \cdot \sin(\varphi_4) \cdot \varphi'_4 \right)
$$

Weiterhin gilt für den vorliegenden Fall:

$$
x'_{12} = 0
$$
  
\n
$$
y'_{12} = 0
$$
  
\n
$$
x'_{41} = 0
$$
  
\n
$$
y'_{41} = 0
$$
  
\n
$$
\varphi'_{2} = \frac{d\varphi_{2}}{d\varphi_{2}} = 1
$$
  
\n
$$
x_{23} = l_{2} \cdot \cos(\varphi_{2})
$$
  
\n
$$
x'_{23} = -l_{2} \cdot \sin(\varphi_{2}) \cdot 1
$$
  
\n
$$
x''_{23} = -l_{2} \cdot \cos(\varphi_{2})
$$
  
\n
$$
y_{23} = l_{2} \cdot \sin(\varphi_{2})
$$
  
\n
$$
y'_{23} = l_{2} \cdot \cos(\varphi_{2}) \cdot 1
$$
  
\n
$$
y''_{23} = -l_{2} \cdot \sin(\varphi_{2}).
$$

<span id="page-163-0"></span>6 z.B. Motorzapfen

Die noch fehlenden Ausdrücke für  $\varphi_3'$  und  $\varphi_4'$ 4 ergeben sich aus den Gln. [6.25](#page-154-1) und [6.26](#page-154-4) (S. [145\)](#page-154-1) unter Beachtung von Gln. [6.11, 6.12](#page-149-5) (S. [140\)](#page-149-5):

$$
\dot{B}_{34} = \dot{\varphi}_2 \cdot B'_{34}
$$
\n
$$
\dot{C}_{34} = \dot{\varphi}_2 \cdot C'_{34}
$$
\n
$$
B'_{34} = x'_{23}
$$
\n
$$
C'_{34} = y'_{23}
$$
\n
$$
\varphi'_3 = \frac{l_2 \cdot ( \sin(\varphi_2) \cdot \cos(\varphi_4) - \cos(\varphi_2) \cdot \sin(\varphi_4) )}{l_3 \cdot ( \sin(\varphi_4) \cdot \cos(\varphi_3) - \cos(\varphi_4) \cdot \sin(\varphi_3) )}
$$
\n
$$
\varphi'_4 = \frac{l_2 \cdot ( \sin(\varphi_2) \cdot \cos(\varphi_3) - \cos(\varphi_2) \cdot \sin(\varphi_3) )}{l_4 \cdot ( \sin(\varphi_4) \cdot \cos(\varphi_3) - \cos(\varphi_4) \cdot \sin(\varphi_3) )}
$$
\n(6.36)

Für das gesuchte, auf den Antrieb  $\varphi_2$  reduzierte Trägheitsmoment des Viergelenkgetriebes können wir somit angeben:

$$
J_{\text{red}} = m_2 \cdot \left( -\xi_{S2} \cdot \sin(\varphi_2) - \eta_{S2} \cdot \cos(\varphi_2) \right)^2 \dots
$$
  
\n
$$
+ m_2 \cdot \left( \xi_{S2} \cdot \cos(\varphi_2) - \eta_{S2} \cdot \sin(\varphi_2) \right)^2 \dots
$$
  
\n
$$
+ J_{S2} \dots
$$
  
\n
$$
+ m_3 \cdot \left( -l_2 \cdot \sin(\varphi_2) - \xi_{S3} \cdot \sin(\varphi_3) \cdot \varphi_3' - \eta_{S3} \cdot \cos(\varphi_3) \cdot \varphi_3' \right)^2 \dots
$$
  
\n
$$
+ m_3 \cdot (l_2 \cdot \cos(\varphi_2) + \xi_{S3} \cdot \cos(\varphi_3) \cdot \varphi_3' - \eta_{S3} \cdot \sin(\varphi_3) \cdot \varphi_3')^2 \dots
$$
  
\n
$$
+ J_{S3} \cdot \varphi_3'^2 \dots
$$
  
\n
$$
+ m_4 \cdot \left( -\xi_{S4} \cdot \sin(\varphi_4) \cdot \varphi_4' - \eta_{S4} \cdot \cos(\varphi_4) \cdot \varphi_4' \right)^2 \dots
$$
  
\n
$$
+ m_4 \cdot (\xi_{S4} \cdot \cos(\varphi_4) \cdot \varphi_4' - \eta_{S4} \cdot \sin(\varphi_4) \cdot \varphi_4')^2 \dots
$$
  
\n
$$
+ J_{S4} \cdot \varphi_4'^2.
$$
  
\n(6.37)

Siehe hierzu auch das Beispiel in  $[17]$ , S. 115 ff.

Für das Beispiel Flascheneinschub von Abb. [6.8](#page-153-0) auf S. [144](#page-153-0) unterstellen wir nun die im nachfolgenden Listing angegebenen Masseparameter und erhalten den in Abb. [6.15](#page-166-0) gezeigten Verlauf des auf den Antrieb  $\varphi_2$  reduzierten Massenträgheitsmomentes.

TU Dresden, Institut für Naturstofftechnik, Bewegungstechnik & Bewegungsdesign für Verarbeitungsmaschinen, Teil 1, Stand 18. Januar 2018, 10:44

```
clear; N=1002; Tp=1; % N=AnzPkt Tp=Periodendauer in s
% t=Laufzeit; da periodisch, wird letzter Wert nicht gebraucht
t=0: (Tp/N): ((N-1)/N)*Tp; t=t';
% Vorgabe Drehwinkel Antrieb bei Winkelgeschwindigkeit const. eine Periode
phi2=t/Tp*2*pi;
c2 = cos(\pi/2); s2 = sin(\pi/2);% Gestellpunkte
x12=0; y12=0; x41=132.5; y41=229.5;
% Gliedlaengen in mm
l2=92; l3=145; l4=240; xsi3k=-300; eta3k=400;
% Berechnungen
% Positionen Gelenk 23
x23=l2*c2; y23=l2*s2;
% Berechnung der Winkel von Glied 3 und 4, Montagevariante 2
B34=x23-x41; C34=y23-y41;
a34=2*B34*l4./(l4^2-l3^2+B34.^2+C34.^2);
b34=2*C34*l4./(l4^2-l3^2+B34.^2+C34.^2);
s4=( b34 + a34.*sqrt( a34.^2+b34.^2-1) )./(a34.^2+b34.^2);
c4=( a34 - b34.*sqrt( a34.^2+b34.^2-1) )./(a34.^2+b34.^2);
% Berechnung des Winkels von Glied 3
c3=l4/l3*c4-B34/l3;
s3=l4/l3*s4-C34/l3;
m2=10; JS2= 1500; xsiS2= 0; etaS2= 0;
m3=50; JS3=1000000; xsiS3=-100; etaS3= 250;
m4=10; JS4= 400000; xsiS4=l4/2; etaS4= 0;
% Berechnung des reduzierten Trägheitsmomentes
phi2s=1;
phi3s=l2/l3*(s2.*c4 - c2.*s4)./(s4.*c3-c4.*s3);
phi4s=l2/l4*(s2.*c3 - c2.*s3)./(s4.*c3-c4.*s3);
xs2s=-xsiS2*s2 - etaS2*c2;
ys2s= xsiS2*c2 - etaS2*s2;
xs3s=-l2*s2 - xsiS3*s3.*phi3s - etaS3*c3.*phi3s;
ys3s= l2*c2 + xsiS3*c3.*phi3s - etaS3*s3.*phi3s;
xs4s=-xsiS4*s4.*phi4s - etaS4*c4.*phi4s;
ys4s= xsiS4*c4.*phi4s - etaS4*s4.*phi4s;
Jred = m2*(xs2s.^2 + ys2s.^2) + JS2*phi2s.^2 ...+ m3*(xs3s.^2 + ys3s.^2) + JS3*phi3s.^2 ...
    + m4*(xs4s.^2 + ys4s.^2) + JS4*phi4s.^2 ;
...
```
<span id="page-166-0"></span>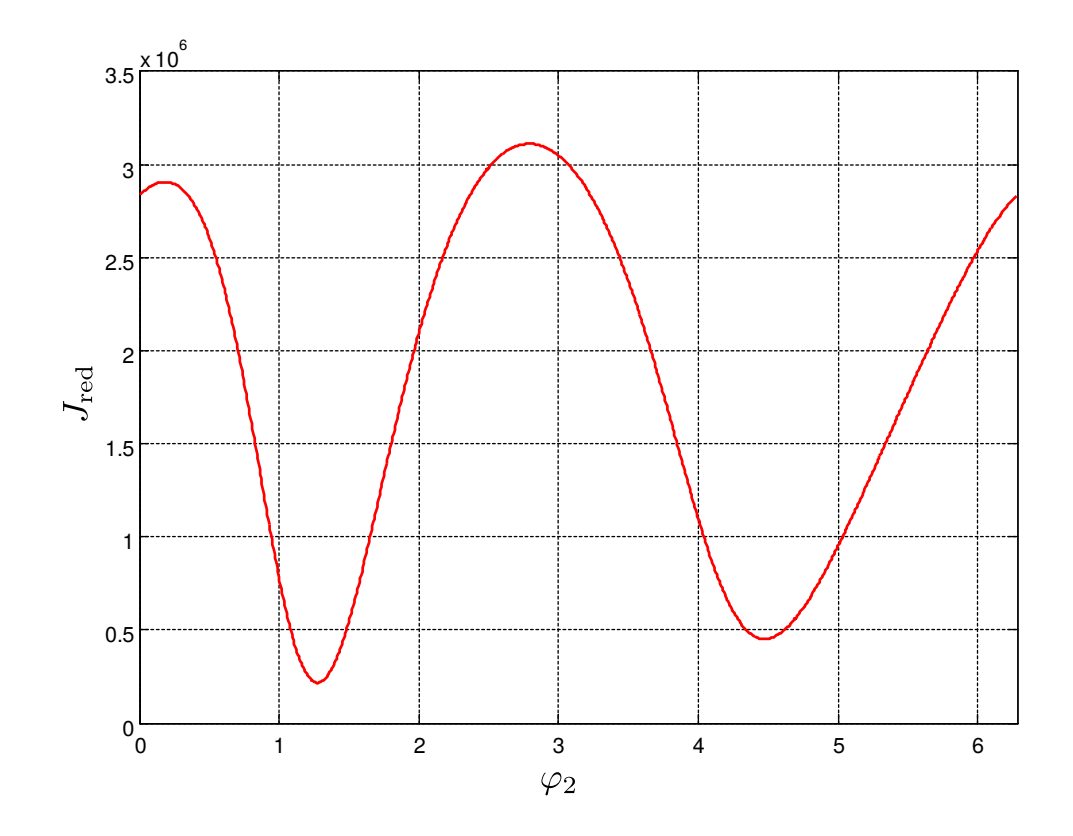

Abb. 6.15: Verlauf des reduzierten Massenträgheitsmomentes am Antrieb vom Beispiel

Nach Gl. [6.3](#page-144-2) wird noch die erste Ableitung des Massenträgheitsmomentes nach der generalisierten Koordinate benötigt. Numerisch ist dies zwar nun sehr einfach zu bewerkstelligen, wir versuchen jedoch auch hier möglichst einfach eine analytische Lösung zu finden. Ausgehend von Gl. [6.34](#page-162-1) können wir angeben:

$$
J'_{\text{red}}(\varphi_2) = 2 \cdot \sum_{i=2}^{4} \left[ m_i \cdot (x'_{\text{S}i} \cdot x''_{\text{S}i} + y'_{\text{S}i} \cdot y''_{\text{S}i}) + J_{\text{S}i} \cdot \varphi'_i \cdot \varphi''_i \right],\tag{6.38}
$$

D.h., es werden noch die Ausdrücke  $x''_{\rm S}$  $S'_{\hspace{-1mm}Si}, \ y''_{\hspace{-1mm}Si}$  und  $\varphi''_i$  benötigt. Wir erhalten diese Gröÿen einfach (1-2 Seiten Handrechnung), wenn man analog zum Vorgehen im Kapitel [6.5](#page-170-0) die entsprechenden Gleichungen nicht nach der Zeit, sondern nach der generalisierten Koordinate  $\varphi_2$  ableitet:

TU Dresden, Institut für Naturstofftechnik, Bewegungstechnik & Bewegungsdesign für Verarbeitungsmaschinen, Teil 1, Stand 18. Januar 2018, 10:44

$$
x''_{S2} = -\xi_{S2} \cdot \cos(\varphi_2) + \eta_{S2} \cdot \sin(\varphi_2) \tag{6.39}
$$

$$
y''_{S2} = -\xi_{S2} \cdot \sin(\varphi_2) - \eta_{S2} \cdot \cos(\varphi_2) \tag{6.40}
$$

$$
x''_{\mathrm{S3}} = x''_{23} - \varphi_3'' \cdot \left[ \xi_{\mathrm{S3}} \cdot \sin(\varphi_3) + \eta_{\mathrm{S3}} \cdot \cos(\varphi_3) \right] \dots
$$
  

$$
\cdots - \varphi_3'^2 \cdot \left[ \xi_{\mathrm{S3}} \cdot \cos(\varphi_3) - \eta_{\mathrm{S3}} \cdot \sin(\varphi_3) \right]
$$
(6.41)

$$
y''_{\mathbf{S3}} = y''_{23} + \varphi_3'' \cdot \left[ \xi_{\mathbf{S3}} \cdot \cos(\varphi_3) - \eta_{\mathbf{S3}} \cdot \sin(\varphi_3) \right] \dots
$$
  

$$
\cdots - \varphi_3'^2 \cdot \left[ \xi_{\mathbf{S3}} \cdot \sin(\varphi_3) + \eta_{\mathbf{S3}} \cdot \cos(\varphi_3) \right]
$$
 (6.42)

$$
x''_{\mathbf{S}4} = -\varphi_4'' \cdot \left[ \xi_{\mathbf{S}4} \cdot \sin(\varphi_4) + \eta_{\mathbf{S}4} \cdot \cos(\varphi_4) \right] \dots
$$
  

$$
\dots - \varphi_4'^2 \cdot \left[ \xi_{\mathbf{S}4} \cdot \cos(\varphi_4) - \eta_{\mathbf{S}4} \cdot \sin(\varphi_4) \right]
$$
 (6.43)

$$
y''_{\mathbf{S}4} = \varphi_4'' \cdot \left[ \xi_{\mathbf{S}4} \cdot \cos(\varphi_4) - \eta_{\mathbf{S}4} \cdot \sin(\varphi_4) \right] \dots
$$
  

$$
\dots - \varphi_4'^2 \cdot \left[ \xi_{\mathbf{S}4} \cdot \sin(\varphi_4) + \eta_{\mathbf{S}4} \cdot \cos(\varphi_4) \right]
$$
(6.44)

$$
\varphi_4'' = \frac{l_2 \cdot \left(\sin(\varphi_2)\sin(\varphi_3) + \cos(\varphi_2)\cos(\varphi_3)\right) + l_3 \cdot \varphi_3'^2 - l_4 \cdot \varphi_4'^2 \cdot A}{l_4 \cdot B} \tag{6.45}
$$

$$
\varphi_3'' = \frac{l_2 \cdot \left(\sin(\varphi_2)\sin(\varphi_4) + \cos(\varphi_2)\cos(\varphi_4)\right) - l_4 \cdot \varphi_4'^2 + l_3 \cdot \varphi_3'^2 \cdot A}{l_3 \cdot B} \tag{6.46}
$$

Zur Berechnung der Werte ergänzen wir den Quelltext um folgende Zeilen:

```
...
A=c3.*c4+s3.*s4;
B=s4.*c3-c4.*s3;
phi2ss = 0:
phi4ss = ( l2*(s2.*s3+c2.*c3) + l3*phi3s.^2 - l4*phi4s.^2 .*A ) ./ (l4*B);
phi3ss = (12*(s2.*s4+c2.*c4) - 14*phi4s.^2 + 13*phi3s.^2 .*A) ./ (13*B);
xs2ss = -xsiS2*c2+etaS2*s2;
ys2ss = -xsis2*s2-eta32*c2;xs3ss=-l2*c2 -phi3ss.*(xsiS3*s3+etaS3*c3) - phi3s.^2 .*(xsiS3*c3-etaS3*s3);
ys3ss=-l2*s2 +phi3ss.*(xsiS3*c3-etaS3*s3) - phi3s.^2 .*(xsiS3*s3+etaS3*c3);
xs4ss= -phi4ss.*(xsiS4*s4+etaS4*c4) - phi4s.^2 .*(xsiS4*c4-etaS4*s4);
ys4ss= phi4ss.*(xsiS4*c4-etaS4*s4) - phi4s.^2 .*(xsiS4*s4-etaS4*c4);
Jreds=2*(m2*(xs2s.*xs2ss + ys2s.*ys2ss) + JS2*phi2s.*phi2s...+ m3*(xs3s.*xs3ss + ys3s.*ys3ss) + JS3*phi3s.*phi3ss ...
       + m4*(xs4s.*xs4ss + ys4s.*ys4ss) + JS4*phi4s.*phi4ss );
...
```
und erhalten den in Abb. [6.16](#page-168-0) gezeigten Verlauf.

<span id="page-168-0"></span>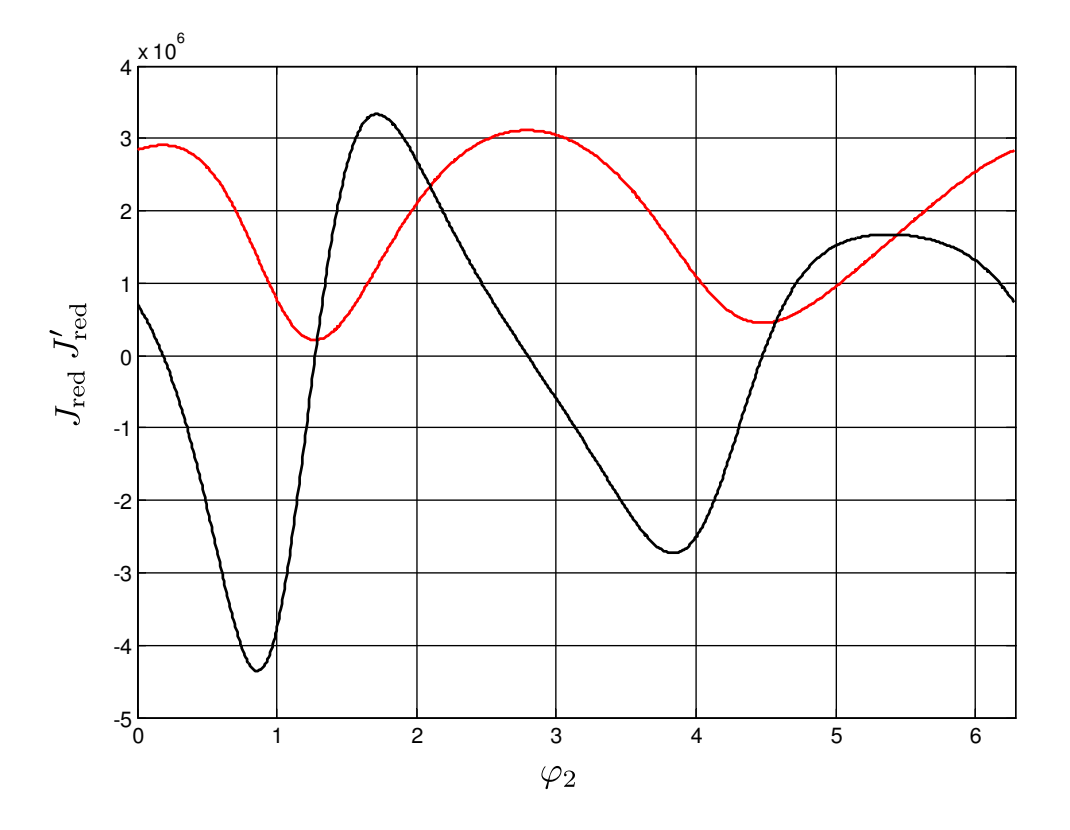

Abb. 6.16: Verlauf des reduzierten Massenträgheitsmomentes vom Beispiel -rote Kurve- (in kg·mm<sup>2</sup>) sowie dessen ersten Ableitung nach der generalisierten Koordinate  $\varphi_2$ -schwarze Kurve- (in kg·mm<sup>2</sup>/rad)

Es gibt auch Software, welche diese Informationen berechnet und ausgibt, siehe Abb. [6.17.](#page-169-0) Zu empfehlen ist WinDAM [\[94\]](#page-224-0).

<span id="page-169-0"></span>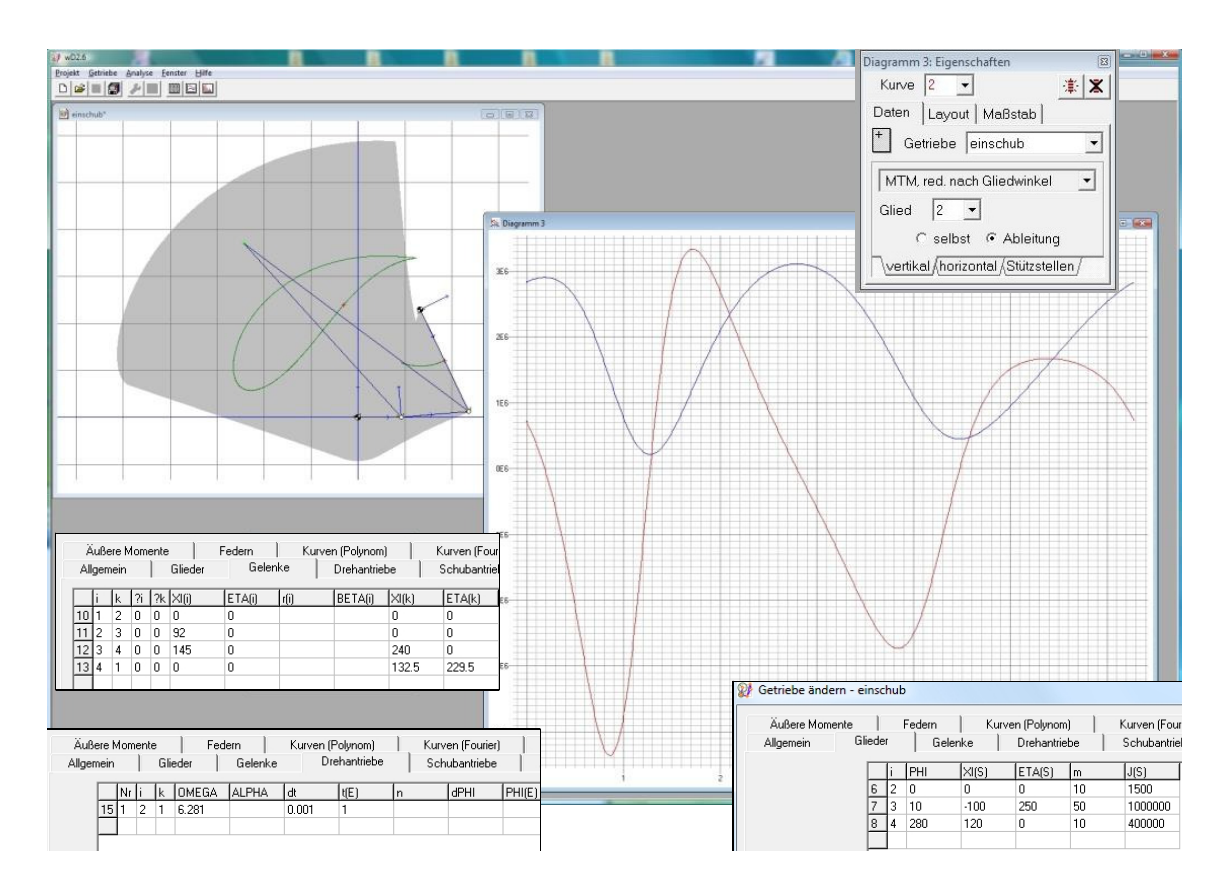

Abb. 6.17: Anwendungsbeispiel in WinDAM

Bezugnehmend auf Gl. [6.3](#page-144-2) können wir nun damit bereits Überlegungen zum Antriebsmoment unseres Flascheneinschub-Beispiels anstellen. Unterstellt man z.B. einen drehzahlkonstanten (geregelten) Antrieb an der Kurbel, also  $\ddot{\varphi}_2 = 0$ , mit einer Umdrehung je Sekunde,  $\dot{\varphi}_2 = 2 \cdot \pi/s$ , so ergibt sich für das kinetische Antriebsmoment:

$$
M_{\rm kin}(\varphi_2) = \frac{1}{2} \cdot J'(\varphi_2) \cdot (2 \cdot \pi/s)^2, \tag{6.47}
$$

d.h., wir müssen den Verlauf der ersten Ableitung des Trägheitsmomentes von Abb. [6.16](#page-168-0) mit dem Faktor  $19.74/s<sup>2</sup>$  multiplizieren. Wir erhalten jedoch aufgrund der gewählten Einheiten für das Moment die Einheit  $10^{-6}$ Nm, so dass sich für das untersuchte Beispiel ein Spitzenmoment von ca. 80 Nm ergäbe.

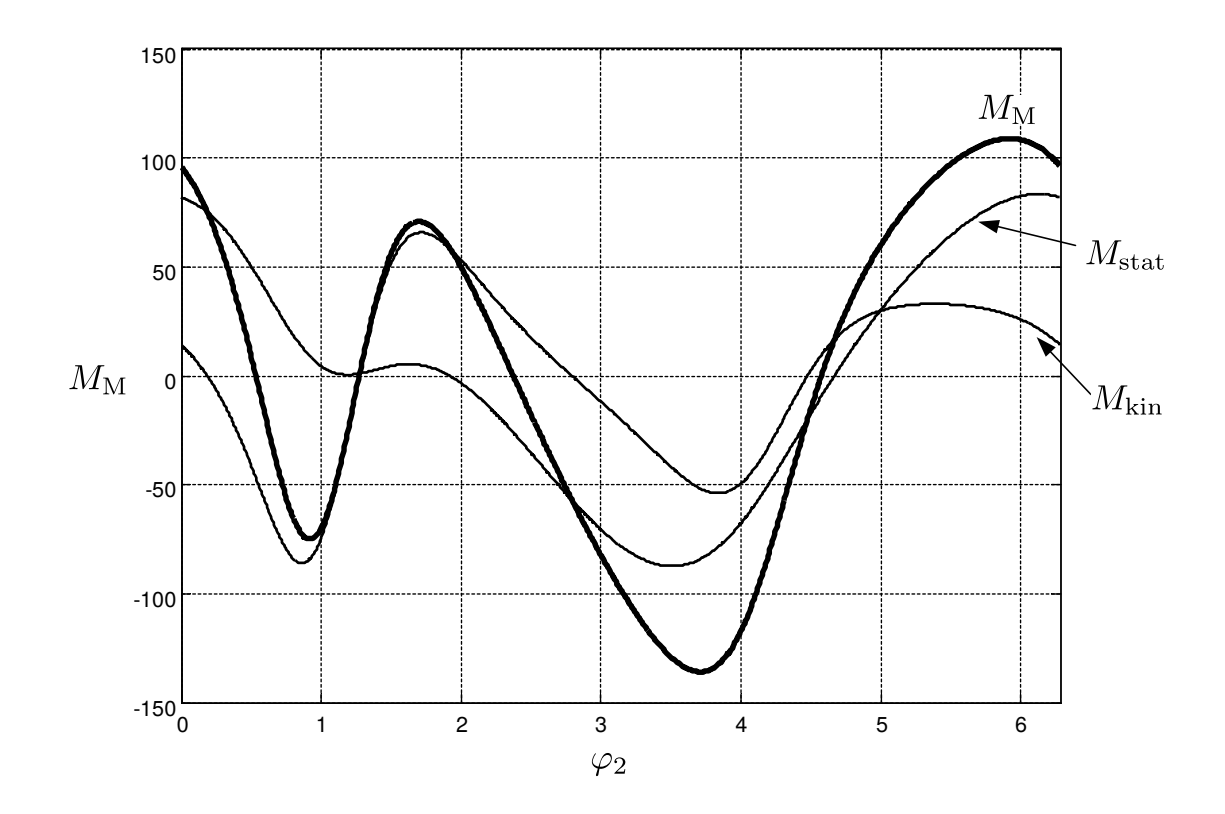

Abb. 6.18: Verlauf des Antriebsmomentes vom Beispiel Flascheneinschub (in Nm)

Das erforderliche statische Moment ergibt sich aus der Änderung der potentiellen Energie des Systems, wobei wir die Wirkung der Erdbeschleunigung g in y-Richtung annehmen. Zur Reduktion dieser Komponenten auf die Antriebsachse sind dadurch nur die Änderungen der Schwerpunkthöhen bezüglich der generalisierten Koordinate interessant, die ja bekannt sind:

<span id="page-170-0"></span>
$$
M_{\text{stat}}(\varphi_2) = (m_2 \cdot y_{S2} + m_3 \cdot y_{S3} + m_4 \cdot y_{S4}^{\prime}) \cdot g. \tag{6.48}
$$

g=9.81; Mkin =  $1/2*(2*pi)^2*Jreds*10^(-6);$ Mstat=  $(m2*ys2s + m3*ys3s + m4*ys4s)*g*10^(-3);$ MM = Mkin+Mstat;

TU Dresden, Institut für Naturstofftechnik, Bewegungstechnik & Bewegungsdesign für Verarbeitungsmaschinen, Teil 1, Stand 18. Januar 2018, 10:44

### 6.6 Spezialfall Eigenbewegung

Bei kurzen Zykluszeiten, also hohen Drehzahlen, dominiert in der Regel das kinetisch verursachte Antriebsmoment (siehe Gl. [6.6\)](#page-145-0). Problematisch hierbei ist, dass durch den Vorzeichenwechsel des Antriebsmomentes der Energiefluss pendelt und diese Blindleistung sowohl die Struktur belastet als auch die Energieverluste steigert. Die Frage besteht also, welche Möglichkeiten zur Verringerung dieses Blindleistungsanteiles existieren. Unter der Überschrift "Leistungsausgleich" sind viele Möglichkeiten bekannt und Stand der Technik [\[9,](#page-218-0) [17,](#page-219-0) [63\]](#page-222-1). Wir wollen an dieser Stelle vorerst nur einen dieser Wege zur Diskussion stellen, die Nutzung der sogenannten Eigenbewegung, auch Eigengeschwindigkeit. Die Bewegungsgleichung [6.3](#page-144-2) beschreibt das Verhalten des mechanischen Systemes. Die Summe der eingeprägten Kräfte und Momente verursacht eine Änderung der kinetischen und potentiellen Energie. Unter Nutzung von Gl. [6.6](#page-145-0) kann man also auch schreiben:

$$
E'_{\rm kin} + U'(\varphi) = M_{\rm M} + Q^*,\tag{6.49}
$$

bzw.:

<span id="page-171-0"></span>
$$
dE_{kin} = \left(M_M + Q^* - U'(\varphi)\right) d\varphi.
$$
\n(6.50)

Integriert man den Ausdruck [6.50,](#page-171-0) erhält man den absoluten Zuwachs an kinetischer Energie durch die Arbeit der eingeprägten Kräfte abzüglich der Speicherung potentieller Energie:

<span id="page-171-1"></span>
$$
\int_{\varphi_0}^{\varphi} dE_{\text{kin}} = \Delta E_{\text{kin}} = \underbrace{\int_{\varphi_0}^{\varphi} \left( M_M + Q^* \right) d\bar{\varphi} - U(\varphi) + U(\varphi_0)}_{W(\varphi)}.
$$
\n(6.51)

Für die momentane kinetische Energie eines rotierenden Systemes gilt auch:

$$
E_{\rm kin} = \frac{1}{2} \cdot J(\varphi) \cdot \dot{\varphi}^2 \tag{6.52}
$$

und für die Differenz zwischen zwei Winkelpositionen  $\varphi_0$  und  $\varphi$ :

<span id="page-171-2"></span>
$$
\Delta E_{\rm kin} = \frac{1}{2} \cdot J(\varphi) \cdot \dot{\varphi}^2 - \frac{1}{2} \cdot J(\varphi_0) \cdot \dot{\varphi}_0^2.
$$
 (6.53)

Gleichsetzen der Ausdrücke [6.51](#page-171-1) und [6.53](#page-171-2) liefert für die momentane kinetische Energie des Systems:

<span id="page-171-3"></span>
$$
E_{\text{kin}} = \frac{1}{2} \cdot J(\varphi) \cdot \dot{\varphi}^2 = \frac{1}{2} \cdot J(\varphi_0) \cdot \dot{\varphi}_0^2 + W(\varphi). \tag{6.54}
$$

Aus Gl. [6.54](#page-171-3) folgt dann für den Verlauf der Winkelgeschwindigkeit:

<span id="page-171-4"></span>
$$
\dot{\varphi}(\varphi) = \dot{\varphi}_0 \cdot \sqrt{\frac{J(\varphi_0)}{J(\varphi)} \cdot \left(1 + \frac{2 \cdot W(\varphi)}{J(\varphi_0) \cdot \dot{\varphi}_0^2}\right)} = \dot{\varphi}_0 \cdot \sqrt{\frac{J(\varphi_0)}{J(\varphi)} \cdot \left(1 + \frac{W(\varphi)}{E_{\text{kin0}}}\right)}.
$$
 (6.55)

 $162 \hspace{20pt}$ Bewegungstechnik & Bewegungsdesign für Verarbeitungsmaschinen, Bewegungstechnik & Bewegungsdesign für Verarbeitungsmaschinen, Teil 1, Stand 18. Januar 2018, 10:44

Die Gl. [6.55](#page-171-4) kennzeichnet den Verlauf der Winkelgeschwindigkeit des Systems infolge einwirkender Kraftgrößen bei gegebenem Ausgangszustand.

Die Interpretation dieser Gleichung fällt leichter, wenn wir nur "schnelle" Antriebe mit vergleichsweise hoher kinetischer und demgegenüber kaum potentieller Energie betrachten, bei denen also Gewichts- und Federkräfte sowie auch die Wirkung äuÿerer Lasten vernachlässigbar gering sind. Die Reibung sei ebenfalls sehr gering. Zudem stelle man sich vor, bei einer gewissen erreichten Drehzahl den Motor plötzlich vom Antriebsstrang mechanisch zu entkoppeln. Dann würde  $W(\varphi)$  sehr klein sein und man könnte den zweiten Quotienten in Gl. [6.55](#page-171-4) vernachlässigen. Wir erhalten damit einen einfachen Ausdruck für den Verlauf der Winkelgeschwindigkeit bei Anfangsgeschwindigkeit  $\dot{\varphi}_0$ :

$$
\dot{\varphi}(\varphi) = \dot{\varphi}_0 \cdot \sqrt{\frac{J(\varphi_0)}{J(\varphi)}}
$$
\n(6.56)

und direkt hieraus für die entsprechende Winkelbeschleunigung:

$$
\ddot{\varphi}(\varphi) = \dot{\varphi}_0^2 \cdot \frac{-J'(\varphi) \cdot J(\varphi_0)}{2 \cdot J(\varphi)^2}.
$$
\n(6.57)

% Winkelgeschwindigkeit Antrieb bei Eigenbewegung  $phi2pe = (2*pi)*sqrt(Jred(1).Jred);$ 

% Winkelbeschleunigung Antrieb bei Eigenbewegung phi2ppe =-Jreds\*Jred(1)./(2\*Jred.^2)\*(2\*pi)^2;

% kinetisches Moment bei Eigenbewegung Mkine = ( Jred.\*phi2ppe +  $1/2$ \* (phi2pe.^2).\* Jreds  $)*10$ ^(-6);

Wenn man also das o.g. Bewegungssystem bis zu einer gewissen Drehzahl antreibt, es dann aber quasi sich selbst überlässt, stellt sich der gezeigte Geschwindigkeitsverlauf am Motorzapfen ein. Im Umkehrschluss bedeutet dies, dass wenn man den lagegeregelten Motor mit einer Bewegungsvorgabe gemäß Eigenbewegung der Struktur beaufschlagt, das kinetische Antriebsmoment verschwindet, siehe Abb. [6.22!](#page-175-0)

Für unser bisher diskutiertes Beispiel Flascheneinschub, siehe Kap. [6.3.1,](#page-153-0) sind in den Abb. [6.19](#page-173-0) und [6.20](#page-173-1) die Verläufe jeweils dargestellt.

<span id="page-173-0"></span>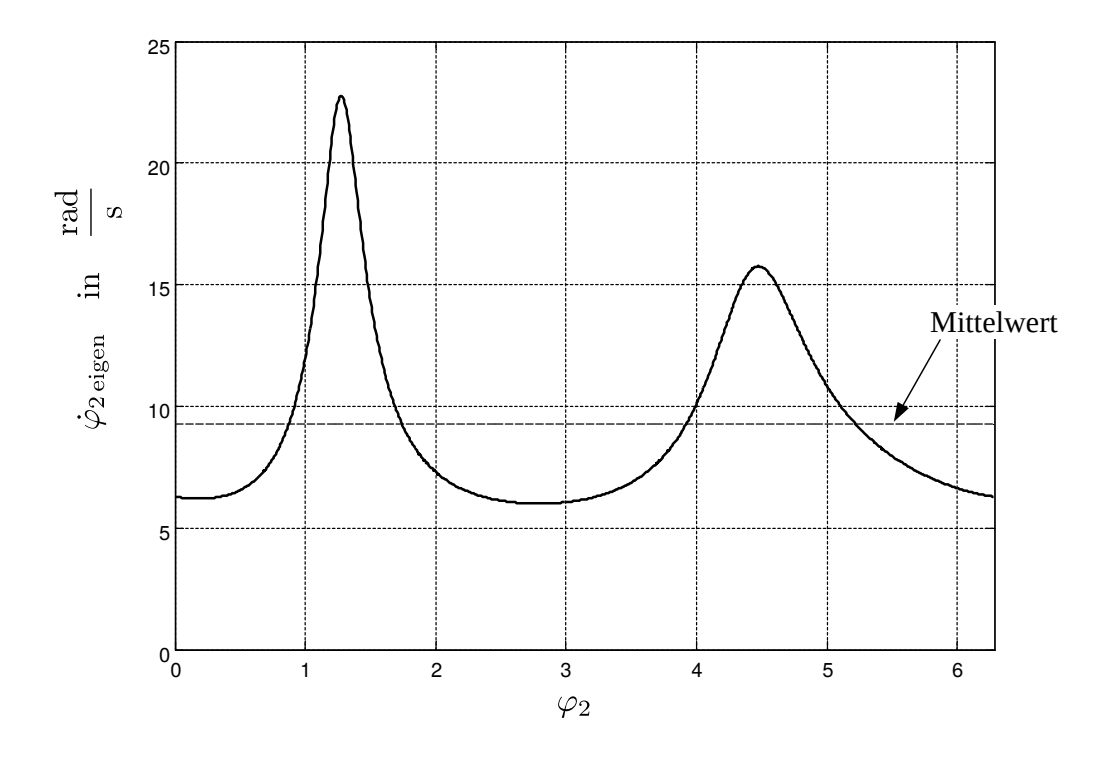

Abb. 6.19: Eigengeschwindigkeit Flascheneinschub (Kap. [6.3.1\)](#page-153-0)

<span id="page-173-1"></span>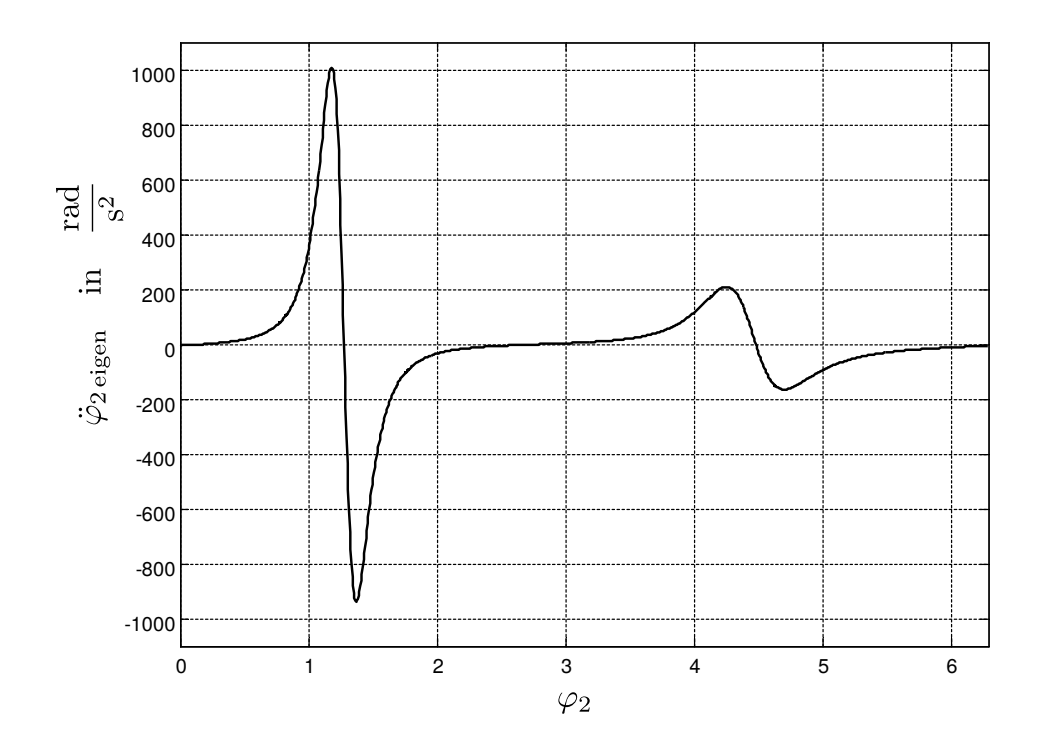

Abb. 6.20: Verlauf Eigenbeschleunigung über Drehwinkel

Der Lagesollwert für den Servoantrieb kann aus dem Geschwindigkeitsverlauf von Abb. [6.19](#page-173-0) integriert werden. Der dort dargestellte Verlauf stellt sich bei der gewählten Anber Lagesonwert für den servoantrieb kann aus dem Geschwindigkeitsverlauf von Abb.<br>6.19 integriert werden. Der dort dargestellte Verlauf stellt sich bei der gewählten An-<br>fangswinkelgeschwindigkeit von 2  $\cdot \pi/s$  ein (Kine müssen diesen Verlauf also in seinem Mittelwert auf die gewünschte mittlere Winkelgeschwindigkeit skalieren und anschließend im Zeitbereich integrieren. Das Resultat ist in Abb. [6.21](#page-174-0) zu sehen.

```
% fuer eine Umdrehung/s bzw. T=1s muss Mittelwert der
% Winkelgeschwindigkeit 2Pi betragen
phi2peT1=2*pi/mean(phi2pe)*phi2pe;
```

```
% Winkel ueber der Zeit durch numerische Integration
phi2eT1 =cumsum(phi2peT1)*1/(N-1); phi2eT1(N)=phi2eT1(N-1);
```
<span id="page-174-0"></span>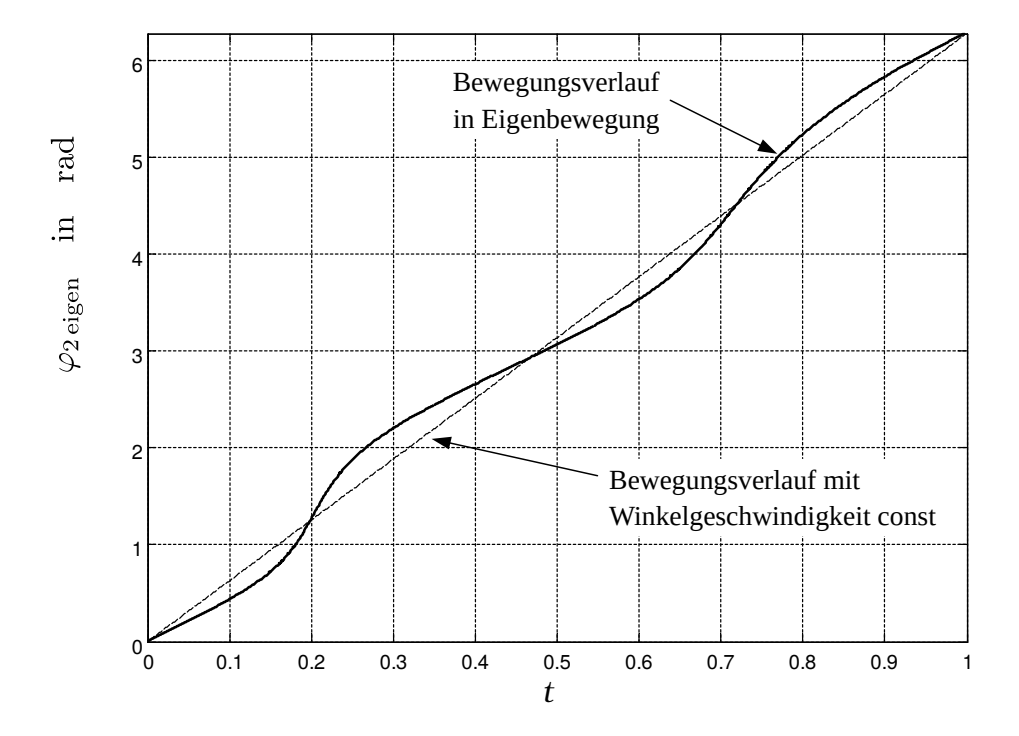

Abb. 6.21: Verlauf des Winkels am Antrieb über der Zeit bei einer Umdrehung/s

Diese Möglichkeit zum energieeffizienten Antrieb eines Bewegungssystems ist also insbesondere bei hohem kinetischem Momentenanteil erfolgversprechend und interessant. Sie setzt aber auch voraus, dass der eigentlich zu realisierende Prozess, also z.B. das Flaschentransportieren, damit auch funktioniert. Auch muss die Synchronisation mit anderen Arbeitsorganen und das Risiko von Kollisionen bedacht werden. Aufgrund der Vielzahl der genannten Einschränkungen wird dieser Ansatz daher sicher nur in seltenen Spezialfällen zum Erfolg führen.

<span id="page-175-0"></span>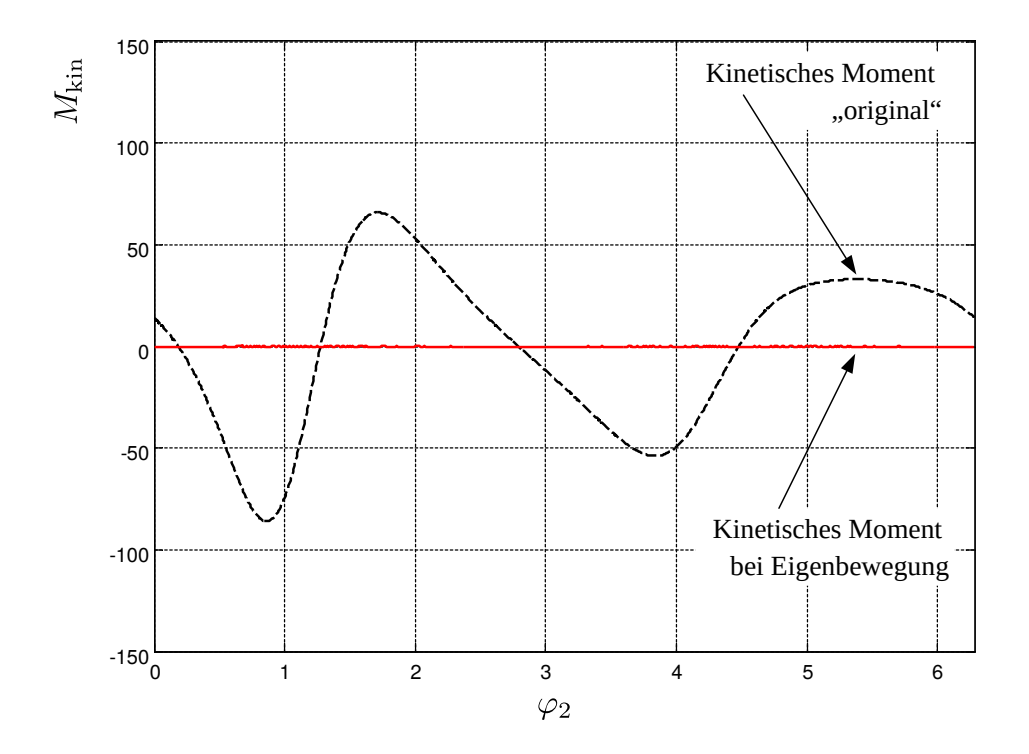

Abb. 6.22: Verlauf des kinetischen Momentes am Antrieb über dem Drehwinkel

# 6.7 Beispiel Siegelbackenantrieb (Schubkurbel)

#### 6.7.1 Analyse Antriebsmoment

Das Quernahtfügen in einer Form-, Füll- und Verschließmaschine für Schlauchbeutel erfolgt in der Regel mit zwei beheizten Quersiegelbacken. Das gesteuerte Bewegen dieser Quersiegelbacken kann auf vielfältige Weise erfolgen. Wir betrachten hier nur eines der möglichen technischen Prinzipien, nämlich den ebenen Antrieb der Backen über eine nichtumlaufende Schubkurbel mit MotionControl-System, siehe Abb. [6.23.](#page-176-0) Weitere Informationen hierzu kann man in [\[48\]](#page-221-0) finden<sup>[7](#page-176-1)</sup>.

<span id="page-176-0"></span>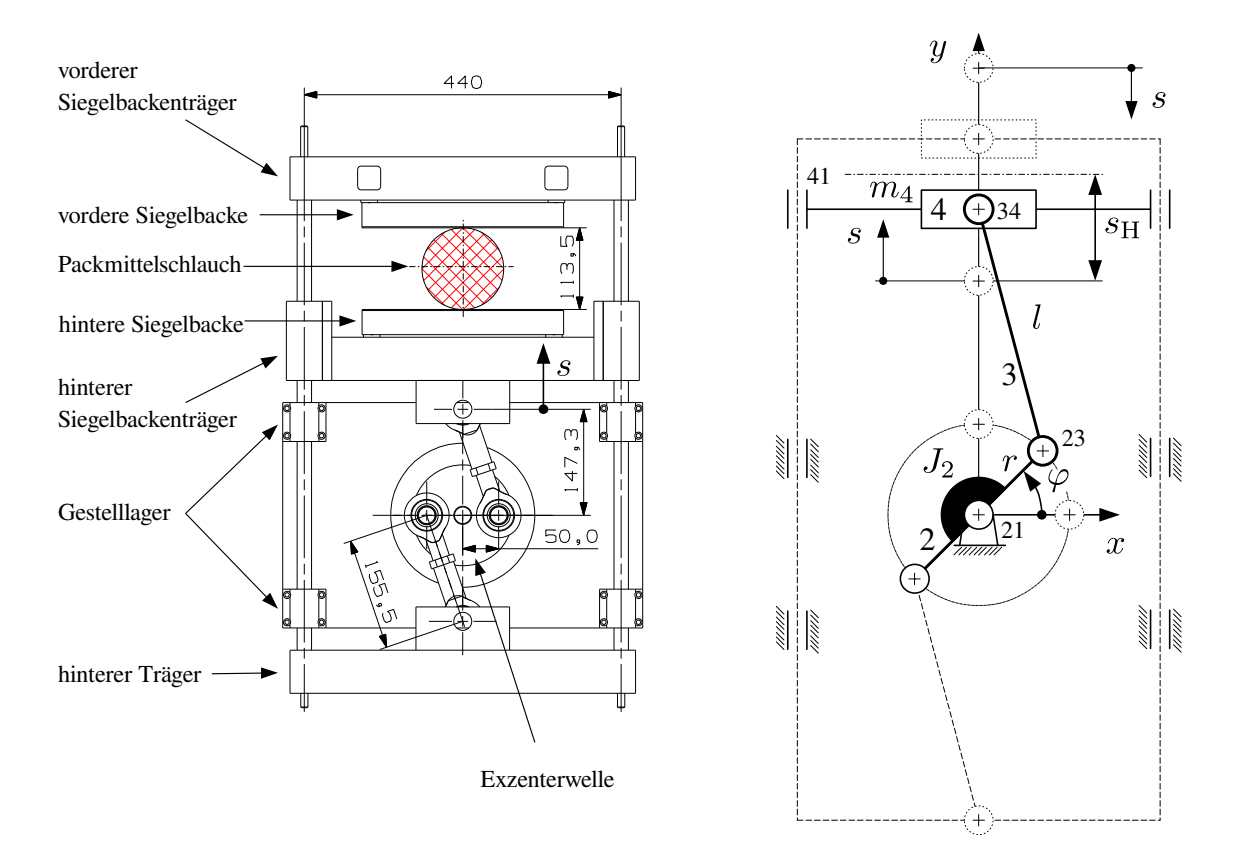

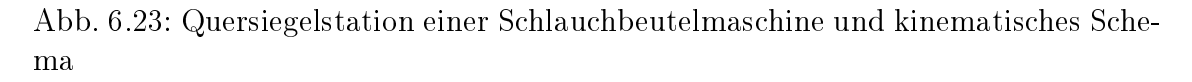

<span id="page-176-2"></span>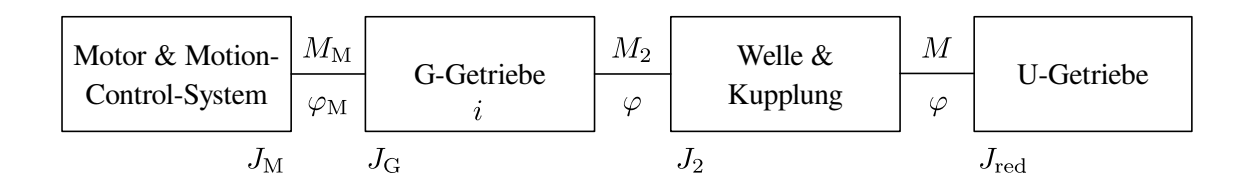

#### Abb. 6.24: Strukturmodell

<span id="page-176-1"></span><sup>7</sup>Dort geht es aber im Wesentlichen um die Auswertung von Motorstrom-Informationen hinsichtlich Prozess-Sicherheit / condition monitoring

Wir interessieren uns hier für das zu erwartende kinetische Antriebsmoment am Motorzapfen. Für den Siegelprozess selbst wird eine zeitliche Bewegungsabfolge ge-mäß Abb. [6.25](#page-177-0) zugrundegelegt.

<span id="page-177-0"></span>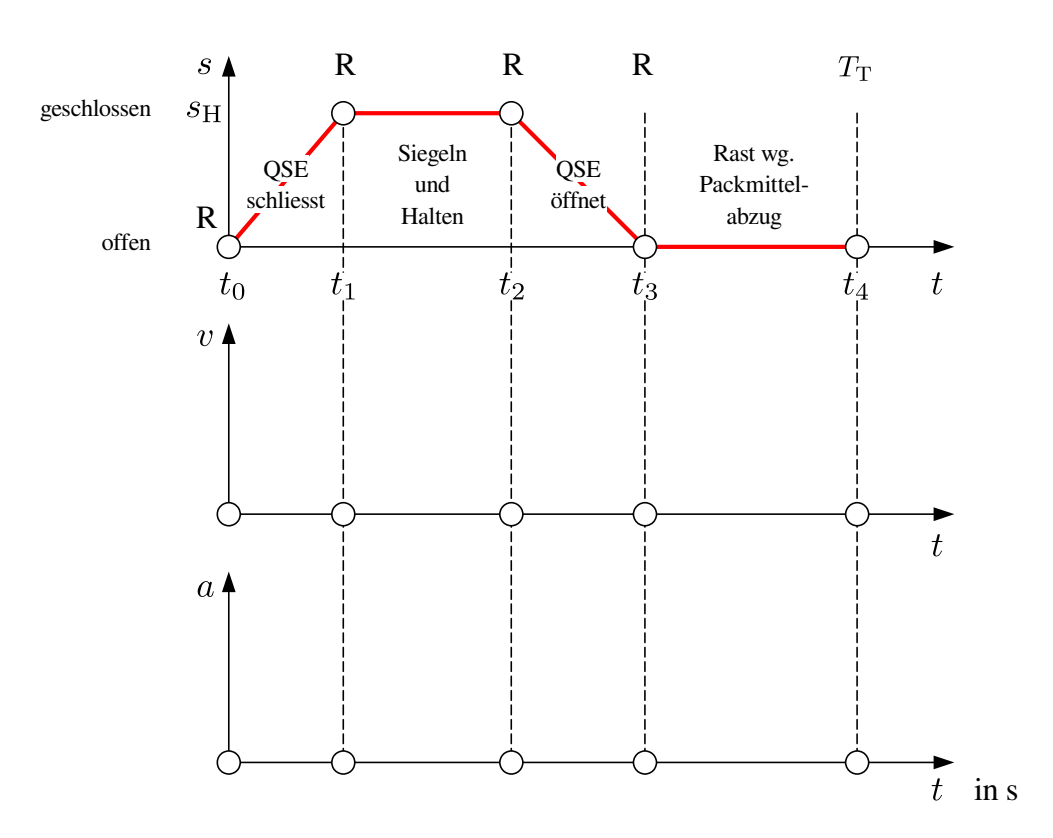

Abb. 6.25: Bewegungsplan Quersiegelbacke

Die Siegel- und Haltezeit betrage  $t_{\text{sleepel}} = 150 \text{ ms}$ , die Rastdauer beim Weitertransport des Schlauches  $t_{\text{Abzug}} = 230$  ms. Unterstellt man für die Zeitabschnitte 1 und 3 gleiche Zeitanteile, bleibt eine Bewegungszeit von  $T_1 = T_3 = 185$  ms bei  $n_T = 80 \text{ AT/min } (T_T = 750 \text{ms}).$ 

Es seien weiterhin folgende technische Daten gegeben:

 $r = 50$  mm,  $l = 155$  mm, Übersetzung Planetengetriebe  $i = 5$ . Summe aller translatorisch bewegter Massen  $m_4 = 24$  kg. Rotationsträgheitsmoment Exzenterwelle incl. Kupplung  $J_2 = 7600 \text{ kg mm}^2,$  $\rm Rotations$ trägheitsmoment Planetengetriebe und Motor  $J_{\rm GM}=400$  kg mm $^2.$ 

Die Bewegungen sind R-R-Bewegungen. Es liegt nahe, sie mittels Polynom 5. Grades zu gestalten. Beginnend bei  $\varphi = 0$  soll sich die Exzenterwelle um  $\pi/2$  drehen, der Mechanismus befindet sich dann in Strecklage, der Maximalhub ist erreicht. Für die maximale Winkelgeschwindigkeit und Winkelbeschleunigung an der Motorwelle können wir sofort angeben:

$$
\hat{\varphi}_{\rm M} = i \cdot c_{\rm v} \cdot \frac{\pi/2}{T_1},
$$
  

$$
\hat{\varphi}_{\rm M} = 5 \cdot 1.88 \cdot \frac{\pi/2}{0.185 \,\rm s},
$$
  

$$
\hat{\varphi}_{\rm M} = 79.81 \,\rm rad/s,
$$

$$
\hat{\varphi}_{\rm M} = i \cdot c_{\rm a} \cdot \frac{\pi/2}{T_1^2},
$$
  

$$
\hat{\varphi}_{\rm M} = 5 \cdot 5.77 \cdot \frac{\pi/2}{0.0342 \,\rm s^2},
$$
  

$$
\hat{\varphi}_{\rm M} = 1325.07 \,\rm rad/s^2.
$$

Um das benötigte Antriebsmoment zu ermitteln, benutzen wir wieder Gl. [6.3.](#page-144-2) Da die Quersiegelbacken horizontal bewegt werden, treten keine Gewichtskräfte auf. Die nur lokal wirkenden Spannfedern zur Aufrechterhaltung eines gewissen Siegeldruckes ignorieren wir an dieser Stelle. Ebenfalls die mit Sicherheit auftretenden Reibungskräfte, siehe [\[48\]](#page-221-0). Das am U-Getriebeeingang gemäß Abb. [6.24](#page-176-2) benötigte kinetische Moment ergibt sich dann aus:

$$
M(\varphi) = J_{\text{red}}(\varphi) \cdot \ddot{\varphi} + \frac{1}{2} \cdot J'_{\text{red}}(\varphi) \cdot \dot{\varphi}^2.
$$
 (6.58)

Der Einfluss der Rotationsträgheit der Pleuel wird vernachlässigt. Zur Modellvereinfachung gehen wir davon aus, nur die translatorisch bewegte Masse auf die Exzenterwelle reduzieren zu müssen. Durch Projektion der Strecken r und l auf die y-Achse lässt sich für die Koordinate  $y_{41}(\varphi)$  leicht ermitteln:

$$
y_{41}(\varphi) = r \cdot \sin(\varphi) + \sqrt{l^2 - (r \cdot \cos(\varphi))^2}.
$$
 (6.59)

Für das auf die Exzenterwelle reduzierte Massenträgheitsmoment, siehe auch Gl. [6.34,](#page-162-1) gilt:

<span id="page-178-0"></span>
$$
J_{\text{red}}(\varphi) = m_4 \cdot (y_{41}'(\varphi))^2, \tag{6.60}
$$

mit

$$
y'_{41}(\varphi) = r \cdot \cos(\varphi) + \frac{r \cdot \cos(\varphi) \cdot r \cdot \sin(\varphi)}{\sqrt{l^2 - (r \cdot \cos(\varphi))^2}}.
$$
(6.61)

TU Dresden, Institut für Naturstofftechnik,

Bewegungstechnik & Bewegungsdesign für Verarbeitungsmaschinen, Teil 1, Stand 18. Januar 2018, 10:44

Die erste Ableitung des reduzierten Massenträgheitsmomentes [6.60](#page-178-0) lautet:

$$
J'_{\text{red}}(\varphi) = 2 \cdot m_4 \cdot y'_{41}(\varphi) \cdot y''_{41}(\varphi) , \qquad (6.62)
$$

mit

$$
y_{41}''(\varphi) = -r \cdot \sin(\varphi) + \frac{1}{\sqrt{l^2 - (r \cdot \cos(\varphi))^2}} \cdot \dots
$$

$$
\left[ (r \cdot \cos(\varphi))^2 - (r \cdot \sin(\varphi))^2 - \frac{(r \cdot \cos(\varphi))^2 \cdot (r \cdot \sin(\varphi))^2}{l^2 - (r \cdot \cos(\varphi))^2} \right].
$$
 (6.63)

```
clear; N=100;
r=50; l=155;
m4=24; J2=7600; JGM=400;
phimax=2*pi;
phi=(0:phimax/N:phimax)';
x23=r*cos(phi); y23=r*sin(phi);
Nen=1^2 - x23.^2;
y41 = y23 + sqrt(Nen);y41 = x23 + x23. *y23. / sqrt(Nen);v41_{-} = -y23+(x23.^2 - y23.^2 - (x23.^2 + y23.^2))./Nen)./sqrt(Nen);
Jred = m4*(y41_).^2;Jred = 2*m4*y41 .* y41 ...;
```
In Abb. [6.26](#page-180-0) sind die Verläufe von  $J_{\rm red}(\varphi)$  sowie  $J'_{\rm red}(\varphi)$  über eine Umdrehung der Exzenterwelle dargestellt. Als Maximalwert für das Trägheitsmoment kann man 66.300 kg  $\cdot$  mm<sup>2</sup> ablesen und zwar zu den Winkelstellungen  $\varphi = 0.312$  rad (17.87°) sowie  $\varphi = 2.829$  rad (162.12°), bei denen übrigens Kurbel  $r$  und Koppel  $l$  senkrecht aufeinander stehen. In den Strecklagen der Schubkurbel hingegen verschwindet die reduzierte Massenträgheit sowie deren Ableitung.

Für die Momentenberechnung benötigen wir noch die zeitlichen Verläufe von  $\dot{\varphi}$ und  $\ddot{\varphi}$ . Wir modifizieren daher das MatLab-Script dahingehend, daß nun  $\varphi$  nicht mehr linear zunimmt, sondern dem Verlauf eines 345-Polynoms entspricht.
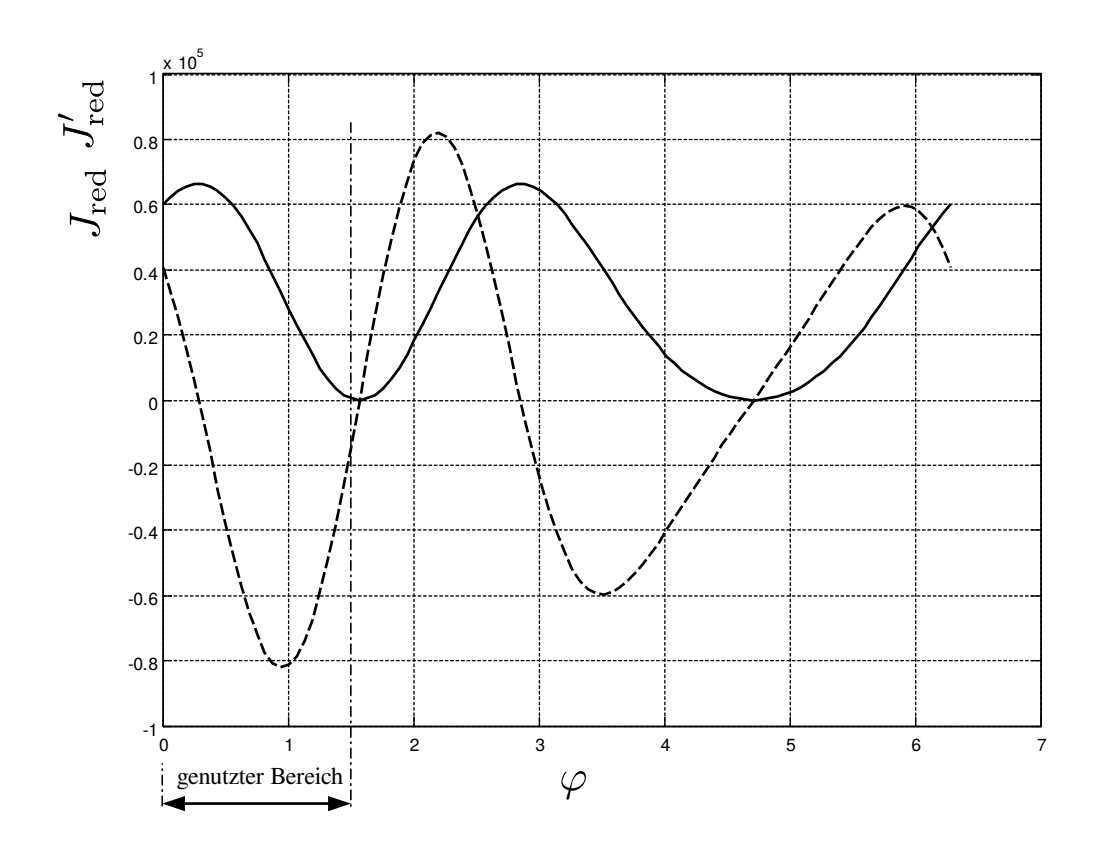

Abb. 6.26: Verlauf von  $J_{\text{red}}(\varphi)$  in kg·mm<sup>2</sup>/rad<sup>2</sup> sowie  $J'_{\text{red}}(\varphi)$  (----) in kg·mm<sup>2</sup>/rad<sup>3</sup> über eine Umdrehung der Exzenterwelle  $\varphi$ 

```
clear; N=100; r=50; l=155;
m4=24; J2=7600; JGM=400;
T=0.185; phimax=pi/2;
\frac{9}{6} ------------
z=(0:1/N:1);
phi_n =10*z.^3-15*z.^4+6*z.^5;
phi_n_ =30*z.^2-60*z.^3+30*z.^4;
phi_n__=60*z-180*z.^2+120*z.^3;
% -------------------------------------------------------------------
phi =phimax *phi_n ;
phip =phimax/T *phi_n_ ;
phipp=phimax/T/T*phi_n__;
% -------------------------------------------------------------------
x23=r*cos(\phi hi); y23=r*sin(\phi hi); Nen=1^2 - x23.^2;y41 = y23 + sqrt(Men);y41 - x23 + x23. * y23. / sqrt(Nen);
y41_{-} = -y23+(x23.^2 - y23.^2 - (x23.^2 x * y23.^2)./Nen)./sqrt(Nen);
Jred = m4*(y41_{}).^2; Jred = 2*m4*y41_{}. * y41_{-.};Ma=Jred.*phipp *10^-6;
Mv=1/2*Jred_.*phip.^2 *10^-6;
M=Ma+Mv;
```
<span id="page-181-0"></span>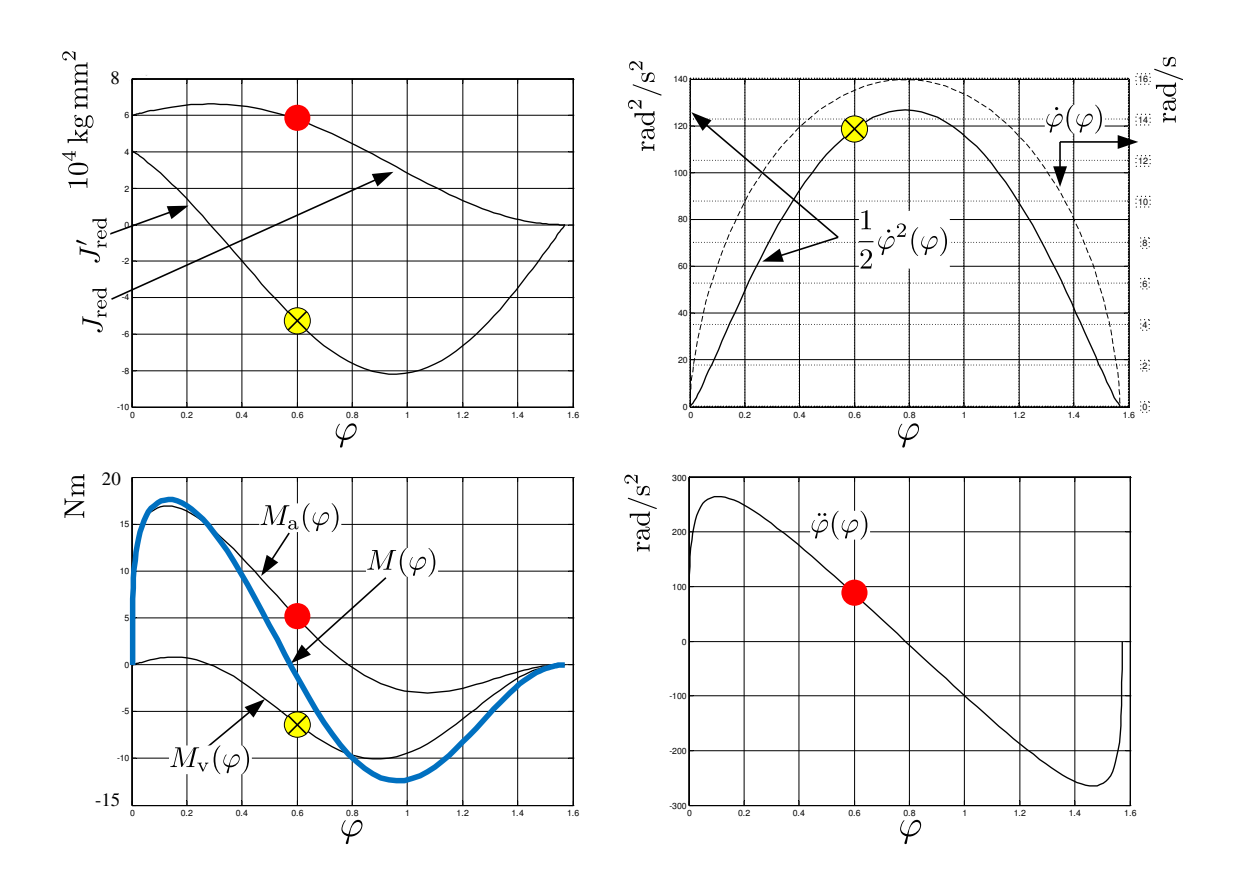

Abb. 6.27: Zusammensetzung des resultierenden Antriebsmomentes an der Exzenterwelle

Noch nicht berücksichtigt wurde die konstante Massenträgheit von Exzenterwelle und Kupplung, J2. Hierbei wirkt kein geschwindigkeitsabhängiger Teil, das Moment ist direkt proportional zum Beschleunigungsverlauf  $\ddot{\varphi}$  und wird dem bisher berechneten aufaddiert, siehe Abb. [6.28.](#page-182-0)

Um letztendlich das Moment an der Motorwelle zu erhalten, wird nur noch deren Winkelbeschleunigung ausgerechnet und mit dem Trägheitsmoment von Motor und Getriebe  $J_{\text{GM}}$  multipliziert. Das oben berechnete Moment am Getriebeeingang  $J_2$ wird über die Übersetzung  $i$  addiert:

```
i=5;phi_M =i*phi;
phi_Mp =i*phip;
phi_Mpp=i*phipp;
M_M=M/i + JGM*10^- - 6 * phi_Mpp;
```
In Abb. [6.29](#page-182-1) ist das an der Motorwelle wirkende Antriebsmoment über einen Schließvorgang bei  $n_T = 80$  dargestellt.

Diese Berechnungen hätten selbstverständlich auch mit einem modernen CAD/ CAE-Werkzeug ausgeführt werden können, was zur Probe auch zu empfehlen ist. Dabei werden aber vermutlich einige signikante Informationen verborgen bleiben.

<span id="page-182-0"></span>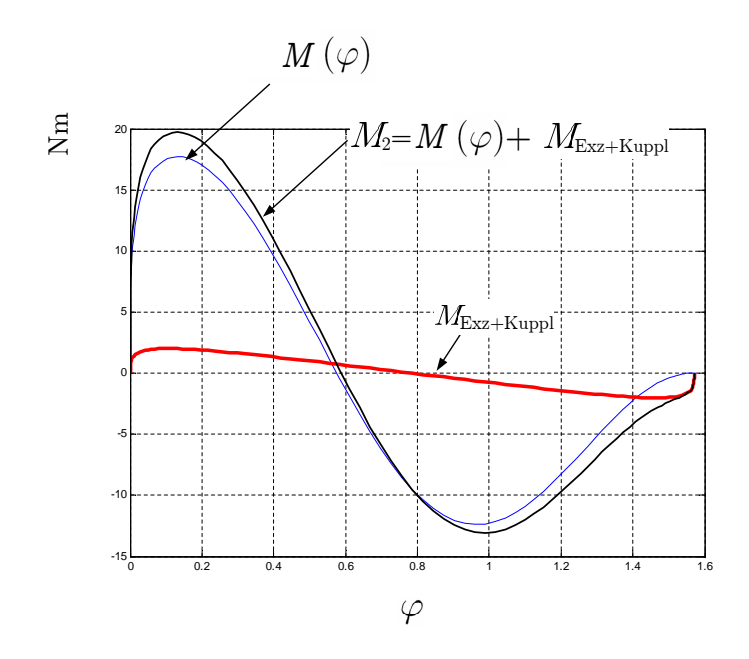

Abb. 6.28: Resultierendes Antriebsmoment  $M_2$  unter Berücksichtigung der konstanten Trägheit von Exzenterwelle und Kupplung

<span id="page-182-1"></span>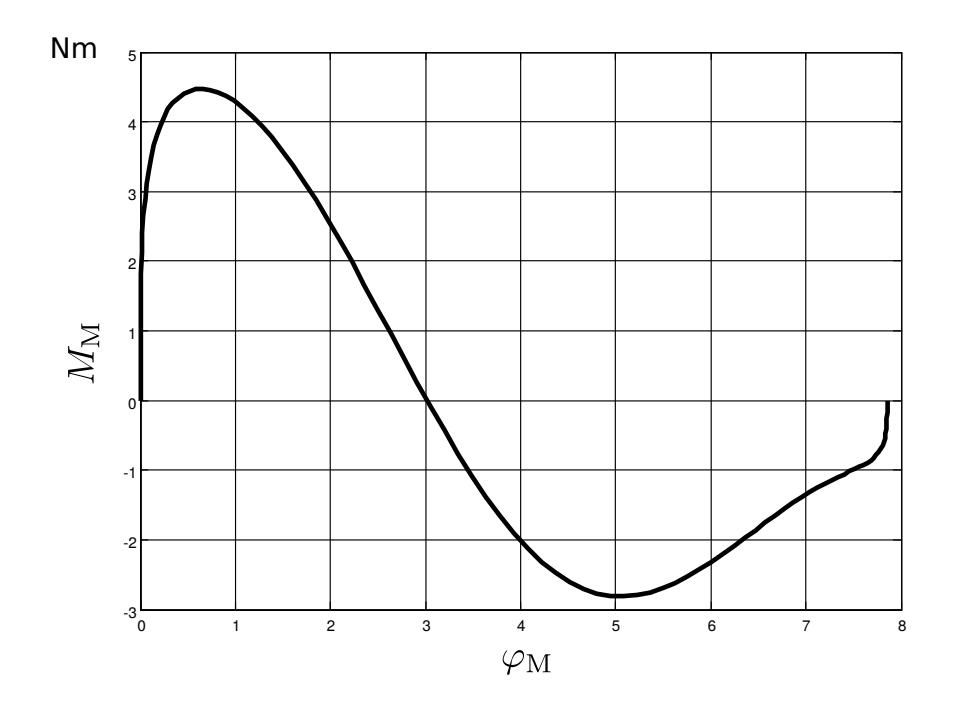

Abb. 6.29: Resultierendes Antriebsmoment  $M_M$  am Motor über dem  $Mo$ torwellendrehwinkel (80 AT/min)

TU Dresden, Institut für Naturstofftechnik,

Bewegungstechnik & Bewegungsdesign für Verarbeitungsmaschinen, Teil 1, Stand 18. Januar 2018, 10:44

In Abb. [6.30](#page-183-0) sind gemessene Werte dargestellt, allerdings für einen kompletten Zyklus [\[48\]](#page-221-0). Zur Erinnerung: Wir befinden uns mit unseren bisherigen Überlegungen nur im ersten Viertel der dargestellten gesamten Taktzeit, beim Schließen der Backen!

<span id="page-183-0"></span>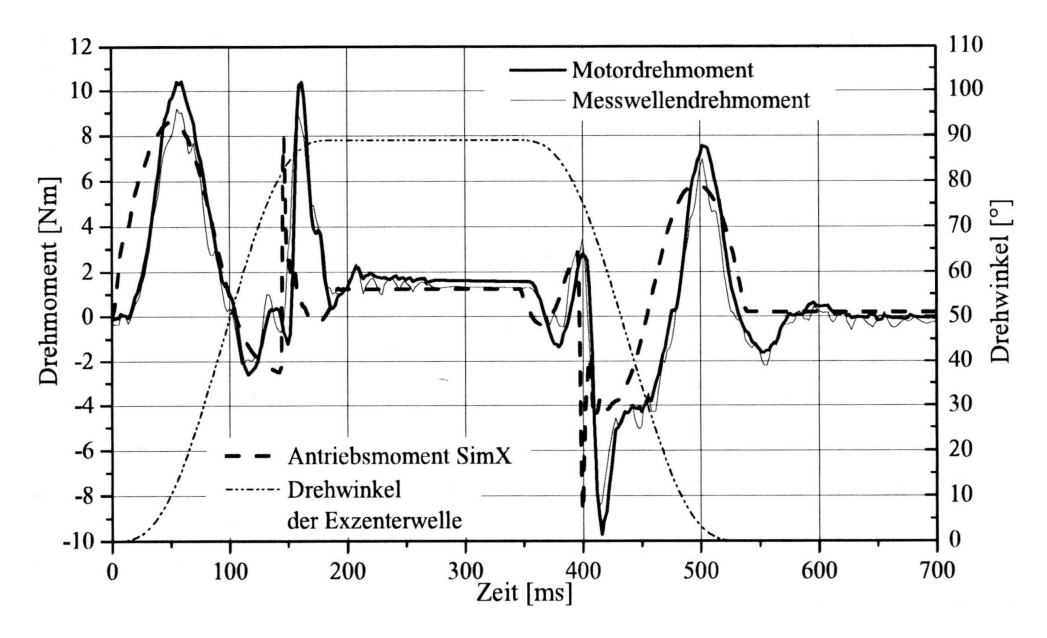

Abb. 6.30: Vergleich der Antriebsmomente aus Messung und Simulation sowie Drehwinkel der Exzenterwelle bei 80 AT/min [\[48\]](#page-221-0)

Zu sehen ist das Motormoment des MC-Systems sowie das durch einen externen Messaufnehmer ermittelte. Die Berechnungsergebnisse stammen aus einem Simulationsmodell, in welchem weiterhin die nicht unerhebliche geschwindigkeitsabhängige Reibung sowie das Reglerverhalten Berücksichtigung finden.

# 6.7.2 Zur Beeinflussung des Antriebsmoments

Wäre z.B. die Senkung des Maximalmomentes oder des Effektivmomentes am Motor von Interesse, z.B. zur Steigerung der Ausbringung oder Minimierung der Energieverluste[8](#page-184-0) , käme normalerweise folgendes in Betracht:

- Leichtbau
- Strukturoptimierung,  $i_{opt}$ ?
- alternative Struktur, anderes technisches Prinzip
- Bewegungszeit verlängern : : : ,

was aber nicht immer möglich oder sinnvoll ist.

Hat man Kenntnis über die "Entstehung" dieses Momentes, könnte man auch unter Beibehaltung des strukturbedingten Trägheitsmomentes im vorliegenden Fall einen zielgerichtet veränderten Bewegungsverlauf in Betracht ziehen! Bei längerer Betrachtung von Abb. [6.27](#page-181-0) fällt nämlich einiges auf:

Der "Beschleunigungsanteil" am Moment ist dominant. Das Maximum an Trägheitsmoment, strukturbedingt, und das Maximum der Beschleunigung liegen relativ dicht zusammen. Das Bewegungsgesetz ist aber willkürlich gewählt worden. Ob das 3-4- 5-Polynom in diesem Fall richtig ist, sollte man sich also gut überlegen. Da das zu überwindende Trägheitsmoment zum Ende hin verschwindet, würde ein angepasster Bewegungsverlauf mit verringertem bzw. verhindertem Beschleunigungsmaximum zu Beginn, aber dann sicher höherem Maximalwert zum Ende hin vermutlich wesentlich besser geeignet sein und erheblich zum Momentenspitzen-Abbau beitragen. Erreichen könnte man dies z.B. durch Polynomabschnitte (siehe Kap. [3.2\)](#page-63-0). Es läge dann ein gezielt interaktiv generierter asymmetrischer Bewegungsverlauf vor, dessen Eignung hinsichtlich Kollision mit anderen Arbeitsorganen bzw. zur Erfüllung der eigentlichen Verarbeitungsaufgabe natürlich noch zu prüfen wäre.

Die folgenden Bilder demonstrieren einen solchen, wenn auch sehr simplen, Versuch: Die Bewegungsvorgabe wurde nun in zwei Abschnitte geteilt, um einen Zwischenpunkt definieren zu können. Beide Abschnitte werden jeweils aus Polynomen 5. Grades gebildet. Zur Hälfte der Zeit soll nun aber erst 30 % des Weges zurückgelegt sein (Abb. [6.31\)](#page-185-0), und nicht 50 % wie zuvor.

<span id="page-184-0"></span><sup>8</sup>Die Verringerung der Lagerreibung würde natürlich auch einen erheblichen Beitrag leisten, was aber als selbstverständlich gesehen und hier nicht weiter berücksichtigt wird.

Bewegungstechnik & Bewegungsdesign für Verarbeitungsmaschinen, Teil 1, Stand 18. Januar 2018, 10:44

<span id="page-185-0"></span>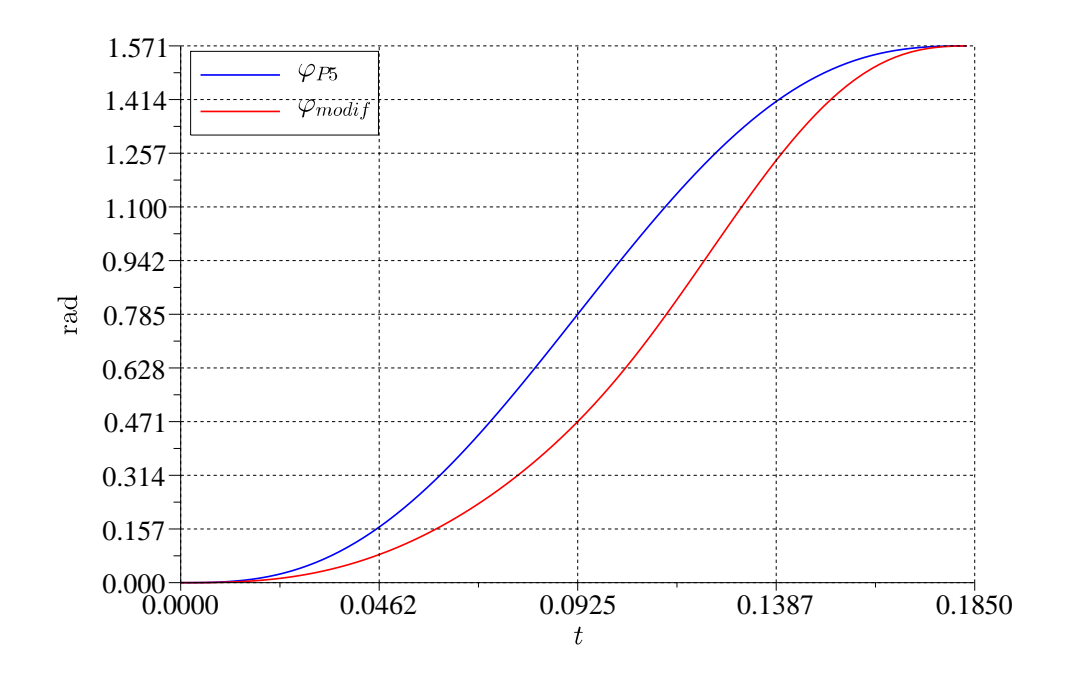

Abb. 6.31: Bewegungsvorgaben an Exzenterwelle vorher/modiziert

Nach geringfügiger Variation der ensprechenden Werte für Winkelgeschwindig-keit, siehe Abb. [6.32,](#page-186-0) und Winkelbeschleunigung, Abb. [6.33,](#page-186-1) ergibt sich ein "akzeptables" Bild der Bewegungsvorgabe.

Im kinetischen Moment an der Exzenterwelle, siehe Abb. [6.34,](#page-187-0) erkennt man nun gegenüber der Ausgangsvariante von Abb. [6.27](#page-181-0) und [6.28](#page-182-0) eine deutliche Änderung<sup>[9](#page-185-1)</sup>.

<span id="page-185-1"></span> $9$ Der Vergleichbarkeit halber sind die Werte über der Zeit t abgetragen, da ja nun unterschiedliche Winkel-Zeit-Verläufe zugrundeliegen. Dadurch erklärt sich der gerinfügig "deformierte" Verlauf des Momentes gegenüber der zuvor gewählten Darstellung über dem Antriebswinkel  $\varphi$  in Abb. [6.28.](#page-182-0)

<span id="page-186-0"></span>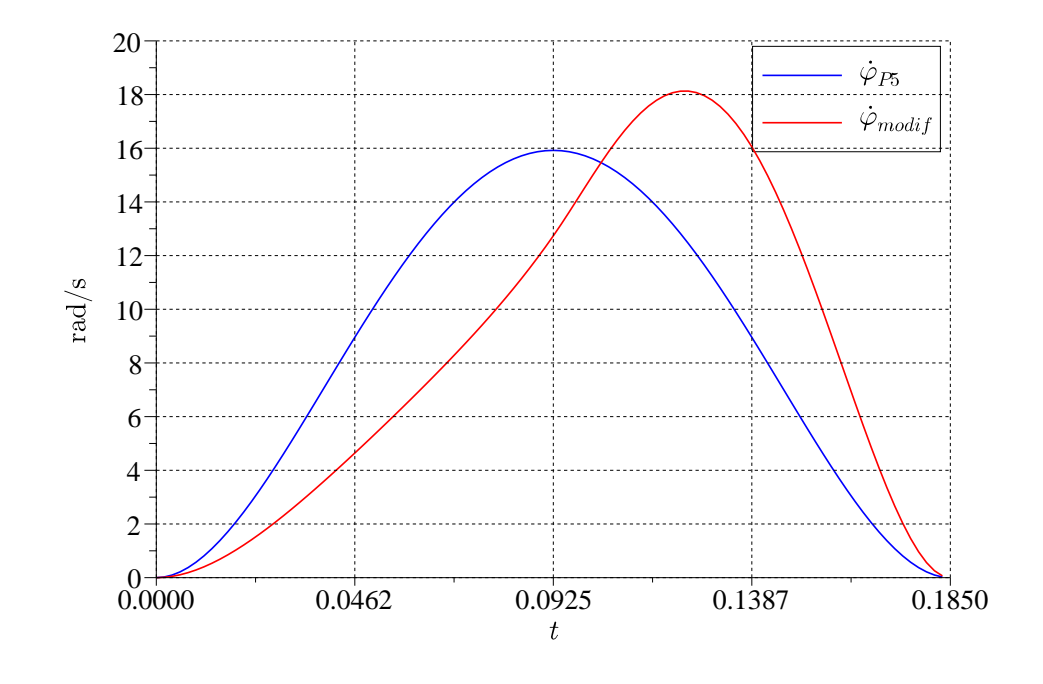

Abb. 6.32: Winkelgeschwindigkeit an Exzenterwelle vorher/modiziert

<span id="page-186-1"></span>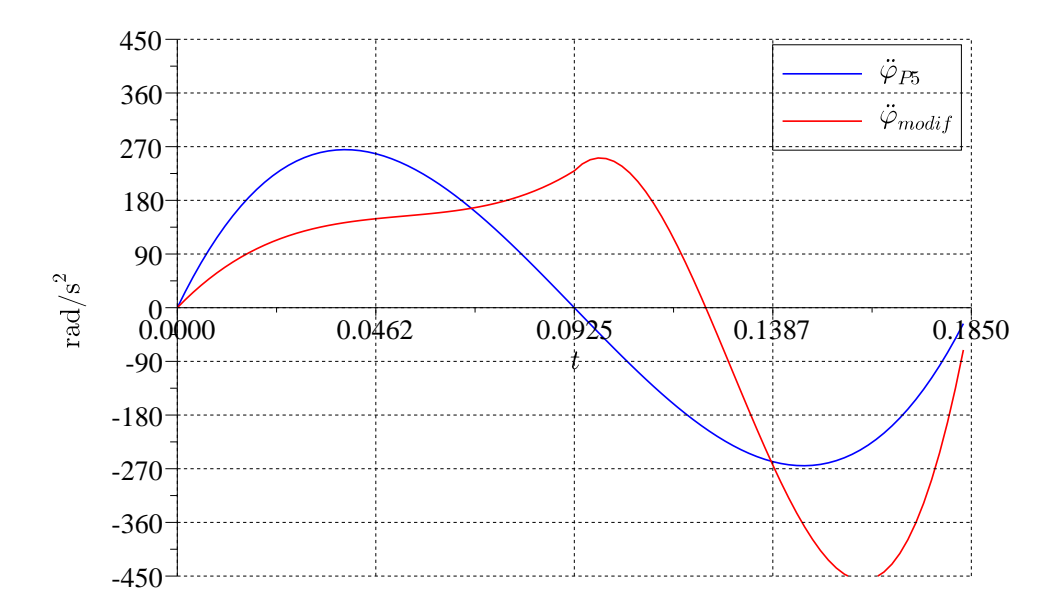

Abb. 6.33: Winkelbeschleunigung an Exzenterwelle vorher/modiziert

TU Dresden, Institut für Naturstofftechnik,

Bewegungstechnik & Bewegungsdesign für Verarbeitungsmaschinen, Teil 1, Stand 18. Januar 2018, 10:44

<span id="page-187-0"></span>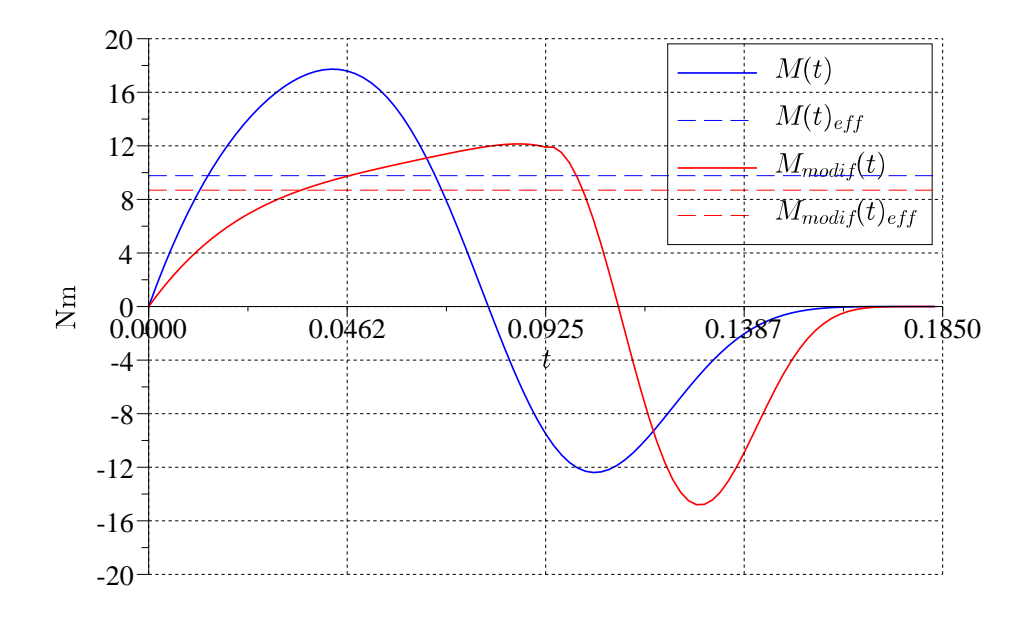

Abb. 6.34: Kinetisches Antriebsmoment an Exzenterwelle vorher/modiziert

Das Antriebsmoment zu Beginn der Bewegung ist erwartungsgemäß deutlich verringert, von 17.72 Nm auf 12.14 Nm, also um 31.5 %, während aber im zweiten Abschnitt ein geringfügiger Zuwachs von -12.4 Nm auf ca. -14.8 Nm zu Buche schlägt (+19.3 %). Es bleibt aber demzufolge immer noch eine "Ersparnis" von 2.9 Nm im Maximalmoment, was einer Senkung des Maximalmomentes um 16 % entspricht. Noch wichtiger ist die Tatsache, dass auch das Effektivmoment deutlich verringert wurde, nämlich von 9.77 Nm auf 8.68 Nm, immerhin eine Reduktion um 11%. Dieser Betrag kann schon darüber entscheiden, ob mit der gleichen Motor/MC-UG-Kombination eine signikante Ausbringungssteigerung ermöglicht werden kann. Und das wohlgemerkt ohne zusätzliche Strukturbelastung, nur durch einfaches, aber zielgerichtet angepasstes Bewegungsdesign.

### 6.7.3 Kinematisches

Wir schauen uns noch kurz die bisher noch nicht beachtete Abtriebsbewegung  $y_{41}$  bei Vorgabe der Bewegung an der Exzenterwelle an. Die Übertragungsfunktion  $y_{41}(\varphi)$  in Abb. [6.35](#page-188-0) oben rechts kennen wir bereits aus Gl. [6.59.](#page-178-0) Wird die Exzenterwelle nun nicht mit konstanter Winkelgeschwindigkeit bewegt, sondern nur ein Hub von 90° z.B. mit dem Profil des 3-4-5-Polynomes  $\varphi(t)$  absolviert, siehe Abb. [6.35](#page-188-0) unten links, entsteht die entsprechende Abtriebsbewegung  $y_{41}(t)$ , Abb. [6.35](#page-188-0) unten rechts. Die Siegelbacken selbst bewegen sich nach einem durch die nichtlineare Übersetzung der Schubkurbel verändertem Bewegungsprofil.

<span id="page-188-0"></span>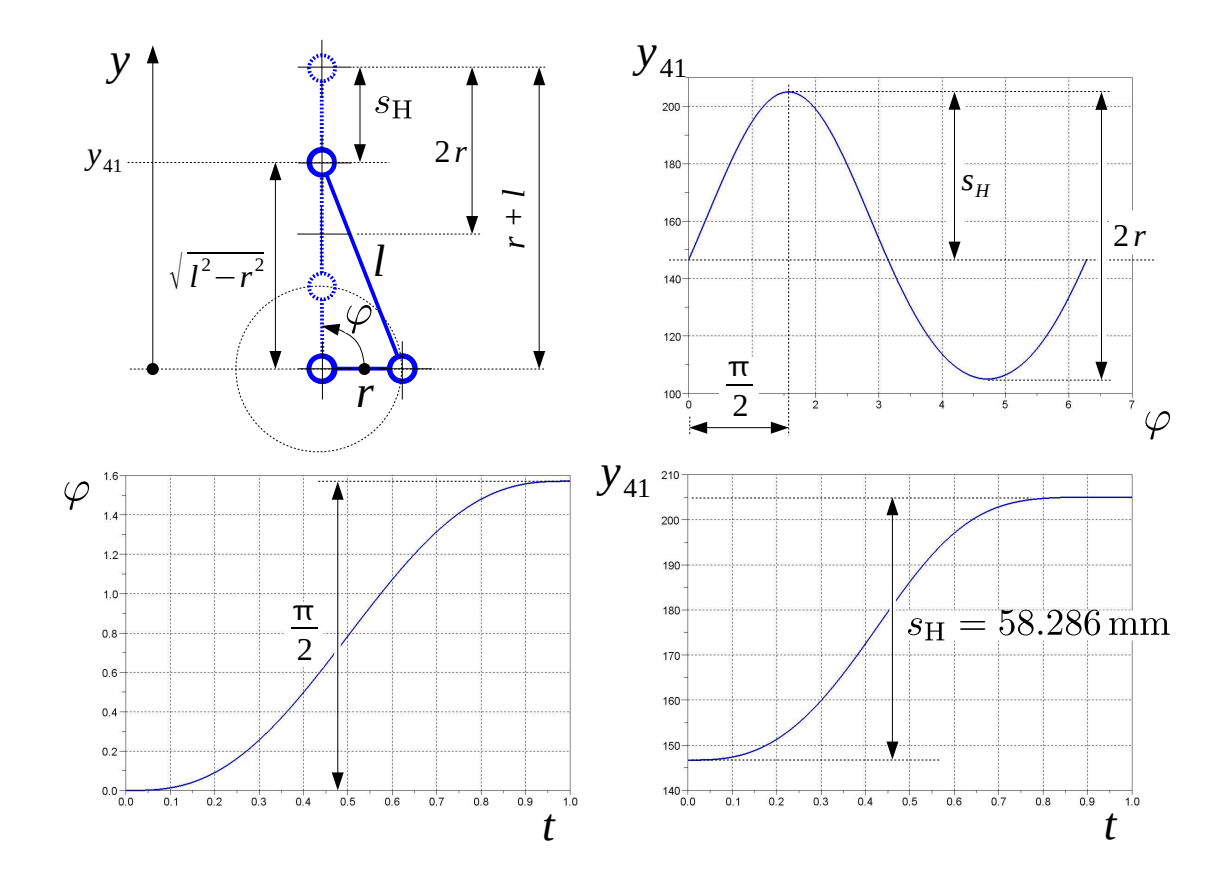

Abb. 6.35: Zur U-Funktion der Schubkurbel

Der Verlauf von Winkelgeschwindigkeit und Winkelbeschleunigung an der Exzenterwelle ist durch die Vorgabe des 3-4-5-Polynomes bekannt, siehe auch Abb. [6.32,](#page-186-0) [6.33.](#page-186-1) Für die Ermittlung von Geschwindigkeit und Beschleunigung am Abtrieb kann man sich folgendes klarmachen: Da die Schubkurbel als starrgliedrig angesehen wird, stellt Gl. [6.59](#page-178-0) eine nichtlineare Übertragungsfunktion 0. Ordnung dar. Es gibt einen eindeutigen Zusammenhang zwischen der Eingangsgröße  $q$ , hier  $\varphi$ , und der Ausgangsgröße U, hier  $y_{41}$ , siehe Abb. [6.36.](#page-189-0) Und zwar ohne Zeitverzögerung, es handelt sich um ein zeitinvariantes System.

<span id="page-189-0"></span>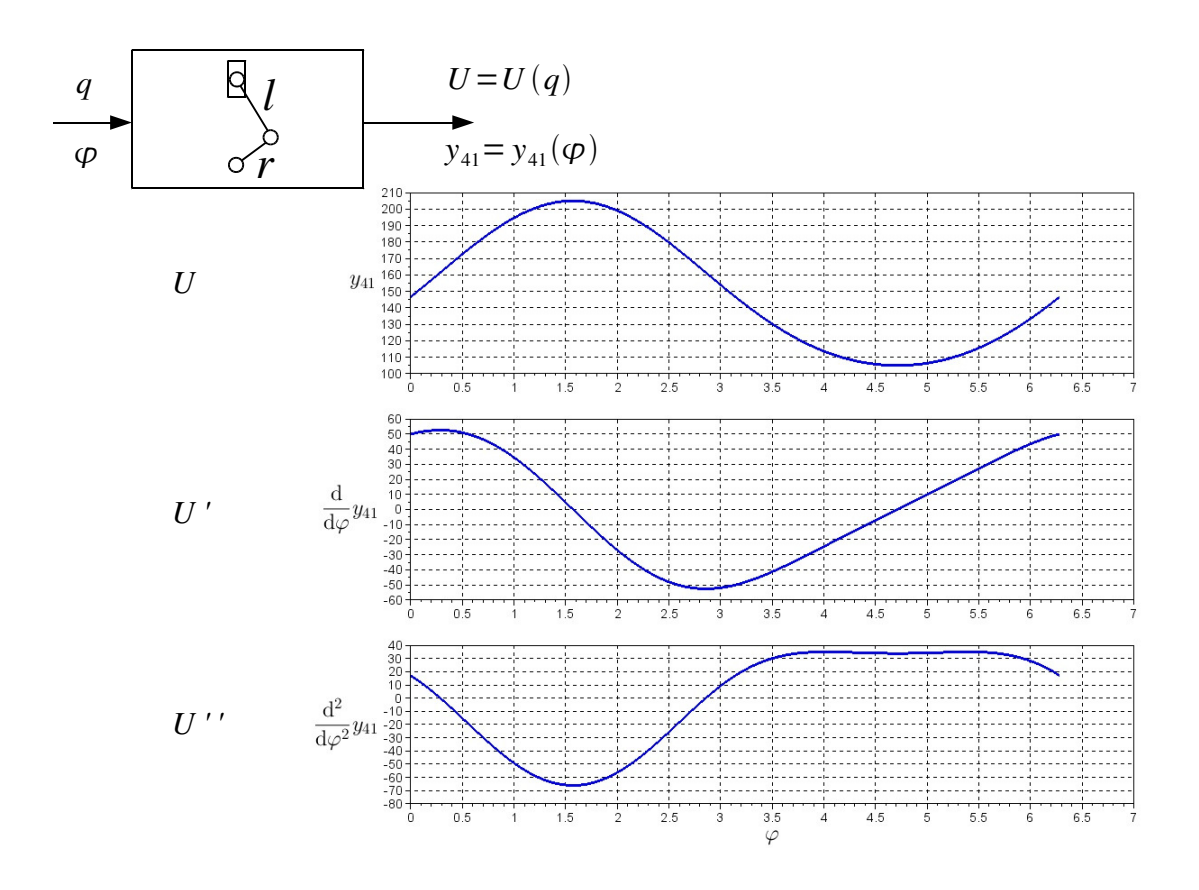

Abb. 6.36: Übertragungsfunktion, siehe Gl. [6.59,](#page-178-0) [6.61,](#page-178-1) [6.63](#page-179-0)

Die Eingangsgröße  $q$  ist aber von der Zeit  $t$  abhängig und kann in der Regel durch eine Funktion  $q = q(t)$  angegeben werden. Für die Ausgangsgröße gelten die Gln. [6.1,](#page-143-0) [6.2.](#page-143-1)

Mit den Informationen aus Abb. [6.38,](#page-190-0) den Bewegungsvorgaben aus Abb. [6.37](#page-190-1) sowie den Gln. [6.1,](#page-143-0) [6.2](#page-143-1) lassen sich die gesuchten Verläufe<sup>[10](#page-189-1)</sup> für Geschwindigkeit und Beschleunigung am Abtrieb nun sehr einfach berechnen $^{11}$  $^{11}$  $^{11}$ , siehe Abb. [6.39.](#page-191-0)

Für den Fall, dass  $\dot{q}$  konstant wäre, die Größe  $q$  dann also linear mit der Zeit zunähme, entspräche die gesuchte Geschwindigkeit dem Verlauf der ersten Ableitung der Übertragungsfunktion nach deren Eingangsgröße  $q$ , also  $U'$ , multipliziert mit einer Geschwindigkeitskonstanten  $\dot{q}_c$ . Wir erinnern uns an das im Kapitel [3.1](#page-56-0) Gesagte. Für die Beschleunigung am Abtrieb ergäbe sich mit  $\dot{q}$ =const und  $\ddot{q}=0$ ebenfalls Bekanntes aus Kapitel [3.1.](#page-56-0)

<span id="page-189-1"></span><sup>&</sup>lt;sup>10</sup>Den Gl. [6.1](#page-143-0) und [6.2](#page-143-1) enstprechend müsste man die Werte über dem Winkel  $\varphi$  abtragen. Der Anschaulichkeit halber wurde hier aber die Zeit t gewählt.

<span id="page-189-2"></span> $^{11}$ Der Verlauf der Abtriebsgeschwindigkeit über der Zeit ergibt sich aus dem Produkt von  $U'(q(t))$ und  $\dot{q}(t)$ . Man muss zu jedem Zeitschritt  $t_i$  erst den entsprechenden Ableitungswert  $U'(q(t_i)),$ siehe Abb. [6.38,](#page-190-0) ermitteln und kann nicht o.g.  $U'$  und  $\dot{q}$  einfach multiplizieren

<span id="page-190-1"></span>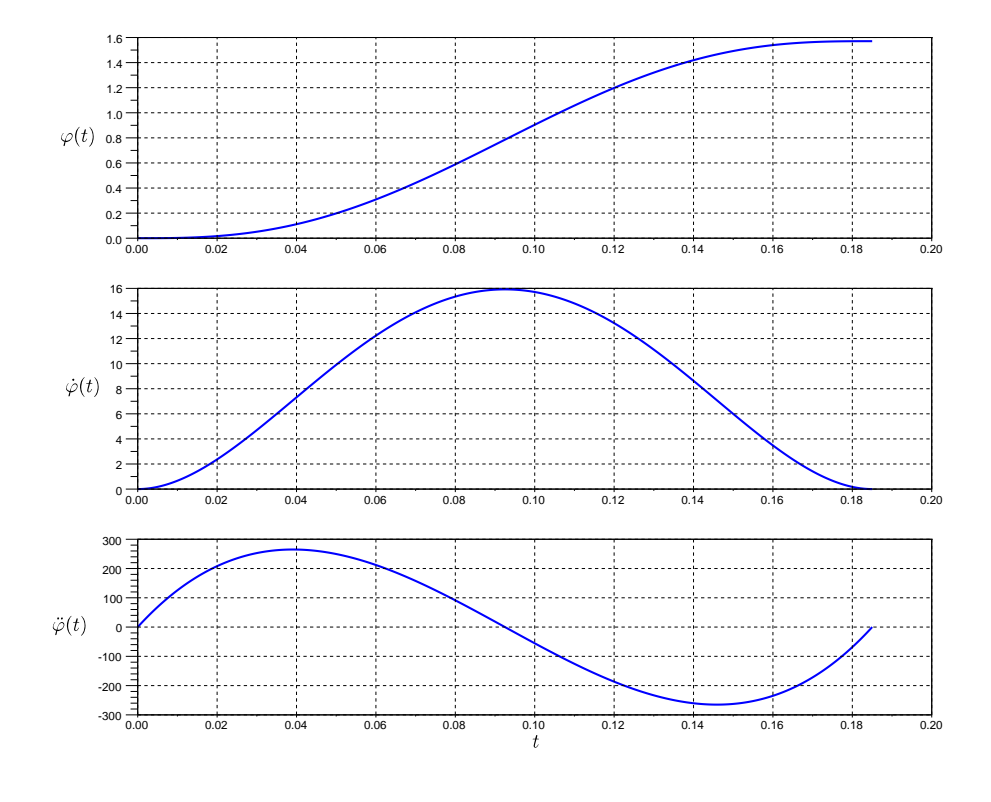

Abb. 6.37: P5 am Exzenter

<span id="page-190-0"></span>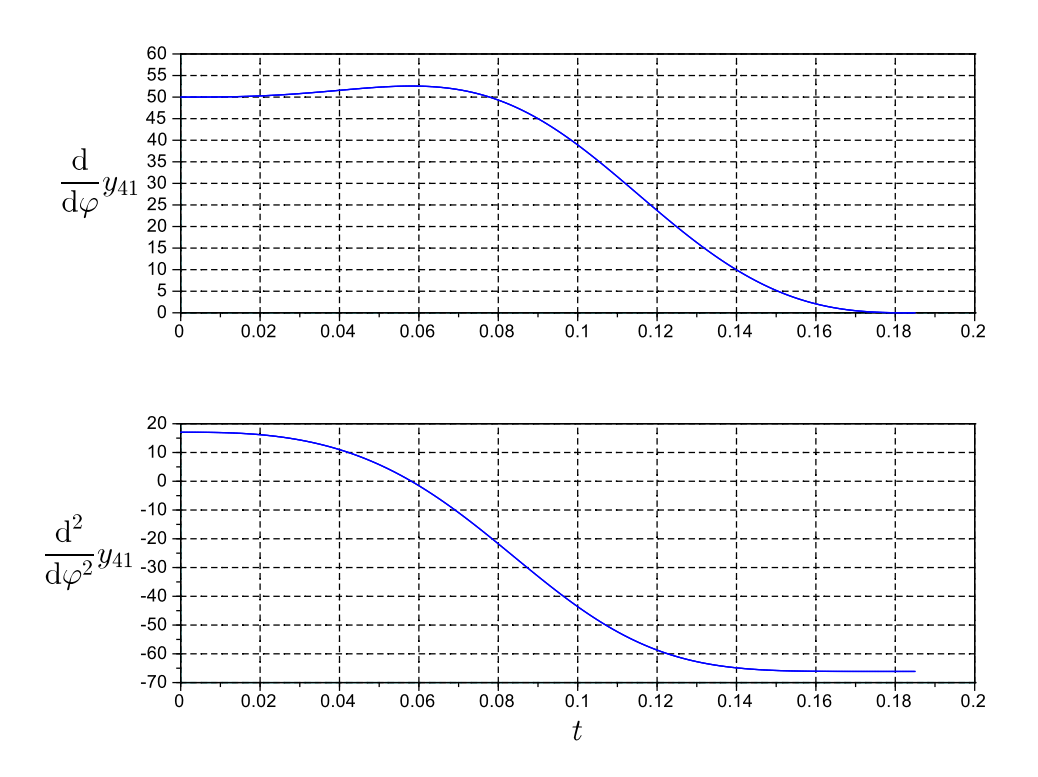

Abb. 6.38:  $U', U''$  über t bei Bewegungsvorgabe  $\varphi(t)$  (Polynom 5. Grades)

TU Dresden, Institut für Naturstofftechnik, Bewegungstechnik & Bewegungsdesign für Verarbeitungsmaschinen, Teil 1, Stand 18. Januar 2018, 10:44

<span id="page-191-0"></span>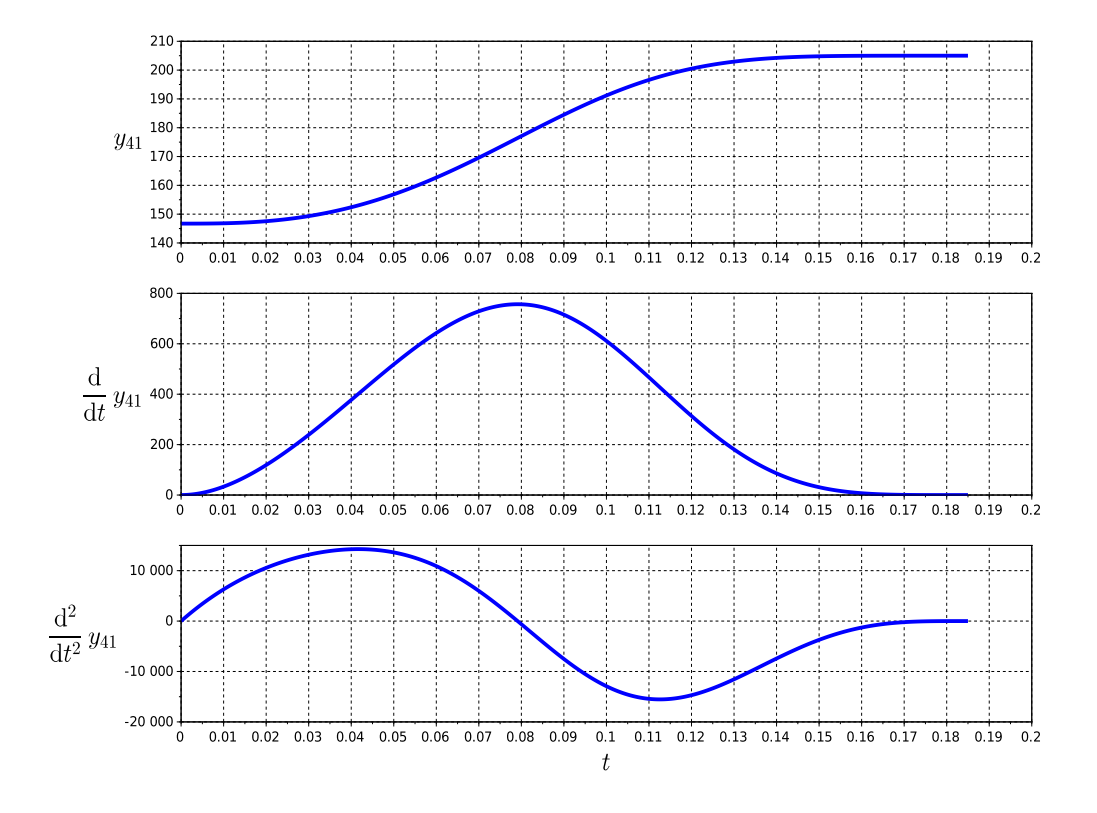

Abb. 6.39: AO-Bewegung bei P5 am Exzenter

```
clear; N=1000; l=155;r=50; T=0.185; hub=%pi/2;
z =linspace(0, 1, N); t = T * z;
phi_n = 10*z.^3 - 15*z.^4 + 6*z.^5;phi_n_ = 30*z.^2 - 60*z.^3 + 30*z.^4;
phi_n__= 60*z.^1 - 180*z.^2 + 120*z.^3;phi = hub*phi_n;
 phi = hub/T*phi_n;phipp = hub/T/T*phi_n,x23=r*cos(\phi h i); y23=r*sin(\phi h i); nen=1^2 -x23.^2;y41=y23+sqrt(nen);
 y41_=x23 + x23.*y23./sqrt(nen);
 v41 = -v23+(x23.^2 - v23.^2 - (x23.^2 + v23.^2)./nen)./sqrt(nen);
v41 = y41;y41p = y41.*phip;
y41pp=y41__.*phip.^2 + y41_.*phipp;
subplot(3,1,1)
 plot(t,y41)
subplot(3,1,2)plot(t,y41p)
subplot(3,1,3)
 plot(t,y41pp)
```
#### 6.7.4 Bewegungsvorgabe am Arbeitsorgan

Bei den Überlegungen im letzten Abschnitt haben wir das Bewegungsdesign am Antrieb durchgeführt. Wenn die Bewegungscharakteristik der Siegelbacken oder eines beliebigen anderen Arbeitsorganes von Interesse ist, muss man natürlich die Bewegung am Arbeitsorgan, also am Abtrieb, vorgeben und auf die Sollbewegung am Antrieb zurückrechnen. Wir unterstellen exemplarisch den gleichen Bewegungsplan, d.h., das Arbeitsorgan soll sich von der Position  $s_0$  um einen Hub  $s_H$  bewegen, siehe Abb. [6.40.](#page-192-0) Für die Berechnung des zur jeweiligen Position  $y_{41}$  gehörenden Winkels  $\varphi$  benötigt man die Inverse der Funktion aus Gl. [6.59:](#page-178-0)

<span id="page-192-1"></span>
$$
\varphi = \varphi(y_{41}) = \arcsin\left(\frac{y_{41}^2 - l^2 + r^2}{2 \cdot y_{41} \cdot r}\right).
$$
 (6.64)

<span id="page-192-0"></span>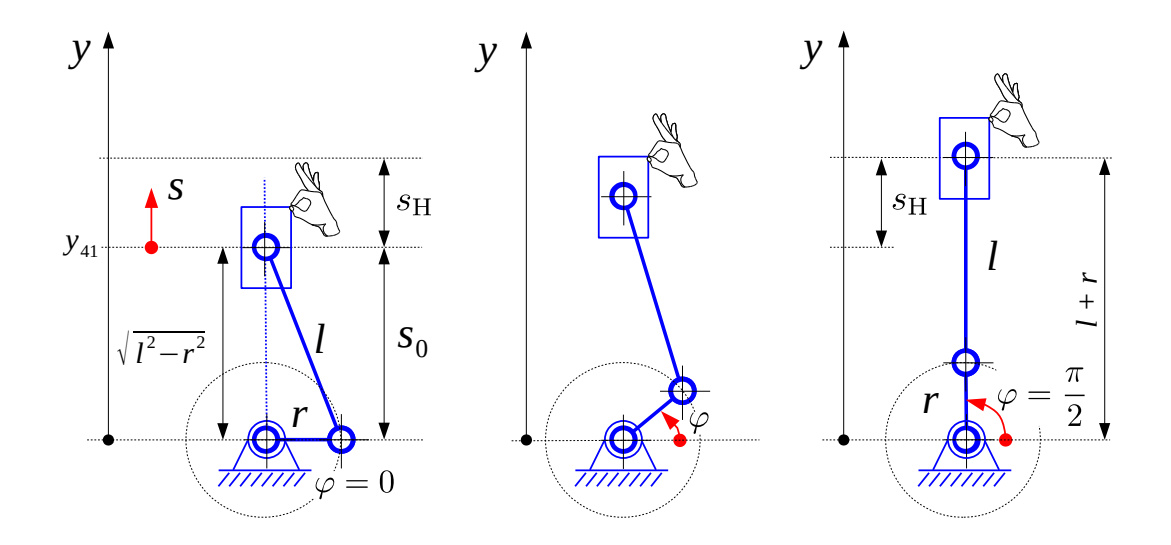

Abb. 6.40: Szenarien zur AO-Bewegung

Der Wertebereich von  $y_{41}$  kann streng genommen in  $(l - r) \leq y_{41} \leq (l + r)$  liegen. Wir erinnern an den praktischen Einsatz als oszillierenden Siegelbackenantrieb und beschränken uns hier auf den Wertebereich  $\sqrt{l^2 - r^2} \leq y_{41} \leq (l + r)$ . Von den zwei Lösungen entsprechend der beiden möglichen Montagevarianten, betrachten wir nur die in Abb. [6.40](#page-192-0) dargestellte. Als maximaler Hub der Siegelbacken ergibt sich der Wert  $s_H = l + r - \sqrt{l^2 - r^2}$ , in diesem Falle also 58.286 mm, siehe auch Abb. [6.35.](#page-188-0)

Bezugnehmend auf Gln. [6.1](#page-143-0) und [6.2](#page-143-1) müssen wir uns nun aber noch um die Ableitungen der Übertragungsfunktion [6.64](#page-192-1) bemühen. Nach Gl. [6.64](#page-192-1) folgt mit der Substitution w:

$$
\varphi(w) = \arcsin(w) \text{ mit}
$$
  
\n
$$
w = \frac{y_{41}^2 - l^2 + r^2}{2 \cdot y_{41} \cdot r}
$$
  
\n
$$
w = \frac{1}{2 \cdot r} \cdot \frac{y_{41}^2 - c}{y_{41}} \text{ mit } c = l^2 - r^2
$$
  
\n
$$
w' = \frac{1}{2 \cdot r} \cdot (1 + \frac{c}{y_{41}^2})
$$
  
\n
$$
w'' = -\frac{c}{r} \cdot \frac{1}{y_{41}^3}.
$$

Für die Ableitung von  $\varphi$  nach  $y_{41}$  in Gl. [6.64](#page-192-1) gilt:

$$
U' = \varphi(w)' = \arcsin(w)' \cdot w'
$$

$$
= \frac{1}{\sqrt{1 - w^2}} \cdot w'
$$

$$
= (1 - w^2)^{-\frac{1}{2}} \cdot w'.
$$

Und für die zweite Ableitung von  $\varphi$  nach  $y_{41}$  folgt dann:

$$
U'' = \varphi(w)'' = -\frac{1}{2} \cdot (1 - w^2)^{-\frac{3}{2}} \cdot (0 - 2 \cdot w \cdot w') \cdot w' + (1 - w^2)^{-\frac{1}{2}} \cdot w''
$$
  
= 
$$
(1 - w^2)^{-\frac{3}{2}} \cdot w \cdot w'^2 + (1 - w^2)^{-\frac{1}{2}} \cdot w''.
$$

In Analogie zu Abb. [6.36](#page-189-0) ist die Übertragungsfunktion der (inversen) Schubkurbel und deren Ableitungen in Abb. [6.41](#page-194-0) dargestellt.

Da die obige Funktion w am Ende des Wertebereiches von  $y_{41}$  den Wert 1 erreicht, wovon man sich durch Einsetzen von  $y_{41} = l + r$  leicht überzeugen kann, streben zum Intervallende hin  $\varphi'$  stark und  $\varphi''$  noch stärker gegen  $\infty$ . Was auch den Erwartungen entspricht, denn den Effekt eines unendlich hohen Übersetzungsverhältnisses  $\varphi' = \infty$  kennt und nutzt man ja bereits.

Gemäÿ Gl. [6.1](#page-143-0) und [6.2](#page-143-1) benötigen wir wieder die Verläufe der Ableitungen der Übertragungsfunktion über der tatsächlichen Position (Abb. [6.42\)](#page-194-1), in diesem Falle also unter Arbeitsorgan-Bewegung mit Polynom 5. Grades.

<span id="page-194-0"></span>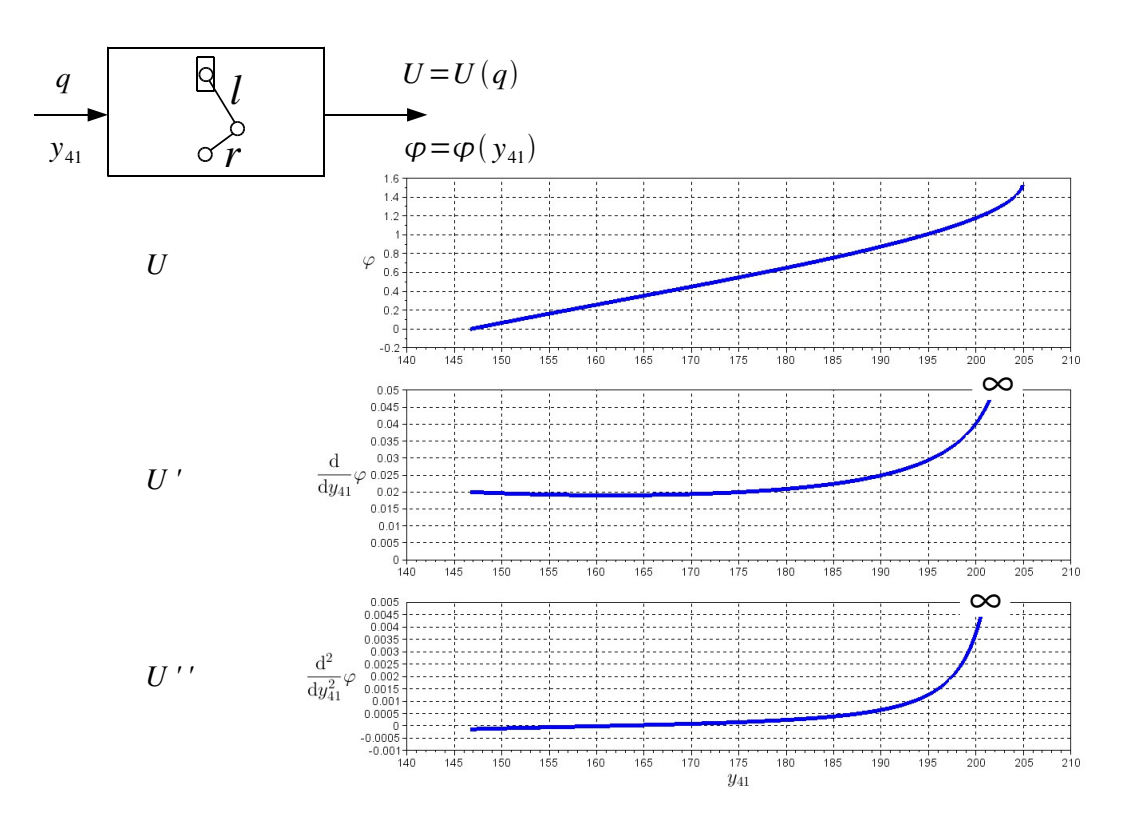

Abb. 6.41: Übertragungsfunktion der Schubkurbel, invers

<span id="page-194-1"></span>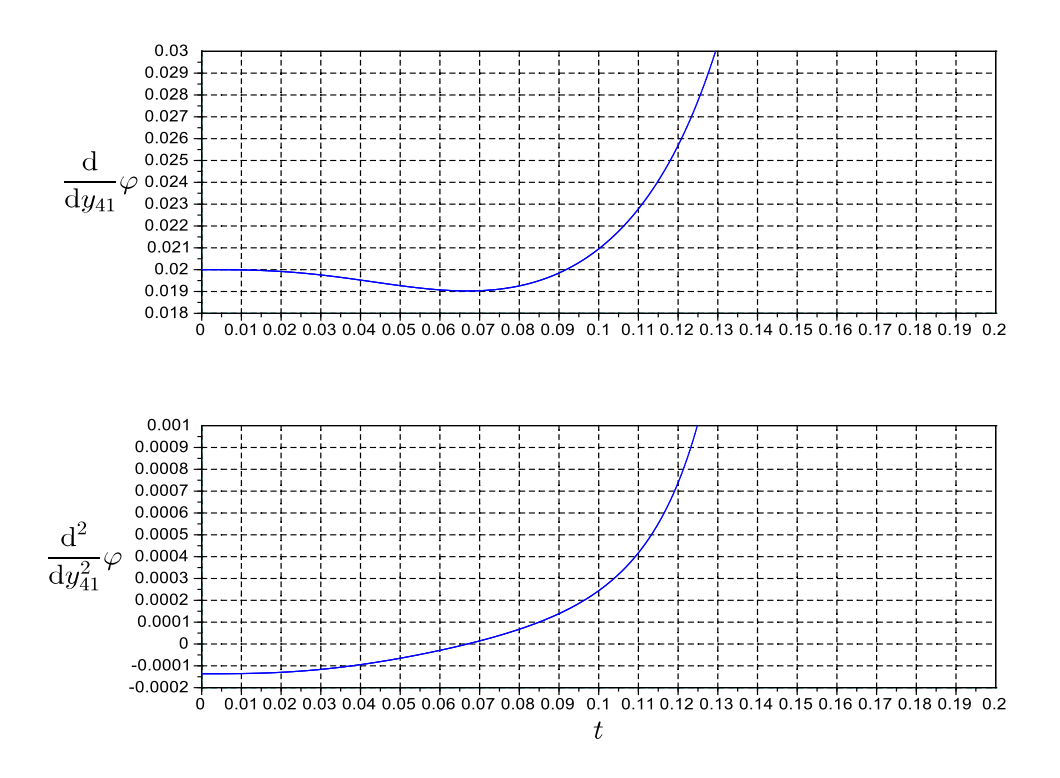

Abb. 6.42:  $U'$ ,  $U''$  über t bei Bewegungsvorgabe  $y_{41}(t)$  (Polynom 5. Grades)

TU Dresden, Institut für Naturstofftechnik, Bewegungstechnik & Bewegungsdesign für Verarbeitungsmaschinen, Teil 1, Stand 18. Januar 2018, 10:44

```
clear; N=1000; 1=155; r=50; s0=sqrt(1^2-r^2); hub=r+1-s0; T=0.185;z =linspace(0, 1, N)';
z=z(1:(\$-1)); t=T*z; //letzten Wert weglassen, da sonst Div durch Null ...
s_n = 10*z.^3 - 15*z.^4 + 6*z.^5;s_n = 30*z.^2 - 60*z.^3 + 30*z.^4;s_n = 60*z.^1 - 180*z.^2 + 120*z.^3;// Bewegungsvorgabe P5 am AO
s = s0 + hub*s_n;
sp = 1/T * hub * s_n;
spp = 1/T/T * hub * s_nc= 1^2 - r^2;w = 1/2/r * (s.^2 - c)./s;
W_ = 1/2/r * (1 + c./(s.^2));W_{--} = -c/r * s.^(-3);phi = asin(w);
phi_ = 1 ./sqrt(1-w.^2) .* w_{-};
phi__= (1 - w.^2).^(-3/2) .* w .* w.^2 + (1 - w.^2).^(-1/2) .* w_-.;phi2 = phi;
phi2p = phi_ .* sp;
phi2pp= phi_{--} .* sp.^2 + phi_{--} .* spp;
//** plotten ... ****************************************************
subplot(3,1,1)
plot(t,s)
subplot(3,1,2)
 plot(t,sp)
subplot(3,1,3)
 plot(t,spp)
//** neues Diagramm ... **********************************************
subplot(3,1,1)
 plot(t,phi2)
subplot(3,1,2)
plot(t,phi2p)
subplot(3,1,3)
 plot(t,phi2pp)
```
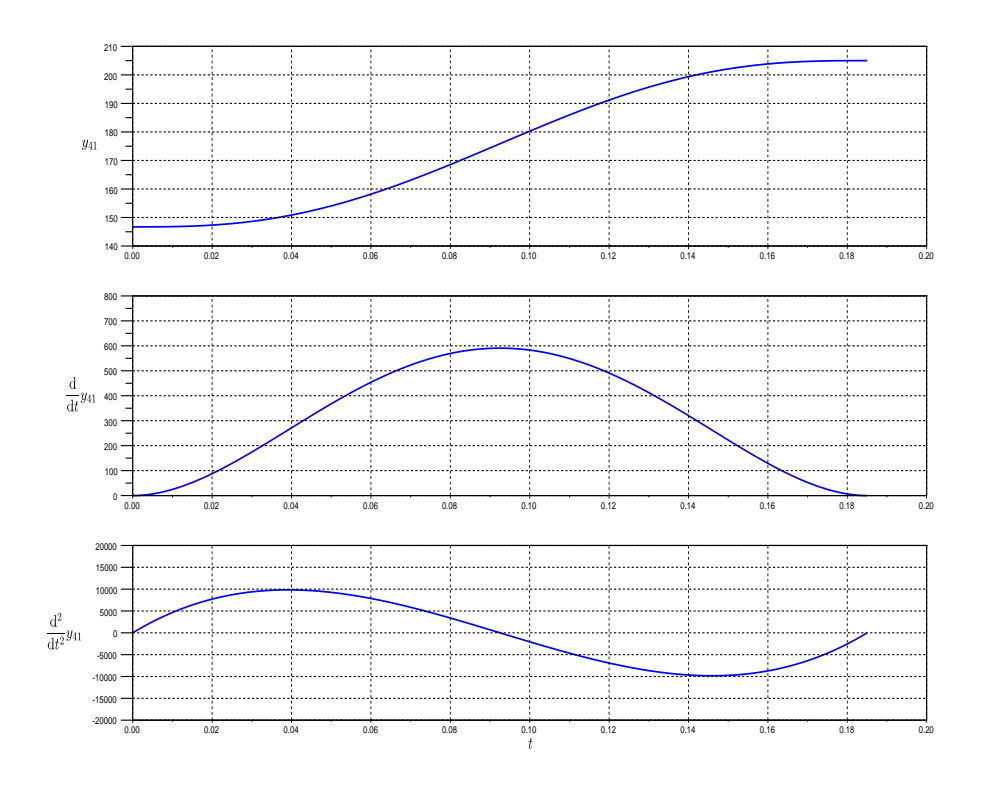

Abb. 6.43: AO-Bewegung mit P5

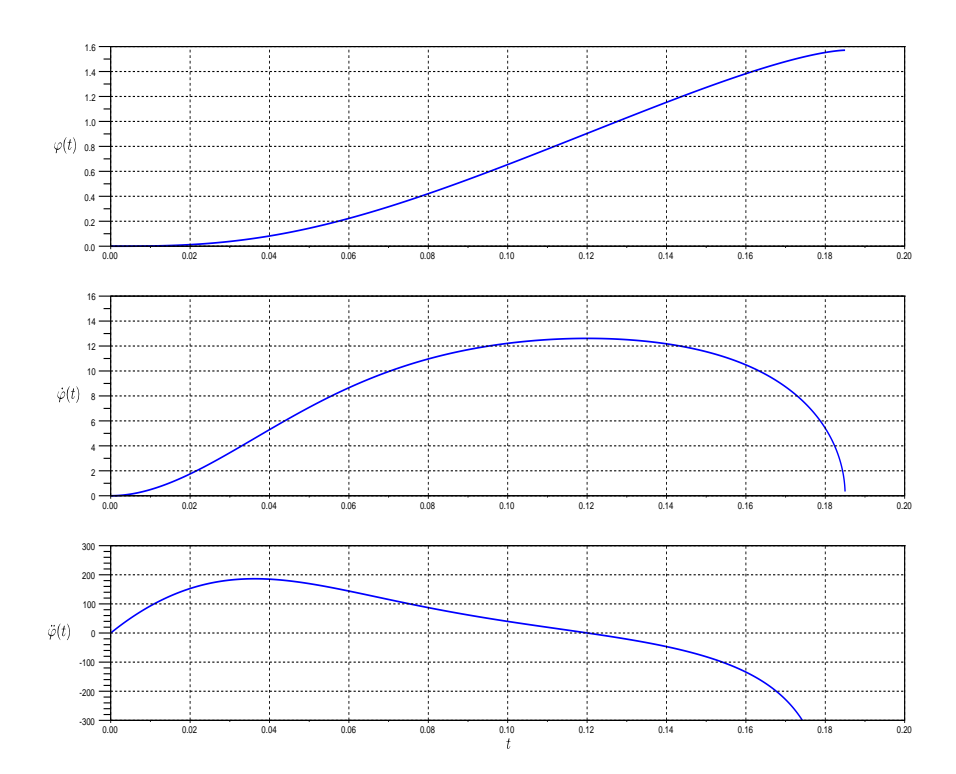

Abb. 6.44: Exzenter-Bewegung mit P5 am Arbeitsorgan

Erkenntnis: Aus ruckfreien Bewegungsvorgaben am Arbeitsorgan können infolge Übertragung mittel U-Getriebe in Strecklagen durchaus ruckbehaftete Antriebsbewegungen am Motor resultieren!

Die simpelste Möglichkeit dieses Problem zu umschiffen wäre z.B., den maximal möglichen Hub nicht auszuschöpfen. Verringerte man den Hub  $s_H$  um ein Promille, also in diesem Fall um 58.286  $\mu$ m, was man mit Sicherheit kaum spüren würde, ergäben sich bereits wesentlich freundlichere ruckfreie Beschleunigungsverläufe an der Exzenterwelle, siege Abb. [6.45.](#page-197-0)

<span id="page-197-0"></span>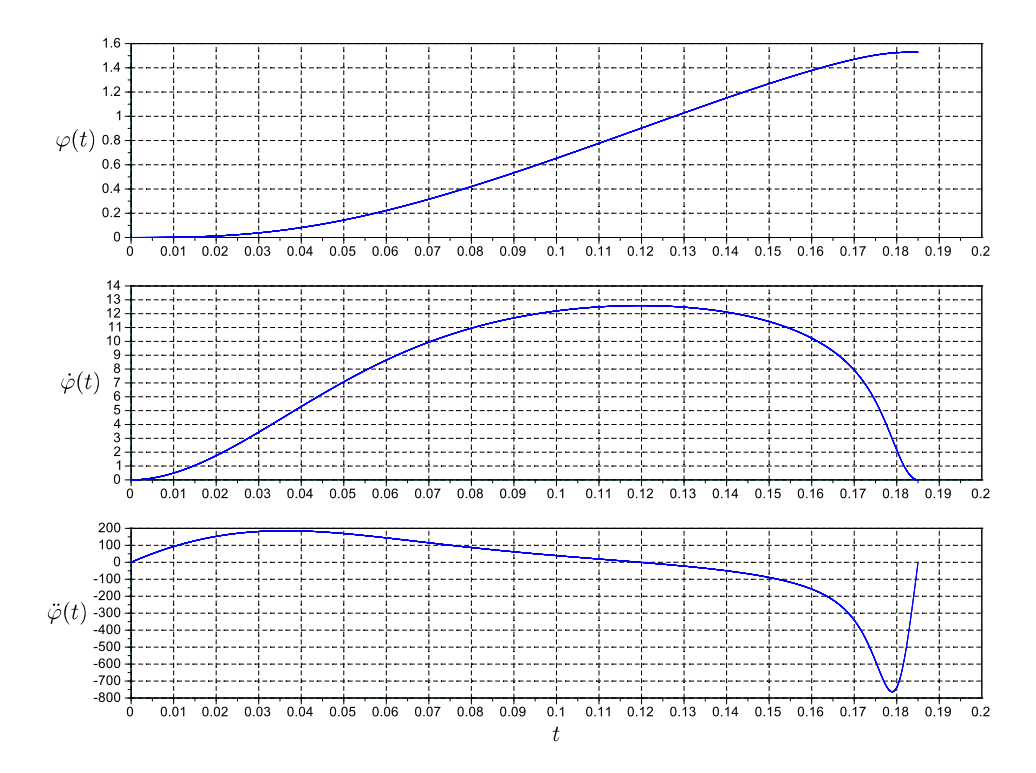

Abb. 6.45: Exzenter-Bewegung mit P5 am Arbeitsorgan mit um ein Promille reduziertem Hub  $(0.999 \cdot s_H)$ 

Ansonsten müsste man vom 3-4-5-Polynom für den gesamten Hub am Arbeitsorgan Abstand nehmen. Man könnte sich an Abb. [6.45](#page-197-0) orientieren und ein ruckfreies Bewegungsdesign am Exzenter erzwingen, z.B. mit Polynomabschnitten.

# 6.8 Beispiel Transportrechen (Fünfgelenk)

# 6.8.1 Allgemeines

Bisher hatten wir Arbeitsorganbewegungen im Blickpunkt, die sich mit Strukturen vom Laufgrad 1 realisieren lassen. D.h., mit einer generalisierten Koordinate, der Antriebsachse, wird Bewegung erzeugt und durch den Mechanismus zur Wirkstelle geleitet[12](#page-198-0). Sofern vom Arbeitsorgan eine bestimmte Bahnkurve abgefahren werden soll, können Mechanismen zu deren Bahnführung dienen, siehe auch Abb. [6.46](#page-198-1) und [6.47.](#page-198-2)

<span id="page-198-1"></span>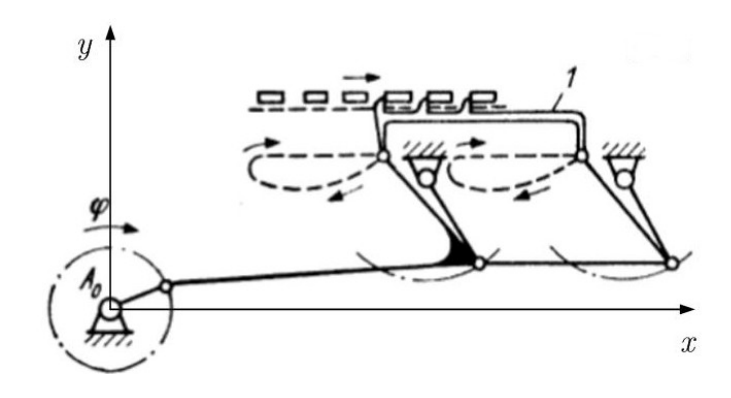

<span id="page-198-2"></span>Abb. 6.46: Parallelkoppelbewegung für schrittweisen Stückguttransport [\[4\]](#page-218-0)

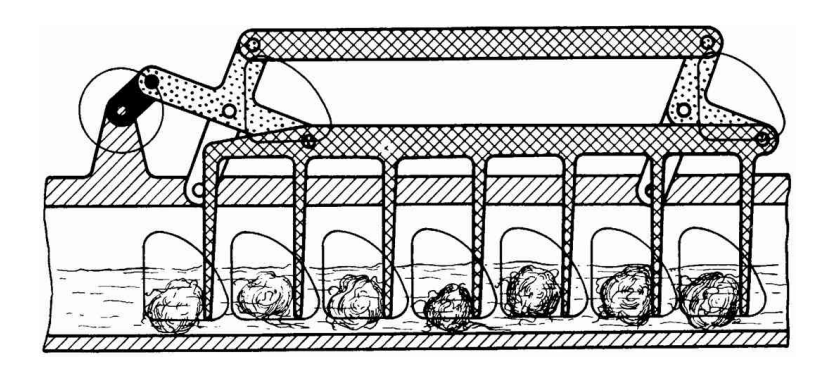

Abb. 6.47: Transportrechen für Wollwaschanlage [\[59\]](#page-222-0)

Der Konstrukteur definiert die gewünschte Bewegung des Arbeitsorganes durch bestimmte Lagen und über eine Maßsynthese wird dann z.B. ein Viergelenkgetriebe mit Laufgrad  $F=1$  entworfen. Geeignete Lösungen findet man in der Fachliteratur, der Praxis oder auch in Richtlinien [\[67\]](#page-222-1). Neben der Tatsache jedoch, dass dieses Verfahren schon ab der vierten vorgegebenen Lage ein ziemlich schwieriges Unterfangen wird, ist es dann häug auch noch nötig, weitere Restriktionen z.B. hinsichtlich Produktschonung zu berücksichtigen. Diesem Wunsch nach zusätzlicher Beeinflussung von Bahngeometrie und Bahngeschwindigkeit kann durch Mechanismen mit

<span id="page-198-0"></span><sup>12</sup>ein-, zwei oder auch dreidimensional

höherem Laufgrad, also z.B. mit weiteren kurvengesteuerten Antrieben entsprochen werden, siehe hierzu auch Abb. [6.48](#page-199-0) unten.

<span id="page-199-0"></span>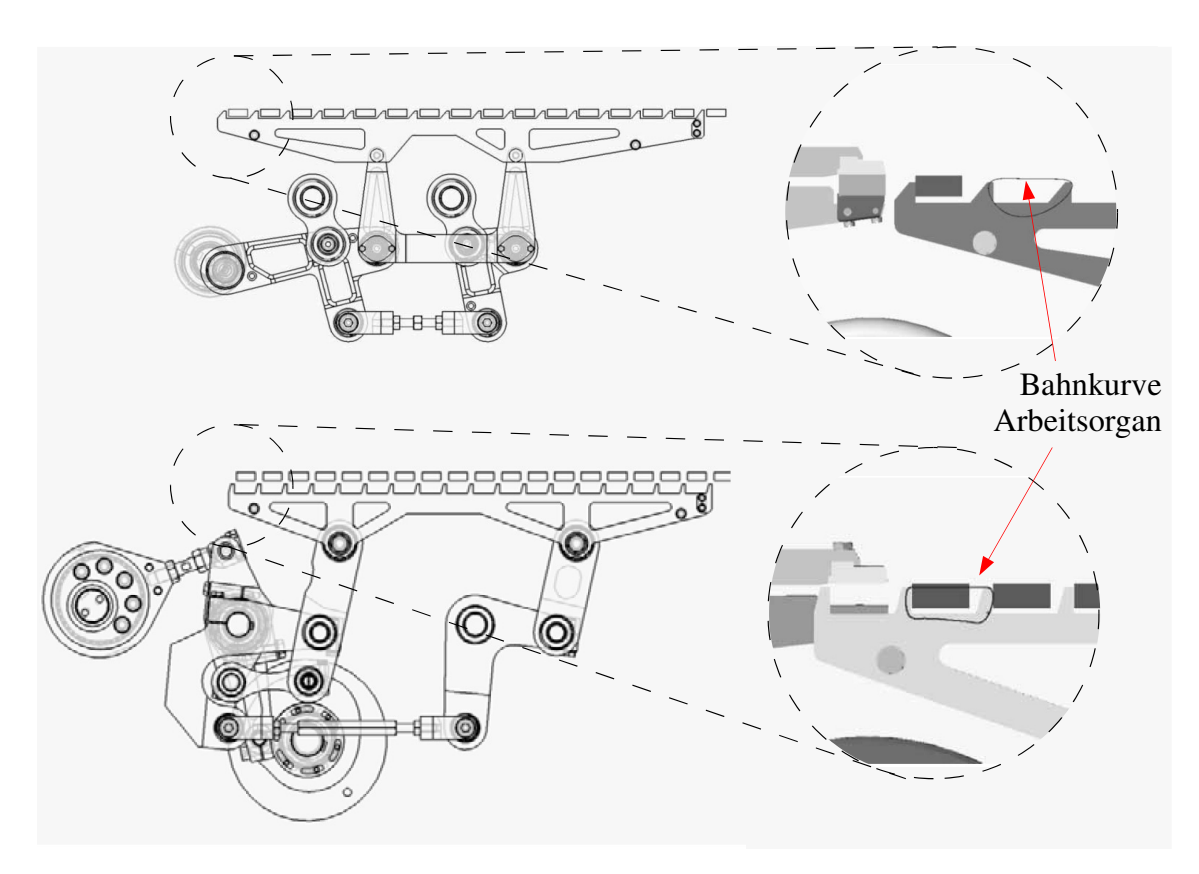

Abb. 6.48: Beispiel zur Modikation einer Koppelkurve [\[72\]](#page-223-0)

Aber auch wenn diese rein festkörpermechanischen Lösungen sehr gut und zuver-lässig funktionieren, ist jedoch deren beschränkte Flexibilität<sup>[13](#page-199-1)</sup> von Nachteil. Man kann sich bei solchen Aufgaben von Robotiklösungen inspirieren lassen. Diese zeichnen sich durch in gewissen Grenzen frei planbare Bewegungsmöglichkeiten aus. Für die Realisierung einer ebenen, frei wählbaren Bahnkurve sind zwei unabhängige Antriebe erforderlich. So könnten z.B. zwei Linearmotoren oder ein Scara-Roboter<sup>[14](#page-199-2)</sup> verwendet werden. Bei solchen Lösungen mit offenen kinematischen Ketten[15](#page-199-3) erweist es sich insbesondere bei schnellen Bewegungen als nachteilig, dass ein Motor die Masse/Trägheit der jeweils anderen Motoren mitbewegen muss. Bereits vor einigen Jahren wurden daher sogenannten Parallelkinematiken erfunden. Hierbei werden ortsfeste Motoren verwendet, die eigentlich gewünschte Arbeitsorganbewegung ergibt sich aus der Addition aller Bewegungen, die alle am Arbeitsorgan bzw. Endeffektor enden. Da alle Antriebsstränge auf einen gemeinsamen Punkt hin

<span id="page-199-1"></span><sup>13</sup>Man könnte natürlich Kurven und Glieder auch auswechseln ...

<span id="page-199-2"></span><sup>14</sup>Knickarm

<span id="page-199-3"></span><sup>15</sup>mit serieller Struktur

wirken, spricht man von Parallel-Kinematiken, von paralleler Struktur. Sie haben in den letzten Jahren eine sehr groÿe Verbreitung gefunden. Neben dem Vorteil ortsfester Motoren gibt es aber auch den Nachteil eines nicht sofort erkennbar begrenzten Bewegungsraums sowie einer nichtlinearen Übertragungsfunktion zwischen Motor/MotionControl-System und Arbeitsorgan, siehe Abb. [6.49.](#page-200-0)

<span id="page-200-0"></span>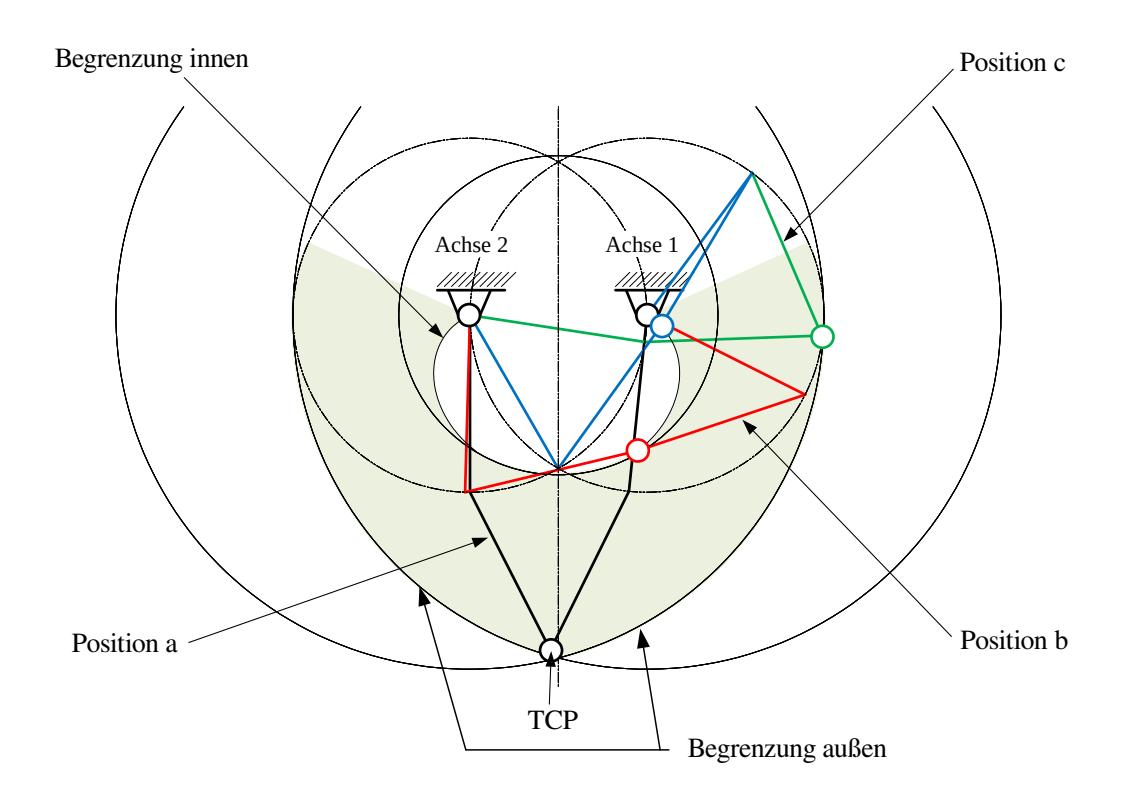

Abb. 6.49: Fünfgelenk mit maximal möglichem Arbeitsraum

Der hier dargestellte Bewegungsraum ergibt sich bei der Vermeidung von Strecklagen sowie Beibehaltung der Montagevariante. Außerdem sind hier Glieder ohne Querschnitt unterstellt, tatsächlich wird der Bewegungsraum aufgrund der eigenen Teilegeometrie noch weiter eingeschränkt. Es sind aber nicht nur die Streck- und Decklagen zu vermeiden. Bereits weit vor den als Position a-c gekennzeichneten Lagen wird der Übertragungswinkel sehr ungünstig bzw. es kann kaum Kraft in Produktrichtung übertragen werden! Trotz dieser bekannten Einschränkungen erfreut sich gerade diese Bauform gegenwärtig einer zunehmenden Beliebtheit, da man so zukünftigen Anforderungen hinsichtlich Flexibilität gerecht werden kann.

# 6.8.2 Bewegungsplanung Arbeitsorgan

In Anlehnung an die in Abb. [6.48](#page-199-0) gezeigte Aufgabe zum innermaschinellen Transport bzw. Handling kleinstückiger Verarbeitungsgüter wird nachfolgend untersucht, inwieweit eine flexiblere Lösung für diesen Fall geeignet ist. Die Motivation hierfür liegt in der Möglichkeit zur adaptiven Anpassung der Bewegungsbahn sowie der Auftreffgeschwindigkeit des Arbeitsorganes auf das Produkt, siehe hierzu auch [\[7,](#page-218-1) [86,](#page-224-0) [91\]](#page-224-1). Wir gehen daher in den nachfolgenden Betrachtungen davon aus, dass eine freie Bahnplanung für das Arbeitsorgan möglich ist, da zur technischen Realisierung auch eine parallelkinematische Struktur eingesetzt werden kann $^{16}\cdot$  $^{16}\cdot$  $^{16}\cdot$ 

Das Verarbeitungsgut sei mit dem Hub s<sub>H</sub> vom Punkt A nach Punkt B zu bewegen, siehe Abb. [6.50.](#page-201-1) Der Vorgang ist periodisch, d.h., die Stelle A wird anschließend wieder durch ein Produkt "besetzt", z.B. durch ein weiterschaltendes Greiferrad.

<span id="page-201-1"></span>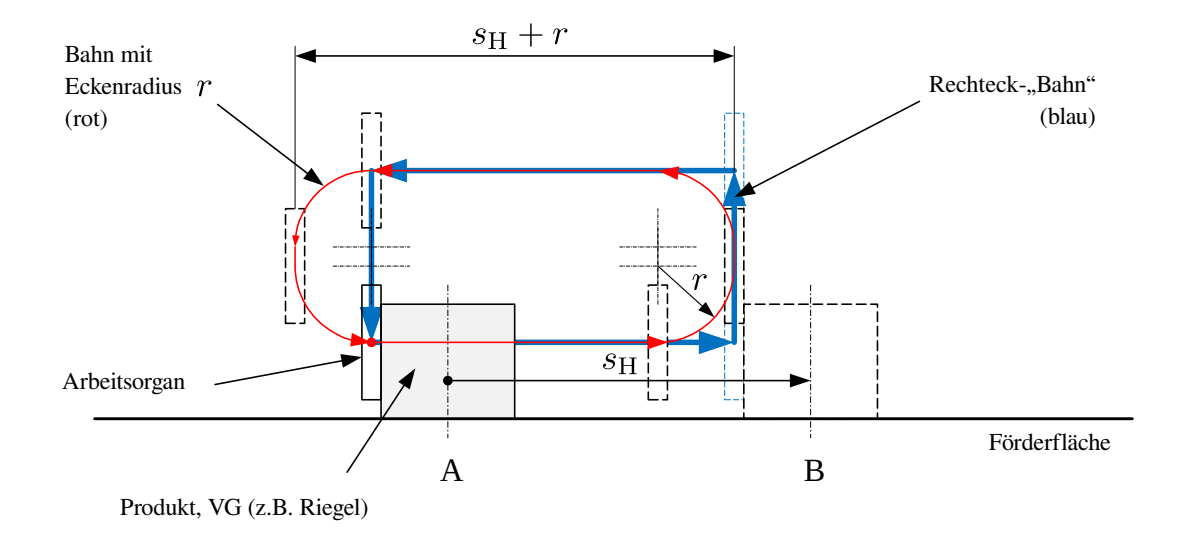

Abb. 6.50: Bewegungsplanung Produkttransport

Unser Arbeitsorgan müsste im Prinzip je Zyklus nur 4× translatorisch bewegt werden, auf einer Rechteck-"Bahn", versehen jeweils mit Bewegungsgesetzen für eine Rast-Rast-Bewegung, z.B. nach [\[62\]](#page-222-2). Da es aber in jedem Fall auch noch zu berücksichtigende Bewegungs-Restriktionen gibt, wie z.B. eine maximal zulässige Beschleunigung am Arbeitsorgan oder Produkt, liegt es auf der Hand, dass dies so zumindest sehr viel Zeit beanspruchen würde. Angesichts der Tatsache, dass die Zykluszeiten für solche Anwendungen unter 100ms liegen, eine unbrauchbare Lösung. Eine Alternative wäre, dass sich das Arbeitsorgan ohne Rast mit zunächst konstanter Geschwindigkeit auf einer zuvor festgelegten Bahn bewegt und das Beschleunigen oder Abbremsen des Produktes über die Bahngeometrie erreicht wird. Wir versehen daher das Bewegungsrechteck mit einem Eckenradius, Abb. [6.50,](#page-201-1) "verschleifen" somit die offensichtlich ungünstigen Ecken (rote Bahn). Das Arbeitsorgan

<span id="page-201-0"></span><sup>16</sup>wir sind also nicht an die begrenzten Möglichkeiten eines Koppelgetriebes gebunden

trifft bei diesem Szenario mit Bahngeschwindigkeit auf das Produkt, bremst es dann jedoch am Ende des Hubes durch das Einlaufen in den Eckenradius sanfter  $ab^{17}$  $ab^{17}$  $ab^{17}$ . Der vertikale Hub zum Herausheben des Arbeitsorganes muss ausreichen, um auf dem Rückweg nicht mit dem nachfolgenden Produkt zu kollidierte. Diese neue Bahn<sup>[18](#page-202-1)</sup> ist um  $0.283 \cdot r$  gegenüber der ursprünglichen Rechteckbahn länger.

Da das Arbeitsorgan letztlich angetrieben werden muss, man später also für die Rückrechnung auf den Antrieb via inverser Kinematik eine explizite Bewegungsbeschreibung benötigt, wird im Folgenden die Bewegung diese Punktes, stellvertretend für die des gesamten Arbeitsorganes, untersucht. Hierbei gehen wir davon aus, dass sich die Neigung des Arbeitsorganes selbst nicht ändert. Ingesamt gäbe es also acht markante Punkte  $P_0 \ldots P_7$ , die die Bahnkurve beschreiben sowie acht entsprechende Abschnitte im Zeitbereich, siehe Abb. [6.51.](#page-202-2)

<span id="page-202-2"></span>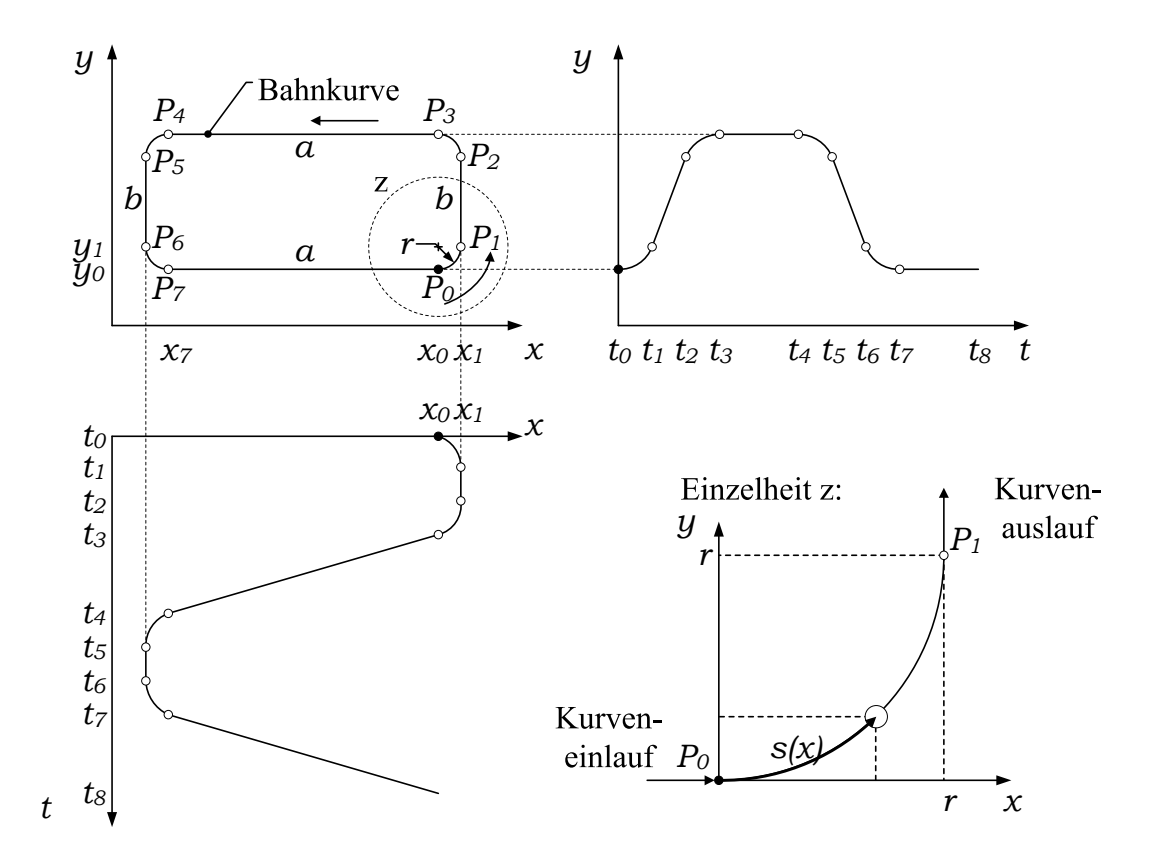

Abb. 6.51: Bahnkurve und kartesische Koordinaten bei  $\dot{s}$ =const

Die Kurve beginnt am Punkt  $P_0$ . Wie dargestellt wird die x- und y-Bewegung auch im Zeitbereich aufgetragen. Die Geradenabschnitte a und b auf der Kurve liefern hier im Zeitbereich ebenfall eine je nach Bahngeschwindigkeit geneigte Gerade, die Eckenabschnitte gehorchen einer gewissen Funktion. Um sich diese klarzumachen, stellen wir uns den Einlauf des Punktes in den Kurvenabschnitt vor. In der Einzelheit z von Bild [6.51](#page-202-2) ist der zurückgelegte Weg des Arbeitsorganes s auf der Kurve dargestellt. Für den auf der Bahnkurve zurückgelegten Weg gilt:

<span id="page-202-0"></span><sup>&</sup>lt;sup>17</sup>allerdings nun mit vertikaler Relativbewegung zum Produkt

<span id="page-202-1"></span><sup>18</sup>als Startlösung für die späteren Bewegungsvorgaben

Bewegungstechnik & Bewegungsdesign für Verarbeitungsmaschinen, Teil 1, Stand 18. Januar 2018, 10:44

<span id="page-203-2"></span>
$$
s(t) = \dot{s} \cdot t. \tag{6.65}
$$

Wir suchen die Größen  $x(t)$  und  $y(t)$  und schauen auf den Kreisbogen  $P_0-P_1$ . Legt man der Einfachheit halber das Koordinatensystem  $x - y$  in den Punkt  $P_0$ , besteht der Zusammenhang zwischen  $s$  und  $x$  allgemein in:

<span id="page-203-1"></span>
$$
s(x) = \int_{0}^{x} \sqrt{1 + y'^2} \, \mathrm{d}\tilde{x}.\tag{6.66}
$$

Aus der Kreisgleichung folgt:

<span id="page-203-0"></span>
$$
x^{2} + (y - r)^{2} = r^{2}
$$
  

$$
y' = \frac{x}{\sqrt{r^{2} - x^{2}}}
$$
(6.67)

Durch Einsetzen von Gl. [6.67](#page-203-0) in Gl. [6.66](#page-203-1) erhält man:

 $\overline{a}$ 

$$
s(x) = \int_{0}^{x} \sqrt{\frac{1}{1 - (\frac{\tilde{x}}{r})^2}} d\tilde{x}
$$
  

$$
s(x) = r \cdot \arcsin\left(\frac{x}{r}\right)
$$
 (6.68)

mit der Umkehrfunktion:

$$
x(s) = r \cdot \sin\left(\frac{s}{r}\right). \tag{6.69}
$$

Mit Gl. [6.65](#page-203-2) bekommt man für  $x(t)$  im Kurvenstück:

$$
x(t) = r \cdot \sin\left(\frac{\dot{s} \cdot t}{r}\right) \tag{6.70}
$$

$$
\dot{x}(t) = r \cdot \cos\left(\frac{\dot{s} \cdot t}{r}\right) \cdot \left(\frac{\ddot{s} \cdot t + \dot{s}}{r}\right) \tag{6.71}
$$

und mit der in diesem Beispiel konstanten Bahngeschwindigkeit  $\dot{s} = \text{const}$ :

<span id="page-203-3"></span>
$$
\dot{x}(t) = \dot{s} \cdot \cos\left(\frac{\dot{s} \cdot t}{r}\right) \tag{6.72}
$$

$$
\ddot{x}(t) = -\frac{\dot{s}^2}{r} \cdot \sin\left(\frac{\dot{s} \cdot t}{r}\right). \tag{6.73}
$$

Interpretation:

Die Länge des Kreissegmentes beträgt  $l_k = \frac{\pi}{2} \cdot r$ , d.h. zur Zeit  $t = \frac{1}{s} \cdot \frac{\pi}{2} \cdot r$  verlässt das  $\Delta$ rbeitsorgan die "Ecke". Laut Gl. [6.73](#page-203-3) springt die Beschleunigung dann dort von  $\ddot{x} = -\frac{\dot{s}^2}{r}$  $\frac{e^{2}}{r}$  auf Null $^{19}$  $^{19}$  $^{19}$ . D.h., es liegt eine ruckbehaftete Bewegung in  $x$ -Richtung vor mit Ruck am Kurvenausgang. Dieser wird von der Unstetigkeit der Bahnkrümmung im Übergang vom Radius auf die Gerade verursacht. Für schnelle Bewegungen ist also hiermit bereits klar, dass tangentiale Übergänge zwischen Kurvenabschnitten nicht

<span id="page-203-4"></span><sup>&</sup>lt;sup>19</sup>das Arbeitsorgan bewegt sich dann auf der senkrechten Geraden

ausreichen, sondern auch eine Krümmungsstetigkeit zur Ruckvermeidung notwendig ist. Der Vollständigkeit halber werden noch die analog zu findenden Informationen für die y-Koordinate angegeben:

$$
y(t) = r - r \cdot \cos\left(\frac{\dot{s} \cdot t}{r}\right) \tag{6.74}
$$

$$
\dot{y}(t) = r \cdot \sin\left(\frac{\dot{s} \cdot t}{r}\right) \cdot \left(\frac{\ddot{s} \cdot t + \dot{s}}{r}\right). \tag{6.75}
$$

Bei konstanter Bahngeschwindigkeit  $\dot{s}$  = const vereinfacht es sich zu:

$$
\dot{y}(t) = \dot{s} \cdot \sin\left(\frac{\dot{s} \cdot t}{r}\right) \tag{6.76}
$$

$$
\ddot{y}(t) = \frac{\dot{s}^2}{r} \cdot \cos\left(\frac{\dot{s} \cdot t}{r}\right). \tag{6.77}
$$

Als praxisnahes Zahlenbeispiel untersuchen wir ein Rechteck 30x15 mit Eckenra-dius 2.5, d.h., nach Abb. [6.51](#page-202-2) gilt  $a = 25$ ,  $b = 10$  und  $r = 2.5$ . Die Bahnlänge beträgt  $l = 0.0857$  m bzw. 85.7 mm. Bei einer Periodendauer von  $T = 1$ s unterstellen wir also die konstante Bahngeschwindigkeit von  $\dot{s} = 0.0857$  m/s bzw. 85.7 mm/s. Der Startpunkt der Bahnkurve liegt bei dem gewählten globalen Koordinatensysem bei  $x_{k0} = 120$  und  $y_{k0} = -100$ .

<span id="page-204-0"></span>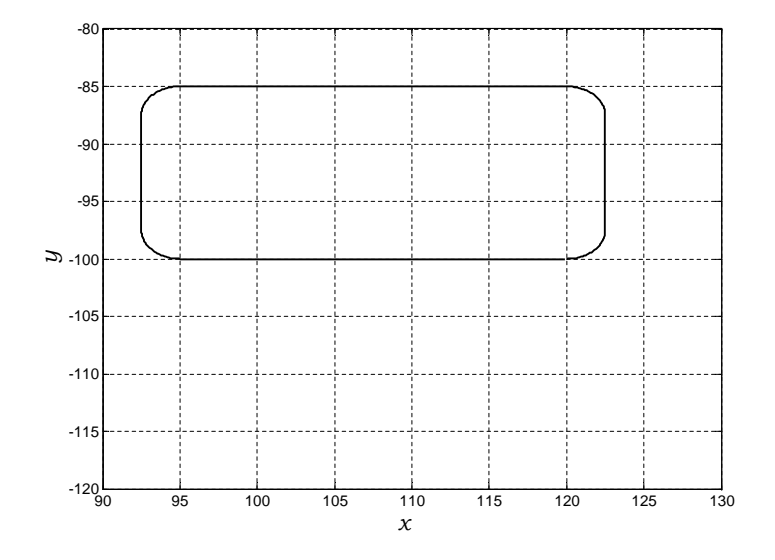

Abb. 6.52: Bahnkurve vom Beispiel

In den Abb. [6.53,](#page-205-0) [6.54](#page-205-1) und [6.55](#page-206-0) sind noch die zeitlichen Verläufe von Weg, Geschwindigkeit und Beschleunigung der Komponenten der Arbeitsorganbewegung aufgezeichnet.

<span id="page-205-0"></span>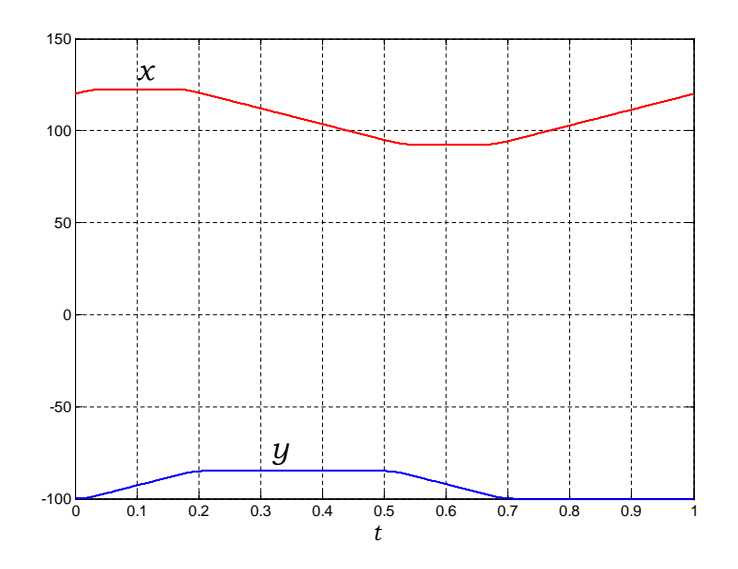

Abb. 6.53: Zeitlicher Wegverlauf AO

<span id="page-205-1"></span>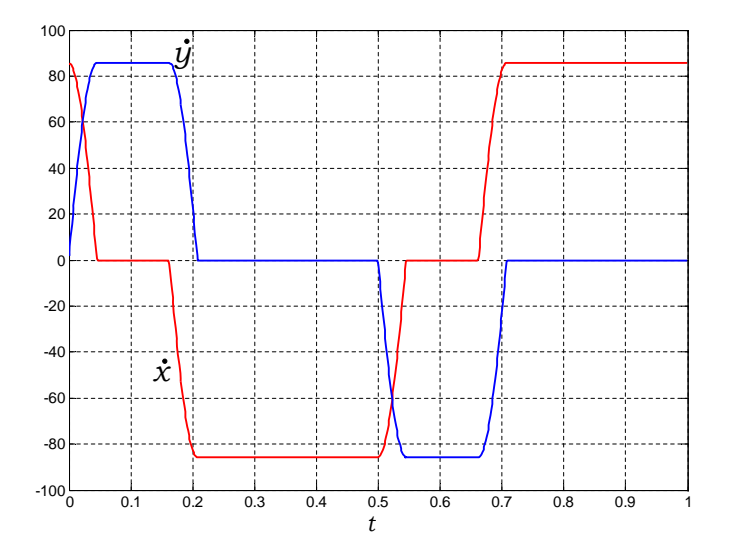

Abb. 6.54: Zeitlicher Geschwindigkeitsverlauf AO

TU Dresden, Institut für Naturstofftechnik,<br>Bewegungstechnik & Bewegungsdesign für Verarbeitungsmaschinen,<br>Teil 1, Stand 18. Januar 2018, 10:44

<span id="page-206-0"></span>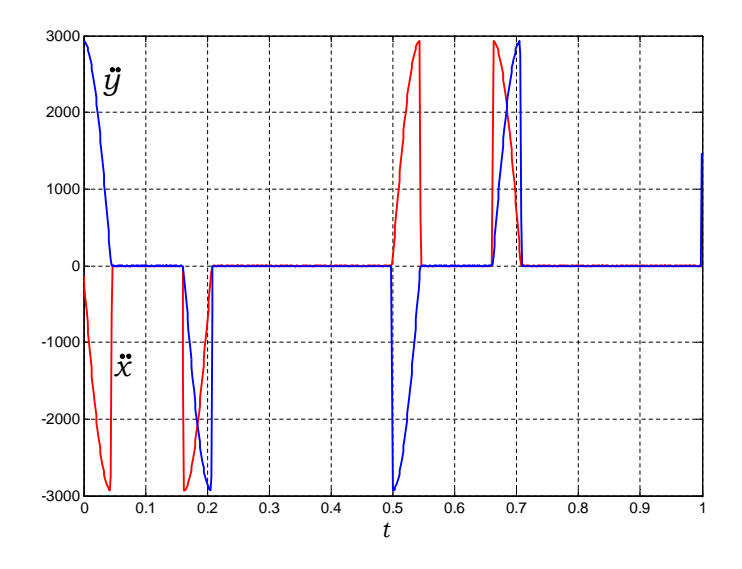

Abb. 6.55: Zeitlicher Beschleunigungsverlauf AO

Da dieser betrachtete Punkt TCP praktisch massebehaftet sein wird und die mechanische Struktur bis dorthin auch eine gewisse Elastizität aufweist, sollte der bereits diskutierte Ruck im Eckenein- bzw. Auslauf vermieden werden. Eine einfache Methode besteht z.B. darin, sich die  $x-$  und y-Verläufe als Bewegungsabschnitte, z.B. mit Polynomen 5. Grades, zu definieren, siehe Abb. [6.56.](#page-207-0) Hierbei hat man Einuss auf die kinematischen Gröÿen zu bestimmten Zeitpunkten, muss jedoch sehr viele Parameter sorgfältig im Blick haben.

Nicht zuletzt die Bahngeometrie selbst und deren Länge verändern sich dabei auch bei jeder Anpassung. Im Vergleich zu Abb. [6.52](#page-204-0) kann man die Abweichungen im Bahnverlauf erkennen, siehe Abb. [6.57,](#page-207-1) [6.59.](#page-208-0) In Abb. [6.58](#page-208-1) sind noch Bahngeschwindigkeit, die jetzt natürlich nicht mehr konstant ist, und der zurückgelegte Weg entlang der Bahn dargestellt.

Als weiteren Iterationsschritt kann man überlegen, ob nicht nur drei Bewegungsabschnitte genügen, man dem Bahnverlauf somit mehr Möglichkeiten einräumt. Immer mit dem Ziel, gesetzte oder vorhandene kinematische oder räumliche Grenzen einzuhalten. Effektiv lässt sich dies aber nur mit geeigneten Hilfsmitteln zum interaktiven Bewegungsdesign wie GENESYS [\[24\]](#page-219-0) oder speziellen Werkzeugen zur Bahnplanung bewerkstelligen.

<span id="page-207-0"></span>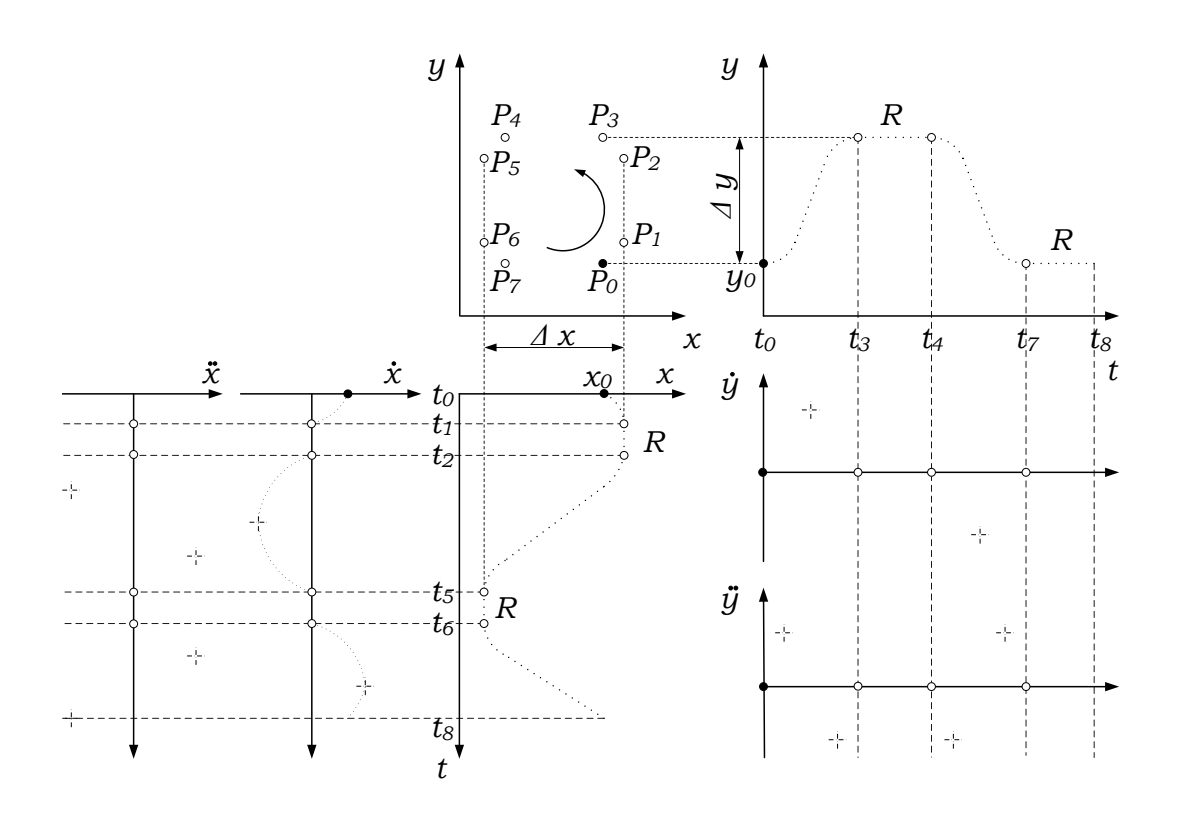

Abb. 6.56: Bewegungsplan "Rechteck" mit Bewegungsabschnitten

<span id="page-207-1"></span>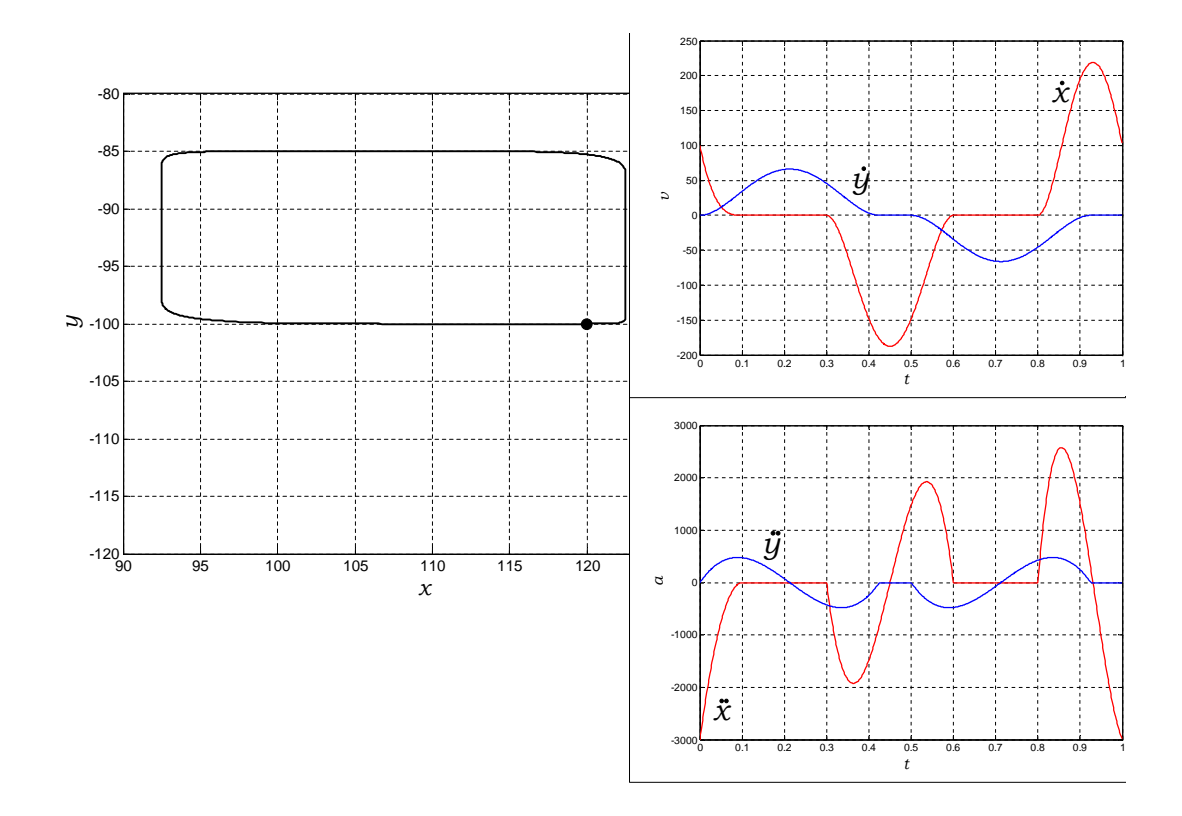

Abb. 6.57: Bahnkurve und kinematische Größen bei Polynomabschnitten

TU Dresden, Institut für Naturstofftechnik,<br>Bewegungstechnik & Bewegungsdesign für Verarbeitungsmaschinen,<br>Teil 1, Stand 18. Januar 2018, 10:44

<span id="page-208-1"></span>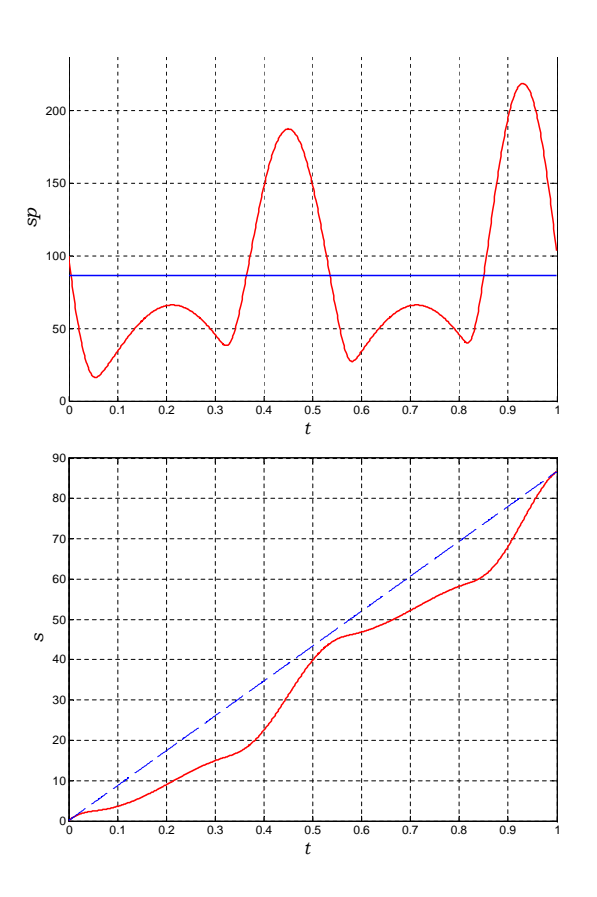

Abb. 6.58: Bahnkoordinate und Bahngeschwindigkeit

<span id="page-208-0"></span>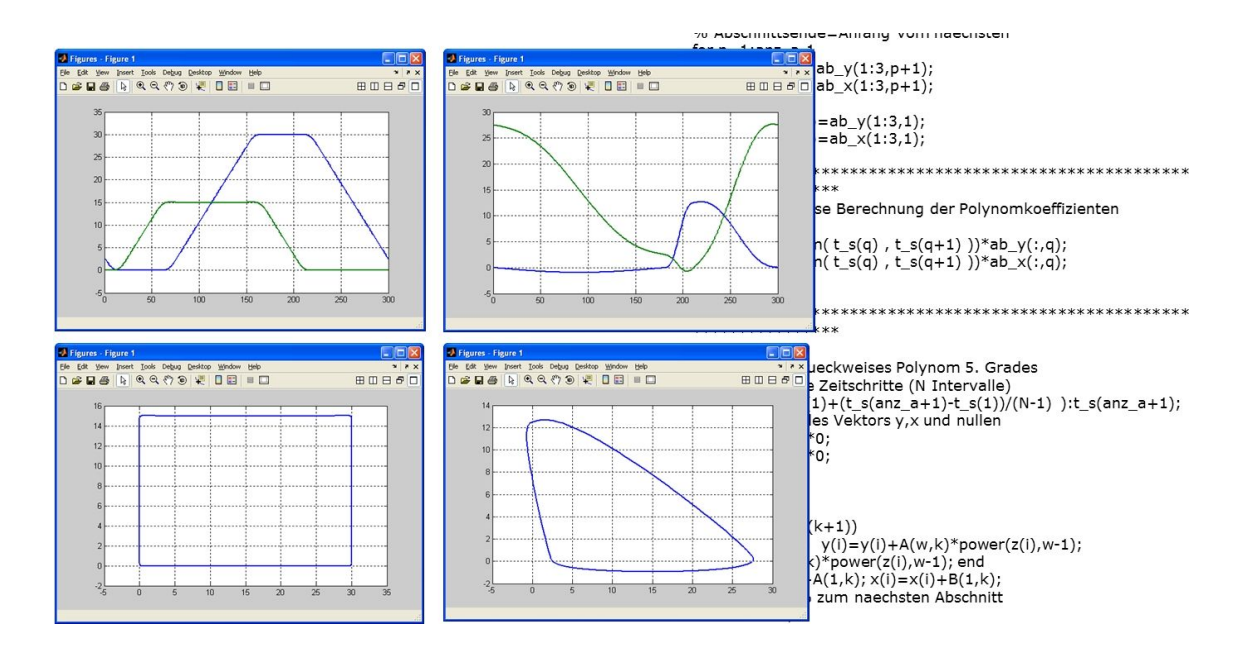

Abb. 6.59: Bahnkurve infolge x-y-Bewegungsdesign P5

TU Dresden, Institut für Naturstofftechnik, Bewegungstechnik & Bewegungsdesign für Verarbeitungsmaschinen, Teil 1, Stand 18. Januar 2018, 10:44

# 6.8.3 Achskoordinaten

Nach den ersten Überlegungen zur Bewegungsvorgabe schauen wir uns eine mögliche technische Realisierung an. Für eine ebene Bewegung sind zwei unabhängige Antriebe ausreichend. Für eine spezielle Aufgabe mit entsprechenden räumlichen Randbedingungen wurde in [\[91\]](#page-224-1) durch Anpassung eines Fünfgelenkes eine konstruktiv relativ einfache Lösung gefunden. Die Strukturanpassung kann man in Abb. [6.60](#page-209-0) nachvollziehen. Der Koppelpunkt k fährt die gewünschte Bahn ab.

<span id="page-209-0"></span>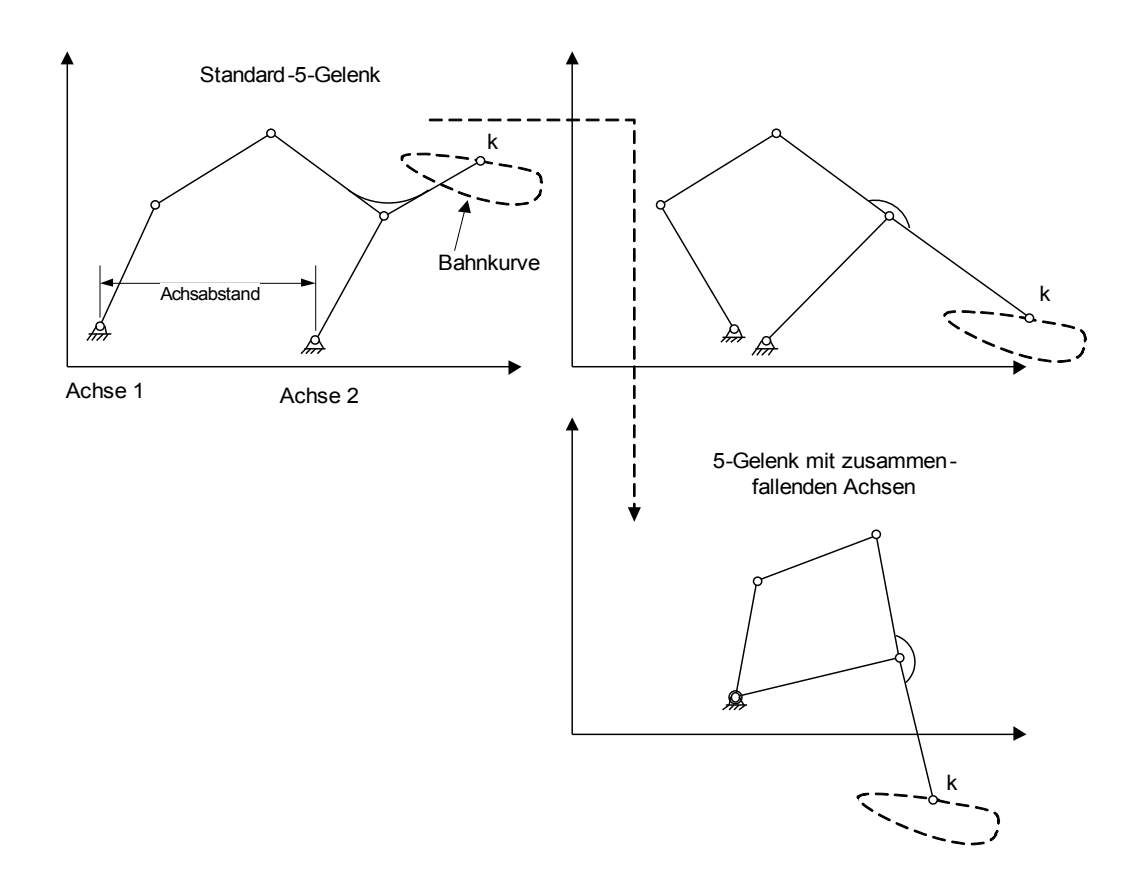

Abb. 6.60: Strukturanpassung

Das eigentliche Arbeitsorgan mit mehreren Taschen, Rechen oder auch Kamm genannt, benötigt letztlich zwei geführte Punkte k, da keine horizontale Neigung erwünscht ist. Durch einen zusätzliche Parallekurbel wird die Bewegung des Kop-pelpunktes k "dupliziert" siehe Abb. [6.61](#page-210-0) und [6.62.](#page-210-1)

Zur Berechnung der nun interessierenden Achskoordinaten wenden wir die in Kapitel [6.4](#page-158-0) gezeigte Modulmethode an. Mit der Bewegungsbahn aus Abb. [6.63](#page-211-0) sowie einer konstanten Bahngeschwindigkeit sowie den Abmessungen aus Abb. [6.61,](#page-210-0) ergeben sich die in Abb. [6.64,](#page-212-0) [6.65](#page-212-1) und [6.66](#page-212-2) zu sehenden Sollverläufe für die Antriebskoordinaten.

<span id="page-210-0"></span>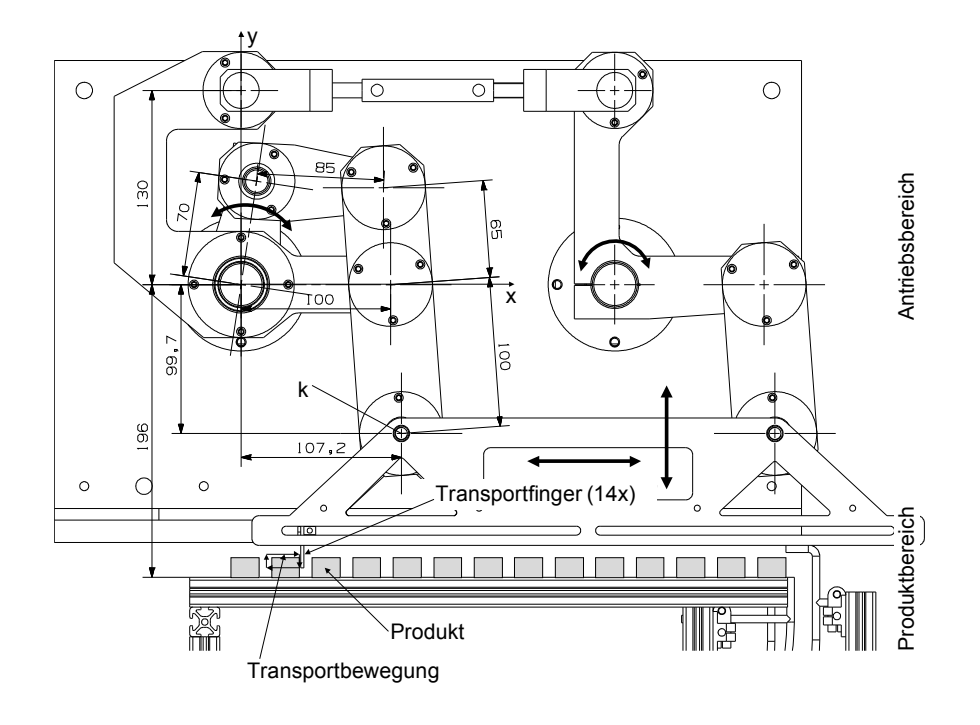

Abb. 6.61: Konstruktionsentwurf für Versuchsstand

<span id="page-210-1"></span>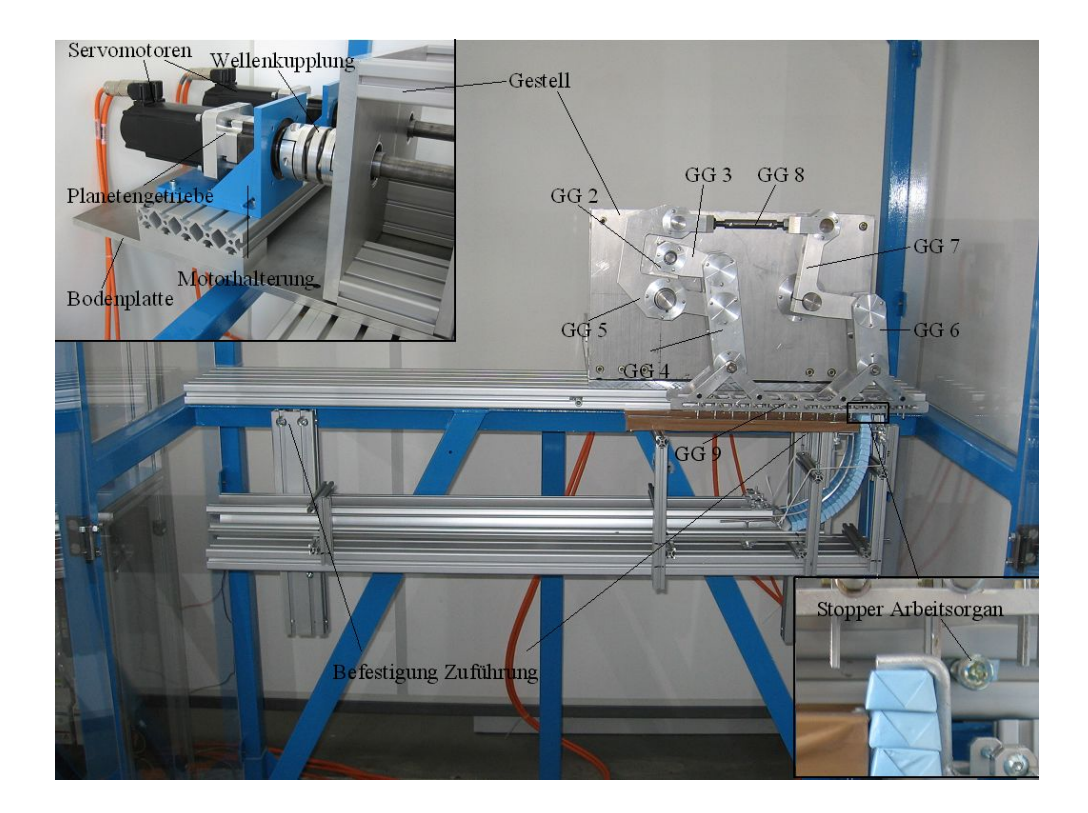

Abb. 6.62: Foto vom Versuchsstand

<span id="page-211-0"></span>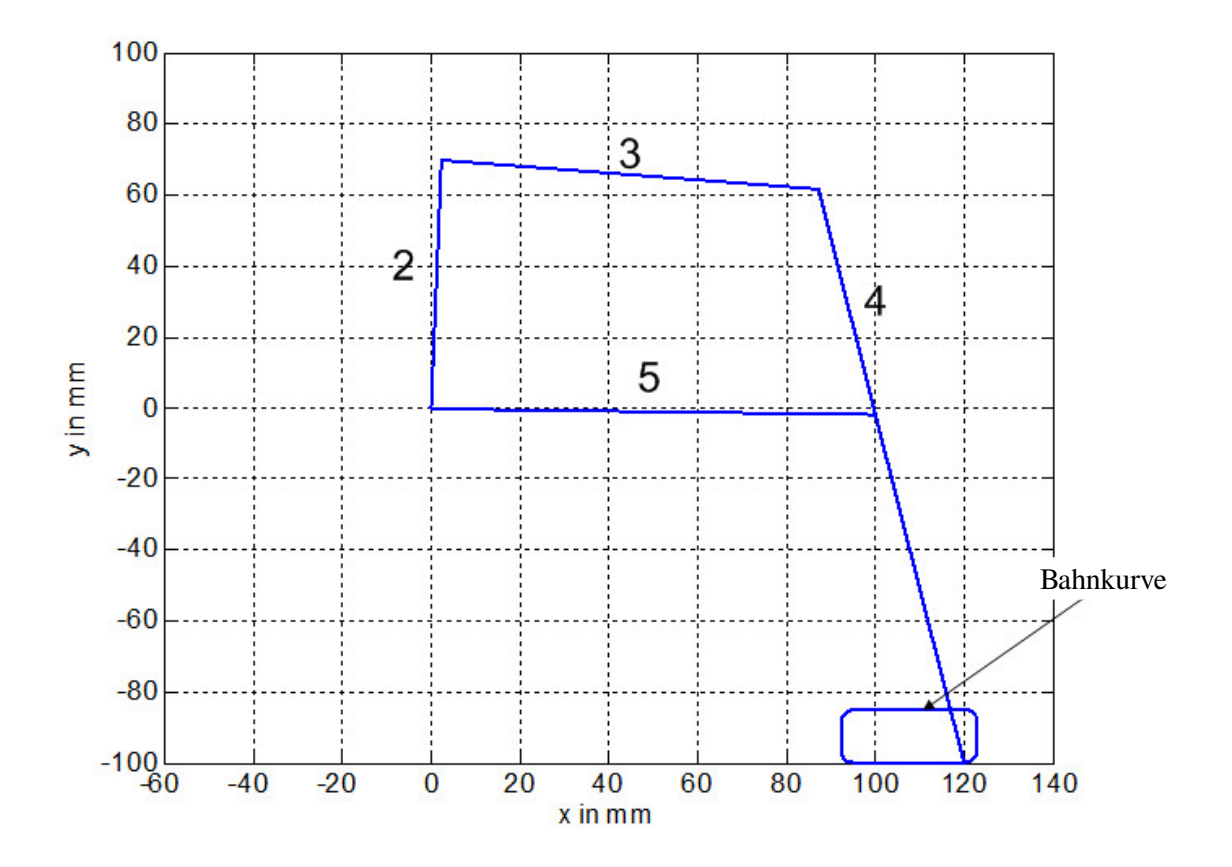

Abb. 6.63: Bewegungsvorgaben Riegeltransport

<span id="page-212-0"></span>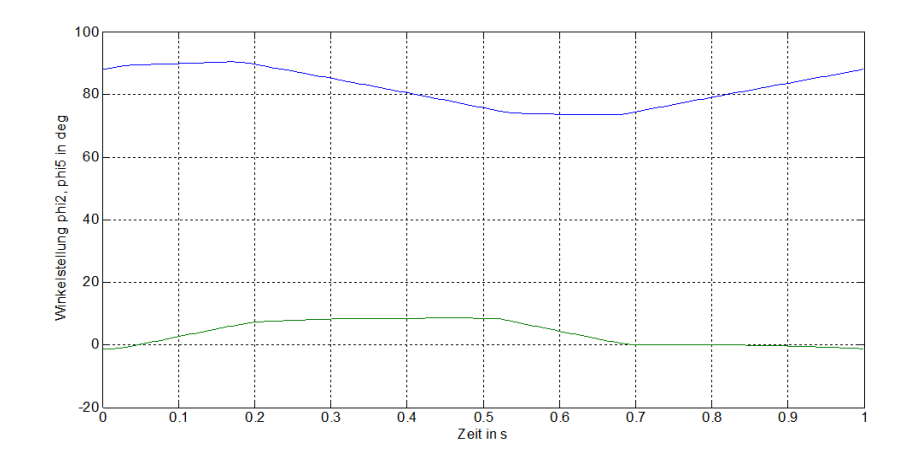

Abb. 6.64: Sollwerte für Drehwinkel an den Achsen

<span id="page-212-1"></span>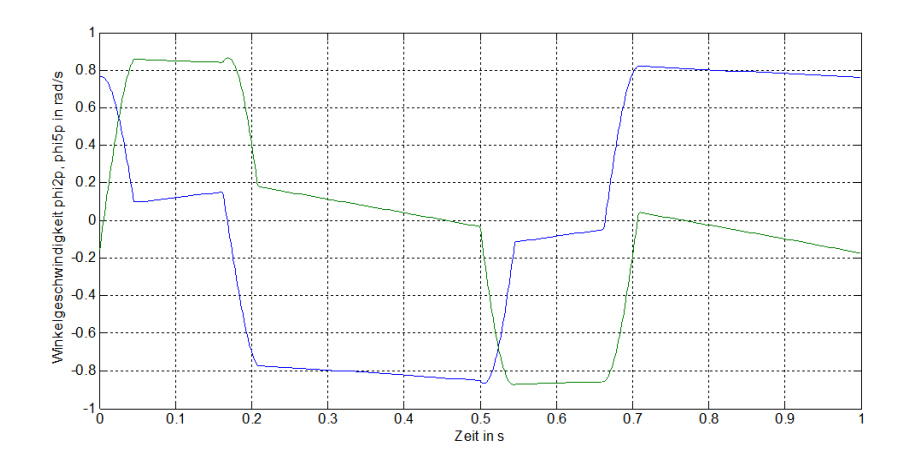

Abb. 6.65: Sollwerte für Winkelgeschwindigkeit an den Achsen

<span id="page-212-2"></span>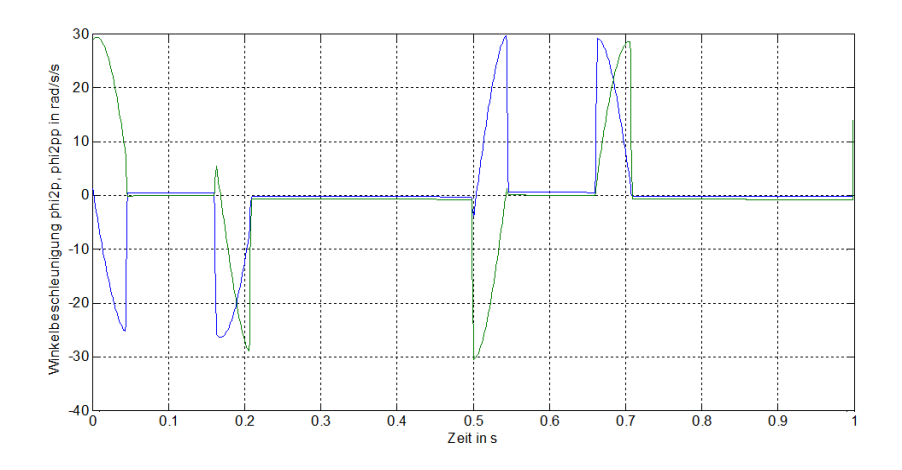

Abb. 6.66: Sollwerte für Winkelbeschleunigung an den Achsen

TU Dresden, Institut für Naturstofftechnik, Bewegungstechnik & Bewegungsdesign für Verarbeitungsmaschinen, Teil 1, Stand 18. Januar 2018, 10:44

#### 6.8.4 Erste Versuche

Appliziert man diese zuvor durch inverse Kinematik berechneten Achs-Sollwerte nun als Bewegungsrandbedingung in einer kinetostatischen Vorwärtsrechnung mit masse- und trägheitsbehafteten Mechanismengliedern, so erhält man die sich bei dieser Bewegung einstellenden Reaktionskräfte an den Lagerstellen. Das Torsionsmoment an Achse 2 und 5 stellt das letztlich aufzubringende Antriebsmoment dar, siehe Abb. [6.67.](#page-213-0)

<span id="page-213-0"></span>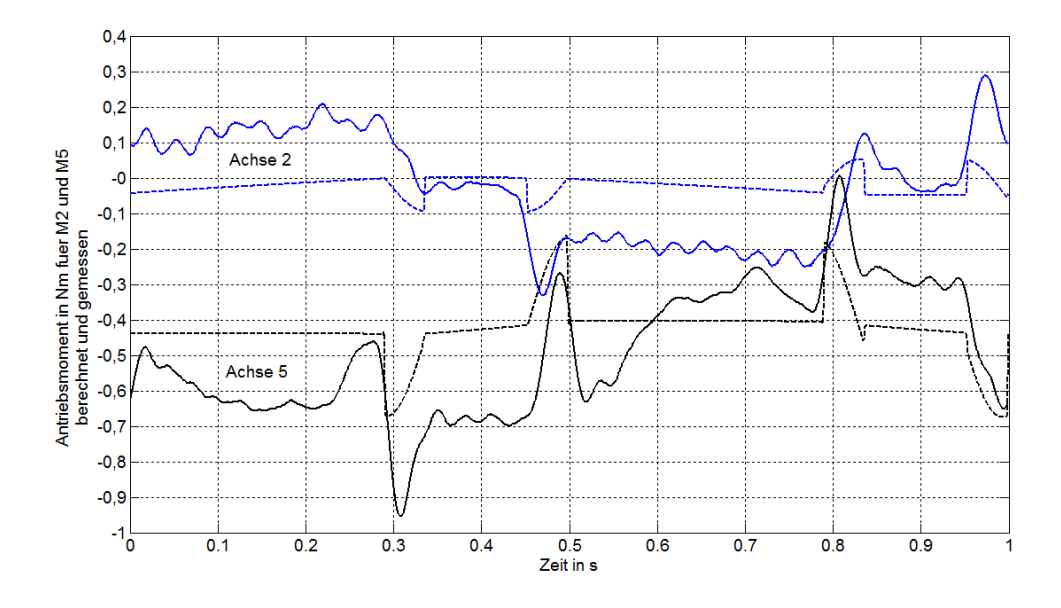

Abb. 6.67: Moment an den Achsen, "soll" und gemessen (60 AT/min) [\[86\]](#page-224-0)

Das berechnete Moment ähnelt dem am Motor gemessenen Verlauf allenfalls. Da im Berechnungsmodell vorerst keine Reibung, keine Elastizitäten sowie kein Reglerverhalten Berücksichtigung fanden, ist das auch nicht verwunderlich.

Interessant ist auch der Vergleich zwischen der gewünschten und tatsächlich erreichten Arbeitsorganbewegung. Schwierigkeit besteht allerdings in der Durchführung der Messungen. Hierzu können zwei Laser-Abstandssensoren verwendet werden, siehe Abb. [6.68.](#page-214-0) Eine mögliche Alternative bietet sich durch Anwendung der Photogrammetrie, siehe hierzu [\[73\]](#page-223-1).

Zwei unterschiedliche Soll-Ist-Verläufe für die exemlarische Bewegungsbahn sind in Abb. [6.69](#page-214-1) zu sehen.

<span id="page-214-0"></span>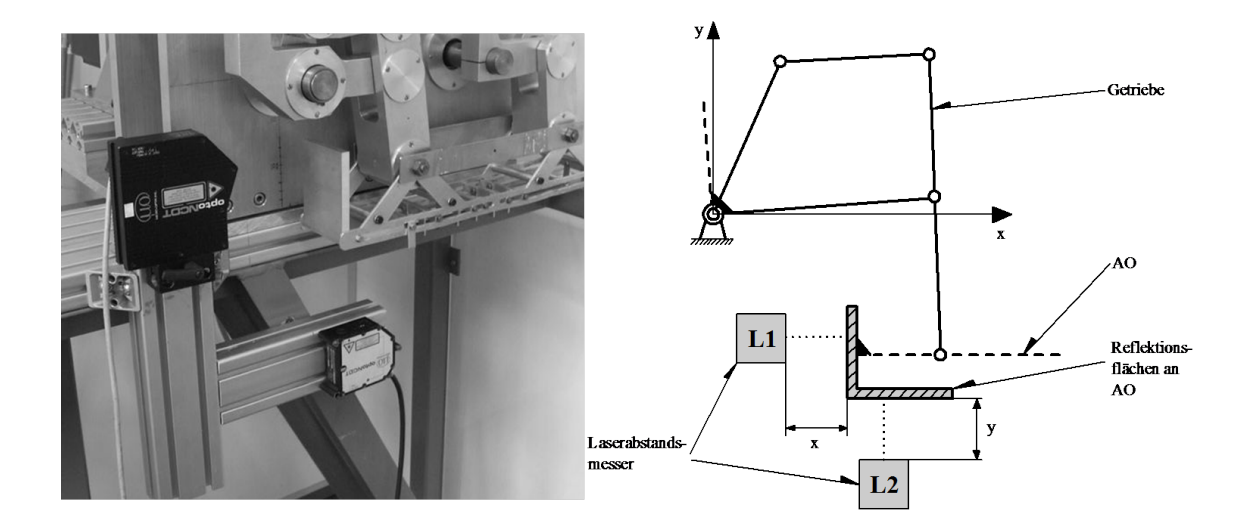

Abb. 6.68: Messung der Abtriebsbewegung mit Laser-Abstandssensoren [\[86\]](#page-224-0)

<span id="page-214-1"></span>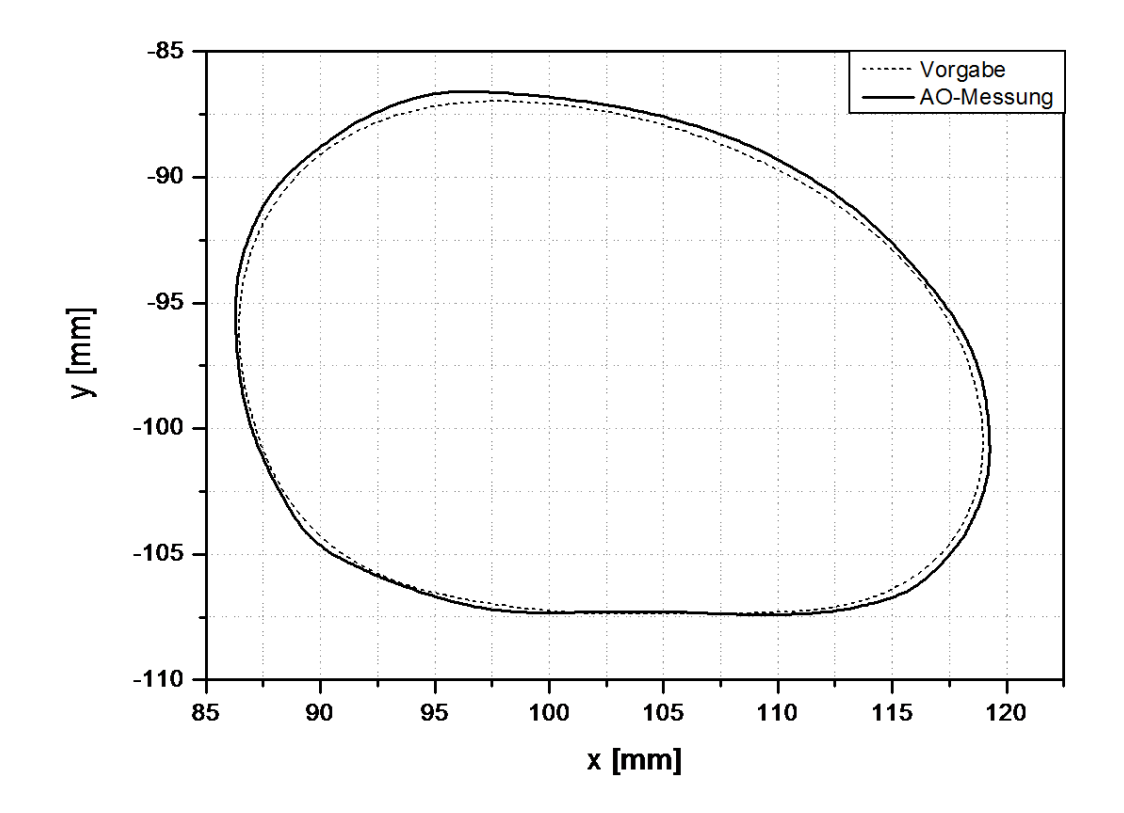

Abb. 6.69: Soll-Ist-Vergleich einer Abtriebsbahnkurve [\[86\]](#page-224-0)

# 6.9 Übungsaufgaben

- 1. Erläutern Sie die Zusammensetzung des an der Motorwelle wirkenden Antriebsmomentes in einer Verarbeitungsmaschine. Unter welchen Umständen können welche Vereinfachungen getroffen werden?
- 2. Ungleichmäÿig übersetzende Getriebe, U-Getriebe bzw. Mechanismen, haben für Verarbeitungsmaschinenantriebe eine große Bedeutung. Welche Besonderheiten bei der Antriebsauslegung müssen beachtet werden, wenn sich U-Getriebe zwischen Energiewandler und Arbeitsorgan befinden?
- 3. Welche Möglichkeiten zur Bestimmung der Übertragungsfunktion eines U-Getriebes, z.B. eines Koppelgetriebes, kennen Sie?
- 4. Erläutern Sie die Bedeutung des auf eine generalisierte Koordinate reduzierten Massenträgheitsmomentes sowie dessen erster Ableitung.
- 5. Nennen Sie Ziele und Methoden des Leistungsausgleiches (nicht Massenausgleich). Informieren Sie sich darüber in der Literatur, z.B. [\[63\]](#page-222-3).
- 6. Was kennzeichnet die Eigenbewegung eines Bewegungssystems? Nennen Sie mögliche Anwendungsfälle und deren Nutzen.
- 7. Erläutern Sie die Begriffe Dimension, Freiheitsgrad und Laufgrad im Zusammenhang mit Mechanismen.
- 8. Aus welchen Gründen bieten sich Mechanismen bzw. mechanische Antriebsstrukturen vom Laufgrad  $\geq 2$  an? Suchen Sie hierfür Anwendungsbeispiele.
- 9. Wenn ein Arbeitsorgan auf einer frei planbaren Bewegungsbahn geführt werden kann, worauf muss bei der Planung dieses Bewegungsablaufes geachtet werden?
- 10. Worin besteht der Vorteil frei planbarer Bewegungsabläufe innerhalb einer Verarbeitungsmaschine?
- 11. Für eine zu konzipierende Handlingseinrichtung, siehe Abb. [6.70,](#page-216-0) sind grundlegende Informationen gesucht. Es soll eine Produkt mit der Masse  $m<sub>P</sub> = 10$  kg vom Band 1 entnommen auf das Band 2 abgelegt werden. Für die zeitliche Abfolge der Arbeitsorganbewegung[20](#page-215-0) soll zunächst der schematische Verlauf nach Abb. [6.71](#page-217-0) zugrundeliegen. Hierbei betragen:  $t_1 = 0.4$  s,  $t_2 = 0.8$  s,  $t_3 = 1.0$  s,  $t_4 = 1.4$  s,  $t_5 = 1.8$  s und  $t_6 = 2.0$  s. Gesucht sind:
	- a) Maximale Winkelgeschwindigkeit an Achse 1 und 2.
	- b) Welche Maximaldrehzahl wäre an den Antriebswellen nötig?
	- c) Momentenverlauf an Achse 1 und 2 sowie Maximalmoment.
	- d) Bewertung der berechneten Verläufe.

<span id="page-215-0"></span><sup>20</sup>Sauger/ Greifer am TCP
Hinweis: Für eine Entwurfsabschätzung ist eine ebene Betrachtung ausreichend. Die bewegten Bauteile sind als starr und masselos anzusehen. Die zu transportierende Masse  $m<sub>P</sub>$  sei die allein zu bewältigende Last, die als Punktmasse im TCP konzentriert sei. Es soll nur ein vereinfachtes Bewegungsdesign zur Anwendung kommen, keine Bahnplanung. Hierfür ist es ausreichend, die geführte Bewegung des TCP als Summe einer  $x$ - und  $y$ -Bewegung zu sehen, deren Koordinaten unabhängig voneinander gesteuert werden können. Notwendige Bedingung ist eine ruckfreie Bewegung des TCP in beiden Richtungen. Die sich daraus ergebende Bahn ist auf Kollision bzw. Machbarkeit zu überprüfen.

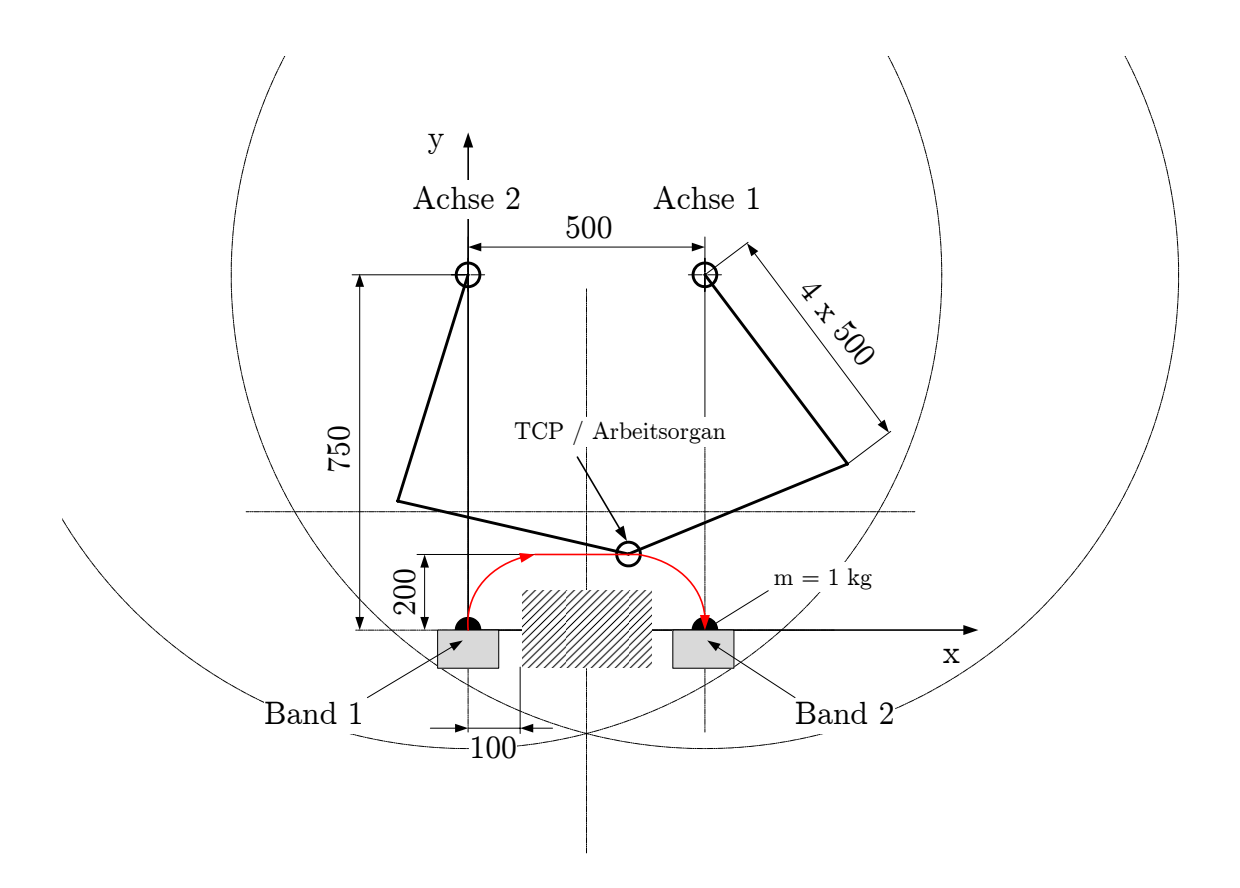

Abb. 6.70: Konzeption

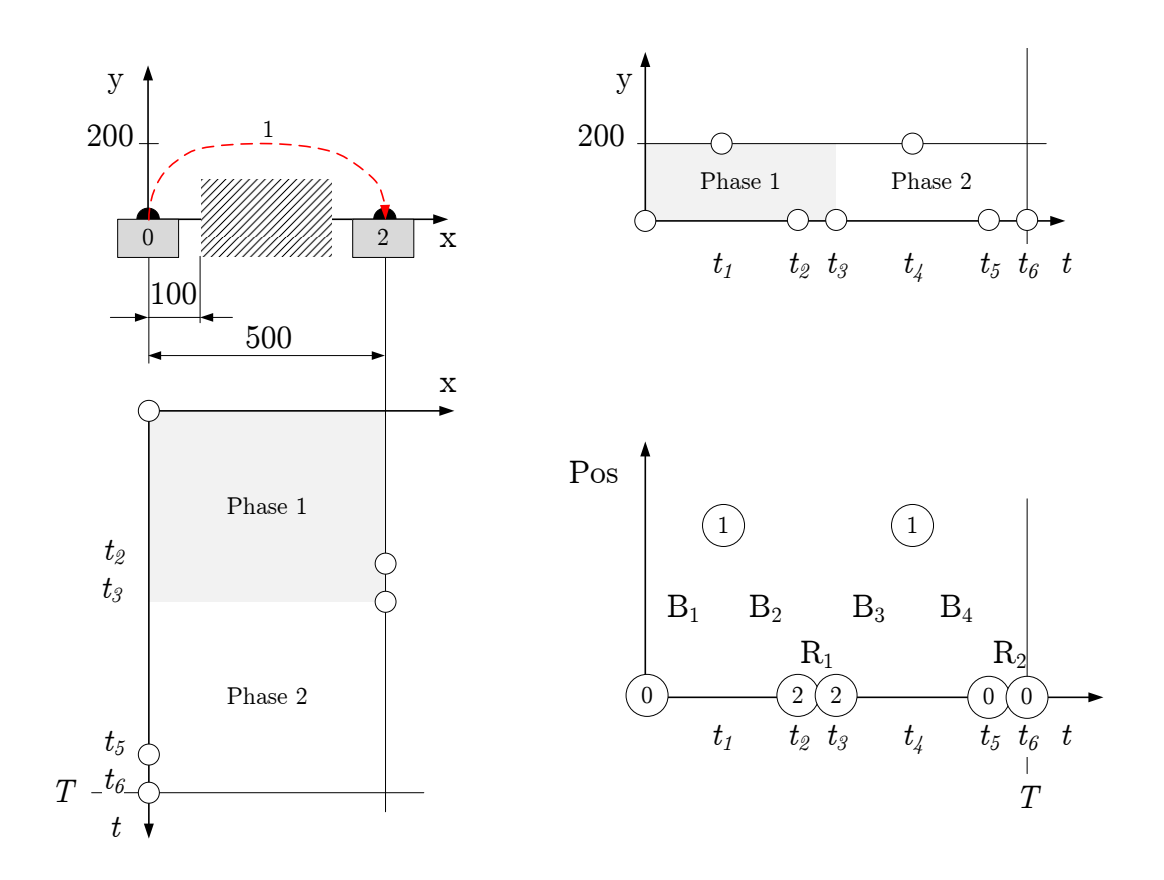

Abb. 6.71: Bewegungsplan

## Literaturverzeichnis

- [1] Autorenkollektiv: Verarbeitungstechnik. VEB Deutscher Verlag für Grundstoffindustrie Leipzig. 1978.
- [2] Autorenkollektiv: Taschenbuch Maschinenbau Bd3/II Stoffumformung, Kapitel Grundlagen. VEB Verlag Technik Berlin. 1. Auflage 1968.
- [3] Autorenkollektiv: Taschenbuch Maschinenbau Bd3/II. VEB Verlag Technik Berlin. 3. Auflage 1980.
- [4] Autorenkollektiv (Kapitel 6, Mechanismentechnik: Hugk, H.; Krzenciessa, H.; Lichtenheldt, W.; Luck, K.; Nerge, G.; Tränkner, G. für ): Taschenbuch Maschinenbau Bd1/II. S. 736. VEB Verlag Technik Berlin. Auflage 1975.
- [5] Blümel, Rolf: Entwurf dezentraler elektromechanischer Antriebe für Verarbeitungsmaschinen - Von den technologischen Anforderungen zum optimalen Antriebssystem. Dissertation TU Dresden 2000.
- [6] Braune, R.: HS-Profile mit vielen Harmonischen Wirkungsvolle Schwingungsreduzierung in Kurvengetrieben bei extremen Bewegungsanforderungen. VDI Berichte Nr. 1111, S.127-153. 1994.
- [7] Braune, R. : Bewegungs-Design, Eine Kernkompetenz des Getriebetechnikers. Vortrag zur VDI-Getriebetagung 2000. In VDI-Berichte Nr. 1567, 2000, S. 1-23. Veitshöchstheim 2000.
- [8] Braune, R. : Bilder und Texte zur Vorlesung Rechnereinsatz in der Getriebetechnik. Teil 1 WS04/05, Institut für Getriebetechnik Universität Hannover.
- [9] Braune, R.: Koppelgetriebe mit Servo-Antrieb in schnellen Verarbeitungsmaschinen. In: Tagungsband Verarbeitungsmaschinen und Verpackungstechnik VVD 2006, Selbstverlag der TU Dresden, 2006, S. 311-348 (ISBN 3-86005- 510-0).
- [10] Braune, R.: Leistungspotenzial Bewegungsdesign Schnellere Maschinen durch bessere Bewegungsführung. In: Tagungsband Verarbeitungsmaschinen und Verpackungstechnik VVD 2009, Selbstverlag der TU Dresden, 2009, S. 373-395 (ISBN 978-3-86780-110-2).
- [11] Braune, R.: Rechnereinsatz bei Entwicklungsaufgaben in der Bewegungstechnik am Fachgebiet Verarbeitungsmaschinen/Verarbeitungstechnik. Gastvorlesung an der TU Dresden am  $5. + 6$ . Mai 2010.
- [12] Braune, R., Köster, M.: Der Antrieb von ungleichmäßig übersetzenden Getrieben mit Motion-Control-Systemen - Systematik möglicher Nutzeffekte. In Tagungsband zur VDI-Getriebetagung Bewegungstechnik 2010 S. 3-19. VDI-Berichte 2116. VDI-Verlag 2010. ISBN 978-3-18-092116-7.
- [13] Bronstein, Semendjajew: Taschenbuch der Mathematik. 22. Auflage. BSB Teubner Verlagsgesellschaft, Leipzig 1979.
- [14] Brosch, Peter F.: 125 Jahr Asynchronmaschine mit Kurzschlussläufer geht eine Erfolgsgeschichte zu Ende? Fachbericht in Zeitschrift KONSTRUKTION 10-2014. ISSN 0720-5953. Springer-VDI-Verlag GmbH & Co. KG.
- [15] Dietze, S., Schmidt, F.J.: Entwurf zur Optimalsteuerung offener Behälter zum Fördern von Fluiden in Verarbeitungsmaschinen. Preprint MATH-NM-13-1997, TU Dresden, 1997.
- [16] Dresig, H., Vul'fson, I.I.: Dynamik der Mechanismen. Springer Verlag 1989. ISBN 3-211-82127-9.
- [17] Dresig, H., Holzweissig, F. : Maschinendynamik. 7. Auflage Springer Verlag 2006. ISBN-10 3-540-30709-5.
- [18] Dresig, H.: Schwingungen mechanischer Antriebssysteme. 2. Auflage Springer Verlag 2006. ISBN 3-540-26024-2.
- [19] Dresig, H.; Fidlin, A: Schwingungen mechanischer Antriebssysteme. 3. Auage Springer Verlag 2014. ISBN 978-3-642-24116-1.
- [20] Dresig, Hans; Kaltofen, Klaus; Tietze, Sven: Bewegungssteuerung in Verarbeitungsmaschinen mit mehreren periodischen Abtriebsbewegungen. Tagungsband zur VVD2006 (ISBN 3-86005-510-0). Selbstverlag der TU Dresden 2006.
- [21] Drut, H.: Bruchtrennen hochviskoser Massen. Dissertation TU Dresden 1993.
- [22] ELAU GmbH, Bedienungsanleitung PacDrive<sup>TM</sup> SH-Motor S.37. Artikelnummer: 17130105-000, Ausgabe: 06.2006. 97828 Marktheidenfeld.
- [23] Föllinger, Otto: Regelungstechnik. 6. Auflage. Hüthig Verlag 1990. ISBN 3-7785-1808-9.
- [24] GENESYS. Programmsystem https://www.getriebe-software-genesys.de/
- [25] Goedecke, W.-D.: Linearachsen im Vergleich. 9. Tagung Zahnriemengetrieben. Dresden 2004.
- [26] Groÿ, Anja: Entwicklung und Konstruktion einer Baugruppe zum Zuführen von Packungssleeves in einer Faltmaschine. Großer Beleg TU Dresden 2008.
- [27] Grundelius, M.: Methods for Control of Liquid Slosh. Department of Automatic Control Lund Institute of Technology 2001. ISSN 0280-5316.
- [28] Grzonka, Holger: Entwicklung von Servoantriebssystemen in Verarbeitungsmaschinen - Methoden zur Strukturauswahl und Dimensionierung. Dresden, Techn. Univ., Diss., 2002. ISBN 3-18-335901-4.
- [29] Hagedorn, P.; Otterbein, S. : Technische Schwingungslehre Lineare Schwingungen diskreter mechanischer Systeme. Springer Verlag 1987 (ISBN 0-387- 18096-6).
- [30] Hanke, U.; Modler, K.-H.; Tietze, S.; Holzweiÿig, J.; Majschak, J.-P.: Ersatz von Parallelkinematiken durch Räderkoppelgetriebe zur Optimierung der Bewegungstechnik in Verarbeitungsmaschinen. Vortrag zur VDI-Getriebetagung Bewegungstechnik 2010. Tagungsband S. 51-64 (ISBN 978-3-18-092116-7). Nürnberg 10/2010.
- [31] Harms, M.: Fliegende-Säge-Anwendungen auf Basis von Kurbeltrieben. Vortrag zur VDI-Getriebetagung Bewegungstechnik 2008. Tagungsband S. 67 -83 (ISBN 978-3-18-092050-4). Fulda 2008.
- [32] Heinzl, J.: Methodisches Konstruieren und Entwickeln decodierender Getriebe. VDI Berichte, Reihe 11, Nr. 195. 1973. S. 215-222.
- [33] Holzweissig, Johann: Grundlagenuntersuchungen für die Konzeption einer Baugruppe zum Formen von dichten Faltschachteln. Großer Beleg. TU Dresden Fakultät Maschinenwesen 2008.
- [34] Hugk, H.: Dynamische Probleme beim Kurvenrollen-Eingri. Zeitschrift Maschinenbautechnik 1965 Heft 7.
- [35] Hugk, H.; Krzenciessa, H.; Nerge, G.: Berechnung von Kurvenmechanismen. Zeitschrift Maschinenbautechnik 1979 Heft 11.
- [36] Junge, T.: Schwallverhalten fließfähiger Füllgüter in Verpackungsmaschinen. Zeitschrift Lebensmittel und Verpackungstechnik LVT 41, 1996, H.2, S. 82-83.
- [37] Kerle, H.; Pittschellis, R.; Corves, B. : Einführung in die Getriebelehre. B.G. Teubner Verlag / GWV Fachverlage GmbH. 3. Auflage. Wiesbaden 2007.
- [38] Köster, Michael: Der Antrieb ungleichmäßig übersetzender Koppelgetriebe durch Motion-Control-Systeme - Systemkonzipierung und praktischer Einsatz. Fortschritt-Berichte VDI. Reihe 8. Nr. 1168. VDI Verlag 2010. ISBN 978-3-18- 516808-6.
- [39] KOPAK. Software zur Synthese einer Kurbelschwinge als Punktführungsgetriebe. TU Chemnitz Professur Montage- und Handhabungstechnik. http://www.tu-chemnitz.de/mb/MHT/software/software.php?NR=0.
- [40] Krones AG, Firmenprospekt: Klare Sache Reinigungsmaschinen 08/05. Krones AG, Böhmerwaldstraÿe 5, D-93073 Neutraubling.
- [41] Krzenciessa, H.: Verminderung der Beschleunigungen an Abtriebsgliedern von Kurvenmechanismen durch Verlängerung der Hubzeit. Wissenschaftliche Zeitschrift der Technischen Universität Dresden. 1962 Heft 1.
- [42] Krzenciessa, H.: Das Gesetz der "7. Potenz" und die "Biharmonische" für Hubbewegungen von Kurvenmechanismen. Zeitschrift Maschinenbautechnik 1973. Heft 1.
- [43] Krzenciessa, H.: Sperrlagen in Mechanismen schnellaufender Verarbeitungsmaschinen. Wissenschaftl. Zeitschrift der Technischen Universität Dresden. 1978 Heft 5.
- [44] Krzenciessa, H.: Zur zwanglaufmechanischen Erzeugung von Ur-Kurvenschablonen im Analogieverfahren. Wissenschaftliche Zeitschrift der Technischen Universität Dresden. 1980 Heft 3/4.
- [45] Kupka, Markus: Anwendung der Systemtheorie in der Getriebelehre zur Analyse und Optimierung von Kurvengetrieben. Dissertation Technische Universität München 1983.
- [46] Langowski, H.-C.: Flexible Verpackungssysteme mit hohen Barriereeigenschaften: Welchen Anforderungen müssen sich die Maschinenhersteller stellen? Tagungsband zur VVD2000 (ISBN 3-86005-247-0). Selbstverlag der TU Dresden 2000.
- [47] Lotze, Alexander: Mechatronische Antriebssysteme in Verarbeitungsmaschinen. Fachtagung Mechatronik 2005. VDI-Berichte 1892.1 (ISBN 3-18-091892- 6). VDI Düsseldorf 2005.
- [48] Lotze, Alexander: Steuerungsintegrierte Vorgangsdiagnose in Verarbeitungsmaschinen am Beispiel einer Quersiegeleinheit. Dresden, Techn. Univ., Fak. Maschinenwesen, Diss., 2008.
- [49] Lüder, R.: Zur Synthese periodischer Bewegungsgesetze von Mechanismen unter Berücksichtigung von Elastizität und Spiel. VDI-Reihe 11 Nr. 225. VDI-Verlag 1995. ISBN 3-18-322511-5.
- [50] Luck, K., Modler, K.-H.: Getriebetechnik. Akademie-Verlag Berlin 1990. ISBN 3-05-500534-1.
- [51] Nerge, G.: Beziehungen zwischen Antriebsmoment und Kurvenkörpergröße bei Kurvengetrieben. Zeitschrift Maschinenbautechnik 1960 Heft 3.
- [52] Nerge, G.: Tafel der Kennwerte symmetrischer Bewegungsgesetze für Kurvenmechanismen. Wissenschaftliche Zeitschrift der Technischen Universität Dresden. 1962 Heft 1.
- [53] Nerge, G., Hugk, H.: Zur Ermittlung der geneigten Sinuslinien mit kleinster Maximalbeschleunigung. Zeitschrift Maschinenbautechnik 1962 Heft 6.
- [54] Nerge, G.: Dynamische Untersuchungen zum Verschleiÿverhalten von Kurvenmechanismen. Zeitschrift Maschinenbautechnik 1967 Heft 2.
- [55] OPTIMUS MOTUS ©mHSL. Firmensprospekt der Firma Nol-<br>te NC-Kurventechnik GmbH Bielefeld. http://www.nolte-nc- $\frac{\text{http://www.nolte-nc-}}{h}$ kurventechnik.de/prospekte.html.
- [56] Offenlegungsschrift DT 2337449 A1 vom 13.2.1975. Vorrichtung zum Einfalten und ebenächigen Versiegeln des Bodens einer üssigkeitsdichten Packung. Jagenberg-Werke Düsseldorf.
- [57] Pfaadt, Steffen: Optimale Dimensionierung von Servoeinheiten im Einsatz mit verschiedenen Trägheitsverhältnissen. EURODRIVE GmbH & Co KG. In: Tagungsband Verarbeitungsmaschinen und Verpackungstechnik VVD 2009, Selbstverlag der TU Dresden, 2009, S. 299-310 (ISBN 3-86005-510-0).
- [58] Pforr E.A., Schirotzek, W: Differential- und Integralrechnung für Funktionen mit einer Variablen. Mathematik für Ingenieure, Naturwissenschaftler, Ökonomen und Landwirte. Band 2. BSG Teubner Verlagsgesellschaft. Leipzig 1986.
- [59] Rauh, K.: Aufbaulehre der Verarbeitungsmaschinen. Verlag Giradet Essen 1950.
- [60] Reuter, M., Zacher, S.: Regelungstechnik für Ingenieure. 11. Auflage. Vieweg u. Sohn Verlag, GWV Fachverlage Wiesbaden 2004. ISBN 3-528-05004-7.
- [61] Rexroth IndraDrive C Antriebsregelgeräte HCS02.1, HCS03.1. Betriebsanleitung R911314904, Ausgabe 06. Bosch Rexroth AG. http://www.boschrexroth.com/various/utilities/mediadirectory/.
- [62] Richtlinie VDI 2143 Teil 1: Bewegungsgesetze für Kurvengetriebe. VDI-Verlag 1980.
- [63] Richtlinie VDI 2149 Teil 1: Getriebedynamik, Starrkörper-Mechanismen. VDI-Verlag 1999.
- [64] Richtlinie VDI 2149 Teil 2: Getriebedynamik, Schwingungsfähige Mechanismen. VDI-Verlag 2004.
- [65] Richtlinie VDI 2221: Methodik zum Entwickeln und Konstruieren technischer Systeme und Produkte. VDI-Verlag 1993.
- [66] Richtlinie VDI 2222: Methodisches Entwickeln von Lösungsprinzipien. VDI-Verlag 1997.
- [67] Richtlinie VDI 2727 Teil 1: Konstruktionskataloge. Lösung von Bewegungsaufgaben mit Getrieben. VDI-Verlag 1991.
- [68] Richtlinie VDI 2729: Modulare kinematische Analyse ebener Gelenkgetriebe mit Dreh- und Schubgelenken. VDI-Verlag 1995, Ausgabe 2001.
- [69] Richtlinie VDI 2742: Bewegungsgesteuerte elektromechanische Antriebssysteme mit ungleichmäßig übersetzenden Getrieben mit dem Laufgrad  $F=1$ . Noch unveröffentlicht!
- [70] Richtlinie VDI/VDE 3547: Gütebewertung für Bewegungssysteme und gesteuerte Bewegungsabläufe. VDI-Verlag 2003.
- [71] Raouf A. Ibrahim, R.A. : Liquid Sloshing Dynamics Theory and Applications. Cambridge University Press. New York 2005. ISBN 978-0-521-83885-6.
- [72] Rieck, R.: Optimierung ungleichmäÿig übersetzender Getriebe an einer Verpackungsmaschine. Tagungsband Verarbeitungsmaschinen und Verpackungstechnik VVD 2009, Selbstverlag der TU Dresden, 2009, S. 249-264. ISBN 3-86005- 510-0.
- [73] Riedel, M.; Holowenko, O. ; Groÿmann, K. : Photogrammetrische Bahnvermessung an einer schnelllaufenden Verarbeitungsmaschine. In: Tagungsband der Fachtagung Verarbeitungsmaschinen und Verpackungstechnik VVD 2015 - Praxis trifft Wissenschaft, ISBN: 978-3-86780-430-1, 2015, S. 145-158.
- [74] Riefenstahl, Ulrich: Elektrische Antriebssysteme. Grundlagen, Komponenten, Regelverfahren, Bewegungssteuerung. 2. bearbeitete Auflage. GWV Fachverlage GmbH 2006. ISBN 3-8351-0029-7.
- [75] Roth, Karlheinz: Konstruieren mit Konstruktionskatalogen: Band 1: Konstruktionslehre. Springer Verlag. ISBN-10: 3540671420.
- [76] Roth, Karlheinz: Konstruieren mit Konstruktionskatalogen: Band 2: Kataloge. Springer Verlag. ISBN-10: 3540670262.
- [77] Schiner, K.: Dynamic Behavior of Liquid Propellant in the Tank of the third Stage of the European ELDO-A-Rocket, International Astronautical Federation-Paper P79, Vol. 3 Propulsion, Re-Entry Physics, Pergamon Press (1970), S. 131-151, Vortrag: XIXth Congress of the International Astronautical Federation, New York, 1968.
- [78] Schmidt, F.J.: Ein Beitrag zur Entwicklung von gesteuerten Packmittelzuführsystemen für Verpackungsmaschinen. Dissertation Fakultät Maschinenwesen der TU Dresden 1986.
- [79] Schmidt, F.J.: Simulation des Verhaltens von Verarbeitungssystemen. In Tagungsband VVD98. Dresden 1998. S. 87-109. ISBN 3-86005-201-2.
- [80] Schmidt, F.J., Stange, H., Grützner, T.: Vorgangsbestimmte Bewegungsabläufe in Verarbeitungsmaschinen. Tagungsband zur Fachtagung ISOM Chemnitz 2002. ISBN 3-00-007504-6.
- [81] Stange, H.; Förster, K.-H.: Auswirkungen ungleichförmiger Antriebswinkelgeschwindigkeit auf Kurvenmechanismen. Wissenschaftliche Zeitschrift der Technischen Universität Dresden. 1967 Heft 5.
- [82] Stange, H.; Förster, K.-H.: Veränderung symmetrischer Bewegungsgesetze bei ungleichförmiger Antriebswinkelgeschwindigkeit. Wissenschaftliche Zeitschrift der Technischen Universität Dresden. 1968 Heft 1.
- [83] Stange, Helmut: Elektrische Nachbildung von Kurvenmechanismen. Zeitschrift Maschinenbautechnik 1971 Heft 8.
- [84] Stange, Helmut: Elektrische Nachbildung von Antriebssystemen in Verarbeitungsmaschinen. Zeitschrift Maschinenbautechnik 1973 Heft 1.
- [85] Stange, Helmut: Bewegungsanforderungen bei Verarbeitungsmaschinen. Tagungsband zur Tagung SPS/DRIVES94. VDE-VerlagBerlin 1994. ISBN 3-8007- 2061-1.
- [86] Tietze, S.; Döring, M.; Majschak, J.-P.: Entwurf und Dimensionierung eines Bewegungssystems mit dem Laufgrad F=2 zum schnellen Transport kleiner Produkte in einer Verarbeitungsmaschine. Vortrag zur VDI-Getriebetagung Bewegungstechnik 2008. Tagungsband S. 35-55 (ISBN 978-3-18-092050-4). Fulda 2008.
- [87] Tietze, S.; Hanke, U.; Speicher, T.: Minimierung ungewollter Bewegungen in Verarbeitungs- und Textilmaschinen - Methoden und Beispiele in der Lehre. In Tagungsband zum 12. Kolloquium Getriebetechnik. Dresden 2017.
- [88] Tränkner, G.: Kurventriebe oder Kurbelgetriebe, in: VDI-Berichte, Getriebetechnik : Vorträge der VDI-Tagung Bingen 1955. S. 49 - 54.
- [89] Tränkner, G.: Mechanismentechnik (Getriebetechnik), in: Taschenbuch Maschinenbau, Grundlagen. Verlag Technik, Berlin, 1975. S. 673 - 762.
- [90] Tränkner, G.: Hermann Alt und die Verarbeitungsmaschinen, in: Wissenschaftliche Zeitschrift der Technischen Universität Dresden 1990. S. 39.
- [91] Ullrich, Mathias: Grundlagenuntersuchungen zur produktschonenden Positionierung kleinstückiger Verarbeitungsgüter. Diplomarbeit TU Dresden 2007.
- [92] Unbehauen, H.: Regelungstechnik I. 14. Auage. Vieweg u. Sohn Verlag, GWV Fachverlage Wiesbaden 2007. ISBN 978-3-8348-0230-9.
- [93] Volmer, Johannes: Getriebetechnik, Kurvengetriebe. 2. Auflage. VEB Verlag Technik, Berlin, 1989. ISBN 3-341-00474-2.
- [94] WINDAM, Programmsystem zur Dynamischen Analyse ebener Mechanismen, siehe: http://www.tu-chemnitz.de/mb/MaschDyn/WinDAM.php
- [95] Winkler, Steen: Praxisseminar Elektrische Antriebe (Broschüre). Bosch Rexroth AG 2007.
- [96] Winkler, Steffen: Energieeffizienz von Verpackungsanlagen. In: Tagungsband Verarbeitungsmaschinen und Verpackungstechnik VVD 2009, Selbstverlag der TU Dresden, 2009, S. 329 - 341 (ISBN 978-3-86780-110-2).

TU Dresden, Institut für Naturstofftechnik,

Bewegungstechnik & Bewegungsdesign für Verarbeitungsmaschinen, Teil 1, Stand 18. Januar 2018, 10:44

- [97] ZF Maschinenantriebe GmbH, Ehlersstrasse 50, 88046 Friedrichshafen/Germany. PG-Prospekt dt neu5 (Page 1). http://industrial-drives.zf.com.
- [98] http://camcoindex.com/
- [99] http://www.dmg-lib.org
- [100] http://www.bine.info Projekt Dynastore 11/2003. Kinetische Speicherung von Elektrizität.
- [101] http://www.kaltofen-engineering.de/index.php/Software .
- [102] http://www.3s-software.com/
- [103] http://www.mathworks.de/
- [104] http://www.scilab.org/products/scilab/download
- [105] http://www.gnu.org/software/octave/
- [106] http://www.itisim.com/simulationx/download/simulationx-testversion/